# Prestação de Contas Ano Económico 2007

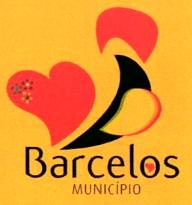

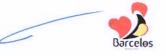

#### PROPOSTA

#### Assunto: Prestação de Contas do Exercício Económico de 200

Nas grandes Opções do Plano para 2007, o Executivo da Câmara Municipal assumia claramente a "Solidariedade e a Educação" como as grandes prioridades, no sentido de responder aos desafios colocados e apostar no futuro do concelho e dos barcelenses.

Elaborada a Prestação de Contas e Relatório de Gestão de 2007, é agora o tempo e a oportunidade de dar a conhecer o trabalho desenvolvido, fazer o balanço de mais um ano de gestão autárquica, e propor este documento para apreciação e aprovação do Executivo Municipal.

A Prestação de Contas integra o Relatório de Gestão, no qual são descritas as múltiplas actividades desenvolvidas nos diversos sectores de intervenção Municipal, seguido da análise económica e financeira do Município, e da apresentação dos documentos de prestação de contas.

#### Grandes Opções do Plano

Tal como estava previamente definido, a Educação constituía um objectivo prioritário das políticas municipais para 2007, o que naturalmente se reflectiu nos valores afectos ao sector.

Em termos globais (corrente e capital) a **Educação** absorveu mais **11,7 milhões de** euros. De igual modo, a segunda prioridade da gestão municipal - a Acção Social – ( teve tradução prática no desenvolvimento dos diversos Programas Municipais específicos do sector, os quais implicaram custos de quase **1,5 milhões de euros**.

Pelos dados a seguir apresentados, pode dizer-se que o balanço da actividade municipal nestes dois sectores foi bastante positivo, tanto pelo grau de execução obtido, mas sobretudo pela concretização plena dos objectivos definidos.

O sector da **Educação** envolveu **11,7 milhões** de euros. Deste montante **2,3 milhões** de euros referem-se a obras no parque escolar por investimento directo e 700 mil euros a obras de conservação no âmbito do protocolo estabelecido com as Juntas de Freguesia.

Da actividade sócio-escolar, salienta-se o fornecimento das refeições escolares, um serviço que atingiu 1 milhão de refeições e um custo de 2,4 milhões de euros.

Por seu lado, às actividades de enriquecimento escolar e prolongamento de horários foram afectos **2 milhões** de euros.

O custo dos transportes escolares ascendeu a 2,2 milhões de euros.

Em encargos com pessoal – **auxiliares de acção educativa** – o município teve um custo superior a **1 milhão de euros**.

A **Acção Social** confirmou-se também como uma grande prioridade das políticas municipais. No conjunto dos apoios concedidos a famílias e instituições, o Município disponibilizou uma verba de **1,5 milhões** de euros, distribuídos pelos programas de apoio à comparticipação da renda de casa, apoio à habitação social e apoios no âmbito da acção social escolar.

A maioria que é responsável pela gestão dos destinos do Município está convicta de que, face à realidade do concelho e do país, tomou as opções mais correctas e acertadas. No plano da Acção Social deu-se resposta às dificuldades conjunturais de muitas famílias, enquanto na vertente da Educação, Barcelos assumiu lugares cimeiros no país, no que respeita às respostas no acesso ao ensino do pré-primário, na generalização das refeições escolares, nas actividades de enriquecimento curricular e no serviço de prolongamento de horários.

Por outro lado, foi efectuado um avultado investimento na construção e melhoria do parque escolar.

Outros sectores da actividade verificaram igualmente elevados investimentos.

Nos Serviços Colectivos e Habitação - **Requalificação Urbana**, que inclui também as obras nos centros cívicos das freguesias, foram investidos **2,5** milhões de euros.

Em acessibilidades - **Estradas e Caminhos** municipais, a Autarquia investiu cerca de **5,1 milhões** de euros.

No sector do **Ambiente**, o Município continuou a responder às preocupações que se colocam no sector, tanto pela execução das infra-estruturas necessárias à melhoria da qualidade ambiental, como pelo trabalho desenvolvido nas áreas da higiene, limpeza e recolha de resíduos.

Em redes de **Água e Saneamento** foram executadas obras, por investimento municipal no valor de **1,7 milhões** de euros.

Na **Cultura, Desporto e Recreio** foram desenvolvidas iniciativas próprias e através de parcerias, protocolos e contratos programa com instituições da sociedade civil: Associações Desportivas, Culturais e Recreativas, atingindo o montante total de **700 mil** euros.

O ano de 2007 apresenta bons resultados no sector do **Turismo**, projectando-se mesmo como um dos mais interessantes anos turísticos da última década. Registaram-se cerca de 85 mil visitantes no Posto de Turismo (46 mil dos quais estrangeiros), um aumento de 8 % relativamente ao ano de 2006. PROPOSTA

Na Modernização Administrativa deram-se passos significativos no projecto maisBarcelos, na desmaterialização documental e na gestão dos processos de obras particulares, projecto este que foi mesmo galardoado em concurso nacional.

No âmbito da **Protecção Civil** destaca-se o apoio financeiro às Corporações dos Bombeiros do Concelho, no valor de cerca de **200 mil** euros.

Na área da **Gestão Urbanística** é de salientar que o ano de 2007 foi aquele em que se registou maior número de licenças emitidas para obras particulares, em contra ciclo com as estatísticas nacionais. Acresce a este facto que a esmagadora maioria diz respeito a moradias unifamiliares.

Parceiros essenciais no desenvolvimento do Concelho, as **Juntas de Freguesia** viram as transferências de verbas do Município crescerem quase 50%, relativamente a 2006, atingindo cerca de **4 milhões** de euros.

#### Execução Orçamental

Com um Orçamento de 70 milhões de euros, o Município de Barcelos, em 2007, executou 56,8 milhões de euros de receita e 55,2 milhões de euros de despesa. A taxa de execução global em 2007 foi de 78%.

A receita total atingiu o valor de 56,8 milhões de euros, sendo a receita corrente 42,4 milhões de euros e a receita de capital 14,4 milhões de euros.

A despesa total foi de 55,2 milhões de euros, dos quais 32,6 milhões de euros referem-se a despesas correntes e 22,6 milhões de euros a despesas de capital.

ttl2 (-). Com Quanto às despesas correntes verifica-se um aumento em relação ao ano anterior, fruto da conjuntura económico-social, com reflexos na despesas com apoios sociais, com iluminação pública e combustíveis e com o aumento das taxas de juro.

As despesas com pessoal, apesar de o número de funcionários não ter aumentado (diminui ligeiramente), também registaram uma subida, justificada pela actualização salarial, mas sobretudo pelo aumento de 20% nos descontos para a Caixa Geral de Aposentações.

O Município obteve uma poupança corrente de quase 10 milhões de euros, valor que serviu para financiar as Grandes Opções do Plano.

Através do investimento directo e por transferências para as Juntas de Freguesia, o Município realizou obras no valor de 24,6 milhões de euros.

O endividamento bancário do Município de Barcelos, mesmo com os novos empréstimos contraídos, é o mais baixo desde há cinco anos, cifrando-se no final de 2007 em 35,3 milhões de euros.

O serviço da dívida representa apenas 6,3 % da receita total, apesar dos aumentos verificados na taxa de juro.

Em face do exigido legalmente, apresentam-se nesta prestação de contas todos os documentos exigidos por lei, dos quais, pela informação relevante que contêm, se destacam os seguintes:

Balanço

PROPOSTA

- Demonstração de resultados
- Controlo orçamental da despesa
- Controlo orcamental da receita
- Execução do Plano plurianual de investimentos

Barcelos

- Fluxos de caixa
- Contas de ordem
- Operações de tesouraria
- Notas ao balanço e à demonstração de resultados
- Contratação administrativa situação dos contratos
- Transferências correntes e de capital despesa
- Transferências correntes e de capital receita
- Empréstimos
- Relatório de Gestão

Desta forma, em conformidade com a alínea c) do n.º2 do artigo 53.º conjugado com a alínea e) do n.º2 do artigo 64.º ambos da Lei 169/99, de 18 de Setembro, apresentam-se, em anexo, para aprovação e apresentação à Assembleia Municipal, os documentos relativos à Prestação de Contas.

> Barcelos, 16 de Abril de 2008 O Presidente da Câmara

Fild chance +

(Fernando Reis)

#### **REUNIÃO EXTRAORDINÁRIA DE 21 DE ABRIL DE 2008**

Deliberado, por maioria, com os votos contra dos Senhores Vereadores eleitos pelo Partido Socialista, Dr. Horácio Barra, Sr. Manuel Ribeiro, Eng<sup>o</sup> Rui Xavier e Dr. Domingos Pereira, aprovar a presente proposta.

Nesta votação, o Senhor Vereador que presidiu usou o voto de qualidade nos termos do nº2 do artigo 89º da Lei 169/99 de 18 de Setembro, com a redacção actualizada, para o apuramento da maioria.

Foram presentes à reunião todos os documentos elencados no anexo I da resolução do Tribunal de Contas, os quais se encontram devidamente arquivados e disponíveis para consulta, quando tal for solicitado.

# ÍNDICE

|       | ÍNDICE                                                        | 12 |
|-------|---------------------------------------------------------------|----|
| A DI  | ELATÓRIO DE GESTÃO DE 2007.                                   | 0  |
| A - K | ELATORIO DE GESTÃO DE 2007                                    | 3  |
|       | I – INTRODUÇÃO                                                | 4  |
|       | II – Relatório de Actividades                                 | 7  |
|       | 2.1 – Serviços Gerais de Administração Pública                |    |
|       | 2.2 – Segurança e Ordem Públicas                              |    |
|       | 2.2.1 – Protecção Civil e Luta Contra Incêndios               |    |
|       | 2.3 – Educação                                                |    |
|       | 2.4 – Acção Social                                            |    |
|       | 2.5 – Habitação e Serviços Colectivos                         |    |
|       | 2.5.1 – Habitação                                             | 24 |
|       | 2.5.2 – Ordenamento do Território                             |    |
|       | 2.5.3 – Abastecimento de Água e Saneamento                    |    |
|       | 2.5.4 – Promoção e Educação Ambiental                         |    |
|       | 2.5.5 – Espaços Verdes                                        |    |
|       | 2.5.6 – Higiene e Limpeza                                     |    |
|       | 2.6 - Serviços Culturais, Recreativos e Religiosos            |    |
|       | 2.6.1 – Cultura                                               |    |
|       | 2.6.2 – Desporto, Recreio e Lazer.                            |    |
|       | 2.7 – Transportes e Comunicações                              |    |
|       | 2.7.1 – Rede Viária.                                          |    |
|       | 2.7.2 – Transportes e Sinalização<br>2.8 – Comercio e Turismo |    |
|       | 2.8 – Comercio e Tonsmo<br>2.8.1 – Mercados e Feiras          |    |
|       | 2.8.2 – Turismo                                               |    |
|       | 2.9 – Transferências entre Administrações                     |    |
|       | 2.7 – Italisielencias entre Administrações                    | 60 |
|       | III – Análise Económica e Financeira                          |    |
|       | 3.1 – Execução Orçamental                                     |    |
|       | 3.1.1 – Execução orçamental global                            |    |
|       | 3.1.2 – Execução orçamental da receita e da despesa           |    |
|       | 3.1.2.1 – Execução orçamental da receita                      |    |
|       | 3.1.2.2 – Execução orçamental da despesa                      |    |
|       | 3.2 - Endividamento                                           |    |
|       | 3.2.1 – Dívida a terceiros.                                   |    |
|       | 3.2.2 – Dívida de terceiros.                                  |    |
|       | 3.3 – Equilíbrio Orçamental. Poupança Corrente                |    |
|       | 3.4 – Resumo dos Movimentos Financeiros da Gerência de 2007   |    |
|       | 3.5 – Saldos de Gerência – Evolução                           |    |
|       | 3.6 – Fluxos de Caixa: Saldo Final da Gerência de 2007        | 87 |
|       | IV – Processo Patrimonial                                     | 88 |
|       | 4.1 – Balanço                                                 |    |
|       | 4.2 – Demonstração de Resultados                              | 90 |

Barcelos

10 101)

| V – Notas ao Balanço e Demonstração de Resultados            |  |  |
|--------------------------------------------------------------|--|--|
| VI – Proposta de Aplicação do Resultado Líquido do Exercício |  |  |
| VII – Factos Relevantes Ocorridos Após o Termo do Exercício  |  |  |
| VIII – Rácios Económicos e Financeiros                       |  |  |

μΩ

Kim.

### B – DOCUMENTOS DE PRESTAÇÃO DE CONTAS ......104

- Balanço
- Demonstração de resultados
- Controlo orçamental da despesa
- Controlo orçamental da receita
- Execução das Grandes Opções do Plano
- Fluxos de caixa
- Contas de ordem
- Operações de tesouraria
- Caracterização da entidade
- Notas ao balanço e à demonstração de resultados (integrado no relatório de gestão)
- Contratação administrativa situação dos contratos
- Transferências correntes despesa
- Transferências de capital despesa
- Subsídios concedidos
- Transferências correntes receita
- Transferências de capital receita
- Subsídios obtidos
- Empréstimos
- Outras dívidas a terceiros
- Resumo diário de Tesouraria
- Síntese das reconciliações bancárias
- Mapa de Fundos de Maneio
- Relação de emolumentos notariais e custas de execuções fiscais
- Relação de acumulação de funções
- Relação nominal de responsáveis
- Demonstração do Custo das Mercadorias Vendidas e das Matérias Consumidas
- Demonstração de Resultados Financeiros
- Demonstração de Resultados Extraordinários
- Imobilizado Bruto
- Amortizações
- Desdobramento das contas de provisões

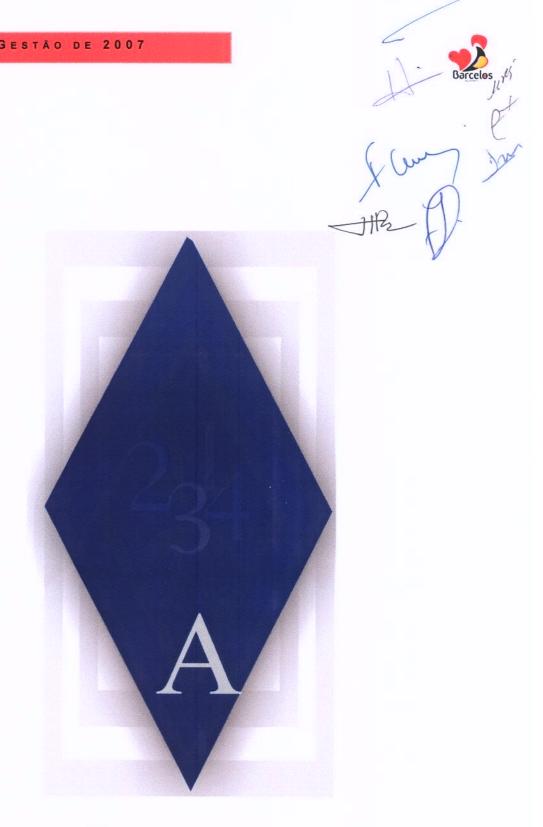

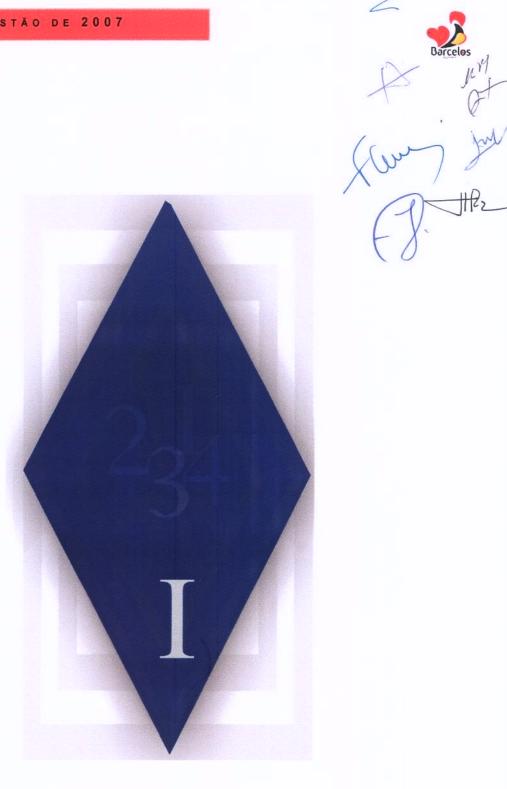

# I - INTRODUÇÃO

JH22

### I - INTRODUÇÃO

O Relatório de Gestão de 2007 e os documentos de prestação de contas são uma imposição legal e destinam-se a evidenciar a actividade desenvolvida e a situação económica do município.

Conforme o previsto na Lei n.º169/99, de 18 de Setembro, estes documentos serão sujeitos a apreciação e votação pela Câmara Municipal e, posteriormente, apresentados à Assembleia Municipal.

O relatório de gestão responde aos seguintes objectivos:

- Apresentação da situação económica relativa ao exercício; análise da evolução da gestão nos diferentes sectores de actividade: investimento, condições de funcionamento, custos e proveitos;
- II) Exposição da situação financeira da Câmara, nomeadamente através de indicadores de gestão financeira apropriados;
- III) Demonstração da evolução das dívidas de curto, médio e longo prazo, de terceiros e a terceiros, dos últimos 3 anos;

IV) Apresentação da proposta de aplicação do resultado líquido do exercício;

V) Factos relevantes ocorridos após o termo do exercício.

Os documentos de prestação de contas apresentados são os seguintes:

Balanço

Demonstração de resultados

Controlo orçamental da despesa

Controlo orçamental da receita

Execução do Plano plurianual de investimentos

Fluxos de caixa

Contas de ordem

Operações de tesouraria

Notas ao balanço e à demonstração de resultados

Contratação administrativa – situação dos contratos

Transferências correntes e de capital – despesa

Transferências correntes e de capital – receita

Empréstimos

Relatório de Gestão

Além dos documentos atrás referidos são juntos, em anexo, todos os outros exigidos pelos diversos organismos do Estado, a quem é enviada esta prestação de Contas.

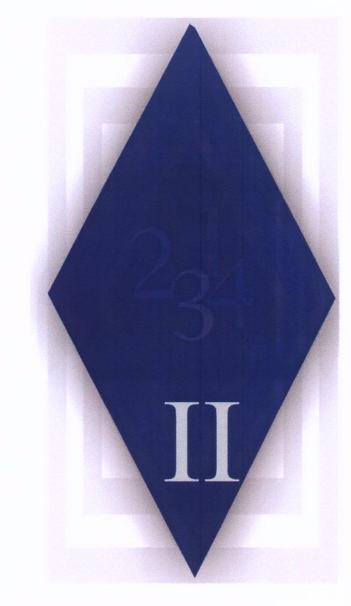

# II – RELATÓRIO DE ACTIVIDADES

Barcelos

Hfe

# 2.1- SERVIÇOS GERAIS DE ADMINISTRAÇÃO PÚBLICA

#### MODERNIZAÇÃO E INFORMATIZAÇÃO DOS SERVIÇOS

No ano de 2007, a actuação do Município na área da **Informática e Modernização dos Serviços** foi particularmente positiva. Verificou-se a continuidade da aposta nos vários projectos em curso (educação, maisBarcelos.pt, espaços internet...), na melhoria significativa da rede e nos projectos de modernização administrativa, com inegáveis retornos de produtividade, que mereceram mesmo reconhecimentos externos, pelas boas práticas implementadas.

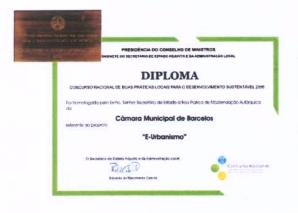

Na sequência do Concurso Nacional de Boas Práticas Locais para o Desenvolvimento Sustentável, o Município de Barcelos foi galardoado pela implementação do sistema integrado de gestão de processos de obras particulares (e-urbanismo), desenvolvido pelos serviços, e considerado uma das melhores práticas de modernização administrativa no poder local (entre os cinco primeiros lugares na categoria da Governação Local).

Diploma e Medalha de Mérito

Este prémio materializou o reconhecimento nacional das boas práticas na modernização

administrativa praticada em Barcelos, não apenas pela produção interna de softwares, mas também pela iniciativa em encontrar soluções robustas, eficazes e de baixo custo para este sector.

#### PROJECTO DE MODERNIZAÇÃO ADMINISTRATIVA

#### GESTÃO INTEGRADA MUNICIPAL DE BARCELOS - GIMB

Conforme estava previsto, foi dada continuidade à modernização administrativa, tendo sido desenvolvido e implementado o GIMB - Sistema de Gestão Integrado Municipal de Barcelos, que consiste numa ferramenta de gestão e comunicação documental interserviços.

Com este sistema, desenvolvido pelos serviços da autarquia, desmaterializaram-se os processos

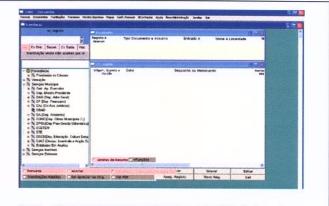

GIMB – Sistema de Gestão Integrado Municipal de Barcelos

através da digitalização de documentos e do seu tratamento por meios exclusivamente electrónicos, possibilitando a importação e integração de dados/informações entre os vários serviços e a tramitação em canal digital de documentos entre pessoas/serviços. Para este efeito, os serviços de informática promoveram acções de formação para todos os intervenientes, funcionários e executivo municipal.

Com estes serviços em funcionamento, foi possível conferir transparência, responsabilização dos intervenientes e optimização dos tempos de resposta dos serviços, traduzindo ganhos internos evidentes e consequente satisfação dos munícipes e entidades que interagem com o Município.

#### Arquivos Digitais

Em Janeiro de 2007, iniciou-se a digitalização integral de todos os documentos que dão entrada na Câmara Municipal.

Este sistema reforça a postura do município em se modernizar e introduzir ferramentas informáticas fiáveis, que traduzem transparência processual e rápida resposta às necessidades dos munícipes.

Expansão da rede interna / ligação de edifícios

A rede informática interna do Município tem duas finalidades fundamentais: permitir a comunicação entre as ferramentas informáticas em funcionamento nos vários serviços da Câmara e proporcionar o acesso à internet aos serviços que dele necessitem.

No ano de 2007, foram interligados os serviços do Arquivo Municipal e o Gabinete de Comunicação, Imagem e Relações Públicas foram ainda efectuadas melhorias à rede informática no Departamento de Gestão Urbanística (Casa do Rio) e nos Serviços da Acção Social.

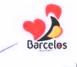

#### PROJECTOS MAISBARCELOS – MUNICÍPIO ON-LINE

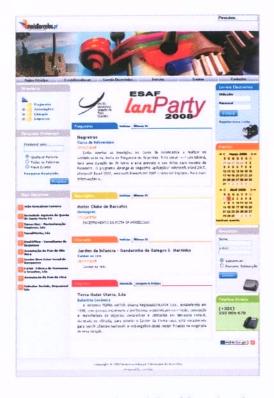

Nova imagem do portal maisBarcelos.pt

Em 2007, o portal beneficiou de uma nova imagem e algumas melhorias qualitativas ao nível da apresentação dos conteúdos, calendário de eventos e pesquisas.

Os visitantes do Portal maisbarcelos.pt, dispõe agora de mais ferramentas de pesquisa avançada, que fornecem informação variada da actividade das forças vivas do concelho, organizada por diversas categorias.

Depois destas novas adesões e crescente utilização das funcionalidades de alojamento web e email gratuito, foram efectuadas novas acções de formação para as entidades aderentes e efectuadas melhorias na disponibilização de mais sites modelo. Foi também reforçada a capacidade de largura de banda para os acessos.

O projecto maisBarcelos.pt evoluiu para a sua terceira fase. Agora, além das Juntas de Freguesia e Associações do Concelho, o portal maisBarcelos conta com a presença dos Agentes Educativos do Concelho (Agrupamentos, Escolas e Turmas), assim como com empresas sedeadas no concelho de Barcelos.

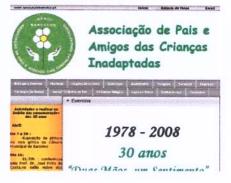

#### **ESPAÇO INTERNET**

Em 2007, o Espaço Internet de Arcozelo ultrapassou a barreira dos 3.000 utilizadores inscritos, com uma média mensal de visitas na ordem das 450 pessoas, sendo que a maioria delas efectuou várias utilizações durante o mês. Em 2007, a média de adesão de novos utilizadores foi 70 novos inscritos/mês. Para além dos postos de acesso à Internet já existentes nos serviços de Turismo, no Gabinete de Juventude e na Biblioteca, no decorrer de 2007, foi disponibilizado o acesso a Internet sem fios (wireless) em 3 locais da cidade – Central de Camionagem, zona exterior do Espaço Internet de Arcozelo e Jardim das Barrocas.

Em 2007, ao abrigo do Programa Operacional Sociedade do Conhecimento (POS-C) foram aprovadas duas candidaturas a novos Espaços Internet.

Para além da normal actividade e funcionamento do Espaço Internet, foram consolidadas iniciativas de contacto de idosos com a tecnologia. Quinzenalmente, idosos da Santa Casa da Misericórdia visitam o Espaço Internet onde desenvolvem actividades como a elaboração de textos, desenhos e pesquisas na net.

#### PROJECTO DINAMIZAÇÃO DE CONTEÚDOS NAS EB'S

A intervenção da informática do Município nas escolas do ensino básico é direccionada em dois eixos: a manutenção do parque informático existente e a promoção e dinamização de conteúdos informáticos.

O parque informático das escolas é constituído por cerca 530 computadores com acesso sem fios à rede interna da escola e internet de banda larga, para além de equipamentos multifunções e 1708 CD/DVD's com conteúdos pedagógicos educativos. Face a este vasto património disperso por todo o Concelho, a intervenção dos serviços de informática da Câmara é solicitada frequentemente em acções de manutenção. O actual tempo médio de resposta situa-se entre 1-2 dias após o primeiro contacto.

Os serviços de informática dinamizam também a utilização de conteúdos/softwares educativos nas Escolas Básicas (EB) do concelho. Assim, em 2007, os serviços de informática realizaram 118 acções de 90 minutos em várias EB's do Concelho, num processo contínuo ao longo do ano, em plena coordenação com os Agrupamentos de Escolas

Num inquérito recolhido junto dos professores, o saldo global foi bastante positivo.

#### **RECURSOS HUMANOS**

Em 2007, o Município de Barcelos teve ao seu serviço 744 pessoas, das guais 556

pertencem ao quadro efectivo. Com contrato de trabalho a termo resolutivo certo a Câmara contou com 153 elementos; enquanto os restantes 35 casos se referem a estagiários, requisições, destacamentos e outras situações.

Do total de funcionários, 31 exercem funções de dirigente, 126 são técnicos superiores, 16

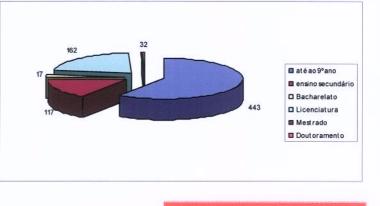

trabalham no gabinete de informática, 83 exercem funções administrativas, 16 pertencem ao quadro técnico, 65 exercem funções técnico profissionais, 156 integram o quadro de operários e 251 pertencem ao quadro de auxiliares.

No que respeita às habilitações literárias, 443 funcionários possuem até ao 9.º ano de escolaridade, 117 têm habilitações entre o 9.º ano e o 12.º ano e 184 apresentam habilitações superiores.

A média de idades dos funcionários ronda os 42 anos, sendo que 498 são do sexo masculino e 246 do sexo feminino.

#### Formação Profissional

No ano de 2007, verificou-se um forte crescimento na participação dos trabalhadores em acções de formação. Para tal contribuiu significativamente a participação de todos os trabalhadores do Município, incluindo os eleitos locais, na formação que o IGAP – Instituto de Gestão e Administração Pública – realizou em Barcelos, nas instalações municipais, quanto ao Sistema Integrado de Avaliação de Desempenho da Administração Pública (SIADAP). Esta formação dotou os intervenientes de competências necessárias para implementação, gestão e manutenção do processo do SIADAP.

Ainda no âmbito formativo, iniciou-se, não acarretando qualquer encargo para o município e muita dela realizada nas nossas instalações, o projecto sobre a "Formação em Valorização Cultural, Património e Turismo".

Por outro lado, os trabalhadores do Município continuaram a participar em acções de formação, na modalidade de formação em sala, nas seguintes áreas:

- Aquisição de bens e serviços administrativos públicos
- Aprender com os erros. Como evitar 50 dos erros mais correntes no projecto e construção
- Aquecimento dos edifícios a biomassa Tecnologias e Inovação
- Novo regime de arrendamento urbano
- 7° Congresso internacional de S.H.S.T.
- Plano director municipal
- Nova lei das finanças locais e o novo regime de endividamento autárquico
- Aplicação do regulamento das características de comportamento térmico dos edifícios
- Regime geral da aposentação da função pública
- A prestação de contas e a responsabilidade financeira das autarquias locais
- Arrendamento urbano na perspectiva das atribuições administrativas
- Regime jurídico da instalação e funcionamento dos estabelecimentos de restauração e bebida
- Sistema nacional de defesa da floresta contra incêndios
- Estágio em fotometria Road Lighting
- SABE num projecto de leitura integrado
- 2º Congresso português alimentar das autarquias
- Autodesk fórum 2007
- III Encontro Regional do Rendimento Social de Inserção
- Imposto municipal sobre imóveis
- Regulamento geral de ruído
- Estrutura ecológica da paisagem

- Novo regime das taxas das autarquias locais
- O registo predial nas autarquias locais
- Novidades e tendências em pavimentos
- Coordenação das actividades de prevenção, vigilância e detecção de incêndios florestais
- 1°s jornadas Finanças e contabilidade locais
- Formação Qualidade SCE novo RCCTE
- Workshop planos de emergência para grandes incêndios
- Financiamento comunitário de projectos culturais
- Projectista de sistemas solares técnicos
- Certificação energética de edifícios
- Construção do discurso Falar em público
- Base dados CLA
- Concepção e gestão de projectos
- Acústica dos edifícios
- Iniciação ao cypevac
- Novo código de contratos públicos
- Consolidação de contas dos municípios
- Prestação de contas e responsabilidade financeira das autarquias locais
- Gestão e controlo de tesouraria no Município
- Administração redes locais Windows 2003
- Cypevac
- Prestação de contas e responsabilidade financeira das autarquias locais
- Certificação energética
- Conferência nacional de Educação artística
- Promoção do regime predial da Administração Pública
- Principais alterações legislativas do regime jurídico de urbanização e edificação
- Novo código dos contratos públicos
- Monitorização energética e sistemas de gestão de energia
- Módulo certificação RCCTE
- Novo regime geral da aposentação da função pública
- Integração da gestão documental e workflow.

Ao todo, registaram-se 693 participações em 69 acções de formação, num total de 5.475 horas.

# 2.2- SEGURANÇA E ORDEM PÚBLICA

#### 2.2.1 – PROTECÇÃO CIVIL E LUTA CONTRA INCÊNDIOS

No decorrer do ano de 2007, a Comissão Municipal de Defesa da Floresta Contra Incêndios (CMDFCI), com o apoio do Gabinete Técnico Florestal (GTF), desenvolveu, entre outras, as seguintes actividades e iniciativas:

• O Plano Municipal de Defesa da Floresta Contra Incêndios (PMDFCI) foi actualizado e aprovado em sede da CMDFCI, tendo sido remetido à Direcção-Geral dos Recursos Florestais e aprovado em Março de 2007.

Elaboração do novo Plano Operacional Municipal (POM), pelo Gabinete Técnico
Florestal, aprovado em sede da CMDFCI.

Campanhas de Sensibilização, dirigidas
 A população em geral, e de uma forma Protege a florestal
 particular à população escolar, com a Ela é tua amiga.
 participação dos alunos da APACI na
 elaboração do panfleto de sensibilização.

O Município viu aprovada a candidatura ao programa Agris, referente à área de intervenção Facho-Lousado. Das acções a implementar no primeiro semestre de

2008. Está prevista a beneficiação da rede viária florestal, numa extensão de 16 Km, execução de 70 hectares de silvicultura preventiva e construção de um ponto de água.

 O Gabinete Técnico Florestal procedeu ao levantamento cartográfico das áreas ardidas no concelho, em 2007.

#### Acções de Vigilância e Prevenção:

- Vigilância Móvel Motorizada realizada pelas 3 Corporações de Bombeiros do Concelho, no âmbito do Programa Agris, mediante Protocolo celebrado com o Município transferindo para as Corporações as acções de vigilância motorizada, que decorreram durante os meses de Junho, Julho, Agosto e Setembro, nas áreas definidas no POM.
- Vigilância Móvel Todo Terreno realizada pelo Município desenvolveu acções de vigilância na área que lhe estava adstrita no POM, concretamente a área florestal do Facho-Lousado, durante os meses de Julho até ao final do mês de Setembro.
- Vigilância dos Sapadores Florestais o Município celebrou um Protocolo com a Associação Florestal do Cávado, tendo em vista o

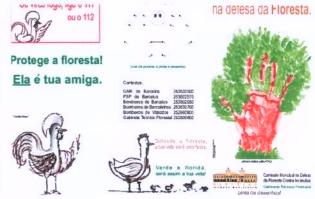

financiamento da equipa de sapadores florestais, segundo o qual desenvolveu e desenvolverá acções de vigilância, silvicultura preventiva, beneficiação de pontos

água e caminhos florestais, na área florestal do concelho de Barcelos.

 Voluntariado "Jovem para as Florestas". Envolveu acções de vigilância nas seguintes freguesias: Alheira, Durrães, Martim, Galegos St.ª Maria, Rio Covo St.ª Eulália.

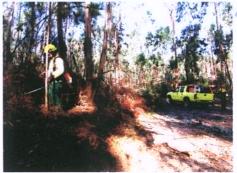

- Levantamento de situações de risco, notificando os munícipes da obrigatoriedade da implementação de acções de limpeza junto das edificações.
- Beneficiação da Rede Viária Florestal, resultante da identificação de um conjunto de acções consideradas prioritárias, no que se refere à melhoria da rede viária florestal. Foram tidas em conta as orientações do PMDFCI. Procedeu-se ao alargamento e beneficiação da rede viária florestal, em Balugães, Encourados, Fragoso, Martim, Quintiães, Monte Fralães e Grimancelos, numa extensão de 16, 20 Km.
- o Beneficiação do ponto de água de Feitos.
- Prosseguiu, à semelhança dos anos anteriores, o trabalho realizado pelos serviços municipais na beneficiação e limpeza da rede viária florestal.

# 2.3- EDUCAÇÃO

A Câmara Municipal está convicta de que a Educação é a escada da vida e que o investimento mais reprodutivo é aquele que se faz na formação e na instrução das crianças e jovens. Nessa perspectiva, o Município assenta as suas políticas para o sector da Educativo no desenvolvimento de condições físicas capazes de proporcionarem um ensino de excelência e, ao mesmo tempo, promove uma política de efectivo apoio sócio escolar, assim como de concretização da escola a tempo inteiro.

Muito recentemente, foi implementada uma reorganização do parque escolar nacional (ainda em curso) iniciativa que, aliás, balizou a formatação Carta Educativa Concelhia, entretanto homologada.

Observadas e equacionadas as especificidades existentes e defendendo uma nova escola mais interligada com a comunidade, na qual estejam envolvidos todos os agentes de forma activa, a Câmara Municipal tem vindo a desenvolver um conjunto planeado de programas operacionais para a Educação, dos quais registaram grande expressão em 2007, os seguintes:

- 1. Investimento Directo;
- 2. Protocolos: Agrupamentos Escolares e Juntas de Freguesia;
- 3. Acção Social Escolar/Apoio Sócio-familiar;
- 4. Actividades de Enriquecimento Escolar;
- 5. Expansão e Desenvolvimento da Educação Pré-escolar;
- 6. Transportes Escolares;
- 7. Outras Acções/Actividades.

Para satisfazer as exigências das rubricas acima mencionadas, e que compõe toda a actividade municipal no educativo, a Câmara Municipal afectou um valor total de 11,7 milhões de euros.

#### 1. INVESTIMENTO DIRECTO

#### 1.1 Edifícios concluídos:

• Pré-escolar – Vila Boa, Moure, Silva, Areias S. Vicente, Encourados e Gamil;

 Escola – Vila Boa, Tamel S. Veríssimo (Moreiros), Vilar de Figos, Carvalhas e Creixomil;

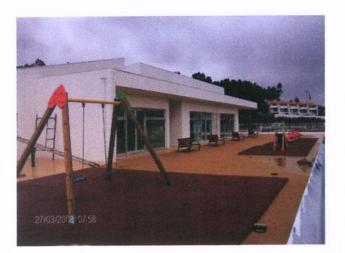

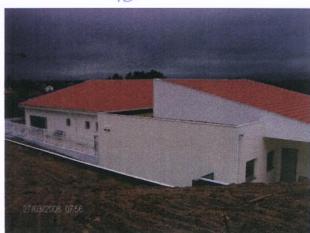

Barcelos

Construção do Jardim-de-Infância de Gamil

#### 1.2 Edifícios em execução ao longo do ano:

 Pré-Escolar – Vila Frescaínha S. Pedro, Macieira de Rates, Courel, Balugães, Tamel Santa Leocádia, Vila Cova, Carvalhal;

• Escola – Macieira (Outil), Rio Covo Santa Eugénia, Carreira, Negreiros, Barcelinhos (S. Brás), Aguiar, Areias S. Vicente;

#### 1.3 Edifícios cujas empreitadas estiveram a concurso:

 Pré-Escolar – Lama, Viatodos, Barqueiros, Barcelinhos, Rio Covo Santa Eulália, Chavão;

 Escola – Lama, Viatodos, Barqueiros, Pereira, Roriz, Alheira, Arcozelo (1.º de Maio), Silva,

#### 1.4 Edifícios que beneficiaram de obras de melhoramento e requalificação:

Pré-Escolar – Barqueiros, Adães, Airó, Fragoso;

• Escola – Cristelo (Igreja), Fornelos, Milhazes, Airó, Gamil, Gueral, Tregosa, Manhente, Ucha, Silveiros, Feitos, Bastuço Santo Estêvão;

#### 1.5 Edifícios – conservação e reparação:

Os serviços da Câmara Municipal efectuaram intervenção em 27 edifícios escolares do Pré-Escolar e do 1.º ciclo do Ensino Básico.

#### 2. PROTOCOLOS

#### 2.1 Agrupamentos Escolares

A Câmara Municipal, reconhecendo a autonomia das escolas e querendo elevar a qualidade do ensino, disponibilizou verbas para:

- Desenvolvimento de actividades complementares;
- Aquisição de material didáctico-pedagógico e/ou projectos educativos;
- Expediente e limpeza;
- Publicação do jornal ou revista escolar.

#### 2.2 Juntas de Freguesia

A Câmara Municipal, apostada em continuar a investir na qualidade dos edifícios escolares para melhorar as condições de aprendizagem e leccionação, atribuiu subsídio para a realização de obras diversas em 28 edifícios escolares. Esse investimento incidiu em:

- Aquecimento por termoacumuladores em 26 edifícios escolares;
- Aquisição e colocação de alarmes em 12 edifícios escolares;
- Reparação de soalhos, pinturas, caixilharias, estores, vedações, logradouros, telhados e substituições de vidros, fechaduras e torneiras;
- Aluguer de espaços, transporte de refeições e alunos.

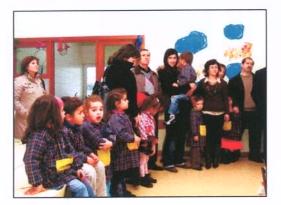

#### 3. ACÇÃO SOCIAL ESCOLAR/ APOIO SÓCIO FAMILIAR

No âmbito geral das **políticas sociais do Município**, as acções direccionadas ao designado **apoio sócio-escolar** assumem particular importância, tanto pelo avultado valor financeiro, como pelo grande número de alunos beneficiados.

3.1 Cantinas Escolares – Com o programa da generalização das refeições escolares a todos os alunos do Pré-escolar do 1.º Ciclo, a Câmara Municipal aumentou substancialmente o investimento na aquisição de equipamentos, mobiliário, palamentas e na remodelação de cantinas/refeitórios, assim como, no aluguer de espaços ou no subsídio para a contratação de tarefeiras.

No serviço de cantinas e material de apoio, refeições escolares, tarefeiras e transportes para os locais de refeições a Câmara Municipal teve um custo de cerca de **2,4 milhões de euros**, sendo que a comparticipação do Estado ascendeu apenas a 400 mil euros. Neste esforço as famílias participaram com cerca de 1 milhão de euros.

O fornecimento de **refeições escolares** pelas empresas ou pelas IPSS abrange por dia **4.623 alunos do no 1.º ciclo e 1.837 no Pré-escolar.** Ao todo, durante o ano de **2007**, foram servidas mais de **1 milhão de refeições**.

Deste total, realça-se o apoio prestado pelo subsídio da **acção social, a 1548 alunos** do 1.º ciclo, sendo que desses - 796 beneficiaram de refeição gratuita (Escalão A), e 752 pagaram apenas metade do preço da refeição (escalão B).

3.2 Material Didáctico – Tendo em atenção as carências económicas evidenciadas pelos agregados familiares, a Câmara Municipal concedeu apoios directos para aquisição de livros ou material escolar a 657 alunos (Escalão A) e 738 alunos (Escalão B)

**3.3 Bolsas de Estudo** – A Câmara Municipal atenta às condições sóciofamiliares e tendo como objectivo combater o abandono escolar por motivos económicos, atribuiu 50 bolsas de estudo a alunos que frequentam o ensino superior.

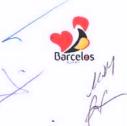

#### 4 ACTIVIDADES DE ENRIQUECIMENTO CURRICULAR

Há vários anos que a Câmara Municipal tem vindo a desenvolver contratos/programas com as Empresas Municipais da Educação e Cultura e dos Desportos, actividades de enriquecimento curricular para as EB1's. Com o despacho ministerial o Município alargou, a todos os alunos do 1.º ciclo, as actividades de enriquecimento escolar, defendendo como prioritárias a Língua Inglesa, Expressão Musical e o Desporto Escolar.

Convém referir que no universo de 6313 alunos do 1.º ciclo do Ensino Básico, estas actividades envolvem na sua prática **6152 alunos**.

O Município de Barcelos também subsidiou a prática da natação a cerca de 4000 crianças do 1.º Ciclo Ensino Básico e do Pré-Escolar, além de assegurar o transporte de alunos, aluguer de espaços e tarefeiras.

O Município de Barcelos **investiu** no desenvolvimento das actividades de enriquecimento curricular cerca de **1,5 milhões de euros**.

#### 5 EXPANSÃO E DESENVOLVIMENTO DA EDUCAÇÃO PRÉ-ESCOLAR

Ao abrigo do acordo de cooperação existente com a DREN para este nível de ensino, a Câmara Municipal comparticipou financeiramente 1837 refeições escolares diárias e assegurou o prolongamento de horário a igual número de alunos.

#### 6. TRANSPORTES ESCOLARES

No universo dos alunos matriculados no concelho ao nível do Ensino Básico e Secundário, a Câmara Municipal, de acordo com o regulado por legislação nacional específica para o sector **dos transportes escolares** respondeu positivamente à procura de **7939 alunos.** 

O sistema de transportes escolares abarca empresas de transporte público de passageiros rodoviário e ferroviário, bem como, viaturas de aluguer (táxis ou ambulâncias), estes últimos destinados a alunos cuja deficiência assim o exige.

Nos **transportes** regulares e nos transportes especiais para alunos com dificuldades de locomoção, o município suportou um custo a rondar os **2,2 milhões de euros**, dos quais apenas foi financiado pelo Estado em cerca 200 mil euros, o que significa que a

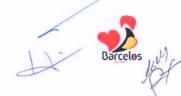

Câmara disponibilizou do seu próprio orçamento cerca de 2 milhões de euros para os transportes escolares.

#### 7 OUTRAS ACÇÕES/ACTIVIDADES

**Apoio psicológico** - A Câmara Municipal, atenta às condições de aprendizagem e pretendendo que os alunos mantenham os seus percursos escolares regulares com bom aproveitamento, alargou e avançou com acções/actividades que possibilitam o desenvolvimento das capacidades dos alunos.

Nesse sentido, medida praticamente pioneira no país, o Município implementou o Apoio Psico-Educativo, recorrendo a **15 técnicos especializados** colocados à disposição de toda a comunidade educativa. Este investimento na melhoria dos factores educativos foi integralmente suportado pelo ao Município.

**Tecnologias da Informação** – Investimento em pessoal especializado para dar formação na área de novas tecnologias da informação, de modo a potenciar os equipamentos instalados em todas as EB1's e Jardins-de-Infância;

Foi dada continuidade ao apoio aos agrupamentos de escolas e turmas no construção de páginas de Internet, bem como no desenvolvimento dos seus conteúdos, no âmbito do projecto maisBarcelos.

**Dinamização cultural.** Promoção do Programa Itinerâncias (contar histórias, baús de livros), encontro com escritores, ciência divertida, segurança rodoviária e iniciação à orientação geográfica;

Sensibilização Ambiental - Trabalho realizado através de temáticas e de projectos relacionados com reciclagem e compostagem, assim como, apoio aos clubes e áreas/projectos;

**Bibliotecas escolares** – avançou-se com a informatização e adquiriu-se material para melhorar o funcionamento destes espaços;

Apetrechamento de material escolar – A aquisição de equipamento didácticopedagógico, a substituição de mobiliário escolar e a colocação de parques infantis continuou a ser uma das políticas fundamentais de renovação e aumento substancial na melhoria da qualidade do parque escolar.

# 2.4– ACÇÃO SOCIAL

O Município de Barcelos, com o objectivo de melhorar a qualidade de vida dos cidadãos residentes no concelho e, ao mesmo tempo, contribuir para o combate à pobreza e exclusão social, contribuindo para um maior desenvolvimento social local, tem vindo, cada vez mais, a centrar esforços nas sua políticas de Acção Social.

Essas políticas são operacionalizadas através de diversos instrumentos e iniciativas, com particular intervenção junto das pessoas socialmente mais vulneráveis e que apresentam problemas a que a edilidade tentar dar respostas concretas, no sentido de os minimizar e/ou colmatar

Assim, em 2007, através dos Programa de Apoio à Habitação Social; Programa de Apoio ao Pagamento de Renda de casa; Rede Social de Barcelos, Acção Social Escolar; Bolsas de Estudo do Ensino Superior; Banco Local de Voluntariado; Programa Vida Emprego, foram dadas as seguintes respostas:

Programa de Apoio à Comparticipação do Pagamento da Renda de Casa beneficiou 350 agregados familiares, a que correspondeu um valor de mais de meio milhão de euros.

**Programa de Apoio à Habitação Social**: reabilitação, requalificação de habitações manifestamente sem condições mínimas de habitabilidade: foram elaborados 22 projectos para habitação de outros tantos agregados familiares e comparticipadas obras de beneficiação no valor de mais de **159 mil euros**.

A Câmara isentou 53 munícipes de pagamento de licença de construção e 7 de pagamento de licença de legalização.

Foi concedida a isenção do **pagamento do ramal de água e saneamento** a **434 famílias**, num montante global de **457 mil euros**.

Ao todo, o Município de Barcelos disponibilizou para apoios sociais na área da habitação um montante a rondar **1 milhão de euros**.

A intervenção social da Câmara de Barcelos exerce-se também nos âmbitos da Acção Social Escolar, Programa Vida Emprego e Rede Social.

Assim, **no Programa Vida Emprego** continuou-se o esforço de integração sócioprofissional de casos de toxicodependência e exclusão social.

No âmbito da **Acção Social Escolar** foram apoiados **796 alunos** com escalão A e **752** com o escalão B para a Cantina (**refeições**), no valor total de **300.000** euros.

Ao nível do **material didáctico** foram apoiados **657** alunos com escalão A e **738** com o escalão B, no valor total de **31.000** euros.

Ao nível do Ensino Superior foram concedidas 50 Bolsas de Estudo.

No contexto da actuação da **Rede Social** foi dada continuidade ao seu processo de implementação, da qual a Câmara é parceiro e promotor, sendo que no final do ano, a Rede Social de Barcelos já contava com 288 entidades parceiras, no Conselho Local de Acção Social.

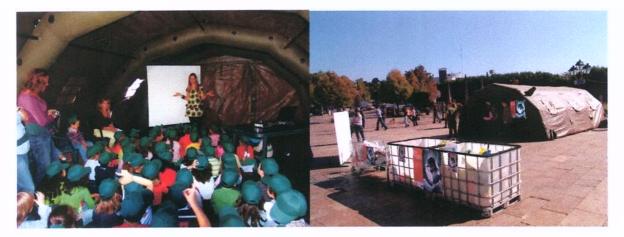

#### Outras acções

O Município colaborou com o Banco Local de Voluntariado e na Comissão de Protecção de Crianças e Jovens e participou dezenas de iniciativas e eventos, como:

- Atendimento e encaminhamento de casos de âmbito social;
- Visitas domiciliárias com técnicos de outras instituições;
- Comemoração do Dia dos Avós;
- Comemoração do Dia Internacional de Erradicação da Pobreza;
- Parceria com o Núcleo Local de Inserção Rendimento Social de Inserção;
- Parceria na implementação da Consulta de Alcoologia em Barcelos.

Barcelos

# 2.5- HABITAÇÃO E SERVIÇOS COLECTIVOS

### 2.5.1 - HABITAÇÃO

Em termos de habitação, além dos programas de comparticipação à renda de casa e de apoio à melhoria das condições de habitabilidade de habitações de agregados familiares carenciados, o Município tem em fase de acabamento uma importante obra, localizada na freguesia de Milhazes, que disponibilizará 30 habitações.

Assim, no final do ano de 2007, já se encontrava quase finalizado o complexo habitacional da Malhadoura, em Milhazes, cujo investimento neste período foi cerca de um milhão e quinhentos mil euros.

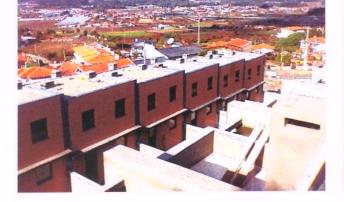

Loteamento Urbano de Milhazes - Vista pelo Exterior

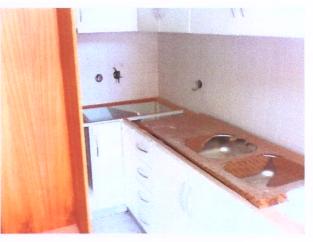

Loteamento Urbano de Milhazes - Vista pelo Interior

#### 2.5.2. - ORDENAMENTO DO TERRITÓRIO

O Município de Barcelos continua apostado em prestar, no âmbito do Planeamento e Gestão Urbanística, um serviço célere, transparente, eficaz e com respostas muito abaixo dos prazos legalmente estabelecidos.

Durante o ano de 2007, graças ao início do processo de certificação, garantiramse já alterações na estrutura funcional, intensificando a normalização de procedimentos, encontrando-se concluída, com sucesso, a primeira fase deste objectivo.

Foram introduzidas melhorias na qualidade da informatização dos serviços, através da digitalização total da documentação. Esta função permite que os titular de processo de licenciamento de obras particulares tenham acesso integral e permanente, via Internet, aos seus documentos, podendo, inclusive, imprimir qualquer peça (desenhada e escrita) dos mesmos.

Este esforço de desmaterialização processual e transparência operativa foi alvo de reconhecimento da qualidade e inovação dos serviços através de um prémio atribuído em concurso nacional, pela Universidade Nova de Lisboa, em parceria com a Secretaria de Estado da Administração Local.

**REQUALIFICAÇÃO URBANA** 

Na requalificação urbana, prosseguiu o trabalho sistemático e sustentado de melhoria e requalificação dos espaços públicos, tornando-os aprazíveis, optimizando a sua fruição por parte dos munícipes, visitantes e turistas.

Neste sector a Câmara municipal investiu 2,5 milhões de euros.

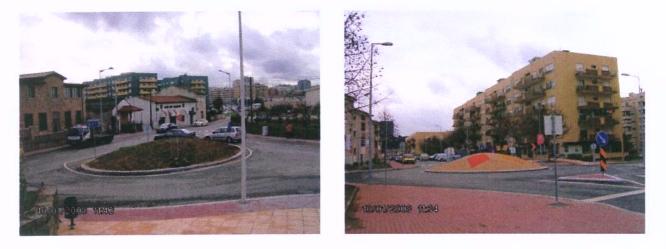

Requalificação Urbana da Avenida N. S.ª de Fátima

Com as intervenções de requalificação urbana, além da parte estética, visa-se também ordenar o estacionamento e o acesso automóvel, aumentando e qualificando as áreas pedonais.

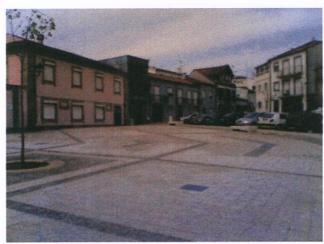

Arranjo Urbanístico - Largo Fonte Baixo

Das empreitadas inscritas no plano do ano de 2007, destacam-se as seguintes (algumas delas em fase de execução:

- Requalificação Urbana Av. N. S.º da Franqueira Rua Dr.º Santos Júnior
- Requalificação Urbana da Rua Dr.º Manuel Pais
- Requalificação Urbana da Av. Paulo Felisberto
- Requalificação Urbana da Av. N. S.ª de Fátima
- Requalificação do Espaço Exterior no Bairro da Misericórdia
- Arranjo Urbanístico Largo Fonte de Baixo
- Arranjo Urbanístico entre a Praça da Formiga e a Ruas Bartolomeu Dias
- Arranjo Urbanístico da Rua Norte do Campo 25 de Abril / Rua Arq.to Vinagre
- Requalificação da Capela da Nossa Sr.ª da Ponte
- Requalificação Urbana da Rua Barjona de Freitas 2ª Fase
- Requalificação Urbana da Rua Cónego Joaquim Gaiolas

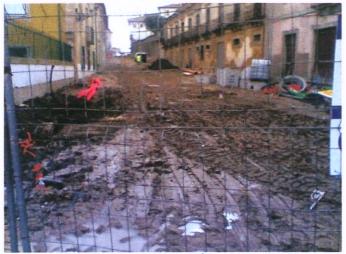

Requalificação Urbana da Rua Cónego Joaquim Gaiolas

Outras das obras que iniciou em 2007 é a designada por Frente Fluvial – Nascente, na margem direita do Rio Cávado.

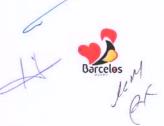

#### Requalificação Urbanística nas Freguesias do Concelho

Além das obras efectuadas na área mais urbana, a melhoria e requalificação dos espaços públicos, com predominância para os Centros Cívicos, prossegui ao longo de 2007, em diversas freguesias do concelho, como se pode constatar na enumeração seguinte:

- Arranjo Urbanístico Exterior à Igreja Paroquial em Manhente
- Arranjo Urbanístico junto à Igreja de Bastuço St. Estêvão
- Arranjo urbanístico do Largo no lugar de Fraião, em Tamel S. Verissímo
- Requalificação do Escadório Paroquial da Lama
- Requalificação da área contígua ao Jardim-de-Infância da freguesia da Várzea
- Arranjo urbanístico da Praceta Correio Mor, em Arcozelo
- Arranjo Urbanístico da Avenida da Igreja em Vila Cova
- Requalificação do CM 1054-1, Alheira

#### Obras no Parque Escolar

A reorganização da rede escolar, o conceito de escola a tempo inteiro, a introdução de actividades de enriquecimento curricular, a generalização das refeições escolares e as naturais e inevitáveis obras de beneficiação, adaptação e requalificação dos edifícios exigem uma permanente intervenção e investimento na melhoria da qualidade e capacidade do parque escolar concelhio.

No período de 2007, realizaram-se as seguintes empreitadas de construção de raiz, ampliações ou obras de requalificação:

- Ampliação da Escola de V. F. S. Pedro
- Construção da Escola Primária de Outil Macieira de Rates
- Construção do Jardim-de-Infância de Vila Frescaínha S. Martinho
- Construção do Jardim-de-Infância de Vila Boa
- Construção do Jardim-de-Infância da Silva
- Remodelação da Escola Primária de Penedos Arcozelo 3ª Fase
- Reparação da Escola 1º ciclo Lijó e Milhazes
- Reparação Escola 1º ciclo Abade de Neiva e V. F. S. Martinho
- Ampliação da Escola Primária de Martim

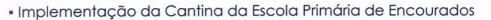

Reformulação e construção do Polidesportivo da Escola Primária de Rio Covo
S.ta Eugénia

- Requalificação do Edifício Escolar Rio Covo S.ta Eulália
- Ampliação da Escola EB1 de S. Brás Barcelinhos
- Beneficiação do Edifício e Construção de Alpendre na Escola EB1 Creixomil
- Beneficiação do Escola EB 1 de Fraião n.º 1 Tamel S. Veríssimo
- Ampliação da escola Primária de Areias de S. Vicente 2ª Fase;
- Construção de Instalações Sanitárias e Gabinetes na EB1 de Carreira;
- Recuperação e Remodelação do Jardim-de-Infância de Carvalhal;
- Ampliação e Remodelação do Jardim-de-Infância de Vila Cova;

 Reformulação dos Revestimentos Interiores de Salas Existentes – Escola Primária Complexo Escolar de Vila Boa – Edifício C;

 Complexo Escolar da Freguesia de Vila Boa – Jardim-de-Infância – Edifício A – Recuperação da Cobertura;

#### Exemplos das intervenções de beneficiação e ampliação de edifícios escolares

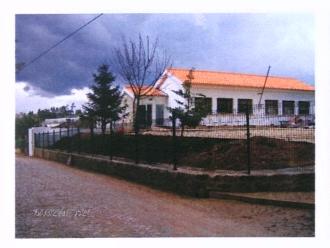

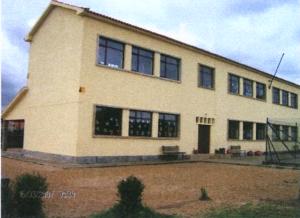

Cantina da Escola de Encourados

Ampliação da Escola Primária de Martim.

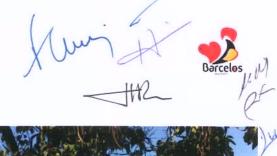

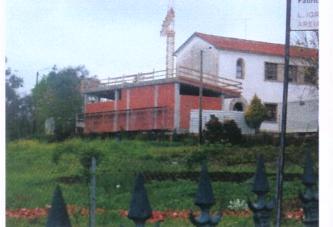

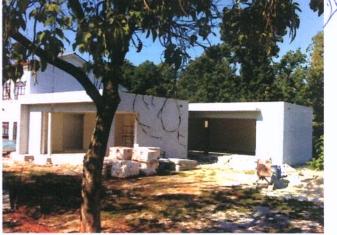

Ampliação da escola Primária de Areias de S. Vicente – 2ª Fase

Ampliação da Escola EB1 de S. Brás - Barcelinhos

#### Equipamentos escolares criados de raiz

- Construção do Jardim-de-Infância de Oliveira
- Construção do Jardim-de-Infância de Minhotães
- Construção do Jardim-de-Infância de Moure 3ª Fase
- Construção do Jardim-de-Infância de Martim
- Construção do Jardim-de-Infância de V.F.S. Pedro
- Construção do Jardim-de-Infância de Gamil
- Construção do Jardim-de-Infância de Courel
- Complexo Multiusos de Apoio à Escola Primária de Balugães
- Construção do Jardim-de-Infância de Macieira de Rates;
- Construção do Jardim-de-Infância de Tamel S.ta Leocádia;

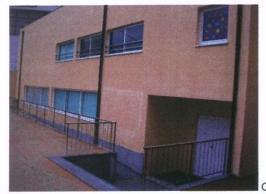

Construção do Jardim-de-Infância de Oliveira

Em 2007, encontravam-se também em fase lançamento de processos a concurso outras empreitadas, nomeadamente:

- Complexo Escolar Vila Boa Edifício D Balneários e Biblioteca
- Construção de Parques Infantis

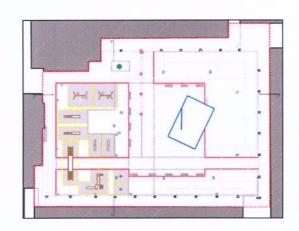

Planta - Parque Infantil David Cunha

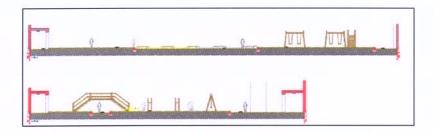

Corte - Parque Infantil David Cunha

### Obras de Equipamentos Desportivos no Parques Escolar Concelhio

Além de dotar o parque escolar de condições físicas de qualidade, conforto e segurança necessária à educação no ensino pré-escolar e básico, é também de realçar a importância dos espaços desportivos e de laser e outros equipamentos públicos para a área da educação.

Assim, no sector dos equipamentos destinados fundamentalmente a apoiar as actividades desportivas e de lazer em contexto escolar foram executadas, entre outras, as seguintes obras:

- Balneários do Polidesportivo de Minhotães
- Construção do Polidesportivo na Escola EB 2, 3 de Manhente

- Construção do Polidesportivo na Escola EB 2, 3 de Vila Seca
- Construção do Polidesportivo na Escola EB 2, 3 de Vila Cova

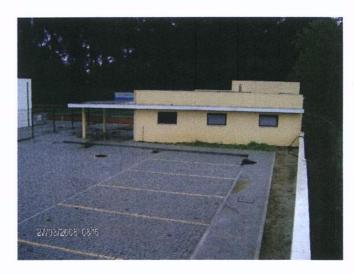

Balneários do Polidesportivo de Minhotães

Em 2007, encontravam-se em processo de **concurso público** as seguintes empreitadas:

- Construção Polidesportivo e Balneários de Apoio da Silva
- Construção dos Balneários do Polidesportivo de Vila Frescaínha S. Pedro
- Construção do Polidesportivo e Balneário de Apoio de Pereira

#### PLANOS DE URBANIZAÇÃO E DE PORMENOR

O município continua a aguardar que os serviços da administração central envolvidos emitam parecer final sobre os planos aí em apreciação, de modo a que, finalmente, os mesmos possam ser colocados em consulta pública, nomeadamente os Planos de Urbanização de Barcelos Norte/Nascente e de Barcelinhos.

Relativamente aos Planos de Urbanização de Galegos St.ª Maria de Pormenor da Antiga Fábrica Vouga, foi solicitado, à CCDR-N, o seu arquivamento, para os resgatar da eternização no tempo.

Assim, aproveitando as prerrogativas do novo quadro legal (DL n.º 316/2007), que simplifica os procedimentos, iniciámos a sua instrução para, brevemente, serem submetidos a apreciação e aprovação, junto dos respectivos órgãos municipais.

#### PLANO DIRECTOR MUNICIPAL

Como já se referido no ano anterior, encontra-se concluído o trabalho de revisão do PDM – tendo sido entregue a respectiva proposta, na CCDR, em Setembro de 2006 – pelo que o Município continua a aguardar a sua aprovação.

#### **PROJECTOS MUNICIPAIS**

Continuando a acção social de auxílio a famílias carenciadas, com o apoio financeiro concedido no âmbito do Regulamento respectivo, foram concluídos, no ano de 2007, 28 projectos de arquitectura de moradias unifamiliares.

De igual modo foram desenvolvidos, durante 2007, 90 projectos de arquitectura e concluídos 54 projectos de execução de obras diversas a realizar nas freguesias (arranjos urbanos, sedes de juntas, escolas, cemitérios, equipamentos sociais, etc.).

# GESTÃO URBANÍSTICA

No que diz respeito à actividade de gestão urbanística (licenciamento de operações de loteamento, de edificações e de funcionamento de todos os espaços licenciados), foram criados **1315 novos processos** de licenciamento de obras particulares.

Foram emitidas **1543 licenças de construção de edifícios** e mais de uma centena de outras (ocupação de via pública, postos de exploração de combustíveis, ruído, etc.). Emitiram-se, também, 36 novos alvarás de loteamento e 60 aditamentos.

Foram, ainda, emitidos 130 novos horários de funcionamento de estabelecimentos.

Consequentemente, também a requerimento dos interessados, efectuaram--se, em 2007, várias centenas de vistorias, que redundaram na emissão de **1062 licenças de utilização** (962 para habitação; 32 para estabelecimentos de venda de produtos alimentares, 32 para restauração e bebidas, 2 para empreendimentos de turismo rural, 1 para empreendimentos turísticos, 24 para exploração de combustíveis e 1 de ruído).

De salientar que o ano de 2007 foi aquele em que se registou maior valor de receita por licenças emitidas para obras particulares, isto em contra-ciclo com os indicadores estatísticos nacionais.

Este é um indicador que revela uma grande vitalidade, em Barcelos, do sector da construção civil. Mais importante ainda é saber-se que a esmagadora maioria dos licenciamentos diz respeito a obras particulares e a moradias unifamiliares, verificando-se ao mesmo tempo o aumento da qualidade da construção, a diminuição da pressão

urbanística sobre a cidade, o aumento da qualidade urbanística e do ordenamento das zonas rurais, bem como a promoção da fixação das famílias nas respectivas freguesias de origem.

Previamente à emissão de qualquer título para loteamento, edificação ou utilização, as equipas municipais (de vistorias e de verificação de implantação e estado da obra), efectuaram milhares de visitas a locais para inspeccionar obras, asseverando que estavam correctamente localizadas, de acordo com os projectos aprovados.

Esta actividade preventiva, continua a auxiliar a actividade da fiscalização municipal, que praticamente, na esmagadora maioria dos casos, só tem necessidade de agir noutro tipo de situações, muito mais simples e de menor impacto urbanístico.

### FISCALIZAÇÃO E CONTRA-ORDENAÇÕES

A eficácia da acção da fiscalização municipal continuou a levar à legalização de muitas situações irregulares e à demolição de outras (por não ser possível a legalização ou por desinteresse dos proprietários), de forma voluntária ou coerciva.

Finalmente, a Secção de Contra-Ordenações, em 2007, constituiu mais de 400 novos processos – com origem na fiscalização municipal de obras e publicidade e nos autos de autoridades policiais, ASAE, da fiscalização das feiras e mercado.

# 2.5.3 – ABASTECIMENTO DE ÁGUA E SANEAMENTO

As políticas de preservação e protecção ambiental passam em larga escala pela cobertura do território e pelo serviço às populações das redes de abastecimento público de água potável e de saneamento.

No decorrer de 2007, o Município continuou a investir na execução de obras das redes de água e saneamento, contribuindo para uma melhoria evidente da qualidade de vida e saúde das populações e para o cumprimento dos parâmetros exigidos pela legislação nacional e comunitária. Ao mesmo tempo, e com igual importância, tais investimentos contribuem decisivamente para a despoluição do Rio Cávado e outras linhas de água do nosso concelho.

Na drenagem e tratamento de águas residuais urbanas e industriais foi executado o Interceptor Geral de Esgotos das Ribeiras da Veiga, Capela, Eirogo, Pontes e Lombão, que permitirá a ligação das redes de saneamento das Freguesias de Roriz, Alheira, Campo, Carapeços, Alvito S. Pedro e Alvito S. Martinho.

No caso da expansão de novas redes de abastecimento de água ao concelho, foram executadas redes nas freguesias de Gueral, Macieira de Rates e Negreiros.

O investimento municipal neste sector foi de 1,7 milhões de euros.

Por outro lado, no âmbito do contrato de "Concessão da Exploração e Gestão dos Serviços Públicos Municipais de Abastecimento de Água e de Saneamento no Concelho de Barcelos", a Concessionária "Águas de Barcelos S.A." deu continuidade ao plano de investimentos previsto, ou seja, a execução das redes de abastecimento de água e saneamento que permitam atingir níveis de atendimento de 95% e 75 % respectivamente.

# 2.5.4 – PROMOÇÃO E EDUCAÇÃO AMBIENTAL

Muitas das actividades relacionadas com o sector do Ambiente desenvolvem-se ao nível da formação, educação, sensibilização e alerta, acções que o Município promove no âmbito dos serviços do seu Gabinete de Ambiente.

No ano de 2007, tendo como primeiro objectivo a preservação do ambiente no concelho, no sentido da contribuição para um desenvolvimento sustentado, foi realizado um conjunto de actividades que **podem ser esquematizadas da seguinte forma**:

- 1 Actividades com Estabelecimentos de Ensino
- 2 Actividades com Juntas de Freguesia/Associações
- 3 Actividades com o público em geral

# 1- Actividades com Estabelecimentos de Ensino

#### 1.1 Compostagem

O projecto compostagem destinou-se a Jardinsde-infância, Escolas do 1°, 2° e 3° ciclos e Ensino Secundário, tendo a Câmara Municipal de Barcelos fornecido compostores, arejadores e informação sobre compostagem além do acompanhamento técnico. Participaram nesta actividade cerca de **500 alunos participantes.** 

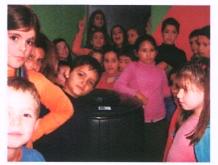

# 1.2 Linha de Comparticipação Municipal

O Projecto Linha de Comparticipação destinouse a Jardins-de-infância, Escolas de 1°, 2°, 3° ciclo, Ensino Secundário, Estabelecimentos de Formação Profissional e Instituto Politécnico, como objectivo de reforçar a consciência e a promoção ambiental. Concorreram 12 estabelecimentos de ensino.

# 1.3 "Energias Renováveis"

O projecto destinado a alunos do 3º Ciclo, Ensino Secundário, Instituto Politécnico. Consistia na realização de trabalhos sobre as Energias Renováveis.

# 1.4 Projecto "Floresta Autóctone"

O projecto que visava a criação de pequenos viveiros de plantas características da nossa região, através da germinação de sementes, como avelãs, castanhas, bolotas, pinhões ou nozes. Concorreram a este projecto 15 estabelecimentos de ensino.

# 1.5 "Desfile Ecológico"

O Projecto "Desfile Ecológico destinou-se a Jardins-de-infância, Escolas do 1º, 2º e 3º Ciclo, Ensino Secundário e Ensino Especial. Decorreu no Dia Mundial da Criança no Parque da Cidade. Tratou-se de uma passagem de modelos feita pelos alunos, com roupas elaboradas pelos estabelecimentos de ensino/alunos, através da reutilização de diversos materiais.

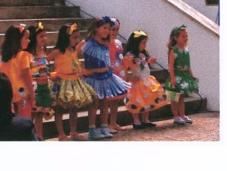

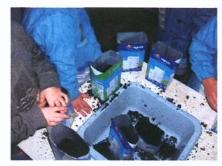

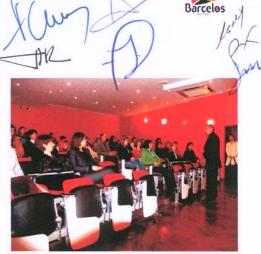

## 1.6 "Crescer em Segurança"

Em 2007, o tema versou a Segurança/Educação Rodoviária numa perspectiva comportamental do peão, do passageiro e do condutor. O concurso envolveu estabelecimentos de ensino do 1º ciclo, tendo como público-alvo os alunos do 4ºano de escolaridade.

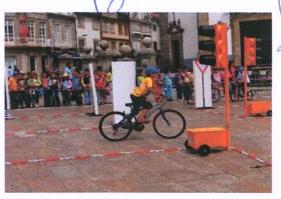

# 1.7 Árvore de Natal Ecológica

Este concurso destinado a Jardins-de-infância e Escolas do 1°, 2°, 3° Ciclo e ensino especial, visando a construção de uma árvore de Natal com material reutilizado/reciclado. Participaram 39 estabelecimentos de ensino.

Os trabalhos apresentados, estiveram expostos no Salão Nobre da Câmara Municipal de Barcelos, entre os dia 12 de Dezembro e 6 de Janeiro de 2008.

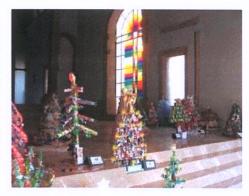

#### SESSÕES DE ESCLARECIMENTO/VISITAS DE ESTUDO/RECICLAGEM DE PAPEL

O Município realizou inúmeras sessões de esclarecimento, nomeadamente nas áreas da Gestão de Água, Resíduos, Poluição, Floresta, Energias Renováveis, respondendo às solicitações dos estabelecimentos de ensino

Realizaram-se também visitas de estudo ao Aterro Sanitário, à ETA (Estação de Tratamento de Água) e à ETAR (Estação de Tratamento de Águas Residuais) de Barcelos. Estas actividades envolveram mais de 2800 alunos.

#### Dias Comemorativos

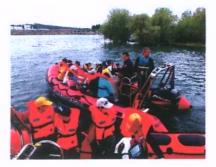

# Dia da Árvore; Dia da Água; Dia Mundial do Ambiente

Tal como aconteceu em anos anteriores, também em 2007 se aproveitaram os dias comemorativos como motivo para a realização de várias actividades:

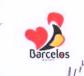

#### **Outras Actividades**

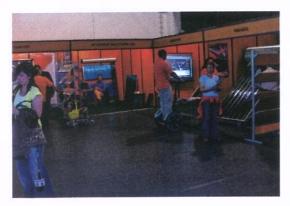

"Semana do Ambiente" – englobou a "Feira das Energias" que decorreu entre o dia 1 e 3 de Junho de 2007, no Pavilhão Municipal, e na qual participaram varias empresas na área das energias renováveis.

Igualmente foi promovido o **Seminário sobre Bioenergias**, no qual participaram 250 pessoas: professores, técnicos de ambiente, formadores, alunos do ensino secundário, universitários.

#### 2.5.5 – ESPAÇOS VERDES

A qualidade do ambiente urbano é hoje uma preocupação assumidamente municipal que emerge das necessidades da sociedade contemporânea.

Num quadro moderno de melhoria da qualidade de vida das populações, a criação de espaços verdes é uma necessidade cada vez mais sentida. A tendência assume-se no sentido da promoção de corredores verdes no concelho baseada num eixo estruturante com elevado potencial paisagístico, o rio Cávado. Deste modo e fundamentalmente no que diz respeito às competências que lhe são conferidas pela legislação em vigor sobre a matéria, a Câmara Municipal de Barcelos pretende promover a conservação da natureza, a estabilidade ecológica e a utilização sustentável dos recursos naturais.

Ao longo da última década, tem sido inequívoco o esforço da Autarquia para a melhoria das suas condições técnicas operativas, tanto ao nível do investimento financeiro e na aquisição de bens e equipamentos, como pela consolidação de uma equipa de funcionários e quadros técnicos.

Neste sentido, a estratégia delineada incide em vários planos de intervenção, designadamente:

- Projecto, concepção e análise;
- Construção de espaços verdes;
- Recuperação de jardins;

- Conservação/manutenção;
- Produção e disponibilização de espécies vegetais;
- Apoio técnico;
- Sensibilização ambiental.

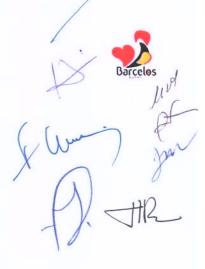

As intervenções ao nível do desenho urbano visam desenvolver a estrutura dos espaços exteriores públicos em equilíbrio com os elementos edificados. Integrar paisagisticamente as construções estabelecendo um gradiente métrico e cromático rico que atenue o efeito geométrico de uma barreira física bem como os efeitos nefastos do vento, ruído e da temperatura no verão.

Em 2007 foram intervencionados os seguintes locais:

- Arranjos exteriores da escola Abel Varzim (zona envolvente ao polidesportivo);
- Arranjos exteriores da escola E.B 2,3 Vila Cova (zona envolvente ao polidesportivo);
- Arranjos exteriores da escola E.B. 2,3 Manhente (zona envolvente ao polidesportivo);
- Arranjos exteriores do cemitério de Fragoso;
- Arranjos exteriores na envolvente da Igreja de Bastuço St.º Estevão;
- Arranjos exteriores na Avenida N. Sr.ª de Fátima;

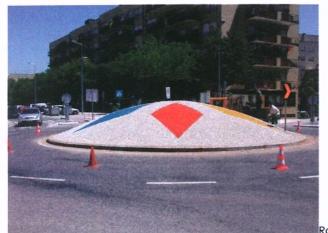

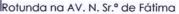

- Arranjos exteriores na Praceta Correio Mor;
- Arranjos exteriores no Campo 5 de Outubro (zona envolvente ao coreto)

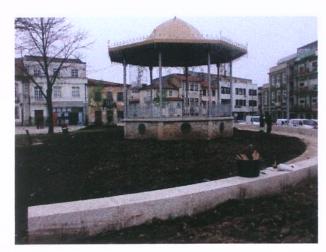

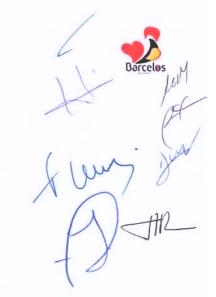

Trabalhos de modelação do terreno no Campo 5 de Outubro

Arranjos exteriores na envolvente da Igreja da Lama;

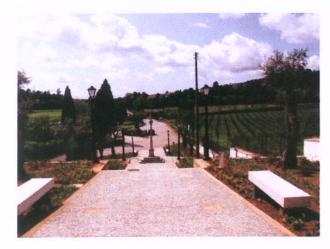

Lama - vista geral

- Arranjos exteriores da sede da junta de Igreja Nova;
- Ajardinamento de rotunda em Faria;

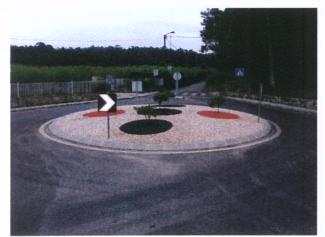

Rotunda em Faria

Arranjos exteriores na Fonte de Baixo;

- Recuperação dos espaços verdes situados na Rua da Barreta;
- Arranjos exteriores no Centro Social da Silva (1.º fase);
- Recuperação dos espaços ajardinados da sede da junta de Cambeses;
- Substituição do tapete de relva na área das balizas no estádio Adelino Novo

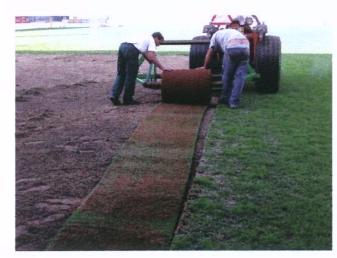

Estádio Adelino Ribeiro Novo (pormenor dos trabalhos)

- Recuperação do logradouro do infantário de Rio Côvo St.º Eulália;
- Beneficiação de um pequeno canteiro na Igreja de Barcelinhos;
- Arranjos exteriores da escola primária de Alheira;
- Arranjos exteriores na envolvente à igreja de Rio Côvo St.ª Eugénia;
- Ajardinamento de uma rotunda em Vila Frescainha S. Martinho;
- Arranjos exteriores na envolvente à igreja de Manhente.

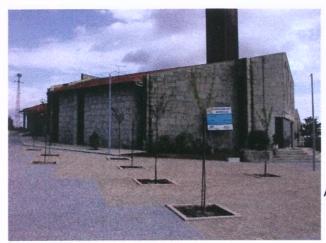

Arranjos exteriores da Igreja de Manhente

A política municipal de produção de espécies vegetais em regime de quase autosuficiência mantém-se, bem como a sua disponibilização a todas as juntas de freguesia e instituições de reconhecido interesse público sempre que solicitado.

Em 2007 tal como tem vindo a acontecer foram produzidas centenas de milhar de plantas para os vários jardins inseridos no perímetro urbano e freguesias que seguidamente se designam: Lama, Vila Frescainha S. Martinho, Oliveira, Aldreu, Chavão, Barqueiros, Areias de Vilar, Tregosa, Fragoso, Faria, Gilmonde, Alheira, Couto Cambeses, Macieira de Rates, Pousa, Pereira, Várzea, Rio Covo St,ª Eulália, Silva, Balugães, Aborim, Abade de Neiva, Silveiros, Galegos St.ª Maria, Barcelos, Arcozelo, Alvelos, Manhente, Tamel St.ª Leocádia, Quintiães, Tamel S. Pedro Fins, Airó, Remelhe, Carvalhas, Roriz, Viatodos, Galegos S. Martinho, Alvito S. Pedro, Panque, Carapeços, Campo e Martim.

A evolução significativa dos métodos e técnicas de produção no horto municipal, possibilitam a obtenção de plantas anuais padronizadas de elevada qualidade a baixo custo. Os resultados são um bom indicador da estratégia delineada, reforçada com a ampliação da área de produção em ambiente controlado.

As equipas de poda de árvores, tal como tem vindo a suceder nos últimos anos, executam trabalhos de limpeza, abate e redução de copa nas árvores pertencentes ao domínio público municipal, tendo sido intervencionadas para além das árvores do perímetro urbano as das seguintes freguesias: Vila Boa, Rio Covo St.ª Eugénia, Barcelinhos, Arcozelo, Fonte Coberta, Carvalhas (Escola EB1), Pedra Furada, Manhente, Macieira de Rates, S. Veríssimo, Negreiros, Rio Covo St.ª Eulália, Chorente (Escola EB1) e Carvalhal (Escola EB1).

Em Areias de Vilar, nos terrenos onde vai ser construído o **Ecoparque**, continuam os trabalhos de erradicação de espécies vegetais não indígenas e que invadiram a quase totalidade do espaço.

Em 2007 ficou concluída a 1.ª fase de intervenção sendo eliminados praticamente todos os exemplares visíveis. No entanto a elevada capacidade regenerativa da espécie conduzirá a novas acções de erradicação.

No mês de Dezembro foram disponibilizados centenas de **pinheiros de natal** no centro da cidade. Esta iniciativa tem duas vertentes, uma ambiental, pois contribui para a limpeza das florestas sendo as árvores provenientes da monda selectiva em matas designadas pela Direcção geral das florestas que teriam de ser sempre eliminados, e outra de carácter simbólico, pois esta época é uma das mais importantes do ano, tradicionalmente associada a estas árvores.

Nas comemorações do dia da árvore foram disponibilizadas árvores e arbustos às escolas que o solicitaram.

### 2.5.6 – HIGIENE E LIMPEZA

Pela primeira vez, de que há memória, verificou-se uma estabilização na produção de resíduos sólidos urbanos (R.S.U) no Concelho de Barcelos. No entanto, a Câmara Municipal continuou a proceder ao ajustamento da sua capacidade de resposta, no sentido de prestar um serviço com maior eficácia.

Assim, investiu-se em novos equipamentos: aquisição de 1 camião de recolha de resíduos sólidos urbanos com capacidade de 20 m3; adquiriram-se alguns contentores subterrâneos de 3m3, e que foram instalados em algumas zonas da Cidade, o que, aliado a uma racionalização e uma motivação dos recursos humanos resultou num aumento da qualidade do serviço prestado e numa melhoria da qualidade estética.

Os serviços de recolha do Município removeram cerca de **45.000.000 Kg de** resíduos, que foram depositados no Aterro Sanitário de Vila Fria, tendo os veículos percorrido, em média, **2000 Km por dia**.

Os serviços de varredura asseguram a limpeza diária, em mais de **30 Km das nossas ruas**, removendo muitos milhares de Kg de lixo.

Sempre que solicitado e possível, continua a facultar-se apoio às Juntas de Freguesia, na limpeza de determinadas infra-estruturas.

Procedeu-se igualmente à remoção de inúmeras "lixeiras ocasionais", disseminadas pelo Concelho.

Pela análise dos dados disponíveis, considera-se que 2007 foi um ano positivo neste sector de higiene e limpeza.

# 2.6- SERVIÇOS CULTURAIS, RECREATIVOS E RELIGIOSOS

# 2.6.1 - CULTURA

As opções políticas municipais para os sectores da Cultura e Recreio assentam na ideia de diversidade e acessibilidade, de forma a que os diferentes programas, acções, iniciativas e eventos vão de encontro aos seus gostos e preferências do maior número de pessoas.

A operacionalização e concretização destes objectivos faz-se através dos diversos serviços específicos do Município, casos da Biblioteca Municipal, Museu de Olaria, Arquivo Histórico, bem como das Empresas Municipais da Cultura e do Desporto.

Os protocolos e parcerias com diversas entidades da sociedade civil constituem também uma excelente forma de promover a criação de conteúdos e/ou alargar o legue da oferta de produtos culturais e recreativos.

#### **BIBLIOTECA MUNICIPAL**

Com uma gestão planeada, procurou-se rentabilizar ao máximo os recursos humanos e materiais disponíveis, tendo em vista um serviço público de qualidade e uma resposta eficiente às necessidades dos utilizadores.

Ao mesmo tempo, investiu-se particularmente na dinamização da leitura, sobretudo junto dos públicos mais jovens, no sentido de fomentar os hábitos de leitura.

Para além da promoção do livro e da leitura, foram ainda realizadas acções de

formação destinadas a professores e educadores, tendo em vista a actualização dos seus conhecimentos.

No ano de 2007, a Biblioteca Municipal de Barcelos foi seleccionada para nela se realizar a Fase Distrital do Concurso Nacional de Leitura.

No que diz respeito às Bibliotecas Escolares, foi catalogado todo o fundo documental existente nas seis bibliotecas escolares do primeiro ciclo e foram dinamizadas actividades de extensão cultural.

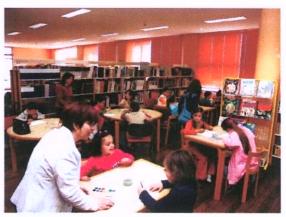

Mantiveram-se as parcerias com o IPLB – Instituto Português do Livro e das Bibliotecas, agora Direcção-Geral, o que resultou na realização de diversas acções de formação, exposições e espectáculos.

A Biblioteca Municipal acolheu e apoio logisticamente diversas exposições e realizou parcerias com a Bedeteca de Lisboa, O Museu Nacional de Imprensa e a Biblioteca e Museu da República e Resistência.

### Do conjunto das actividades destacam-se:

- Semana da Leitura, de 5 a 9 de Março de 2007;
- Dia Internacional do Livro Infantil;
- Dia Mundial do Livro e dos Direitos de Autor;
- Exposições diversas;
- Exposições de pintura;
- Conferências, Seminários Colóquios;
- Apresentações de livros;
- "Encontros com Escritores e Ilustradores";
- Programa de Itinerâncias do IPLB Instituto Português do Livro e das Bibliotecas;

е

- Ateliês;
- Acções de formação;
- Programa "Férias a ler";
- Prémio Literário Municipal;
- Programa cultural da feira do livro.

#### **MUSEU DE OLARIA**

O Museu de Olaria, através da manutenção de objectos ligados ao quotidiano do povo português, perpetua a memória de um povo e, ao mesmo tempo, contribui para o aumento da consciência da herança cultural, transmitindo a essência de uma cultura

No Museu de Olaria de Barcelos podem observar-se peças produzidas em todos os centros produtores de olaria em Portugal, assim como de alguns países de expressão portuguesa, nomeadamente, olaria utilitária, figurado de Barcelos e de outras regiões,

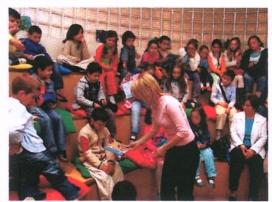

Barcelos ,

olaria de construção, objectos ligados à produção olárica, além de um grande fundò documental.

Do trabalho realizado em 2007, nas áreas de intervenção do Museu de Olaria, destacam-se as seguintes acções:

## Exposições:

- "Oleiros de Idanha";
- "Figurado: uma Visão do Mundo";
- "Rosa Ramalho: a Colecção";
- "Louceiros de Santa Comba: histórias que o barro escreve";
- "Com carícias me transformas";
- "Rosa Ramalho pelas mãos de João Freitas";
- "A conferência dos Bichos Ricardo Casimiro e Sérgio Amaral".

#### Edições:

- Catálogo da Colecção: "Os Louceiros de Santa Comba";
- Roteiro da Exposição: "Os Louceiros de Santa Comba";
- Catálogo da Colecção: "Rosa Ramalho: a colecção".

## Serviço Educativo e de Animação

O Serviço Educativo e de Animação do Museu de Olaria desenvolve um conjunto de actividades que visam trabalhar e dinamizar a ligação do Museu à comunidade local, tentando, através do lúdico, transmitir informação de maneira a que os mais novos apreendam uma série de valores culturais relacionados com a área da olaria. Nesse sentido, durante o ano de 2007, desenvolveram-se os seguintes programas:

- "Visita guiada ao Museu de Olaria";
- "Visita guiada ao Museu de Olaria para Professores";
- "Da Terra nasce a arte";
- "Miniaturas de Idanha";
- "Miniaturas utilitárias do quotidiano";
- "Decoração de Miniaturas";
- "Figuras do Meu quotidiano";
- "Museu Imaginário";
- "O Museu vai à Escola";
- "O Museu apresenta-se";

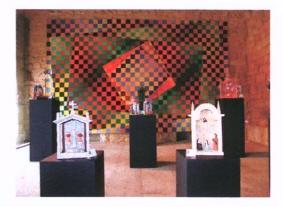

-112

Borcelos M

- "Fim-de-Semana no Museu";
- "Museu Sénior"
- "Férias Divertidas" (Páscoa, Verão e Natal);
- O Museu de Olaria promoveu também inúmeros programas de animação, em parceria com a AMIMUOLA – Amigos do Museu de Olaria - e a Associação Zoom, destinados ao público jovem e adulto, bem como a promoção de concertos, workshops, que visaram essencialmente a captação de novos públicos. Dessas iniciativas destacam-se:
- Comemoração do Dia Internacional dos Museus /Noite dos Museus;
- Comemoração da Noite Europeia dos Museu;
- Gestão de visitas guiadas ao Museu.

#### Serviço de Gestão de colecções:

No que respeita à gestão de Colecções, foram desenvolvidos os seguintes projectos:

- Candidatura "Centro de Documentação em Olaria" aprovada pelo POC;
- Gestão do Centro de Documentação;
- Manutenção e actualização do Inventário das colecções do Museu;
- Procedimentos de conservação e restauro das colecções do Museu.

Em 2007, o Museu recebeu a visita de cerca de 18.969 pessoas, que inclui públicos escolares, visitantes, turistas e grupos organizados, aumentando em cerca de 5 mil o número de pessoas que afluíram a este espaço produção e de fruição cultural.

#### Arqueologia e Património Histórico

No âmbito da Arqueologia e Património Histórico, o Município dispõe de um Gabinete específico, cuja acção abarca uma

diversidade de actuações centradas no estudo, inventariação, salvaguarda, protecção, divulgação e dinamização do Património Arqueológico e Histórico.

O trabalho desenvolvido pautou-se pela actuação ao nível das intervenções de estudo e salvamento e gestão dos sítios arqueológicos e de relevante interesse histórico e patrimonial do concelho, o desenvolvimento e gestão de projectos para a valorização e a promoção do património histórico e graueológico concelhio e a

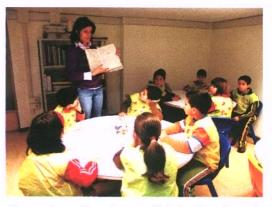

património histórico e arqueológico concelhio e a dinamização de actividades tendo

em vista a formação e a educação para a salvaguarda do Património, bem como a sua divulgação.

Actividade Arqueológica - No plano da actividade arqueológica foram realizados os seguintes trabalhos, todos revestidos do indispensável licenciamento junto dos organismos da tutela, respectivamente o Instituto Português de Arqueologia e Instituto Português do Património Arquitectónico:

- Escavação na Igreja Velha de Paradela (1º fase);
- Escavação na Capela de S. Tomé, Tamel Santa Leocádia (2ª Fase);
- Acompanhamento dos trabalhos de beneficiação das acessibilidades ao Balneário Castrejo de Galegos Santa Maria;
- Limpeza das Ruínas do Castro e Castelo de Faria (1º Fase);
- Limpeza das Ruínas do Convento do Banho, Vila Cova;
- Limpeza das Ruínas do Castro e Castelo de Faria (2ª Fase);
- Limpeza no Balneário Castrejo de Galegos Santa Maria;
- Prospecção Arqueológica na área de impacto da Concessão Mineira C-105 Vila Seca.

Valorização e Promoção do Património Histórico e Arqueológico Concelhio -Relativamente aos trabalhos de dinamização de actividades, tendo em vista a valorização e promoção do património arqueológico e histórico do concelho, foram executados os seguintes trabalhos de acompanhamento e de gestão de projectos para o Património:

- Gestão e expediente de encerramento do Projecto TRASLATIO II: gestão da execução do projecto em parceria com os municípios de Paredes de Coura e Valença e as Sociedades de Desenvolvimento Comarcal da Galiza e Xacobeo, com coordenação do projecto de instalação de Albergue de Peregrinos em Tamel S. Fins;

- Coordenação dos levantamentos fotográficos para elenco da Exposição Fotográfica Itinerante ULTREIA: O Caminho de Santiago patente na Galiza e em Portugal;

- Organização das Comemorações do Dia dos Monumentos e Sítios no dia 18 de Abril com acção de sensibilização nas Ruínas do Castro e Castelo de Faria;

- Organização conjunta com Serviços de Turismo e Serviços de Arqueologia dos Municípios de Esposende e de Barcelos do Seminário Internacional *Turismo* e Arqueologia: Oportunidade ou Ameaça?, realizado nos dias 24 e 25 de Maio;

- Organização das Comemorações das Jornadas Europeias do Património no dia 29 de Setembro;

- Organização de Exposição Fotográfica Itinerante ULTREIA: O Caminho de Santiago, entre 16 e 31 de Outubro;

- Estudo para implantação de informação Turística e Patrimonial relacionadas com o Castro e Castelo de Faria nas áreas de Serviço da A11 (Gilmonde, Barcelos);

- Coordenação da edição do Catálogo do Museu Arqueológico de Barcelos.

Formação e Educação para o Património - No exercício de actividades ligadas à divulgação, formação e educação para o Património, foram efectuadas as seguintes acções:

- Acompanhamento de visitas ao Centro Histórico de Barcelos e ao Museu Arqueológico, requeridas por oito instituições (cerca de 500 visitantes);

- Dinamização da conferência "Património, o Espaço da nossa Memória", na Associação Cultural de Monte de Fralães, em 25 de Março;

- Acolhimento de um estágio em contexto de trabalho em parceria com a Escola Profissional de Arqueologia do Freixo entre 26 de Março e 5 de Abril;

- Coordenação de estágio em contexto de trabalho em parceria com a Academia de Formação ATEC desde Junho de 2007.

# 2.6.2 – DESPORTO, RECREIO E LAZER

As actividades ligadas ao Desporto, Recreio e do Lazer têm importância acrescida no desenvolvimento equilibrado e saudável do ser humano, com naturais reflexos positivos no contexto social.

Com efeito, a prática desportiva ajuda à criação de valores e competências como: a auto-estima; o desenvolvimento físico-motor; as relações de cooperação/ajuda e o aumento das capacidades de atenção/concentração e disciplina.

No sector do Desporto, Recreio e Lazer, o Município age essencialmente em duas vertentes: Iniciativas próprias e em acções de cooperação/colaboração com os movimentos associativos existentes no concelho.

No que se refere às iniciativas internas, a Empresa Municipal do Desporto de Barcelos assumiu as dinamizações efectuadas tanto ao nível do desporto escolar, como no desporto em geral, potencializando os equipamentos desportivos públicos como: pavilhões, piscinas e campos de ténis.

No que respeita à interacção com o movimento associativo, a Câmara Municipal voltou a concretizar os programas de financiamento e desenvolvimento de actividades

das diversas colectividades, possibilitando a prática do desporto recreio e lazer a milhares de barcelenses.

Desta colaboração, realça-se os diversos programas específicos, nas áreas do desporto federado e do desporto popular.

A formação de jovens, através da celebração de contratos de Desenvolvimento Desportivo continuou a verificar-se ao longo de 2007, assim como o apoio financeiro às Juntas de Freguesias e Clubes, para a manutenção dos parques desportivos e realização de obras nos diversos equipamentos espalhados pelo concelho.

O ano de 2007, ficou também marcado pela entrada em funcionamento de mais 3 pavilhões desportivos – Vila Seca, Vila Cova e Manhente – colocados à disposição dos respectivos Agrupamentos escolares, mas também das comunidades envolventes locais.

#### JUVENTUDE

As políticas de Juventude definidas pelo Município de Barcelos são, muitas delas, concretizadas pelas diversas acções e actividades realizadas no âmbito do Gabinete da Juventude, a funcionar desde o ano de 1999.

Esse trabalho reflecte-se na criação e promoção de diversos projectos de cariz educativo, social e cultural, de acordo com os gostos e apetências dos jovens, no sentido da sua participação, aproximação e valorização.

Durante o ano 2007 foram dinamizados, apoiados e concretizados os seguintes projectos:

#### Projecto Agarra-te à Vida

Contempla diferentes acções nas áreas de educação para a saúde, prevenção das toxicodependências e educação sexual, assumindo temas de importante valor educativo e social no concelho de Barcelos. Ao longo de 2007, foram realizadas as seguintes acções:

- Jornadas de Educação para a Saúde;
- Semana de Prevenção das Toxicodependências / Tour Agarra a Vida;
- Dia Mundial de Luta Contra as Drogas;
- Dia Mundial de Luta Contra a SIDA;

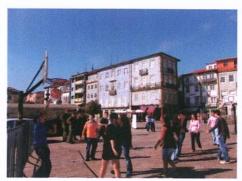

 Sessões Educativas, nas áreas de Educação Sexual e Prevenção das Toxicodependências, ao longo de todo o ano.

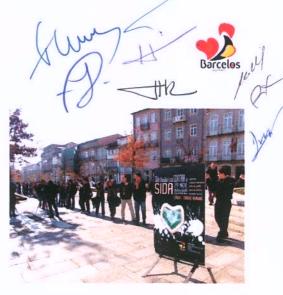

#### **Projecto Moda Barcelos**

A iniciativa concretizou-se através do trabalho conjunto de jovens manequins, criadores, estilistas e empresas têxteis, que procuraram em simultâneo projectar o concelho de Barcelos, pela sua tradição têxtil, qualidade e design. Festival Moda Barcelos, que contou com a participação de várias empresas têxteis e estilistas, entre os quais o estilista internacional Nuno Gama.

O certame englobou a Formação de jovens manequins; Criação de colecções por parte da indústria têxtil, criadores e estilistas

#### Mostra de Associativismo Juvenil

Voltou a realizar-se a Mostra de Associativismo Juvenil, (2ª edição), no âmbito das comemorações do Dia Internacional da Juventude, com o objectivo de valorizar o trabalho educativo, social e cultural, desenvolvido pelas diferentes associações juvenis.

#### Projecto Barcelos Para a Música

No âmbito deste projecto e prosseguindo o objectivo de descobrir e valorizar jovens do concelho com gosto pela música, foram realizados no ano 2007 três grandes eventos:

- Festival Escolar da Canção Infantil;
- Festival Escolar da Canção Juvenil;
- Festival de Grupos Musicais.

### Projecto Cartão Barcelos Jovem

A adesão dos jovens a esta iniciativa municipal é muito forte. No ano de 2007, registam-se 11.000 aderentes ao projecto Cartão Barcelos Jovem.

### Festa da Juventude

A Festa da Juventude integrou as seguintes iniciativas: 2ª Mostra do Associativismo Juvenil; Workshops de Dança: Hip Hop; Moderna, Jazz e Contemporânea; Karaoke Interfreguesias; Actuações musicais; Ateliers de Construção de Fantoches; Atelier de Graffiti; Mostra de DJ's; Passeio de BTT; Workshop de Paintball; Trial-Bike; Street Basket; Escalada e slide; Hóquei de Rua; Ténis de Mesa; Animação de Rua; Sessões de Educação Sexual e Prevenção das Toxicodependências; Rastreios na área da saúde.

#### Programa em Voz Alta

Pelo segundo ano consecutivo, realizou-se o Programa em Voz Alta, com o objectivo de promover hábitos de leitura e expressão junto da população barcelense, em especial dos jovens.

#### Mostra de Arte Jovem de Barcelos

Em 2007 realizou-se a 4.ª Mostra de Arte Jovem de Barcelos. Uma iniciativa de carácter pedagógico que se integra no âmbito da actividade artística, através da qual se procura dar oportunidade de expressão, desenvolver o sentido crítico e o gosto pelas artes. Através deste projecto tem sido possível identificar e promover jovens, com gosto e experiências a este nível, levando ao público várias expressões estéticas.

No âmbito da **Mostra de Arte** realizaram-se várias dinâmicas que envolveram a participação de centenas de jovens, permitindo a aquisição e melhoria de métodos e técnicas, em vários domínios artísticos. De salientar as seguintes acções: Exposição de obras de diferentes modalidades artísticas: Pintura, Desenho, Técnica Mista, Escultura, Moda e Instalação; Workshops de formação, nas áreas de: Pintura, Técnica Mista, Desenho e Escultura; Sessões de arte ao vivo; Sessões de dança.

#### Serviços do Gabinete Municipal da Juventude

Em 2007, continuou-se a registar uma forte adesão de jovens aos serviços Gabinete Municipal da Juventude, com destaque para a procura dos recursos informáticos, internet e informação nas áreas de educação/formação, associativismo, voluntariado e educação sexual.

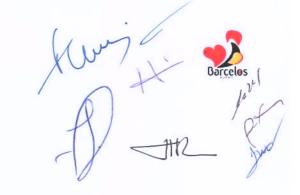

# 2.7- TRANSPORTES E COMUNICAÇÕES

No desenvolvimento das acções previstas para 2007, a Câmara Municipal investiu no sector de transportes e comunicações cerca de 5,1 milhões de euros.

# 2.7.1- REDE VIÁRIA

Com o objectivo bem definido de continuar a melhorar as condições de circulação para os automobilistas, através da beneficiação dos traçados e das soluções do pavimento, assim como criar circuitos pedonais para melhorar a circulação dos utentes em condições de segurança e conforto, o Município desenvolveu uma série de investimentos que, em 2007, atingiram quase os 4,8 milhões de euros.

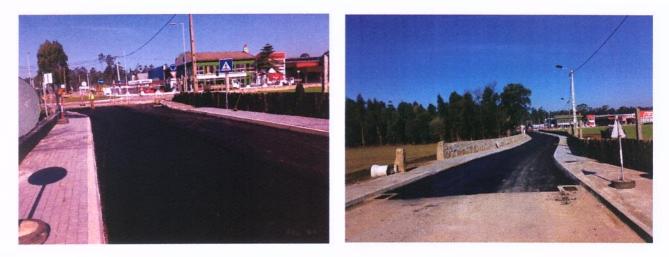

Rectificação e Pavimentação do CM 1115 entre a Rotunda da E.N. 205 e a Rotunda Nova - Vila Seca

Empreitadas executadas em 2007:

- Pavimentação e drenagem da EM 559 Areias S. Vicente / Pousa
- Alargamento e Pavimentação CV Varziela / Igreja (2º F) S.ta Leocádia
- Rectificação e Repavimentação CM 1115 acesso escola Abel Varzim
- Pavimentação de valetas EM 542, 543, 544, 557 (Galegos, Arcozelo, Vilar do Monte, Vila Cova, Manhente)
- Alargamento do CM 1094, areias de Vilar e Rio Covo S.ta Eugénia

- Requalificação da EM 542 em Galegos S.ta Maria
- Caminho de ligação ao lugar de Arrabalde em Roriz
- Requalificação da Rua António Carvalho, em Perelhal

 Alargamento e Pavimentação de caminho no lugar de Martim D Além em Martim

 Conservação e reparação de caminhos vicinais: Pavimentação e Alargamento do Caminho entre o lugar do Ribeiro e o CM 1112-2 em Vilar de Figos

- Pavimentação do Caminho do Ribeiro Vilar de Figos
- Pavimentação em Refugão e Igreja Tregosa
- Alargamento do caminho de acesso ao Centro Social de Silveiros 2ª Fase
- Arranjo da Igreja de Rio Covo S.ta Eugénia
- Alargamento e pavimentação de caminho no lugar de Martim d' Alem 2ª Fase
- Reabilitação do CM 1057, em Oliveira
- Construção de aqueduto no lugar da Boucinha Martim
- Pavimentação do CM 1072 em Vila Boa
- Concordância do Caminho de Azenha Modeste com a EN 306 em Macieira de Rates
  - Construção de Aqueduto no Lugar da Fonte em Mariz
  - Pavimentação do Caminho entre a EN 205 e o CM 1058 em Galegos S.ta Maria
  - Pavimentação do CV de ligação entre a EN 205-4 e o CM 1079 na Pousa
  - Pavimentação do Caminho no lugar de Casal do Monte em Galegos S.ta Maria
  - Caminho vicinal no lugar do Monte em Grimancelos
  - Construção de Pontão no lugar da Lagoa em Rio Covo S.ta Eulália
  - Pavimentação de Caminho no Lugar do Assento Vila seca
  - Levantamento da Calçada na EN 204-3 em Viatodos
  - Pavimentação de CV entre o Cemitério de Barcelinhos e a EN 306
  - Pavimentação do CM 1078 em Areias de Vilar
  - Pavimentação do acesso ao Pavilhão da Escola EB 2 e 3 de Manhente

Construção de Rotunda no entroncamento da EM 546-1 com o 1041-1 em Fragoso

- Pavimentação da Rua S. Miguel e Rua S. Paio em Perelhal

Pavimentação da Rua Padre José de Sousa – CM 1024 em Perelhal

 Requalificação Urbana da Envolvente à Igreja de Tregosa – 1º Fase – Construção da Rotunda na EM 546

- Reparação do Pavimento da EM 557 em Manhente
- Acesso ao Loteamento de Porto Carreiro em Carvalhal
- Rep. do CM 1116 Rua da Bemposta Vila Seca
- Alargamento e Pavimentação do Caminho no Lugar da Costa Fragoso

Pav. CM 1074-1 e 2, troços entre EM 542 e EM 557, Galegos S.ta Maria e Tamel S.
 Veríssimo

- Pavimentação de CM 1074 em Tamel S. Veríssimo
- Pavimentação do CV na freguesia de Oliveira

 Pavimentação de troços nos CM 1044 e CM 1044-1 e CV de ligação entre os mesmos em Panque

- CM 1082-1 entre a EN 205-4 e a EN 103 em Martim

 Repavimentação de parte do CM 1072, incluindo o CV 2069, parte do CV 2001, ligação entre a EM 557 e o CM 1072 Av.º da Cal e Av. Dr.º Jorge Bastos, em Vila Boa

Pavimentação de CV de ligação entre a EM 559 e o Lugar da Fonte em Lama

 Beneficiação do troço EM 543 entre o Cruzamento CV 2014 e o Lugar de Gândara em Lijó

Pavimentação CV de ligação entre os lugares do Ouro e da Bouça em Galegos
 S. Martinho

 Pavimentação do troço da EM 562-2 entre EB1 de Carreira e o troço CM 1087 em Carreira

 Construção de Muro no CV entre o Cemitério de Barcelinhos e a EN 306 em Barcelinhos

- Pavimentação de troços de Caminho no Lugar da Ribeira Silva
- Deslocamento do cruzeiro de Santiago em Alheira
- Construção de valetas na Rua de S. Miguel em Perelhal

rcelos

Construção de Muros de Suporte e ampliação de Pontão na EM 543-1 no lugate de Carmona, freguesia de Alvito S. Pedro

Conclusão de Alargamento na EM 562-2 em Carreira

 Pavimentação da Rua que liga o lugar de Moços ao lugar da torrinha em Chorente

- Construção de valetas no CM 1044-1 no lugar de Portelas em Panque

- Pavimentação CV de ligação entre a EM 546 e lugar Além do Rio em Tregosa
- Pavimentação do CV junto à Igreja Paroquial de Paradela
- Pavimentação de CV de ligação entre a EN 306 e o lugar de feital em Lijó
- Repavimentação do CM 1140 entre a EN 306 e o campo de Jogos de Negreiros

 Pavimentação do CM 1111 entre Carvalhal e Pereira – Acesso ao Santuário da Franqueira

 Alargamento e Pavimentação do CV de ligação da Igreja ao Monte Lovar em Viatodos

Pavimentação do caminho de ligação entre Galegos S.ta Maria e Roriz

De entre as obras adjudicadas no ano de 2007, em fase de **execução**, destacamse as seguintes:

- Repavimentação dos CM 1136 e 1139, em Macieira de Rates
- Pavimentação do CV de ligação entre a EM 306 e lugar de Feital Lijó
- Pavimentação Caminho Junto à Igreja Paroquial de Paradela

 Conservação e Reparação em Caminhos Vicinais: Alargamento e Pavimentação das Ruas do Corgo e Fonte dos Mouros, em Negreiros

Pavimentação de CV no lugar de Outeiro, em Pousa

 Alargamento e Pavimentação de Caminho Vicinal de acesso ao Jardim de Infância de Martim

 Conservação e Reparação em Caminhos Vicinais: Pavimentação de Caminhos Vicinais em Airó

 Correcção Geométrica do Entroncamento da EN 205 com a EM 557 e Alargamento do CV no lugar de Carregosa, em Manhente

 Pavimentação de CV de acesso à Central Hidroeléctrica de Penide em Areias de Vilar

- Caminho Vicinal no Lugar da Quinta Nova, freguesia de Aguiar

Repavimentação de um troço do CM 1079 no lugar do Outéiro, em Pousa

Conservação e Reparação de Caminhos Vicinais: Pavimentação de Caminhos
 no Lugar do Balão - Moure

- Alargamento e Pavimentação da Rua Padre João Macedo, em Manhente
- Alargamento no CM 1082 (acesso à zona industrial) na Pousa

Repavimentação da Rua Casal do Nil e Beneficiação de Passeios, em Vila F. S.
 Martinho

- Conservação e Reparação na Rua da Ribeira, CM 1088, em Fonte Coberta
- Obras de Emergência: Reparação de Caminhos em Palme e Fragoso

 Obras de Emergência: Reparação de Caminhos em Tamel Santa Leocádia, Carapeços e Silva

 Conservação e Reparação em Caminhos Vicinais: Alargamento e Pavimentação dos CV do Outeiro de Baixo e Picoto, em Macieira de Rates

 Revisão das Acessibilidades Pedonais do Arranjo do Espaço Envolvente ao Bairro João Duarte

 Rectificação e Pavimentação do CM 1115 entre a Rotunda da E.N. 205 e a Rotunda Nova – Vila Seca

 Construção de Rotunda na EM 561 e pavimentação do arruamento em frente à Igreja de Bastuço Santo Estêvão

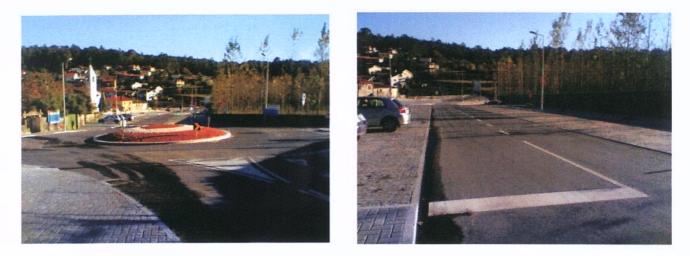

Construção da Rotunda na EM 561 e pavimentação do arruamento em frente à Igreja de Bastuço Santo Estevão

Ainda no decorrer do ano 2007 elaboraram-se **projectos** e organizaram-se processos de **concurso**:

- Beneficiação de um troço da EM 544, em Tamel Santa Leocádia
- Rectificação do traçado na Rua de Cepães, na Freguesia de Adães

 Pavimentação das Ruas do Monte de Baixo, do Capitão, da Poça e Fonte, em Carvalhal

- Alargamento e Pavimentação no lugar de Valdemil, em Galegos Santa Maria
- Rotunda Carmona, em Alvito S. Pedro
- Beneficiação de diversas Ruas em Tamel S. Veríssimo
- Requalificação Urbana da Rua Dr. José Pereira Peixoto Machado

# 2.7.2 – TRANSPORTES E SINALIZAÇÃO

Deu-se continuidade ao trabalho desenvolvido em conjunto com as empresas de

transportes que operam em Barcelos, no sentido de melhorar a qualidade do serviço prestado.

No que refere à eliminação de Barreiras Arquitectónicas (democratização do espaço urbano), no ano de 2007 foi dada continuidade a prossecução dos objectivos definidos com a realização de diversas medidas na zona urbana de Barcelos, que, embora pontuais, constituem um contributo importante para a melhoria da qualidade de vida das pessoas com mobilidade reduzida:

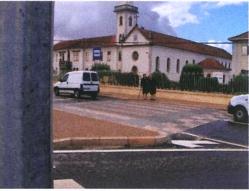

 Melhoria da Acessibilidade das Pessoas com Mobilidade Condicionada – IPCA – Arcozelo;

- Melhoria da Acessibilidade Pedonal Zona Urbana 1;
- Rebaixamento de passeio Ponte Pedonal Arcozelo;

• Rebaixamento de passeios junto das passagens para peões na E.M. 306, Rua do Souto e Avenida Central – Arcozelo;

• Acessibilidade ao tribunal pela Praceta Sá Carneiro.

Destaca-se ainda no ano de 2007 a adesão do Município de Barcelos (único no distrito) à Semana Europeia da Mobilidade e ao Dia Europeu Sem Carros, com a realização de diversas actividades.

#### Segurança Rodoviária e Sinalização

No ano de 2007, deu-se continuidade ao desenvolvimento das políticas de prevenção e segurança rodoviária, através de acções de sensibilização e melhoramento da rede viária.

Na área da prevenção, o município continuou a desenvolver Campanhas de Sensibilização nas Escolas e Campanhas de Sensibilização junto aos Automobilistas. Assim, foram realizadas as Jornadas de Segurança Rodoviária em que participaram especialistas, e nas quais houve envolvimento da comunidade educativa.

# Colaboração com a APSI – Associação para a Promoção da Segurança Infantil

A Câmara Municipal de Barcelos promoveu em parceria com a APSI – Associação para a Promoção de Segurança Infantil, uma sessão de esclarecimento e formação, relativa à segurança rodoviária infantil, com particular incidência na verificação dos sistemas de retenção para crianças instalados nos automóveis.

### Obras com incidência na segurança rodoviária

Na área da acalmia de tráfego e equipamentos de segurança destacam-se:

- Elaboração do projecto para a rotunda da Várzea;
- Medidas de acalmia de tráfego junto da escola primária de Alvito S. Martinho;

• Medidas de acalmia de tráfego junto da escola primária e do Jardim-deinfância da freguesia de Rio Covo de Santa Eulália;

- Medidas de acalmia de tráfego Rua João Lobarinhas Vila Seca;
- Sobrelevação de Passagens para Peões no Concelho de Barcelos 2007;

 Proposta de medida de acalmia de Tráfego por Semaforização – Colégio La Salle – Barcelinhos;

Colocação de guardas de segurança – EN103 – Passagens superiores;

 Fornecimento de guardas de segurança – Rua de Fontelo – Tamel de São Veríssimo. • Reparação e colocação de sinalização variada no centro urbano;

 Colocação generalizada nas freguesias de: Campo, Rio Covo Santa Eugénia, Manhente, Aguiar, Arcozelo, Carvalhal, Paradela, Várzea, Gilmonde, Faria e Igreja Nova;

• Colocação pontual com relevância: Rio Covo Santa Eulália, Vila Frescainha S. Martinho, Fragoso, Vila Boa, Fornelos, Lijó, Abade de Neiva, Quintiães, Pousa, Macieira de Rates, Cristelo, Carvalhas, Silveiros, Fonte Coberta, Vila Frescainha S. Pedro, Barcelinhos e Tamel S. Veríssimo.

• Colocação de sinalização vertical em empreitadas, onde se destaca a Requalificação da Rua Dr. Santos Júnior.

# 2.8– COMÉRCIO E TURISMO

## 2.8.1 - MERCADOS E FEIRAS

A feira semanal de Barcelos é reconhecida mente uma das maiores e mais dinâmicas feiras do nosso país. Dada a importância do artesanato local (louça regional, figurado, cestaria, tapeçaria, madeiras, artefactos agrícolas, latoaria, ...), é-lhe reservado um lugar central, contribuindo desta forma para que a feira continue a valorizar os produtos típicos do concelho e a ser um cartaz turístico de referência internacional.

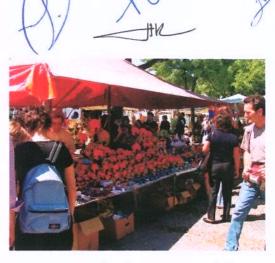

Por outro lado, o recinto da feira reserva um

espaço gratuito aos produtores agrícolas de Barcelos para a venda dos seus produtos.

Em 2007, o número de **feirantes na feira semanal de Barcelos** foi de **673**, enquanto o número de **produtores agrícolas** se cifrava em **247**. Por seu lado, a feira de grossistas registou **59** feirantes inscritos.

Para atribuição de lugares, o Município realizou uma hasta pública para a ocupação de **22** espaços disponíveis.

## MERCADO MUNICIPAL

O mercado municipal continua a ser um espaço privilegiado para o abastecimento de produtos alimentares frescos dos barcelenses, além de registar um significativo movimento comercial na área da floricultura.

Em 2007, operaram no mercado municipal **118** produtores agrícolas e **34** floricultores, entre outros operadores deste espaço.

Foram realizadas pequenas obras de beneficiação do mercado e efectuada uma reorganização dos espaços disponíveis no terrado, de forma a permitir uma maior utilização pelos produtores agrícolas barcelenses.

# 2.8.2 – TURISMO

A proactividade dos serviços de turismo de Barcelos tem projectado o concelho no contexto turístico regional, nacional e ibérico, facto que tem tido a devida correspondência em termos do aumento de visitas ao concelho.

O ano de 2007 registou um aumento de 8 % relativamente ao ano de 2006, projectando-se mesmo como um dos mais interessantes anos turísticos da última década, com cerca de 85 mil visitantes registados no Posto de Turismo (46 mil dos quais estrangeiros).

Numa análise aos últimos 10 anos, verificou-se que 2007, para Barcelos, foi o melhor de todo o período.

Estes resultados decorrem da estratégia de criação de ciclos de animação e da realização de acções de promoção que incrementaram a visibilidade turística do concelho de Barcelos e consolidaram o seu posicionamento no contexto da Marca "Porto/Norte de Portugal" como espaço de grande visibilidade turística e de visita obrigatória.

De referenciar o dinamismo encetado nos produtos de turismo activo, turismo cultural, turismo gourmet e animação turística que tem sido fundamentais para atracção de visitantes.

Esta estratégia tem posicionado Barcelos como uma marca do sub-destino Minho, em paralelo com Braga, Viana do Castelo e Guimarães. Este facto é nuclear para o posicionamento do concelho no contexto do novo enquadramento promocional do Norte de Portugal, no sentido de não ser penalizado pela expectável concentração de visitantes e dormidas no Porto e Douro.

Por outro lado, as acções de dinamização do artesanato de Barcelos têm acompanhado o fluxo de dinamismo que este sector do Município tem imprimido na valorização dos produtos e recursos do concelho.

De referir que a politica encetada ao nível da criação de ciclos de animação e promoção tem sido definida de forma dirigida e em consonância com os objectivos e necessidades dos agentes turísticos locais. De igual modo, sempre que possível, tem-se envolvido a sociedade local e os seus representantes na operacionalização da estratégia acima definida.

Das acções que contribuíram para obtenção dos resultados atrás enunciados destacamos pela sua importância as desenvolvidas nos seguintes eixos de acção:

### Ciclo de Exposições de Valorização do Artesanato de Barcelos

- "O Galo de Barcelos" Símbolo do Artesanato Local e ícone de identidade Nacional
- Figuras do Mundo Rural no artesanato de Barcelos

- A Paixão de Cristo no artesanato de Barcelos
- Os Padroeiros no artesanato de Barcelos
- "Interpretações" O Design como novo paradigma da Olaria Tradicional – Parceria Turismo /Museu de Olaria/ipca
- A arte do Figurado pelas mãos de Fernando Morgado
- Miniaturas no Artesanato de Barcelos;
- O Mundo Fantástico de Júlia Cota;
- Exposição /Venda " O Galo de Natal"

# Acções Estruturantes para o Artesanato

- Certificação da Olaria e Figurado de Barcelos;
- Início do Estudo dos Bordados de Crivo da Carreira;

# Promoção e Participação em Certames técnicos de Turismo e Artesanato

- Apoio à realização do Programa "Terra a Terra" da TSF sobre Barcelos;
- Promoção em revistas técnicas do Turismo;
- Promoção nas rádios a Norte de Porto; Rádio Renascença e jornais Regionais da V Quinzena Gastronómica de Barcelos;
- Campanha de Promoção de Barcelos na Rádio Vigo (um fim de semana em Barcelos/Parceria Hotel Bagoeira e Quinta de St<sup>a</sup> Comba)
- Participação na Bolsa de Turismo de Lisboa (BTL 2007);
- Participação na Feira Internacional de Artesanato de Lisboa (FIA 2007);
- Participação no Salão Internacional de Turismo de Lugano (Iviggiatori 2007);
- Promoção do Artesanato de Barcelos no FIMP (Festival de Marionetas do Porto);
- Participação no Salão de Ecoturismo "Vida Natura" – Exponor;

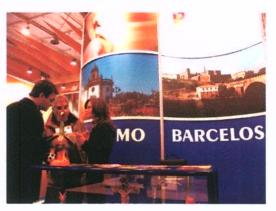

TO KI

- Visitas Educacionais com Operadores Turísticios (Famtrip´s).
- Campanha de promoção da Festa das Cruzes em Portugal e na Galiza;
- Campanha de Promoção da Mostra de Artesanato e Cerâmica em Portugal e na Galiza;
- Promoção em dezenas de eventos organizados por associações locais e /ou em congressos, seminários e outros organizados em Barcelos;

# Acções de Dinamização e Animação Turística

- Desfile e Comemorações do Carnaval;
- Peça de Teatro "O Padre que se Drogou";
- Concurso Varandas Floridas (Barcelos/Barcelinhos);
- V Quinzena Gastronómica de Barcelos;
- Ciclo de Animação de Páscoa;
- IIIª Edição da Mostra do Folar da Páscoa;
- II<sup>a</sup> Representação ao Vivo da Paixão de Cristo nas Ruas de Barcelos;
- IIIª Fim-de-semana Activo;
- Comemorações do Dia Internacional do Vinho;
- Exposição " O Vinho e as Quintas do Vinho Verde em Barcelos";
- Comemoração do Dia dos Avós;
- Provas de Vinhos nos Hotéis de Barcelos e Esposende com os Produtores Locais;
- Ciclo de Animação de Verão (Junho a Setembro);
- Apoio na organização do Encontro Equestre de Barcelos;
- Recriação ao vivo da Lenda do Galo de Barcelos;
- Dança no Largo (1º Edição);
- Comemorações do Dia Mundial do Turismo;
- "Barcelos Revisitado" Exposição de Postais antigos de Barcelos Parceria com a ACOBAR
- Exposição " O Traje e o trajar nos finais do Sec. XIX e inicio Século XX no Baixo Minho"
- Prova Ibérica de Trial Bike Grande Prémio de Barcelos;
- Ilª Edição do Concurso "O Galo Assado";
- I<sup>a</sup> Passeio todo o terreno "O Galo Assado";
- Ciclo de Animação de S. Martinho;
- Ciclo de Animação de Natal;
- I° Desfile do Pai Natal Motard;
- Concertos Musicais;

## Organização de Feiras Temáticas

- Ars Artium l° Salão de Artigos Religiosos – parceria com a TUREL;
- Feira de Artesanato ao vivo da Festa das Cruzes;
- Duas Feiras Tradicionais;
- Ill<sup>a</sup> Mostra de Vinhos Verdes do Concelho;
- Apoio na Organização da Mostra de Artesanato;
- Ill<sup>a</sup> Feira das Associações do Concelho de Barcelos;
- 12 Feiras de Artesanato ao Vivo;

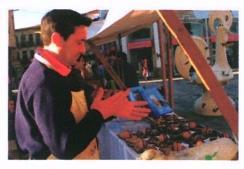

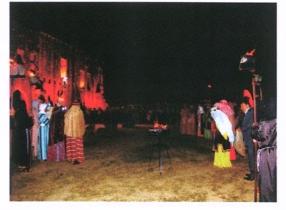

# Organização de Workshops, Seminários e Formação

- 2 Workshop's técnicos sobre "Provas de vinhos verdes"em parceria com o Comissão dos Vinhos Verdes;
- Acção de Formação na área do Marketing para artesãos em parceria com o CEARTE;
- Conferência " A Festa das Cruzes em Barcelos e na Região ao longo dos tempos";
- Workshop's de Pintura e modelagem de Galos para grupos organizados;

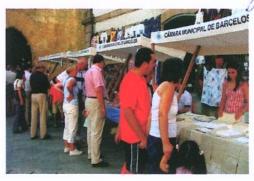

celos

#### Dinamização de Rotas e Percursos no concelho;

- Promoção e execução de 6 Percursos Pedestres em parceria com os Amigos da Montanha;
- Rota "Conhecer Barcelos com as Quintas de Turismo no Espaço Rural";
- Duas Rotas "Conhecer Barcelos com as Quintas do Vinho Verde";
- Monitorização e organização de visitas guiadas pelo concelho (Viagens organizada por medida);

#### h) Informação Turística e Apoio Técnico

- Edição do Roteiro Turístico em 3 Línguas (Português, Inglês e Francês);
- Realização de 70 visitas guiadas num total de mais de 3500 pessoas;
- Apoio informativo na realização de Seminários Técnicos no concelho;
- Disponibilização de Serviços de Tradução em Língua alemã, francesa e Inglesa aos restaurantes e unidades de alojamento do concelho;

# 2.9- TRANSFERÊNCIAS ENTRE ADMINISTRAÇÕES

Em 2007, a Câmara Municipal aprovou transferências para as **Juntas de Freguesia 4,2 milhões de euros**, valor que regista um aumento significativo relativamente ao ano anterior.

A estreita colaboração entre a Câmara Municipal e as Juntas de Freguesia, nos vários domínios da actividade autárquica, tem sido absolutamente decisiva no desenvolvimento do concelho e na resolução dos problemas que afectam as populações.

Tal colaboração consubstancia-se por transferências e por celebração de contratos programa. Foram realizados investimentos na rede viária, parque escolar, parques desportivos, cemitérios, sedes de junta, requalificação dos centros cívicos.

Além da colaboração com as autarquias locais, o Município também promove parcerias e apoia Associações particulares de interesse público. Para o desenvolvimento das várias actividades dessas associações, a Câmara Municipal disponibilizou 2,7 milhões de euros.

No que respeita às transferências para as empresas municipais para que estas desenvolvam as actividades que legalmente lhes estão atribuídas o Município aprovou transferências no valor de 4,1 milhões de euros, sendo que 1,5 milhões de euros são referentes ao pagamento das actividades de enriquecimento curricular do 1.º ciclo.

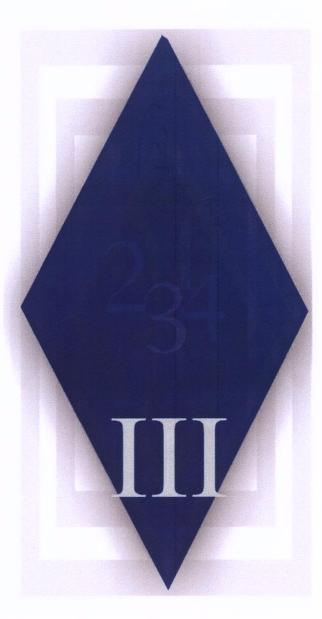

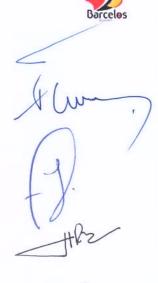

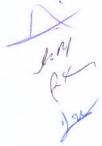

# III – ANÁLISE ECONÓMICA E FINANCEIRA

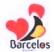

## 3.1- EXECUÇÃO ORÇAMENTAL

## 3.1.1- EXECUÇÃO ORÇAMENTAL GLOBAL

(IIn · Euros)

O orçamento do Município de Barcelos referente ao ano de 2007 apresenta uma taxa de execução a rondar os 78%. Este indicador reflecte uma melhoria em relação a 2006 na ordem dos 7% e significa uma das melhores execuções orçamentais dos últimos anos.

Do lado da **receita** verifica-se uma execução de praticamente **80%**, e do lado da **despesa** regista-se uma taxa de execução de mais de **77%**.

Em termos globais verifica-se que a **receita** arrecadada atinge cerca de **56,8 milhões de euros**; enquanto que a **despesa** rondou os **55,2 milhões de euros**.

## Quadro n.º 1

| Designação | Orçamento   |            | Execução<br>(c) | Taxa de<br>Execução |
|------------|-------------|------------|-----------------|---------------------|
|            | Inicial (a) | Final (b)  |                 | (%)                 |
| Receitas   | 70.075.000  | 71.450.008 | 56.753.220      | 79,4%               |
| Despesas   | 70.075.000  | 71.450.008 | 55.194.125      | 77,2%               |

#### Síntese da Execução do Orçamento

### Quadro n.º 2

#### Evolução da Execução Orçamental

| Designação | 2005       | 2006       | 2007       |
|------------|------------|------------|------------|
| Receitas   | 54.411.272 | 56.387.623 | 56.753.220 |
| Despesas   | 52.924.772 | 55.012.615 | 55.194.125 |

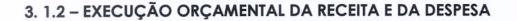

Na análise da execução orçamental verifica-se que a taxa de execução da **receita corrente** atingiu as estimativas previsionais, ficando nos **100%**, o que em valores absolutos representa **mais de 42 milhões de euros**.

Os valores anteriormente apresentados reflectem a consolidação sustentada da execução das receitas correntes nas suas diversas rubricas, pois já no exercício económico do ano anterior se tinha verificado também uma taxa de execução a rondar os 100%.

Do lado da execução da **receita de capital**, verifica-se uma taxa de execução superior a **49%**, o que em termos globais representa mais de 14 milhões de euros. Esta taxa de execução justifica-se, essencialmente, pelo facto do Município não ter procedido à alienação do património inscrito no orçamento, e também por não ter utilizado, na totalidade, o empréstimo de médio e longo prazo contratado.

Na análise das despesas, verifica-se que a taxa de execução da **despesa** corrente rondou os 92%, enquanto que a **despesa de capital** atingiu praticamente uma taxa de 63%.

Em valores absolutos a **despesa corrente** cifrou-se em cerca de **32,6 milhões de euros** e a **despesa de capital** em mais de **22,6 milhões de euros**.

Na análise da despesa de capital, constata-se que a despesa realizada, correspondente a obras já facturadas, é de 27 milhões de euros, sendo que a despesa efectivamente paga foi de 22,5 milhões de euros.

#### Quadro n.º 3

#### Síntese da Execução da Receita e da Despesa

| Designação | Final      | Execução   | Taxa de<br>Execução<br>(%) |  |
|------------|------------|------------|----------------------------|--|
| Receitas   |            |            |                            |  |
| Correntes  | 42.400.465 | 42.426.721 | 100,1%                     |  |
| Capital    | 29.049.543 | 14.326.499 | 49,3%                      |  |
| Despesas   |            |            |                            |  |
| Correntes  | 35.588.177 | 32.635.367 | 91,7%                      |  |
| Capital    | 35.861.831 | 22.558.758 | 62,9%                      |  |

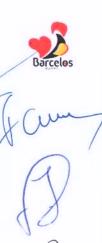

#### Quadro n.º 4

### Evolução da Execução da Receita e Despesa

| Designação | 2005       | 2006       | 2007       |
|------------|------------|------------|------------|
| Receitas   |            |            |            |
| Correntes  | 38.420.859 | 40.589.568 | 42.426.721 |
| Capital    | 15.990.413 | 15.798.055 | 14.326.499 |
|            |            |            |            |
| Despesas   |            |            |            |
| Correntes  | 27.352.840 | 27.810.178 | 32.635.367 |
| Capital    | 25.571.932 | 27.202.437 | 22.558.758 |

Pela evolução da execução da despesa corrente verifica-se um aumento relativamente a idênticos períodos anteriores, cuja justificação se deve, entre outros motivos, à generalização do serviço de refeições escolares a toda a população do préprimário e 1.º ciclo do ensino básico, bem como à generalização das actividades de enriquecimento curricular e ao prolongamento de horário em todas as escolas do concelho.

Estes serviços acabam, eles próprios, por acarretar despesas conexas, tais como pagamento a pessoal de apoio às cantinas e aos prolongamentos, transportes de alunos e/ou refeições.

Da relação entre a receita corrente e despesa corrente verifica-se, este ano e novamente, uma **poupança corrente** que praticamente atingiu **10 milhões de euros**, montante afecto totalmente à despesa de investimento.

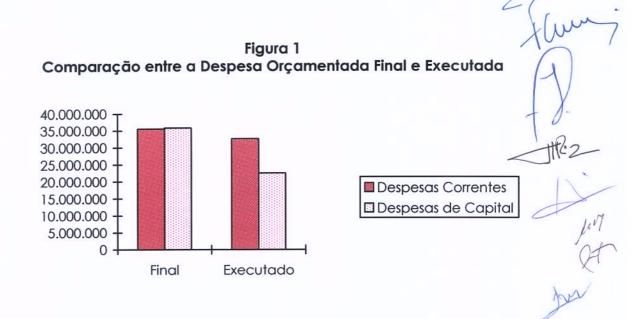

Figura 2 Comparação entre a Receita Orçamentada Final e Executada

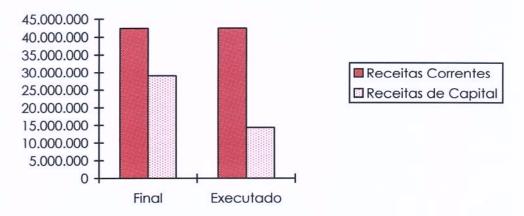

#### 3.1.2.1 - EXECUÇÃO ORÇAMENTAL DA RECEITA

O Município de Barcelos arrecadou em termos de **receita global** mais de **56 milhões de euros**, a que corresponde uma taxa de execução de quase **80%**. Deste valor mais de 42 milhões de euros (100% de execução) respeitam a receitas correntes, enquanto que o restante mais de 14 milhões de euros (50% de execução) diz respeito a receitas de capital.

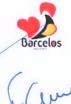

## Quadro n.º 5 Receita Orçamentada e Cobrada por Classificação Económica

| Orçamento Final           Valor           42.400.465           12.451.000           2.738.000 | Valor                                                                                                    | Taxa de<br>Execução<br>100,1%                                                                                                    |
|-----------------------------------------------------------------------------------------------|----------------------------------------------------------------------------------------------------|----------------------------------------------------------------------------------------------------|
| 12.451.000                                                                                    |                                                                                                    | 100,1%                                                                                                    |
|                                                                                               | 11 553 855                                                                                                    |                                                                                                    |
| 2.738.000                                                                                     | 11.555.655                                                                                                    | 92,8%                                                                                                    |
|                                                                                               | 2.523.978                                                                                                    | 92,2%                                                                                                    |
| 2.380.000                                                                                     | 2.490.039                                                                                                    | 104,6%                                                                                                    |
| 3.152.000                                                                                     | 3.108.215                                                                                                    | 98,6%                                                                                                    |
| 18.398.465                                                                                    | 18.921.224                                                                                                    | 102,8%                                                                                                    |
| 3.228.000                                                                                     | 3.760.243                                                                                                    | 116,5%                                                                                                    |
| 53.000                                                                                        | 69.167                                                                                                    | 130,5%                                                                                                    |
| 29.049.543                                                                                    | 14.326.499                                                                                                    | 49,3%                                                                                                    |
| 9.389.500                                                                                     | 884.670                                                                                                    | 9,4%                                                                                                    |
| 15.685.035                                                                                    | 10.557.083                                                                                                    | 67,3%                                                                                                    |
| 2.500.000                                                                                     | 1.460.528                                                                                                    | 58,4%                                                                                                    |
| 50.000                                                                                        | 44.590                                                                                                    | 89,2%                                                                                                    |
|                                                                                               | 4.620                                                                                                    | 9,2%                                                                                                    |
| 1.375.008                                                                                     | 1.375.008                                                                                                    | 100,0%                                                                                                    |
|                                                                                               |                                                                                                    |                                                                                                    |
|                                                                                               | 3.152.000<br>18.398.465<br>3.228.000<br>53.000<br><b>29.049.543</b><br>9.389.500<br>15.685.035<br>2.500.000<br>50.000<br>1.375.008 | 3.152.000       3.108.215         18.398.465       18.921.224         3.228.000       3.760.243         53.000       69.167         29.049.543       14.326.499         9.389.500       884.670         15.685.035       10.557.083         2.500.000       1.460.528         50.000       44.590 |

pin Qt

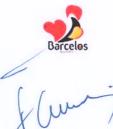

| Designação                 | 2005       | 2006       | 2007       |
|----------------------------|------------|------------|------------|
|                            |            |            |            |
| RECEITAS CORRENTES         | 38.420.859 | 40.589.568 | 42.426.721 |
| Impostos Directos          | 10.782.277 | 11.627.335 | 11.553.855 |
| Impostos Indirectos        | 2.291.490  | 2.499.260  | 2.523.978  |
| Taxas. Mult. e O. Penal.   | 2.289.770  | 2.202.857  | 2.490.039  |
| Rendimento Propriedade     | 3.915.348  | 4.509.015  | 3.108.215  |
| Transferências Correntes   | 16.012.170 | 16.614.489 | 18.921.224 |
| Vendas Bens e Serviços     | 2.843.731  | 3.006.808  | 3.760.243  |
| Outras Receitas Correntes  | 286.073    | 129.804    | 69.167     |
|                            |            |            |            |
| RECEITAS CAPITAL           | 15.990.413 | 15.798.055 | 14.326.499 |
| Vendas Bens Investimento   | 247.200    | 0          | 884.670    |
| Transferências de Capital  | 11.360.157 | 11.802.513 | 10.557.083 |
| Passivos Financeiros       | 524.095    | 2.439.501  | 1.460.528  |
| Outras Receitas de Capital | 199.769    | 37.529     | 44.590     |
| Reposições não Abatidas    |            |            |            |
| nos Pagamentos             | 18.984     | 32.011     | 4.620      |
| Saldo da Gerência Anterior | 3.640.208  | 1.486.501  | 1.375.008  |
|                            |            |            |            |
| TOTAL GERAL                | 54.411.272 | 56.387.623 | 56.753.220 |

## Quadro n.º 6 Evolução da Receita Desagregada

Figura 3 Estrutura da Receita Corrente Executada

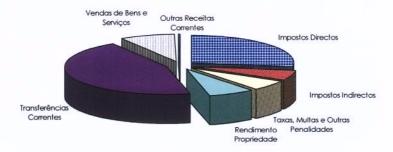

JHR2 1.04

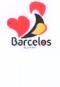

## Figura 4 Estrutura da Receita Capital Executada

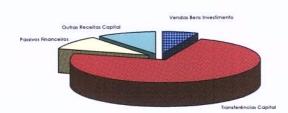

## Quadro n.º 7 Estrutura e Execução das Receitas Fiscais

| (Un.: Euro                                                                  |                  |                  |                         |  |  |
|-----------------------------------------------------------------------------|------------------|------------------|-------------------------|--|--|
| Designação                                                                  | Orçamento Final  | Executado        |                         |  |  |
|                                                                             | Valor            | Valor            | Taxa de<br>Execução     |  |  |
| Impostos Directos                                                           | 12.451.000       | 11.553.855       | 92,8%                   |  |  |
| Imposto Municipal sobre Imóveis                                             | 6.000.000        | 5.955.958        | 99,3%                   |  |  |
| Impostos Municipal sobre Veículos                                           | 1.350.000        | 1.336.288        | 99,0%                   |  |  |
| Imposto Municipal s/ Transmissões Onerosas Imóveis                          | 3.000.000        | 3.029.326        | 101,0%                  |  |  |
| Derrama                                                                     | 900.000          | 724.876          | 80,5%                   |  |  |
| Impostos Abolidos                                                           | 1.201.000        | 507.407          | 42,2%                   |  |  |
| Impostos Indirectos                                                         | 2.738.000        | 2.523.978        | 92,2%                   |  |  |
| Mercados e Feiras                                                           | 700.000          | 657.165          | 93,9%                   |  |  |
| Loteamentos e Obras                                                         | 1.800.000        | 1.556.793        | 86,5%                   |  |  |
| Ocupação da Via Pública                                                     | 53.000           | 35.214           | 66,4%                   |  |  |
| Publicidade                                                                 | 40.000           | 62.423           | 156,1%                  |  |  |
| Saneamento                                                                  | 5.000            | 9                | 0,2%                    |  |  |
| Outros                                                                      | 140.000          | 212.374          | 151,7%                  |  |  |
| Taxas, Multas e Outras Penalidades                                          | <b>2.380.000</b> | <b>2.490.039</b> | <b>104,6%</b><br>117,5% |  |  |
| Ocupação da Via Pública                                                     | 1.700.000        | 1.777.850        | 103,5%                  |  |  |
| Caça, uso e porte de arma                                                   | 5.000            | 2.650            | 53,0%                   |  |  |
| Saneamento                                                                  | 15.000           | 2.000            | 0,2%                    |  |  |
|                                                                             | 200.000          | 191.626          | 95,8%                   |  |  |
| Juros de Mora                                                               | 150.000          | 105.037          | 70,0%                   |  |  |
|                                                                             | 70.000           |                  | 56,9%                   |  |  |
| Juros compensatórios                                                        | 120.000          | 27.994           | 23,3%                   |  |  |
| Coimas e penalidades por contra-ordenações<br>Multas e penalidades diversas | 20.000           | 21.786           | 108,9%                  |  |  |
| munas e penaliadaes alversas                                                | 20.000           | 21.700           | 100,9%                  |  |  |
| TOTAL                                                                       | 17.569.000       | 16.567.872       | 94,3%                   |  |  |

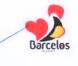

| Evolução dos Impos                               | [X.J       | HIZ        |            |     |
|--------------------------------------------------|------------|------------|------------|-----|
| Designação                                       | 2005       |            | 2007       | H   |
| Imposto Municipal sobre Imóveis                  | 3.936.599  | 5.427.650  | 5.955.958  | T   |
| Imposto Municipal sobre Veiculos                 | 1.179.851  | 1.333.741  | 1.336.288  | Jur |
| Imposto Municipal sobre Transm. Onerosas Imóveis | 2.588.775  | 2.638.542  | 3.029.326  | œ   |
| Derrama                                          | 1.465.706  | 836.418    | 724.876    | P   |
| Outros                                           | 1.611.346  | 1.390.984  | 507.407    | 12  |
| TOTAL                                            | 10.782.277 | 11.627.335 | 11.553.855 | 1   |

Quadro n º 8

No capítulo das receitas correntes, as receitas fiscais assumem particular importância. No seu conjunto as receitas fiscais atingem mais de 16,5 milhões de euros, o que equivale a uma taxa de execução de perto de 95%. O valor das receitas fiscais praticamente manteve-se ao nível do ano anterior.

Desse valor 11,5 milhões de euros dizem respeito aos impostos directos da Câmara, correspondentes ao IMI, IMV, IMT e Derrama. Importa salientar que a medida de redução de 50% da taxa da derrama reflecte-se na arrecadação desse imposto, que do ano de 2005 para 2007 sofreu uma baixa no valor de 700 mil euros.

Das receitas fiscais também fazem parte os impostos indirectos e taxas que em 2007 ascenderam a 5 milhões de euros, atingindo uma taxa média de execução de 98%.

#### 3.1.2.2 EXECUÇÃO ORCAMENTAL DA DESPESA

Em termos de execução orçamental da despesa verifica-se uma taxa de execução de 86%, a que correspondem mais de 61 milhões de euros, um valor em tudo idêntico ao do ano anterior.

Da despesa realizada, encontrava-se paga no final do ano mais de 90%, ou seja 55 milhões de euros, também um valor idêntico ao verificado no ano anterior.

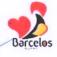

## Quadro n.º 9 Estrutura e Execução Orçamental da Despesa por Classificação Económica

| Designação                   | Despesa<br>Orçamentada<br>Final | Despesa<br>Realizada | Despesa<br>Paga | Taxa de<br>Execução |
|------------------------------|---------------------------------|----------------------|-----------------|---------------------|
| DESPESAS CORRENTES           | 35.588.177                      | 34.375.509           | 32.635.367      | 96,6%               |
| Despesas com Pessoal         | 12.552.810                      | 12.499.043           | 12.494.354      | 99,6%               |
| Aquisição de Bens e Serviços | 13.661.092                      | 12.719.808           | 11.612.599      | 93,1%               |
| Juros e Outros Encargos      | 1.463.079                       | 1.463.020            | 1.463.020       | 100,0%              |
| Transferências Correntes     | 3.156.115                       | 3.109.402            | 2.918.574       | 98,5%               |
| Subsidios                    | 4.196.300                       | 4.036.066            | 3.600.104       | 96,2%               |
| Outras Despesas Correntes    | 558.781                         | 548.170              | 546.716         | 98,1%               |
| DESPESAS CAPITAL             | 35.861.831                      | 27.077.978           | 22.558.758      | 75,5%               |
| Aquisição Bens de Capital    | 25.795.373                      | 18.200.676           | 14.940.611      | 70,6%               |
| Transferências de Capital    | 7.488.970                       | 6.304.824            | 5.045.669       | 84,2%               |
| Activos Financeiros          | 104.000                         | 100.000              | 100.000         | 96,2%               |
| Passivos Financeiros         | 2.160.384                       | 2.160.374            | 2.160.374       | 100,0%              |
| Outras Despesas Capital      | 313.104                         | 312.104              | 312.104         | 99,7%               |
| TOTAL GERAL                  | 71.450.008                      | 61.453.487           | 55.194.125      | 86,0%               |

Nos gráficos seguintes demonstra-se a actual situação económico-financeira do Município.

Figura 5 Estrutura da Despesa Paga

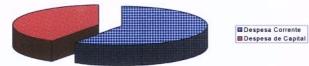

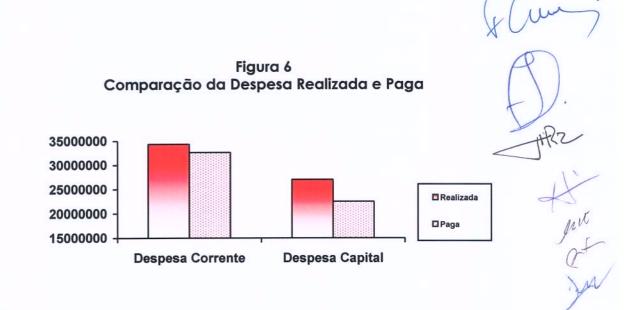

#### Despesas de Funcionamento

Analisadas as **despesas de funcionamento** da autarquia, constata-se que atingiram um valor de **24,6 milhões de euros**.

Deste montante quase **12,5 milhões de euros** correspondem a despesas de **pessoal** e **11,6 milhões de euros** foram afectos a aquisição de **bens e serviços**.

A taxa de execução das despesas de funcionamento foi de 92%.

Não tendo havido aumento do número de funcionários, verifica-se que o acréscimo das despesas com pessoal (mais 800 mil euros), advém das actualizações salariais e a subida de descontos para a Caixa Geral de Aposentações, que só por si aumentou 20%.

É importante salientar que as despesas com pessoal apenas representam 38% da despesa corrente, registando um peso inferior em 4% relativamente ao ano anterior.

No capítulo das despesas **com aquisição de bens e serviços** regista-se o valor de **11,6 milhões de euros**, montante que é superior ao de 2006 em cerca de 1,8 milhões de euros.

A subida verificada resulta essencialmente de: mais despesa com refeições escolares (mais 600 mil euros); mais despesa em transportes escolares (mais 400 mil euros); mais despesa com iluminação pública e combustíveis (mais 240 mil euros).

Principais despesas com a aquisição de bens e serviços:

- Iluminação pública 1.196.945 €
- Despesas de funcionamento de instalações municipais 494.842 €;

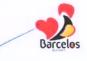

- Despesas com instalações do parque escolar 362.516 €;
- Transportes escolares 2.268.994 €
- Tratamento de resíduos sólidos 1.130.898 €
- Despesas com combustíveis, lubrificantes e manutenção da frota de recolha de lixo, parque de máquinas e outras viaturas – 696.373 €
- Materiais destinados a obras de conservação e reparação 358.965 €

| Designação                   | Orçamento  | Final | Executado  |       | Taxa de       |  |
|------------------------------|------------|-------|------------|-------|---------------|--|
|                              | Valor      | %     | Valor      | %     | Execução      |  |
| Pessoal                      | 12.552.810 | 46,9% | 12.494.354 | 50,7% | 99,5%         |  |
| Aquisição de Bens e Serviços | 13.661.092 | 51,0% | 11.612.599 | 47,1% | 85,0%         |  |
| Outras Despesas Correntes    | 558.781    | 2,1%  | 546.716    | 2,2%  | 97,8%         |  |
| TOTAL                        | 26.772.683 | 100%  | 24.653.669 | 100%  | <b>92</b> ,19 |  |

#### Quadro n.º 10 Estrutura e Execução das Despesas de Funcionamento

| Quadro n.º 11 |     |          |    |               |  |  |  |
|---------------|-----|----------|----|---------------|--|--|--|
| Evolução      | das | Despesas | de | Funcionamento |  |  |  |

| Designação                   | 2005       | 2006       | 2007       |
|------------------------------|------------|------------|------------|
| Pessoal                      | 11.213.457 | 11.638.773 | 12.494.354 |
| Aquisição de Bens e Serviços | 9.875.785  | 9.837.147  | 11.612.599 |
| Outras Despesas Correntes    | 771.316    | 1.018.438  | 546.716    |
| TOTAL                        | 21.860.558 | 22.494.358 | 24.653.669 |

#### Grandes Opções do Plano – investimento total

O Município de Barcelos **investiu** durante o ano de 2007 o montante de **24,6** milhões de euros.

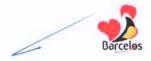

Deste valor, o investimento directo do Município (realizado) ascendeu a 20,7 milhões de euros. Por seu lado, o investimento efectuado por transferências para as Juntas de freguesia atingiu o valor de 3,9 milhões de euros.

Dos 24,6 milhões de euros de investimento realizado até 31 de Dezembro, no final do ano estavam pagos 20 milhões de euros, uma diferença de 4,6 milhões que é menor do que a verificada em 2006.

|                                                 |              |              |            |            | (Un.: E | uros)       |         |
|-------------------------------------------------|--------------|--------------|------------|------------|---------|-------------|---------|
| Objectivos                                      | Orçado Final | Comprometido | Realizado  | Pago       | Grau    | de Execução |         |
|                                                 | (1)          | (2)          | (3)        | (4)        | (2)/(1) | (3)/(1)     | (4)/(3) |
| Serviços Gerais da Administração<br>Pública     | 1.405.886    | 1.357.332    | 1.145.854  | 1.023.853  | 96,5%   | 81,5%       | 89,4%   |
| Segurança e Ordem Públicas                      | 724.677      | 713.742      | 574.356    | 512.071    | 98,5%   | 79,3%       | 89,2%   |
| Educação                                        | 4.558.557    | 4.257.989    | 2.747.606  | 2.313.587  | 93,4%   | 60,3%       | 84,2%   |
| Saúde                                           | 2            | 0            | 0          | 0          | 0,0%    | 0,0%        | 0,0%    |
| Habitação e Serviços Colectivos                 | 10.456.489   | 10.208.074   | 8.199.686  | 6.283.675  | 97,6%   | 78,4%       | 76,6%   |
| Serviços Culturais, Recreativos e<br>Religiosos | 2.014.296    | 1.982.361    | 1.811.784  | 1.509.405  | 98,4%   | 89,9%       | 83,3%   |
| Industria e Energia                             | 119.667      | 116.138      | 110.719    | 34.681     | 97,1%   | 92,5%       | 31,3%   |
| Transportes e Comunicações                      | 8.960.363    | 8.670.530    | 6.024.087  | 5.179.125  | 96,8%   | 67,2%       | 86,0%   |
| Comercio e Turismo                              | 131.266      | 131.265      | 50.650     | 50.650     | 100,0%  | 38,6%       | 100,0%  |
| Transferências entre Administrações             | 4.699.144    | 4.111.291    | 3.876.826  | 3.116.528  | 87,5%   | 82,5%       | 80,4%   |
| Diversas não Especificadas                      | 317.996      | 190.442      | 63.932     | 62.439     | 59,9%   | 20,1%       | 97,7%   |
| TOTAL                                           | 33.388.343   | 31.739.164   | 24.605.500 | 20.086.014 | 95,1%   | 73,7%       | 81,6%   |

### Quadro n.º 12 Execução das Despesas das Grandes Opções do Plano

#### Quadro n.º 13 Execução das Despesas das Grandes Opções do Plano

|              |            |            | (Un.: Euros) |
|--------------|------------|------------|--------------|
| Designação   | 2005       | 2006       | 2007         |
| Comprometido | 43.583.867 | 42.002.992 | 31.739.164   |
| Realizado    | 27.435.608 | 30.033.277 | 24.605.500   |
| Pago         | 23.341.956 | 24.915.000 | 20.086.014   |

## 3.2 - ENDIVIDAMENTO

O enquadramento legislativo que rege o endividamento dos Municípios está estabelecido na Lei das Finanças Locais, o qual é complementado pela Lei do Orçamento de Estado.

Pela legislação em vigor (artigo 37.º da LFL), "o montante do endividamento liquido total de cada município, em 31 de Dezembro de cada ano, não pode exceder 125% do montante das receitas provenientes dos impostos municipais, das participações do município no FEF, da participação no IRS, das derrama e da participação dos resultados das entidades do sector empresarial local, relativas ao ano anterior". Importa salientar que o Município de Barcelos cumpriu integralmente o previsto na legislação em vigor.

### 3.2.1 - DÍVIDA A TERCEIROS

O Município de Barcelos registava, no final de 2007, uma divida total no valor de 41,6 milhões de euros, registando um decréscimo de cerca de 900 mil euros.

A divida à banca quedou-se em 35,3 milhões de euros, sendo que este valor inclui já a utilização de 1,4 milhões de euros do último empréstimo contratado, cujo montante global foi de 2,5 milhões de euros. O restante valor poderá ser utilizado ao longo do ano de 2008.

Realce-se que a **dívida de médio e longo prazo**, apesar da contracção do empréstimo acima referido, **regista o menor valor dos últimos 5 anos**.

A dívida de curto prazo (fornecedores, subsídios a Juntas de Freguesia e Associações) ronda os 6 milhões de euros, valor praticamente idêntico ao verificado no final do ano de 2006. O montante aqui referido diz respeito às facturas conferidas e subsídios em condições de processamento dos respectivos pagamentos.

#### Quadro n.º 14

| Designação                                | 2004       | 2005       | 2006       | 2007       |
|-------------------------------------------|------------|------------|------------|------------|
| Dívida a Terceiros de Curto Prazo         | 2.518.330  | 4.883.525  | 6.443.008  | 6.259.363  |
| Divida a Terceiros de Médio e Longo Prazo | 37.510.630 | 35.804.749 | 36.055.025 | 35.355.178 |
| TOTAL                                     | 40.028.960 | 40.688.274 | 42.498.033 | 41.614.541 |

#### Dívida a Terceiros

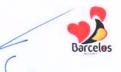

## Quadro n.º 15 Empréstimos Bancários

| (Un.: Euros)                                              |                      |                          |            |
|-----------------------------------------------------------|----------------------|--------------------------|------------|
|                                                           | Contratado/Utilizado | Amortização<br>Acumulada | Em Dívida  |
| Caixa Geral Depósitos (Investimento - 12.469.947)         | 12.469.947           | 3.892.014                | 8.577.933  |
| Banco Totta & Açores (Investimento - 9.975.958)           | 9.975.958            | 2.561.395                | 7.414.563  |
| Banco Comercial Português (Investimento - 15.000.000)     | 15.000.000           | 2.302.888                | 12.697.112 |
| Caixa Geral Depósitos (BEI963.179) *                      | 959.687              | 505.160                  | 454.527    |
| Caixa Geral Depósitos (BEI - 545.435) *                   | 539.051              | 283.746                  | 255.305    |
| Caixa Geral Depósitos (BEI - 392.504)                     | 392.504              | 206.606                  | 185.898    |
| Caixa Geral Depósitos (BEI - 138.416)                     | 138.416              | 72.859                   | 65.557     |
| Caixa Geral Depósitos (BEI - 50.428)                      | 50.428               | 26.544                   | 23.884     |
| Caixa Geral Depósitos (Linha crédito III QCA - 77.405)    | 77.405               | 38.703                   | 38.702     |
| Caixa Geral Depósitos (Linha crédito III QCA - 230.445)*  | 217.817              | 65.345                   | 152.472    |
| Caixa Geral Depósitos (Linha crédito III QCA - 42.273) *  | 25.115               | 12.558                   | 12.557     |
| Caixa Geral Depósitos (Linha crédito III QCA - 200.517) * | 192.317              | 57.696                   | 134.621    |
| Caixa Geral Depósitos (Linha crédito III QCA - 332.698) * | 290.851              | 67.120                   | 223.731    |
| Caixa Geral Depósitos (Linha crédito III QCA - 143.155) * | 112.731              | 42.274                   | 70.457     |
| Caixa Geral Depósitos (Linha crédito III QCA - 125.198) * | 99.487               | 37.308                   | 62.179     |
| Caixa Geral Depósitos (Linha crédito III QCA - 209.495) * | 169.017              | 50.705                   | 118.312    |
| Caixa Geral Depósitos (Linha crédito III QCA - 83.998) *  | 82.702               | 41.351                   | 41.351     |
| Caixa Geral Depósitos (Linha crédito III QCA - 515.657) * | 412.482              | 68.748                   | 343.734    |
| Caixa Geral Depósitos (Linha crédito III QCA - 76.915) *  | 69.855               | 34.927                   | 34.928     |
| Caixa Geral Depósitos (Linha crédito III QCA - 74.820)    | 74.820               | 37.410                   | 37.410     |
| Caixa Geral Depósitos (Linha crédito III QCA - 49.381) *  | 41.240               | 20.620                   | 20.620     |
| Caixa Geral Depósitos (Obras comparticip 396.017)         | 396.017              | 19.801                   | 376.216    |
| Caixa Geral Depósitos (Obras comparticip 299.953)         | 299.953              | 14.998                   | 284.955    |
| Caixa Geral Depósitos (Investimento - 2.267.626)          | 2.267.626            |                          | 2.267.626  |
| Caixa Geral Depósitos (Investimento - 2.500.000)          | 1.460.528            |                          | 1.460.528  |
| TOTAL                                                     | 45.815.954           | 10.460.776               | 35.355.178 |

\* O valor utilizado foi inferior ao contratado

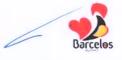

## SERVIÇO DA DÍVIDA

Verificou-se uma vez mais o cumprimento escrupuloso dos compromissos assumidos relativamente aos encargos decorrentes do endividamento municipal.

Em 31 de Dezembro de 2007 o valor da divida de médio e longo prazo era cerca de 35,3 milhões de euros.

O serviço da dívida registou um valor de **3.623.394** euros, sendo **2.160.374** euros de **amortização** e **1.463.020** euros de **juros**.

Verifica-se que o encargo anual de juros da dívida bancária representa apenas 2,5% da receita total anual.

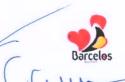

# Quadro n.º 16 - Evolução do Serviço da Dívida

|               |                                                                                                    |           |           |           | (Un.: Euros)        |
|---------------|----------------------------------------------------------------------------------------------------|-----------|-----------|-----------|---------------------|
|               |                                                                                                    | 2004      | 2005      | 2006      | 2007                |
|               | Caixa Geral Dep. (CRF - 5.439.930)                                                                       | 384.510   | o         | o         | 9                   |
|               | Caixa Geral Dep. (Invest 12.469.947)                                                                     | 617.510   | 629.987   | 624.542   | 599.129             |
|               | Banco Totta & Açores (Invest9.975.958)                                                                   | 539.241   | 539.241   | 539.241   | 539.241             |
|               | Banco Comercial Português (Invest. 15.000.000)                                                           | 417.999   | 665.010   | 628.279   | 591.600             |
|               | Caixa Geral Dep. (BEI - 963.179)                                                                         | 92.506    | 94.188    | 94.846    | 94.127              |
|               | Caixa Geral Dep. (BEI - 545.435)                                                                         | 51.960    | 52.905    | 53.275    | 52.871              |
|               | Caixa Geral Dep. (BEI - 392.504)                                                                         | 51.960    | 38.523    | 38.791    | 38.497              |
|               | Caixa Geral Dep. (BEI - 138.416)                                                                         | 51.960    | 13.585    | 13.680    | 13.576              |
|               | Caixa Geral Dep. (BEI - 50.428)                                                                          | 51.960    | 4.949     | 4.984     | 4.946               |
|               | Caixa Geral Dep. (Linha crédito III QCA - 77.405)                                                        |           | 12.901    | 12.901    | 12.901              |
|               | Caixa Geral Dep. (Linha crédito III QCA - 230.445)                                                       | 1 1       | 21.782    | 21.782    | 21.782              |
|               | Caixa Geral Dep. (Linha crédito III QCA - 42.273)                                                        | 1 1       | 4.186     | 4.186     | 4.186               |
| mortização de | Caixa Geral Dep. (Linha crédito III QCA - 200.517)                                                       | 1 1       | 19.232    | 19.232    | 19.232              |
| Empréstimos   | Caixa Geral Dep. (Linha crédito III QCA - 332.698)                                                       | 1 1       | 22.373    | 22.373    | 22.373              |
|               | Caixa Geral Dep. (Linha crédito III QCA - 132.050)<br>Caixa Geral Dep. (Linha crédito III QCA - 143.155) | 1 1       | 14.091    | 14.091    | 14.091              |
|               | Caixa Geral Dep. (Linha crédito III QCA - 125.198)                                                       | 1 1       | 12.436    | 12.436    | 12.436              |
|               | Caixa Geral Dep. (Linha crédito III QCA - 209.495)                                                       | 1 1       | 16.902    | 16.902    | 16.902              |
|               | Caixa Geral Dep. (Linha crédito III QCA - 23.998)                                                        | 1 1       | 13.784    | 13.784    | 13.784              |
|               | Caixa Geral Dep. (Linha crédito III QCA - 515.657)                                                       | 1 1       | 22.916    | 22.915    | 22.916              |
|               |                                                                                                    | 1 1       | 11.642    | 11.642    | 11.642              |
|               | Caixa Geral Dep. (Linha crédito III QCA - 76.915)                                                        | 1 1       | 12.470    | 12.470    | 12.470              |
|               | Caixa Geral Dep. (Linha crédito III QCA - 74.820)                                                        | 1 1       | 6.873     | 6.873     | 6.873               |
|               | Caixa Geral Dep. (Linha crédito III QCA - 49.381)                                                        | 1 1       | 0.875     | 0.875     |                     |
|               | Caixa Geral Dep. (Obras comparticip 396.017)                                                             | 1 1       |           |           | 19.801              |
|               | Caixa Geral Dep. (Obras comparticip 299.953)                                                             | 2.259.606 | 2.229.976 | 2.189.225 | 14.998<br>2.160.374 |
|               | Total Amortização                                                                                        | 2.237.000 | 2.227.770 | 2.107.225 | 2.100.374           |
|               | Caixa Geral Dep. (CRF - 5.439.930)                                                                       | 3.124     | 0         | 0         | 0                   |
|               | Caixa Geral Dep. (Invest 12.469.947)                                                                     | 236.299   | 225.484   | 256.666   | 342.464             |
|               | Banco Totta & Açores (Invest9.975.958)                                                                   | 207.746   | 214.916   | 248.113   | 320.545             |
|               | Banco Comercial Português (Invest. 15.000.000)                                                           | 471.606   | 425.509   | 487.891   | 616.721             |
|               | Caixa Geral Dep. (BEI - 963.179)                                                                         | 11.575    | 9.463     | 9.552     | 13.375              |
|               | Caixa Geral Dep. (BEI - 545.435)                                                                         | 6.502     | 5.316     | 5.365     | 7.513               |
|               | Caixa Geral Dep. (BEI - 392.504)                                                                         | 4.734     | 3.870     | 3.907     | 5.470               |
|               | Caixa Geral Dep. (BEI - 138.416)                                                                         | 1.670     | 1.365     | 1.377     | 1.929               |
|               | Caixa Geral Dep. (BEI - 50.428)                                                                          | 608       | 497       | 502       | 703                 |
|               | Caixa Geral Dep. (Linha crédito III QCA - 77.405)                                                        | 633       | 742       | 613       | 657                 |
|               | Caixa Geral Dep. (Linha crédito III QCA - 230.445)                                                       | 2.215     | 2.124     | 1.906     | 2.730               |
|               | Caixa Geral Dep. (Linha crédito III QCA - 42.273)                                                        | 255       | 241       | 199       | 213                 |
| Juros de      | Caixa Geral Dep. (Linha crédito III QCA - 200.517)                                                       | 1.883     | 1.875     | 1.683     | 2.410               |
| empréstimos   | Caixa Geral Dep. (Linha crédito III QCA - 332.698)                                                       | 2.938     | 2.853     | 2.629     | 3.894               |
| amprosumos    | Caixa Geral Dep. (Linha crédito III QCA - 143.155)                                                       | 1.146     | 1.092     | 951       | 1.308               |
|               | Caixa Geral Dep. (Linha crédito III QCA - 125.198)                                                       | 1.012     | 964       | 839       | 1.154               |
|               | Caixa Geral Dep. (Linha crédito III QCA - 209.495)                                                       | 1.654     | 1.648     | 1.479     | 2.118               |
|               | Caixa Geral Dep. (Linha crédito III QCA - 83.998)                                                        | 840       | 793       | 655       | 831                 |
|               | Caixa Geral Dep. (Linha crédito III QCA - 515.657)                                                       | 4.194     | 4.067     | 3.838     | 5.851               |
|               | Caixa Geral Dep. (Linha crédito III QCA - 76.915)                                                        | 702       | 669       | 553       | 593                 |
|               | Caixa Geral Dep. (Linha crédito III QCA - 74.820)                                                        | 733       | 717       | 592       | 752                 |
|               | Caixa Geral Dep. (Linha crédito III QCA - 49.381)                                                        | 409       | 395       | 327       | 350                 |
|               | Caixa Geral Dep. (Obras comparticip 396.017)                                                             |           |           | 7.450     | 16.206              |
|               | Caixa Geral Dep. (Obras comparticip 299.953)                                                             |           |           | 6.384     | 12.275              |
|               | Caixa Geral Dep. (Invest 2.267.626)                                                                      |           |           | 20.224    | 90.274              |
|               | Caixa Geral Dep. (Invest 2.500.000)                                                                      | 1 1       |           |           | 12.684              |
|               |                                                                                                    |           |           |           |                     |
|               | Total Juros                                                                                              | 962.478   | 904.600   | 1.063.695 | 1.463.020           |

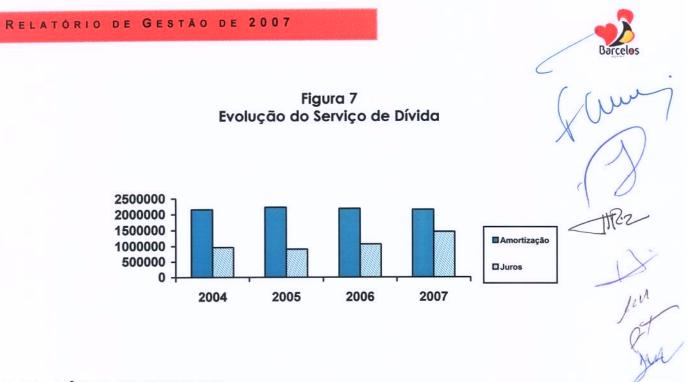

## 3.2.2 - DÍVIDA DE TERCEIROS

No final de 2007 a dívida de terceiros à Câmara Municipal regista um valor de 1.186.104 euros referente fundamentalmente a tarifas, taxas e licenças.

| Quadra                 | o n.º 17           |
|------------------------|--------------------|
| Dívida de Terceiros de | Receita Orçamental |

(Un.: Euros)

|                                            |         |         | 1 201037  |
|--------------------------------------------|---------|---------|-----------|
| Designação                                 | 2005    | 2006    | 2007      |
| Mercados e feiras                          | 93.244  | 84.321  | 94.785    |
| Loteamentos e obras                        | 220.915 | 221.308 | 321.529   |
| Ocupação da via pública                    | 4.386   | 5.435   | 15.178    |
| Publicidade                                | 13.133  | 18.486  | 17.368    |
| Saneamento                                 | 47.386  | 46.018  | 45.600    |
| Outras                                     | 12.771  | 12.491  | 762       |
| Água                                       | 89.856  | 1.633   | 246.642   |
| Residuos sólidos                           | 97.151  | 131.676 | 168.198   |
| Trabalhos por conta de particulares        | 29.434  | 38.433  | 44.176    |
| Tratamento de resíduos domésticos em ETAR  | 8.534   | 8.343   | 11.399    |
| Tratamento de resíduos industriais em ETAR | 366.854 | 351.304 | 213.139   |
| Outros (peças de artesanato e livros)      | 1.225   | 1.225   | 0         |
| Edificios                                  |         |         | 5.634     |
| Outras                                     | 3.133   | 2.289   | 1.694     |
| TOTAL                                      | 988.022 | 922.962 | 1.186.104 |

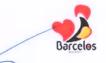

## 3.3 - EQUILÍBRIO ORÇAMENTAL. POUPANÇA CORRENTE

O Município de Barcelos apresenta, no final de 2007, um equilíbrio orçamental que se reflecte no valor da **poupança corrente**, que neste exercício económico ascendeu a perto de **10 milhões de euros**.

Como anteriormente já foi referido, este valor foi totalmente canalizado para a área dos investimentos municipais.

#### Quadro n.º 18 Evolução da Poupança Corrente Executada

(Un.: Euros)

| Desimpeño          |            | Anos       |            |            |  |  |  |
|--------------------|------------|------------|------------|------------|--|--|--|
| Designação         | 2004       | 2005       | 2006       | 2007       |  |  |  |
| Receita Corrente   | 41.428.757 | 38.420.859 | 40.589.568 | 42.426.721 |  |  |  |
| Despesa Corrente   | 26.927.920 | 27.352.840 | 27.810.178 | 32.635.367 |  |  |  |
| Poupança Corrente: |            |            |            |            |  |  |  |
| - Valor            | 14.500.837 | 11.068.019 | 12.779.390 | 9.791.354  |  |  |  |

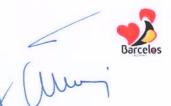

the 2

his &

## 3.4 - RESUMO DOS MOVIMENTOS FINANCEIROS DA GERÊNCIA DE 2007

Em termos de movimentos financeiros totais, verifica-se o seguinte:

As receitas atingiram o montante de 58.093.867 €;

As despesas totais ascenderam a 57.903.738 €;

O saldo a transitar para o ano 2008 é de 3.606.368 €.

### Quadro n.º 19 Resumo da Conta de Gerência do ano 2007

|                                     |                          | (U                      | n.: Euros) |
|-------------------------------------|--------------------------|-------------------------|------------|
| Designação                          | Operações<br>Orçamentais | Operações<br>Tesouraria | Total      |
| (1) Saldo transitado de 2006        | 1.375.008                | 2.041.231               | 3.416.239  |
| (2) Receitas arrecadadas            | 55.378.212               | 2.715.655               | 58.093.867 |
| (3) Despesas realizadas             | 55.194.125               | 2.709.613               | 57.903.738 |
| Saldo a transitar para 2008 (1+2-3) | 1.559.095                | 2.047.273               | 3.606.368  |

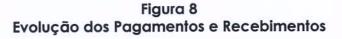

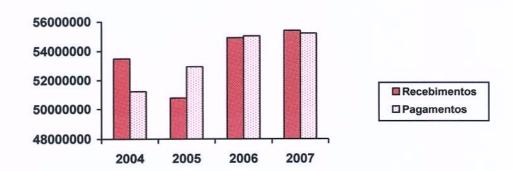

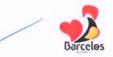

HR-3

## 3.5 - SALDOS DE GERÊNCIA - EVOLUÇÃO

A conta de gerência de 2007 regista um saldo de 1.559.095 € a transitar para 2008.

| Qua<br>Resumo das Contas de Ge | dro n.º 20<br>erência – Períc | odo de 20   | 004/2007    | (Un.: Euro | Juny<br>si Quet |
|--------------------------------|-------------------------------|-------------|-------------|------------|-----------------|
| Descrição                      | 2004                          | 2005        | 2006        | 2007       | Jaar            |
|                                | Valor                         | Valor       | Valor       | Valor      |                 |
| A - Saldo Inicial de Gerência  | 1.380.123                     | 3.640.208   | 1.486.501   | 1.375.008  |                 |
| B - Receitas Correntes         | 41.428.757                    | 38.420.860  | 40.589.568  | 42.426.721 |                 |
| C - Receitas de Capital        | 12.061.499                    | 12.350.205  | 14.311.554  | 12.951.491 |                 |
| D - Receitas Totais (B+C)      | 53.490.256                    | 50.771.065  | 54.901.122  | 55.378.212 |                 |
| E - Despesas Correntes         | 26.927.920                    | 27.352.840  | 27.810.178  | 32.635.367 |                 |
| F - Despesas de Capital        | 24.302.251                    | 25.571.932  | 27.202.437  | 22.558.758 |                 |
| G - Despesas Totais (E+F)      | 51.230.171                    | 52.924.772  | 55.012.615  | 55.194.125 |                 |
| H - Saldo Corrente (B-E)       | 14.500.837                    | 11.068.020  | 12.779.390  | 9.791.354  |                 |
| I - Saldo de Capital (C-F)     | -12.240.752                   | -13.221.727 | -12.890.883 | -9.607.267 |                 |
| J - Saldo do Exercício (H+I)   | 2.260.085                     | -2.153.707  | -111.493    | 184.087    |                 |
| O - Saldo de Gerência (A+J)    | 3.640.208                     | 1.486.501   | 1.375.008   | 1.559.095  |                 |

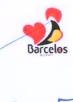

# 3.6- FLUXOS DE CAIXA: SALDO FINAL DA GERÊNCIA DE 2007

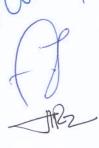

Jerry Jerry

## Quadro n.º 21 Fluxos de Caixa

|                                 |            | (Un.: Euros) |
|---------------------------------|------------|--------------|
|                                 | Va         | lor          |
| Descrição                       | Parcial    | Total        |
| Saldo da Gerência Anterior:     |            | 3.416.239    |
| - Execução Orçamental           | 1.375.008  |              |
| - Operações de Tesouraria       | 2.041.231  |              |
| Entradas                        |            | 58.093.867   |
| - Receitas Orçamentais          | 55.378.212 |              |
| - Operações de Tesouraria       | 2.715.655  |              |
| Saídas                          |            | 57.903.738   |
| - Despesas Orçamentais          | 55.194.125 |              |
| - Operações de Tesouraria       | 2.709.613  |              |
| Saldo para a Gerência Seguinte: |            | 3.606.368    |
| - Execução Orçamental           | 1.559.095  |              |
| - Operações de Tesouraria       | 2.047.273  |              |

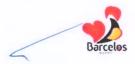

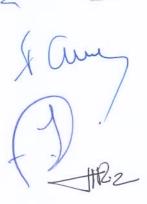

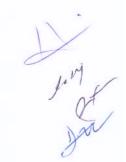

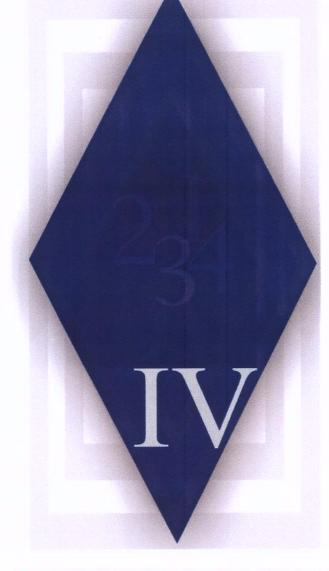

# IV – PROCESSO PATRIMONIAL

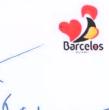

the

1eur

## IV – PROCESSO PATRIMONIAL

## 4.1– Balanço

| Descrição                                     | 2006        |        | 2007        |        |
|-----------------------------------------------|-------------|--------|-------------|--------|
|                                               | Valor       | %      | Valor       | %      |
| Imobilizado                                   | 254.159.595 | 98,2%  | 267.728.005 | 97,8%  |
| Existências                                   |             | 0,0%   | 279.827     | 0,1%   |
| Dívidas de Terceiros                          | 1.060.861   | 0,4%   | 2.181.591   | 0,8%   |
| Depósitos em instituições financeiras e caixa | 3.416.239   | 1,3%   | 3.606.368   | 1,3%   |
| Acréscimos e Diferimentos                     | 59.637      | 0,0%   | 56.990      | 0,0%   |
| Activo                                        | 258.696.332 | 100,0% | 273.852.781 | 100,0% |
| Património                                    | 16.908.070  | 8,7%   | 22.962.051  | 11,1%  |
| Ajustamento de partes de capital em empresas  | 3.154       | 0,0%   | 3.154       | 0,0%   |
| Reservas                                      | 8.319.556   | 4,3%   | 8.319.555   | 4,0%   |
| Resultado Transitado                          | 162.510.991 | 83,9%  | 174.952.671 | 84,8%  |
| Resultados Liquido do Exercício               | 6.053.981   | 3,1%   | 6.272       | 0,0%   |
| Fundos Próprios                               | 193.795.752 | 100,0% | 206.243.703 | 100,0% |
| Dívidas a terceiros - Médio e longo prazo     | 36.055.024  | 55,6%  | 35.355.178  | 52,3%  |
| Dívidas a terceiros - Curto prazo             | 10.169.739  | 15,7%  | 12.867.196  | 19,0%  |
| Acréscimos e Diferimentos                     | 18.675.817  | 28,8%  | 19.386.704  | 28,7%  |
| Passivo                                       | 64.900.580  | 100,0% | 67.609.078  | 100,0% |
| TOTAL DOS FUNDOS PRÓPRIOS E DO<br>PASSIVO     | 258.696.332 | 100,0% | 273.852.781 | 100,0% |

## Estrutura Patrimonial do Balanço

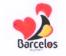

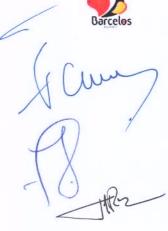

Jur?

## 4.2 – Demonstração de Resultados

| Actividade                                               | 2006       |        | 2007       |        |
|----------------------------------------------------------|------------|--------|------------|--------|
| -                                                        | Valor      | %      | Valor      | %      |
| Custos das mercadorias vend. e mat. consumidas           | 95.542     | 0,2%   | 146.001    | 0,3%   |
| Fornecimento e serviços externos                         | 10.127.663 | 20,5%  | 13.278.332 | 24,5%  |
| Custos com o pessoal                                     | 11.519.238 | 23,4%  | 12.448.167 | 22,9%  |
| Transf. e subsídios correntes concedido e prest. sociais | 4.370.267  | 8,9%   | 6.867.364  | 12,7%  |
| Amortizações e provisões do exercício                    | 11.392.428 | 23,1%  | 13.284.377 | 24,5%  |
| Outros custos e perdas operacionais                      | 28.180     | 0,1%   | 40.638     | 0,1%   |
| Custos e perdas financeiros                              | 1.203.305  | 2,4%   | 1.629.019  | 3,0%   |
| Custos e perdas extraordinários                          | 4.501.381  | 9,1%   | 6.554.940  | 12,1%  |
| Resultado liquido do exercício                           | 6.053.981  | 12,3%  | 6.272      | 0,0%   |
| Custos e Perdas                                          | 49.291.985 | 100,0% | 54.255.110 | 100,0% |
| Vendas e prestações de serviços                          | 2.888.049  | 5,9%   | 3.787.087  | 7,0%   |
| Impostos e taxas                                         | 15.492.155 | 31,4%  | 16.217.034 | 29,9%  |
| Proveitos suplementares                                  | 35.509     | 0,1%   | 43.187     | 0,1%   |
| Transferências e subsídios obtidos                       | 25.622.157 | 52,0%  | 26.646.602 | 49,1%  |
| Proveiros e ganhos operacionais                          | 4.041.024  | 8,2%   | 3.431.820  | 6,3%   |
| Proveitos e ganhos financeiros                           | 138.595    | 0,3%   | 1.101.098  | 2,0%   |
| Proveitos e ganhos extraordinários                       | 1.074.496  | 2,2%   | 3.028.282  | 5,6%   |
| Proveitos e Ganhos                                       | 49.291.985 | 100,0% | 54.255.110 | 100,0% |

## Demonstração de Resultados

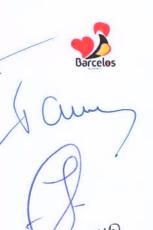

wil

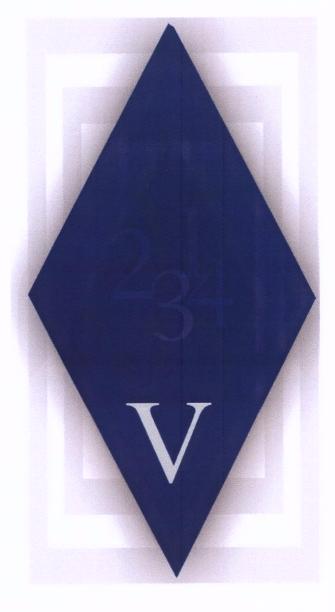

# V – NOTAS AO BALANÇO E DEMONSTRAÇÃO DE RESULTADOS

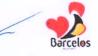

## V – NOTAS AO BALANÇO E DEMONSTRAÇÃO DE RESULTADOS

8.2.1 - O Balanço e a Demonstração de Resultados reflectem o montante das facturas relativas a consumos mínimos dos anos de 2000 a 2003, no valor de 982.814,55 €, estando o IRAR a mediar a resolução do problema entre as Águas do Cavado SA e os Municípios; bem como o valor de 828.395,12 €, relativo a dividendos da empresa Águas do Cavado SA, os quais foram contabilizados de acordo com os valores constantes no Relatório de Gestão de 2007 apresentado pela empresa na página 127.

No que respeita à contabilização dos juros dos empréstimos de médio e longo prazo, está reflectido o pagamento de 4 trimestres. Os juros vencidos a 31 de Dezembro de 2007, no valor de 414.364,02 €, referidos no mapa de empréstimos como encargos vencidos e não pagos, não puderam ser lançados como dívida em conferência, dado que a conta de custos referente a juros não está parametrizada, no sistema informático, para lançamentos em conferência.

8.2.2 – Por forma a garantir a comparabilidade entre os Balanços de 2007 e 2006 refere-se que a conta 217 – clientes e utentes com cauções, em 2006 aparecia no Activo, e em 2007 passou a integrar as contas do Passivo dada a natureza do seu saldo – credor.

#### 8.2.3 - Critérios valorimétricos

- Disponibilidades – as disponibilidades de caixa e depósitos em instituições financeiras são expressas pelos montantes dos meios de pagamento e pelo valor dos saldos das contas dos depósitos, respectivamente.

- Dívidas a terceiros – reflectem o valor dos saldos das contas à data de 31 de Dezembro de 2007, constantes dos documentos que as titulam.

- Existências – o critério valorimétrico é o do custo de aquisição.

- Imobilizações – as imobilizações corpóreas são valorizadas ao custo de aquisição ou ao custo de produção.

- Amortizações – as amortizações são efectuadas pelo método das quotas constantes e calculadas pelas taxas previstas na Portaria n.º 671/2000, de 17 de Abril.

- Acréscimos e diferimentos – a Câmara Municipal reconhece os proveitos e custos de acordo com o princípio da especialização do exercício.

8.2.4 – Não aplicável.

8.2.5 – Não aplicável.

8.2.6 – A conta 432 – Despesas de investigação e de desenvolvimento - foi movimentada pelo valor dos projectos de relevante interesse para o município.

8.2.7 – Foi elaborado o mapa do activo bruto e o mapa das amortizações, que se anexam.

8.2.8 – Os mapas a que alude o ponto precedente contêm as informações que se consideram relevantes para estes agregados do activo.

8.2.9 – No exercício de 2007, o serviço da dívida relativo a empréstimos obfidos para financiar investimentos teve o seguinte movimento:

Juros – 1.463.020,15 €

Amortização - 2.160.374,24 €

Por regra, os custos incorridos e respeitantes a empréstimos obtidos para financiar construções em curso, não são capitalizados.

8.2.10 – Não aplicável.

8.2.11 - Não aplicável.

8.2.12 – A Câmara Municipal celebrou um contrato de concessão da exploração e gestão dos serviços públicos municipais de abastecimento de água e de saneamento no concelho de Barcelos, com a empresa Águas de Barcelos, SA, na sequência do qual a rede de água, saneamento e os equipamentos administrativos, básico e de transporte estão a ser explorados pela referida empresa. Os custos financeiros respeitantes ao exercício e acumulados são os seguintes:

|                                        | Valor Aquisição | Amortização<br>Exercício | Amortização<br>Acumuladas |
|----------------------------------------|-----------------|--------------------------|---------------------------|
| Rede de Águas                          | 23.570.471,06 € | 968.053,72 €             | 2.899.284,86 €            |
| Rede de Saneamento                     | 26.420.765,68 € | 1.004.871,88 €           | 3.009.610,41 €            |
| Equipamento de Transporte              | 360.386,56 €    | 26.219,62€               | 234.980,04 €              |
| Equipamento Administrativo e<br>Básico | 41.664,65€      | 2.794,76€                | 34.773,76€                |

8.2.13 - Não aplicável.

8.2.14 - Não aplicável.

8.2.15 - Não aplicável.

| Entidades                                                                | Sede                | Valor<br>Participação<br>(2007) | Capital<br>Próprio<br>(2007) | Resultados<br>Líquidos<br>(2007) |
|--------------------------------------------------------------------------|---------------------|---------------------------------|------------------------------|----------------------------------|
| impresa Municipal de Educação e<br>Cultura de Barcelos, EM               | Barcelos            | 234.350 €                       | -405.042 €                   | 9.221€                           |
| Empresa Municipal de Desportos de<br>Barcelos, EM                        | Barcelos            | 250.000 €                       | 879.878 €                    | 211.483€                         |
| Cooperativa Eléctrica Vale D'Este                                        | V. N.<br>Famalicão  | 250 €                           | 1.456.677 €                  | 33.999 €                         |
| Resulima – Valorização e Tratamento de<br>Resíduos Sólidos, S.A          | Viana do<br>Castelo | 442.500 €                       | 3.012.633 €                  | 253.921 €                        |
| Municípia S.A - Empresa de Cartografia e<br>istemas de Informação        | Porto Salvo         | 4.985€                          | 3.619.697 €                  | 257.180€                         |
| Águas do Cavado, SA                                                      | Barcelos            | 1.300.000 €                     | 16.793.616€                  | 1.458.263€                       |
| Empresa Teatral Gil Vicente, SA                                          | Barcelos            | 748.197 €                       |                              |                                  |
| urel – TCR Desenvolvimento e Promoção<br>do Turismo Cultural e Religioso | Braga               | 5.000 €                         | -13.577 €                    | -21.900€                         |

Farry Borgele

8.2.17 - Não aplicável.

8.2.18 - Não aplicável.

8.2.19 - Não aplicável.

8.2.20 - Não aplicável.

8.2.21 - Não aplicável.

8.2.22 – O valor global das dívidas de cobrança duvidosa é de 1.171.178,91 €, que inclui 475.481,45 € da conta 212- contribuintes c/c e 695.697,46 € da conta 213 – utentes c/c.

8.2.23 - Não aplicável.

8.2.24 - Não aplicável.

8.2.25 - Não aplicável.

8.2.26 – Foi elaborado o mapa de contas de ordem, que se anexa.

8.2.27 – Foi elaborado o mapa de desdobramento das contas de provisões acumuladas, que se anexa.

8.2.28 – As contas da classe 5 – Fundo Patrimonial tiveram os seguintes movimentos:

A conta 51 – Património, foi movimentada a crédito pelo valor relativo à integração do resultado liquido de 2006, no valor de 6.053.980,70 €;

A conta 59 – Resultados transitados, foi movimentada a crédito por forma a proceder a regularizações de inventário. Assim, creditou-se 12.308.400,00 € relativo a um aditamento ao inventário inicial cujos bens não tinham sido objecto de avaliação; addos das aplicações informáticas, relativos ao inventário inicial; creditou-se 6.680,00 € relativo à inventariação de um prédio urbano integrado num loteamento que não havia sido inventariado.

8.2.29 – Foi elaborado o mapa de demonstração do custo das mercadorias vendidas e matérias consumidas.

8.2.30 – Não aplicável.

8.2.31 – Foi elaborado o mapa de demonstração dos resultados financeiros.

8.2.32 – Foi elaborado o mapa de demonstração dos resultados extraordinários.

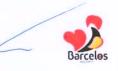

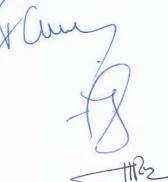

J.M.

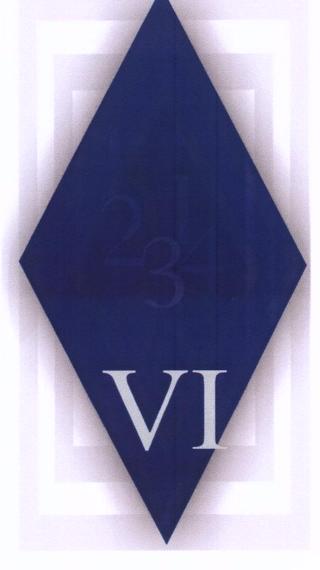

# VI – PROPOSTA DE APLICAÇÃO DO RESULTADO LÍQUIDO DO EXERCÍCIO

## VI – PROPOSTA DE APLICAÇÃO DO RESULTADO LIQUIDO DO EXERCICIO

O Resultado Liquido do Exercício apurado é de 6.271,61 €.

De acordo com a norma estabelecida no ponto 2.7.3.4 do POCAL, é obrigatório o reforço do património até que o valor contabilístico da conta 51 – **Património** corresponda a 20% do Activo Líquido.

Nos termos do ponto 2.7.3.5. do POCAL, sem prejuízo do disposto no número anterior, deve constituir-se o reforço anual da conta 571 – **Reservas Legais**, no mínimo de 5% do resultado liquido do exercício.

Assim, tendo em consideração que 20% do Activo Liquido atinge o valor de 54.770.556,18 € e a conta 51 – Património tem o valor de 22.962.050,88 €, de acordo com as normas acima referidas, o valor do **Resultado Liquido do Exercício** deverá ser totalmente integrado no reforço do **Património**.

Deste modo, não será reforçada a conta de Reservas Legais.

## VII – FACTOS RELEVANTES OCORRIDOS APÓS O TERMO DO EXERCÍCIO

Não ocorreram factos relevantes após o termo do exercício.

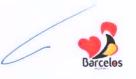

HR-

Jerry En

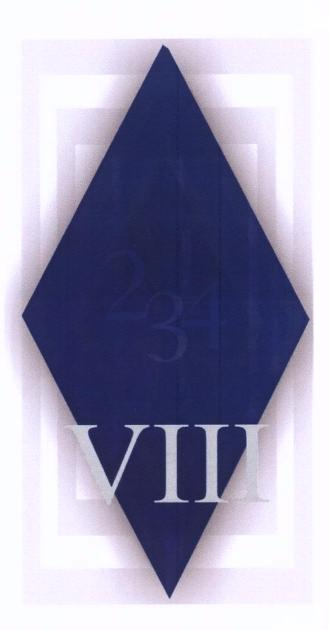

# VIII – RÁCIOS ECONÓMICOS E FINANCEIROS

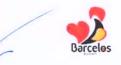

# VIII – RÁCIOS ECONÓMICOS E FINANCEIROS

| / | (   |   |
|---|-----|---|
| ( | 110 | e |
| X |     | / |
|   |     |   |

first

| RECEITAS / RÁCIOS                               | 2006  | 2007  |   |
|-------------------------------------------------|-------|-------|---|
| Receitas Próprias/Receita Total                 | 42,6% | 43,1% |   |
| Receitas Próprias Correntes /Receitas Correntes | 59,1% | 55,4% |   |
| Receitas Próprias Capital/Receitas Capital      | 0,2%  | 6,5%  | Y |
| Impostos Locais /Receita Total                  | 29,0% | 29,2% |   |
| Impostos Locais /Receitas Correntes             | 40,2% | 39,1% |   |

| RECEITAS / RÁCIOS                               | 2006  | 2007  |
|-------------------------------------------------|-------|-------|
| Tranferências /Receita Total                    | 50,4% | 51,9% |
| Fundos Municipais /Receita Total                | 39,9% | 40,6% |
| Fundos Municipais Carrentes /Receitas Carrentes | 33,3% | 36,2% |
| Fundas Municipais Capital /Receita Capital      | 57,0% | 53,6% |
| Outras Transferências /Receita Total            | 10,5% | 11,3% |
| Outras Transf. de Capital /Receitas de Capital  | 17,7% | 20,1% |

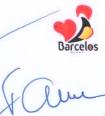

1

| DESPESAS DE FUNCIONAMENTO / RÁCIOS                                      | 2006   | 2007   |   |
|-------------------------------------------------------------------------|--------|--------|---|
| Despesas de Funcionamento /Despesa Total                                | 40,9%  | 44,7%  |   |
| Despesas de Funcionamento /Despesa Corrente                             | 80,9%  | 75,5%  | 1 |
| Pessoal /Despesa Total                                                  | 21,2%  | 22,6%  | ~ |
| Pessoal /Despesa Corrente                                               | 41,9%  | 38,3%  | 1 |
| Aquisição Bens e Serviços /Despesa Total                                | 17,9%  | 21,0%  | 1 |
| Aquisição Bens e Serviços / Despesa Corrente                            | 35,4%  | 35,6%  | 1 |
| Pessoal /Aquisição de Bens e Serviços                                   | 118,3% | 107,6% | 1 |
| Pessoal / Investimento Directo                                          | 53,8%  | 83,6%  | 1 |
| Pessoal /Investimo Directo+ Tranferências de Capital                    | 46,9%  | 62,5%  | 1 |
| Despesas de Funcionamento / Investimento Directo                        | 106,4% | 165,0% | 1 |
| Despesas de Funcionamento / Investimento + Transferências<br>de Capital | 90,6%  | 123,4% |   |

| SERVIÇO DA DÍVIDA / RÁCIOS                  | 2006  | 2007  |
|---------------------------------------------|-------|-------|
| Serviço da Dívida /Despesa Total            | 5,9%  | 6,6%  |
| Encargos Financeiros / Serviço da<br>Dívida | 32,7% | 40,4% |
| Amartização / Serviço da Dívida             | 67,3% | 59,6% |
| Encargos Financeiros /Despesos<br>Correntes | 3,8%  | 4,5%  |

h.M Ct

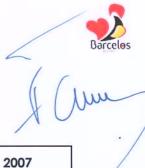

|                                      |      | 102   | · /   |
|--------------------------------------|------|-------|-------|
| ENDIVIDAMENTO / RÁCIOS               | 2006 | 2007  |       |
| Amortização / Despesa Total          | 4,0% | 3,9%  |       |
| Encargos Financeiros /Despesas Total | 1,9% | 2,7%  |       |
| Passivos Financeiros / Receita Total | 3,9% | 3,8%  | IIR > |
| Passivos Financeiros / Despesa Total | 4,0% | 3,9%  |       |
| Passivos Financeiros / GOP           | 8,8% | 10,8% |       |
|                                      |      |       | Junt  |
|                                      |      |       | C     |
|                                      |      |       | 8     |
|                                      |      |       |       |

| RÁCIOS RECEITA /DESPESA                        | 2006  | 2007  |
|------------------------------------------------|-------|-------|
| Receita Própria/ Despesa Total                 | 43,6% | 44,3% |
| Fundos Municipais/ Despesa Total               | 40,9% | 41,7% |
| Fundos Municipais Correntes / Despesa Corrente | 48,5% | 47,1% |
| Fundos Municipais Capital / Despesa Capital    | 33,1% | 34,0% |
| Outras Transferência / Despesa Total           | 10,7% | 11,7% |
| Saldo Inicial / Despesa Total                  | 2,7%  | 2,5%  |

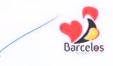

| ( Um |    |
|------|----|
| 1 Al | 2  |
|      | 12 |

| FONTES DE FINANCIAMENTO DO                                   | 2006       |        | 2007       |        |      |
|--------------------------------------------------------------|------------|--------|------------|--------|------|
| INVESTIMENTO                                                 | MONTANTE   | %      | MONTANTE   | %      | X    |
| Saldo Inicial Conta Gerência - Saldo Final<br>Conta Gerência | 111.493    | 0,45%  | -184.087   | -0,92% | July |
| Poupança Corrente - Amortização do Capital                   | 10.590.165 | 42,51% | 7.630.980  | 37,99% | Ju   |
| Venda de Bens de Investimento                                | 0          | 0,00%  | 884.670    | 4,40%  | 0    |
| Fundos Municipais de Capital                                 | 9.007.796  | 36,15% | 7.673.001  | 38,20% |      |
| Outras Transferências de Capital                             | 2.794.716  | 11,22% | 2.884.082  | 14,36% |      |
| Empréstimos                                                  | 2.439.501  | 9,79%  | 1.460.528  | 7,27%  |      |
| Outras Receitas de Capital - Outras Despesas de<br>Capital   | -28.671    | -0,12% | -263.160   | -1,31% |      |
| TOTAL                                                        | 24.915.000 | 100%   | 20.086.014 | 100%   |      |

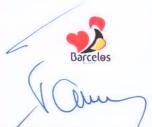

|                      | RÁCIOS                                               | 2006   | 2007    | 0                      |
|----------------------|------------------------------------------------------|--------|---------|------------------------|
| Sustentabilidade     |                                                      |        |         | $\left( \cdot \right)$ |
| Solvabilidade I      | Fundo Patrimonial / Passivo                          | 300,2% | 305,1%  | $\langle D \rangle$    |
| Solvabilidade II     | Activo Liquido / Passivo                             | 400,2% | 405,1%~ | the                    |
| Solvabilidade III    | (Activo Liquido - Bens Dominio Público)<br>/ Passivo | 303,0% | 298,5%  | 1.                     |
| Autonomia Financeira | Fundo Patrimonial / Activo Liquido                   | 75,0%  | 75,3%   | Jun                    |
| Imobilizado          | Capitais Permanentes / Imobilizado<br>Liquido        | 90,4%  | 90,2%   | Juny<br>Bet<br>Jun     |
|                      | Fundo Patrimonial / Imobilizado<br>Liquido           | 76,2%  | 77,0%   | 0                      |
|                      | Capital Alheio M.L. Prazo / Imobilizado<br>Liquido   | 14,2%  | 13,2%   |                        |
| Endividamento        | Passivo / Activo Liquido                             | 25,0%  | 24,7%   |                        |
|                      | Divida M.L. Prazo / Activo Liquido                   | 14,0%  | 12,9%   |                        |
|                      | Divida Curto Prazo / Activo Liquido                  | 3,8%   | 4,7%    |                        |
|                      | Divida M. L. Prazo / Passivo                         | 55,8%  | 52,3%   |                        |
|                      | Divida Curto Prazo / Passivo                         | 15,2%  | 19,0%   |                        |
|                      | Capitais Próprios / Capitais Alheios                 | 537,5% | 583,3%  |                        |

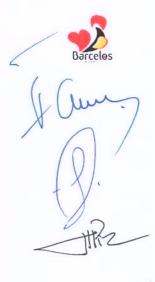

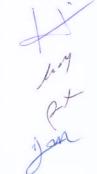

### DOCUMENTOS DE PRESTAÇÃO DE CONTAS

|                  | BALANÇ                                               | :0             |               | ANO            | : 2007        |
|------------------|------------------------------------------------------|----------------|---------------|----------------|---------------|
| ódigo das Contas |                                                      |                | Exercíci      | os             |               |
| POCAL            | ACTIVO                                               | AB             | 2007<br>AP    | AL             | 2006<br>AL    |
|                  |                                                      |                | 7.1           |                |               |
|                  | Bens de domínio público                              |                |               |                |               |
| 451              | Terrenos e recursos naturais                         | 32.139,78      |               | 32.139,78      |               |
| 452              | Edifícios                                            |                |               |                |               |
| 453              | Outras construções e infra-estruturas                | 90,910,055,93  | 18,915,472,30 | 71.994.583,63  | 62.765.645,30 |
| 455              | Bens do património histórico, artístico e cultural   |                |               |                |               |
| 455              | Outros bens de domínio público                       |                |               |                |               |
|                  |                                                      |                |               |                |               |
| 445              | Imobilizações em curso                               |                |               |                |               |
| 446              | Adiantamentos por conta de bens de domínio público   | 90.942.195,71  | 18.915.472,30 | 72.026.723,41  | 62.765.645,3  |
|                  | Imobilizações incorpóreas                            |                |               |                |               |
| 431              | Despesas de instalação                               |                |               |                |               |
| 432              | Despesas de investigação e desenvolvimento           | 1.421.549,11   | 1.414.060,51  | 7.488,60       | 112.762,13    |
| 433              | Propriedade industrial e outros direitos             |                |               |                |               |
| 443              | Imobilizações em curso                               | 883.650,44     |               | 883.650,44     | 723.499,6     |
| 449              | Adiantamentos por conta de imobilizações incorpóreas |                |               |                |               |
| 434              | Estudos e projectos                                  |                |               |                |               |
|                  |                                                      | 2.305.199,55   | 1.414.060,51  | 891.139,04     | 836.261,8     |
|                  | Imobilizações Corpóreas                              |                |               |                |               |
| 421              | Terrenos e recursos naturais                         | 67.296.417,74  |               | 67.296.417,74  | 67.070.197,4  |
| 422              | Edifícios e outras construções                       | 105.892.543,07 | 11.490.862,47 | 94.401.680,60  | 95.295.394,0  |
| 423              | Equipamento básico                                   | 6.127.318,44   | 3.566.519,42  | 2.560.799,02   | 2.438.783,1   |
| 424              | Equipamento de transporte                            | 4.458.021,38   | 2.664.791,42  | 1.793.229,96   | 1.667.823,6   |
| 425              | Ferramentas e utensílios                             | 89.918,00      | 52.208,88     | 37.709,12      | 39.893,8      |
| 426              | Equipamento administrativo                           | 3.107.862,07   | 2.540.917,80  | 566.944,27     | 659.272,5     |
| 427              | Taras e vasilhame                                    |                |               |                |               |
| 429              | Outras imobilizações corpóreas                       | 60.726,94      | 42.107,14     | 18.619,80      | 17.190,4      |
| 442              | Imobilizações em curso                               | 25.154.460,51  |               | 25.154.460,51  | 20.388.851,9  |
| 448              | Adiantamentos por conta de imobilizações corpóreas   |                |               |                |               |
|                  |                                                      | 212.187.268,15 | 20.357.407,13 | 191.829.861,02 | 187.577.406,9 |
|                  | Investimentos Financeiros                            |                |               |                |               |
| 411              | Partes de capital                                    | 2.980.281,51   |               | 2.980.281,51   | 2.980.281,5   |
| 412              | Obrigações e títulos de participação                 |                |               |                |               |
| 414              | Investimentos em imóveis                             |                |               |                |               |
| 415              | Outras aplicações financeiras                        |                |               |                |               |
| 441              | Imobilizações em curso                               |                |               |                |               |
| 447              | Adiantamentos por conta de investimentos financeiros | 2 090 391 51   | 0.00          | 2.980.281,51   | 2.980.281,5   |
|                  |                                                      | 2.980.281,51   | 0,00          | 2.300.201,31   | 2.300.201,3   |
|                  | Circulante                                           |                |               |                |               |
|                  | Existências                                          |                |               |                |               |
| 36               | Matérias-primas, subsidiárias e de consumo           | 279.827,02     |               | 279.827,02     |               |
| 35               | Produtos e trabalhos em curso                        |                |               |                |               |
|                  | (                                                    | 18             | K             | Um             | Pag. 1 de     |
|                  | At Winy 1102                                         | 5/)            |               |                | )             |

|                          | BALANÇ                                                 | 0                          |                             | ANO                        | : 2007      |
|--------------------------|--------------------------------------------------------|----------------------------|-----------------------------|----------------------------|-------------|
| Código das Contas        | DALANY                                                 | 0                          | Exercíci                    |                            |             |
| POCAL                    |                                                        |                            | 2007                        |                            | 2006        |
|                          |                                                        | AB                         | AP                          | AL                         | AL          |
| 34                       | Subprodutos, desperdícios, resíduos e refugos          |                            |                             |                            |             |
| 33                       | Produto acabados e intermédios                         |                            |                             |                            |             |
| 32                       | Mercadorias                                            |                            |                             |                            |             |
| 37                       | Adiantamentos por conta de compras                     | 279.827,02                 | 0,00                        | 279.827,02                 | 0           |
|                          | Dívidas de terceiros - Médio e longo prazo (a)         |                            |                             |                            |             |
|                          | Dividas de terceiros - Curto prazo                     |                            |                             |                            |             |
| 28                       | Empréstimos concedidos                                 |                            |                             |                            |             |
| 211                      | Clientes, c/c                                          | 334,86                     |                             | 334,86                     | 428         |
| 212                      | Contribuintes, c/c                                     | 14.925,00                  |                             | 14.925,00                  | 324.860     |
| 213                      | Utentes, c/c                                           |                            |                             |                            | 598.101     |
| 218                      | Clientes, contribuintes e utentes de cobrança duvidosa | 1.171.178,91               | 585.589,46                  | 585.589,45                 |             |
| 251                      | Devedores pela execução do orçamento                   |                            |                             |                            |             |
| 229                      | Adiantamentos a fornecedores                           |                            |                             |                            |             |
| 2619                     | Adiantamentos a fornecedores de imobilizado            |                            |                             |                            |             |
| 24                       | Estado e outros entes públicos                         |                            |                             |                            |             |
|                          | Administração autárquica                               |                            |                             |                            |             |
| 264<br>262 + 263 + 267 + | Outros devedores                                       | 1.580.741,32               |                             | 1.580.741,32               | 137.470     |
| 268                      |                                                        |                            |                             |                            |             |
|                          |                                                        | 2.767.180,09               | 585.589,46                  | 2.181.590,63               | 1.060.860   |
|                          | Titulos negociáveis                                    |                            |                             |                            |             |
| 151                      | Acções                                                 |                            |                             |                            |             |
| 152                      | Obrigações e títulos de participação                   |                            |                             |                            |             |
| 153                      | Títulos de dívida pública                              |                            |                             |                            |             |
| 159                      | Outros títulos                                         |                            |                             |                            |             |
| 18                       | Outras aplicações de tesouraria                        | 0,00                       | -                           | 0,00                       | 0           |
|                          |                                                        |                            | -                           |                            |             |
|                          | Depósitos em instituições financeiras e caixa          |                            |                             |                            |             |
| 12                       | Depósitos em instituições financeiras                  | 3.206.959,84               |                             | 3.206.959,84               | 3.384.221   |
| 11                       | Caixa                                                  | 399.408,73<br>3.606.368,57 |                             | 399.408,73<br>3.606.368,57 | 32.017      |
|                          | -                                                      | 3.000.000,07               | F                           | 3.000.000,07               | 0.410.200   |
|                          | Acréscimos e diferimentos                              |                            |                             |                            |             |
| 271                      | Acréscimos de proveitos                                |                            |                             |                            |             |
| 272                      | Custos diferidos                                       | 56.989,70                  |                             | 56.989,70                  | 59.636      |
|                          | -                                                      | 56.989,70                  | -                           | 56.989,70                  | 59.636      |
|                          | Total de amortizações                                  |                            | 40.686.939,94               |                            |             |
|                          | Total de provisões<br>Total do activo                  | 315.125.310,30             | 585.589,46<br>41.272.529,40 | 273.852.780,90             | 258.696.332 |

J Celu HRz.

|                        | BALANÇO                                            | ANO                            | : 2007                  |
|------------------------|----------------------------------------------------|--------------------------------|-------------------------|
| idigo das Conta        |                                                    | Exercíci                       | 05                      |
| POCAL                  | FUNDOS PRÓPRIOS E PASSIVO                          | 2007                           | 2006                    |
|                        | Fundos próprios                                    |                                | 40.000.070.1            |
| 51                     | Património                                         | 22.962.050,88                  | 16.908.070,1            |
| 55                     | Ajustamento de partes de capital em empresas       | 3.153,99                       | 3.153,9                 |
| 56                     | Reservas de reavaliação                            |                                |                         |
|                        | Reservas                                           |                                |                         |
| 571                    | Reservas legais                                    | 8.319.555,50                   | 8.319.555,              |
| 572                    | Reservas estatutárias                              |                                |                         |
| 573                    | Reservas contratuais                               |                                |                         |
| 574                    | Reservas livres                                    |                                |                         |
| 575                    | Subsídios                                          |                                |                         |
| 576                    | Doações                                            |                                |                         |
| 577                    | Reservas decorrentes de transferência de activos   |                                |                         |
| 59                     | Resultado transitados                              | 174.952.671,18                 | 162.510.991,            |
| 88                     | Resultado líquido do exercício                     | 6.271,61                       | 6.053.980,              |
|                        |                                                    | 206.243.703,16                 | 193.795.751,            |
|                        | Passivo                                            |                                |                         |
| 292                    | Provisões para riscos e encargos                   |                                |                         |
|                        | Dívidas a terceiros - Médio e longo prazo (a)      |                                |                         |
| 2312                   | Dívidas a instituições de crédito                  | 35.355.178,02<br>35.355.178,02 | 36.055.024, 36.055.024, |
|                        |                                                    | 33.333.170,02                  | 50.055.024,             |
|                        | Dívidas a terceiros - Curto prazo                  |                                |                         |
| 2311                   | Empréstimos de curto prazo                         |                                |                         |
| 269                    | Adiantamentos por conta de vendas                  | 115.015,13                     |                         |
| 221                    | Fornecedores, c/c                                  | 1.128.151,32                   | 1.035.803,              |
| 228                    | Fornecedores - Facturas em recepção e conferência  | 3.354.765,22                   | 1.679.828,              |
| 252                    | Credores pela execução do orçamento                |                                |                         |
| 217                    | Clientes e utentes c/ cauções                      | 306.443,32                     | 340.818,                |
| 219                    | Adiantamentos de clientes, contribuintes e utentes |                                |                         |
| 2611                   | Fornecedores de imobilizado, c/c                   | 3.261.338,42                   | 4.189.537               |
| 24                     | Estado e outros entes públicos                     | 173.126,34                     | 157.505,                |
| 264                    | Administração autárquica                           | 435.962,63                     |                         |
| 262 + 263 + 267<br>268 | + Outros credores                                  | 3.018.951,95                   | 2.765.334               |
| 223                    | Fornecedores por vendas a dinheiro                 |                                | 912                     |
| 2618                   | Facturas em recepção e conferência de imobilizado  | 1.073.441,28                   |                         |
|                        |                                                    | 12.867.195,61                  | 10.169.739              |
|                        | Acréscimos e diferimentos                          |                                |                         |
| 273                    | Acréscimos de custos                               | 1.500.504,24                   | 1.356.928               |

1122

Jo M

5

P. Jan

|                   | Municípi            | o de Barcelos                          |                |                |
|-------------------|---------------------|----------------------------------------|----------------|----------------|
|                   | BA                  | LANÇO                                  | ANO            | : 2007         |
| Código das Contas |                     |                                        | Exercíc        | ios            |
| POCAL             | FUNDOS PRÓPR        | RIOS E PASSIVO                         | 2007           | 2006           |
| 274               | Proveitos diferidos |                                        | 17.886.199,87  | 17.318.888,13  |
| 214               | Flovendos diletidos |                                        | 19.386.704,11  | 18.675.816,68  |
|                   |                     | Total dos fundos próprios e do passivo | 273.852.780,90 | 258.696.332,19 |
|                   | ORGÃO EXECUTIVO     | ORGÃO DELIBERATI                       | VO             |                |
|                   | m de                | Em de                                  |                |                |

1 Cun MR2 First -Pag. 4 de 4

#### Município de Barcelos

#### Demonstração de resultados

ANO : 2007

| Código das Contas |                                                               |               | Exerci        | cios          |            |
|-------------------|---------------------------------------------------------------|---------------|---------------|---------------|------------|
| POCAL             |                                                               | 2007          |               | 2006          | 5          |
|                   | Custos e Perdas                                               |               |               |               |            |
| 61                | Custos das mercadorias vendidas e das matérias consumidas:    |               |               |               |            |
|                   | Mercadorias                                                   | 0,00          |               | 0,00          |            |
|                   | Matérias                                                      | 146.001,12    | 146.001,12    | 95.541,87     |            |
| 62                | Fornecimentos e serviços externos                             | 13.278.331,89 |               | 10.127.662,83 |            |
|                   | Custos com o pessoal:                                         |               |               |               |            |
| 641+642           | Remunerações                                                  | 10.449.422,84 |               | 9.820.719,68  |            |
| 643 a 648         | Encargos sociais                                              | 1.998.743,75  | 25.726.498,48 | 1.698.519,14  | 21.646.901 |
| 63                | Transf. e subsidios correntes concedidos e prestações sociais | 6.867.363,75  | 6.867.363,75  | 4.370.267,00  | 4.370.267  |
| 66                | Amortizações do exercício                                     | 12.698.787,61 |               | 11.392.427,99 |            |
| 67                | Provisões do exercício                                        | 585.589,46    | 13.284.377,07 | 0,00          | 11.392.427 |
| 65                | Outros custos e perdas operacionais                           | 40.637,98     | 40.637,98     | 28.179,83     | 28.179     |
| 00                | (A)                                                           |               | 46.064.878,40 |               | 37.533.318 |
| 68                | Custos e perdas financeiras                                   | 1.629.019,13  | 1.629.019,13  | 1.203.304,91  | 1.203.304  |
|                   | (C)                                                           |               | 47.693.897,53 |               | 38.736.623 |
| 69                | Custos e perdas extraordinárias                               | 6.554.940,43  | 6.554.940,43  | 4.501.381,43  | 4.501.381  |
|                   | (E)                                                           |               | 54.248.837,96 |               | 43.238.004 |
| 88                | Resultado líquido do exercício                                | 0,00          | 6.271,61      | 0,00          | 6.053.980  |
|                   |                                                               |               | 54.255.109,57 |               | 49.291.985 |
|                   | Proveitos e Ganhos                                            |               |               |               |            |
|                   | Vendas e prestações de serviços:                              |               |               |               |            |
| 7111              | Vendas de mercadorias                                         | 0,00          |               | 0,00          |            |
| 7112+7113         | Vendas de produtos                                            | 234.888,00    |               | 37.311,51     |            |
| 712               | Prestações de serviços                                        | 3.563.244,56  |               | 2.853.921,23  |            |
| 715               | Prestações de Serviços (Reembolsos/Anulações)                 | -11.045,66    | 3.787.086,90  | -3.183,59     | 2.888.049  |
| 72                | Impostos e taxas                                              | 16.217.034,26 |               | 15.492.155,57 |            |
|                   | Variação da produção                                          | 0,00          |               | 0,00          |            |
| 75                | Trabalhos para a própria entidade                             | 0,00          |               | 0,00          |            |
| 73                | Proveitos suplementares                                       | 43.186,89     |               | 35.508,63     |            |
| 74                | Transferências e subsidios obtidos                            | 26.646.601,60 |               | 25.622.157,13 |            |
| 76                | Outros proveitos e ganhos operacionais                        | 3.431.820,28  | 46.338.643,03 | 4.041.024,15  | 45.190.845 |
|                   | (B)                                                           |               | 50.125.729,93 |               | 48.078.894 |
| 78                | Proveitos e ganhos financeiros                                | 1.101.097,78  | 1.101.097,78  | 138.594,66    | 138.594    |
|                   | (D)                                                           |               | 51.226.827,71 |               | 48.217.489 |
| 79                | Proveitos e ganhos extraordinários                            | 3.028.281,86  | 3.028.281,86  | 1.074.496,09  | 1.074.496  |
|                   | (F)                                                           |               | 54.255.109,57 |               | 49.291.985 |

Resumo:

| country.                                  |              |
|-------------------------------------------|--------------|
| Resultados operacionais: (B)-(A);         | 4.060.851,53 |
| Resultados financeiros: (D-B)-(C-A);      | -527.921,35  |
| Resultados correntes: (D)-(C);            | 3.532.930,18 |
| Resultados líquido do exercício: (F)-(E). | 6.271,61     |

| Orgão executivo | Orgão      | deliberativo |             |
|-----------------|------------|--------------|-------------|
| Em de de        | Em de      | de           |             |
|                 |            |              |             |
|                 | $\bigcirc$ | $( \cap$     | 5           |
|                 | 112 11     | 4 Um         |             |
|                 | JE KY      |              | _/          |
| fe M            | Cot 0      | Jun          | Pag. 1 de 1 |
|                 | (C)        | J            |             |

| lesignação di | Município de Barcelos                                                                          | roloc         |              |                        |                              |                        |                          | X                       |                             | V                      | /                         | Ano: 2007        |
|---------------|------------------------------------------------------------------------------------------------|---------------|--------------|------------------------|------------------------------|------------------------|--------------------------|-------------------------|-----------------------------|------------------------|---------------------------|------------------|
| esignação da  |                                                                                                | 100100        |              |                        |                              |                        |                          | 111                     |                             | -1+1                   |                           |                  |
|               | esignação da autarquia local)                                                                  |               |              |                        |                              |                        |                          | 0                       |                             | ->-11-                 |                           | (unidade: €)     |
|               | Classif. Económica Despesa                                                                     | Dotações      | Compre       | Compromissos assumidos |                              |                        | Despesas Pagas           |                         |                             | Diferenças             |                           | Grau de Execução |
| Código        | Designação                                                                                     | corrigidas    | Exercicio    | Exercicios<br>futuros  | Total                        | Exercicio<br>corrente  | Exercicios<br>anteriores | Total                   | Dotação não<br>comprometida | Saldo                  | Compromissos<br>por pagar | da Despesa       |
| -             | Administração Autárquica                                                                       | 142.158,00    | 135.785,27   | 00                     | 135.785,27                   | 135.785,27             | 00                       | 135.785,27              | 6.370.73                    | 6.370,73               | 00'0                      | 95,518           |
| 1 01          | Despesas com o pessoal                                                                         | 139.650,00    | 133.307,46   | 00,                    | 133,307,46                   | 133.307,46             | 00'                      | 133.307,46              | 6.342,54                    | 6.342,54               | 00'00                     | 95,458           |
| 1 0102        | Abonos variáveis ou eventuais                                                                  | 139.650,00    | 133.307,46   | 00                     | 133.307,46                   | 133.307,46             | 00'                      | 133.307,46              | 6.342,54                    | 6.342.54               | 00'0                      | 95,458           |
| 1 010204      | Ajudas de custo                                                                                | 5.000.00      | 00'          | 00                     | 00'0                         | 0                      | 8                        | 00'0                    | 5.000,00                    | 5.000,00               | 00'0                      | 0,000            |
| 1 010213      | Outros suplementos e prémios                                                                   | 134.650,00    | 133.307,46   | 00                     | 133.307,46                   | 133.307,46             | 00                       | 133.307,46              | 1.342,54                    | 1.342,54               | 00'0                      | 99,003           |
| 1 02          | Aquisição de bens e serviços                                                                   | 2.506,00      | 2.477,81     | 00                     | 2.477,81                     | 2.477,81               | 8                        | 2.477,81                | 28,19                       | 28,19                  | 00'0                      | 6/8/86           |
| 1 0202        | Aquisição de serviços                                                                          | 2.506,00      | 2,477,81     | 0                      | 2.477,81                     | 2.477,81               | 0                        | 2.477,81                | 28,19                       | 28,19                  | 00'0                      | 6,8,89           |
| 1 020217      | Publicidade                                                                                    | 1.706,00      | 1.705,34     | 00                     | 1.705,34                     | 1.705,34               | 8                        | 1.705,34                | 0,66                        | 0,66                   | 00'0                      | 99,961<br>or 540 |
| 1 020225      | Outros serviços                                                                                | 800,00        | 772.47       | 00                     | 772,47                       | 772,47                 | 00                       | 112,41                  | 27,23                       | 20,12                  | 00'0                      | 20,009           |
| 1 02022599    | Outros                                                                                         | 800,008       | 772,47       | 00 <sup>,</sup>        | 772,47                       | 772,47                 | ,00<br>e 205 854 81      | 772,47<br>55.050 330.40 | 27,53                       | 86,12<br>AA 012 010 A1 | U.UU<br>13 967 855 71     | 210,008          |
|               | CAMARA MUNICIPAL E SERVIÇOS MUNICIPAIS                                                         | C1.7C0./DC.1/ | 77 722 728 V | 00'70+'100'0           | 71 307 330 CF                | 00,707.30,10F          |                          | 97,900,000,000          | 30 47 474 95                | 52 113 70              | 4.688.75                  | 199,580          |
| 10 2          | Lespesas com o pessoal                                                                         | 10.043 100,44 | 1100/00000   | 8 8                    | 11,001,000.21                | 0 004 738 36           | 8 8                      | 0 004 738 36            | 43 737 89                   | 48.421.64              | 4.688.75                  | 99.518           |
| 2 0101        | Kemunerações certas e permanentes                                                              | 10,043,100,00 | 143 006 83   | 00                     | 11,124,421,111<br>143 006 83 | 153 006 83             | 8 8                      | 153 996 83              | 3.17                        | 3.17                   | 0.00                      | 996,998          |
| 2 010101      | mulares organs sousrama e memo, organs avany.<br>Desensi Ase muadros-Banima da finoŝo mibilica | 5 566 732 13  | 5 563 248.78 | 00                     | 5.563 248.78                 | 5.563.248.78           | 8                        | 5.563.248.78            | 3,483,35                    | 3,483,35               | 00'0                      | 99,937           |
| 2 010106      | Pessoal contratado a termo                                                                     | 1.288.900,89  | 1.263.278,69 | 8                      | 1.263.278,69                 | 1.263.278,69           | 00'                      | 1.263.278,69            | 25.622,20                   | 25.622,20              | 00'0                      | 98,012           |
| 2 010107      | Pessoal em regime de tarefa ou avenca                                                          | 169.940,56    | 169.940,56   | 00                     | 169.940,56                   | 165.251,81             | 00'                      | 165.251,81              | 0,00                        | 4.688,75               | 4.688,75                  | 97,241           |
| 2 010108      | Pessoal aguardando aposentação                                                                 | 10.700,00     | 10.341,38    | 80                     | 10.341,38                    | 10.341,38              | 00'                      | 10.341,38               | 358,62                      | 358,62                 | 00'00                     | 96,648           |
| 2 010109      | Pessoal em qualquer outra situação                                                             | 475.000,00    | 471.997,86   | 8                      | 471.997,86                   | 471.997,86             | 00'                      | 471.997,86              | 3.002,14                    | 3.002,14               | 00'0                      | 99,368           |
| 2 010111      | Representação                                                                                  | 78.655.38     | 77.651,87    | 00                     | 77.651,87                    | 77.651,87              | 00'                      | 77.651,87               | 1.003,51                    | 1.003,51               | 00'0                      | 98,724           |
| 2 010113      | Subsidio de refeição                                                                           | 670.657,65    | 660.397,75   | 00                     | 660.397,75                   | 660.397,75             | 00'                      | 660.397,75              | 10.259,90                   | 10.259,90              | 0,00                      | 98,470           |
| 2 01011301    | Pessoal dos quadros                                                                            | 480.000,00    | 477.686,44   | 00                     | 477.686,44                   | 477.686,44             | 00                       | 477,686,44              | 2.313,56                    | 2.313,56               | 00'0                      | 99,518           |
| 2 01011302    | Pessoal em qualquer outra situação                                                             | 185,600,00    | 177.653,66   | 00                     | 177,653,66                   | 177.653,66             | 00                       | 177,653,66              | 7.946,34                    | 7.946,34               | 00'0                      | 95,719           |
| 2 01011303    | Membros dos orgãos autárquicos                                                                 | 5.057,65      | 5.057,65     | 00                     | 5.057,65                     | 5.057,65               | 00'                      | 5.057,65                | 00'00                       | 00'0                   |                           | 100,000          |
| 2 010114      | Subsídio de férias e de Natal                                                                  | 1.292.817,06  | 1.292.817,06 | 00                     | 1.292.817,06                 | 1.292.817,06           | 00'                      | 1.292.817,06            | 00'0                        | 00'0                   |                           | 100,000          |
| 2 01011401    | Pessoal dos quadros                                                                            | 995.158,38    | 995.158,38   | 00'                    | 995.158,38                   | 995.158,38             | 00'                      | 995.158,38              | 00'00                       | 00'0                   |                           | 100,000          |
| 2 01011402    | Pessoal em qualquer outra situação                                                             | 297.658,68    | 297,658,68   | 8                      | 297.658,68                   | 297.658,68             | 00                       | 297.658,68              | 00'0                        | 00'0                   |                           | 100,000          |
| 2 010115      | Remunerações por doença e maternidade/paternidade                                              | 335.756,33    | 335.756,33   | 00                     | 335.756,33                   | 335.756,33             | 00                       | 335.756,33              | 00'00                       | 00'0                   |                           | 100,000          |
| 2 0102        | Abonos variáveis ou eventuais                                                                  | 255.834,07    | 254.909,78   | 00'                    | 254.909,78                   | 254.909,78             | 00                       | 254.909,78              | 924,29                      | 924,29                 |                           | 99,639           |
| 12 010202     | Horas extraordinárias                                                                          | 100.984.07    | 100.984,07   | 8                      | 100.984,07                   | 100.984,07             | 00                       | 100.384,07              | 00'0                        | 00'0                   |                           | 100,000          |
| 12 010204     | Ajudas de custo                                                                                | 6.400,00      | 6.394,76     | 00,                    | 6.394,76                     | 6.394,76               | 00                       | 6.394,76                | 5,24                        | 5,24                   |                           | 99,918           |
| 12 010205     | Abono para falhas                                                                              | 12.000,00     | 11.701,89    | 8                      | 11.701.89                    | 11.701,89              | 00                       | 11.701,89               | 298,11                      | 298,11                 | 00'0                      | 2010,78          |
| 10206         | Formação                                                                                       | 13.300,00     | 13.100,10    | 8                      | 13.100,10                    | 13.100,10<br>64 776 14 | 8                        | 13.100,10               | 199,90                      | 198.881<br>92.4.86     |                           | 90,451<br>99 654 |
| 12 010210     | Subsidio de trabaiho nocturno                                                                  | 00,000,000    | 41'C//'HO    | 8 8                    | 41.07.140                    | 41/67/740<br>C2 CUU C2 | 8                        | 32 000 52               | 97.48                       | 97.48                  |                           | 989.88           |
| C1C010 21     | Subsidio de turno<br>Indominantes por cassarão da funções                                      | 00,001.26     | 20,200.20    | 8 8                    | 20,200.20                    | 20,200.20              | 00                       | 0.00                    | 50.00                       | 50,00                  |                           | 0000             |
| 12 010212     | interimizações por ocesargao de runções<br>Oritros sumbantos e arámios                         | 26.000 00     | 25.951.30    | 8                      | 25.951.30                    | 25,951,30              | 00                       | 25.951.30               | 48.70                       | 48.70                  |                           | 99,813           |
| 12 0103       | Sequrance social                                                                               | 2.114.166,35  | 2.111.398,58 | 8                      | 2.111.398,58                 | 2.111.398,58           | 00                       | 2.111.398,58            | 2.767,77                    | 2.767,77               |                           | 99'96            |
| 12 010301     | Encargos com a saúde                                                                           | 291.566,37    | 291.566,11   | 00                     | 291.566,11                   | 291.566,11             | 00'                      | 291.566,11              | 0,26                        | 0,26                   | 00'0                      | 100,000          |
| 12 010302     | Outros encargos com a saúde                                                                    | 131.000,00    | 130.523,85   | 00                     | 130.523,85                   | 130.523,85             | 00'                      | 130.523,85              | 476,15                      | 476,15                 | 00'0                      | 99,637           |
|               | Subsidio familiar a criança e jovens                                                           | 97,000,00     | 96.801.27    | 00                     | 96.801,27                    | 96.801,27              | 00'                      | 96.801,27               | 198,73                      | 198,73                 | 00'00                     | 99,795           |
| 12 010304     | Outras prestações familiares                                                                   | 26.500,00     | 25,903,98    | 00'                    | 25.903,98                    | 25,903,98              | 00'                      | 25.903,98               | 596,02                      | 596,02                 | 00'0                      | 97,751           |
| 12 010305     | Contribuições para a segurança social                                                          | 1.442.000,00  | 1,440.566,04 | 00'                    | 1.440.566,04                 | 1.440.566,04           | 00'                      | 1.440.566,04            | 1.433,96                    | 1.433,96               |                           | 99,901           |
| 12 01030501   | Assistência na doença dos funcionários públicos                                                | 2.000,00      | 1.422,50     | 00                     | 1.422,50                     | 1.422,50               | 00'                      | 1.422,50                | 577,50                      | 577,50                 |                           | 71,125           |
| 12 01030502   | Segurança social dos funcionários públicos                                                     | 1.094.000,00  | 1.093.267,54 | 00                     | 1.093.267.54                 | 1.093.267,54           | 00                       | 1.093.267,54            | 732,46                      | 732.46                 |                           | 99,933           |
|               | Segurança social-Regime geral                                                                  | 346.000,00    | 345.876,00   | 00                     | 345.876.00                   | 345.876,00             | 00'                      | 345.876,00              | 124,00                      | 124,00                 | 00'0                      | 100,000          |
| 12 010306     | Acidentes em serviço e doenças profissionals                                                   | 23.037,50     | 23.037,50    | 00.                    | 23.037,50                    | 23,037,50              | 00'                      | 23.037,00               | 00,0                        | non                    |                           | 0.001            |
| 16/04/2008    |                                                                                                |               |              |                        |                              |                        |                          |                         | -                           | C                      | - 1 1 -                   | Pág. 1 de 5      |

the (LA AT mail

| esignação da autarquia local)<br>código<br>Código<br>010308 outras pensões<br>010308 seguros acidente<br>010309 seguros acidente<br>0103091 seguros acidente<br>0103091 Aquisição de ben<br>020101 Aquisição de ben |                                                            |                       |               |                        |                             |                             |                          | T                      | _                   | 410                     | 5             |                                |
|----------------------------------------------------------------------------------------------------|------------------------------------------------------------|-----------------------|---------------|------------------------|-----------------------------|-----------------------------|--------------------------|------------------------|---------------------|-------------------------|---------------|--------------------------------|
| gnação da au<br>26digo<br>010308 C<br>010308 C<br>0103081 S<br>02011 S<br>02011 h                                                                                                    | Municipio de Barcelos                                      | rcelos                |               |                        |                             |                             | -ICHT-                   | t                      |                     | 3                       |               | Ano: 2007                      |
| -                                                                                                    | utarquia local)                                            |                       |               |                        |                             |                             | ]11-                     | 11                     |                     |                         |               | (unidade: E)                   |
| -                                                                                                    | Classif. Económica Despesa                                 | Dotações              |               | Compromissos assumidos |                             | 1                           | Despesas Pagas           | Tatal                  | Dotacão não         | Diferenças              | Compromission | Grau de Execuçao<br>Orcamental |
| 5                                                                                                    | Designação                                                 | 6000                  | Exercicio     | futuros                | I otal                      | corrente                    | Exercicios<br>anteriores | 10131                  | comprometida        |                         | por pagar     | da Despesa                     |
| 16                                                                                                    | Outras pensões                                             | 800,00                | 537,35        | 00                     | 537,35                      | 537,35                      | 00                       | 537,35                 | 62,65               | 62,65                   | 00.0          | 89,558                         |
| 5                                                                                                    | Seguros                                                    | 102.462.48            | 102.462,48    | 00                     | 102.462,48                  | 102.462,48                  | 00, 60                   | 102.462.48             | 00'0                | 00'0                    | 00'0          | 100,000                        |
|                                                                                                    | Seguros acidentes trabalho e doenças profissionais         | 102.462,48            | 102,462,48    | 00,<br>78 kat aca      | 102.462,48<br>13 006 141 10 | 102.462,48<br>10.566.711 03 | 00,<br>1 043 400 66      | 11 610 120 69          | 378 599 66          | 2.048.465.40            | 1.669.865.74  | 85.002                         |
|                                                                                                    | Aquisição de bens e serviços<br>Aruicinão de hene          | 3 038 419 99          | 2 942 527 27  | 52 347.43              | 2.994.874.70                | 2.366.347.55                | 232.358,95               | 2.598.706.50           | 95.892.72           | 439.713.49              | 343.820,77    | 85,528                         |
|                                                                                                    | Aquisição de perios<br>Matérias-prímas e subsidiárias      | 200.000.00            | 197,868,46    | 37.936,51              | 235.804,97                  | 120.141,43                  | 25.870,80                | 146.012,23             | 2.131,54            | 53.987,77               | 51.856,23     | 73,006                         |
|                                                                                                    | Combustiveis e lubrificantes                               | 606,400,00            | 566.802,51    | 00'                    | 566.802,51                  | 530.024,42                  | 14.302.98                | 544.327,40             | 39,597,49           | 62.072,60               | 22.475,11     | 89,764                         |
| Ξ                                                                                                    | Gasolina                                                   | 25.000,00             | 23.662,69     | 00'                    | 23.662,69                   | 21.922,48                   | 1.740,21                 | 23.662,69              | 1.337,31            | 1.337,31                | 00'00         | 94,651                         |
|                                                                                                    | Gasóleo                                                    | 496.000,00            | 486.151,51    | 00'                    | 486.151,51                  | 474.499,00                  | 2.384,67                 | 476.883,67             | 9.848,49            | 19.116.33               | 9.267,84      | 96,146                         |
| 02010299 C                                                                                                    | Outros                                                     | 85.400,00             | 56.988,31     | 00'                    | 56.988,31                   | 33.602,94                   | 10.178,10                | 43.781,04              | 28.411,69           | 41.618,96               | 13.207,27     | 51,266                         |
|                                                                                                    | Limpeza e higiene                                          | 24.460,00             | 24.236,39     | 4.022,72               | 28.259,11                   | 12.330,39                   | 3.504,21                 | 15.834,60              | 223,61              | 8.625,40                | 8.401,79      | 64.737                         |
|                                                                                                    | Vestuário e artigos pessoais                               | 61.400,00             | 60.612.34     | 8                      | 60.612.34                   | 12.662,43                   | 10.525,88                | 23.188,31              | 787,66              | 38.211,09<br>56 537 66  | 37.424,03     | 24.100                         |
| 020108 N                                                                                                    | Material de escritorio                                     | 1450.00               | 11.000,64     | 8                      | Z11.000,04                  | 344.35                      | 00.                      | 344.35                 | 43.35               | 805.65                  | 762,30        | 29,943                         |
|                                                                                                    | Material de transporte-Pecas                               | 211.000.00            | 198.041.85    | 8                      | 198,041,85                  | 111.840.38                  | 40.205,86                | 152.046,24             | 12.958,15           | 58.953,76               | 45.995,61     | 72,060                         |
|                                                                                                    | Outro material-Peças                                       | 11,000,00             | 10.991,17     | 00                     | 10.991,17                   | 6.900,07                    | 3,610,77                 | 10.510,84              | 8,83                | 489,16                  | 480,33        | 95,553                         |
|                                                                                                    | Prémios, condecorações e ofertas                           | 80,000,00             | 87.115,68     | 8                      | 87.115,68                   | 66.710,68                   | 12.729.31                | 79.439,99              | 2.884,32            | 10.560,01               | 7.675,69      | 88,267                         |
| 020116 N                                                                                                    | Mercadorias para venda                                     | 1.214.805,99          | 1.205.751,75  | 00'                    | 1.205.751,75                | 1.190.391,76                | 15.212,49                | 1.205.604,25           | 9.054,24            | 9.201,74                | 147,50        | 99,243                         |
|                                                                                                    | Electricidade                                              | 1.206.000,00          | 1.196.945,76  | 00'                    | 1.196.945,76                | 1.181.733,27                | 15.212,49                | 1.196.945,76           | 9.054,24            | 9.054,24                |               | 99,249                         |
| 23                                                                                                    | Outras                                                     | 8.805,99              | 8.805,99      | 00, 00                 | 8,805,99                    | 8.658,49                    | 00'                      | 8.658,49               | 0,00<br>81.05       | UC, 141.                | 7 964 68      | 96,220<br>80.347               |
| 1 1111/1                                                                                                    | Fertamentas e utensilios<br>1 isono dos mentantas Adorisos | 13.400,00<br>5 000 00 | 5 859 73      | 00                     | 5 859 73                    | 5 431 46                    | 107.89                   | 5.539.35               | 40.27               | 360,65                  |               | 93,887                         |
|                                                                                                    | Artigos honoríficos e de decoração                         | 3.400,00              | 3.365,68      | 00                     | 3.365,68                    | 3.107,09                    | 0                        | 3.107,09               | 34,32               | 292,91                  | 258,59        | 91,385                         |
|                                                                                                    | Material de educação, cultura e recreio                    | 35.000,00             | 30.029,76     | 00                     | 30.029,76                   | 20.562,05                   | 4.400,37                 | 24,962,42              | 4.970,24            | 10.037,58               | 5.067,34      | 71,321                         |
|                                                                                                    | Outros bens                                                | 339.504,00            | 323,570,41    | 10.388,20              | 333.958,61                  | 148.808,08                  | 64.145,64                | 212.953,72             | 15.933,59           | 126.550,28              | 110.616,69    | 62,725                         |
|                                                                                                    | Aquisição de Materlais de Construção                       | 183.260,00            | 170.062,49    | 00                     | 170.062,49                  | 68.552,00                   | 30.740.20                | 99.292,20              | 13.197,51           | 83.967,80               | 07.01/07      | 181,95                         |
|                                                                                                    | Aquisição de Outros Materiais                              | 74.244,00             | 73.974,29     | 00'                    | 73.974,29                   | 43.191,86<br>27 De4 22      | 7.396,04                 | 50.587,90<br>62 073 62 | 269.71              | UL.000.22               | 16 460 01     | 76.919                         |
| 0 90121020                                                                                                    | Outros<br>Aminimiza da candroce                            | 10 620 166 10         | 10.337.459.16 | 573.807.24             | 10 911 266 40               | 8.200.363.48                | 811.050.71               | 9.011.414.19           | 282.706.94          | 1.608.751.91            | 1.326.044,97  | 84,852                         |
| 5                                                                                                    | requesção das instalações                                  | 900,390,00            | 875.679,74    | 8                      | 875.679,74                  | 771.660,26                  | 85.698,65                | 857,358,91             | 24.710,26           | 43.031,09               | 18.320,83     | 95,221                         |
| 5                                                                                                    | Escolas e Jardins Infância                                 | 390,000,00            | 365.935,29    | 00'                    | 365.935,29                  | 342.497,52                  | 20.018,96                | 362.516,48             | 24.064.71           | 27.483,52               | 3.418,81      | 92,953                         |
|                                                                                                    | Outros                                                     | 510.390,00            | 509.744,45    | 00'                    | 509.744,45                  | 429.162,74                  | 85.679,69                | 494,842,43             | 645,55              | 15.547,57               | 14.902,02     | 96,954                         |
| 020202 1                                                                                                    | Limpeza e higiene                                          | 105.000,00            | 97,956,29     | 8                      | 97,956,29                   | 82.987,62                   | 423,50                   | 83.411,12              | 7.043,71            | 21.588,88               | 14.545,17     | 79,439                         |
|                                                                                                    | Conservação de bens                                        | 330,500,00            | 330.411,49    | 8                      | 330.411,49                  | 210.706,01                  | 59.578,92                | 270.284,93             | 88,51               | 60.215,07               | 60.126,56     | 81,781                         |
|                                                                                                    | Comunicações                                               | 201.800,00            | 201.446,52    | 8                      | 201.446,52                  | 161.339,20                  | 10.023,34                | 1//.362,54             | 303,40<br>06 774 01 | 24.401.40<br>338.766.97 | 247 042 06    | 87.054                         |
| 02021001                                                                                                    | Itansportes<br>Transportes Escolares                       | 2.604.552.16          | 2.508.736.41  | 8                      | 2,508.736.41                | 2.136.501.16                | 132.493,19               | 2.268.994,35           | 95.815,75           | 335.557,81              | 239.742,06    | 87,116                         |
|                                                                                                    | Outros                                                     | 12,150,00             | 11.240.84     | 00                     | 11.240,84                   | 7.720,84                    | 1.220,00                 | 8.940,84               | 909,16              | 3.209,16                | 2.300,00      | 73,587                         |
|                                                                                                    | Representação dos serviços                                 | 17.900,00             | 17.859,33     | 00                     | 17,859,33                   | 13.107,80                   | 994,00                   | 14.101,80              | 40,67               | 3.798,20                | 3.757,53      | 78,781                         |
| 020212                                                                                                    | Seguros                                                    | 185.200,00            | 185.135.51    | 00                     | 185.135,51                  | 185.084,84                  | 00'                      | 185.084,84             | 64,49               | 115,16                  |               | 99,938                         |
| 020213 [                                                                                                    | Deslocações e estadas                                      | 40.000,00             | 36.726,08     | 00                     | 36.726,08                   | 28.403,18                   | 3.400,75                 | 31.803,93              | 3.273,92            | 8.196,07                | 4.922,15      | 79,510                         |
|                                                                                                    | Estudos, pareceres, projectos e consultadoria              | 285.010,00            | 284.552,40    | 734,07                 | 285.286,47                  | 168.781,62                  | 00                       | 168.781,62             | 457,60              | 116.228,38              | 115.770,78    | 59,220                         |
|                                                                                                    | Formação                                                   | 45.500,00             | 45.328.79     | 8                      | 45.328.79                   | 32.415,89                   | 4,662,90                 | 37.078.78              | 12,171              | 0.421,21<br>25 261 64   | 17 135 41     | 67 897                         |
| 012020                                                                                                    | ceminarios, exposições e similares<br>Dublicidade          | 275,000.00            | 271.209.09    | 8 8                    | 271.209.09                  | 172.963.73                  | 42.819.72                | 215.783,45             | 3.790,91            | 59.216,55               |               | 78,467                         |
|                                                                                                    | Vigilância e segurança                                     | 587.000,00            | 580.973,10    | 00                     | 580.973,10                  | 548.152,58                  | 2.999,88                 | 551.152,46             | 6.026.90            | 35.847,54               | 29.820,64     | 93,893                         |
|                                                                                                    | Assistência técnica                                        | 40.000,00             | 30.711,44     | 00'                    | 30.711,44                   | 24.642,91                   | 2.004,33                 | 26.647,24              | 9.288,56            | 13.352,76               | 4.064,20      | 66,618                         |

|               |                                                                                            |                          | Co                       | ntrolo Org             | pamenta                  | Controlo Orçamental - Despesa | Sa                                                 |                          | $\bigcirc$                  |                          | (June)                                | V                              |
|---------------|--------------------------------------------------------------------------------------------|--------------------------|--------------------------|------------------------|--------------------------|-------------------------------|----------------------------------------------------|--------------------------|-----------------------------|--------------------------|---------------------------------------|--------------------------------|
|               | Município de Bar                                                                           | Barcelos                 |                          |                        |                          |                               | Ŧ                                                  |                          |                             |                          | )                                     | Ano: 2007                      |
| lesignação da | lesignação da autarquia local)                                                             |                          |                          |                        |                          |                               | 2                                                  | 2                        |                             |                          |                                       | (unidade: €)                   |
|               | Classif. Económica Despesa                                                                 | Dotações                 | Comp                     | Compromissos assumidos |                          | ľ                             | Despesas Pagas                                     |                          |                             | as                       |                                       | Grau de Execução<br>Orcamental |
| Código        | Designação                                                                                 | corrigidas               | Exercicio                | Exercicios<br>futuros  | Total                    | Exercicio<br>corrente         | Exercícios<br>anteriores                           | Total                    | Dotação não<br>comprometida |                          | Compromissos<br>por pagar             | da Despesa                     |
| 2 020220      | Outros trabalhos especializados                                                            | 1.444.010,00             | 1.435.728.79             | 10.345,50              | 1.446.074,29             | 1.217.762.23                  | 90.458,29                                          | 1.308.220,52             | 8.281,21                    | 135.789,48               | 127.508.27                            | 90,596                         |
| 2 02022001    | Tratamento de residuos                                                                     | 1.131.020,00             | 1.131.019.78             | 00                     | 1.131.019.78             | 1.042.092,14                  | 88.806.64<br>2 2 2 2 2 2 2 2 2 2 2 2 2 2 2 2 2 2 2 | 1.130.898,78             | 0.22                        | 121.22                   | 121.00                                | 99,989<br>cc cc4               |
| 2 02022002    | Outros                                                                                     | 312,990,00<br>28.000.00  | 304.709,01<br>26.438.40  | 10.345,50              | 315.054,51<br>26.438.40  | 1/5.6/0,09<br>74 735 20       | 00,100.1                                           | 4/175/1/1<br>08 478 40   | 6.280,99<br>1.561.60        | 1.561.60                 | 12,100.121                            | 30,034<br>94.423               |
| 2 020224      | cerviçus de secure<br>Encargos de cobranca de receitas                                     | 291.500,00               | 288.393,59               | 8                      | 288.393.59               | 288.393,59                    | 8                                                  | 288.393,59               | 3.106,41                    | 3.106,41                 | 00'0                                  | 98,934                         |
| 2 020225      | Outros serviços                                                                            | 3.166.653,94             | 3.057.057,58             | 562.727,67             | 3.619.785,25             | 2.091.477,26                  | 365.359,24                                         | 2.456.836,50             | 109.596,36                  | 709.817,44               | 600.221,08                            | 77,585                         |
| 2 02022501    | Rendas                                                                                     | 225.100,00               | 216.169,02               | 4.840,00               | 221.009,02               | 195.088,30                    | 8.690,01                                           | 203.778,31               | 8.930,98                    | 21.321,69                | 12.390,71                             | 90,528                         |
| 2 02022503    | Aquisição de Serviços                                                                      | 312.553,94               | 256.062,82               | 00'                    | 256.062,82               | 162.796,70                    | 11.949,02                                          | 174.745,72               | 56.491,12                   | 137,808,22               | 81.317,10                             | 55,909                         |
| 2 02022504    | Vigilância florestal                                                                       | 50.000,00                | 48.313,35                | 00'                    | 48.313,35                | 40.629,85                     | 8                                                  | 40.629,85                | 1.686,65                    | 9.370,15                 | 7,683,50                              | 81,260                         |
|               | Cantinas Escolares                                                                         | 2.164.000,00             | 2.129.287,40             | 557.887,67             | 2.687.175,07             | 1.429.571,04                  | 206.378,19                                         | 1.635.949,23             | 34.712,60                   | 528.050,77               | 493.338,17                            | 75,598                         |
|               | Outros                                                                                     | 415.000,00               | 40/.224,99               | 8                      | 407.224,99               | 203.381,5/                    | 138.342,02                                         | 401./33,38               | 10.01/1                     | 10.000,01                | 00.0                                  | 200,000<br>QQ QQA              |
| 2 03          | Juros e outros encargos                                                                    | 1.403.070.04             | 1.463.020.13             | 8 8                    | 1,020.204.1              | 1,463,020,15                  | 6                                                  | 1 463 020 15             | 58,49<br>58,49              | 58.49                    | 00.0                                  | 966.96                         |
|               | Juros da diviua puolica<br>Sociad financi-Bancos a judras instit financeiras               | 1.463.078.64             | 1.463.020.15             | 00                     | 1.463.020.15             | 1,463.020.15                  | 8                                                  | 1.463.020.15             | 58,49                       | 58,49                    | 00'0                                  | 96,996                         |
|               | Empréstimos de médio e londo brazos                                                        | 1.463.078.64             | 1.463.020,15             | 00                     | 1.463.020.15             | 1.463.020,15                  | 00                                                 | 1.463.020,15             | 58,49                       | 58,49                    | 00'0                                  | 99,996                         |
|               |                                                                                            | 342.463,51               | 342.463,51               | 00'                    | 342,463,51               | 342.463,51                    | 00'                                                | 342.463,51               | 00'0                        | 00'0                     | 00'0                                  | 100,000                        |
|               |                                                                                            | 29.048,79                | 28.990,61                | 00'                    | 28.990,61                | 28.990,61                     | 00'                                                | 28.990,61                | 58,18                       | 58,18                    | 00'0                                  | 99,800                         |
| 2 0301030204  | 4 B.T.A. (Investimento - 9.975.958 Euros)                                                  | 320.545,00               | 320.544,69               | 00'                    | 320.544,69               | 320.544,69                    | 00'                                                | 320.544,69               | 0,31                        | 0.31                     | 00'0                                  | 100,000                        |
| 2 0301030205  |                                                                                            | 22.861,45                | 22.861,45                | 00,                    | 22.861,45                | 22.861,45                     | 00'                                                | 22.861,45                | 0,00                        | 0,00                     | 00'0                                  | 100.000                        |
|               |                                                                                            | 616.720,58               | 616.720,58               | 8                      | 616.720,58               | 616.720,58                    | 00                                                 | 616.720,58               | 0,00                        | 00'0                     | 00'00                                 | 100,000                        |
|               |                                                                                            | 16.208,17                | 16.206.17                | 8                      | 16.206.17                | 16.206,17                     | 8                                                  | 16.206,17                | 00'0                        | 0000                     | 00'0                                  | 100,000                        |
| 2 0301030208  | 8 C.G.D. (Obras comparticipadas - 299.953 Euros)                                           | 05.472.00                | 06,4/2/21<br>00 274 30   | 8, 8                   | GB,472.21<br>00 274 30   | 00 274 30                     | 8 8                                                | GN 274 30                | 00.0                        | 000                      | 00.0                                  | 100.000                        |
|               |                                                                                            | 12.683.89                | 12,683,89                | 8 8                    | 12.683.89                | 12.683.89                     | 8                                                  | 12.683,89                | 00.0                        | 00'0                     | 00'0                                  | 100,000                        |
|               |                                                                                            | 3.156.115,00             | 3.121.575,07             | 00                     | 3.121.575,07             | 2.694.144,12                  | 224,429,61                                         | 2.918.573,73             | 34.539,93                   | 237.541.27               | 203.001,34                            | 92,474                         |
| 2 0403        | Administração central                                                                      | 7.000,00                 | 7,000,00                 | 00                     | 7,000,00                 | 3.666,67                      | 00'                                                | 3.666,67                 | 00'0                        | 3.333,33                 | 3.333,33                              | 52,381                         |
| 2 040301      | Estado                                                                                     | 7.000,00                 | 7.000,00                 | 00                     | 7.000,00                 | 3.666,67                      | 00'                                                | 3.666,67                 | 00'0                        | 3.333,33                 | 3.333,33                              | 52,381                         |
|               | Comparticipação GAT                                                                        | 7.000,00                 | 7.000,00                 | 00                     | 7.000,00                 | 3,666,67                      | 00                                                 | 3.666,67                 | 00'0                        | 3.333,33                 | 3.333,33                              | 52,381                         |
| 2 0405        | Administração local                                                                        | 505.365,00<br>505 365,00 | 502.819,36<br>607 810 38 | 8 8                    | 502.819,36<br>607.810.36 | 467.200,94                    | 19.500,00                                          | 486.700,94<br>486.700.94 | 2.545,64                    | 18.664,06                | 16.118.42                             | 96,307                         |
|               | Continente<br>Frantiscie                                                                   | 440.000.00               | 437 902 01               | 00                     | 437 902 01               | 418.083.59                    | 10.900.00                                          | 428.983.59               | 2.097.99                    | 11.016.41                | 8.918,42                              | 97,496                         |
|               | Associações de munícipios                                                                  | 49,364,00                | 49.364,00                | 00                     | 49.364,00                | 40.164,00                     | 2.500,00                                           | 42.664,00                | 00'00                       | 6.700,00                 | 6.700,00                              | 86,427                         |
| 2 04050108    | Outros                                                                                     | 16.001,00                | 15.553,35                | 00'                    | 15.553,35                | 8.953,35                      | 6.100,00                                           | 15.053,35                | 447,65                      | 947,65                   | 500,00                                | 94,078                         |
|               | 3 Area Metropolitana                                                                       | 1,00                     | 00'                      | 00'                    | 00'00                    | 00'                           | 00'                                                | 00'0                     | 1,00                        | 1.00                     | 00'0                                  | 000'0                          |
|               |                                                                                            | 16.000,00                | 15.553,35                | 00                     | 15.553,35                | 8.953,35                      | 6.100,00                                           | 15.053,35                | 446,65                      | 946,65                   | 500,00                                | 94,083                         |
|               | Instituições sem fins lucrativos                                                           | 2,083,750,00             | 2.053.351,71             | 00                     | 2.053.351,71             | 1.664.872,51                  | 204.929,61                                         | 1.869.802,12             | 92,398,05                   | 213.341,35               | 180.048,08                            | 00./30<br>80.733               |
|               | Institutioes sem tins fuctativos                                                           | 00,000,374               | C2 870 787               | 8                      | 1 7,100,000,2            | 141 700 K                     | 116 248 DD                                         | 21,200,000,1             | 10.051.48                   | 47 051 48                | 37,000,00                             | 90.094                         |
| C0107040 C    | Associações e Organizações Desportivas<br>Accordantas Humanitáriae a da Accistância Social | 38.000.00                | 32.864.74                | 00                     | 32 864 74                | 24.864.74                     | 1.500.00                                           | 26.364.74                | 5.135.26                    | 11.635.26                | 6.500,00                              | 69,381                         |
|               | Outras Associações e Organizações                                                          | 396.750,00               | 382.308,82               | 00                     | 382.308,82               | 219.325,43                    | 63.787,00                                          | 283.112,43               | 14.441,18                   | 113.637,57               | 99.196,39                             | 71,358                         |
|               | Agrupamentos escolares, Assoc. de País e Outras                                            | 1.174.000,00             | 1.173.229,63             | 00                     | 1.173.229,63             | 1.108.981,82                  | 23.394,61                                          | 1.132.376,43             | 770,37                      | 41.623,57                | 40.853,20                             | 96,455                         |
| 12 0408       | Familias                                                                                   | 560,000,00               | 558.404,00               | 00                     | 558.404,00               | 558.404,00                    | 00'                                                | 558,404,00               | 1.596,00                    | 1.596,00                 | 00'00                                 | 99,715                         |
| 12 040802     | Outras                                                                                     | 560,000,00               | 558.404,00               | 00                     | 558.404,00               | 558.404,00                    | 00'                                                | 558.404,00               | 1.596,00                    | 1.596,00                 | 00'0                                  | 99.715                         |
|               | Subsidios                                                                                  | 4.196.300,27             | 4.036.066.21             | 8                      | 4.036.066.21             | 3.600.103,58                  | 00                                                 | 3.600.103.58             | 160.234,06<br>140.234.06    | 596,196,69<br>506,106,60 | 435.962,63                            | 85,792                         |
| 12 USU1       | Sociedades e quase-sociedades nao imanceiras<br>Dobinase                                   | 4.190.300,27             | 4 036.066.21             | 00                     | 4.036.066.21             | 3,600,103,58                  | 00                                                 | 3.600.103.58             | 160.234.06                  | 596.196,69               | 435,962,63                            | 85,792                         |
|               | Empresas públicas municipais e intermunicipais                                             | 4,196.300,27             | 4.036.066,21             | 00                     | 4,036.066,21             | 3,600.103,58                  | 00'                                                | 3.600.103,58             | 160.234,06                  | 596.196,69               | 435.962,63                            | 85,792                         |
| 16/04/2008    |                                                                                            |                          |                          |                        |                          |                               |                                                    | 4                        | 202                         |                          | The second                            | Pág. 3 de 5                    |
|               |                                                                                            |                          |                          |                        |                          |                               |                                                    |                          | -                           |                          | 1 1 1 1 1 1 1 1 1 1 1 1 1 1 1 1 1 1 1 |                                |

|              | Município de Barcelos                                                                   | Barcelos      |                            |                        |                               |                         | H                          | HP.                          | T                           | 7                                       | 3                         | Ano: 2007        |
|--------------|-----------------------------------------------------------------------------------------|---------------|----------------------------|------------------------|-------------------------------|-------------------------|----------------------------|------------------------------|-----------------------------|-----------------------------------------|---------------------------|------------------|
| esignação da | esignação da autarquia local)                                                           |               |                            |                        |                               |                         |                            | 114.5                        | AA                          |                                         |                           | (unidade: €)     |
|              | Classif. Económica Despesa                                                              | Dotações      |                            | Compromissos assumidos |                               | 1                       | Despesas Pagas             |                              |                             | Diferenças                              | 1                         | Grau de Execução |
| Código       | Designação                                                                              | corrigidas    | Exercicio                  | Exercicios<br>futuros  | Total                         | Exercicio<br>corrente   | Exercicios<br>anteriores   | Total                        | Dotação não<br>comprometida | Saldo                                   | Compromissos<br>por pagar | da Despesa       |
| 0501010101   | 1 EMEC                                                                                  | 2.502.640,00  | 2,502,640,00               | 00                     | 2.502.640,00                  | 2.217.993.31            | 00                         | 2.217.993,31                 | 00'0                        | 284.646,69                              |                           | 88,626           |
| 0501010102   |                                                                                         | 1.693,660,27  | 1.533.426,21               | 00                     | 1.533.426,21                  | 1.382.110,27            | 8                          | 1.382.110.27                 | 160.234,06                  | 311.550,00                              | 10                        | 81,605           |
| 90           | Outras despesas correntes                                                               | 558.781,04    | 548.169,96                 | 00                     | 548.169,96                    | 544.691,40              | 2.025,00                   | 546.716,40<br>546.716.40     | 10.611,08<br>10.611.08      | 12.064,64<br>12.064.64                  | 1,453,56                  | 97,841           |
| 0602         | Diversas                                                                                | 558.781,04    | 248.169,96                 | 8                      | 248.169,96<br>20 706 07       | 244.091,40<br>28 704 00 | 00                         | 28 708 07                    | 1 203 08                    | 1.203.08                                |                           | 96.992           |
| 060201       | Impostos e taxas<br>Outras                                                              | 518.781.04    | 509.373.04                 | 8 8                    | 509.373.04                    | 505.894.48              | 2.025,00                   | 507.919,48                   | 9.408,00                    | 10.861,56                               | 1.4                       | 97,906           |
| 06020301     | Outras<br>Outras restituições                                                           | 318,550.00    | 318.549,99                 | 8                      | 318.549.99                    | 318.549,99              | 00                         | 318,549,99                   | 0,01                        | 0,01                                    |                           | 100,000          |
| 06020302     | IVA pago                                                                                | 135.000,00    | 134.040,14                 | 00'                    | 134.040,14                    | 134.040,14              | 00'                        | 134.040,14                   | 959,86                      | 959,86                                  | 00'00                     | 99,289           |
| 06020304     | Serviços bancários                                                                      | 20.000,00     | 19.429,99                  | 00'                    | 19.429,99                     | 18.036,43               | 00'                        | 18.036,43                    | 570,01                      | 1.963,57                                | 1.393,56                  | 90,182           |
| 06020305     | Outras                                                                                  | 45.231,04     | 37.352.92                  | 00,                    | 37.352,92                     | 35.267,92               | 2.025,00                   | 37.292,92                    | 7.878,12                    | 7.938,12                                |                           | 82,450           |
| 01           | Aquisição de bens de capital                                                            | 25.795.372,55 | 24.794.348,49              | 4.181.247,69           | 28.975.596,18                 | 10.766.171,65           | 4.174.439,08               | 14,940.610,73                | 1.001.024,06                | 10.854.761.82                           |                           | 57,920           |
| 0701         | Investimentos                                                                           | 25.795.372,55 | 24.794.348,49              | 4.181.247,69           | 28.975.596,18                 | 10.766.171,65           | 4.174.439,08               | 14.940.610.73                | 1.001.024.06                | 10.854.761.82                           | 9.6                       | 57,920           |
| 070101       | Terrenos                                                                                | 659.743,05    | 429.787,92                 | 00                     | 429.787,92                    | 399.860,05              | 00'                        | 399.860,05                   | 229.955,13                  | 259.883,00                              | 29,927,87                 | 60,608           |
| 070102       | Habitações                                                                              | 2.533.906,71  | 2.508.774,60               | 8, 8                   | 2.508.774.60<br>7.608.774.60  | 10,7504,000             | 00,4444.710<br>817 444 38  | 1 515 038 89                 | 25 132 11                   | 1.018.867.82                            |                           | 59.791           |
| 0/010201     | Construção                                                                              | 4.716.477.23  | 4.408.055.17               | 1.182.424.84           | 5.590.480.01                  | 1.912.688.13            | 489.074,98                 | 2.401.763,11                 | 308.422,06                  | 2.314.714,12                            | 2                         | 50,923           |
| 07010301     | Lanaros<br>Instalacões de servicos                                                      | 766.603.88    | 757.538.73                 | 8                      | 757.538.73                    | 587.162,36              | 19.459,84                  | 606.622,20                   | 9.065,15                    | 159.981,68                              | 150.916,53                | 79,131           |
| 07010302     | Instalações desportivas e recreativas                                                   | 1,00          | 00'                        | 00'                    | 0,00                          | 00'                     | 00                         | 0,00                         | 1,00                        | 1,00                                    | 00'0                      | 0,000            |
| 07010303     | Mercados e instalações de fiscalização sanitária                                        | 1,00          | 00'                        | 00                     | 0,00                          | 00'                     | 00'                        | 0,00                         | 1,00                        | 1,00                                    |                           | 0,000            |
| 07010304     | Creches                                                                                 | 1.755.640,85  | 1.589.323,88               | 1.001.636,57           | 2.590.960,45                  | 599.623,49              | 193.258,83                 | 792.882,32                   | 166.316,97                  | 962.758,53                              |                           | 45,162           |
| 07010305     | Escolas                                                                                 | 1.854.309,47  | 1.722.272,53               | 180.786                | 1.903.060,80                  | 498.667,98              | 276.356,31                 | 775.024,29                   | 132.036,94                  | 1.079.285,18                            |                           | 41,796           |
| 07010307     | Outros                                                                                  | 339.921,03    | 338.920,03                 |                        | 338.920,03                    | 227.234,30              | 00                         | 227.234,30                   | 1.001,00                    | 112.686,73                              | 3 111.685,73              | 66,849<br>60 334 |
| 070104       | Construções diversas                                                                    | 15.644.653,94 | 15,386.451,15              | 2.998.822,85           | 18.385.274,00<br>6 001 446 20 | 6.309.476,89            | 2.951.462,24<br>884 075 67 | 0,200.905,12<br>0,000,140,00 | 200.202,19<br>155 467 14    | 0.377.084,01                            |                           | 63.187           |
| 07010407     | viauutos, arruamentos e ouras comprementares<br>Sistemas de drenadem de áquas residuais | 910,959,07    | 001 959,07                 | 25.535,53              | 933.494,60                    | 304.052,60              | 148.793,81                 | 452.846,41                   | 3.000,00                    | 458.112,66                              |                           | 49,711           |
| 07010404     | Ituminação pública                                                                      | 120.667,57    | 116.137,84                 | 00                     | 116.137,84                    | 34.680,54               | 00'                        | 34.680,54                    | 4.529.73                    | 85.987,03                               | 81.457,30                 | 28,741           |
| 07010405     | Parques e jardins                                                                       | 1,00          | 8.                         | 00'                    | 00'0                          | 00'                     | 00'                        | 00'0                         | 1,00                        | 1,00                                    |                           | 000'0            |
| 07010406     | Instalações desportivas e recreativas                                                   | 753.449,57    | 753.269,27                 | 154.121,93             | 907.391,20                    | 499.109,53              | 89.144,71                  | 588.254,24                   | 180,30                      | 165.195.33                              | 3 165.015,03              | 78,075           |
| 07010407     | Captação e distribuição de água                                                         | 346.981,29    | 344.981,29                 |                        | 449.981,29<br>9 854 272 42    | 210.578,31              | 90.158,55<br>30.243 188 1  | 306.736,84                   | 2.000,00<br>46,668,43       | 111020111111111111111111111111111111111 | 6.6                       | 59.256           |
| 0/010408     | Viação rural<br>Cinditanda e tráneito                                                   | 0.100.000,000 | 6,000.128,42<br>170 451 41 | 000                    | 170.451.41                    | 119.356.87              | 13.061.07                  | 132.417,84                   | 300,20                      | 38.333,67                               |                           | 77,550           |
| 2 07010413   |                                                                                         | 1.218.219.31  | 1.171.051.32               | 83,978                 | 1.255.029,33                  | 347.401,25              | 63.755,40                  | 411.156,65                   | 47.167,99                   | 807.062,66                              | 7                         | 33,751           |
|              | Material de transporte                                                                  | 406.360,00    | 403.993,88                 |                        | 403.993,88                    | 328.188,21              | 12.457,92                  | 340.646,13                   | 2.366,12                    | 65.713,87                               | 7 63.347,75               | 83,829           |
| 2 07010601   | Recolha de resíduos                                                                     | 193.000.00    | 192.380,19                 | 00,                    | 192.380,19                    | 192.380,19              | 00'                        | 192.380,19                   | 619,81                      | 619,81                                  |                           | 99,679           |
| 2 07010602   | Outro                                                                                   | 213.360,00    | 211.613,69                 |                        | 211.613,69                    | 135.808,02              | 12.457,92                  | 148.265,94                   | 1.746.31                    | 65.094,06                               |                           | 69,491           |
|              | Equipamento de informática                                                              | 200.000,00    | 199.247,76                 |                        | 199.247,76                    | 129.185,71              | 17.967,80                  | 147.153,51                   | 752,24                      | 52.846,49                               |                           | 13,5/1           |
|              | Software Informático                                                                    | 81,133,34     | 78.102.88                  |                        | 78.102,88                     | 44.629,31               | 22.172,77<br>a 040 26      | 66,802,08<br>44 772 62       | 3.030,46                    | 331,25                                  | 0 32 037 56               | 82.330<br>55.295 |
| 2 070109     | Equipamento administrativo                                                              | 14,140.01     | 1.13.800,18                | 8 8                    | 1 13.800,18<br>1 13.6 007 36  | 587 D94 93              | 0.045,20                   | 734 674 62                   | 53.543.48                   | 454.876.12                              | 4                         | 61,761           |
|              | Equiparitativo deseco<br>Frantamento de recolha de residuos                             | 239.050.74    | 239.050.74                 |                        | 239.050.74                    | 69.184,17               | 51.231,40                  | 120.415,57                   | 00'0                        | 118.635,17                              |                           | 50,372           |
|              |                                                                                         | 950.500,00    | 896.956,52                 |                        | 896.956,52                    | 517.910,76              | 96.348,29                  | 614.259,05                   | 53,543,48                   | 336.240,95                              | 282.697,47                | 64,625           |
|              |                                                                                         | 14.500,00     | 14.306,30                  | 00'                    | 14.306,30                     | 6.017,35                | 4.210,04                   | 10.227,39                    | 193,70                      | 4.272,61                                |                           | 70,534           |
| 2 070112     | Artigos e objectos de valor                                                             | 12.101,00     | 12.100,00                  |                        | 12.100,00                     | 00                      | 00                         | 00'0                         | 1,00                        | 12.101,00                               |                           | 000'0            |
|              | Outros investimentos                                                                    | 261.399,13    | 143.715.39                 |                        | 143.715.39                    | 15.712,20               | 0                          | 15.712,20                    | 117.683,74                  | 245,686,93                              | 3 128.003,19              | 6,011            |
|              | Transferências de capital                                                               | 7.488.970,04  | 6.844.815,28               |                        | 6,844,815,28                  | 4.184.117,89<br>00      | 861.000<br>00              | 65,900,040,0<br>00,0         | 0/1041.1540                 | 0000010                                 |                           | 000.0            |
|              | Sociedades e quase sociedades não financeiras                                           | 21.000,000    | 8                          | 9 8                    | 0000                          | 8 8                     | 8 8                        | 000                          | 21 000 00                   | 21.000.000                              |                           | 000.0            |
| 12 080101    | Publicas                                                                                | 71'000'N      | 3                          |                        | 00.0                          |                         |                            |                              | 22.222                      |                                         |                           |                  |

Pt

5

1 had

|                    | Mur                                              | Município de Barcelos                    | sole                           | COI                            | ntrolo Orç                   | amental                        | Controlo Orçamental - Despesa  | 33                           |                                | P                            |                                | ·Song                          | Апо: 2007                |
|--------------------|--------------------------------------------------|------------------------------------------|--------------------------------|--------------------------------|------------------------------|--------------------------------|--------------------------------|------------------------------|--------------------------------|------------------------------|--------------------------------|--------------------------------|--------------------------|
| lesignação da      | tesignação da autarquia local)                   |                                          |                                |                                |                              |                                |                                |                              |                                |                              |                                |                                | (unidade: €)             |
|                    | Classif. Económica Despesa                       | spesa                                    | Dotações                       |                                | Compromissos assumidos       |                                | ľ                              | Despesas Pagas               | ľ                              | 2                            | as                             | 1                              | Grau de Execução         |
| Código             | Designação                                       | nação                                    | corrigidas                     | Exercicio                      | Exercicios<br>futuros        | Total                          | Exercicio<br>corrente          | Exercicios<br>anteriores     | Total                          | Dotação não<br>comprometida  | Saldo                          | Compromissos<br>por pagar      | orgamentar<br>da Despesa |
| 2 08010101         | Empresas públicas municipais e intermunicipais   | ermunicipais                             | 21.000,00                      | 8                              | 00                           | 00.0                           | 00                             | 1.11                         | 0,00                           | 21.000,00                    | 21.000,00                      | 00'0                           | 000'0                    |
| 2 0803             | Administração central                            |                                          | 90.586,00                      | 00'                            | 00'                          | 00'0                           | 00'                            | 00°                          | 00'0                           | 90,586,00                    | 90.586,00                      | 0,00                           | 0,000                    |
| 2 080301           | Estado                                           |                                          | 90,586,00                      | 00'                            | 00'                          | 00'0                           | 00'                            | 00'                          | 00'0                           | 90.586,00                    | 90.586,00                      | 0'00                           | 0,000                    |
| 2 0805             | Administração local                              |                                          | 4.486.557,77                   | 4.011.291,42                   | 00'                          | 4.011.291,42                   | 2.298.982,31                   | 717.545,61                   | 3.016.527,92                   | 475.266,35                   | 1.470.029,85                   | 994.763.50                     | 67,235                   |
| 2 080501           | Continente                                       |                                          | 4.486.557,77                   | 4.011.291,42                   | 00'                          | 4.011.291,42                   | 2.298.982,31                   | 717.545,61                   | 3.016.527,92                   | 475.266,35                   | 1.470.029,85                   | 994.763,50                     | 67,235                   |
| 2 08050102         | Freguesias                                       |                                          | 4.485.557,77                   | 4.011.291,42                   | 00'                          | 4,011.291,42                   | 2.298.982,31                   | 717.545,61                   | 3.016.527,92                   | 474.266,35                   | 1,469,029,85                   | 994.763,50                     | 67,250                   |
|                    | Outros                                           |                                          | 1.000,00                       | 8                              | 0                            | 00'0                           | 00                             | 00                           | 00'0                           | 1.000,00                     | 1.000.00                       | 00'0                           | 0,000                    |
|                    | Instituições sem fins lucrativos                 |                                          | 1.096.837,66                   | 1.065.413,99                   | 00'                          | 1.065.413,99                   | 788.313,99                     | 82.100,00                    | 8/0.413,89                     | 10,024.10                    | 10,024.022                     | 105,000,00                     | 705,07                   |
|                    | Instituições sem fins lucrativos                 |                                          | 1.096.837,66                   | 1.065.413,99                   | 0                            | 1.065.413,99                   | 188.313,99                     | 82.100,00<br>81 006 95       | 84,514,078                     | 0.2423.07<br>75,878,74       | 10,024-022                     | 200,000,681<br>26,085,608      | 63.926                   |
| 2 U8U8<br>7 OROBOT | Cutras                                           |                                          | 1.760.966,01                   | 1.735.109.67                   | 00                           | 1 735 109.87                   | 1 063 821 59                   | 61.905.85                    | 1.125.727.44                   | 25.878.74                    | 635.261.17                     | 609.382,43                     | 63,926                   |
|                    | Resto do mundo                                   |                                          | 33.000,00                      | 33.000.00                      | 00                           | 33.000,00                      | 33.000,00                      | 00                           | 33.000,00                      | 00'0                         | 00'0                           | 00'0                           | 100,000                  |
|                    | Países terceiros e organizações internacionais   | ternacionais                             | 33,000,00                      | 33.000,00                      | 00'                          | 33.000,00                      | 33.000,00                      | 00'                          | 33.000,00                      | 00'0                         | 00'0                           | 00'0                           | 100,000                  |
| 2 09               | Activos financeiros                              |                                          | 104.000,00                     | 100.000,00                     | 200.000,00                   | 300,000,00                     | 100.000,00                     | 00                           | 100.000,00                     | 4.000,00                     | 4.000,00                       | 00'00                          | 96,154                   |
| 2 0907             | Acções e outras participações                    |                                          | 104.000,00                     | 100.000,00                     | 200.000,00                   | 300,000,000                    | 100.000,00                     | 00'                          | 100.000,00                     | 4.000,00                     | 4.000,00                       | 00'0                           | 96,154                   |
| 2 090702           | Socied e quase socied não financeiras-Públicas   | iras-Públicas                            | 104.000,00                     | 100.000,00                     | 200.000,00                   | 300.000,00                     | 100.000,00                     | 00'                          | 100.000,00                     | 4.000,00                     | 4.000,00                       | 00'0                           | 96,154                   |
| 2 09070201         | Empresa Municipal Educação e Cultura de Barcelos | itura de Barcelos                        | 100.000,00                     | 100.000,00                     | 200.000,00                   | 300,000,00                     | 100.000,00                     | 00'                          | 100.000,00                     | 0,00                         | 00'00                          | 0,00                           | 100,000                  |
| 2 09070202         | Empresa Municipal Desporto de Barcelos           | rcelos                                   | 1.000,00                       | 00'                            | 00                           | 00'0                           | 00'                            | 00                           | 0,00                           | 1.000,00                     | 1.000,00                       | 00'0                           | 000'0                    |
| 2 09070203         | Municipia S.A.                                   |                                          | 1.000,00                       | 00                             | 00                           | 00'0                           | 00                             | 00'                          | 0,00                           | 1.000,00                     | 1.000,00                       | 00'00                          | 0'000'0                  |
| 2 09070204         | Àguas do Cávado                                  |                                          | 1.000,00                       | 00'                            | 00'                          | 0,00                           | 00                             | 00                           | 0,00                           | 1.000,00                     | 1.000,00                       | 00'0                           | 0000                     |
| 2 09070205         |                                                  |                                          | 1.000,00                       | 00                             | 00                           | 0,00                           | 00                             | 0                            | 0,00                           | 1.000,00                     | 1.000,00                       | 0,00                           | 0000'0                   |
|                    | Passivos financeiros                             |                                          | 2.160.384,20                   | 2.160.374,24                   | 00                           | 2,160.374,24                   | 2.160.374,24                   | 00                           | 2.160.374,24                   | 96'8                         | 9,96                           | 00'0                           | 100,000                  |
|                    | Empréstimos a médio e longo prazos               | 25                                       | 2.160.384,20                   | 2.160.374,24                   | 8                            | 2.100.3/4,24                   | 2.160.3/4,24                   | 8                            | 2.100.374,24                   | 0 08'a                       | 000<br>000                     |                                | 100,000                  |
| 2 100603           | Socied.financBancos e outras instit. financeiras | tit. financeiras<br>Furoet               | 2.160.384,20<br>5aa 12a 28     | 2.160.3/4,24<br>588 128 28     | 00                           | 589.129.28                     | 2.160.3/4,24<br>599 129 28     | 00                           | 599.129.28                     | 0.00                         | 00'0                           | 00'0                           | 100,000                  |
|                    |                                                  | ros)                                     | 204.018,12                     | 204.018,12                     | 0                            | 204.018,12                     | 204.018,12                     | 00                           | 204.018,12                     | 0,00                         | 00'0                           | 00'0                           | 100,000                  |
|                    |                                                  | uros)                                    | 539.250,00                     | 539.240,96                     | 00'                          | 539.240,96                     | 539.240,96                     | 00                           | 539.240,96                     | 8,04                         | 9,04                           | 00'00                          | 99,998                   |
| 12 10060305        | B.C.P. (Investimento - 15 000 000 Euros)         | Euros)                                   | 591,601,00                     | 591.600,08                     | 00'                          | 591.600,08                     | 591.600,08                     | 00                           | 591.600,08                     | 0,92                         | 0,92                           | 00'00                          | 100,000                  |
| 12 10060306        | C.G.D. (Linha credito III QCA - 2.210.248 Euros) | 10.248 Euros)                            | 191.587,30                     | 191.587,30                     | 00'                          | 191.587,30                     | 191.587,30                     | 00                           | 191.587,30                     | 0,00                         | 0,00                           | 00'00                          | 100,000                  |
| 12 10060307        | C.G.D. (Obras comparticipadas 396.017 Euros)     | 6.017 Euros)                             | 19.800,85                      | 19.800,85                      | 00'                          | 19.800,85                      | 19.800,85                      | 00'                          | 19.800,85                      | 00'0                         | 00'0                           | 00'0                           | 100,000                  |
| 12 10060308        |                                                  | 9.953 Euros)                             | 14.997,65                      | 14.997,65                      | 00'                          | 14.997,65                      | 14,997,65                      | 00                           | 14.997,65                      | 00'0                         | 00'0                           | 00'0                           | 100,000                  |
|                    | Outras despesas de capital                       |                                          | 313.103,90                     | 312,103,90                     | 00                           | 312.103,90                     | 312.103,90                     | 00                           | 312.103,90                     | 1.000,00                     | 1.000,000                      | 00'0                           | 88,001                   |
|                    | Diversas                                         |                                          | 313.103,90                     | 312.103,90                     | 00                           | 312.103,90                     | 312.103,90                     | 00                           | 312.103,90                     | 1.000,00                     | 00,000,1                       | 00.0                           | 100 000                  |
|                    | Restituições                                     |                                          | 312.103,90                     | 312.103,90                     | 00'                          | 312.103,90                     | 312.103,90                     | 8                            | 512.1U3,9U                     |                              | 0,00                           |                                |                          |
| 12 110299          | Outras                                           |                                          | 1.000,00                       | 00                             | 00                           | 00'0                           | 00'                            | 00                           | 0n'n                           | 1.000,000                    | 00'000'L                       | nn'n                           | nnn'n                    |
|                    |                                                  | <b>Total Despesas Correntes</b>          | 35.588.177,46                  | 34.950.338,56                  | 626.154,67                   | 35.576.493,23                  | 31.365.502,27                  | 1.269.864,27                 | 32.635.366,54                  | 637.838,90                   | 2.952.810,92                   | 2.314.972,02                   | 91,703                   |
|                    |                                                  | Total Despesas de Capital<br>Total Geral | 35.861.830,69<br>71.450.008,15 | 34.211.641,91<br>69.161.980,47 | 4.381.247,69<br>5.007.402,36 | 38.592.889,60<br>74.169.382,83 | 17.522.767,68<br>48.888.269,95 | 5.035.990,54<br>6.305.854,81 | 22.558.758,22<br>55.194.124,76 | 1.650.188,78<br>2.288.027,68 | 13.303.072,47<br>16.255.883,39 | 11.652.883,69<br>13.967.855,71 | 52,905<br>77,249         |
|                    | L                                                |                                          |                                |                                |                              |                                |                                |                              |                                |                              |                                |                                |                          |
|                    |                                                  | ORGÃO E)                                 | ORGÃO EXECUTIVO                |                                |                              |                                |                                | ORGÃO DE                     | ORGÃO DELIBERATIVO             |                              |                                |                                |                          |
|                    |                                                  | ЕШ<br>Да                                 |                                | de                             |                              |                                | Em de                          |                              | D                              | de                           |                                |                                |                          |
|                    |                                                  |                                          |                                |                                |                              |                                |                                |                              |                                |                              |                                |                                |                          |

2 RE A Torn

Pág. 5 de 5

16/04/2008

| Immediate line         Immediate line         Immedia                                                                                                    |                  |                                                             |                              | Controlo O                          | rçamental - Receita          | - Receita               |                             | R                  | (                              |                          |                      |
|----------------------------------------------------------------------------------------------------|------------------|-------------------------------------------------------------|------------------------------|-------------------------------------|------------------------------|-------------------------|-----------------------------|--------------------|--------------------------------|--------------------------|----------------------|
| International problem         Contrast and contrast and contrast          |                  | Município de Barcelos                                       |                              |                                     |                              |                         |                             | 1                  | and the                        | N C                      | 10: 2007             |
| Tester field for an end of the field of the field of the fie | lesignação da a. | utarquia local)                                             |                              |                                     |                              |                         |                             | F                  | Đ                              | _                        | (unidade: €          |
| New Network         Control         Control         Contro         Control         Control                                                                                                    | Classif.         | Classif. Económica da Receita<br>Designação                 | Previsões<br>Corrigida       | Rec. por Cobrar<br>no inicio do ano | Receitas<br>Liquidadas       | Liquidações<br>Anuladas | Receitas<br>Cobradas Brutas |                    | Recetta Cobrada<br>Liquida     |                          | da Receita           |
| International         Control         Control                                                                                                    | -                |                                                             | 12.451.000,00                | 00'0                                | 11.553.855,02                | 0,00                    | 11.553.855,02               | 296.831,19         | 11.257.023,83                  | 00'0                     | 90,411               |
| Interfactor         Control         Control         Contro         Control         Control                                                                                                    | 102              | Outros                                                      | 12.451,000,00                | 00'0                                | 11.553.855,02                | 00'0                    | 11.553,855,02               | 296.831,19         | 11.257.023,83                  | 00'00                    | 90,411               |
| International conditional condi | 10202            | Imposto municipal sobre imóveis                             | 6.000.000,00                 | 00'0                                | 5.955.957,91                 | 0,00                    | 5.955.957,91                | 169.635,37         | 5.786.322,54                   | 00'0                     | 96,435<br>08.087     |
| Derivation         Description         Description <thdescription< th=""> <thdescription< th=""></thdescription<></thdescription<>                                                                                                    | 10203            | Imposto municipal sobre veiculos                            | 1.350.000,00                 | 00'0                                | 1.336.288,00<br>2 000 326 60 |                         | 3 020 2265,00               | U,UU<br>118 D86 21 | 00,002,000,1<br>35 110 110 C   |                          | 90,904<br>97 041     |
| minimum         standard         standard                                                                                                    | 10205            | imposto municipai sobre transm, onerosas imoveis<br>Derrama | 00,000,000<br>900,000,000    | 00.0                                | 724 875 67                   | 0.00                    | 724.875.67                  | 00.0               | 724.875.67                     | 00'0                     | 80,542               |
| 0         Contractional contractional conttractional contractiona contractional contractional co          | 10207            | Impostos abolidos                                           | 1 201 000.00                 | 0.00                                | 507.406.85                   | 00.0                    | 507,406,85                  | 9.110,61           | 498.296,24                     | 00'0                     | 41,49C               |
| 0         Control         000         377.4437         000         377.4437         000         377.4437         000           Incontrol and and<br>incontrol and and<br>prediction         0.0000         7.01738         2.007000         7.01738         2.007719         0.00           Incontrol and and<br>prediction         2.730000         7.01738         2.007728         2.007729         2.007719         2.00700           Incontrol and and<br>prediction         2.730000         7.01738         2.007728         2.007729         2.007719         2.00701           Incontrol and and<br>prediction         2.730000         7.01738         2.007729         2.007729         2.007719         2.00701           Incontrol and and<br>prediction         2.730000         2.01773         2.007010         2.017719         2.00011         2.00111         2.017719         2.01011         2.017719         2.01011         2.010111         2.010111         2.010111         2.010111         2.010111         2.010111         2.010111         2.010111         2.010111         2.010111         2.010111         2.010111         2.010111         2.010111         2.010111         2.010111         2.010111         2.010111         2.010111         2.010111         2.010111         2.010111         2.0101111         2.010111 </td <td>1020701</td> <td>Contribuição autárquica</td> <td>600.000,00</td> <td>00'0</td> <td>149.958,48</td> <td>0,00</td> <td>149.958,48</td> <td>9.110,61</td> <td>140.847,87</td> <td>00'00</td> <td>23,475</td>                                                                                                    | 1020701          | Contribuição autárquica                                     | 600.000,00                   | 00'0                                | 149.958,48                   | 0,00                    | 149.958,48                  | 9.110,61           | 140.847,87                     | 00'00                    | 23,475               |
| 0         Cluster improve module         10000         0000         0000         0000         0000         0000         0000         0000         0000         0000         0000         0000         0000         0000         0000         0000         0000         0000         0000         0000         0000         0000         0000         0000         0000         0000         0000         0000         0000         0000         0000         0000         0000         0000         0000         0000         0000         0000         0000         0000         0000         0000         0000         0000         0000         0000         0000         0000         0000         0000         0000         0000         0000         0000         0000         0000         0000         0000         0000         0000         0000         0000         0000         0000         0000         0000         0000         0000         0000         0000         0000         0000         0000         0000         0000         0000         0000         0000         0000         0000         0000         0000         0000         0000         0000         0000         0000         0000         0000         0000<                                                                                                    | 1020702          | Imposto municipal de sisa                                   | 600.000,00                   | 00'00                               | 357.448,37                   | 00'00                   | 357.448,37                  | 0'00               | 357.448,37                     | 00'0                     | 59,575               |
| International         Constrained         Constrained <thconstrained< th=""> <thconstrained< th=""></thconstrained<></thconstrained<>                                                                                                    | 1020799          | Outros impostos abolidos                                    | 1.000,00                     | 00'0                                | 00'00                        | 00'0                    | 00'00                       | 00'00              | 00'0                           | 00'0                     | 0,000                |
| Nome         Contract of a field of a field o          | 2                | Impostos indirectos                                         | 2.738.000,00                 | 270.477,30                          | 2.624.752,68                 | 58.892,52               | 2.523.977,83                | 00'0               | 2.523.977,83                   | 312,359,63               | 92,185               |
| Interfactor         Control         Control         Contro         Control         Control                                                                                                    | 202              | Outros                                                      | 2.738.000,00                 | 270.477,30                          | 2.624.752,68                 | 58.892,52               | 2.523.977,83                | 0,00               | 2.523.977,83                   | 312.359,63               | 92,183               |
| Name         Name         Name <th< td=""><td>20206</td><td>Impostos ind. específicos das autarquias locais</td><td>2.738.000,00</td><td>270.477,30</td><td>2.624.752,68</td><td>58.892,52</td><td>2.523.977,83</td><td>00'n</td><td>2.523.911,03<br/>667 186 31</td><td>01/202/202<br/>20/202/202</td><td>92,105<br/>03 881</td></th<>                                                                                                    | 20206            | Impostos ind. específicos das autarquias locais             | 2.738.000,00                 | 270.477,30                          | 2.624.752,68                 | 58.892,52               | 2.523.977,83                | 00'n               | 2.523.911,03<br>667 186 31     | 01/202/202<br>20/202/202 | 92,105<br>03 881     |
| 0         Containing         1         1         1         1         1         1         1         1         1         1         1         1         1         1         1         1         1         1         1         1         1         1         1         1         1         1         1         1         1         1         1         1         1         1         1         1         1         1         1         1         1         1         1         1         1         1         1         1         1         1         1         1         1         1         1         1         1         1         1         1         1         1         1         1         1         1         1         1         1         1         1         1         1         1         1         1         1         1         1         1         1         1         1         1         1         1         1         1         1         1         1         1         1         1         1         1         1         1         1         1         1         1         1         1                                                                                                    | 2020601          | Mercados e teiras                                           | 00'000'00/                   | 20,521.12                           | 20,148.821<br>23,747 473 4   | 3.031,01<br>AF FOA 14   | 1 558 707 57                | 000                | 1 556 702 52                   | 178 886 68               | 86.48F               |
| Control         Control         Contro         Control         Control <th< td=""><td>2020603</td><td>Docupação da via pública</td><td>53.000.00</td><td>5.434.92</td><td>45.003.52</td><td>46.46</td><td>35.213.97</td><td>00'0</td><td>35.213,97</td><td>15.178,01</td><td>66,441</td></th<>                                                                                                    | 2020603          | Docupação da via pública                                    | 53.000.00                    | 5.434.92                            | 45.003.52                    | 46.46                   | 35.213.97                   | 00'0               | 35.213,97                      | 15.178,01                | 66,441               |
| 0         Openation         5 month         5 month         5 month         6 month         6 month         7 month         7 month         2 month         2 month         2                                                                                                    | 2020605          | Publicidade                                                 | 40.000,00                    | 18.486.08                           | 63.216,00                    | 1.911,26                | 62.423,06                   | 00'00              | 62.423,06                      | 17.367,76                | 156,055              |
| Outman         Outman         Control         7 2010         7 21710         2 212/14/0         C000         2 3496/1         7 4000         7 4000         7 4000         7 4000         7 4000         7 4000         7 4000         7 4000         7 4000         7 4000         7 4000         7 4000         7 4000         7 4000         7 4000         7 4000         7 4000         7 4000         7 4000         7 4000         7 4000         7 4000         7 4000         7 4000         7 4000         7 4000         7 4000         7 4000         7 4000         7 4000         7 4000         7 4000         7 4000         7 4000         7 4000         7 4000         7 4000         7 4000         7 4000         7 4000         7 4000         7 4000         7 4000         7 4000         7 4000         7 4000         7 4000         7 4000         7 4000         7 4000         7 4000         7 4000         7 4000         7 4000         7 4000         7 4000         7 4000         7 4000         7 4000         7 4000         7 4000         7 4000         7 4000         7 4000         7 4000         7 4000         7 4000         7 4000         7 4000         7 4000         7 4000         7 4000         7 4000         7 4000         7 4000         7 4000         7                                                                                                    | 2020606          | Saneamento                                                  | 5.000,00                     | 7.980,76                            | 2.861,04                     | 23,10                   | 8,92                        | 00'00              | 8,92                           | 10.809,78                | 0,175                |
| 01         Tran municipal differs of passagin         033344         7000         333464         7000         333464         1000         333464         1000         333464         1000         333464         1000         333464         1000         333464         1000         333464         1000         333464         1000         333464         1000         333464         1000         333464         1000         333464         1000         333464         1000         333464         1000         333466         1000         333466         1000         333466         1000         334466         1000         1046444         1000         1146460         1136466         1136466         1136466         1136466         1136466         1136466         1136466         1136466         1136466         1136466         1136466         1136466         1136466         1136466         1136466         1136466         1136466         1136466         1136466         1136466         1136466         1136466         1136466         1136466         1136466         1136466         1136466         1136466         1136466         1136466         1136466         1136466         1136466         1136466         1136466         1136466         1136466         1136466         1136466 </td <td>2020699</td> <td>Outros</td> <td>140.000,00</td> <td>7.989,73</td> <td>212.113,08</td> <td>7.579,08</td> <td>212.374,05</td> <td>00'00</td> <td>212.374,05</td> <td>149,68</td> <td>151,696</td>                                                                                                    | 2020699          | Outros                                                      | 140.000,00                   | 7.989,73                            | 212.113,08                   | 7.579,08                | 212.374,05                  | 00'00              | 212.374,05                     | 149,68                   | 151,696              |
| 000         100         1100         1100         1100         1100         1100         1100         1100         1100         1100         1100         1100         1100         1100         1100         1100         1100         1100         1100         1100         1100         1100         1100         1100         1100         1100         1100         1100         1100         1100         1100         1100         1100         1100         1100         1100         1100         1100         1100         1100         1100         1100         1100         1100         1100         1100         1100         1100         1100         1100         1100         1100         1100         1100         1100         1100         1100         1100         1100         1100         1100         1100         1100         1100         1100         1100         1100         1100         1100         1100         1100         1100         1100         1100         1100         1100         1100         1100         1100         1100         1100         1100         1100         1100         1100         1100         1100         1100         11000         11000         11000 </td <td>202069901</td> <td>Taxa municipal direitos de passagem</td> <td>10.000,00</td> <td>00'0</td> <td>28.349,64</td> <td></td> <td>28.349,64</td> <td>00'00</td> <td>28.349,64</td> <td>00'0</td> <td>283,496</td>                                                                                                    | 202069901        | Taxa municipal direitos de passagem                         | 10.000,00                    | 00'0                                | 28.349,64                    |                         | 28.349,64                   | 00'00              | 28.349,64                      | 00'0                     | 283,496              |
| Trans.         Titans.         Titans.         Titans.         Titans.         Titans.         Titans.           Trans.         Trans.         Trans.         2.430.500         54.33.1         2.430.500         7110.3         2.530.500         117.440.20         2.500.855.8         117.440.62         1         117.440.62         1         117.440.62         1         117.440.62         1         117.440.62         1         117.440.62         1         117.440.62         1         117.440.62         1         117.440.62         1         117.440.62         1         117.440.62         1         117.440.62         1         17.440.62         1         17.440.62         1         17.440.62         1         17.446.62         1         17.446.62         1         17.446.62         1         17.446.62         1         17.446.62         1         17.446.62         1         17.446.62         1         17.446.62         1         17.446.62         1         17.446.62         1         17.446.62         1         17.446.62         1         17.446.62         1         17.446.62         1         17.446.62         1         17.446.62         1         17.446.62         1         17.446.62         1         17.446.62         1                                                                                                    | 202069902        | Outros                                                      | 130.000,00                   | 7.989,73                            | 183.763,44                   | 7.579,08                | 184.024,41                  | 00'0               | 184.024,41                     | 149,68                   | 141,557              |
| Task sepecificities data autimulation         2.000000         5.33.01         2.436 mm         7.11.00         2.436 mm         7.11.00         7.11.00         7.11.00         7.11.00         7.11.00         7.11.00         7.11.00         7.11.00         7.11.00         7.11.00         7.11.00         7.11.00         7.11.00         7.11.00         7.11.00         7.11.00         7.11.00         7.11.00         7.11.00         7.11.00         7.11.00         7.11.00         7.11.00         7.11.00         7.11.00         7.11.00         7.11.00         7.11.00         7.11.00                                                                                                    | 4                | Taxas, multas e outras penalidades                          | 2.380.000,00                 | 54.383,18                           | 2.620.812,70                 | 7,110,36                | 2.490.038,70                | 14./13,44          | 2.4/5.325,20<br>2.4/5.325,20   | 1/0.040,02               | 104,005              |
| 2         Lutace for an policitation         1 7000000         1 345 55         0.00         1 45 460.21         1 45 460.21         1 45 460.21         1 45 460.21         1 45 460.21         1 45 460.21         1 45 460.21         1 45 460.21         1 45 460.21         1 45 460.21         1 45 460.21         1 45 460.21         1 45 460.21         1 45 460.21         1 45 460.21         1 45 460.21         1 45 460.21         1 45 460.21         1 45 460.21         1 45 460.21         1 45 460.21         1 45 460.21         1 45 460.21         1 45 460.21         1 45 460.21         1 45 460.21         1 45 460.21         1 45 460.21         1 45 460.21         1 45 460.21         1 45 460.21         1 45 460.21         1 45 460.21         1 45 460.21         1 45 460.21         1 45 460.21         1 45 460.21         1 45 460.21         1 45 460.21         1 45 460.21         1 45 460.21         1 45 460.21         1 45 460.21         1 45 460.21         1 45 460.21         1 45 460.21         1 45 460.21         1 45 460.21         1 45 460.21         1 45 460.21         1 45 460.21         1 45 460.21         1 45 460.21         1 45 460.21         1 45 460.21         1 45 460.21         1 45 460.21         1 45 460.21         1 45 460.21         1 45 460.21         1 45 460.21         1 45 460.21         1 45 460.21         1 45 44.41         1 45 44.41         1                                                                                                    | 401              | Tavas sensofficas das automicias lorais                     |                              | 54 383 18                           | 2 426 162 03                 | 7 110,36                | 2 295 388 03                | 14.552.20          | 2.280.835.83                   | 178.046.82               | 112.915              |
| 3         Cuprache at via publica         100         103 455,38         0.00         10455,38         0.00         10455,38         0.00         10455,38         0.00         10455,38         0.00         10455,38         0.00         10455,38         0.00         10455,38         0.00         10455,38         0.00         10455,38         0.00         10455,38         0.00         10455,38         0.00         10455,38         0.00         10455,38         0.00         10455,38         0.00         10455,38         0.00         10455,38         0.00         10455,38         0.00         10455,38         0.00         10455,38         0.00         10455,38         0.00         10455,38         0.00         10455,38         0.00         10455,38         0.00         10455,38         0.00         10455,38         0.00         10455,38         0.00         10455,38         0.00         10455,38         0.00         10455,38         0.00         10455,38         0.00         10455,38         0.00         10455,38         0.00         10455,38         0.00         10455,38         0.00         10455,38         0.00         10455,38         0.00         10455,38         0.00         10455,38         0.00         10455,358         0.00         10455,358                                                                                                    | 4012302          | Loteamentos e obras                                         | 1.700.000.00                 | 11.845,33                           | 2.128.426.85                 | 00'0                    | 1.997.630,21                | 14.546,02          | 1.983.084,19                   | 142.641,97               | 116,652              |
| 5         Cutatu use pointe de arma         5 0000         2 651,15         0 00         2 650,15         0 00         2 650,15         0 00         2 650,15         0 00         2 650,15         0 00         2 650,15         0 00         2 650,15         0 00         2 650,15         0 00         2 650,15         0 00         2 650,15         0 00         2 650,15         0 00         2 650,15         0 00         2 650,15         0 00         1 91,25         1 448,47         0 00         1 91,25         1 448,43         0 00           Mintas evantaspeniladae         1500000         000         263,45         000         1 94,650         1 91,253         915,00         000         1 94,650         1 91,253         915,00         000         1 94,650         000         1 94,650         000         1 94,650         000         1 94,650         000         1 94,650         000         1 94,650         000         1 94,650         000         1 94,650         000         1 94,650         000         1 94,650         000         1 94,650         000         1 94,650         000         1 94,650         000         1 94,650         000         1 94,650         000         1 94,650         000         1 94,650         000         1 94,650         <                                                                                                    | 4012303          | Ocupação da vía pública                                     | 100.000,00                   | 00'0                                | 103.455,36                   | 00'0                    | 103.455,36                  | 00'00              | 103.455,36                     | 00'0                     | 103,455              |
| Image: Superimental constraints         150000         35038         0.00         32.12.4         25.66         6.16         16.78         37.80.70           Multase entrase penalidades         390.00000         450.06         191.626,57         0.00         146.60,57         161.60         161.637         176.70         35.769,70           Multase entrase penalidades         390.00000         0.00         146.60,57         0.00         146.60,57         161.467         0.00           Unrose dentras         390.00000         0.00         146.60,57         0.00         146.60,57         161.467         0.00           Unrose dentrase         10.0001         10.60         385.41         0.00         385.41         161.467         0.00           Unrose dentrase         10.0001         166.05,87         0.00         27.963,98         0.00         27.963,98         0.00           Unrose dentrase         10.0001         161.67,71         0.00         27.963,98         0.00         27.963,98         0.00           Unrose dentrase         10.001         17.56,79         10.90         27.963,98         0.00         27.963,98         0.00           Unrose dentrase         10.0000         161.97,71         0.00         27.963,99                                                                                                    | 4012305          | Caça, uso e porte de arma                                   | 5.000,00                     | 00'0                                | 2.650,15                     | 00'00                   | 2.650,15                    | 00'00              | 2.650,15                       | 00'0                     | 53,005               |
| 0         Outras         2000000         450.66         11,52.57         388,12         14166357         1016003         1163.635         615.050         615.050         1016003         1163.635         615.050         615.050         1016003         1163.635         615.050         0100         1164.655.67         0100         1163.635         615.050         0100         1164.655.67         0100         1164.655.77         1016.033.86         1016.033.86         1016.033.86         0000         1016.633.86         0000         1016.633.86         0000         1016.633.86         0000         1016.633.86         0000         1016.633.86         0000         1016.633.86         0000         1016.633.86         0000         1016.633.86         0000         1016.633.86         0000         1016.633.86         0000         1016.633.86         0000         1016.633.86         0000         1016.633.86         0000         1016.633.86         0000         1016.633.86         0000         1016.633.86         0000         1016.633.86         0000         1016.633.86         0000         1016.633.86         0000         1016.633.86         0000         1016.633.86         0000         1016.633.86         0000         1016.633.86         0000         1016.633.86         0000         1016.633.86                                                                                                    | 4012306          | Saneamento                                                  | 15.000,00                    | 38.036,99                           | 00'0                         | 3.221,24                | 25,96                       | 6,18               | 19,78                          | 34                       | 0,132                |
| Multas encuras prenilidades         Multas de ourtas prenilidades         Multas de ourtas prenilidades         Multas de ourtas prenilidades         Multas de ourtas prenilidades         Multas de ourtas prenilidades         Multas de ourtas prenilidades         Multas de ourtas prenilidades         Multas de ourtas prenilidades         Multas de ourtas prenilidades         Multas de ourtas prenilidades         Multas de ourtas prenilidades         Multas de ourtas prenilidades         Multas de prenilidades         Multas de pren                                                                                                    | 4012399          | Outras                                                      | 200.000,00                   | 4.500,86                            | 191.629,67                   | 3.889,12                | 191.626,35                  | 00'0               | 191.626,35                     | 615,06                   | 95,813               |
| Jurse de mota         15 00000         000         165 0363         000         105 03353         12.35         100 114.82         000           Jurse de mota         1000         36 34,11         0.00         36 34,11         0.00         36 34,01         0.00           Referências         1000         36 34,11         0.00         21 765,78         138,83         164,691         0.00           Referências         1000         36 34,11         0.00         21 765,78         138,83         144,691         0.00           Referências         3103 12,14         0.00         3102 14,97         0.00         3102 14,97         146,691         0.00           Referências         3100 721         0.00         161 097,21         0.00         3102 14,97         146,691         0.00           Jures-Socied quates entrainstituições financeiras         72 000,00         0.00         151 097,21         0.00         21 97,90         92 21 95,91           Jures-Socied quates contras instituições financeiras         50 000,00         0.00         35 24 41,47         0.00         21 97,90         92 21 95,91           Rendas         30 000,00         0.00         35 34 42,45         0.00         21 97,90         92 21 97,90         92 21 97,90                                                                                                    | 1402             | Multas e outras penalidades                                 | 360.000,00                   | 00'0                                | 194.650,67                   | 00'0                    | 194.650,67                  | 161,24             | 194.489,43                     | 00'0                     | 04,UZC               |
| Junce separatisations         100000         2000         2793,80         0.000         2793,80         0.000         2793,80         0.000         2793,80         0.000         2793,80         0.000         2793,80         0.000         2793,80         0.000         2793,80         0.000         2793,80         0.000         2793,80         0.000         2793,80         0.000         2793,80         0.000         2793,80         0.000         2793,80         0.000         2793,80         0.000         2793,80         0.000         2793,80         0.000         2793,80         0.000         2793,80         0.000         2793,80         0.000         2793,80         0.000         2793,80         0.000         2793,80         0.000         2793,80         0.000         2793,80         0.000         2793,80         0.000         2793,80         0.000         2793,80         0.000         2793,80         0.000         2793,80         0.000         2793,80         0.000         2793,80         0.000         2793,80         0.000         2793,80         0.000         2793,80         0.000         2793,80         0.000         2793,80         0.000         2793,80         0.000         2793,80         0.000         2793,80         0.000         2793,80                                                                                                    | 40201            | Juros de mora                                               | 150.000,00                   | 00'0                                | 105.036,98                   | 00'0                    | 105.030,601                 | 22,36              | 20,910.0114,02                 |                          | / 0, 01C<br>5,6 00/5 |
| Mutus e penalidade diversas         200000         0.0         27,785,79         138,88         21,64,61         0.00           Rendimentos da propriedade         3152,000,00         0,00         27,785,79         138,88         21,64,61         1400524           Junce-Sociedades Intancerias         72,000,00         0,00         151,097,21         0,00         151,097,21         0,00           Junce-Sociedades Intancerias         72,000,00         0,00         151,097,21         0,00         151,097,21         0,00           Junce-Sociedades Intancerias         72,000,00         0,00         151,097,21         0,00         151,097,21         0,00           Junce-Sociedades Intancerias         72,000,00         0,00         1414,71         0,00         161,097,21         0,00           Junce-Sociedades Intancerias         72,000,00         0,00         914,414,71         0,00         151,097,21         0,00           Junce-Sociedades Intancerias         50,000,00         0,00         914,414,71         0,00         21,97,90         982,716,81           Rendas de correasio da EDP e Vale D Este         2,000,000         0,00         35,53,40,245         0,00         294,919,68         588,425,90           Rendas de correasio da EDP e Vale D Este         2,000,000                                                                                                    |                  | Coimas e nenalidades nor contra-ordenaciões                 | 120,000,00                   | 000                                 | 77 993 89                    | 000                     | 27,993,89                   | 0.00               | 27.993.89                      | 00'0                     | 23,325               |
| Rendimentos da propriedade         3152.000/0         0.00         458.814.37         0.00         3108.214.97         1.480.689.40           Jurce-Sociedades financeiras         72.000/00         0.00         151.097.21         0.00         151.097.21         0.00         2197.90         0.00         2197.90         0.00         22.197.90         0.00         22.197.90         0.00         22.197.90         0.00         22.197.90         0.00         22.197.90         0.00         22.197.90         0.00         22.197.90         0.00         22.197.90         0.00         22.197.90         0.00         22.197.90         0.00         22.197.90         0.00         22.197.90         0.00         22.197.90         0.00         22.197.90         0.00         22.197.90         0.00         22.197.90         0.00         22.197.90         0.00         22.197.90         802.216.81         0.00         22.197.90         802.216.81         0.00         23.94.918.65         588.425.59         0.00         23.94.918.65         588.425.59         588.425.59         588.425.59         588.425.59         588.425.59         588.425.59         588.425.59         588.425.59         588.425.59         588.425.59         588.425.59         588.425.59         588.425.59         588.425.59         588.425.59                                                                                                    | 140299           | Multas e penalidades diversas                               | 20.000,00                    | 00'0                                | 21.785,79                    | 00'0                    | 21.785,79                   | 138,88             | 21.646,91                      | 00'0                     | 108,235              |
| Juros-Sociedades financeiras         72 000 0         151 097,21         0.00         151 097,21         0.00         151 097,21         0.00         21 97,021         0.00         21 97,021         0.00         21 97,021         0.00         23 197,021         0.00         23 197,021         0.00         23 197,021         0.00         23 197,021         0.00         23 197,021         0.00         23 197,021         0.00         23 197,021         0.00         23 197,021         0.00         23 197,021         0.00         23 197,021         0.00         23 197,021         0.00         23 197,021         0.00         23 197,021         0.00         23 197,021         0.00         23 197,021         0.00         23 197,021         0.00         23 197,021         0.00         23 197,021         0.00         23 197,021         0.00         23 197,021         0.00         23 197,021         0.00         23 197,021         0.00         23 197,021         0.00         23 197,021         0.00         23 197,021         0.00         23 197,021         0.00         23 197,021         0.00         23 197,021         0.00         23 197,021         0.00         23 197,021         0.00         23 197,021         0.00         23 197,021         0.00         23 197,021         0.00         23 1                                                                                                    | 5                | Rendimentos da propriedade                                  | 3.152.000,00                 | 00'0                                | 4.588.914,37                 | 00'0                    | 3.108.214,97                | 00'00              | 3.108.214,97                   | 1.480.699,40             | 98,611               |
| Bance e outras instituições financeiras         72.000,00         0,00         151.097,21         0,00         151.097,21         0,00         151.097,21         0,00         151.097,21         0,00         151.097,21         0,00         22.197,90         892.216,81           Dividend partic lucros sociad quase-sec nãofinanc.         50.000,00         0,00         514.414,71         0,00         22.197,90         892.216,81         892.216,81           Rindras publicas municipais e intermunicipais         50.000,00         0,00         534.414,71         0,00         22.197,90         892.216,81           Rindras publicas municipais         3.030.000,00         0,00         53.434,25         0,00         234.919,86         588.482,59           Outros         3.030.000,00         0,00         35.53.402,45         0,00         2.407.182,25         588.482,59           Nadas de concessão de águe e saneamento         415.000,00         0,00         2.407.182,25         588.482,59         588.482,59           Nadas de concessão de águe e saneamento         415.000,00         0,00         2.407.182,25         588.482,59         0,00         2.407.182,25         588.482,59         0,00         2.407.182,25         588.482,59         0,00         2.407.182,25         588.482,59         100.0112,214,52         10,00                                                                                                    | 1502             | Juros-Sociedades financeiras                                | 72.000,00                    | 00'0                                | 151.097,21                   | 00'0                    | 151.097,21                  | 00'0               | 151.097,21                     | 00'0                     | 209,857              |
| Dividend partic lucros socied quase-soc nãofinanc.         50.000,00         914.41,71         0.00         22.197,90         802.216,81           Reingress públicas municipais intermunicipais         50.000,00         0.00         519,790         0.00         22.197,90         892.216,81           Reingress públicas municipais e intermunicipais         50.000,00         0.00         514.41,71         0.00         22.197,90         892.216,81           Reingress públicas municipais e intermunicipais         50.000,00         0.00         3.53.40,245         0.00         2.393.4919,86         588.482,59           Outros         3.030.000,00         0.00         2.955.64,84         0.00         2.407.182,25         588.482,59           Ner das de concessão de EDP e Vale D'Este         2.600.00,00         0.00         2.956.64,84         0.00         2.407.182,25         588.482,59           Nor das de concessão de agua e saneamento         415.000,00         0.00         2.407.182,25         588.482,59         0.00         2.407.182,25         588.482,59           Outros         17.ansferências cornentes         115.000,00         0.00         2.407.182,25         0.00         2.407.182,25         588.482,59           Namistração central         115.000,00         0.00         2.407.182,25         0.00 <td< td=""><td>150201</td><td>Bancos e outras instituições financeiras</td><td>72.000,00</td><td>00'0</td><td>151.097,21</td><td>00'0</td><td>151.097,21</td><td>00'0</td><td>151.097,21</td><td>00'0</td><td>209,857</td></td<>                                                                                                    | 150201           | Bancos e outras instituições financeiras                    | 72.000,00                    | 00'0                                | 151.097,21                   | 00'0                    | 151.097,21                  | 00'0               | 151.097,21                     | 00'0                     | 209,857              |
| Empresas públicas municipais e intermunicipais         50.000.00         0.00         52.147.14         0.00         22.197.90         0.00         22.197.90         0.00         22.197.90         0.00         22.197.90         0.00         22.197.90         0.00         22.197.90         0.00         22.197.90         0.00         22.197.90         0.00         224.919.86         588.482.59           11         Rendas         0.000         3.523.402.45         0.00         2.934.919.86         588.482.59         588.482.59           20         0.0100         3.523.402.45         0.00         2.934.919.86         588.482.59         588.482.59         588.482.59         588.482.59         588.482.59         588.482.59         588.482.59         588.482.59         588.482.59         588.482.59         588.482.59         588.482.59         588.482.59         588.482.59         588.482.59         588.482.59         588.482.59         588.482.59         588.482.59         588.482.59         588.482.59         588.482.59         588.482.59         588.482.59         588.482.59         588.482.59         588.482.59         588.482.59         588.482.59         588.482.59         588.482.59         588.482.59         588.482.59         588.482.59         588.47.18         58.387.7182.25         588.482.59         588.4                                                                                                    | 1507             | Dividend, partic. lucros socied. quase-soc. nãofinanc.      | 50.000,00                    | 00'0                                | 914.414,71                   | 00'0                    | 22.197,90                   | 00'0               | 22.197,90                      | 892.216,81               | 44,396               |
| Nerticias         Construction         Construction <td>150/02</td> <td>Empresas publicas municipais e intermunicipais</td> <td>00'000'0G</td> <td>00'0</td> <td>914.414,71</td> <td>no'n</td> <td>08,181.22</td> <td></td> <td>22.131,90</td> <td>588 487 50</td> <td>96,867<br/>06,867</td>                                                                                                    | 150/02           | Empresas publicas municipais e intermunicipais              | 00'000'0G                    | 00'0                                | 914.414,71                   | no'n                    | 08,181.22                   |                    | 22.131,90                      | 588 487 50               | 96,867<br>06,867     |
| Outros         Curros         Curros<                                                                                                    | 010              | Kendas                                                      | 2 020 000 000 00             |                                     | 24,204.020.0<br>31,004 503 6 | oo'n                    | 203404010                   |                    | 2 034 010 85                   | 588 482 59               | 96,865               |
| Matrix         Matrix         Matrix<                                                                                                    | 100001           | Outros<br>Renutas de connessão da EDP e Vale D'Este         | 3.030.000,00<br>2.600.000.00 | 000                                 | 2.995.664.84                 | 00 0                    | 2.407.182.25                | 0.00               | 2.407.182.25                   | 588.482,59               | 92,584               |
| 999         Outros         15 000,00         0,00         36 370,18         0,00         36 370,18         0,00         36 370,18         0,00         36 370,18         0,00         36 370,18         0,00         36 370,18         0,00         36 370,18         0,00         36 370,18         0,00         36 370,18         0,00         36 370,18         0,00         36 370,18         0,00         36 370,18         0,00         36 370,18         0,00         36 370,18         0,00         36 370,12         0,00         18 921,162,53         100 041,92         100 041,92         16 320,502         62,00         18 93 013,02         100 041,92         100 041,92         100 041,92         16 320,75,02         62,00         18 83 013,02         100 041,92         100 041,92         100 041,92         100 041,92         100 041,92         100 041,92         100 041,92         100 041,92         100 041,92         100 041,92         100 041,92         100 041,92         100 041,92         100 041,92         100 041,92         100 041,92         100 041,92         100 041,92         100 041,92         100 041,92         100 041,92         100 041,92         100 041,92         100 041,92         100 041,92         100 041,92         100 041,92         100 041,92         100 041,92         100 041,92         100 041,92                                                                                                    | 15109902         | Rendas de concessão de ácua e saneamento                    | 415.000.00                   | 00'0                                | 490.867.43                   | 00.0                    | 490,867,43                  | 00'0               | 490.867,43                     | 00'0                     | 118,281              |
| Transferências correntes         18.398.465,00         31.830,46         19.004,077,86         14.641,87         18.921.162,53         100.041,92           Administração central         18.373.465,00         0,00         18.983.015,02         62,00         18.983.013,02         100.041,92           Administração central         17.932.851,00         0,00         18.893.015,02         62,00         18.893.013,02         100.041,92           11         Estado         0,00         18.788.361,22         0,00         18.788.361,22         27.032,75           10         Fundo de Equilibrio Financeiro         11.509.502,00         0,00         11.509.502,00         0,00         0,00         11.509.502,00         0,00                                                                                                    | 15109999         | Outros                                                      | 15.000,00                    | 00'0                                | 36.870,18                    | 00'0                    | 36.870,18                   | 00'00              | 36.870,18                      | 00'00                    | 245,801              |
| Administação central         18.373.465,00         0,00         18.893.015,02         62,00         18.893.013,02         100.041,92           11         Estado         17.932.851,00         0,00         18.768.361,22         62,00         18.768.299,22         27.032,75           101         Fundo de Equilibrio Financeiro         11.509.502,00         0,00         11.509.502,00         0,00         11.509.502,00         0,00                                                                                                    | 9                | Transferências correntes                                    | 18.398.465,00                | 31.830,46                           | 19.004.077,86                | 14.641,87               | 18.921.224,53               | 62,00              | 18.921.162,53                  | 100.041,92               | 102,841              |
| Estado Estado 18.768.351,22 62,00 18.768.289,22 27.032,75 27.032,75 27.032,75 7.00 18.768.299,22 27.032,75 7.00 71.509,502,00 71.509,502,00 71.509,502,00 0,00 71.509,502,00 0,00 71.5                                                                                                    | 1603             | Administração central                                       | 18.373.465,00                | 00'0                                | 18.993.116,94                | 00'0                    | 18.893.075,02               | 62,00              | 18.893.013,02                  | 100.041,92               | 102,825              |
| Fundo de Equilibrio Financeiro 11.509.502,00 0,00 11.509.502,00 0,00 0,00 11.509.502,00 0,00 11.509.502,00 0,00                                                                                                    | 160301           | Estado                                                      | 17.932.851,00                | 00'0                                | 18.795.393,97                | 00'0                    | 18.768.361,22               | 62,00              | 18.768.299,22<br>11 EDD EDD DD | 27.U32,13                | 104,655              |
|                                                                                                    | LUTUENO          | Fundo de Equiliprio Financeiro                              | 00,200,800,11                | nnin                                | 00,200,800,11                | oo'n                    | 00'200'enc'11               | nn'n               | 00'300'000'11                  | 22/2                     |                      |
|                                                                                                    |                  |                                                             |                              |                                     |                              |                         |                             |                    |                                | 1 1 1                    |                      |

|                                         | Município de Barcelos                                                      | SO                     |                                     |                        |                         |                             | 11                           | しを                         | 2                                                         | Ano: 2007                |
|-----------------------------------------|----------------------------------------------------------------------------|------------------------|-------------------------------------|------------------------|-------------------------|-----------------------------|------------------------------|----------------------------|-----------------------------------------------------------|--------------------------|
| nação da au                             | tesignação da autarquia local)                                             |                        |                                     |                        |                         |                             | C                            | Ð                          | HAG                                                       | (unidade: €              |
| Clack                                   | Classif. Económica da Receita                                              | Previsões<br>Corrigida | Rec. por Cobrar<br>no inicio do ano | Receitas<br>Liquidadas | Liquidações<br>Anuladas | Receitas<br>Cobradas Brutas | Reembolsos e<br>Restituições | Receita Cobrada<br>Liquida | Receita p/ Cobrar Grau Exec<br>no final do Ano da Receita | Grau Exec.<br>da Receita |
| 6030102                                 | Fundo Social Municipal                                                     | 2.087.564.00           |                                     | 2.087.564.00           | 0,0                     |                             | 00'0                         | 2.087.564,00               | 00'0                                                      | 100,000                  |
| 6030103                                 | Participação fixa no IRS                                                   | 1.771.785,00           |                                     | 1.771.785,00           | 00'0                    |                             | 0,00                         | 1.771.785,00               | 00'00                                                     | 100,000                  |
| 6030199                                 | Outras                                                                     | 2.564.000,00           |                                     | 3.426.542,97           | 00'0                    |                             | 62,00                        | 3,399,448,22               | 27.032,75                                                 | 132,584                  |
| 603019901                               | DGAL - Transportes Escolares                                               | 364.000,00             | 0'00                                | 197.589,00             | 0,00                    | 197.589,00                  | 00'00                        | 197.589,00                 | 00'00                                                     | 54,283                   |
| 603019902                               | DREN                                                                       | 2.000.000,00           | 00'00                               | 3.017.805,74           | 0,00                    | 3.017.805,74                | 00'0                         | 3.017.805,74               | 00'00                                                     | 150,890                  |
| 6030199999                              | Outras                                                                     | 200.000,00             |                                     | 211.148,23             | 0,00                    |                             | 62,00                        | 184.053,48                 | 27.032.75                                                 | 92,027                   |
| 60306                                   | Estado-Particip.comunit.projectos co-financiados                           | 440.614,00             |                                     | 197.722,97             | 00'0                    | -                           | 0,00                         | 124.713,80                 | 73.009,17                                                 |                          |
| 6030601                                 | FEDER                                                                      | 289.000,00             |                                     | 30.477,26              | 00'00                   | 30.4                        | 0,00                         | 30.477,26                  | 00'00                                                     |                          |
| 603060101                               | ON-Operação Norte (PONORTE) - POSI/POSC                                    | 178.000,00             |                                     | 0,00                   | 0,00                    |                             | 00'0                         | 00'00                      | 00'0                                                      | 0,000                    |
| 603060103                               | ON-Operação Norte (PONORTE) - Eixo 1                                       | 1.000,00               |                                     | 00'0                   | 0,00                    |                             | 0,00                         | 00'n                       |                                                           | 0,000<br>77 707          |
| 603060104                               | Programa Operacional da Cultura (POC)                                      | 110.000,00             |                                     | 30.477,26              | 0,00                    |                             | 000                          | 30.477,20<br>DA 738 FA     | 0,00<br>73 000 17                                         | 101,12<br>RO 15F         |
| 6030602                                 | FEOGA                                                                      | 151.614,00             | 0,00                                | 1/1072701              | nn'n                    | 78.736.54                   | 000                          | 76 236 54                  | 73 009 17                                                 | 59.74C                   |
| 1013060201<br>1003060302                | Detecção e intervenção de situações de incendios                           |                        |                                     | 1 8 000 00             | 00.0                    |                             | 0 00                         | 18.000.00                  | 00.0                                                      |                          |
| iousuou∠us<br>iene                      | Gabinete Lecrico Florestal<br>Commence social                              | 25,000,00              | 31.85                               | 10.960.92              | 14 641 87               |                             | 0.00                         | 28.149.51                  | 00'0                                                      |                          |
| 160601                                  | Sistemas de solidariedade e sequranca social                               | 25.000,00              |                                     | 10.960,92              | 14.641,87               |                             | 0,00                         | 28.149,51                  | 00'00                                                     |                          |
|                                         | Venda de bens e servicos correntes                                         | 3.228.000,00           | ۍ<br>۲                              | 3.941.016,10           | 83.176,96               | 3.760.243,31                | 6.939,37                     | 3.753.303,94               | 695.697,46                                                | 116,273                  |
|                                         | Venda de bens                                                              | 101.000,00             | 1.633,55                            | 246.632,40             | 1,109,90                | 514,73                      | 00'0                         | 514,73                     | 246.641,32                                                |                          |
| 170109                                  | Matérias de consumo                                                        | 1.000,00               | 00'00                               | 00'00                  | 00'0                    |                             | 00'00                        | 00'00                      | 00'0                                                      |                          |
| 170111                                  | Produtos acabados e intermédios                                            | 100.000,00             |                                     | 246.632,40             | 1.109,90                |                             | 00'0                         | 514,73                     | 246.641,32                                                | 0,515                    |
| 17011101                                | Água                                                                       | 100.000,00             |                                     | 246.632,40             | 1.109,90                |                             | 00'0                         | 514,73                     | 240.041,32                                                | 10,004                   |
|                                         | Serviços                                                                   | 3.085.000,00           | 594.178,89                          | 3.643.748,80           | /9.812,65               | 5 33./16.386,85             | 0.00                         | 3./U3.44/,40<br>A DR AD    | 0 UU                                                      |                          |
| 7070803                                 | Servisocials, recreativos, culturais e de desporto<br>Convisione culturais | 5.000.00               |                                     | 6 205 42               | 0.00                    |                             | 00'0                         | 6.205,42                   | 00'0                                                      |                          |
| 170209                                  | Servicos específicos das autarquias                                        | 3.080.000,00           | 594.17                              | 3.637.543,38           | 79.812,65               | 3.71                        | 6.939,37                     | 3.703.242,06               | 441.728,19                                                | 120,235                  |
| 17020902                                | Residuos sólidos                                                           | 2.000.000,00           |                                     | 2.098.512,15           | 18.404,65               | 2.043.586,21                | 6.939,37                     | 2.036.646,84               | 168.197,61                                                | 101,832                  |
| 7020904                                 | Trabalhos por conta de particulares                                        | 50.000,00              | 38.433,02                           | 148.281,17             | 864,20                  | -                           | 00'00                        | 141.673,60                 | 44.176,39                                                 |                          |
| 7020905                                 | Cemitérios                                                                 | 50.000,00              | 00'0                                | 21.042,41              | 00'0                    |                             | 00'0                         | 21.042,41                  | 00'0                                                      |                          |
| 07020906                                | Mercados e feiras                                                          | 80.000,00              | 63.19                               | 72.665,27              | 57.666,64               |                             | 00'00                        | 73.379,67                  | 4.816,92                                                  |                          |
| 17020907                                | Parques de estacionamento                                                  | 30,000,00              |                                     | 21.226,36              | 00'0                    |                             | 00'0                         | 21.226,36                  | 0,00                                                      | 10,/35                   |
| 07020999                                | Outros                                                                     | 870.000,00             | 35                                  | 1.275.816,02           | 2.877,16                | 1.409.2                     |                              | 01.02.27.00                | 12,100.422<br>Ng 202 11                                   |                          |
| 0702099901                              | Tratamento de residuos domésticos em ETAR                                  | 5.000,00               |                                     | 3.064,72               | 0,00<br>4 657 43        | 0 0,00<br>136.512.08        | no'n                         | 136 513 08                 | 713 138 43                                                | :20                      |
| 702099902                               | Transactor Economics Industrials em ELAK                                   | 0,000,000 050          |                                     | 0,00<br>775 558 97     | 0.00                    |                             | 000                          | 275.558.97                 | 00'0                                                      |                          |
| 200000000000000000000000000000000000000 | Cantinas Escolares                                                         | 600.000.000            |                                     | 990.770.22             | 00'0                    |                             | 00'0                         | 990.770,22                 | 00'0                                                      |                          |
| 0702099999                              | Outros (pecas de artesanato e livros)                                      | 10.000,00              | 1.27                                | 6.422,11               | 1.224,73                |                             | 00'00                        | 6.422,11                   | 00'00                                                     | 64,221                   |
|                                         | Rendas                                                                     | 42.000,00              | 0 2.289,19                          | 50.634,90              | 2.254,41                | 1 43.341,73                 | 00'00                        | 43.341,73                  | 7.327,95                                                  |                          |
| 70301                                   | Habitações                                                                 | 6.000,00               | 00'00                               | 6.837,60               | 0,00                    | 0 6.837,60                  | 00'00                        | 6.837,60                   | 00'0                                                      |                          |
| 070302                                  | Edificios                                                                  | 1.000,00               | 00'00                               | 10.548,84              | 00'00                   |                             | 00'00                        | 4.915,00                   | 5.633,84                                                  | 7                        |
| 370399                                  | Outras                                                                     | 35.000,00              | 2.28                                | 33.248,46              | 2.254,41                |                             | 00'0                         | 31.589,13                  | 1.694,11                                                  | 90,255                   |
|                                         | Outras receitas correntes                                                  | 53.000,00              |                                     | 69.166,74              | 00'0                    |                             | 3,99                         | 6/ 701.69<br>90 160 75     |                                                           |                          |
| (                                       | Outras                                                                     | 53.000,00              | 00'0                                | 69.166,/4<br>60.466.74 | on'n                    | 0 08.100,/4                 | 00 c                         | 69 162 75                  | 00.0                                                      |                          |
| JOU I SS                                | Outras<br>Indemnizarão nor detenior routo o extravio hens                  | 1 000 00               |                                     | 343.16                 | 0.00                    |                             | 0.00                         | 343,16                     |                                                           |                          |
| 38019902                                | Indemnização estrados em viaturas e outro equip.                           | 1.000,00               |                                     | 5.000,00               | 00'0                    | ιΩ                          |                              | 5.000,00                   | 00'00                                                     | 500,000                  |
| 38019903                                | IVA reembolsado                                                            | 1.000,00               | 00'00                               | 00'0                   | 0,00                    | 0,00                        | 00'00                        | 00'00                      |                                                           |                          |
| 08019999                                | Diversas                                                                   | 50.000,00              |                                     | 63.823,58              | 00'00                   |                             |                              | 63.819,59                  | 00'0                                                      | -                        |
|                                         | Venda de bens de investimento                                              | 9 389 500.00           | 0.00                                | 769.655.13             | 00.00                   | 884.670.26                  | 000                          | 884.670.26                 | -115.015,13                                               | 9,424                    |

|                                |                                                                      |                        | Controlo O      | )rçamental - Receita | - Receita               |                             | C                            |                          |                                      |                          |
|--------------------------------|----------------------------------------------------------------------|------------------------|-----------------|----------------------|-------------------------|-----------------------------|------------------------------|--------------------------|--------------------------------------|--------------------------|
|                                | Município de Barcelos                                                |                        |                 |                      |                         |                             |                              | 5                        | ۲                                    | Ano: 2007                |
| lesignação da autarquia local) | tarquia local)                                                       |                        |                 |                      |                         |                             | $\langle \rangle$            | ED.                      | 112.2                                | (unidade: €              |
| Classic                        | Classif. Económica da Receita                                        | Previsões<br>Corrigida | Rec. por Cobrar | Receitas             | Liquidações<br>Anuladas | Receitas<br>Cobradas Brutas | Reembolsos e<br>Restituicões | Receita Cobrada          | Receita p/ Cobrar<br>no final do Ano | Grau Exec.<br>da Receita |
| Classif.                       | Designação                                                           |                        |                 | CT DOD CLY           | 000                     | 687 775 75                  | 000                          | 587 JTC 783              | 7 (*                                 | 44 545                   |
| 90101                          | rerrence<br>Sociedades e guase-sociedades não financeiras            | 5 000.000.00           | 000             | 472.260.12           | 00.0                    | 587.275.25                  | 00.0                         | 587.275.25               | -115.015,13                          | 11,746                   |
| 90110                          | Familias                                                             | 100.000,00             | 0.00            | 00'0                 | 00'0                    | 0000                        | 00'0                         | 00'0                     | 00'0                                 | 0,000                    |
| 902                            | Habitações                                                           | 4.000.000,00           | 00'00           | 00'0                 | 00'0                    | 00'0                        | 00'0                         | 0,00                     | 00'00                                | 0,000                    |
| 90210                          | Familias                                                             | 4.000.000,00           | 00'00           | 00'0                 | 00'0                    | 00'0                        | 00'00                        | 00'00                    | 00'00                                | 0,000                    |
| 904                            | Outros bens de investimento                                          | 289.500,00             | 00'00           | 297.395,01           | 0,00                    | 297.395,01                  | 00'00                        | 297.395,01               | 00'0                                 | 102,727                  |
| 90401                          | Sociedades e quase-sociedades não financeiras                        | 289.500,00             | 00'0            | 297.395,01           | 00'0                    | 297.395,01                  | 00'00                        | 297.395,01               | 00'0                                 | 102,727                  |
| 9040101                        | Equipamento de transporte                                            | 5.000,00               | 00'0            | 294.775,36           | 00'0                    | 294.775,36                  | 00'0                         | 294.775,36               | 00'0                                 | 5895,507                 |
| 9040102<br>0040102             | Maquinaria e equipamento                                             | 2.500,00               | 00'0            | 2.019,00             | nn'n                    | 000                         |                              | 000                      |                                      | 104,700<br>0 000         |
| 3040103<br>U                   | Ouros<br>Transferências de canital                                   | 15 685 035 00          | 105 639 70      | 10 469 672 39        | 18 229 11               | 10.557 082 98               | 312.103.90                   | 10.244.979.08            | 00.00                                | 65.317                   |
| 003                            | Administração central                                                | 15,684.035,00          | 105.639,70      | 10.469.672,39        | 18.229,11               | 10.557.082,98               | 312.103,90                   | 10.244.979,08            | 00'00                                | 65,321                   |
| 00301                          | Estado                                                               | 8.046.672,00           | 105.639,70      | 7.794.972,00         | 18.229,11               | 7.882.382,59                | 00'0                         | 7.882.382,59             | 00'00                                | 97,956                   |
| 0030101                        | Fundo de Equilibrio Financeiro                                       | 7.673.001,00           | 00'00           | 7.673.001,00         | 00'0                    | 7.673.001,00                | 00'00                        | 7.673.001,00             | 0,00                                 | 100,000                  |
| 0030104                        | Cooperação Técnica e Financeira                                      | 368.671,00             | 105.639,70      | 121.971,00           | 18.229,11               | 209.381,59                  | 00'0                         | 209.381,59               | 00'00                                | 56,794                   |
| 003010404                      | Construção Polidesportivo Escola Vila Cova                           | 126.577,00             | 00'00           | 19.351,00            | 00'0                    | 19.351,00                   | 00'00                        | 19.351,00                | 00'00                                | 15,286                   |
| 003010405                      | Construção Polidesportivo Escola Vila Seca                           | 50.147,00              | 00'00           | 10.674,00            | 0'00                    | 10.674,00                   | 00'0                         | 10.674,00                | 00'00                                | 21,285                   |
| 003010406                      | Construção Polidesportivo Escola Manhente                            | 91.947,00              | 00'0            | 91.946,00            | 0,00                    | 91.946,00                   | 00'0                         | 91.946,00                | 00'0                                 | 99,995                   |
| 002010488                      | Cutros                                                               | 100,000 a              | 0,000           |                      | 000                     | 90,014.10                   |                              | 000                      | 0000                                 | 0.00                     |
| 00307                          | Cuuras<br>Estado-Particio comunitária project co-financiados         | 6 636 363.00           | 000             | 2 674 700 39         | 0.00                    | 2.674 700.39                | 312.103.90                   | 2.362.596.49             | 00'0                                 | 35,601                   |
| 0030701                        | FEDER                                                                | 6.632.863,00           | 00'00           | 2.674.700,39         | 00'0                    | 2.674.700,39                | 312.103,90                   | 2.362.596,49             | 00'0                                 | 35,62C                   |
| 003070101                      | ON-Operação Norte (PONORTE) - Eixo 1                                 | 5.819.528,00           | 00'00           | 2.497.420,40         | 00'00                   | 2.497.420,40                | 312.103,90                   | 2.185.316,50             | 00'00                                | 37,551                   |
| 003070102                      | ON-Operação Norte (PONORTE) - Eixo 3                                 | 668.335,00             | 00'0            | 142.818,04           | 00'0                    | 142.818,04                  | 00'0                         | 142.818,04               | 00'00                                | 21,365                   |
| 003070103                      | ON-Operação Norte (PONORTE) - POSI/POSC                              | 144.000,00             | 00'00           | 00'0                 | 00'0                    | 00'00                       | 00'00                        | 00'00                    | 00'00                                | 0,000                    |
| 003070104                      | ON-Operação Norte (PONORTE)- POC                                     | 1.000,00               | 00'00           | 34,461,95            | 00'00                   | 34.461,95                   | 00'0                         | 34,461,95                | 00'00                                | 3446,195                 |
| 0030702                        | FEOGA                                                                | 3.500,00               | 00'00           | 00'0                 | 00'0                    | 0'0                         | 00'0                         | 00'0                     | 00'0                                 | 0,000                    |
| 00308                          | Caminino agricora de Quinta- Chorente<br>Servicos e fundos autónomos | 3.300,00               | 00.0            | 000                  | 00 0                    | 00:0                        | 00.0                         | 0.00                     | 00'0                                 | 0,000                    |
| 0030802                        | Acordo de Cooperação CMB/IEP                                         | 1,000.000,00           | 00'0            | 00'0                 | 00'0                    | 00'0                        | 00'0                         | 00'00                    | 00'00                                | 0,000                    |
| 0030899                        | Outros                                                               | 1.000,00               | 00'00           | 00'00                | 00'0                    | 00'00                       | 00'0                         | 00'00                    | 00'00                                | 0,000                    |
| 008                            | Familias                                                             | 1.000,000              | 00'0            | 00'00                | 0'00                    | 0,00                        | 00'0                         | 00'00                    | 00'0                                 | 0,000                    |
| 00801                          | Familias                                                             | 1.000,00               | 00'00           | 00'0                 | 00'00                   | 00'0                        | 0,00                         | 00'00                    | 00'0                                 | 0,000                    |
| 2                              | Passivos financeiros                                                 | 2.500.000,00           | 00'0            | 1.460.527,67         | 00'0                    | 1.460.527,67                | 00'00                        | 1.460.527,67             | 0,00                                 | 58,421                   |
| 206                            | Empréstimos a médio e longo prazos                                   | 2.500.000,00           | 00'00           | 1.460.527,67         | 00'0                    | 1.460.527,67                | 00'0                         | 1.460.527,67             | 00'0                                 | 58,421                   |
| 20602                          | Sociedades financeiras                                               | 2.500.000,00           | 00'0            | 1.460.527,67         | 00'0                    | 1.460.527,67                | 00'0                         | 1.460.527,67             | 00'0                                 | 58,421<br>58,421         |
| 2000200                        | CGIJ (Investmento 2.500.000 Euros)                                   | 2.50U.000,000          | 00'0            | 10,120,0411          | nn'n                    | 10,120,004,1                |                              | 10,120,004.1<br>NA RADIA |                                      | 30,42 I                  |
| 301                            | Outras receitas ue capitai<br>Outrae                                 | 50,000,00              | 80              | 44.308,04            | 00.0                    | 44 580 84                   | 0.00                         | 44 589 84                | 000                                  | 89.18C                   |
| 30199                          | Outras                                                               | 50.000.00              | 000             | 44 589 84            | 00.0                    | 44 589 84                   | 0.00                         | 44.589.84                | 0.00                                 | 89.18C                   |
| 5                              | Reposições não abatidas nos pagamentos                               | 50.000,00              | 00'0            | 4,619,91             | 00'0                    | 4.619,91                    | 00'0                         | 4.619,91                 | 00'0                                 | 9,24C                    |
| 501                            | Reposições não abatidas nos pagamentos                               | 50.000,00              | 00'00           | 4.619,91             | 00'0                    | 4.619,91                    | 00'00                        | 4.619,91                 | 00'00                                | 9,24C                    |
| 50101                          | Reposições não abatidas nos pagamentos                               | 50.000,00              | 00'0            | 4.619,91             | 00'0                    | 4.619,91                    | 00'00                        | 4.619,91                 | 00'0                                 | 9,24C                    |
| 9                              | Saldo da gerência anterior                                           | 1.375.008,15           | 00'0            | 1.375.008,15         | 00'0                    | 1.375.008,15                | 00'00                        | 1.375.008,15             | 00'00                                | 100,000                  |
| 601                            | Saldo orçamental                                                     | 1.375.008,15           | 00'00           | 1.375.008,15         | 00'00                   | 1.375.008,15                | 00'0                         | 1.375.008,15             | 00'00                                | 100,000                  |
|                                |                                                                      |                        |                 |                      |                         |                             |                              |                          |                                      |                          |

16/04/2008

the W hat

Pág. 3 de 4

Controlo Orçamental - Receita

## Município de Barcelos

Ano: 2007

|                                | ININI                         | MULTICIPIO NE DAI CEIOS                                                                       |                                                                  |                                                  |                                                                 |                                                 |                                                                 |                                                |                                                                 |                                                     | Ano: ZUU/                            |
|--------------------------------|-------------------------------|-----------------------------------------------------------------------------------------------|------------------------------------------------------------------|--------------------------------------------------|-----------------------------------------------------------------|-------------------------------------------------|-----------------------------------------------------------------|------------------------------------------------|-----------------------------------------------------------------|-----------------------------------------------------|--------------------------------------|
| lesignação da autarquia local) | utarquia local)               |                                                                                               |                                                                  |                                                  |                                                                 |                                                 |                                                                 |                                                |                                                                 |                                                     | (unidade: €                          |
|                                | Classif. Económica da Receita | da Receita                                                                                    | Previsões                                                        | Rec. por Cobrar                                  | Receitas                                                        | Liquidações                                     | Receitas                                                        | Reembolsos e                                   | Receita Cobrada                                                 | UL.                                                 | Grau Exec.                           |
| Classif.                       | Ď                             | Designação                                                                                    | Corrigida                                                        | no inicio do ano                                 | Liquidadas                                                      | Anuladas                                        | Cobradas Brutas                                                 | Restituições                                   | Liquida                                                         | no final do Ano                                     | da Receita                           |
| 30101                          | Na posse do serviço           |                                                                                               | 1.375.008,15                                                     | 0,00                                             | 1.375.008,15                                                    | 00'00                                           | 1.375.008,15                                                    | 00'00                                          | 1.375.008,15                                                    | 0,00                                                | 100,000                              |
|                                | L                             | Total Receitas Correntes<br>Total Receitas de Capital<br>Total Outras Receitas<br>Total Geral | 42,400,465,00<br>27,624,535,000<br>1,425,008,15<br>71,450,008,15 | 954.792,57<br>105.639,70<br>0,00<br>1.060.432,27 | 44,402.595,47<br>12,744,445,03<br>1.379,628,06<br>58.526,668,56 | 163, 821, 71<br>18.229,11<br>0,00<br>182.050,82 | 42.426.721,10<br>12.946.870,75<br>1.379.628,06<br>56.753.219,91 | 318.549,99<br>312.103,90<br>0,00<br>630.653,89 | 42.108.171,11<br>12.634.766,85<br>1.379.628,06<br>56.122.566,02 | 2.766.845,23<br>-115.015,13<br>0.00<br>2.651.830,10 | 99,311<br>45,737<br>96,815<br>78,546 |
|                                |                               | ORGAO EXECUTIVO                                                                               | IVO                                                              |                                                  |                                                                 | 0                                               | ORGAO DELIBERATIVO                                              | ATIVO                                          |                                                                 |                                                     |                                      |
|                                |                               | Em de                                                                                         | de                                                               |                                                  |                                                                 | Em de                                           | Em de                                                           | de                                             |                                                                 |                                                     |                                      |
|                                |                               |                                                                                               |                                                                  |                                                  |                                                                 |                                                 |                                                                 |                                                |                                                                 |                                                     |                                      |
|                                | 1                             |                                                                                               |                                                                  | l                                                |                                                                 |                                                 |                                                                 |                                                | ľ                                                               |                                                     |                                      |

7

0

bul 2

16/04/2008

| nvestimentos |
|--------------|
| de           |
| Plurianual   |
| Plano        |
| ор           |
| Anual        |
| Execução     |
|              |

Município de Barcelos

esignação da autarquia local)

**Ano**: 2007

(unidade: €)

| 2 80                                                   | Anual (%)<br>(%) |                |                                          |                                          | 0,00 0,00 0,00                           |                                                       | 2,20 53,92 53,92                        | 0,00 100,00 100,00                 | 0'00 00'0 00'0        | 0'00 00'0 00'0                            |                                           | 4,68 59,32 59,32                      | 3,62 55,29 55,29                                                                                         | 7,39 70,53 70,53                       | 3,51 73,58 73,58                                                      | 2,08 82,34 82,34                  | 0'00 0'00 0'00              | 3,48 72,83 59,03        |                            |                                           | 8,22 97,95 97,95                                                                                                    | 8,17 61,42 61,42                         | 0,00 0,00 0,00                                              | 4,36 68,07 68,07                                 | 14,86 45,73 45,73   | 5,61 60,32 60,32        | 9,09 69,37 59,34        |  |
|--------------------------------------------------------|------------------|----------------|------------------------------------------|------------------------------------------|------------------------------------------|-------------------------------------------------------|-----------------------------------------|------------------------------------|-----------------------|-------------------------------------------|-------------------------------------------|---------------------------------------|----------------------------------------------------------------------------------------------------|----------------------------------------|-----------------------------------------------------------------------|-----------------------------------|-----------------------------|-------------------------|----------------------------|-------------------------------------------|----------------------------------------------------------------------------------------------------|------------------------------------------|-------------------------------------------------------------|--------------------------------------------------|---------------------|-------------------------|-------------------------|--|
| op                                                     | Total            |                |                                          |                                          | 0'00                                     |                                                       | 2,20 176.572,20                         | 0,00 430.050,00                    | 0'00                  | 0,00                                      |                                           | 1,68 151.274,68                       | 3,62 41.773,62                                                                                           | 7,39 10.227,39                         | 3,51 147.153,51                                                       | 2,08 66.802,08                    | 0'00                        | ,48 1.023.853,48        |                            |                                           | 3,22 117.308,22                                                                                                    | 8,17 45.448,17                           | 0'00                                                        | 4,36 13.614,36                                   | 4,86 146.784,86     | 3,61 323.155,61         | ,09 1.347.009,09        |  |
| Montante executado                                     | Ano              |                |                                          |                                          |                                          |                                                       | 176.572,20                              | 00 430.050,00                      |                       |                                           |                                           | 151.274,68                            | 00 41.773,62                                                                                             | 10.227,39                              | 147.153,51                                                            | 0,00 66.802,08                    | 0'00                        | 0,00 1.023.853,48       |                            |                                           | 0,00 117.308,22                                                                                                    | 0,00 45.448,17                           | 0'00                                                        | 0,00 13.614,36                                   | 0,00 146.784,86     | 0,00 323.155,61         | 0,00 1.347.009,09       |  |
|                                                        | Anos Anteriores  |                |                                          |                                          | 0,00                                     |                                                       | 3 0,00                                  | 0'00                               | 0,00                  | 6 0,00                                    |                                           | 00'00                                 | 1 0,00                                                                                                   | 0 0,00                                 | 0 00'00                                                               |                                   |                             |                         |                            |                                           |                                                                                                    |                                          |                                                             |                                                  |                     |                         |                         |  |
|                                                        | Total            |                |                                          |                                          | 0 4.065,15                               |                                                       | 0 327.488,73                            | 0 430.050,00                       | 0 1.000,00            | 333.498,36                                |                                           | 0 255.000,00                          | 00 75.547,41                                                                                             | 14.500,00                              | 00 200.000,00                                                         | 00 81.133,34                      | 00 12.101,00                | 6 1.734.383,99          |                            |                                           | 119.761,69                                                                                                    | 74.000,00                                | 1.000,00                                                    | 20.000,00                                        | 321.000,00          | 0 535.761,69            | 36 2.270.145,68         |  |
| Montante Previsto                                      | Anos seguintes   |                |                                          |                                          | 0'00                                     |                                                       | 3 0,00                                  | 00'00                              | 0 0,00                | 0 328.498,36                              |                                           | 0 0,00                                | 1 0,00                                                                                                   | 00'0                                   | 00'00                                                                 | 4 0,00                            | 0'00                        | 3 328.498,36            |                            |                                           | 00 <sup>'0</sup>                                                                                                    | 0,00                                     | 00'0                                                        | 00'00                                            | 0,00                | 00'0 6                  | 2 328.498,36            |  |
|                                                        | Ano              |                |                                          |                                          | 4.065,15                                 |                                                       | 327.488,73                              | 430.050,00                         | 1.000,00              | 5.000,00                                  |                                           | 7 255.000,00                          | 75.547,41                                                                                                | 14.500,00                              | 200.000,00                                                            | 7 81.133,34                       | 12.101,00                   | 1.405.885,63            |                            |                                           | 119.761,69                                                                                                    | 74.000,00                                | 7 1.000,00                                                  | 7 20.000,00                                      | 7 321.000,00        | 535.761,69              | 1.941.647,32            |  |
| to Datas<br>(Mês/Ano)                                  | Inicio Fim       |                |                                          |                                          | 01/2006 12/2007                          |                                                       | 01/2007 12/2007                         | 01/2007 12/2007                    | 01/2007 12/2007       | 09/2007 12/2008                           |                                           | 01/2007 12/2007                       | 01/2007 12/2007                                                                                          | 01/2007 12/2007                        | 01/2007 12/2007                                                       | 01/2007 12/2007                   | 01/2007 12/2007             | Totais do Programa 001: |                            |                                           | 01/2005 12/2007                                                                                                    | 01/2007 12/2007                          | 01/2007 12/2007                                             | 01/2007 12/2007                                  | 01/2007 12/2007     | Totais do Programa 002: | Totais do Objectivo 01: |  |
| Forma Fonte Financiamento<br>de<br>Realiz              | AC AA FC         |                |                                          |                                          | 100                                      |                                                       | 100                                     | 100                                | 100                   | 100                                       |                                           | 100                                   | 100                                                                                                    | 100                                    | 100                                                                   | 100                               | 100                         | Tota                    |                            |                                           | 100                                                                                                    | 100                                      | 100                                                         | 100                                              | 100                 | Tota                    | Tc                      |  |
| Código Forma<br>Classificação de<br>Orçamental Realiz. |                  |                |                                          |                                          | 02 07010301 E                            |                                                       | 02 07010301 E                           | 02 07010301 0                      | 02 070101 0           | 02 07010301 E                             |                                           | 02 07011002 0                         | 02 070109 0                                                                                              | 02 070111 0                            | 02 070107 0                                                           | 02 070108 0                       | 02 070112 0                 |                         |                            |                                           | 02 07010413 E                                                                                                    | 02 07010413 E                            | 02 07010404 E                                               | 02 07011002 0                                    | 02 07010413 E       |                         |                         |  |
| Designação                                             | 0                | FUNÇÕES GERAIS | SERVIÇOS GERAIS DA ADMINISTRAÇÃO PÚBLICA | ADMINISTRAÇÃO GERAL / INSTALAÇÕES / 2006 | ação de edifício para Gabinete do Centro | HISTORICO<br>ADMINISTRAÇÃO GERAL / INSTALAÇÕES / 2007 | ação de edifícios para funcionamento de | serviços<br>Aquisição de edificios | Aquisição de terrenos | Recuperação Edifício para "Loja Ponto JA" | ADMINISTRAÇÃO GERAL / MAQ - EQUIPAMENTO / | Aquisição e reparação de maquinaria e | equipamento básico para os Serviços da Autarquia<br>Aquisição e reparação de maquinaria e equipamento 02 | s da Autarquia<br>silios e ferramentas | para os Serviços da Autarquia<br>Aquisição de equipamento informático | Aquisição de software informático | Artigos e objectos de valor |                         | SEGURANÇA E ORDEM PÚBLICAS | PROTECÇÃO CIVIL E LUTA CONTRA INCÊNDIOS / | 2000<br>Contenção de terras resultantes de desprendimento<br>no lugar de Novais em Durrães<br>PROTECÇÃO CIVIL E LUTA CONTRA INCÊNDIOS / | io muro de suporte no Lugar da Cachada - | uumtaes<br>Iluminação de passadeiras nas Estradas Nacionais | Aquisição de equipamento de segurança rodoviária | Obras de emergência |                         |                         |  |
| Projecto                                               | Ano / Nº Acção   |                |                                          | LA                                       | 3/1 2                                    | L/L                                                   | L 1/2                                   | 7/1 2                              | 7/1 3                 | 7/1 4                                     | 7/2                                       | 7/2 1                                 | 7/2 2                                                                                                    | 7/2 3                                  | 7/2 4                                                                 | 7/2 5                             | 7/2 6                       |                         |                            | 5/23                                      | 5/23 2<br>7/23                                                                                                    | 7/23 1                                   | 7123 2                                                      | 7/23 3                                           | 7/23 4              |                         |                         |  |
| bj. Prog                                               | And              |                | 001                                      | 001 2006/1                               | 001 2006/1                               | 001 2007/1                                            | 001 2007/1                              | 001 2007/1                         | 001 2007/1            | 001 2007/1                                | 001 2007/2                                | 001 2007/2                            | 001 2007/2                                                                                               | 001 2007/2                             | 001 2007/2                                                            | 001 2007/2                        | 001 2007/2                  |                         | 002                        | 002 2005/23                               | 002 2005/23<br>002 2007/23                                                                                                    | 002 2007/23                              | 002 2007/23                                                 | 002 2007/23                                      | 002 2007/23         |                         |                         |  |

16/04/2008

Pág. 1 de 11

len1

to

1

| tos        |
|------------|
| ueu.       |
| stin       |
| nve        |
| de         |
|            |
| Plurianual |
| riar       |
| E          |
|            |
| Plano      |
| <u>a</u>   |
|            |
| 90         |
| ual        |
| An         |
| ção        |
| 5          |
| CU         |
| Execução   |

|                               |                |                                                                                       | Execu                                 | Jção | Execução Anual do Pla                         | 90     | Plano Plu          | rianual o  | no Plurianual de Investimentos | nentos     | C               | ,                  |            |           |                            |
|-------------------------------|----------------|---------------------------------------------------------------------------------------|---------------------------------------|------|-----------------------------------------------|--------|--------------------|------------|--------------------------------|------------|-----------------|--------------------|------------|-----------|----------------------------|
|                               |                | Município de Barcelos                                                                 | so                                    |      |                                               |        |                    |            |                                |            | ġ               | Cum                | X<br>T     | Ano:      | 2007                       |
| esignação da autarquia local) | a autarquia    | i local)                                                                              |                                       |      |                                               |        |                    |            |                                |            | X               | F)                 | fr         | (unid     | (unidade: €)               |
| J. Prog                       | Projecto       | Designação                                                                            | Código<br>Classificação<br>Orçamental |      | Forma Fonte Financiamento<br>de (%)<br>Realiz | nento  | Datas<br>(Més/Ano) | W          | Montante Previsto              |            | N N             | Montante executado | — х<br>Ш   | <u> </u>  | Nivel<br>kecução<br>Global |
| And                           | Ano / Nº Acção | ão                                                                                    |                                       |      | AC AA                                         | ы<br>С | Inicio Fim         | Ano Ano    | Anos seguintes                 | Total      | Anos Anteriores | Ano                | Total      | Anual (%) | (%)                        |
| 6                             |                | FUNÇÕES SOCIAIS<br>FDI ICACÃO                                                         |                                       |      | 4                                             |        |                    |            |                                |            |                 |                    |            |           |                            |
| 2003/3                        | 3/3            | EDUCAÇÃO PRÉ-ESCOLAR / 2003                                                           |                                       |      |                                               |        |                    |            |                                |            |                 |                    |            |           |                            |
| 2 001 2003/3                  | 3/3 1          | Construção do Jardim de Infância de V.F.S.Martinho 02                                 | 02 07010304                           | ш    | 25                                            | 75 0   | 05/2003 12/2007    | 67.236,12  | 00'0                           | 67.236,12  | 36.773,00       | 00'00              | 36.773,00  | 0,00      | 35,36                      |
| 2 001 2003/3                  | 3/3 4          | Construção do Jardim de Infância de Oliveira                                          | 02 07010304                           | Ш    | 100                                           | 0      | 03/2003 12/2007    | 183.661,11 | 0,00                           | 183.661,11 | 288.545,00      | 111.840,46         | 400.385,46 | 60,90     | 84,79                      |
| 2 001 2003/3                  | 3/3 8          | Construção do Jardim de Infância de Minhotães                                         | 02 07010304                           | ш    | 35                                            | 65 (   | 05/2005 12/2007    | 101.154,64 | 0'00                           | 101.154,64 | 258.155,00      | 101.154,64         | 359,309,64 | 100,00    | 100,00                     |
| 2 001 2003/3                  | 3/3 14         | Construção do Jardim de Infância de Vila Boa                                          | 02 07010304                           | ш    | 35                                            | 65 (   | 01/2006 12/2007    | 34.883,24  | 00'0                           | 34.883,24  | 93.302,00       | 14.883,24          | 108.185,24 | 42,67     | 84,40                      |
| 2 001 2003/3                  | 3/3 16         | Construção do Jardim de Infância de Moure - 3ª fase 02                                | 02 07010304                           | ш    | 35                                            | 65     | 10/2004 12/2007    | 238.723,95 | 00'0                           | 238.723,95 | 2.622,00        | 188.369,11         | 190.991,11 | 78,91     | 79,14                      |
| 2 001 2003/4                  | 3/4            | ENSINO BÁSICO / 2003                                                                  |                                       |      |                                               |        |                    |            |                                |            |                 |                    |            |           |                            |
| 2 001 2003/4                  | 3/4 9          | Reconstrução da Escola de Vila Boa                                                    | 02 07010305                           | ш    | 35                                            | 65     | 01/2006 12/2007    | 197.409,54 | 00'0                           | 197.409,54 | 59.494,00       | 147.021,57         | 206.515,57 | 74,48     | 80,39                      |
| 2 001 2004/3                  | 4/3            | EDUCAÇÃO PRÉ-ESCOLAR/2004                                                             |                                       |      |                                               |        |                    |            |                                |            |                 |                    |            |           |                            |
| 2 001 2004/3                  | 4/3 1          | Construção do Jardim de Infância de Silva                                             | 02 07010304                           | ш    | 100                                           | 0      | 09/2005 12/2007    | 149.112,03 | 0,00                           | 149.112,03 | 25.546,00       | 149.112,03         | 174.658,03 | 100,00    | 100,00                     |
| 2 001 2004/3                  | 4/3 3          | Construção do Jardim de Infância de Martim                                            | 02 07010304                           | ш    | 100                                           |        | 03/2005 12/2007    | 57.156,84  | 00'00                          | 57.156,84  | 87.355,00       | 33.364,98          | 120.719,98 | 58,37     | 83,54                      |
| 2 001 2004/3                  | 4/3 4          | Construção do Jardim de Infância de V.F.S.Pedro                                       | 02 07010304                           | ш    | 100                                           |        | 07/2005 12/2007    | 105.273,44 | 00'00                          | 105.273,44 | 139.345,00      | 22.125,22          | 161.470,22 | 21,02     | 66,01                      |
| 2 001 2004/3                  | 4/3 7          | Construção do Jardim de Infância de Macieira de                                       | 02 07010304                           | ш    | 100                                           |        | 01/2006 12/2008    | 68.901,34  | 150.000,00                     | 218.901,34 | 00'00           | 00'00              | 00'00      | 00'0      | 00'00                      |
| 2 001 2004/3                  | 4/3 9          | Rates<br>Construção do Jardim de Infância de Gamil                                    | 02 07010304                           | ш    | 35                                            | 65     | 01/2006 12/2007    | 275.848,07 | 00'0                           | 275.848,07 | 00'00           | 99.426,21          | 99.426,21  | 36,04     | 36,04                      |
| 2 001 2004/3                  | 4/3 12         | Construção do Jardim de Infância de Courel                                            | 02 07010304                           | ш    | 35                                            | 65     | 01/2006 12/2007    | 118.545,00 | 00'0                           | 118.545,00 | 00'0            | 24.383,94          | 24.383,94  | 20,57     | 20,57                      |
| 2 001 2004/4                  | 4/4            | ENSINO BÁSICO/2004                                                                    |                                       |      |                                               |        |                    |            |                                |            |                 |                    |            |           |                            |
| 2 001 2004/4                  | 4/4 1          | Ampliação da Escola de Vila F.S.Pedro                                                 | 02 07010305                           | Ш    | 35                                            | 65     | 01/2005 12/2007    | 21.712,95  | 00'00                          | 21.712,95  | 202.246,00      | 17.167,50          | 219.413,50 | 79,07     | 97,97                      |
| 2 001 2004/4                  | 4/4 2          | Construção da Cantina da Escola de Negreiros                                          | 02 07010305                           | ш    | 100                                           |        | 07/2005 12/2007    | 130.818,45 | 00'00                          | 130.818,45 | 00'0            | 00'00              | 00'0       | 00'0      | 00'00                      |
| 2 001 2004/4                  | 4/4 4          | Construção da Escola Primária de Outil - Macieira                                     | 02 07010305                           | ш    | 100                                           |        | 01/2006 12/2007    | 129.150,00 | 00'0                           | 129.150,00 | 00'00           | 8.339,82           | 8.339,82   | 6,46      | 6,46                       |
| 2 001 2005/3                  | 5/3            | de Rates<br>EDUCAÇÃO PRÉ-ESCOLAR/2005                                                 |                                       |      |                                               |        |                    |            |                                |            |                 |                    |            |           |                            |
| 2 001 2005/3                  | 5/3 1          | Construção J.I. Areias S.Vicente                                                      | 02 07010304                           | ш    | 35                                            | 65     | 08/2005 12/2007    | 150.460,00 | 00'0                           | 150.460,00 | 29.121,00       | 30.298,88          | 59.419,88  | 20,14     | 33,09                      |
| 2 001 2005/4                  | 5/4            | ENSINO BÁSICO/2005                                                                    |                                       |      |                                               |        |                    |            |                                |            |                 |                    |            |           |                            |
| 2 001 2005/4                  | 5/4 2          | Remodelação Escola Primária de Penedos Arcozelo 02                                    | 02 07010305                           | ш    | 35                                            | 65     | 09/2005 12/2007    | 92.578,02  | 00'00                          | 92.578,02  | 78.055,00       | 60.157,72          | 138.212,72 | 64,98     | 81,00                      |
| 2 001 2005/4                  | 6/4 3          | - 3- rase<br>Complexo Multiusos de Apoio à Escola Primária                            | 02 07010305                           | ш    | 35                                            | 65     | 01/2005 12/2007    | 35.673,32  | 00'0                           | 35.673,32  | 00'00           | 2.072,94           | 2.072,94   | 5,81      | 5,81                       |
| 2 001 2005/4                  | 15/4 6         | Balugaes<br>Reparação Escola 1º Ciclo Lijó e Milhazes                                 | 02 07010305                           | ш    | 100                                           |        | 01/2005 12/2007    | 17.206,46  | 00'00                          | 17.206,46  | 45.348,00       | 16.697,63          | 62.045,63  | 97,04     | 99,19                      |
| 2 001 2005/4                  | 15/4 7         | Rep. Escola 1º Ciclo Abade de Neiva e Vila F.S.                                       | 02 07010305                           | ш    | 100                                           |        | 01/2005 12/2007    | 13.078,00  | 00'0                           | 13.078,00  | 61.598,00       | 13.059,06          | 74.657,06  | 99,86     | 26'66                      |
| 2 001 2005/4                  | 15/4 8         | Martinho<br>Ampliação Escola Primária Martim                                          | 02 07010305                           | ш    | 100                                           |        | 09/2005 12/2007    | 35.251,89  | 00'00                          | 35.251,89  | 58.073,00       | 2.720,43           | 60.793,43  | 7,72      | 65,14                      |
| 2 001 2005/4                  | 15/4 9         | Cantina Escola Primária Encourados                                                    | 02 07010305                           | ш    | 35                                            | 65     | 09/2005 12/2007    | 272.117,00 | 00'00                          | 272.117,00 | 0,00            | 232.656,19         | 232.656,19 | 85,50     | 85,50                      |
| 2 001 2005/4                  | 10 10          | Cantina Escola Primária Roriz                                                         | 02 07010305                           | ш    | 100                                           |        | 01/2005 12/2008    | 1,00       | 50.000,00                      | 50.001,00  | 00'00           | 00'0               | 00'00      | 00'0      | 00'0                       |
| 2 001 2006/3                  | 6/3            | EDUCAÇÃO PRÉ-ESCOLAR / 2006                                                           |                                       |      |                                               |        |                    |            |                                |            |                 |                    |            |           |                            |
| 2 001 200                     | 2006/3 1       | Requalificação J.I. Vila Cova                                                         | 02 07010304                           | Ш    | 35                                            | 65     | 01/2006 12/2008    | 73.500,00  | 150.000,00                     | 223.500,00 | 00'00           | 00'0               | 00'0       | 00'00     | 0,00                       |
| 2 001 2006/4                  | 6/4            | ENSINO BÁSICO/2006                                                                    |                                       |      |                                               |        |                    |            |                                |            |                 |                    |            |           |                            |
| 2 001 2006/4                  | 06/4 2         | Reformulação e const.do polidesportivo da Escola                                      | 02 07010305                           | ш    | 100                                           |        | 01/2007 12/2007    | 105.730,00 | 00'0                           | 105.730,00 | 0,00            | 7.428,55           | 7,428,55   | 7,03      | 7,03                       |
| 2 001 2006/4                  | 06/4 4         | primaria de Kio Covo Sta Eugenia<br>Ampliação da Escola Primária de Areias S. Vicente | 02 07010305                           | ш    | 35                                            | 65     | 03/2006 12/2007    | 49.015,23  | 00'0                           | 49.015,23  | 00'00           | 0'00               | 00'00      | 00'0      | 00'00                      |
| 2 001 2006/4                  | 6/4 5          | Requalificação edificio Escolar Rio Cóvo Stª, Eulalia 02                              | 02 07010305                           | ш    | 100                                           |        | 01/2007 12/2007    | 101.209,00 | 0,00                           | 101.209,00 | 00'00           | 18.585,73          | 18.585,73  | 18,36     | 18,36                      |
| -                             |                |                                                                                       |                                       |      |                                               |        |                    |            |                                |            |                 |                    |            |           |                            |

Pág. 2 de 11

port.

547

rol

6/04/2008

|                                 | 2007                  | (unidade: €)                  | Nivel<br>ecução<br>îlobal                 | (%)             | 000   | 0000            | 00'0                                                                        |            | 00'00                                       | 59,75                         | 100,00                | 61,58           |                        | 000            |                                                                                    | 10,82                       | 50,04                                             | 59,79                                                                          | 47,51           | 00'0                    | 100,00                | 70,83           |                            | 00'00                               | 00'00                                                                            | 100,00                                             | 50,01                   |                                      | 00'0            | 00'00                | 00'00           |                                 |                            | 94,56           | 1000       | 00'0                                                                         | Pág. 3 de 11 |
|---------------------------------|-----------------------|-------------------------------|-------------------------------------------|-----------------|-------|-----------------|-----------------------------------------------------------------------------|------------|---------------------------------------------|-------------------------------|-----------------------|-----------------|------------------------|----------------|------------------------------------------------------------------------------------|-----------------------------|---------------------------------------------------|--------------------------------------------------------------------------------|-----------------|-------------------------|-----------------------|-----------------|----------------------------|-------------------------------------|----------------------------------------------------------------------------------|----------------------------------------------------|-------------------------|--------------------------------------|-----------------|----------------------|-----------------|---------------------------------|----------------------------|-----------------|------------|------------------------------------------------------------------------------|--------------|
|                                 | Ano:                  | (unid                         | Nivel Nivel Execucad Execucad Global      | Anual<br>(%)    | 000   | 00'0            | 0,00                                                                        |            | 00'00                                       | 59,75                         | 100,00                | 61,58           | 00.0                   | 200            | 00'0                                                                               | 10,82                       | 50,04                                             | 59,79                                                                          | 47,51           | 00'00                   | 100,00                | 70,83           |                            | 0,00                                | 0,00                                                                             | 100,00                                             | 50,75                   |                                      | 00'00           | 0,00                 | 00'0            |                                 |                            | 88,91           | 00 0       | 0000                                                                         | Pág. 3       |
|                                 | ,<br>L                | < )                           | <u> </u>                                  | Total           | 0000  | n'n             | 00'0                                                                        |            | 00'0                                        | 17.923,61                     | 105.000,00            | 162.574,11      | 1.408,64               | 00'0           | 000                                                                                | 14.625,87                   | 27.737,91                                         | 43.789,47                                                                      | 162.963,90      | 00'0                    | 230.124,37            | 229.827,54      |                            | 00'00                               | 0,00                                                                             | 16.695,90                                          | 3.779.165,37            |                                      | 0,00            | 0'00                 | 00'0            |                                 |                            | 665.204,84      |            | 00'0                                                                         | 1 jun        |
| (                               | -m)                   | 1HU2                          | Montante executado                        | Ano             | 000   | no'n            | 00'0                                                                        |            | 00'00                                       | 17.923,61                     | 105.000,00            | 162.574,11      | 1.458,84               | 00'0           | 00'0                                                                               | 14.625,87                   | 27.737,91                                         | 43.789,47                                                                      | 162.963,90      | 0,00                    | 230.124,37            | 229,827,54      |                            | 00'00                               | 00'00                                                                            | 16.695,90                                          | 2.313.587,37            |                                      | 00'00           | 0,00                 | 0,00            |                                 |                            | 306.736,84      |            | 00'0                                                                         |              |
| Ċ                               | X                     |                               | Mont                                      | Anos Anteriores | c     | nn'n            | 00'0                                                                        | i<br>i     | 00'0                                        | 0,00                          | 0,00                  | 0,00            | no'n                   |                | 00,0                                                                               | 00'0                        | 00'0                                              | 0,00                                                                           | 00'0            | 00'0                    | 00'0                  | 00'00           |                            | 00'00                               | 0,00                                                                             | 00'0                                               | 1.465.578,00            |                                      | 00'0            | 0,00                 | 00'0            |                                 |                            | 358.468,00      |            | 00'0                                                                         | D7           |
| ientos                          | A                     |                               |                                           | Total Ano       | 00000 | 00°L00.002      | 150.001,00<br>38 835 97                                                     |            | 224.010,78                                  | 30.000,00                     | 105.000,00            | 264.000,00      | 6.834,08<br>767 477 48 | 01,124-202     | 10,401.102                                                                         | 135.211,69                  | 55.427,40                                         | 73.235,40                                                                      | 343.000,00      | 1.452,00                | 230.124,37            | 324.500,00      |                            | 150.001,00                          | 7.645,15                                                                         | 16.695,90                                          | 6.090.974,13            |                                      | 1,00            | 1,00                 | 2,00            |                                 |                            | 344.981,29      |            | 500,00                                                                       | had          |
| ano Plurianual de Investimentos |                       |                               | Montante Previsto                         | Anos seguintes  |       | 00'000.052      | 150.000,00<br>0 00                                                          |            | 150.000,00                                  | 0,00                          | 00'0                  | 00'0            | 0,00                   | 202,024,00     | 07"LAA.A77                                                                         | 00'00                       | 00'00                                             | 0,00                                                                           | 00'00           | 00'00                   | 00'00                 | 0,00            |                            | 150.000,00                          | 0,00                                                                             | 00'0                                               | 1.532.417,46            |                                      | 00'00           | 0,00                 | 00'00           |                                 |                            | 0,00            |            | 0,00                                                                         |              |
| rianual de                      |                       |                               | Mon                                       | Ano Ano         |       | 1,00            | 1,00<br>38 835 07                                                           |            | 74.010,78                                   | 30.000,00                     | 105.000,00            | 264.000,00      | 6.834,08               | nn'i           | 21,113,29                                                                          | 135.211,69                  | 55.427,40                                         | 73.235,40                                                                      | 343.000,00      | 1.452,00                | 230.124,37            | 324.500,00      |                            | 1,00                                | 7.645,15                                                                         | 16.695,90                                          | 4.558.556,67            |                                      | 1,00            | 1,00                 | 2,00            |                                 |                            | 344,981,29      |            | 500,00                                                                       |              |
|                                 |                       |                               | Datas<br>(Mės/Ano)                        | Inicio Fim      |       | 01/2007 12/2008 | 04/2006 12/2008<br>04/2006 12/2008                                          |            | 01/2007 12/2008                             |                               | 01/2007 12/2007       | 01/2007 12/2007 | 01/2007 12/2007        | 0007/71 /007/8 | 8007/71 / 107/80                                                                   | 01/2007 12/2007             | 01/2007 12/2007                                   | 01/2007 12/2007                                                                | 01/2007 12/2007 | 01/2007 12/2007         | 01/2007 12/2007       | 01/2007 12/2007 |                            | 01/2007 12/2008                     | 09/2007 12/2007                                                                  | 01/2007 12/2007                                    | Totais do Programa 001: |                                      | 01/2007 12/2007 | 01/2007 12/2007      | o Programa 002: |                                 |                            | 01/2005 12/2007 |            | 01/2005 12/2007                                                              |              |
| Execução Anual do P             |                       |                               | Forma Fonte Financiamento<br>de<br>Realiz | _               |       |                 | 100                                                                         |            | 100 0                                       |                               |                       |                 |                        |                | 00                                                                                 | 100 0                       | 100 0                                             | 100 0                                                                          | 100 0           | 100 C                   | 100 0                 | 100 0           |                            | 100 0                               | 100                                                                              | 100 0                                              | Totais d                |                                      | 100 0           | 100 0                | Totais do Pr    |                                 |                            | 35 65 0         |            | 100                                                                          |              |
| IÇão                            |                       |                               | Forma Fo<br>de<br>Realiz                  | A               |       | ш               | ш                                                                           | J          | ш                                           | ш                             | 0                     | 0               | 0 1                    | ш              | Ш                                                                                  | ш                           | ш                                                 | ш                                                                              | ш               | 0                       | 0                     | 0               |                            | ш                                   | ш                                                                                | 0                                                  |                         |                                      | 0               | 0                    |                 |                                 |                            | ш               |            | ш                                                                            |              |
| Execu                           | so                    |                               | Código<br>Classificação<br>Orcamental     |                 |       |                 | 02 07010305<br>02 07010305                                                  |            | 02 07010304                                 |                               | 02 070101             |                 |                        |                | 02 0/010304                                                                        | 02 07010305                 | 02 07010305                                       | 02 07010305                                                                    | 02 07010305     | 02 07010413             | 02 070101             | 02 07011002     |                            | 02 07010305                         | 02 07010305                                                                      | 02 070101                                          |                         |                                      | 02 07010413     | 02 070101            |                 |                                 |                            | 02 07010407     |            | 02 07010401                                                                  |              |
|                                 | Município de Barcelos | local)                        | Designação                                | 0               |       |                 | Ampliação da escola de Negreiros<br>Amoliação da acorda da Carreira 23 Esce |            | Recuperação e remodelação do J.I. Carvalhal | aração de Jardins de Infância | Aquisição de Terrenos | ito             |                        |                | Construção do Jardim de Intancia de Tamel St.<br>Leocádia<br>Encinio Pásico / 2007 | 31 de S. Brás - Barcelinhos | Beneficiação do Edifício e Construção de Alpendre | na Escola EB1 - Creixomil<br>Beneficiação da Escola EB1 de Fraião nº 1 - Tamel |                 | Elaboração de Projectos | Aquisição de Terrenos | ento            | COMPLEXOS ESCOLARES / 2007 | Complexo Escolar EB1 / J.I Carreira | Complexo Escolar Vila Boa - Edificio D - Balneários 02<br>e Biblioteca<br>OUTROS | Aquisição de terrenos para outros niveis de ensino |                         | SERVICOS INDIVIDUAIS DE SAÚDE / 2007 |                 | ra unidades de saúde |                 | HABITAÇÃO E SERVIÇOS COLECTIVOS | ABASTECIMENTO DE ÁGUA/2002 | s e Gueral      |            | Arranjo Urbanístico Rua Fernando Magalhães e da<br>Praceta Mestre Luis Costa |              |
|                                 |                       | esignação da autarquía local) | oj. Prog                                  | Ano / Nº Acção  | 001   | 001 2006/4      | 2 001 2006/4 12                                                             | 001 2007/3 | 001                                         | 2 001 2007/3 2                | 001 2007/3            | 001 2007/3      | 001 2007/3             | 5//007 100     | 2 001 2007/3 7<br>2 001 2007/4                                                     | 00                          | 2 001 2007/4 2                                    | 2 001 2007/4 3                                                                 | 2 001 2007/4 4  | 2 001 2007/4 5          | 2 001 2007/4 6        | 001 2007/4      | 2 001 2007/25              | 2 001 2007/25 1                     | 2 001 2007/25 2<br>2 001 2007/26                                                 |                                                    |                         | 2 002 2007/5                         | 002 2007/5      | 2 002 2007/5 2       |                 | 2 003                           | 2 003 2002/9               | 003             | 003 2003/7 | 2 003 2003/7 3                                                               | 6/04/2008    |

| Investimentos |
|---------------|
| de            |
| Plurianual    |
| Plano         |
| р             |
| Anual         |
| Execução      |

Ano: 2007 (unidade: €)

THIS

|   | ¢ | ŋ |
|---|---|---|
|   | ¢ | ) |
|   | ¢ | υ |
|   | Ş | 2 |
|   | ĉ | C |
| 1 | 0 | Õ |
|   | 4 | Ľ |
| • | ζ | 2 |
|   | ¢ | 2 |
| • | 7 | 1 |
| • | ŝ | 1 |
| , | 5 | 2 |
|   | S | - |
|   | 2 | - |
| 1 | 2 | 2 |

| l | local)    |
|---|-----------|
|   | autarquia |
|   | da        |
|   | esignação |

1

|            |                 |                                                                                 |                         |         |                                     |       |                    |              |                   |              | -               | 7                  |                 |                  |                                  | _     |
|------------|-----------------|---------------------------------------------------------------------------------|-------------------------|---------|-------------------------------------|-------|--------------------|--------------|-------------------|--------------|-----------------|--------------------|-----------------|------------------|----------------------------------|-------|
| bj. Prog   | Projecto        | Designação                                                                      | Código<br>Classificação |         | Forma Fonte Financiamento<br>de (%) | mento | Datas<br>(Mės/Ano) |              | Montante Previsto | 1            | $\bigcirc$      | Montante executado | 0               | Nivel<br>Execuca | Nivel Nivel<br>Execucad Execução | 0     |
|            | Ano / N° [Accão | 1                                                                               | Orçamental              | Realiz. | AC   AA                             | Ч     | Inicio Fim         | Ano          | Anos seguintes    | Total        | Anos Anteriores | Ano                | Total           | Anual            | Global<br>(%)                    |       |
|            |                 |                                                                                 |                         |         | -                                   |       | _                  |              |                   |              | 2               |                    |                 | (0/)             |                                  | 1     |
|            |                 | FUNÇOES SOCIAIS                                                                 |                         |         |                                     |       |                    |              |                   |              |                 |                    |                 |                  |                                  |       |
| 003        |                 |                                                                                 |                         |         |                                     |       |                    |              |                   |              |                 |                    |                 |                  |                                  |       |
| 003        | 2004/6          | HABITAÇÃO/2004                                                                  |                         |         |                                     |       |                    |              |                   |              |                 |                    |                 |                  |                                  |       |
| 2 003 2    | 2004/6 2        | Const. Habitações e Obras Urbaniz. em Milhazes                                  | 02 07010201             | ш       | 100                                 | 0     | 01/2006 12/2008    | 2.473.905,71 | 1.000.000,00      | 3.473.905,71 | 00'0            | 0 1.515.038,89     | 39 1.515.038,89 | 89 61,24         | 43,61                            | 10    |
| 2 003 2    | 2004/7          | ORDENAMENTO DO TERRITÓRIO/2004                                                  |                         |         |                                     |       |                    |              |                   |              |                 |                    |                 |                  |                                  |       |
| 2 003 2    | 2004/7 1        | Requalificação Urbana Av. N.S" Franqueira - Rua Drº 02                          | 02 07010401             | ш       | 100                                 | 0     | 01/2005 12/2007    | 81.624,85    | 0,00              | 81.624,85    | 416.703,00      | 0 79.102,03        | 03 495.805,03   | 03 96,91         | 99,49                            | 19    |
| 2 003 2    | 2004/7 2        | santos Junior<br>Requalificação Urbana da Rua Drº Manuel Pais                   | 02 07010401             | ш       | 35                                  | 65 0  | 01/2005 12/2007    | 91.978,87    | 0,00              | 91.978,87    | 491.056,00      | 0 91.978,87        | 87 583.034,87   | 87 100,00        | 0 100,00                         | 00    |
| 2 003 2    | 2004/7 3        | Requalificação Urbana da Av. Paulo Felisberto                                   | 02 07010401             | ш       | 35                                  | 65 0  | 01/2005 12/2007    | 85.372,28    | 00'0              | 85.372,28    | 69.421,00       | 0 84.789,09        | 154.210,09      | 09 99,32         | 2 99,62                          | 32    |
| 2 003 2    | 2004/7 4        | Requalificação Urbana Av. N.S <sup>a</sup> Fátima                               | 02 07010401             | ш       | 35                                  | 65 0  | 01/2005 12/2007    | 602.901,97   | 00'0              | 602.901,97   | 00'00           | 0 466.944,66       | 66 466.944,66   | 66 77,45         | 5 77,45                          | 45    |
| 2 003 2    | 2004/7 5        | e Manhente                                                                      | 02 07010401             | ш       | 100                                 | 0     | 01/2005 12/2008    | 1,00         | 150.000,00        | 150.001,00   | 00'00           |                    | 0'00 0'0        | 0,00 0,00        | 00'0                             | 00    |
| 2 003 2    | 2004/7 6        | Acesso e Arranjo Urbanistico Junto à Escola de Vila 02                          | 02 07010401             | ш       | 100                                 | 0     | 01/2005 12/2007    | 1,00         | 00'00             | 1,00         | 00'0            |                    | 0,00            | 0'00 0'00        | 00'0                             | 8     |
| 2 003 2    | 2004/7 7        | o Urbanistico Junto à Escola EB1,2                                              | 02 07010401             | ш       | 100                                 | 0     | 01/2005 12/2007    | 106.929,07   | 00'00             | 106.929,07   | 244.654,00      |                    | 0,00 244.654,00 | 00'0 00          | 0 69,59                          | 20    |
| 2 003 2    | 2004/7 10       | e 3, em Fragoso<br>Requalificação Urbana da Rua J.A.Pereira Machado             | 02 07010401             | ш       | 100                                 | 0     | 01/2005 12/2008    | 1,00         | 150.000,00        | 150.001,00   | 00'0            |                    | 0'00            | 00'0 00'0        | 00'0                             | 8     |
| 2 003 3    | 2004/7 12       | ão do Espaço Exterior no Bairro da                                              | 02 07010401             | ш       | 100                                 | 0     | 01/2005 12/2007    | 375,875,78   | 00'00             | 375.875,78   | 1.063.424,00    | 0 161.890,38       | 38 1.225.314,38 | 38 43,07         | 7 85,13                          | 13    |
| 2 003 2    | 2004/7 13       | Misericordia<br>Eliminação de Passagem de nivel da Freg. da Silva - 02          | 02 07010401             | ш       | 100                                 | 0     | 03/2004 12/2007    | 64.297,41    | 00'00             | 64.297,41    | 20.203,00       | 0 44.054,30        | 30 64.257,30    | 30 68,52         | 2 76,04                          | 04    |
| 2 003      | 2004/7 14       | Req. do Adro da Igreja<br>Requali. da EM541, entre a EN 205 em Igreja Nova e 02 | 02 07010401             | ш       | 25                                  | 75 1  | 11/2004 12/2007    | 235.241,50   | 00'0              | 235.241,50   | 676.840,00      | 0 235.241,48       | 48 912.081,48   | 48 100,00        | 0 100,00                         | 00    |
| 2 003      | 2004/7 20       | a EN 306 em Alheira<br>Frente Fluvial-Nascente                                  | 02 07010401             | ш       | 100                                 | 0     | 01/2005 12/2008    | 169,550,46   | 1.000.000,00      | 1.169.550,46 | 00'0            |                    | 0'00            | 0,00 0,00        | 00'0 0                           | 8     |
| 2 003      | 2004/7 25       | pav. Rua F. Borges - cruz. Av. S. José e R. do                                  | 02 07010401             | ш       | 100                                 | 0     | 07/2004 12/2007    | 53.376,69    | 00'00             | 53.376,69    | 115.844,00      | 0 50.484,69        | 69 166.328,69   | 69 94,58         | 8 98,29                          | 29    |
| 2 003      | 2004/7 26       | Olhal<br>Arranjo Urbanistico - Largo Fonte Baixo                                | 02 07010401             | ш       | 100                                 | 0     | 01/2005 12/2007    | 264.458,90   | 00'00             | 264.458,90   | 56.323,00       | 180.683,90         | 90 237.006,90   | 90 68,32         | 2 73,88                          | 88    |
| 2 003      | 2005/7          | ORDENAMENTO DO TERRITORIO/2005                                                  |                         |         |                                     |       |                    |              |                   |              |                 |                    |                 |                  |                                  |       |
| 2 003      | 2005/7 1        | Arranjo Espaço Envolvente ao Bairro Jõao Duarte -                               | 02 07010401             | ш       | 100                                 | 0     | 01/2005 12/2007    | 53.301,04    | 00'00             | 53.301,04    | 188.941,00      | 00 53.301,04       | 04 242.242,04   | 04 100,00        | 0 100,00                         | 8     |
| 2 003      | 2005/7 5        | 2º tase<br>Requalificação da Rua Barjona de Freitas                             | 02 07010401             | ш       | 100                                 | 0     | 01/2005 12/2007    | 85.597,48    | 00'00             | 85.597,48    | 146.276,00      |                    | 0,00 146.276,00 | 00'0 00          | 0 63,08                          | 08    |
| 2 003      | 2005/7 9        | Coreto no Campo 5 de Outubro                                                    | 02 07010401             | ш       | 100                                 | 0     | 01/2005 12/2007    | 75.645,26    | 00'0              | 75.645,26    | 0,00            | 00 51.841,27       | 27 51.841,27    | 27 68,53         | 3 68,53                          | 53    |
| 2 003      | 2005/7 10       | Arranjo Urbanistico Exterior à Igreja Paroquial em                              | 02 07010401             | ш       | 100                                 | 0     | 01/2005 12/2007    | 215.620,00   | 00'0              | 215.620,00   | 13.377,00       | 00 146.143,35      | 35 159.520,35   | 35 67,78         | 8 69,66                          | 99    |
| 2 003      | 2005/7 15       | Manhente<br>Arranjo Urb. entre Praça da Formiga e Rua                           | 02 07010401             | ш       | 100                                 | 0     | 07/2005 12/2007    | 269.092,64   | 00'00             | 269.092,64   | 00'0            | 00 201.558,27      | 27 201.558,27   | 27 74,90         | 0 74,90                          | 80    |
| 2 003      | 2005/7 16       | Bartolomeu Dias<br>Arranjo Urb. Junto a Igreja de Bastuço St. Estevão           | 02 07010401             | ш       | 100                                 | 0     | 07/2005 12/2007    | 209.718,14   | 00'00             | 209.718,14   | 00'00           | 151.906,55         | 151,906,55      | 55 72,43         | 3 72,43                          | 43    |
| 2 003      | 2005/8          | SANEAMENTO/2005                                                                 |                         |         |                                     |       |                    |              |                   |              |                 |                    |                 |                  |                                  |       |
| 2 003      | 2005/8 4        | Rede de águas pluviais no Lugar de Portela - 02<br>Celance Sta Morio            | 02 07010402             | ш       | 100                                 | 0     | 01/2005 12/2007    | 15.486,34    | 00'0              | 15,486,34    | 48.050,00       |                    | 0,00 48.050,00  | 00'0 00          | 0 75,63                          | 63    |
| 003        | 2005/8 8        | Colection des Ribeiras : Veiga, Capela, Eirogo, Pontes<br>e Lombão              | 02 07010402             | ш       | 35                                  | 65 0  | 07/2005 12/2007    | 602.248,45   | 00'0              | 602.248,45   | 10.743,00       | 320.762,14         | 14 331.505,14   | 14 53,26         | 6 54,08                          | 08    |
| 2 003      | 2005/13         | HIGIENE PUBLICA/2005                                                            |                         |         |                                     |       |                    |              |                   |              |                 |                    |                 |                  |                                  |       |
| 2 003      | 2005/13 2       | Construção Canil Municipal                                                      | 02 07010413             | ш       | 100                                 | 0     | 01/2005 12/2007    | 5.681,80     | 00'00             | 5.681,80     | 00'0            |                    | 0'00            | 0,00 0,00        |                                  | 00'00 |
| 2 003      | 2006/6          | HABITAÇÃO/2006                                                                  |                         |         |                                     |       |                    |              |                   |              |                 |                    |                 |                  |                                  |       |
| 2 003      | 2006/6 1        | Fundação Salazar - Remodelação de redes<br>hidraulicas e gás                    | 02 07010201             | ш       | 100                                 | 0     | 01/2007 12/2007    | 60.000,00    | 00'0              | 60,000,00    | 00'00           |                    | 0'00 00'0       | 00'0 00'0        |                                  | 00'00 |
| 12 003     | 2006/7          | ORDENAMENTO DO TERRITÓRIO/2006                                                  |                         |         |                                     |       |                    |              |                   |              |                 |                    |                 |                  |                                  |       |
| 12 003     | 2006/7 1        | Arranjo Urbanistico da Rua Norte do Campo 25 de<br>Abril/Rua Arqº Vinagre       | 02 07010401             | ш       | 100                                 | 0     | 07/2006 12/2007    | 115.315,60   | 00'0              | 115.315,60   | 00'0            | 115.315,60         | 60 115.315,60   | 60 100,00        | 0 100,00                         | 8     |
| 16/04/2008 | 008             |                                                                                 |                         |         |                                     |       |                    |              |                   |              |                 | 8                  |                 | Pá               | Pág. 4 de 11                     | 15    |
|            | 5               |                                                                                 |                         |         |                                     |       |                    |              |                   |              | / m             | 40                 | -               |                  |                                  |       |
|            |                 |                                                                                 |                         |         |                                     |       |                    |              |                   | A            | 2               | J                  | Ja us           | A                |                                  |       |
|            |                 |                                                                                 |                         |         |                                     |       |                    |              |                   |              |                 |                    |                 |                  |                                  |       |

|                                |        |                                                                                                    | Exec                                  | Jçãc                  | An c | ual d                      | o Plano P               | Jurianual  | Execução Anual do Plano Plurianual de Investimentos | mentos       |                 |                    |            |                    |                                      |
|--------------------------------|--------|----------------------------------------------------------------------------------------------------|---------------------------------------|-----------------------|------|----------------------------|-------------------------|------------|-----------------------------------------------------|--------------|-----------------|--------------------|------------|--------------------|--------------------------------------|
|                                |        | Município de Barcelos                                                                              | elos                                  |                       |      |                            |                         |            |                                                     |              | 6               | 1                  | 2          | Ano:               | 2007                                 |
| designação da autarquia local) | tarqui | a local)                                                                                           |                                       |                       |      |                            | ſ                       |            | V                                                   | JH2.2 (      | ~               | X                  |            | un)                | (unidade: €)                         |
| 1bj. Prog                      | ecto   | Designação                                                                                         | Código<br>Classificação<br>Orçamental | Forma<br>de<br>Realiz |      | Fonte Financiamento<br>(%) | b<br>Datas<br>(Mês/Ano) |            | Montante Previsto                                   |              | 0               | Montante executado | U.         | Nivel<br>xecucad E | Nivel<br>Execucao Execução<br>Global |
| Ano / N° Acção                 | · Acç  | ão                                                                                                 |                                       |                       | AC   | AA FC                      | Inicio Fim              | Ano        | Anos seguintes                                      | Total        | Anos Anteriores | Ano                | Total      | Anual (%)          | (%)                                  |
| 2<br>2 003                     |        | FUNÇÕES SOCIAIS<br>HABITACÃO E SERVICOS COLECTIVOS                                                 |                                       |                       |      |                            |                         |            |                                                     |              | -               | -                  |            |                    | ]                                    |
|                                | 0      | Requalificação da Urbanização Altamira - Arcozelo                                                  | 02 07010401                           | ш                     |      | 100                        | RUCICI TUNCITU          | 100 1      | 150 000 00                                          | 150 001 00   | 00.0            | 00.0               | 000        | 000                | 000                                  |
|                                | 00     | Reabilitação da capela na Srª da Ponte                                                             |                                       | ш                     |      | 100                        |                         | 61.332.46  | 0.00                                                | 61.332.46    | 79.690.00       | 38.347.88          | 118 037 88 | 0,00<br>67.57      | 00'0                                 |
| 2 003 2006/7                   | თ      | Requalificação da Urbanização da Quinta do                                                         | 02 07010401                           | ш                     |      | 100                        |                         | 1,00       | 40.000,00                                           | 40.001,00    | 00'0            | 00'0               | 00'0       | 00'00              | 00'00                                |
| 2 003 2006/7                   | 10     | brigadeiro<br>Arranjos exteriores da EB - 1,2,3 de Fragoso - 2ª                                    | 02 07010401                           | ш                     |      | 100                        | 04/2006 12/2008         | 1,00       | 150.000,00                                          | 150.001,00   | 0,00            | 00'00              | 00'0       | 0,00               | 00'0                                 |
| 003                            | 5      | Arranjo Urbanistico do adro da Igreja de Viatodos                                                  | 02 07010401                           | ш                     |      | 100                        | 04/2006 12/2008         | 1,00       | 150.000,00                                          | 150.001,00   | 0,00            | 0'00               | 00'00      | 00'00              | 00'0                                 |
| 2 003 2006/8                   | -      | SANEAMENTO/2005<br>Drenagem de águas pluviais a parte da Freguesia de 02 07010402                  | e 02 07010402                         | ш                     | -    | 100                        | 07/2006 12/2007         | 95.656,08  | 00'0                                                | 95.656.08    | 0.00            | 69.952.67          | 69.952.67  | 73.13              | 73 13                                |
| 2 003 2006/8                   | б      | Roriz<br>Drenagem de águas residuais à Freguesia de                                                | 02 07010402                           | ш                     |      | 100                        | 01/2007 12/2008         | 1.000,00   | 1.000.000,00                                        | 1.001.000,00 | 0,00            | 00'0               | 0,00       | 0,00               | 00'0                                 |
| 2 003 2007/6                   |        | HABITAÇÃO / 2007                                                                                   |                                       |                       |      |                            |                         |            |                                                     |              |                 |                    |            |                    |                                      |
| 003                            | -      | Loteamento em Durrães                                                                              | 02 07010201                           | ш                     |      | 100                        | 01/2007 12/2007         | 1,00       | 00'00                                               | 1,00         | 00'0            | 00'00              | 00'0       | 00'0               | 00'0                                 |
| 2 003 2007/6<br>2 003 2007/6   | 3      | Aquisição de Terrenos<br>OPDENAMENTO DO TERRITÓRIO / 2007                                          | 02 070101                             | 0                     |      | 100                        | 01/2007 12/2007         | 1.000,00   | 0,00                                                | 1.000,00     | 0,00            | 00'0               | 00'0       | 00'0               | 00'0                                 |
| 003                            | ۳-     | Arranjo urbano na Freguesia de Goios                                                               | 02 07010401                           | ш                     |      | 100                        | 01/2007 12/2007         | 1,00       | 00'0                                                | 1.00         | 0.0             | 00.0               | 00.0       | 0.00               | 000                                  |
| 2 003 2007/7                   | 0      | Arranjo urbanistico do Largo no Lugar de Fraião -                                                  | 02 07010401                           | ш                     |      | 100                        | 01/2007 12/2007         | 44.034,69  | 00'0                                                | 44.034,69    |                 | 5.285,99           | 5.285,99   | 12,00              | 12,00                                |
| 003                            | ŝ      | Via de acesso à Central de Camionagem                                                              | 02 07010401                           | ш                     |      | 100                        | 01/2007 12/2008         | 1.000,00   | 2.000.000,00                                        | 2.001.000,00 | 00'0            | 00'00              | 0,00       | 00'00              | 00'0                                 |
| 003                            | 4      | Requalificação da Rua Cónego Joaquím Gaiolas                                                       | 02 07010401                           | ш                     |      | 100                        | 01/2007 12/2008         | 26.122,63  | 150.000,00                                          | 176.122,63   | 00'00           | 00'0               | 00'0       | 00'0               | 00'0                                 |
| 003                            | ŝ      | Pequenos Arranjos Urbanísticos                                                                     |                                       | ш                     |      | 100                        | 01/2007 12/2007         | 609.061,41 | 00'00                                               | 609.061,41   | 00'0            | 362.270,65         | 362.270,65 | 59,48              | 59,48                                |
| 003                            | ø      | Estudos, Projectos e Levantamentos Topográficos                                                    |                                       | 0                     |      | 100                        |                         | 358.129,53 | 00'0                                                | 358.129,53   | 00'0            | 12.792,19          | 12.792,19  | 3,57               | 3,57                                 |
| 003                            | 2      | Aquisição de terrenos                                                                              |                                       | 0                     |      | 100                        |                         | 2.400,00   | 00'0                                                | 2.400,00     | 00'0            | 2.400,00           | 2.400,00   | 100,00             | 100,00                               |
| 003                            | o (    | Arranjo Urb. da Av. da Igreja de Vila Boa                                                          |                                       | ш                     |      | 100                        |                         | 10.000,00  | 190.000,00                                          | 200.000,00   | 00'00           | 00'0               | 00'00      | 00'00              | 00'00                                |
| 2 003 200/17                   | 9      | Acessibilidades imediatas aos campos do IPCA                                                       | 02 07010401                           | шı                    |      | 100                        |                         | 5.000,00   | 380.000,00                                          | 385.000,00   | 0,00            | 00'00              | 0,00       | 00'0               | 00'0                                 |
| 800                            | 1      | Arranjo Dro, da Av. da igreja de Vila Cova<br>SANEAMENTO / 2007                                    | 104010/0 70                           | ш                     |      | 100                        | 09/2007 12/2008         | 76.981,54  | 38.610,01                                           | 115.591,55   | 0,00            | 00'0               | 0'00       | 00'0               | 00'0                                 |
| 2 003 2007/8                   | -      | Drenagem de águas residuais à Freguesia de Vila                                                    | 02 07010402                           | ш                     |      | 100                        | 01/2007 12/2008         | 1.000,00   | 2.000.000,00                                        | 2.001.000,00 | 00'0            | 00'0               | 00'0       | 00'0               | 00'0                                 |
| 2 003 2007/8                   | 0      | cova e reremai<br>Dremagem de águas residuais ás Freguesias de<br>Creivomil Vilar do Monte e Mariz | 02 07010402                           | ш                     |      | 100                        | 01/2007 12/2009         | 1.000,00   | 1.500.000,00                                        | 1.501.000,00 | 0,00            | 00'0               | 0,00       | 00'00              | 00'0                                 |
| 2 003 2007/8                   | ŝ      | Drenagen de águas pluviais no Lugar do Monte -                                                     | 02 07010402                           | ш                     | -    | 100                        | 01/2007 12/2007         | 72.763,85  | 00'00                                               | 72.763,85    | 00'0            | 00'00              | 00'0       | 00'0               | 00'00                                |
| 2 003 2007/8                   | 4      | Pequenas obras de saneamento                                                                       | 02 07010402                           | ш                     | -    | 100                        | 01/2007 12/2007         | 121.804,35 | 00'00                                               | 121.804,35   | 0,00            | 62.131,60          | 62.131,60  | 51,01              | 51,01                                |
| 003                            | 9      | Projectos de saneamento                                                                            | 02 07010413                           | 0                     |      | 100                        | 01/2007 12/2007         | 4.846,78   | 00'00                                               | 4.846,78     | 00'0            | 00'0               | 00'00      | 00'00              | 00'00                                |
| 2 003 2007/8<br>2 003 2007/8   | 7      | Aquisição de terrenos<br>ABASTECIMENTO DE ÁGUIA 2007                                               | 02 070101                             | 0                     |      | 100                        | 01/2007 12/2007         | 1.000,00   | 00'00                                               | 1.000,00     | 00'00           | 0,00               | 0'00       | 0,00               | 00'0                                 |
| 003                            | 5      | Pequenas chras de abasterimento de ácua                                                            | 70101070 00                           | U                     | Ţ    | 100                        | 2000/07 2000/PD         | 00000      | 00 0                                                |              |                 |                    |            |                    |                                      |
| 803                            | 3      | Aquisição de terrenos                                                                              |                                       | 0 1                   | -    | 100                        |                         | 1.000.00   | 00.0                                                | 1,000,00     |                 | on'n               | 00'0       | 00'0               | 00'0                                 |
| 2 003 2007/9                   | 4      | Elaboração de projectos                                                                            | 02 07010413                           | 0                     |      | 100                        |                         | 1.000,00   | 00'0                                                | 1.000,00     | 0'00            | 00'0               | 00'0       | 00'0               | 00'0                                 |
| 2 003 2007/9<br>2 003 2007/10  | Ω.     | Protocolo com as Águas do Cávado<br>RESÍDUOS SÓLIDOS / 2007                                        | 02 07010407                           | 0                     | -    | 100                        | 01/2007 12/2007         | 1.000,00   | 00'00                                               | 1.000,00     | 0,00            | 00'00              | 0,00       | 0,00               | 00'0                                 |
| 6/04/2008                      |        |                                                                                                    |                                       |                       |      |                            |                         |            |                                                     |              |                 | ~                  |            | Pán                | Pán 5 de 11                          |

0/04/2008

fer RFA in

Pág. 5 de 11

|                                                     | 2007                  | (unidade: €)                  | Nivel<br>Execução<br>Global             | (%)             |                                                    | 50,37                                              | 99,68                                  | 00 0 | nn'n                                                    | 00'0             | 00.0            | 00'0            | 51,97              |     | 15,63           |                   | 1,06                         | 00'0                  | 38,90                   |                                           |                                | 100,00          | 95,45                                         | 85,56                                        | 0110         | 04,10                                                              | 00'0              | 00'00                     |                                | 100,00                                   | 44,92                   | 00'00                     |                                | 00'0                                                  |                | 00'0                                         | 00'0                  | 100,00                 |                                 | Pág. 6 de 11 |
|-----------------------------------------------------|-----------------------|-------------------------------|-----------------------------------------|-----------------|----------------------------------------------------|----------------------------------------------------|----------------------------------------|------|---------------------------------------------------------|------------------|-----------------|-----------------|--------------------|-----|-----------------|-------------------|------------------------------|-----------------------|-------------------------|-------------------------------------------|--------------------------------|-----------------|-----------------------------------------------|----------------------------------------------|--------------|--------------------------------------------------------------------|-------------------|---------------------------|--------------------------------|------------------------------------------|-------------------------|---------------------------|--------------------------------|-------------------------------------------------------|----------------|----------------------------------------------|-----------------------|------------------------|---------------------------------|--------------|
|                                                     | Ano:                  | (unio                         | 0                                       | Anual<br>(%)    |                                                    | 50,37                                              | 99,68                                  | 000  | 00'0                                                    | 00'00            | 000             | 00'0            | 51,97              |     | 15,63           |                   | 9,55                         | 00'00                 | 59,34                   |                                           |                                | 100,00          | 85,57                                         | 56,75                                        | 10.00        | 40,20                                                              | 00'00             | 00'00                     |                                | 100,00                                   | 44,92                   | 00'0                      |                                | 00'00                                                 |                | 00'0                                         | 00'0                  | 100,00                 |                                 | Pág. (       |
| 1                                                   | 72                    | /                             | <u> </u>                                | Total           |                                                    | 120.415,57                                         | 192.380,19                             | 00.0 | 0,00                                                    | 00'0             | 00.0            | 00'0            | 29.621,93          |     | 1.250,69        |                   | 3.591,00                     | 00'0                  | 9.158.226,71            |                                           |                                | 775.130,22      | 689.448,30                                    | 672.560,62                                   | 00 001 000 1 | 1.000.425.00                                                       | 00'00             | 00'0                      |                                | 124.787,88                               | 4.121,93                | 0,00                      |                                | 0,00                                                  |                | 00'0                                         | 0,00                  | 120.000,00             |                                 | -            |
|                                                     | Jun 1                 | 3                             | Montante executado                      | Ano             |                                                    | 120.415,57                                         | 192.380,19                             | 000  | 00'0                                                    | 00'00            | 0.00            | 0.00            | 29.621,93          |     | 1.250,69        |                   | 3.591,00                     | 00'00                 | 5.158.213,71            |                                           |                                | 162.487,22      | 195.135,30                                    | 148.934,62                                   | 00 100 101   | 06,462.701                                                         | 00'00             | 00'00                     |                                | 51,729,88                                | 4.121,93                | 00'00                     |                                | 0,00                                                  |                | 00'0                                         | 00'00                 | 120.000,00             |                                 | A y          |
| $\langle$                                           |                       | K /                           | Mont                                    | Anos Anteriores |                                                    | 00'0                                               | 00'0                                   |      | 00'0                                                    | 0'00             | 000             | 0.00            | 00'0               |     | 00'0            |                   | 00'00                        | 00'0                  | 4.000.013,00            |                                           |                                | 612.643,00      | 494.313,00                                    | 523.626,00                                   |              | 1.088.168,00                                                       | 00'00             | 00'00                     |                                | 73.058,00                                | 00'0                    | 00'0                      |                                | 00'00                                                 |                | 00'0                                         | 00'00                 | 0'00                   |                                 |              |
| ntos                                                | 9                     | J                             | 2                                       | Total Ano       |                                                    | 239.050,74                                         | 193.000,00                             |      | 1,00                                                    | 1.000,00         | 500 001 00      | 1 00            | 57.000,00          |     | 8.000,00        |                   | 337.602,00                   | 1,00                  | 19.541.110,60           |                                           |                                | 162.488,00      | 228.028,84                                    | 262.424,17                                   |              | 218.920,05                                                         | 1.00              | 1,00                      |                                | 51.729,89                                | 9.176,00                | 5.020,00                  |                                | 8.580,67                                              |                | 1,00                                         | 1,00                  | 120.000,00             |                                 | -            |
| stimer                                              | (                     | 2.74                          |                                         | Tot             |                                                    |                                                    |                                        |      | -                                                       | 0                |                 |                 |                    |     | 0               |                   |                              | 0                     |                         |                                           |                                |                 |                                               |                                              |              |                                                                    | 0                 | 0                         |                                | 0                                        | 0                       | 0                         |                                | 0                                                     |                | 0                                            | 0                     |                        |                                 |              |
| de Inves                                            |                       | V                             | Montante Previsto                       | Anos seguintes  |                                                    | 0,00                                               | 00'0                                   |      | 0'00                                                    | 00'0             | 500 000 003     | 000             | 00'0               |     | 00'00           |                   | 300.000,00                   | 00'00                 | 10.848.610,01           |                                           |                                | 00'0            | 00'00                                         | 00'0                                         |              | nn'n                                                               | 00.0              | 00'00                     |                                | 0,00                                     | 0,00                    | 0,00                      |                                | 00'0                                                  |                | 00'0                                         | 00'00                 | 00'00                  |                                 |              |
| irianual (                                          |                       |                               | 2                                       | Ano             |                                                    | 239.050,74                                         | 193.000,00                             |      | 1,00                                                    | 1.000,00         | 1 00            | 1 00            | 57,000,00          |     | 8.000,00        |                   | 37,602,00                    | 1,00                  | 8.692.500,59            |                                           |                                | 162.488,00      | 228.028,84                                    | 262.424,17                                   |              | 218.920,03                                                         | 1.00              | 1,00                      |                                | 51.729,89                                | 9,176,00                | 5.020,00                  |                                | 8.580,67                                              |                | 1,00                                         | 1,00                  | 120.000,00             |                                 |              |
| Execução Anual do Plano Plurianual de Investimentos |                       |                               | Datas<br>(Mės/Ano)                      | Inicio Fim      |                                                    | 01/2007 12/2007                                    | 01/2007 12/2007                        |      | 01/2007 12/2007                                         | 01/2007 12/2007  | 8000/01 2000/10 | 01/2007 12/2007 |                    |     | 01/2007 12/2007 |                   | 01/2007 12/2008              | 01/2007 12/2007       | Totais do Programa 003: |                                           |                                | 06/2004 12/2007 | 1/2004 12/2007                                | 10/2004 12/2007                              |              | 10/2004 12/2007                                                    | 01/2005 12/2007   | 01/2005 12/2007           |                                | 01/2005 12/2007                          | 01/2005 12/2007         | 01/2005 12/2007           |                                | 05/2006 12/2007                                       |                | 01/2007 12/2007                              | 01/2007 12/2007       | 01/2007 12/2007        |                                 |              |
| op                                                  |                       |                               | amento                                  | 5<br>T          |                                                    | 01                                                 | 10                                     |      | 0                                                       | 6                | 5               | 5 6             | 6                  |     | 10              |                   | 01                           | 01                    | Totais do               |                                           |                                | 90              | 10                                            | 10                                           |              | Ę                                                                  | 0                 | 0                         |                                | 01                                       | 0                       | 0                         |                                | 99                                                    |                | 5                                            | 0                     | 0                      |                                 |              |
| Anua                                                |                       |                               | Fonte Financiamento<br>(%)              | AA              |                                                    | 100                                                | 100                                    |      | 100                                                     | 100              | 100             | 1001            | 100                |     | 100             |                   | 100                          | 100                   |                         |                                           |                                |                 | 0 20                                          | 20                                           |              | 0 20                                                               | 100               | 100                       |                                | 100                                      | 100                     | 100                       |                                | 100                                                   |                | 100                                          | 100                   | 100                    |                                 |              |
| ção /                                               |                       |                               | Forma Fon<br>de<br>Realiz.              | AC              |                                                    | 0                                                  | 0                                      |      | ш                                                       | 0                | Ц               | ı C             | 0                  |     | ш               |                   | ш                            | 0                     |                         |                                           |                                | E 50            | E 50                                          | E 20                                         |              | ш                                                                  | ш                 | ш                         |                                | ш                                        | ш                       | ш                         |                                | ш                                                     |                | ш                                            | 0                     | 0                      |                                 |              |
| Execut                                              | los                   |                               | Código<br>Classificação<br>Orçamental R |                 |                                                    | 02 07011001                                        | 02 07010601                            |      |                                                         | 02 07010413      | 07 07040405     |                 |                    |     | 02 07010413     |                   | 02 07010413                  | 02 070101             |                         |                                           |                                |                 | 02 07010406                                   | 02 07010406                                  |              | 02 07010307                                                        | 02 07010302       |                           |                                | 02 07010406                              | 02 07010406             | 02 07010406               |                                | 02 07010406                                           |                | 02 07010307                                  | 02 070101             | 02 07010307            |                                 |              |
|                                                     | Município de Barcelos | local)                        | Designação                              |                 | FUNÇÕES SOCIAIS<br>HABITAÇÃO E SERVIÇOS COLECTIVOS | Aquisição material para depósito e recolha de lixo | Aquisição de equipamento de transporte |      | Recuperação Linha de água e outros recursos<br>naturais | ção de projectos | dada            |                 | rria e equipamento |     | Sanitários      | CEMITÉRIOS / 2007 | Pequenas obras em Cemitérios | Aquisição de terrenos |                         | SERVIÇOS CULTURAIS, RECREATIVOS E RELIGIO | DESPORTO, RECREIO E LAZER/2003 |                 | Construção do Polidesportivo Escola Vila Seca | Construção do Polidesportivo Escola Manhente | CULTURA/2004 | Recuperação do Teatro Gil Vicente<br>DESPORTO RECREIO E LAZER/2004 | Casa da Juventude | Parque Campismo Municipal | DESPORTO, RECREIO E LAZER/2005 | Polidesportivo de Minhotães - Balneários | Polidesportivo da Silva | Polidesportivo de Pereira | DESPORTO, RECREIO E LAZER/2006 | Polidesportivo e Arranjo de Espaços em V.F.S.Pedro 02 | CULTURA / 2007 | Remodelação e valorização do Museu de Olaria | Aquisição de terrenos | Aquisição de Edificios | DESPORTO, RECREIO E LAZER /2007 |              |
|                                                     |                       | esignação da autarquia local) | Projecto                                | Ano / N° Acção  |                                                    | 2007/10 1                                          | 2007/10 2                              |      | 2007/11 1                                               | 2007/11 2        | 2002/12 P       |                 |                    |     | 2007/13 1       | 2007/14           | 2007/14 1                    | 2007/14 2             |                         |                                           | 2003/16                        | 2003/16 5       | 2003/16 6                                     | 2003/16 7                                    |              | 2004/15 2<br>2004/16                                               | 2004/16 1         | 2004/16 4                 | 2005/16                        | 2005/16 1                                | 2005/16 2               | 2005/16 3                 | 2006/16                        | 2006/16 1                                             | 2007/15        | 2007/15 1                                    | 2007/15 2             | 2007/15 3              | 2007/16                         | 8            |
|                                                     |                       | signação c                    | Prog                                    | An              | 003                                                | 003                                                | 003                                    | 003  | 003                                                     | 003              | 3 8             | 800             | 003                | 003 | 003             | 003               | 003                          | 003                   |                         | 004                                       | 004                            | 004             | 004                                           | 004                                          | 004          | 004                                                                | 004               | 004                       | 004                            | 004                                      | 004                     | 004                       | 004                            | 004                                                   | 004            | 004                                          | 004                   | 004                    | 004                             | 6/04/2008    |
|                                                     | 1                     | ð                             | C                                       |                 | ~ ~                                                | 2                                                  | 0                                      | 2    | 2                                                       | ~ ~              | u r             | 1 C             | 10                 | 2   | 2               | 2                 | 5                            | 5                     |                         | 2                                         | 2                              | 2               | 2                                             | 2                                            | 2            | 2 0                                                                | 0                 | 2                         | 2                              | 2                                        | 2                       | 2                         | 2                              | 2                                                     | 0              | 0                                            | 0                     | 0                      | 0                               | 12           |

In pr this

# Execução Anual do Plano Plurianual de Investimentos

## Município de Barcelos

esignação da autarquia local)

Ano: 2007

(unidade: €)

| oj. Prog | Projecto        | Designação                                                                | 0             | Forma F | Forma Fonte Financiamento | ianciamer<br>(%) |           | Datas<br>(Mės/Ano)      |               | Montante Previsto |               | W               | Montante executado | Ш             | Nivel        | Nivel Nivel<br>Execucad Execução |
|----------|-----------------|---------------------------------------------------------------------------|---------------|---------|---------------------------|------------------|-----------|-------------------------|---------------|-------------------|---------------|-----------------|--------------------|---------------|--------------|----------------------------------|
|          | Ano / N° Acção  |                                                                           | Orçamental    | Kealiz  | AC A                      | AA FO            | FC Inicio | aio Fim                 | Ano           | Anos seguintes    | Total         | Anos Anteriores | Ano                | Total         | Anual<br>(%) | (%)                              |
| 2        |                 | FUNÇÕES SOCIAIS                                                           |               |         |                           |                  |           |                         |               |                   |               |                 |                    |               |              |                                  |
| 2 004    |                 | SERVIÇOS CULTURAIS, RECREATIVOS E RELIGIO                                 | 0             |         |                           |                  |           |                         |               |                   |               |                 |                    |               |              |                                  |
| 2 004    | 2 004 2007/16 1 | Aquisição de terrenos                                                     | 02 070101     | 0       | ÷-                        | 100              | 01/2/     | 01/2007 12/2007         | 1,00          | 00'00             | 1,00          | 00'00           | 00'00              | 00'0          | 00'0         | 00'00                            |
| 2 004    | 2 004 2007/16 2 | Construção de Parques Infantis                                            | 02 07010406   | ш       | <del>ب</del>              | 100              | 01/2      | 01/2007 12/2007         | 1,00          | 00'00             | 1,00          | 00'00           | 00'00              | 00'0          | 00'0         | 00'0                             |
| 2 004    | 2 004 2007/16 3 | Obras em instalações desportivas, de recreio e lazer 02 07010406          | - 02 07010406 | ш       | -                         | 100              | 01/2      | 01/2007 12/2007         | 26.000,00     | 00'00             | 26.000,00     | 00'00           | 25.845,29          | 25.845,29     | 99,40        | 99,40                            |
| 2 004    | 2 004 2007/16 4 | Aquisição de equipamento desportivo, recreativo e 02 07011002<br>de lazer | 02 07011002   | 0       | 5                         | 100              | 01/2      | 01/2007 12/2007         | 14.000,00     | 00'00             | 14,000,00     | 00'0            | 12.417,45          | 12.417,45     | 88,70        | 88,70                            |
|          |                 |                                                                           |               |         |                           | Tot              | ais do Pr | Totais do Programa 004: | 1,106.373,60  | 00'00             | 1.106.373,60  | 3.402.829,00    | 827.905,99         | 4.230.734,99  | 74,83        | 93,82                            |
|          |                 |                                                                           |               |         |                           | Ť                | otais do  | Totais do Objectivo 02: | 14.357.432,86 | 12.381.027,47     | 26.738.460,33 | 8.868.420,00    | 8.299.707,07       | 17.168.127,07 | 57,81        | 48,22                            |

Totais do Objectivo 02:

C

|                               |                |                                                                          | Execução Anual do Pl                  | Ição                     | Anua                       | ob li    | Plano Plu               | irianual o   | ano Plurianual de Investimentos | nentos       | C               |                    | (            |              |                             |
|-------------------------------|----------------|--------------------------------------------------------------------------|---------------------------------------|--------------------------|----------------------------|----------|-------------------------|--------------|---------------------------------|--------------|-----------------|--------------------|--------------|--------------|-----------------------------|
|                               |                | Município de Barcelos                                                    | los                                   |                          |                            |          |                         |              |                                 |              | 2.              | MUX                |              | Ano:         | 2007                        |
| esignação da autarquia local) | nutarquia      | local)                                                                   |                                       |                          |                            |          |                         |              |                                 | 7            | V               | THD'S              | 7            | (unida       | (unidade: €)                |
| brog                          | Projecto       | Designação                                                               | Código<br>Classificação<br>Orcamental | Forma Fo<br>de<br>Realiz | Fonte Financiamento<br>(%) | amento   | Datas<br>(Mės/Ano)      | V            | Montante Previsto               |              | Mon             | Montante executado | <u> ж</u>    | 0            | Nivel<br>Execução<br>Global |
| Ano / N                       | Ano / N° Acção | 0                                                                        |                                       |                          | AC AA                      | Ð        | Inicio Fim              | Ano   /      | Anos seguintes                  | Total        | Anos Anteriores | Ano                | Total        | Anual<br>(%) | (%)                         |
| 3<br>3 001                    |                | FUNÇÕES ECONÓMICAS<br>INDÚSTRIA E ENERGIA                                |                                       |                          |                            |          |                         |              |                                 |              |                 |                    |              |              |                             |
| 3 001 2007/17                 | 7              | ILUMINAÇÃO PÚBLICA / 2007                                                |                                       |                          |                            |          |                         |              |                                 |              |                 |                    |              |              |                             |
| 3 001 2007/17                 | 7 1            | Melhoria da Iluminação Pública                                           | 02 07010404                           | 0                        | 35                         | 65 0     | 01/2007 12/2007         | 119.667,57   | 00'0                            | 119.667,57   | 0,00            | 34,680,54          | 34,680,54    | 28,98        | 28,98                       |
|                               |                |                                                                          |                                       |                          |                            | Totais d | Totais do Programa 001: | 119.667,57   | 00'0                            | 119.667,57   | 0,00            | 34.680,54          | 34.680,54    | 28,98        | 28,98                       |
| 3 002<br>3 002 2002/18        | of             | TRANSPORTES E COMUNICAÇÕES<br>TRANSP RODOVIÁRIOS / REDE VIÁRIA           |                                       |                          |                            |          |                         |              |                                 |              |                 |                    |              |              |                             |
| 002                           | - 00           | Estr de Lig IC14 Gamil à Estação CP, Barcelos                            | 02 07010408                           | ш                        | 100                        | 0        | 09/1992 12/2007         | 4.788,69     | 00'00                           | 4.788,69     | 1.063.349,00    | 00'00              | 1.063.349,00 | 00'00        | 99,55                       |
| 3 002 2002/18                 |                | Estr Lig entre RN das EN103 e 205, Barcelos                              | 02 07010408                           | ш                        | 25                         | 75 0     | 09/1991 12/2007         | 70.021,62    | 00'00                           | 70.021,62    | 1.754.721,00    | 51.816,84          | 1.806.537,84 | 74,00        | 00'66                       |
| 3 002 2002/18                 | 8 4            | Pavimentação e dren. da EM 559 - Areias S.                               | 02 07010408                           | ш                        | 100                        | 0        | 01/2002 12/2007         | 214.275,14   | 00'0                            | 214.275,14   | 212.540,00      | 214.275,14         | 426.815,14   | 100,00       | 100,00                      |
| 002                           | 8 21           | vicenterrousa<br>Alarg e Pav CV Varziela/Igreja (2º F) Sta Leocádia      | 02 07010408                           | ш                        | 100                        | 5        | 09/2002 12/2007         | 195.969,86   | 00'0                            | 195.969,86   | 0'00            | 195.969,42         | 195.969,42   | 100,00       | 100,00                      |
| 3 002 2003/18                 | 60             | REDE VIÁRIA/2003                                                         |                                       |                          |                            |          |                         |              |                                 |              |                 |                    |              |              |                             |
| 002                           | 8              | Elaboração do Projecto da Nova Ponte                                     | 02 07010413                           | ш                        | 100                        | 5        | 02/2003 12/2007         | 1,00         | 00'00                           | 1,00         | 00'0            | 00'0               | 00'00        | 00'00        | 00'0                        |
| 700                           | x              |                                                                          |                                       |                          |                            | 10       |                         |              |                                 |              |                 | 000                | 000          | 000          | 000                         |
| 3 002 2004/18                 | <del>7</del>   | Requalificação CM 1114 acesso Escola Abel<br>Varzim                      | 02 07010408                           | ш                        | 100                        | -        | 01/2005 12/2007         | 1,00         | 0,00                            | 1,00         | 00'0            | 00'0               | nn'n         | 00'0         | 00'0                        |
| 3 002 2004/18                 | 8 2            | Rectificação e Req. CM1115 - acesso Escola Abel                          | 02 07010408                           | ш                        | 100                        | -        | 01/2005 12/2007         | 72.761,39    | 00'0                            | 72.761,39    | 00'00           | 0,00               | 00'0         | 00'00        | 00'0                        |
| 3 002 2004/18                 | 8 5            | Variante a EN 306                                                        | 02 07010408                           | ш                        | 100                        | 9        | 01/2005 12/2007         | 5.000,00     | 00'0                            | 5.000,00     | 00'0            | 00'0               | 00'0         | 00'00        | 00'00                       |
| 3 002 2004/18                 | 8 16           | Pav. valetas EM's 542, 543, 544 e 557 (Galegos,                          | 02 07010408                           | ш                        | 100                        |          | 05/2004 12/2007         | 57.615,76    | 00'0                            | 57.615,76    | 94.147,00       | 0,00               | 94.147,00    | 00'0         | 62,04                       |
| 3 002 2004/18                 | 8 17           | Alargamento do CM 1094, Areias de Vilar e R.C.Sta                        | 02 07010408                           | ш                        | 100                        | 5        | 09/2005 12/2007         | 161.754,93   | 00'0                            | 161.754,93   | 93.904,00       | 161.754,93         | 255.658,93   | 100,00       | 100,00                      |
| 3 002 2004/18                 | 8 20           | Eugenia<br>Requalificação da EM 542 em Galegos St <sup>o</sup> Maria     | 02 07010408                           | ш                        | 100                        | 5        | 01/2006 12/2007         | 50.700,59    | 00'0                            | 50.700,59    | 222.631,00      | 50.700,59          | 273.331,59   | 100,00       | 100,00                      |
| 3 002 2004/18                 | 8 22           | Caminho de Ligação ao Lugar de Arrebalde em                              | 02 07010408                           | ш                        | 100                        | 2        | 01/2006 12/2007         | 98.513,21    | 00'0                            | 98.513,21    | 00'0            | 98.513,21          | 98.513,21    | 100,00       | 100,00                      |
| 3 002 2004/18                 | 18 27          | Horiz<br>Alargamento e Pav. E.M. 558, Galegos S. Martinho                | 02 07010408                           | ш                        | 100                        | 5        | 01/2006 12/2007         | 1,00         | 00'00                           | 1,00         | 00'00           | 0,00               | 00'0         | 00'0         | 00'00                       |
| 3 002 2004/18                 | 18 31          | Pequeñas Obras em Caminhos Vicinais                                      | 02 07010408                           | ш                        | 100                        | 5        | 01/2004 12/2007         | 107.306,57   | 00'00                           | 107.306,57   | 254,368,00      | 103.752,53         | 358.120,53   | 96,69        | 99,02                       |
| 3 002 2004/18                 | 18 35          | Variante à EN 205                                                        | 02 07010408                           | ш                        | 100                        |          | 01/2006 12/2007         | 5.000,00     | 00'0                            | 5.000,00     | 00'0            | 0,00               | 00'0         | 00'0         | 00'00                       |
| 3 002 2005/18                 | 8              | REDE VIÁRIA/2005                                                         |                                       |                          |                            |          |                         |              |                                 |              |                 |                    |              |              |                             |
| 3 002 2005/18                 | 18 2           | Pavimentação do caminho do Ribeiro - Vilar de<br>Figos                   | 02 07010408                           | ш                        | 100                        | -        | 05/2005 12/2007         | 16.737,22    | 00'0                            | 16.737,22    | 0,00            | 12.494,81          | 12.494,81    | 74,65        | 74,65                       |
| 3 002 2005/18                 | 18 3           | Pavimentações em Refogão e Igreja - Tregosa                              |                                       | ш                        | 100                        |          | 03/2005 12/2007         | 25.858,35    | 00'00                           | 25.858,35    | 00'00           | 25.858,35          | 25,858,35    | 100,00       | 100,00                      |
| 3 002 2005/18                 | 18 4           | Alargamento do caminho acesso ao Centro Social<br>de Silveiros - 2ª Face | 02 07010408                           | ш                        | 100                        | -        | 07/2005 12/2007         | 67.342,00    | 0,00                            | 67.342,00    | 157.243,00      | 67.341,36          | 224.584,36   | 100,00       | 100,00                      |
| 3 002 2005/18                 | 18 6           | Arranjos Exteriores da Igreja de Rio C. Sta Eugénia                      | 02 07010408                           | ш                        | 100                        | -        | 09/2005 12/2007         | 32.161,24    | 00'0                            | 32.161,24    | 76.705,00       | 32.161,24          | 108.866,24   | 100,00       | 100,00                      |
| 3 002 2005/18                 | 18 8           | Alargamento e pav. de caminho no Lugar de Além                           | 02 07010408                           | ш                        | 100                        | -        | 09/2005 12/2007         | 47.801,64    | 00'0                            | 47.801,64    | 66.455,00       | 00'00              | 66.455,00    | 00'00        | 58,16                       |
| 3 002 2005/18                 | 18 10          | Conclusão da variante urbana entre o nó de                               | 02 07010408                           | ш                        | 100                        | 2        | 01/2006 12/2008         | 564,12       | 1.750.000,00                    | 1.750.564,12 | 00'0            | 00'0               | 00'0         | 00'00        | 00'0                        |
| 3 002 2005/18                 | 18 11          | Rectifi e pav do CV entre EN 308 e o acesso à sede                       | 02 07010408                           | ш                        | 100                        | )        | 01/2006 12/2007         | 1,00         | 00'0                            | 1,00         | 0,00            | 0,00               | 0,00         | 00'00        | 0,00                        |
| 3 002 2005/18                 | 18 14          | de Junta em Balugaes<br>Reabilitação do CM 1057, em Oliveira             | 02 07010408                           | ш                        | 35                         | 65 (     | 01/2006 12/2007         | 253.895,57   | 00'00                           | 253.895,57   | 204.605,00      | 253.895,57         | 458,500,57   | 100,00       | 100,00                      |
| 3 002 2005/18                 | 18 20          | Pequenas obras em caminhos públicos                                      | 02 07010408                           | ш                        | 100                        | ~        | 01/2005 12/2007         | 1.733,683,36 | 00'0                            | 1.733.683,36 | 1.492.991,00    | 1.054.211,31       | 2.547.202,31 | 60,81        | 78,94                       |
| 3 002 2005/18                 | 18 23          | Rep. do C.M.1116- Rua da Bemposta - Vila Seca.                           | 02 07010408                           | ш                        | 100                        |          | 01/2006 12/2007         | 176.672,35   | 00'0                            | 176.672,35   | 0,00            | 81.258,51          | 81.258,51    | 45,99        | 45,99                       |
|                               |                |                                                                          |                                       |                          |                            |          |                         |              |                                 |              |                 | ~                  |              |              |                             |
| R/04/2008                     |                |                                                                          |                                       |                          |                            |          |                         |              |                                 |              | 1               | 1 1                |              | Pád 8 de 11  | de 11                       |

6/04/2008

In Portin

Pág. 8 de 11

|                                    |                                                                                             | Execu                                 | ção                      | Anual de                   | o Plano Plu        | urianual     | Execução Anual do Plano Plurianual de Investimentos | nentos       |                 |                                         |              |              |                             |
|------------------------------------|---------------------------------------------------------------------------------------------|---------------------------------------|--------------------------|----------------------------|--------------------|--------------|-----------------------------------------------------|--------------|-----------------|-----------------------------------------|--------------|--------------|-----------------------------|
|                                    | Município de Barcelos                                                                       | sole                                  |                          |                            |                    |              |                                                     | Ģ            | نی              | N. I.                                   | Ì            | Ano:         | 2007                        |
| esignação da autarquia local)      | (local)                                                                                     |                                       |                          |                            |                    |              | v                                                   | 27/12        | V-Z             | ~~~~~~~~~~~~~~~~~~~~~~~~~~~~~~~~~~~~~~~ | ~            | (unio        | (unidade: €)                |
| bj. Prog                           | Designação                                                                                  | Código<br>Classificação<br>Orcamental | Forma Fo<br>de<br>Realiz | Fonte Financiamento<br>(%) | Datas<br>(Més/Ano) | ~            | Montante Previsto                                   |              | Mo              | Montante executado                      | ů<br>Ú       |              | Nivel<br>Execução<br>Global |
| Ano / Nº Acção                     | 30                                                                                          |                                       |                          | AC AA FC                   | Inicio Fim         | Ano          | Anos seguintes                                      | Total        | Anos Anteriores | Ano                                     | Total        | Anual<br>(%) | (%)                         |
| 3 002                              | FUNÇÕES ECONÓMICAS<br>TRANSPORTES E COMUNICAÇÕES                                            |                                       |                          |                            |                    |              |                                                     |              |                 |                                         |              |              |                             |
| 3 002 2005/18 24                   | Alargamento e Pav. do Caminho no Lugar da Costa, 02<br>Fracoso                              | 02 07010408                           | ш                        | 100                        | 01/2006 12/2007    | 294.496,00   | 0,00                                                | 294.496,00   | 00'00           | 234.768,25                              | 234.768,25   | 79,72        | 79,72                       |
| 002 2006/18                        |                                                                                             |                                       | i                        | 001                        |                    | 00 110 001   | 000                                                 | 00 112 001   | 00.0            | 117 110 05                              | 447 440 DS   | 01 04        | 01.04                       |
| 002 2006/18                        | Pav. CM 10/4-1 e 2, troços entre EM-542 e EM-55/,<br>Galegos Sta Maria e Tamel S. Veríssimo |                                       | шц                       | 100                        | 1002/21 1002/10    | 128.041,00   |                                                     | 120.041,040  | 000             | 87 785 001                              | 100 267 76   | 88.80        | 0,88,80                     |
| 3 002 2006/18 2                    |                                                                                             | 02 07010408                           | и ш                      | 100                        | 01/2007 12/2007    | 1,00         | 00'0                                                | 1,00         | 0,00            | 00'0                                    | 0,00         | 00'00        | 00'0                        |
| 3 002 2006/18 4                    | o Lugar de Gião - Arcozelo<br>cação da Rua António Carvalho em                              | 02 07010408                           | ш                        | 100                        | 01/2007 12/2007    | 146.000,00   | 00'0                                                | 146.000,00   | 00'00           | 0'00                                    | 00'0         | 00'0         | 0,00                        |
| 3 002 2006/18 5                    | e                                                                                           | 02 07010408                           | ш                        | 100                        | 01/2007 12/2007    | 162.130,00   | 00'0                                                | 162.130,00   | 00'0            | 43.674,16                               | 43.674,16    | 26,94        | 26,94                       |
| 3 002 2006/18 7                    | Pavimentação de CV na Freguesia de Oliveira                                                 | 02 07010408                           | ш                        | 100                        | 04/2006 12/2007    | 127.511,00   | 0,00                                                | 127.511,00   | 00'00           | 70.205,28                               | 70.205,28    | 55,06        | 55,06                       |
| 3 002 2006/18 9                    | 1                                                                                           | 02 07010408                           | ш                        | 100                        | 12/2005 12/2007    | 38.893,76    | 0,00                                                | 38.893,76    | 110.316,00      | 38,893,76                               | 149.209,76   | 100,00       | 100,00                      |
| 3 002 2006/18 10                   | rigação entre os mesmos em randos<br>CM 1082-1 entre a EN 205-4 e a EN 103, em Martim 02    | 02 07010408                           | ш                        | 100                        | 02/2006 12/2007    | 109.881,57   | 0,00                                                | 109.881,57   | 00'00           | 109.881,57                              | 109.881,57   | 100,00       | 100,00                      |
| 3 002 2006/18 11                   | Rep. CM 1072, parte do CV 2001, ligação entre a<br>EM 557 o CM 1072, Vila Boa               | 02 07010408                           | ш                        | 100                        | 05/2006 12/2007    | 19.171,78    | 0,00                                                | 19.171,78    | 00'0            | 19.171,78                               | 19.171,78    | 100,00       | 100,00                      |
| 3 002 2006/18 12                   |                                                                                             | 02 07010408                           | ш                        | 100                        | 03/2006 12/2007    | 61.723,23    | 0,00                                                | 61.723,23    | 00'00           | 61.723,23                               | 61.723,23    | 100,00       | 100,00                      |
| 3 002 2006/18 13                   | Benef, do troço EM 543, entre o Cruz CV 2014 e o                                            | 02 07010408                           | ш                        | 100                        | 05/2006 12/2007    | 89.646,13    | 00'0                                                | 89.646,13    | 00'00           | 89.646,13                               | 89.646,13    | 100,00       | 100,00                      |
| 3 002 2006/18 14                   | Lugar de candara, em Lijo.<br>Pav. CV de ligação entre os Lugares do Ouro e da              | 02 07010408                           | ш                        | 100                        | 03/2006 12/2007    | 178.527,55   | 00'0                                                | 178.527,55   | 0,00            | 146.121,42                              | 146.121,42   | 81,85        | 81,85                       |
| 3 002 2006/18 15                   | Pav. troo da EM 562-2, entre EB1 de Carreira e o                                            | 02 07010408                           | ш                        | 100                        | 01/2006 12/2007    | 36.988,61    | 00'0                                                | 36.988,61    | 00'0            | 0,00                                    | 00'00        | 00'00        | 00'0                        |
| 3 002 2006/18 17                   | CM 1067, em Carreira<br>Supressão de passagens de nivel                                     | 02 07010408                           | ш                        | 100                        | 01/2007 12/2007    | 5.000,00     | 00'0                                                | 5.000,00     | 00'0            | 0,00                                    | 00'00        | 00'00        | 00'00                       |
| 3 002 2006/18 18                   | Pequenas Obras em Caminhos                                                                  | 02 07010408                           | ш                        | 100                        | 01/2006 12/2007    | 1.276.110,71 | 00'00                                               | 1.276.110,71 | 548.392,00      | 887.991,03                              | 1.436.383,03 | 69,59        | 78,73                       |
| 3 002 2006/18 22                   | Projecto recuperação Ponte/Ribeiro de Pontes/EM                                             | 02 07010413                           | 0                        | 100                        | 01/2007 12/2007    | 29.826,50    | 00'00                                               | 29.826,50    | 00'00           | 0,00                                    | 0,00         | 00'00        | 00'0                        |
| 3 002 2006/18 23                   | Projecto alargamento da EM 546-1, Escola à Igreja<br>de Francen                             | 02 07010413                           | 0                        | 100                        | 01/2007 12/2007    | 1,00         | 00'00                                               | 1,00         | 00'00           | 00'0                                    | 00'0         | 00'0         | 00'00                       |
| G 002 2006/18 24                   | Projecto recuperação da Ponte do Gem, em Panque 02                                          | 02 07010413                           | 0                        | 100                        | 01/2007 12/2007    | 1,00         | 00'0                                                | 1,00         | 00'00           | 00'00                                   | 00'0         | 00'0         | 0,00                        |
| 3 002 2006/18 28                   | Alarg. e Pav. do CV de ligação da Igreja ao Monte<br>Lovar em Vistorios                     | 02 07010408                           | ш                        | 100                        | 04/2006 12/2007    | 114.067,00   | 00'0                                                | 114.067,00   | 00'00           | 23.703,28                               | 23,703,28    | 20,78        | 20,78                       |
| 002                                | Pav. de caminho de ligação entre Galegos Sta Maria 02<br>e Roriz                            | 1 02 07010408                         | ш                        | 100                        | 04/2006 12/2007    | 130.763,00   | 0,00                                                | 130.763,00   | 0,00            | 115.835,17                              | 115.835,17   | 88,58        | 88,58                       |
| (3 002 2007/18<br>(3 002 2007/18 1 | REDE VIARIA / 2007<br>Repavimentação dos CM 1136 e 1139 em Macieira                         | 02 07010408                           | ш                        | 100                        | 01/2007 12/2007    | 121.462,00   | 00'0                                                | 121.462,00   | 0,00            | 0,00                                    | 0'00         | 00'0         | 00'00                       |
| 002 2007/18                        | Alarg. caminho de Canelas no Lugar da Coutada e                                             |                                       | ш                        | 100                        | 01/2007 12/2007    | 1,00         | 00'0                                                | 1,00         | 00'00           | 00'0                                    | 00'0         | 00'0         | 00'00                       |
| i3 002 2007/18 3                   | Lugar Vilar - Mariz<br>Pav. CV de ligação entre a EM 306 e Lugar de Faital 02               | 02 07010408                           | ш                        | 100                        | 01/2007 12/2007    | 80.000,00    | 00'00                                               | 80.000,00    | 0,00            | 28.260,75                               | 28.260,75    | 35,33        | 35,33                       |
| 13 002 2007/18 4                   | - Lijo<br>Pav. Caminho junto Igreja Paroquial de Paradela                                   | 02 07010408                           | ш                        | 100                        | 01/2007 12/2007    | 70.000,00    | 00'00                                               | 70.000,00    | 00'0            | 68.584,24                               | 68.584,24    | 97,98        | 97,98                       |
| 13 002 2007/18 5                   | Alarg, e Pav. das Ruas do Corgo e Fonte dos                                                 | 02 07010408                           | ш                        | 100                        | 01/2007 12/2007    | 130.076,00   | 00'0                                                | 130.076,00   | 00'0            | 0,00                                    | 00'0         | 0,00         | 00'0                        |
| 13 002 2007/18 6                   | mouros - Negreiros<br>Pavimentação de CV no Lugar de Outeiro - Pousa                        | 02 07010408                           | ш                        | 100                        | 01/2007 12/2007    | 127.822,80   | 00'0                                                | 127.822,80   | 0,00            | 101.449,94                              | 101,449,94   | 79,37        | 79,37                       |
| 13 002 2007/18 7                   | Pav. Carminho de S. Martinho no Lugar de Airó de                                            | 02 07010408                           | ш                        | 100                        | 01/2007 12/2008    | 1.000,00     | 200.000,00                                          | 201.000,00   | 00'00           | 00'0                                    | 00'0         | 00'00        | 0,00                        |
| 13 002 2007/18 8                   | Carninho ligação entre centro social de Silveiros e                                         | 02 07010408                           | ш                        | 100                        | 01/2007 12/2007    | 1,00         | 00'0                                                | 1,00         | 00'00           | 0,00                                    | 00'0         | 00'0         | 0'00                        |
| 13 002 2007/18 9                   | Alarg, e Pav, de caminho de acesso ao Jardim de<br>Infância - Martim                        | 02 07010408                           | ш                        | 100                        | 01/2007 12/2007    | 121.349,38   | 00'0                                                | 121.349,38   | 00'00           | 60.642,69                               | 60.642,69    | 49,97        | 49,97                       |
| 16/04/2008                         |                                                                                             |                                       |                          |                            |                    |              |                                                     | F            | N PX            |                                         | 1414         | Pág. 9       | Pág. 9 de 11                |

|                                                     | 2007                  | (unidade: €)                  | Nivel<br>Execução<br>Global                   | (%)             |                    |                            | 00'0                                      | 00'00                                            | 00'00                                           | 0,00                                        | 00'00                                                      | 7,71                                                                    | 15,65                   | 15,19                 | 00'00                                             | 00'00                                                                                                   |                                  | 69,49                                           | 93,31                                 | 71,56                       | 94,12                             |                                        | 85,43                     | 64,85                   |                    |                   | 65,72                                  | 00'0                          | 8,91                    | 59,69                   |
|-----------------------------------------------------|-----------------------|-------------------------------|-----------------------------------------------|-----------------|--------------------|----------------------------|-------------------------------------------|--------------------------------------------------|-------------------------------------------------|---------------------------------------------|------------------------------------------------------------|-------------------------------------------------------------------------|-------------------------|-----------------------|---------------------------------------------------|----------------------------------------------------------------------------------------------------|----------------------------------|-------------------------------------------------|---------------------------------------|-----------------------------|-----------------------------------|----------------------------------------|---------------------------|-------------------------|--------------------|-------------------|----------------------------------------|-------------------------------|-------------------------|-------------------------|
|                                                     | Ano:                  | (un)                          | 0                                             | Anual (%)       |                    |                            | 00'00                                     | 00'00                                            | 00'0                                            | 00'00                                       | 00'0                                                       | 7,71                                                                    | 15,65                   | 15,19                 | 00'00                                             | 00'0                                                                                                    |                                  | 69,49                                           | 93,31                                 | 71,56                       | 94,12                             |                                        | 85,43                     | 57,80                   |                    |                   | 38,59                                  | 0,00                          | 38,59                   | 57,15                   |
|                                                     | C                     | 11                            | <u> </u>                                      | Total           |                    |                            | 00'0                                      | 00'0                                             | 00'0                                            | 00'00                                       | 00'0                                                       | 68,692,21                                                               | 7.408,46                | 45.639,78             | 0,00                                              | 00'0                                                                                                    |                                  | 148.265,94                                      | 14.928,98                             | 89.746,74                   | 42.671,20                         |                                        | 10.737,57                 | 11.531.492,18           |                    |                   | 154,537,75                             | 00'0                          | 154.537,75              | 11.720.710,47           |
|                                                     | my )                  |                               | Montante executado                            | Ano             |                    |                            | 00'00                                     | 00'00                                            | 00'00                                           | 00'0                                        | 00'0                                                       | 68.692,21                                                               | 7.408,46                | 45.639,78             | 0'00                                              | 00'0                                                                                                    |                                  | 148.265,94                                      | 14.928,98                             | 89.746,74                   | 42.671,20                         |                                        | 10.737,57                 | 5.179.125,18            |                    |                   | 50.649,75                              | 0,00                          | 50.649,75               | 5.264.455,47            |
| C                                                   |                       |                               | Mont                                          | Anos Anteriores |                    |                            | 0,00                                      | 00'0                                             | 00'0                                            | 00'0                                        | 0'00                                                       | 0,00                                                                    | 00'0                    | 00'0                  | 0,00                                              | 00'0                                                                                                    |                                  | 00'00                                           | 00'00                                 | 00'00                       | 00'0                              |                                        | 0,00                      | 6.352.367,00            |                    |                   | 103.888,00                             | 00'0                          | 103.888,00              | 6.456.255,00            |
| S                                                   | 4                     | 2                             | D                                             | And             |                    |                            | .83                                       | 00'                                              | 1,00                                            | 00,                                         | 00'                                                        | ,26                                                                     | ,86                     | ,78                   | ,40                                               | ,28                                                                                                    |                                  | 00'0                                            | 00'0                                  | 1,61                        | 00'                               |                                        | ,52                       | 2,17                    |                    |                   | 6,00                                   | 00'                           | 00'9                    | 5,74                    |
| mento                                               |                       | 62                            |                                               | Total           |                    |                            | 50.131,83                                 | 150.001,00                                       | -                                               | 200.001,00                                  | 36.300,00                                                  | 891.526,26                                                              | 47.348,86               | 300.517,78            | 169.765,40                                        | 91.491,28                                                                                               |                                  | 213.360,00                                      | 16.000,00                             | 125.414,61                  | 45.337,00                         |                                        | 12.569,52                 | 11.430.122,17           |                    |                   | 131.265,00                             | 1.500.001,00                  | 1.631.266,00            | 13.181.055,74           |
| le Investi                                          |                       | D                             | Montante Previsto                             | Anos seguintes  |                    |                            | 00'0                                      | 150.000,00                                       | 00'0                                            | 200.000,00                                  | 00'0                                                       | 00'00                                                                   | 00'00                   | 00'00                 | 169.759,05                                        | 00'00                                                                                                   |                                  | 00'0                                            | 00'0                                  | 00'00                       | 00'0                              |                                        | 00'0                      | 2.469.759,05            |                    |                   | 00'0                                   | 1.500.000,00                  | 1.500.000,00            | 3.969.759,05            |
| Execução Anual do Plano Plurianual de Investimentos |                       |                               | W                                             | Ano A           |                    |                            | 50.131,83                                 | 1,00                                             | 1,00                                            | 1,00                                        | 36.300,00                                                  | 891.526,26                                                              | 47.348,86               | 300.517,78            | 6,35                                              | 91.491,28                                                                                               |                                  | 213.360,00                                      | 16.000,00                             | 125.414,61                  | 45.337,00                         |                                        | 12.569,52                 | 8.960.363,12            |                    |                   | 131.265,00                             | 1,00                          | 131.266,00              | 9.211.296,69            |
| Plano Pl                                            |                       |                               | Datas<br>(Mės/Ano)                            | Inicio Fim      |                    |                            | 01/2007 12/2007                           | 01/2007 12/2008                                  | 01/2007 12/2007                                 | 01/2007 12/2008                             | 01/2007 12/2007                                            | 01/2007 12/2007                                                         | 01/2007 12/2007         | 01/2007 12/2007       | 09/2007 12/2008                                   | 09/2007 12/2007                                                                                         |                                  | 01/2007 12/2007                                 | 01/2007 12/2007                       | 01/2007 12/2007             | 01/2007 12/2007                   |                                        | 01/2007 12/2007           | Totais do Programa 002: |                    |                   | 10/2004 12/2007                        | 01/2006 12/2008               | Totais do Programa 003: | Totais do Objectivo 03: |
| al do                                               |                       |                               | iamento                                       | 9<br>D          |                    |                            |                                           |                                                  |                                                 |                                             |                                                            |                                                                         |                         |                       |                                                   |                                                                                                    |                                  |                                                 |                                       |                             | 1000                              |                                        |                           | Totais o                |                    |                   |                                        |                               | Totais o                | Totais                  |
| Anu                                                 |                       |                               | Forma Fonte Financiamento<br>de (%)<br>Realiz | AC AA           |                    |                            | 100                                       | 100                                              | 100                                             | 100                                         | 100                                                        | 100                                                                     | 100                     | 100                   | 100                                               | 100                                                                                                    |                                  | 100                                             | 100                                   | 100                         | 100                               |                                        | 100                       |                         |                    |                   | 100                                    | 100                           |                         |                         |
| ção                                                 |                       |                               | Forma Fo<br>de<br>Realiz.                     |                 |                    |                            | ш                                         | ш                                                | ш                                               | ш                                           | 0                                                          | ш                                                                       | 0                       | 0                     | ш                                                 | ш                                                                                                    |                                  | 0                                               | 0                                     | 0                           | ш                                 |                                        | 0                         |                         |                    |                   | 0                                      | ш                             |                         |                         |
| Execu                                               | sol                   |                               | Código<br>Classificação<br>Orçamental         | 5               |                    |                            | 02 07010408                               | 02 07010408                                      | 02 07010408                                     | 02 07010408                                 | 02 07010413                                                | 02 07010408                                                             | 02 07010413             | 02 070101             | 02 07010408                                       | 02 07010408                                                                                             |                                  | 02 07010602                                     | 02 07011002                           | 02 07010409                 | 02 07010409                       |                                        | 02 07010413               |                         |                    |                   | 02 07010413                            | 02 07010303                   |                         |                         |
|                                                     | Município de Barcelos | local)                        | Designação                                    | 0               | FUNÇÕES ECONÓMICAS | TRANSPORTES E COMUNICAÇÕES | Pavimentação de caminhos vicinais em Airó | Ligação entre a EN 544 e CM 1064 - 1 - Vila Cova | Reabilitação da EM entre Viatodos e Grimancelos | Reabilitação da EM 555, entre Barcelinhos e | Carvainal<br>Projecto de Modernização da EM 505 entre a EN | ouo (barcelinnos) e a oue-1 - (carvainas)<br>Pequenas obras em caminhos | Elaboração de projectos | Aquisição de terrenos | Alargamento e pav. do caminho de Penelas/Telheira | em valegos S. Martinno<br>Const. da Rot. ina EM 561 e Pav. frente à Igreja de 02<br>Bastino 81: Estavão | TRANSPORTES E SINALIZAÇÃO / 2007 | Aquisição e reparação de material de transporte | Aquisição de maquinaria e equipamento | Sinalização e Semaforização | Aquisição e construção de abrigos | TRANSP. RODOVIÁRIOS / ESTACIONAMENTO / | Parques de Estacionamento |                         | COMÉRCIO E TURISMO | MERCADOS E FEIRAS | Projecto Recuperação Mercado Municipal | Recuperação Mercado Municipal |                         |                         |
|                                                     |                       | autarquia                     | Projecto                                      | Ano / Nº Acção  |                    |                            | /18 10                                    | /18 11                                           | /18 12                                          | /18 13                                      | /18 14                                                     | /18 15                                                                  | 718 16                  | /18 17                | /18 18                                            | /18 19                                                                                                  | 119                              | 7/19 1                                          | 7/19 2                                | 7/19 3                      | 7/19 4                            | 1/20                                   | 1/20 1                    |                         |                    | W21               | W21 1                                  | 4/21 2                        |                         |                         |
|                                                     |                       | esignação da autarquia local) | bj. Prog                                      | Ano             |                    | 002                        | 002 2007/18                               | 002 2007/18                                      | 002 2007/18                                     | 002 2007/18                                 | 002 2007/18                                                | 002 2007/18                                                             | 002 2007/18             | 002 2007/18           | 002 2007/18                                       | 002 2007/18                                                                                             | 002 2007/19                      | 002 2007/19                                     | 002 2007/19                           | 002 2007/19                 | 002 2007/19                       | 002 2007/20                            | 002 2007/20               |                         | 003                | 003 2004/21       | 003 2004/21                            | 003 2004/21                   |                         |                         |
|                                                     | 2                     | 6                             | þ.                                            |                 | m                  | ŝ                          | m                                         | m                                                | ŝ                                               | ŝ                                           | 3                                                          | б                                                                       | 3                       | Э                     | 3                                                 | 3                                                                                                    | 3                                | 03                                              | 3                                     | 3                           | З                                 | 3                                      | 3                         |                         | e                  | Ø                 | CO                                     | Q                             |                         |                         |

Pág. 10 de 11 Privo Jon of

16/04/2008

1

| S               |
|-----------------|
| 2               |
| ent             |
| Φ               |
| F               |
|                 |
| S               |
| Φ               |
| Л               |
|                 |
| 4               |
| de              |
|                 |
| 3               |
| b               |
| E               |
| g               |
| urianual        |
|                 |
| 0               |
| _               |
| ano             |
| $\subseteq$     |
|                 |
| 0               |
| 0               |
| 9               |
| _               |
| nua             |
|                 |
|                 |
|                 |
| $\triangleleft$ |
| $\triangleleft$ |
| $\triangleleft$ |
| $\triangleleft$ |
| $\triangleleft$ |
| $\triangleleft$ |
| $\triangleleft$ |
| O A             |

| 2007                  | (unidade: €)                  | Nivel<br>xecução<br>Global                    | (%)             |                |                            |                                | 88,40                                            |                                  | 6,01                                           | 00'00                                               | 00'00                                                      |
|-----------------------|-------------------------------|-----------------------------------------------|-----------------|----------------|----------------------------|--------------------------------|--------------------------------------------------|----------------------------------|------------------------------------------------|-----------------------------------------------------|------------------------------------------------------------|
| Ano:                  | (un)                          | <u>ш</u>                                      | Anual (%)       |                |                            |                                | 63,56                                            |                                  | 6,01                                           | 00'00                                               | 00'0                                                       |
| 6                     | ~                             |                                               | Total           |                |                            |                                | 59.950,90                                        |                                  | 15.712,20                                      | 00'0                                                | 00'0                                                       |
| ( Com                 | A K                           | Montante executado                            | Ano             |                |                            |                                | 13.726,90                                        |                                  | 15.712,20                                      | 00'00                                               | 00'0                                                       |
| 6                     |                               | N N                                           | Anos Anteriores |                |                            |                                | 46.224,00                                        |                                  | 00'00                                          | 00'0                                                | 00'00                                                      |
|                       | AZ A                          |                                               | Total           |                |                            |                                | 21.596,55                                        |                                  | 261.399,13                                     | 1.000,00                                            | 1.000,00                                                   |
|                       | 7                             | Montante Previsto                             | Anos seguintes  |                |                            |                                | 00'0                                             |                                  | 0'00                                           | 0,00                                                | 00'00                                                      |
|                       |                               |                                               | Ano             |                |                            |                                | 21.596,55                                        |                                  | 261.399,13                                     | 1.000,00                                            | 1.000,00                                                   |
|                       |                               | Datas<br>(Mês/Ano)                            | Inicio Fim      |                |                            |                                | 01/2005 12/2007                                  |                                  | 01/2007 12/2007                                | 01/2007 12/2007                                     | 01/2007 12/2007                                            |
|                       |                               | Forma Fonte Financiamento<br>de (%)<br>Realiz | AC AA FC        |                |                            |                                | 100                                              |                                  | 100                                            | 100                                                 | 100                                                        |
| n                     |                               | Forma Fo<br>de<br>Realiz.                     |                 |                |                            |                                | ш                                                |                                  | ш                                              | 0                                                   | 0                                                          |
| elos                  |                               | Código<br>Classificação<br>Orçamental         |                 |                |                            |                                | 02 07010413                                      |                                  | 02 070115                                      | 02 070101                                           | 02 07010307                                                |
| Município de Barcelos | cal)                          | Designação                                    |                 | OUTRAS FUNÇÕES | DIVERSAS NÃO ESPECIFICADAS | EXERCICIO DE COMPETENCIAS/2004 | Infraestruturas do Loteamento Social de Macieira | EXERCICIO DE COMPETÊNCIAS / 2007 | Obras partic. p/ salvaguarda interesse público | Exercicio do direito de preferência na aquisição de | terrenos<br>Exercicio do direito de aquisição de edificios |
|                       | esignação da autarquia local) | Projecto                                      | Ano / N° Acção  |                | _                          |                                | 2004/24 1                                        | 2007/24                          | 2007/24 1 (                                    | 2007/24 2                                           | 4 002 2007/24 3                                            |
|                       | ignação                       | bj. Prog                                      | 4               |                | 002                        | 002 2004/24                    | 002 20                                           | 002 20                           | 002 20                                         | 002 20                                              | 002 20                                                     |
|                       |                               | bj                                            | 8               | 4              | 4                          | 4                              | 4                                                | 4                                | 4                                              | 4                                                   | 4                                                          |

|       |       |               |               | c             | ORGÃO DELIBERATIVO | ORGÃO         |               |                         | Γ   |   | CECLITIVO   | OBCÃO EVECILTIVO                                              |
|-------|-------|---------------|---------------|---------------|--------------------|---------------|---------------|-------------------------|-----|---|-------------|---------------------------------------------------------------|
| 52,40 | 57,92 | 30.311.509,73 | 14.940.610,73 | 15.370.899,00 | 42.474.657,43      | 16.679.284,88 | 25.795.372,55 | Total Geral:            |     |   |             |                                                               |
| 22,84 | 10,33 | 75.663,10     | 29.439,10     | 46.224,00     | 284.995,68         | 00'0          | 284.995,68    | Totais do Objectivo 04: |     |   |             |                                                               |
| 22,84 | 10,33 | 75.663,10     | 29.439,10     | 46.224,00     | 284.995,68         | 00'0          | 284.995,68    | Totais do Programa 002: | F   |   |             |                                                               |
| 00'0  | 00'0  | 00'0          | 00'0          | 00'0          | 1.000,00           | 00'0          | 1.000,00      | 01/2007 12/2007         | 100 | 0 | 02 07010307 | terrenos<br>Exercicio do direito de aquisição de edificios    |
| 00'00 | 00'0  | 00'0          | 00'0          | 0,00          | 1.000,00           | 00'0          | 1.000,00      | 01/2007 12/2007         | 100 | 0 | 02 070101   | Exercicio do direito de preferência na aquisição de 02 070101 |
| 5     | 2     | 07.71 1.01    | 02,212,00     | 00'0          | CI 880.107         | 00'0          | CI '880'107   | 1007/71 /007/10         | n   | Ш | G110/0 70   | 4 1 Obras partic, p/ salvaguarda interesse publico UZ_U/UTID  |

|                 | Em dede | -   |
|-----------------|---------|-----|
|                 |         | 1   |
|                 | e.      | - 1 |
|                 | р.      | - 1 |
| 0               |         |     |
| ž               |         | 1   |
| 5               | 1       | 1   |
| U               | 1       | 1   |
| ¥               |         | -   |
| ORGÃO EXECUTIVO |         | 1   |
| ÅC              | :       | 1   |
| 8               | :       | 1   |
| õ               | -       | -   |
|                 | -       | 1   |
|                 | de la   | 1   |
|                 | :       | -   |
|                 | F       |     |
|                 | ш       | -   |

| ORGÃO DELIBERATIVO | Em de |     |
|--------------------|-------|-----|
| LIVO               | de    |     |
| LIVO               | de    |     |
| LIVO               | de    |     |
| LIVO               | de    |     |
| LIVO               | de    |     |
| LIVO               | de    |     |
| LIVO               | de    |     |
| LIVO               | de .  |     |
| LIVO               | de    |     |
| LIVO               | de    |     |
| LIVO               | ,d    |     |
| LIVO               | 0     |     |
| LIVO               |       |     |
| LIVO               |       |     |
| N                  |       |     |
| $\geq$             |       |     |
| É                  |       |     |
| E                  |       |     |
| _                  | 1     | - 3 |
|                    | 1     |     |
|                    | :     |     |
| -                  |       | -   |
| <b>Q</b>           |       |     |
| 00                 | -     |     |
| Lr.                | -     |     |
| Building.          | -     |     |
| 111                |       |     |
| laded.             |       |     |
| 00                 |       |     |
|                    |       |     |
|                    |       |     |
|                    |       |     |
|                    |       | -   |
|                    |       |     |
|                    |       |     |
| 0                  | -     |     |
|                    |       |     |
|                    | +     |     |
| 0                  |       |     |
| C)                 | -     |     |
| -                  | -     |     |
| 121                |       |     |
|                    |       |     |
| (D)                |       |     |
| 0                  | *     |     |
| 04                 |       |     |
| 11                 |       |     |
| -                  | 1.12  |     |
| 0                  | 1.0   |     |
| $\cup$             |       |     |
|                    |       |     |
|                    |       |     |
|                    |       |     |
|                    |       |     |
|                    | 100   |     |
|                    | ω.    |     |
|                    |       |     |
|                    | 0     |     |
|                    |       |     |
|                    | -     |     |
|                    |       |     |
|                    |       | *   |
|                    |       |     |
|                    | -     |     |
|                    | 5-    |     |
|                    | L     |     |
|                    | 111   |     |
|                    |       |     |
|                    |       |     |
|                    |       |     |

•hall

Pág. 11 de 11

Execução Anual das Grandes Opções do Plano

|           |        |                                 | Municínio de Barcelos                                                                                                    |                                       | 5                        | 5         |                                                |                         |              |                   |              | C                      |                    |              |             | 1000                      |
|-----------|--------|---------------------------------|----------------------------------------------------------------------------------------------------|---------------------------------------|--------------------------|-----------|------------------------------------------------|-------------------------|--------------|-------------------|--------------|------------------------|--------------------|--------------|-------------|---------------------------|
| (desig    | gnação | (designação da autarquía local) |                                                                                                    | 2                                     |                          |           |                                                |                         |              | ++                | ¢            | $\left  \right\rangle$ | X COM              | 5            | ano:<br>(ur | Ano: ∠007<br>(unidade: €) |
|           |        |                                 |                                                                                                    |                                       |                          |           |                                                |                         |              | 7                 | K2           | X                      | •                  | 1            |             |                           |
| Obj. Prog | Prog   | Projecto                        | Designação                                                                                                    | Código<br>Classificação<br>Orçamental | Forma I<br>de<br>Realiz. | Fonte Fin | Forma Fonte Financiamento<br>de (%)<br>Realiz. | o Datas<br>(Mês/Ano)    |              | Montante Previsto |              |                        | Montante executado | 7            | Nivel       | - ão                      |
|           | 14     | Ano / Nº Acção                  | 9                                                                                                    |                                       |                          | AC        | AA FC                                          | Inicio Fim              | Ano          | Anos seguintes    | Total        | Anos Anteriores        | Ano                | Total        | Anual (%)   | (%)                       |
| 10        |        |                                 | FUNÇÕES GERAIS                                                                                                    |                                       |                          |           |                                                |                         |              |                   |              |                        |                    |              |             |                           |
| 01 0      | 001    |                                 | SERVIÇOS GERAIS DA ADMINISTRAÇÃO PÚBLICA                                                                                                    |                                       |                          |           |                                                |                         |              |                   |              |                        |                    |              |             |                           |
| 01 0      | 001 20 | 2006/1                          | ADMINISTRAÇÃO GERAL / INSTALAÇÕES / 2006                                                                                                    |                                       |                          |           |                                                |                         |              |                   |              |                        |                    |              |             |                           |
| 01 0      | 001 20 | 2006/1 2                        | Recuperação de edifício para Gabinete do Centro                                                                                                    | 02 07010301                           | ш                        |           | 100                                            | 01/2006 12/2007         | 4.065,15     | 0,00              | 4.065,15     | 0,00                   | 00'0               | 00'0         | 00'0        | 0,00                      |
| 01 0      | 001 20 | 2007/1                          | DINICIPACIÓN DE LA LA COLORIZA 2007                                                                                                    |                                       |                          |           |                                                |                         |              |                   |              |                        |                    |              |             |                           |
| 01 0      | 001 20 | 2007/1 1                        | ação de edifícios para funcionamento de                                                                                                    | 02 07010301                           | ш                        |           | 100                                            | 01/2007 12/2007         | 327.488,73   | 0,00              | 327.488,73   | 0'00                   | 176.572,20         | 176.572,20   | 53,92       | 53,92                     |
| 01 0      | 001 20 | 2007/1 2                        | serviços<br>Aquisição de edificios                                                                                                    | 02 07010301                           | 0                        | 15        | 100                                            | 01/2007 12/2007         | 430.050,00   | 00'0              | 430.050,00   | 0'00                   | 430.050,00         | 430.050,00   | 100,00      | 100,00                    |
| 01 0      | 001 20 | 2007/1 3                        | Aquisição de terrenos                                                                                                    | 02 070101                             | 0                        | 10        | 100                                            | 01/2007 12/2007         | 1.000,00     | 0'00              | 1.000,00     | 0,00                   | 00'00              | 00'0         | 00'0        | 0,00                      |
| 01 0      | 001 20 | 2007/1 4                        | Recuperação Edifício para "Loja Ponto JA"                                                                                                    | 02 07010301                           | ш                        |           | 100                                            | 09/2007 12/2008         | 5.000,00     | 328.498,36        | 333.498,36   | 0'00                   | 00'00              | 00'0         | 00'0        | 00'0                      |
| 01 0      | 001 20 | 2007/2                          | ADMINISTRAÇÃO GERAL / MAQ - EQUIPAMENTO<br>/ 2007                                                                                                    |                                       |                          |           |                                                |                         |              |                   |              |                        |                    |              |             |                           |
| 01 0      | 001 20 | 2007/2 1                        | ção e reparação de maquinaria e<br>mento básino para os Sanúros da Autannia                                                                                                    | 02 07011002                           | 0                        |           | 100                                            | 01/2007 12/2007         | 255.000,00   | 00'00             | 255.000,00   | 0'00                   | 151.274,68         | 151.274,68   | 59,32       | 59,32                     |
| 01 0      | 001 20 | 2007/2 2                        | equipamento basico para os cerviços da rotar que<br>Aquisção e reparação de maquinaria e equipamento 02 070109<br>administrativo nara os Servicos da Antarmila                                                                                                    | 02 070109                             | 0                        |           | 100                                            | 01/2007 12/2007         | 75.547,41    | 00'00             | 75.547,41    | 0,00                   | 41.773,62          | 41.773,62    | 55,29       | 55,29                     |
| 01 0      | 001 20 | 2007/2 3                        | entas                                                                                                    | 02 070111                             | 0                        |           | 100                                            | 01/2007 12/2007         | 14.500,00    | 00'00             | 14.500,00    | 0,00                   | 10.227,39          | 10.227,39    | 70,53       | 70,53                     |
| 01 0      | 001 20 | 2007/2 4                        | rmático                                                                                                    | 02 070107                             | 0                        | 18        | 100                                            | 01/2007 12/2007         | 200.000,00   | 0,00              | 200.000,00   | 00'0                   | 147.153,51         | 147.153,51   | 73,58       | 73,58                     |
| 01 0      | 001 20 | 2007/2 5                        | Aquisição de software informático                                                                                                    | 02 070108                             | 0                        | 26        | 100                                            | 01/2007 12/2007         | 81.133,34    | 00'0              | 81.133,34    | 0,00                   | 66.802,08          | 66.802,08    | 82,34       | 82,34                     |
| 01 0      | 001 20 | 2007/2 6                        | Artigos e objectos de valor                                                                                                    | 02 070112                             | 0                        |           | 100                                            | 01/2007 12/2007         | 12.101,00    | 00'0              | 12.101,00    | 0,00                   | 0,00               | 00'0         | 00'0        | 00'0                      |
|           |        |                                 |                                                                                                    |                                       |                          |           | Totai                                          | Totais do Programa 001: | 1.405.885,63 | 328.498,36        | 1.734.383,99 | 0'00                   | 1.023.853,48       | 1.023.853,48 | 72,83       | 59,03                     |
| 01 0      | 002    |                                 | SEGURANÇA E ORDEM PÚBLICAS                                                                                                    |                                       |                          |           |                                                |                         |              |                   |              |                        |                    |              |             |                           |
| 01 (      | 002 20 | 01 002 2005/23                  | PROTECÇÃO CIVIL E LUTA CONTRA INCÊNDIOS /<br>2005                                                                                                    |                                       |                          |           |                                                |                         |              |                   |              |                        |                    |              |             |                           |
|           |        |                                 | Contraction of the second second seco |                                       | 19                       |           | {                                              |                         |              |                   |              |                        |                    | 00 000 111   | 27.05       | 07.05                     |

97,95 61,42 00'0 68,07 45,73 100,00 70,66 62,46 45,73 100,00 97,95 61,42 68,07 70,66 72,09 00'0 00'0 188.915,00 45.448,17 512.070,61 1.535.924,09 117.308.22 13.614,36 146.784,86 00'0 117.308,22 45.448,17 13.614,36 146.784,86 188.915,00 1.535.924,09 512.070,61 00'0 00'0 00'0 0,00 00'0 00'0 00'0 188.915,00 724.676,69 119.761,69 74.000,00 1.000,00 20.000,00 321.000,00 2.459.060,68 00'0 00'0 00'0 00'00 00'0 00'0 00'0 328.498,36 2.130.562,32 74.000,00 119.761,69 1.000,00 20.000,00 188.915,00 321.000,00 724.676,69 Totais do Objectivo 01: 01/2005 12/2007 01/2007 12/2007 01/2007 12/2007 01/2007 12/2007 01/2007 12/2007 01/2007 12/2007 Totais do Programa 002: 100 100 100 100 100 шошо ш ш Contenção de terras resultantes de desprendimento 02 07010413 no lugar de Novais em Durrães PROTECÇÃO CIVIL E LUTA CONTRA INCÊNDIOS / Construção muro de suporte no Lugar da Cachada - 02 07010413 Quintitães 02 07010413 02 07010404 Aquisição de equipamento de segurança rodoviária 02 07011002 02 080701 Iluminação de passadeiras nas Estradas Nacionais Subsidios a Instituições de Protecção Civil Obras de emergência 2 -2 e 002 2007/23 4 002 2007/23 5 01 002 2005/23 01 002 2007/23 002 2007/23 002 2007/23 002 2007/23 01 10

01 01 6

16/04/2008

4. 4

Pág. 1 de 12

| Plano    |
|----------|
| ор       |
| Opções d |
| Grandes  |
| das      |
| Anual    |
| Execução |

|           |                                 |                                                                           | Ì                                     | 5000                                                                                                    |                                               | 2     | 2                  |            | -                 | 2          |                 | 1                  |            |                      |                             |
|-----------|---------------------------------|---------------------------------------------------------------------------|---------------------------------------|----------------------------------------------------------------------------------------------------|-----------------------------------------------|-------|--------------------|------------|-------------------|------------|-----------------|--------------------|------------|----------------------|-----------------------------|
|           |                                 | Município de Barcelos                                                     | los                                   |                                                                                                    |                                               |       |                    |            |                   | ¢          | X               |                    | 2          | Ano:                 | 2007                        |
| (designaç | (designação da autarquia local) | a local)                                                                  |                                       |                                                                                                    |                                               |       |                    |            | V                 | H12        | XX              | X                  | A          | (unid                | (unidade: €)                |
| Obj. Prog | Projecto                        | Designação                                                                | Código<br>Classificação<br>Orcamental | Photo Photo | Forma Fonte Financiamento<br>de (%)<br>Realiz | mento | Datas<br>(Mês/Ano) | -          | Montante Previsto |            | A               | Montante executado | ۵<br>۲     | Nivel<br>Execucao Ex | Nivel<br>Execução<br>Global |
|           | Ano / N° Acção                  | â                                                                         |                                       |                                                                                                    | AC AA                                         | FC    | Inicio Fim         | Ano        | Anos seguintes    | Total      | Anos Anteriores | Ano                | Total      | Anual (%)            | (%)                         |
| 02        |                                 | FUNÇÕES SOCIAIS                                                           |                                       |                                                                                                    |                                               |       |                    |            |                   |            |                 |                    |            |                      |                             |
| 001       |                                 | EDUCAÇÃO<br>Enironão deferenciãe / 2003                                   |                                       |                                                                                                    |                                               |       |                    |            |                   |            |                 |                    |            |                      |                             |
| 02 001    | 2003/3 1                        | Construção do Jardim de Infância de V.F.S.Martinho 02 07010304            | 02 07010304                           | ш                                                                                                    | 25                                            | 75    | 05/2003 12/2007    | 67.236.12  | 00'0              | 67.236,12  | 36.773,00       | 00'0               | 36.773,00  | 00'0                 | 35,36                       |
| 001       | 2003/3 4                        | Construção do Jardim de Infância de Oliveira                              | 02 07010304                           | ш                                                                                                    | 100                                           |       | 03/2003 12/2007    | 183.661,11 | 00'0              | 183.661,11 | 288.545,00      | 111.840,46         | 400.385,46 | 60,90                | 84,79                       |
| 02 001    | 2003/3 8                        | Construção do Jardim de Infância de Minhotães                             | 02 07010304                           | ш                                                                                                    | 35                                            | 65    | 05/2005 12/2007    | 101.154,64 | 00'00             | 101.154,64 | 258.155,00      | 101.154,64         | 359.309,64 | 100,00               | 100,00                      |
| 02 001    | 2003/3 14                       | Construção do Jardim de Infância de Vila Boa                              | 02 07010304                           | ш                                                                                                    | 35                                            | 65    | 01/2006 12/2007    | 34.883,24  | 00'0              | 34.883,24  | 93.302,00       | 14.883,24          | 108.185,24 | 42,67                | 84,40                       |
| 02 001    | 2003/3 16                       | Construção do Jardim de Infância de Moure - 3ª fase 02                    | 02 07010304                           | ш                                                                                                    | 35                                            | 65    | 10/2004 12/2007    | 238.723,95 | 00'0              | 238.723,95 | 2.622,00        | 188.369,11         | 190.991,11 | 78,91                | 79,14                       |
| 02 001    | 2003/4                          | ENSINO BÁSICO / 2003                                                      |                                       |                                                                                                    |                                               |       |                    |            |                   |            |                 |                    |            |                      |                             |
| 02 001    | 2003/4 9                        | Reconstrução da Escola de Vila Boa                                        | 02 07010305                           | ш                                                                                                    | 35                                            | 65    | 01/2006 12/2007    | 197.409,54 | 00'0              | 197.409,54 | 59.494,00       | 147.021,57         | 206.515,57 | 74,48                | 80,39                       |
| 02 001    | 2004/3                          | EDUCAÇÃO PRÉ-ESCOLAR/2004                                                 |                                       |                                                                                                    |                                               |       |                    |            |                   |            |                 |                    |            |                      |                             |
| 02 001    | 2004/3 1                        | Construção do Jardim de Infância de Silva                                 | 02 07010304                           | ш                                                                                                    | 100                                           |       | 09/2005 12/2007    | 149.112,03 | 00'00             | 149.112,03 | 25.546,00       | 149.112,03         | 174.658,03 | 100,00               | 100,00                      |
| 02 001    | 2004/3 3                        | Construção do Jardim de Infância de Martim                                | 02 07010304                           | ш                                                                                                    | 100                                           |       | 03/2005 12/2007    | 57.156,84  | 00'00             | 57.156,84  | 87.355,00       | 33.364,98          | 120.719,98 | 58,37                | 83,54                       |
| 02 001    | 2004/3 4                        | Construção do Jardim de Infância de V.F.S.Pedro                           | 02 07010304                           | ш                                                                                                    | 100                                           |       | 07/2005 12/2007    | 105.273,44 | 00'0              | 105.273,44 | 139.345,00      | 22.125,22          | 161.470,22 | 21,02                | 66,01                       |
| 02 001    | 2004/3 7                        | Construção do Jardim de Infância de Macieira de                           | 02 07010304                           | ш                                                                                                    | 100                                           |       | 01/2006 12/2008    | 68.901,34  | 150.000,00        | 218.901,34 | 00'0            | 00'0               | 0'00       | 00'0                 | 0,00                        |
| 02 001    | 2004/3 9                        | Construção do Jardim de Infância de Gamil                                 | 02 07010304                           | ш                                                                                                    | 35                                            | 65    | 01/2006 12/2007    | 275.848,07 | 0'00              | 275.848,07 | 00'00           | 99.426,21          | 99.426,21  | 36,04                | 36,04                       |
| 001       | 2004/3 12                       | Construção do Jardim de Infância de Courel                                | 02 07010304                           | ш                                                                                                    | 35                                            | 65    | 01/2006 12/2007    | 118.545,00 | 0,00              | 118.545,00 | 00'0            | 24.383,94          | 24.383,94  | 20,57                | 20,57                       |
| 02 001    | 2004/4                          | ENSINO BÁSICO/2004                                                        |                                       |                                                                                                    |                                               |       |                    |            |                   |            |                 |                    |            |                      |                             |
| 02 001    | 2004/4 1                        | Ampliação da Escola de Vila F.S.Pedro                                     | 02 07010305                           | ш                                                                                                    | 35                                            | 65    | 01/2005 12/2007    | 21.712,95  | 00'0              | 21.712,95  | 202.246,00      | 17.167,50          | 219.413,50 | 79,07                | 37,97                       |
| 02 001    | 2004/4 2                        | Construção da Cantina da Escola de Negreiros                              | 02 07010305                           | ш                                                                                                    | 100                                           |       | 07/2005 12/2007    | 130.818,45 | 00'00             | 130.818,45 | 0,00            | 0,00               | 0'00       | 00'0                 | 00'0                        |
| 02 001    | 2004/4 4                        | Construção da Escola Primária de Outil - Macieira de 02 07010305<br>Rates | 02 07010305                           | ш                                                                                                    | 100                                           |       | 01/2006 12/2007    | 129.150,00 | 00'0              | 129.150,00 | 00'0            | 8.339,82           | 8.339,82   | 6,46                 | 6,46                        |
| 02 001    | 2005/3                          | EDUCAÇÃO PRÉ-ESCOLAR/2005                                                 |                                       |                                                                                                    |                                               |       |                    |            |                   |            |                 |                    |            |                      |                             |
| 02 001    | 2005/3 1                        | Construção J.I. Areias S.Vicente                                          | 02 07010304                           | ш                                                                                                    | 35                                            | 65    | 08/2005 12/2007    | 150.460,00 | 00'00             | 150.460,00 | 29.121,00       | 30.298,88          | 59.419,88  | 20,14                | 33,09                       |
| 02 001    | 2005/4                          | ENSINO BÁSICO/2005                                                        |                                       |                                                                                                    |                                               |       |                    |            |                   |            |                 |                    |            |                      |                             |
| 02 001    | 2005/4 2                        | Remodelação Escola Primária de Penedos Arcozelo 02 07010305<br>- 3ª Face  | 02 07010305                           | ш                                                                                                    | 35                                            | 65    | 09/2005 12/2007    | 92.578,02  | 00'0              | 92.578,02  | 78.055,00       | 60.157,72          | 138.212,72 | 64,98                | 81,00                       |
| 02 001    | 2005/4 3                        | Contraso<br>Complexo Multiusos de Apoio à Escola Primária<br>Bolindãos    | 02 07010305                           | ш                                                                                                    | 35                                            | 65    | 01/2005 12/2007    | 35.673,32  | 0,00              | 35.673,32  | 00'0            | 2.072,94           | 2.072,94   | 5,81                 | 5,81                        |
| 02 001    | 2005/4 6                        | Reparação Escola 1º Ciclo Lijó e Milhazes                                 | 02 07010305                           | ш                                                                                                    | 100                                           |       | 01/2005 12/2007    | 17.206,46  | 00'0              | 17.206,46  | 45.348,00       | 16.697,63          | 62.045,63  | 97,04                | 99,19                       |
| 02 001    | 2005/4 7                        | Rep. Escola 1º Ciclo Abade de Neiva e Vila F.S.                           | 02 07010305                           | ш                                                                                                    | 100                                           |       | 01/2005 12/2007    | 13.078,00  | 00'00             | 13.078,00  | 61.598,00       | 13.059,06          | 74.657,06  | 99,86                | 66'66                       |
| 02 001    | 2005/4 8                        | Maturno<br>Ampliação Escola Primária Martim                               | 02 07010305                           | ш                                                                                                    | 100                                           |       | 09/2005 12/2007    | 35.251,89  | 0,00              | 35.251,89  | 58.073,00       | 2.720,43           | 60.793,43  | 7,72                 | 65,14                       |

16/04/2008

02 001 2006/4

001 2006/4

02

le M

Pág. 2 de 12

85,50 00'0

00'0

00'0

7,72 85,50 00'0

00'0 00'0

35.251,89 272.117,00

09/2005 12/2007

65

01/2005 12/2008

100 35 100

ш шш

Cantina Escola Primária Encourados

EDUCAÇÃO PRÉ-ESCOLAR / 2006

Requalificação J.I.Vila Cova ENSINO BÁSICO/2006

-

02 001 2006/3

02 001 2006/4

2 4 ŝ

02 001 2006/4

Cantina Escola Primária Roriz

10

02

œ 6

232.656,19

232.656,19

00'0 00'0

50.001,00

50.000,00

1,00

272.117,00

00'0

00'0

00'0

00'0

00'0

223.500,00

150.000,00

73.500,00

65 01/2006 12/2008

35

ш

02 07010304

00'0 18,36

00'0

00'0 18.585,73

18,36 00'0 7,03

18.585,73

7,03

7.428,55

7.428,55

00'0 00'0 00'0

105.730,00

00'0 00'0 00'0

105.730,00 49.015,23 101.209,00

01/2007 12/2007

100 35

ш шш

Reformulação e const.do polidesportivo da Escola 02 07010305 primária de Rio Côvo Sta Eugénia Ampliação da Escola Primária de Áreias S. Vicente 02 07010305 Requalificação edifício Escolar Rio Côvo Stª. Eulalia 02 07010305

03/2006 12/2007 01/2007 12/2007

65

49.015,23 101.209,00

|                                            | Ano: 2007             | (unidade: €)                    | Nivel Nivel<br>Execução<br>Global           | Total Anual (%) (%) |                             | 00'00                    | 00'0                             | 0,00 0,00       | 0,00 0,00 0,00                                                               | 4)                                                   | 105.000,00 100,00 100.00 |                          |                         | 00'0            | 0,00 0,00 0,00                                                                    | 14.625,87 10,82 10,82                            | 27.737,91 50,04 50,04                             | 43.789,47 59,79 59,79 | 162.963,90 47,51 47,51 | 0'00 0'00 0'00          | 230.124,37 100,00 100,00 | 229.827,54 70,83 70,83   |                            | 00'0             | 0.00 0.00                                                                     | 16.695,90 100,00 100,00                            | 3.779.165,37 50,75 50,01 |       |                                      | 00'0            | 0,00 0,00 0,00          |                                 |                            | 665.204,84 88,91 94,56                                                                    |     | Pág. 3 de 12 |
|--------------------------------------------|-----------------------|---------------------------------|---------------------------------------------|---------------------|-----------------------------|--------------------------|----------------------------------|-----------------|------------------------------------------------------------------------------|------------------------------------------------------|--------------------------|--------------------------|-------------------------|-----------------|-----------------------------------------------------------------------------------|--------------------------------------------------|---------------------------------------------------|-----------------------|------------------------|-------------------------|--------------------------|--------------------------|----------------------------|------------------|-------------------------------------------------------------------------------|----------------------------------------------------|--------------------------|-------|--------------------------------------|-----------------|-------------------------|---------------------------------|----------------------------|-------------------------------------------------------------------------------------------|-----|--------------|
|                                            | - ( Low               | 2                               | Montante executado                          | Ano                 |                             | 00'0                     | 0,00                             | 00'0            | 00'0                                                                         | 17.923,61                                            | 105.000,00               | 162.574,11               | 1.458,84                |                 | 00'0                                                                              | 14.625,87                                        | 27.737,91                                         | 43.789,47             | 162.963,90             | 00'0                    | 230.124,37               | 229.827,54               |                            |                  | 0,00                                                                          | 16.695,90                                          | 2.313.587,37             |       |                                      |                 | 00'0                    |                                 |                            | 306.736,84                                                                                |     | 0            |
| $\left( \right)$                           |                       | X                               |                                             | Anos Anteriores     |                             | 0,00                     | 00'0                             | 0'00            | 00'0                                                                         | 0,00                                                 | 0,00                     | 0,00                     | 00'0                    |                 | 00'0                                                                              | 0,00                                             | 00'0                                              | 0'00                  | 0,00                   | 0,00                    | 00'0                     | 0,00                     |                            |                  | 00'0                                                                          | 0'00                                               | 1.465.578,00             |       | 00 0                                 |                 | 00'0                    |                                 |                            | 358.468,00                                                                                |     | A O J W      |
| Plano                                      |                       | R.Z.                            | ~                                           | Total               |                             | 250.001,00               | 150.001,00                       | 38.835,97       | 224.010.78                                                                   |                                                      | 105.000,00               | 264.000,00               | 6.834,08                | 252.427,18      | 257.164,57                                                                        | 135.211,69                                       |                                                   | 73.235,40             | 343.000,00             | 1.452,00                | 2                        | 324.500,00               |                            | 150.001,00       | 7.645,15                                                                      | 16.695,90                                          | 6.090.974,13             |       | 1 00                                 |                 |                         |                                 |                            | 344.981.29                                                                                |     |              |
| oções do                                   |                       | FV P                            | Montante Previsto                           | Anos seguintes      |                             | 250.000,00               | 150.000,00                       | 00'0            | 150.000.00                                                                   | 0,00                                                 | 0,00                     | 0,00                     | 0'00                    | 252.426,18      | 229.991,28                                                                        | 00'0                                             | 00'0                                              | 00'0                  | 0,00                   | 0'00                    | 00'0                     | 0,00                     |                            | 150.000,00       | 00'0                                                                          | 00'0                                               | 1.532.417,46             |       | 000                                  |                 |                         |                                 |                            | 00'0                                                                                      |     |              |
| andes Op                                   |                       |                                 |                                             | Ano                 |                             | 1,00                     | 1,00                             | 38.835,97       | 74.010.78                                                                    | 30.000,00                                            | 105.000,00               | 264.000,00               | 6.834,08                | 1,00            | 27.173,29                                                                         | 135.211,69                                       | 55.427,40                                         |                       | 343.000,00             | 1.452,00                | 230.124,37               | 324.500,00               |                            | 1,00             | 7.645,15                                                                      | 16.695,90                                          | 4.558.556,67             |       |                                      | 1.00            | 2.00                    |                                 |                            | 344.981,29                                                                                |     |              |
| al das Gr                                  |                       |                                 | to Datas<br>(Mês/Ano)                       | Inicio Fim          |                             | 01/2007 12/2008          | 04/2006 12/2008                  | 04/2006 12/2007 | 01/2007 12/2008                                                              | 01/2007 12/2007                                      | 01/2007 12/2007          | 01/2007 12/2007          | 01/2007 12/2007         | 09/2007 12/2008 | 09/2007 12/2008                                                                   | 01/2007 12/2007                                  | 01/2007 12/2007                                   | 01/2007 12/2007       | 01/2007 12/2007        | 01/2007 12/2007         | 01/2007 12/2007          | 01/2007 12/2007          |                            | 01/2007 12/2008  | 09/2007 12/2007                                                               | 01/2007 12/2007                                    | Totais do Programa 001:  |       |                                      | 01/2007 12/2007 | Totais do Programa 002: |                                 |                            | 01/2005 12/2007                                                                           |     |              |
| Execução Anual das Grandes Opções do Plano |                       |                                 | Forma Fonte Financiamento de (%)<br>Realiz. | AC AA FC            |                             | 100                      | 100                              | 100             | 100                                                                          | 100                                                  |                          | 100                      | 100                     | 100             | 100                                                                               | 100                                              |                                                   | 100                   | 100                    | 100                     | 100                      | 100                      |                            | 100              | 100                                                                           | 100                                                | Tota                     |       |                                      | 100             |                         |                                 |                            | 35 65                                                                                     |     |              |
| Xeci                                       |                       |                                 | A REAL PROPERTY AND INCOME.                 |                     |                             |                          |                                  | Ш               | ц.                                                                           |                                                      |                          | 0                        | 0                       |                 | ш                                                                                 |                                                  | Ш                                                 |                       | ш                      |                         | 0                        | 2                        |                            |                  | Ш                                                                             | 0                                                  |                          |       |                                      | 00              |                         |                                 |                            | 7 E                                                                                       |     |              |
| ш                                          | celos                 |                                 | Código<br>Classificação<br>Orçamental       |                     |                             | 02 07010305              | 02 07010305                      | 02 07010305     | 02 07010304                                                                  |                                                      |                          | 02 07011002              | 02 07010413             | 02 07010304     | 02 07010304                                                                       | 3 02 07010305                                    | 02                                                | 02                    | 02 07010305            | 02 07010413             | 02 070101                | 02 07011002              |                            | 02 07010305      | os 02 07010305                                                                | 0 02 070101                                        |                          |       |                                      | 02 070101       |                         |                                 |                            | ral 02 07010407                                                                           |     |              |
|                                            | Município de Barcelos | uia local)                      | Designação                                  | ção                 | FUNÇÕES SOCIAIS<br>EDUCAÇÃO | Ampliação Escola Pereira | Ampliação da escola de Negreiros |                 | EDUCAÇÃO PRE - ESCULAN / 2007<br>Recuperação e remodelação do J.I. Carvalhal | Remodelação e/ou reparação de Jardins de Infância 02 |                          | Aquisição de Equipamento | Elaboração de Projectos |                 | Construção do Jardim de Infância de Tamel St.<br>Leocádia<br>FNSINO BÁSICO / 2007 | Ampliação da Escola EB1 de S. Brás - Barcelinhos | Beneficiação do Edifício e Construção de Alpendre |                       |                        | Elaboração de Projectos | Aquisição de Terrenos    | Aquisição de Equipamento | COMPLEXOS ESCOLARES / 2007 |                  | Complexo Escolar Vila Boa - Edifício D - Balneários<br>e Biblioteca<br>OUTROS | Aquisição de terrenos para outros niveis de ensino |                          | SAÚDE | SERVIÇOS INDIVIDUAIS DE SAUDE / 2007 |                 |                         | HABITAÇÃO E SERVIÇOS COLECTIVOS | ABASTECIMENTO DE ÁGUA/2002 | 5 Å Freguesia Macieira e parte de Negreiros e Gueral 02<br>ORDENAMENTO DO TERRITÓRIO/2003 |     |              |
|                                            |                       | (designação da autarquia local) | Obj. Prog                                   | Ano / N° Acção      | 02<br>02 001                | 02 001 2006/4 7          | 02 001 2006/4 12                 | 001             | 02 001 2007/3 1                                                              | 001 2007/3                                           | 001 2007/3               | 02 001 2007/3 4          | 02 001 2007/3 5         | 02 001 2007/3 6 | 02 001 2007/3 7                                                                   | 100                                              | 001 2007/4                                        | 001 2007/4            | 02 001 2007/4 4        | 001                     | 001 2007/4               | 02 001 2007/4 7          | 02 001 2007/25             | 02 001 2007/25 1 | 02 001 2007/25 2<br>02 001 2007/26                                            | 001                                                |                          |       | 002 2007/5                           | C 3/2002 200 20 |                         | 02 003                          | 02 003 2002/9              | 02 003 2002/9 15                                                                          | 200 | 16/04/2008   |

Jen Pt. Sty

| Plano      |
|------------|
| op         |
| Opções o   |
| Grandes    |
| das        |
| Anual das  |
| Execução / |

| Dial         Proteion         Designación         Designación <thdesignación< th=""> <thdesig< th=""><th></th><th>27#V</th><th>5</th><th>X</th><th>2</th><th>1</th><th>(unidade: €)</th><th>dade: €)</th></thdesig<></thdesignación<>                                                                                                    |                 | 27#V                      | 5            | X               | 2                  | 1            | (unidade: €) | dade: €)                    |
|----------------------------------------------------------------------------------------------------|-----------------|---------------------------|--------------|-----------------|--------------------|--------------|--------------|-----------------------------|
| No. / W         No. / W         No. / No. / No. / No. / No. / No. / No. / No. / No. / No. / No. / No. / No. / No. / No. / No. / No. / No. / No. / No. / No. / No. / No. / No. / No.                                                                                                    |                 | Montante Previsto         |              | Montan          | Montante executado | <u> </u>     | 0            | Nivel<br>Execução<br>Global |
| Import Section Section Sectin Section Sectin Section Section Section Section Section Section Se | Inicio          | o Anos seguintes          | Total Ano:   | Anos Anteriores | Ano                | Total        | Anual (%)    | (%)                         |
| 000         20046         Const. Habitacjese o Obras Urbanit. em Mihlates         0.2         70010201         E         100           001         20047         2         Const. Habitacjese o Obras Urbanit. em Mihlates         0.2         7010201         E         100           001         20047         1         Percualiticação Urbana A.N. SF Fanqueira - Rua         02         7010401         E         100           001         20047         1         Percualiticação Urbana A.N. SF Fanqueira - Rua         02         7010401         E         100           001         20047         1         Percualiticação Urbana A.N. SF Fanqueira - Rua         02         7010401         E         100           001         20047         1         Percualiticação Urbana A.N. SF Fannua Plais         02         7010401         E         70           001         20047         1         Percualiticação Urbana A.N. SF Fannua Plais         02         7010401         E         100           001         20047         1         Percualiticação Urbana da Rua J.A.Pereira Machado         02         7010401         E         100           001         20047         1         Percualiticação Urbana da Rua J.A.Pereira Machado         02         7010401         E <td< td=""><td>01/2005 12/2007</td><td>500.00</td><td>500,00</td><td>00'0</td><td>0'00</td><td>0'00</td><td>00'0</td><td>00'0</td></td<>                                                                                                    | 01/2005 12/2007 | 500.00                    | 500,00       | 00'0            | 0'00               | 0'00         | 00'0         | 00'0                        |
| 0.000         0.001/1         0.000         0.001/1         0.000         0.001/1         0.000         0.001/1         0.000         0.001/1         0.000         0.001/1         0.000         0.001/1         0.000         0.001/1         0.000         0.001/1         0.000         0.001/1         0.000         0.001/1         0.000         0.001/1         0.000         0.001/1         0.000         0.001/1         0.000         0.001/1         0.000         0.001/1         0.000         0.001/1         0.000         0.001/1         0.000/1         0.000/1         0.000/1         0.000/1         0.000/1         0.000/1         0.000/1         0.000/1         0.000/1         0.000/1         0.000/1         0.000/1         0.000/1         0.000/1         0.000/1         0.000/1         0.000/1         0.000/1         0.000/1         0.000/1         0.000/1         0.000/1         0.000/1         0.000/1         0.000/1         0.000/1         0.000/1         0.000/1         0.000/1         0.000/1         0.000/1         0.000/1         0.000/1         0.000/1         0.000/1         0.000/1         0.000/1         0.000/1         0.000/1         0.000/1         0.000/1         0.000/1         0.000/1         0.000/1         0.000/1         0.000/1         0.000/1<                                                                                                    |                 | 2 473 905 71 1 000 000 00 | 3 473 905.71 | 0.00            | 1.515.038.89       | 1.515.038.89 | 61.24        | 43,61                       |
| 003         2004/T         1         Requalificação Urbana da Rua Dr' Manuel País         02         07010401         E         100           003         2004/T         2         Requalificação Urbana da Rua Dr' Manuel País         02         07010401         E         35         65           003         2004/T         3         Requalificação Urbana da Ar, Paulo Felisberto         02         07010401         E         35         65           003         2004/T         5         Arenjo Urbanistico da Escola EBU2 de Manuel País         02         07010401         E         35         65           003         2004/T         7         Arenjo Urbanistico da Escola EBU2 de Manuel País         02         07010401         E         36         56           003         2004/T         7         Arenjo Urbanistico Junta Éscola EBU2 de Manuel País         02         07010401         E         100           003         2004/T         10         Requalificação Urbana da Rua JA Resci         02         07010401         E         100           003         2004/T         10         Requalificação Urbana da Rua JA Resci         07010401         E         100           003         2004/T         10         Requalificação Urbana da Rua JA Rua La JA Pereira                                                                                                    |                 |                           | -            |                 |                    |              |              |                             |
| 0001         2004/1         2         Requalificação Urbana da Rua D <sup>m</sup> Manuel País         02         07010401         E         35         Requalificação Urbana da Av. Paulo Feitsberto         02         07010401         E         35         Requalificação Urbana da Av. Paulo Feitsberto         02         07010401         E         35         65           003         2004/1         5         Arrango Urbanatico da Escola BHJ. de Ammente         02         07010401         E         35         55           003         2004/1         7         Arrango Urbanatico da Escola BHJ. de Ammente         02         07010401         E         100           003         2004/1         17         Arango Urbanatico da Escola BHJ. de Ammenta Arrango Urbana da Rua JAPereira Manuel País         02         07010401         E         100           003         2004/1         13         Requestingação do Espaço Esterior no Bairo da Rue JAPereira Manuel País         02         07010401         E         100           003         2004/1         13         Requestingação do Espaço Esterior no Bairo da Rue JAPereira Manuel País         02         07010401         E         100           003         2004/1         13         Requestingação do Espaço Esterior no Bairo da Rue JAPereira Manuel País         02         07010401         E                                                                                                    |                 | 81.624,85 0,00            | 81.624,85    | 416.703,00      | 79.102,03          | 495.805,03   | 96,91        | 99,49                       |
| 003         2004/1         3         Requaitingação Urbana da A: Paulo Felisberto         02         07010401         E         35         65           003         2004/1         5         Arranjo Urbanistico da Escola EN12 ed Marmente         02         07010401         E         35         65           003         2004/1         6         Arranjo Urbanistico da Escola EN12 ed Marmente         02         07010401         E         100           003         2004/1         10         Requaitinação Urbanistico Junto à Escola EN12 ed Marmente         02         07010401         E         100           003         2004/1         13         Requaitinação do Espaço Exterior no Bairro da         02         07010401         E         100           003         2004/1         13         Requatificação do Espaço Exterior no Bairro da         02         07010401         E         100           003         2004/1         13         Requatificação do Espaço Exterior no Bairro da         02         07010401         E         100           003         2004/1         13         Requatificação do Espaço Exterior no Bairro da         02         07010401         E         100           003         2004/1         13         Requatificação do Espaço Exterior Bairro da                                                                                                    | 01/2005 12/2007 | 91.978,87 0,00            | 91.978,87    | 491.056,00      | 91.978,87          | 583.034,87   | 100,00       | 100,00                      |
| 003         2004/1         4         Requalificação Urbana Xv. NS' Fátima         02         07010401         E         35         65           003         2004/7         5         Arranjo Urbanistico da Escola EB1, 2 de Manhente         02         07010401         E         100           003         2004/7         7         Acresso e Arranjo Urbanistico Junto à Escola EB1, 2 de Manhente         02         07010401         E         100           003         2004/7         10         Requalificação Urbana da Rua JA. Pereira Machado         02         07010401         E         100           003         2004/7         13         Requalificação Urbana da Rua JA. Pereira Machado         02         07010401         E         100           003         2004/7         13         Requalificação Urbana da Rua JA. Pereira Machado         02         07010401         E         100           003         2004/7         13         Requalificação Urbana da Rua JA. Pereira Machado         02         07010401         E         100           003         2004/7         13         Requalificação Urbana da Rua JA. Pereira Machado         02         07010401         E         100           003         2004/7         13         Requalificação Urbana da Rua JA. Pereira Machadi g                                                                                                    | 01/2005 12/2007 | 85.372,28 0,00            | 85.372,28    | 69.421,00       | 84.789,09          | 154.210,09   | 99,32        | 99,62                       |
| 003         2004/T         5         Arranto Urbanistico da Escola EB1,2 de Manñente         02         07010401         E         100           003         2004/T         7         Acesso e Arranjo Urbanistico Junto à Escola EB1,2 e Q         07010401         E         100           003         2004/T         10         Reesso e Arranjo Urbanistico Junto à Escola EB1,2 e Q         07010401         E         100           003         2004/T         10         Requalificação do Espaço Exterior no Bairro da         0         07010401         E         100           003         2004/T         13         Requalificação do Espaço Exterior no Bairro da         0         07010401         E         100           003         2004/T         13         Requalificação do Espaço Exterior no Bairro da         0         07010401         E         100           003         2004/T         13         Requisitification da Excola EBNo         0         07010401         E         100           003         2004/T         2         75         0         07010401         E         100           003         2004/T         2         Requisition da Escola EBNo         2         07010401         E         100           003         2004/T </td <td>01/2005 12/2007</td> <td>602.901,97 0,00</td> <td>602.901,97</td> <td>0,00</td> <td>466.944,66</td> <td>466.944,66</td> <td>77,45</td> <td>77,45</td>                                                                                                    | 01/2005 12/2007 | 602.901,97 0,00           | 602.901,97   | 0,00            | 466.944,66         | 466.944,66   | 77,45        | 77,45                       |
| 003         2004/7         6         Access te Arranjo Urbanistico Junto à Escola EB1.2 e 02         07010401         E         100           003         2004/7         1         Access te Arranjo Urbanistico Junto à Escola EB1.2 e 02         07010401         E         100           003         2004/7         1         Requisificação Urbana da Rua J.A.Peretia Machado         02         07010401         E         100           003         2004/7         13         Requisificação do Espaço Exterior no Bairro da         02         07010401         E         100           003         2004/7         13         Requisificação do Espaço Exterior no Bairro da         02         07010401         E         100           003         2004/7         10         Requisiticação do Espaço Exterior no Bairro da         02         07010401         E         100           003         2004/7         10         Requisiticação do Espaço Exterior no Bairro da SUS en Igreja Nova e 02         07010401         E         100           003         2004/7         14         Requisiticação do Espaço Erro/ Nova enz. N. SJosé e R.J.         02         07010401         E         100           003         2005/7         1         Arranjo Urbanistico - Largo FonteBaixo         02         07010401                                                                                                    | 01/2005 12/2008 | 150.00                    | 150.001,00   | 0,00            | 0,00               | 00'0         | 00'0         | 00'0                        |
| 003         2004/r         7         Accesso e Arranjo Urbanistico Junto à Escola EB1.2 e 02         07010401         E         100           003         2004/r         10         Requalificação Urbana da Rua J.A.Peretra Machado         02         07010401         E         100           003         2004/r         13         Requalificação do Espaço Exterior no Bairro da         02         07010401         E         100           003         2004/r         13         Eminação do Fesagem de rivel da Freg. da Silva - 02         07010401         E         100           003         2004/r         14         Requalificação do Fesagem de rivel da Freg. da Silva - 02         07010401         E         100           003         2004/r         13         Requalificação do Fesagem de rivel da Freg. da Silva - 02         07010401         E         100           003         2004/r         26         Prente Fluvial-Nascente         02         07010401         E         100           003         2005/r         19         Prente Fluvial-Nascente         02         07010401         E         100           003         2005/r         10         Prente Fluvial-Nascente         02         07010401         E         100           013         2005/r </td <td>01/2005 12/2007</td> <td>1,00 0,00</td> <td>1,00</td> <td>00'0</td> <td>00'0</td> <td>00'0</td> <td>00'0</td> <td>00'0</td>                                                                                                    | 01/2005 12/2007 | 1,00 0,00                 | 1,00         | 00'0            | 00'0               | 00'0         | 00'0         | 00'0                        |
| 003         2004/r         10         Requalificação Urbana da Rua JA Pereira Machado         02         07010401         E         100           003         2004/r         13         Requalificação Urbana da Rua JA Pereira Machado         02         07010401         E         100           003         2004/r         13         Requalificação de Passagem de rivel da Freg. da Silva - 02         07010401         E         100           003         2004/r         20         Requaliticação de Passagem de rivel da Freg. da Silva - 02         07010401         E         100           003         2004/r         26         Requaliticação de Passagem de rivel da Freg. da Silva - 02         07010401         E         100           003         2004/r         26         Requaliticação de Passagem de rivel da Freg. da Silva - 02         07010401         E         100           003         2005/r         1         Arranjo Urbanistoc - Largo Fonte Baixo         02         07010401         E         100           003         2005/r         1         Arranjo Urbanistoc - Largo Fonte Baixo         02         07010401         E         100           003         2005/r         1         Arranjo Urbanistoc - Largo Fonte Baixo         02         07010401         E         100     <                                                                                                    | 5               | 106.929,07 0,00           | 106.929,07   | 244.654,00      | 0,00               | 244.654,00   | 00'0         | 69,59                       |
| 003         2004/1         12         Requalificação do Espaço Exterior no Bairro da         02         07010401         E         100           003         2004/7         13         Eminarção do Espaço Exterior no Bairro da         02         07010401         E         100           003         2004/7         14         Requisiticação do Espaço Exterior no Bairro da         02         07010401         E         100           003         2004/7         26         Frente Fluvial-Mascente         02         07010401         E         100           003         2004/7         26         Real Jobanistico - Largo Fonte Baixo         02         07010401         E         100           003         2005/7         10         Arranjo Urbanistico - Largo Fonte Baixo         02         07010401         E         100           003         2005/7         11         Arranjo Urbanistico - Largo Fonte Baixo         02         07010401         E         100           003         2005/7         15         Arranjo Urbanistico - Largo Fonte Baixo         02         07010401         E         100           003         2005/7         16         Arranjo Urbanistico - Largo Fonte Baixo         02         07010401         E         100                                                                                                    | 01/2005 12/2008 | 1,00 150.000,00           | 150.001,00   | 00'0            | 00'0               | 0,00         | 00'0         | 00'0                        |
| 003         2004/7         13         Eliminação de Passagem de nivel da Freg. da Silva - 02         07010401         E         100           003         2004/7         14         Requ, do Adro dal greja         000         2004/7         14         25         75           003         2004/7         26         Prenue Fluvial-Nascente         02         07010401         E         25         75           003         2004/7         26         Prenue Fluvial-Nascente         02         07010401         E         100           003         2005/7         10         Prenue Fluvial-Nascente         02         07010401         E         100           003         2005/7         1         Arranjo Urbanistico - Largo Fonte Baixo         02         07010401         E         100           003         2005/7         1         Arranjo Urbanistico - Largo Fonte Baixo         02         07010401         E         100           003         2005/7         10         Arranjo Urbanistico - Largo Fonte Baixo         02         07010401         E         100           003         2005/7         10         Arranjo Urbanistico - Largo Fonte Baixo         02         07010401         E         100           003                                                                                                    |                 | 375.875,78 0,00           | 375,875,78   | 1.063.424,00    | 161.890,38         | 1.225.314,38 | 43,07        | 85,13                       |
| 003         2004/7         14,         Requait. da EMG41, entre a EN 205 em lgreja Nova e Q         07010401         E         25         75           003         2004/7         26         Prente Fluvial-Nascente         02         07010401         E         26         70           003         2004/7         25         Reap. pav. Rua F. Borges - cruz. Av. S.José e R.do         02         07010401         E         100           003         2005/7         15         Arranjo Urbanistroo - Largo Fonte Baixo         02         07010401         E         100           003         2005/7         1         Arranjo Urbanistroo - Largo Fonte Baixo         02         07010401         E         100           003         2005/7         1         Arranjo Expacto Envolvente ao Bairro Jõao Duatre - 0         02         07010401         E         100           003         2005/7         10         Arranjo Urbanistoo Exterior Å Igreja Paroquial em         02         07010401         E         100           003         2005/7         16         Arranjo Urbanistoo Exterior Å Igreja Paroquial em         02         07010401         E         100           003         2005/7         16         Arranjo Urbanistoo Exterior Å Igreja Paroquial em         02         <                                                                                                    | e.              | 64.297,41 0,00            | 64.297,41    | 20.203,00       | 44.054,30          | 64.257,30    | 68,52        | 76,04                       |
| 003         2004/7         20         Fraite Fluvial-Nascente         02         07010401         E         100           003         2004/7         25         Reab. pav. Rua F. Borges - cruz. Av. S. José e R.do         02         07010401         E         100           003         2004/7         26         Arranjo Urbanistico - Largo Fonte Baixo         02         07010401         E         100           003         2005/7         1         Arranjo Urbanistico - Largo Fonte Baixo         02         07010401         E         100           003         2005/7         1         Arranjo Urbanistico - Largo Fonte Baixo         02         07010401         E         100           003         2005/7         1         Arranjo Urbanistico - Largo Fonte Baixo         02         07010401         E         100           003         2005/7         10         Arranjo Urbanistico - Largo Fonte Baixo         02         07010401         E         100           003         2005/7         10         Arranjo Urbanistico - Largo Fonte Baixo         02         07010401         E         100           003         2005/7         10         Arranjo Urbanistico - Largo Fonte Baixo         02         07010401         E         100                                                                                                    | 11/2004 12/2007 | 235.241,50 0,00           | 235.241,50   | 676.840,00      | 235.241,48         | 912.081,48   | 100,00       | 100,00                      |
| 003         2004/7         25         Reab. pav. Rua F. Borges - cruz. Av. S. José e R.do         02         07010401         E         100           003         2004/7         26         Arranjo Urbanistico - Largo Fonte Baixo         02         07010401         E         100           003         2005/7         1         Arranjo Urbanistico - Largo Fonte Baixo         02         07010401         E         100           003         2005/7         1         Arranjo Espaço Envolvente ao Bairro Jõao Duarte -         02         07010401         E         100           003         2005/7         5         Requalificação da Rua Barjona de Freitas         02         07010401         E         100           003         2005/7         10         Arranjo Urbanistico Exterior à Igreja Paroquial em         02         07010401         E         100           003         2005/7         16         Arranjo Urbanistico Exterior à Igreja Paroquial em         02         07010401         E         100           003         2005/7         16         Arranjo Urbanistico Exterior à Igreja Rucago St. Estevão         02         07010401         E         100           003         2005/8         4         Rede da águas pluviais no Lugar de Portela - Elrogo, Pontes         02                                                                                                    |                 | 169.550,46 1.000.000,00   | 1.169.550,46 | 0,00            | 00'0               | 0'00         | 00'0         | 00'0                        |
| 003         2004/7         26         Arranjo Urbanistico - Largo Fonte Baixo         02         07010401         E         100           003         2005/7         1         Arranjo Espaço Envolvente ao Bairro Jôao Duarte -         02         07010401         E         100           003         2005/7         5         Requalificação da Rua Barjona de Freitas         02         07010401         E         100           003         2005/7         9         Correto no Campo 5 de Outubro         02         07010401         E         100           003         2005/7         10         Arranjo Urbanistico Exterior à Igreja Paroquial em         02         07010401         E         100           003         2005/7         16         Arranjo Urb. entre Praça da Formiga e Rua         02         07010401         E         100           003         2005/7         16         Arranjo Urb. Junto a Igreja de Bastuço St. Estevão         02         07010401         E         100           003         2005/8         4         Gescuras Rueiras: Veiga, Capela Findo         2         07010401         E         100           003         2005/8         4         Gescuras Rueiras: Veiga, Capela Findo         02         07010401         E         100 </td <td></td> <td>53.376,69 0,00</td> <td>53.376,69</td> <td>115.844,00</td> <td>50.484,69</td> <td>166.328,69</td> <td>94,58</td> <td>98,29</td>                                                                                                    |                 | 53.376,69 0,00            | 53.376,69    | 115.844,00      | 50.484,69          | 166.328,69   | 94,58        | 98,29                       |
| 003         2005/1         1         CRDENAMENTO DO TERRITORIO/2005           003         2005/7         1         Arranjo Espaço Envolvente ao Bairro Jóao Duarte         02         07010401         E         100           003         2005/7         5         Requalificação da Rua Barjona de Freitas         02         07010401         E         100           003         2005/7         10         Arranjo Espaço Envolvente ao Bairro Jóao Duarte         02         07010401         E         100           003         2005/7         10         Arranjo Urbanistico Exterior à Igreja Parcoquial em         02         07010401         E         100           003         2005/7         16         Arranjo Urb. entre Praça da Formiga e Rua         02         07010401         E         100           003         2005/7         16         Arranjo Urb. Junto a Igreja de Bastuço St. Estevão         02         07010401         E         100           003         2005/8         4         Rede de águas fluviais no Lugar de Portela -         02         07010401         E         100           003         2005/8         4         Rede de águas fluviais no Lugar de Portela -         02         07010402         E         100           003         2005/8<                                                                                                    | 121             | 264.458,90 0,00           | 264.458,90   | 56.323,00       | 180.683,90         | 237.006,90   | 68,32        | 73,88                       |
| 003         2005/7         1         Arranjo Espaço Envolvente ao Bairro Jõao Duarte -         02         07010401         E         100           003         2005/7         5         Requalificação da Rua Barjona de Freitas         02         07010401         E         100           003         2005/7         10         Arranjo Urbanistico Exterior à Igreja Parcquial em         02         07010401         E         100           003         2005/7         15         Manhente         02         07010401         E         100           003         2005/7         16         Arranjo Urb. entre Praça da Formiga e Rua         02         07010401         E         100           003         2005/7         16         Arranjo Urb. Junto a Igreja de Bastuço St. Estevão         02         07010401         E         100           003         2005/8         4         Rede dé águas pluviais no Lugar de Portela -         02         07010401         E         100           003         2005/8         4         Rede dé águas pluviais no Lugar de Portela -         02         07010402         E         100           003         2005/8         8         Colec. das Ribeiras : Veiga, Capela, Eirogo, Pontes         02         07010402         E <td< td=""><td></td><td></td><td></td><td></td><td></td><td></td><td></td><td></td></td<>                                                                                                    |                 |                           |              |                 |                    |              |              |                             |
| 003         2005/7         5         Requirificação da Rua Barjona de Freitas         02         07010401         E         100           003         2005/7         9         Correito no Campo 5 de Outubro         02         07010401         E         100           003         2005/7         10         Arranjo Urbanistico Exterior à Igreja Paroquial em         02         07010401         E         100           003         2005/7         15         Manhente         02         07010401         E         100           003         2005/7         16         Arranjo Urb. entre Praça da Formiga e Rua         02         07010401         E         100           003         2005/8         16         Arranjo Urb. Junto a Igreja de Bastuço St. Estevão         02         07010401         E         100           003         2005/8         16         Arranjo Urb. Junto a Igreja de Bastuço St. Estevão         02         07010401         E         100           003         2005/8         16         Rede de águas pluviais no Lugar de Portela -         02         07010402         E         100           003         2005/13         8         Colec. das Ribeiras : Veiga, Capela. Eirogo, Pontes         02         07010402         E         100                                                                                                    |                 | 53.301,04 0,00            | 53.301,04    | 188.941,00      | 53.301,04          | 242.242,04   | 100,00       | 100,00                      |
| 003         2005/7         9         Correto no Campo 5 de Outubro         02         07010401         E         100           003         2005/7         10         Arranjo Urbanistico Exterior à Igreja Paroquial em         02         07010401         E         100           003         2005/7         15         Arranjo Urbanistico Exterior à Igreja Paroquial em         02         07010401         E         100           003         2005/7         16         Arranjo Urb. Junto a Igreja de Bastuço St. Estevão         02         07010401         E         100           003         2005/8         4         Rede de águas pluviais no Lugar de Portela -         02         07010401         E         100           003         2005/8         8         Coleci das Ribeiras: Veiga. Capela, Eirogo, Pontes         02         07010402         E         100           003         2005/8         8         Coleci das Ribeiras: Veiga. Capela, Eirogo, Pontes         02         07010402         E         100           003         2005/13         8         Constructas: Veiga. Capela, Eirogo, Pontes         02         07010402         E         100           003         2005/13         2         Constructas: Veiga. Capela, Eirogo, Pontes         02         07010402                                                                                                    |                 | 85.597,48 0,00            | 85.597,48    | 146.276,00      | 00'0               | 146.276,00   | 00'0         | 63,08                       |
| 003         2005/7         10         Arranjo Urbanistico Exterior à Igreja Paroquial em         02         07010401         E         100           003         2005/7         15         Arranjo Urbanistico Exterior à Igreja Paroquial em         02         07010401         E         100           003         2005/7         16         Arranjo Urb. Junto a Igreja da Forniga e Rua         02         07010401         E         100           003         2005/8         16         Arranjo Urb. Junto a Igreja de Bastuço St. Estevão         02         07010401         E         100           003         2005/8         4         Rede da águas pluviais no Lugar de Portela -         02         07010402         E         100           003         2005/8         8         Coles. das Ribeiras : Veiga. Capela, Eirogo, Pontes         02         07010402         E         100           003         2005/8         8         Coles. das Ribeiras : Veiga. Capela, Eirogo, Pontes         02         07010402         E         100           003         2005/13         2         Construção Canil Municipal         02         07010402         E         35         65           003         2005/13         2         Construção Canil Municipal         02         07010402                                                                                                    |                 | 75.645,26 0,00            | 75.645,26    | 00'0            | 51.841,27          | 51.841,27    | 68,53        | 68,53                       |
| 003         2005/7         15         Arranjo Urb. entre Praça da Formiga e Rua         02         07010401         E         100           003         2005/7         16         Arranjo Urb. unto a Igreja de Bastuço St. Estevão         02         07010401         E         100           003         2005/8         4         Arranjo Urb. Junto a Igreja de Bastuço St. Estevão         02         07010401         E         100           003         2005/8         4         Rede de águas pluviais no Lugar de Portela -         02         07010402         E         100           003         2005/8         8         Colec. das Ribeiras : Veiga. Capela, Eirogo. Pontes         02         07010402         E         100           003         2005/13         8         Colec. das Ribeiras : Veiga. Capela, Eirogo. Pontes         02         07010402         E         35         65           003         2005/13         2         Construção Canil Municipal         02         07010413         E         100           003         2005/13         2         Construção Canil Municipal         02         07010413         E         100           003         2005/6         1         Madreão Solazar - Remodelação de redes         02         07010413 <td< td=""><td></td><td>215.620,00 0,00</td><td>215.620,00</td><td>13.377,00</td><td>146.143,35</td><td>159.520,35</td><td>67,78</td><td>69,66</td></td<>                                                                                                    |                 | 215.620,00 0,00           | 215.620,00   | 13.377,00       | 146.143,35         | 159.520,35   | 67,78        | 69,66                       |
| 003         2005/7         16         Arranjo Urb. Jurino a Igreja de Bastuço St. Estevão         02         07010401         E         100           003         2005/8         ANEAMENTO/2005         SANEAMENTO/2005         02         07010401         E         100           003         2005/8         A Rede de águes pluviais no Lugar de Portela -         02         07010402         E         100           003         2005/8         8         Colec. das Ribeiras : Veiga, Capela, Eirogo, Pontes         02         07010402         E         35         65           003         2005/13         8         Colec. das Ribeiras : Veiga, Capela, Eirogo, Pontes         02         07010402         E         35         65           003         2005/13         2         Construção Canil Municipal         02         07010413         E         100           003         2005/13         2         Construção Canil Municipal         02         07010413         E         100           003         2005/6         1         Buldação Canil Municipal         02         07010201         E         100           03         2005/6         1         Buldação Canil Municipal         02         07010201         E         100 <td>127</td> <td>269.092,64 0,00</td> <td>269.092,64</td> <td>00'0</td> <td>201.558,27</td> <td>201.558,27</td> <td>74,90</td> <td>74,90</td>                                                                                                    | 127             | 269.092,64 0,00           | 269.092,64   | 00'0            | 201.558,27         | 201.558,27   | 74,90        | 74,90                       |
| 003         2005/8         SANEAMENTC/2005           003         2005/8         4         Rede de águas pluviais no Lugar de Portela - 02         07010402         E         100           003         2005/8         8         Colec: das Ribeiras: Veiga. Capela, Eirogo. Pontes 02         07010402         E         100           003         2005/13         8         Colec: das Ribeiras: Veiga. Capela, Eirogo. Pontes 02         07010402         E         35         65           003         2005/13         9         Construção Canil Municipal         02         07010413         E         100           003         2005/13         2         Construção Canil Municipal         02         07010413         E         100           003         2005/13         2         Construção Canil Municipal         02         07010413         E         100           003         2005/13         1         Fundação Satarer Remodelação de redes         02         07010201         E         100                                                                                                    |                 | 209.718,14 0,00           | 209.718,14   | 00'0            | 151.906,55         | 151.906,55   | 72,43        | 72,43                       |
| 003         2005/8         4         Rede de águas pluviais no Lugar de Portela -         0.2         07010402         E         100           003         2005/8         8         Collec. das Ribeiras : Veiga, Capela, Eirogo, Pontes         0.2         07010402         E         100           003         2005/13         8         Collec. das Ribeiras : Veiga, Capela, Eirogo, Pontes         0.2         07010402         E         35         65           003         2005/13         2         Construção Canil Municipal         0.2         07010413         E         100           003         2005/13         2         Construção Canil Municipal         0.2         07010413         E         100           003         2006/6         HABITAÇÃO/2006         0.2         07010413         E         100           003         2006/6         1         Fundação Stazer - Remodelação de redes         0.2         07010201         E         100                                                                                                    |                 |                           |              |                 |                    |              |              |                             |
| 003         2005/8         8         Colections availation<br>of the colection of the colection                         |                 | 15.486,34 0,00            | 15.486,34    | 48.050,00       | 00'0               | 48.050,00    | 00'0         | 75,63                       |
| 003         2005/13         HIGIENE PUBLICA/2005           003         2005/13         2         Construção Canil Municipal         02         07010413         E         100           003         2006/6         HABITAÇÃO/2006         02         07010413         E         100           003         2006/6         1         Fundação Salazar - Remodelação de redes         02         07010201         E         100                                                                                                    | 07/2005 12/2007 | 602.248,45 0,00           | 602.248,45   | 10.743,00       | 320.762,14         | 331.505,14   | 53,26        | 54,08                       |
| 003         2005/13         2         Construção Canil Municipal         02         07010413         E         100           003         2006/6         HABITAÇÃO/2006         02         07010201         E         100           003         2006/6         1         Fundação Salazar - Remodelação de redes         02         07010201         E         100                                                                                                    |                 |                           |              |                 |                    |              |              |                             |
| 003 2006/6 HABITAÇA0/2006<br>003 2006/6 1 Fundação Salazar - Remodelação de redes 02 07010201 E 100                                                                                                    | 01/2005 12/2007 | 5.681,80 0,00             | 5.681,80     | 0,00            | 00'0               | 00'0         | 00'00        | 00'0                        |
| 003 2006/6 1 Fundação Salazar - Remodelação de redes 02 07010201 E 100                                                                                                    |                 |                           |              |                 |                    |              |              |                             |
| nurauncas e gas                                                                                                    |                 | 60.000,00 0.00            | 60.000,00    | 00'0            | 00'0               | 00'0         | 00'0         | 00'0                        |
| 02 003 2006/7 ORDENAMENTO DO TERRITÓRIO/2006                                                                                                    |                 |                           |              |                 |                    |              |              |                             |

1 ist for the tak

|                                            | 2007                  | (unidade: €)                    | Nivel<br>xecução<br>Global                  | (%)             |                 | 100,00                                                                                                    | 00'0                                                          | 83,70                                  | 00'0                                       | 00'00                                   |
|--------------------------------------------|-----------------------|---------------------------------|---------------------------------------------|-----------------|-----------------|----------------------------------------------------------------------------------------------------|---------------------------------------------------------------|----------------------------------------|--------------------------------------------|-----------------------------------------|
|                                            | Ano: 2007             | (unic                           | Nivel Nivel<br>Execucao Execução<br>Global  | Anual<br>(%)    |                 | 100,00                                                                                                    | 00'0                                                          | 62,52                                  | 00'0                                       | 00'0                                    |
| X                                          | Ċ                     | / /                             | Û                                           | Total           |                 | 115.315,60                                                                                                    | 00'0                                                          | 118.037,88                             | 00'0                                       | 00'0                                    |
|                                            | Jul 1                 | 3                               | Montante executado                          | Ano             |                 | 115.315,60                                                                                                    | 00'0                                                          | 38.347,88                              | 00'0                                       | 00'0                                    |
|                                            |                       | < '                             | Moni                                        | Anos Anteriores |                 | 0,00                                                                                                    | 0,00                                                          | 79.690,00                              | 0,00                                       | 0,00                                    |
| K                                          | Ø                     |                                 | $\geq$                                      | An              |                 | 5,60                                                                                                    | 1,00                                                          | 2,46                                   | 1,00                                       | 1,00                                    |
| lano                                       |                       | #C~                             | ١                                           | Total           |                 | 115.315,60                                                                                                    | 150.001,00                                                    | 61.332,46                              | 40.001,00                                  | 150.001,00                              |
| ões do F                                   |                       | V                               | Montante Previsto                           | Anos seguintes  |                 | 00'0                                                                                                    | 150.000,00                                                    | 00'00                                  | 40.000,00                                  | 150.000,00                              |
| Execução Anual das Grandes Opções do Plano |                       |                                 | ~                                           | Ano             |                 | 115.315,60                                                                                                    | 1,00                                                          | 61.332,46                              | 1,00                                       | 1,00                                    |
| das Gra                                    |                       |                                 | Datas<br>(Mês/Ano)                          | Inicio Fim      |                 | 07/2006 12/2007                                                                                                    | 01/2007 12/2008                                               | 07/2006 12/2007                        | 04/2006 12/2008                            | 04/2006 12/2008                         |
| nual                                       |                       |                                 | amento                                      | EC              |                 | 0                                                                                                    | 0                                                             | 0                                      | 0                                          | 0                                       |
| io Al                                      |                       |                                 | Forma Fonte Financiamento de (%)<br>Realiz. | AA              |                 | 100                                                                                                    | 100                                                           | 100                                    | 100                                        | 100                                     |
| ŝąuc                                       |                       |                                 | Forma Fon<br>de<br>Realiz.                  | AC              |                 | ш                                                                                                    | ш                                                             | ш                                      | ш                                          | ш                                       |
| Exe                                        |                       |                                 |                                             |                 |                 | 401                                                                                                    | 401                                                           | 1401                                   | 401                                        | 401                                     |
|                                            | sole                  |                                 | Código<br>Classificação<br>Orçamental       |                 |                 | 02 07010                                                                                                    | 02 07010                                                      | 02 07010401                            | 02 07010401                                | 02 07010401                             |
|                                            | Município de Barcelos | ocal)                           | Designação                                  |                 | FUNÇÕES SOCIAIS | HABITAÇÃO E SERVIÇOS COLECTIVOS<br>Arranjo Utabanístico da Rua Norte do Campo 25 de 02 07010401<br>Arritiou a Arrovicario | Requalificação da Urbanização Altamira - Arcozelo 02 07010401 | Reabilitação da capela na Srª da Ponte | Requalificação da Urbanização da Quinta do | cteriores da EB - 1,2,3 de Fragoso - 2ª |
|                                            |                       | (designação da autarquia local) | Projecto                                    | Ano / Nº Acção  |                 | -                                                                                                    | 2                                                             | 8                                      | 6 2                                        | 7 10                                    |
|                                            |                       | ação da s                       |                                             | Ano /           |                 | 02 003<br>02 003 2006/7                                                                                                   | 02 003 2006/7                                                 | 3 2006/7                               | 02 003 2006/7                              | 02 003 2006/7                           |
|                                            |                       | (design                         | Obj. Prog                                   |                 | 02              | 02 003<br>02 003                                                                                                    | 02 00                                                         | 02 003                                 | 02 00                                      | 02 00                                   |

| 1               |                                                                                                    |               |          |     |                 |            |              |              |           |            |            | 12.1         |        |
|-----------------|----------------------------------------------------------------------------------------------------|---------------|----------|-----|-----------------|------------|--------------|--------------|-----------|------------|------------|--------------|--------|
| 02              | FUNÇÕES SOCIAIS                                                                                     |               |          |     |                 |            |              |              |           |            |            |              |        |
| 02 003          | HABITAÇÃO E SERVIÇOS COLECTIVOS                                                                     |               |          |     |                 |            |              |              |           |            |            |              |        |
| 02 003 2006/7 1 | Arranjo Urbanistico da Rua Norte do Campo 25 de<br>Abril/Rua Aroº Vinagre                           | 02 07010401   | П        | 100 | 07/2006 12/2007 | 115.315,60 | 0,00         | 115.315,60   | 00'0      | 115.315,60 | 115.315,60 | 100,00       | 100,00 |
| 02 003 2006/7 2 |                                                                                                    | 02 07010401   | 1        | 100 | 01/2007 12/2008 | 1,00       | 150.000,00   | 150.001,00   | 00'0      | 0,00       | 00'0       | 0,00         | 00'0   |
| 02 003 2006/7 8 | Reabilitação da capela na Srª da Ponte                                                              | 02 07010401   | -        | 100 | 07/2006 12/2007 | 61.332,46  | 00'00        | 61.332,46    | 79.690,00 | 38.347,88  | 118.037,88 | 62,52        | 83,70  |
| 02 003 2006/7 9 | Requalificação da Urbanização da Quinta do                                                          | 02 07010401   | 1<br>E   | 100 | 04/2006 12/2008 | 1,00       | 40.000,00    | 40.001,00    | 00'0      | 00'0       | 00'0       | 0,00         | 00'0   |
| 02 003 2006/7 1 | 10 Arranjos exteriores da EB - 1,2,3 de Fragoso - 2ª                                                | 02 07010401   | т        | 100 | 04/2006 12/2008 | 1,00       | 150.000,00   | 150.001,00   | 0'00      | 00'0       | 00'0       | 00'0         | 00'0   |
| 02 003 2006/7 1 | 11 Arranjo Urbanistico do adro da Igreja de Viatodos                                                | 02 07010401   | 1<br>E   | 100 | 04/2006 12/2008 | 1,00       | 150.000,00   | 150.001,00   | 00'0      | 00'0       | 00'0       | 00'0         | 00'0   |
| 02 003 2006/8   | SANEAMENTO/2006                                                                                     |               |          |     |                 |            |              |              |           |            |            |              |        |
| 02 003 2006/8 1 | Drenagem de águas pluviais a parte da Freguesia de 02 07010402<br>Roriz                             | de 02 0701040 | 2<br>E   | 100 | 07/2006 12/2007 | 95.656,08  | 00'0         | 95.656,08    | 0,00      | 69.952,67  | 69.952,67  | 73,13        | 73,13  |
| 02 003 2006/8 3 |                                                                                                    | 02 07010402   | 2<br>E   | 100 | 01/2007 12/2008 | 1.000,00   | 1.000.000,00 | 1.001.000,00 | 00'0      | 00'0       | 00'0       | 00'0         | 00'0   |
| 02 003 2007/6   | HABITAÇÃO / 2007                                                                                    |               |          |     |                 |            |              |              |           |            |            |              |        |
| 02 003 2007/6 1 | Loteamento em Durrães                                                                               | 02 07010201   |          | 100 | 01/2007 12/2007 | 1,00       | 00'0         | 1,00         | 0,00      | 00'0       | 00'0       | 00'0         | 00'0   |
| 02 003 2007/6 2 | Apoio à Habitação Social                                                                            | 02 080802     | 0        | 100 | 01/2007 12/2007 | 347.788,44 | 0,00         | 347.788,44   | 00'0      | 159.692,98 | 159.692,98 | 45,92        | 45,92  |
| 02 003 2007/6 3 |                                                                                                    | 02 070101     | 0        | 100 | 01/2007 12/2007 | 1.000,00   | 00'0         | 1.000,00     | 0,00      | 00'0       | 00'00      | 00'0         | 00'0   |
| 02 003 2007/7   | ORDENAMENTO DO TERRITÓRIO / 2007                                                                    |               |          |     |                 |            |              |              |           |            |            |              |        |
| 02 003 2007/7 1 | Arranjo urbano na Freguesia de Goios                                                                | 02 07010401   | 1<br>П   | 100 | 01/2007 12/2007 | 1,00       | 00'0         | 1,00         | 00'0      | 0,00       | 00'00      | 0,00         | 00'0   |
| 02 003 2007/7 2 | <ul> <li>Arranjo urbanistico do Largo no Lugar de Fraião -<br/>Tamel S. Verissimo</li> </ul>        | 02 07010401   | <b>1</b> | 100 | 01/2007 12/2007 | 44.034,69  | 0,00         | 44.034,69    | 00'0      | 5.285,99   | 5.285,99   | 12,00        | 12,00  |
| 02 003 2007/7 3 |                                                                                                    | 02 07010401   |          | 100 | 01/2007 12/2008 | 1.000,00   | 2.000.000,00 | 2.001.000,00 | 00'0      | 00'0       | 00'0       | 00'0         | 00'0   |
| 02 003 2007/7 4 | Requalificação da Rua Cónego Joaquim Gaiolas                                                        | 02 07010401   | т        | 100 | 01/2007 12/2008 | 26.122,63  | 150.000,00   | 176.122,63   | 00'0      | 0,00       | 00'0       | 00'00        | 00'00  |
| 02 003 2007/7 5 | Pequenos Arranjos Urbanisticos                                                                      | 02 07010401   | 1<br>E   | 100 | 01/2007 12/2007 | 609.061,41 | 0,00         | 609.061,41   | 00'0      | 362.270,65 | 362.270,65 | 59,48        | 59,48  |
| 02 003 2007/7 6 | 5 Estudos, Projectos e Levantamentos Topográficos                                                   | 02 07010413   |          | 100 | 01/2007 12/2007 | 358.129,53 | 00'0         | 358.129,53   | 00'0      | 12.792,19  | 12.792,19  | 3,57         | 3,57   |
| 02 003 2007/7 7 |                                                                                                    | 02 070101     | 0        | 100 | 01/2007 12/2007 | 2.400,00   | 00'0         | 2.400,00     | 00'0      | 2.400,00   | 2.400,00   | 100,00       | 100,00 |
| 02 003 2007/7 8 | Participação no Capital Social da " Municípia -<br>Empresa de Cartografia e Sistemas de Informação. | 02 09070203   |          | 100 | 01/2007 12/2007 | 1.000,00   | 00'0         | 1.000,00     | 00'0      | 00'0       | 0'00       | 0,00         | 0,00   |
| 02 003 2007/7 9 | Arranjo Urb. da Av. da Igreja de Vila Boa                                                           | 02 07010401   | 1<br>E   | 100 | 09/2007 12/2008 | 10.000,00  | 190.000,00   | 200.000,00   | 00'0      | 0,00       | 0,00       | 00'0         | 00'0   |
| 003 2007/7      | 10 Acessibilidades imediatas aos campos do IPCA                                                     | 02 07010401   |          | 100 | 09/2007 12/2008 | 5.000,00   | 380.000,00   | 385.000,00   | 00'0      | 0,00       | 00'0       | 0,00         | 00'0   |
| 02 003 2007/7 1 | 11 Arranjo Urb. da Av. da Igreja de Vila Cova                                                       | 02 07010401   |          | 100 | 09/2007 12/2008 | 76.981,54  | 38.610,01    | 115.591,55   | 00'0      | 00'0       | 00'0       | 00'0         | 00'0   |
| 02 003 2007/8   | SANEAMENTO / 2007                                                                                   |               |          |     |                 |            |              |              |           |            |            |              |        |
| 02 003 2007/8 1 | Drenagem de águas residuais à Freguesia de Vila<br>Cova e Perelhal                                  | 02 07010402   | 2        | 100 | 01/2007 12/2008 | 1.000,00   | 2.000.000,00 | 2.001.000,00 | 00'0      | 00'0       | 00'0       | 00'0         | 0,00   |
| 02 003 2007/8 2 |                                                                                                    | 02 07010402   | 2        | 100 | 01/2007 12/2009 | 1.000,00   | 1.500.000,00 | 1.501.000,00 | 00'0      | 00'0       | 00'0       | 00'0         | 00'0   |
| 02 003 2007/8 3 |                                                                                                    | 02 07010402   | 2        | 100 | 01/2007 12/2007 | 72.763,85  | 00'0         | 72.763,85    | 00'0      | 0,00       | 0,00       | 00'0         | 0,00   |
| 02 003 2007/8 4 |                                                                                                    | 02 07010402   | 2<br>E   | 100 | 01/2007 12/2007 | 121.804,35 | 00'0         | 121.804,35   | 00'0      | 62.131,60  | 62.131,60  | 51,01        | 51,01  |
| 02 003 2007/8 5 | 5 Ramais de saneamento                                                                              | 02 080802     | 0        | 100 | 01/2007 12/2009 | 721.218,74 | 1.142.000,00 | 1.863.218,74 | 0,00      | 476.339,60 | 476.339,60 | 66,05        | 25,57  |
| 02 003 2007/8 6 | 5 Projectos de saneamento                                                                           | 02 07010413   |          | 100 | 01/2007 12/2007 | 4.846,78   | 0,00         | 4.846,78     | 0,00      | 00'0       | 00'0       | 00'0         | 00'0   |
| 02 003 2007/8 7 | <ul> <li>Aquisição de terrenos</li> </ul>                                                           | 02 070101     | 0        | 100 | 01/2007 12/2007 | 1.000,00   | 00'0         | 1.000,00     | 00'0      | 00'0       | 0'00       | 0,00         | 00'0   |
| 16/04/2008      |                                                                                                    |               |          |     |                 |            |              |              | 2         | X          | Pint .     | Pág. 5 de 12 | de 12  |
|                 |                                                                                                    |               |          |     |                 |            |              |              |           |            |            |              |        |

|                                            | <b>Ano:</b> 2007      | (unidade: €)                    | Nivel Nivel<br>Execucao Execução<br>Global            | Anual (%)<br>(%) |                 |
|--------------------------------------------|-----------------------|---------------------------------|-------------------------------------------------------|------------------|-----------------|
| Ve                                         | 00                    | \v<br>_                         | <u> </u>                                              | Total            |                 |
|                                            |                       |                                 | Montante executado                                    | Ano              |                 |
| $ \subset $                                |                       | X                               | M N                                                   | Anos Anteriores  |                 |
| lano                                       |                       | Here !                          |                                                       | Total            |                 |
| Execução Anual das Grandes Opções do Plano |                       | D                               | Montante Previsto                                     | Anos seguintes   |                 |
| Indes O                                    |                       |                                 |                                                       | Ano              |                 |
| s Gra                                      |                       |                                 | Datas<br>(Mês/Ano)                                    | Eim              |                 |
| al da                                      |                       |                                 |                                                       | Inicio           |                 |
| Anua                                       |                       |                                 | Forma Fonte Financiamento<br>de (%)                   | AC AA FC         |                 |
| ão /                                       |                       |                                 | onte Fina<br>(%                                       | AC A             |                 |
| Scuç                                       |                       |                                 | Forma Fo<br>de<br>Realiz                              |                  |                 |
| Exe                                        | celos                 |                                 | Código Forma<br>Classificação de<br>Orcamental Realiz |                  |                 |
|                                            | Município de Barcelos |                                 | Designação                                            |                  | SOCIAIS         |
|                                            |                       | (designação da autarquia local) | Projecto                                              | Ano / N° Acção   | FUNCOES SOCIAIS |
|                                            |                       | esignaçã                        | Obj. Prog                                             |                  |                 |
|                                            |                       | (q                              | ot                                                    |                  | 02              |

| 02               | FUNÇÕES SOCIAIS                                    |             |   |    |          |                         |               |               |               |              |              |               |        |              |
|------------------|----------------------------------------------------|-------------|---|----|----------|-------------------------|---------------|---------------|---------------|--------------|--------------|---------------|--------|--------------|
| 02 003           | HABITAÇÃO E SERVIÇOS COLECTIVOS                    |             |   |    |          |                         |               |               |               |              |              |               |        |              |
| 02 003 2007/9    | ABASTECIMENTO DE ÁGUA /2007                        |             |   |    |          |                         |               |               |               |              |              |               |        |              |
| 02 003 2007/9 1  | Pequenas obras de abastecimento de água            | 02 07010407 | ш | -  | 100 0    | 01/2007 12/2007         | 1.000,00      | 0,00          | 1.000,00      | 00'0         | 0,00         | 00'0          | 0,00   | 00'0         |
| 02 003 2007/9 2  | Ramais de água                                     | 02 080802   | 0 |    | 100 0    | 01/2007 12/2009         | 691.981,43    | 517.000,00    | 1.208.981,43  | 00'0         | 489.428,61   | 489.428,61    | 70,73  | 40,48        |
| 02 003 2007/9 3  | Aquisição de terrenos                              | 02 070101   | 0 | -  | 100 0    | 01/2007 12/2007         | 1.000,00      | 0,00          | 1.000,00      | 00'0         | 00'0         | 00'0          | 0,00   | 00'00        |
| 02 003 2007/9 4  | Elaboração de projectos                            | 02 07010413 | 0 | 5  | 100 0    | 01/2007 12/2007         | 1.000,00      | 00'0          | 1.000,00      | 00'0         | 00'0         | 0'00          | 0,00   | 00'0         |
| 02 003 2007/9 5  | Protocolo com as Águas do Cávado                   | 02 07010407 | 0 | -  | 100 0    | 01/2007 12/2007         | 1.000,00      | 00'0          | 1.000,00      | 00'0         | 00'0         | 00'0          | 0,00   | 00'0         |
| 02 003 2007/9 6  | Empresa Águas do Cávado                            | 02 09070204 | 0 | ~  | 100 0    | 01/2007 12/2007         | 1.000,00      | 00'00         | 1.000,00      | 00'0         | 00'0         | 0,00          | 00'0   | 00'0         |
| 02 003 2007/10   | RESIDUOS SÓLIDOS / 2007                            |             |   |    |          |                         |               |               |               |              |              |               |        |              |
| 02 003 2007/10 1 | Aquisição material para depósito e recolha de lixo | 02 07011001 | 0 | -  | 100 0    | 01/2007 12/2007         | 239.050,74    | 00'0          | 239.050,74    | 00'0         | 120.415,57   | 120.415,57    | 50,37  | 50,37        |
| 02 003 2007/10 2 | Aquisição de equipamento de transporte             | 02 07010601 | 0 | -  | 100 0    | 01/2007 12/2007         | 193.000,00    | 00'00         | 193.000,00    | 00'00        | 192.380,19   | 192.380,19    | 99,68  | 99,68        |
| 02 003 2007/10 3 | Resultma                                           | 02 09070205 | 0 | -  | 100 0    | 01/2007 12/2007         | 1.000,00      | 00'0          | 1.000,00      | 00'0         | 00'0         | 00'0          | 00'0   | 00'0         |
| 02 003 2007/11   | RECURSOS NATURAIS / 2007                           |             |   |    |          |                         |               |               |               |              |              |               |        |              |
| 02 003 2007/11 1 | Recuperação Linha de água e outros recursos        | 02 07010413 | ш | -  | 100 0    | 01/2007 12/2007         | 1,00          | 00'00         | 1,00          | 00'0         | 00'0         | 00'0          | 00'0   | 00'0         |
| 02 003 2007/11 2 | Elaboração de projectos                            | 02 07010413 | 0 | -  | 100 0    | 01/2007 12/2007         | 1.000,00      | 00'0          | 1.000,00      | 00'0         | 00'0         | 00'0          | 00'0   | 00'0         |
| 02 003 2007/12   | PARQUES E JARDINS / 2007                           |             |   |    |          |                         |               |               |               |              |              |               |        |              |
| 02 003 2007/12 1 | Recuperação do Parque da Cidade                    | 02 07010405 | ш | -  | 100 0    | 01/2007 12/2008         | 1,00          | 500.000,00    | 500.001,00    | 00'00        | 00'0         | 00'0          | 0,00   | 00'0         |
| 02 003 2007/12 2 | Aquisição de terrenos                              | 02 070101   | 0 | -  | 100 0    | 01/2007 12/2007         | 1,00          | 00'00         | 1,00          | 00'0         | 00'0         | 00'0          | 0,00   | 00'00        |
| 02 003 2007/12 3 | Aquisição de maquinaria e equipamento              | 02 07011002 | 0 | -  | 100 0    | 01/2007 12/2007         | 57.000,00     | 00'0          | 57.000,00     | 00'00        | 29.621,93    | 29.621,93     | 51,97  | 51,97        |
| 02 003 2007/13   | HIGIENE PÚBLICA / 2007                             |             |   |    |          |                         |               |               |               |              |              |               |        |              |
| 02 003 2007/13 1 | Sanitários                                         | 02 07010413 | ш | 4  | 100 0    | 01/2007 12/2007         | 8.000,00      | 00'0          | 8.000,00      | 00'00        | 1.250,69     | 1.250,69      | 15,63  | 15,63        |
| 02 003 2007/14   | CEMITÉRIOS / 2007                                  |             |   |    |          |                         |               |               |               |              |              |               |        |              |
| 02 003 2007/14 1 | Pequenas obras em Cemitérios                       | 02 07010413 | ш |    | 100 0    | 01/2007 12/2008         | 37.602,00     | 300.000,00    | 337.602,00    | 00'00        | 3.591,00     | 3.591,00      | 9,55   | 1,06         |
| 02 003 2007/14 2 | Aquísição de terrenos                              | 02 070101   | 0 | -  | 100 0    | 01/2007 12/2007         | 1,00          | 00'0          | 1,00          | 00'0         | 00'0         | 00'0          | 00'0   | 00'00        |
|                  |                                                    |             |   |    | Totais d | Totais do Programa 003: | 10.456.489,20 | 12.507.610,01 | 22.964.099,21 | 4.000.013,00 | 6.283.674,90 | 10.283.687,90 | 60'09  | 38,14        |
| 02 004           | SERVIÇOS CULTURAIS, RECREATIVOS E RELIGIC          | BIC         |   |    |          |                         |               |               |               |              |              |               |        |              |
| 02 004 2003/16   | DESPORTO, RECREIO E LAZER/2003                     |             |   |    |          |                         |               |               |               |              |              |               |        |              |
| 02 004 2003/16 5 | Construção do Polidesportivo Escola Vila Cova      | 02 07010406 | ш | 50 | 50 0     | 06/2004 12/2007         | 162.488,00    | 00'0          | 162.488,00    | 612.643,00   | 162.487,22   | 775.130,22    | 100,00 | 100,00       |
| 02 004 2003/16 6 | Construção do Polidesportivo Escola Vila Seca      | 02 07010406 | ш | 20 | 50 1     | 10/2004 12/2007         | 228.028,84    | 00'0          | 228.028,84    | 494.313,00   | 195.135,30   | 689.448,30    | 85,57  | 95,45        |
| 02 004 2003/16 7 | Construção do Polidesportivo Escola Manhente       | 02 07010406 | ш | 50 | 50 1     | 10/2004 12/2007         | 262.424,17    | 00'00         | 262.424,17    | 523.626,00   | 148.934,62   | 672.560,62    | 56,75  | 85,56        |
| 02 004 2004/15   | CULTURA/2004                                       |             |   |    |          |                         |               |               |               |              |              |               |        |              |
| 02 004 2004/15 2 | Recuperação do Teatro Gil Vicente                  | 02 07010307 | ш | 50 | 50 1     | 10/2004 12/2007         | 218.920,03    | 00'00         | 218.920,03    | 1.699.189,00 | 107.234,30   | 1.806.423,30  | 48,98  | 94,18        |
| 02 004 2004/16   | DESPORTO, RECREIO E LAZER/2004                     |             |   |    |          |                         |               |               |               |              |              |               |        |              |
| 02 004 2004/16 1 | Casa da Juventude                                  | 02 07010302 | ш | -  | 100 0    | 01/2005 12/2007         | 1,00          | 00'0          | 1,00          | 00'00        | 00'0         | 00'0          | 00'00  | 0,00         |
| 02 004 2004/16 4 | Parque Campismo Municipal                          | 02 07010406 | ш | -  | 100 0    | 01/2005 12/2007         | 1,00          | 00'00         | 1,00          | 00'0         | 0,00         | 00'0          | 00'0   | 00'00        |
| 02 004 2005/16   | DESPORTO, RECREIO E LAZER/2005                     |             |   |    |          |                         |               |               |               |              |              |               |        |              |
| 16/04/2008       |                                                    |             |   |    |          |                         |               |               |               |              | 40           | 16            | Pág. 6 | Pág. 6 de 12 |
|                  |                                                    |             |   |    |          |                         |               |               |               |              | T            | MM            |        |              |
|                  |                                                    |             |   |    |          |                         |               |               |               |              |              |               |        |              |

| /                                          | Je Court |
|--------------------------------------------|----------|
| $\int$                                     | -        |
| ano                                        |          |
| Execução Anual das Grandes Opções do Plano | - alther |
|                                            | elos     |

Ano: 2007 (unidade: €)

F

| los                |
|--------------------|
| õ                  |
| $\underline{\sim}$ |
| rce                |
| ×                  |
| 2                  |
| -                  |
| 10                 |
| Bai                |
|                    |
| de                 |
| 0                  |
|                    |
| 0                  |
| . <u> </u>         |
| ípio               |
| -                  |
| 0                  |
| -                  |
| 2                  |
| -                  |
| -                  |
| Municí             |
| _                  |
|                    |
|                    |
|                    |

(designação da autarquia local)

|   | - ŠO                                           | Anual (%)<br>(%)    |
|---|------------------------------------------------|---------------------|
| 1 | xecutado                                       | D Total             |
|   | Montante executado                             | Anos Anteriores Ano |
|   |                                                | Total Anos A        |
|   | Montante Previsto                              | Anos seguintes      |
|   | Mor                                            | Ano An              |
|   | Datas<br>(Mês/Ano)                             | Inicio Fim          |
|   | Forma Fonte Financiamento<br>de (%)<br>Realiz. | AC AA FC            |
|   |                                                |                     |
|   | Código<br>Classificação<br>Orçamental          |                     |
|   | Designação                                     |                     |
|   | Dbj. Prog                                      | Ano / N° Acção      |

21 Pág. 7 de 12

|                        |                                 |                                                                                                    | ΕX                                    | ecuç                      | Execução Anual d                 | as                      | ndes Opg     | Grandes Opções do Plano | ano          |                 |                    | me V         | $\sum$       |                           |
|------------------------|---------------------------------|----------------------------------------------------------------------------------------------------|---------------------------------------|---------------------------|----------------------------------|-------------------------|--------------|-------------------------|--------------|-----------------|--------------------|--------------|--------------|---------------------------|
|                        |                                 | Município de Barcelos                                                                                               | sole                                  |                           |                                  |                         |              |                         | E            |                 |                    | <i>h</i> .   | Ano:         | 2007                      |
| (designa               | (designação da autarquia local) | a local)                                                                                                    |                                       |                           |                                  |                         |              | 2HT                     | N            |                 | 32                 |              | (unida       | (unidade: €)              |
| Obj. Prog              | Projecto                        | Designação                                                                                                    | Código<br>Classificação<br>Orçamental | Forma Fo<br>de<br>Realiz. | Forma Fonte Financiamento de (%) | nto Datas<br>(Mês/Ano)  | 2            | Montante Previsto       | ł            | Monta           | Montante executado |              | ~ 20         | Nivel<br>ecução<br>stobal |
|                        | Ano / N° Acção                  | âo                                                                                                    | •                                     |                           | AC AA F                          | FC Inicio Fim           | Ano          | Anos seguintes          | Total An     | Anos Anteriores | Ano                | Total        | Anual<br>(%) | (%)                       |
| 03<br>03 001<br>03 001 | 2007/17                         | FUNÇÕES ECONÓMICAS<br>INDÚSTRIA E ENERGIA<br>ILUMINAÇÃO PÚBLICA / 2007                                              |                                       |                           |                                  |                         |              |                         |              |                 |                    |              |              |                           |
| 03 001                 |                                 | Melhoria da Iluminação Pública                                                                                      | 02 07010404                           | 0                         | 35 6                             | 65 01/2007 12/2007      | 119.667,57   | 00'0                    | 119.667,57   | 0,00            | 34.680,54          | 34.680,54    | 28,98        | 28,98                     |
| 03 002                 |                                 | TRANSPORTES E COMUNICACÕES                                                                                          |                                       |                           | To                               | Totais do Programa 001: | 119.667,57   | 00'0                    | 119.667,57   | 0,00            | 34.680,54          | 34.680,54    | 28,98        | 28,98                     |
|                        | 2002/18                         | TRANSP. RODOVIÁRIOS / REDE VIÁRIA                                                                                   |                                       |                           |                                  |                         |              |                         |              |                 |                    |              |              |                           |
|                        | 2002/18                         | Estr de Lig IC14 Gamil à Estação CP, Barcelos                                                                       |                                       | ш                         |                                  |                         | 4.788,69     | 0,00                    | 4.788,69     | 1.063.349,00    | 00'0               | 1.063.349,00 | 00'0         | 99,55                     |
|                        | 2002/18                         | Estr Lig entre RN das EN103 e 205, Barcelos                                                                         |                                       | ш                         |                                  | 75 09/1991 12/2007      | 70.021,62    | 0,00                    | 70.021,62    | 1.754.721,00    | 51.816,84          | 1.806.537,84 | 74,00        | 99,00                     |
|                        | 2002/18                         | Favirrentação e dren. Ja EM 339 - Areião 3.<br>Vicente/Pousa<br>Anor o Pour XVV-reinta Increio 79 EV Sta L considio |                                       | ш                         | 100                              | 01/2002 12/2007         | 214.275,14   | 0,00                    | 214.275,14   | 212.540,00      | 214.275,14         | 41,010,014   | 100,00       |                           |
| 03 002                 | 2002/18 21<br>2003/18           | REDE VIÁRIA/2003                                                                                                    | 80401070 20                           | ш                         | 001                              | 12/2002 12/2001         | 195,909,50   | n'n                     | 190,909,001  | 000             | 74'202'021         | 74'600'001   | 0000         | 0000                      |
|                        |                                 | Elaboração do Projecto da Nova Ponte                                                                                | 02 07010413                           | ш                         | 100                              | 02/2003 12/2007         | 1,00         | 0,00                    | 1,00         | 00'0            | 00'0               | 00'0         | 0,00         | 00'0                      |
| 03 002                 | 2004/18                         | REDE VIARIA.2004<br>Requalificação CM 1114 acesso Escola Abel Varzim. no 1701000                                    | 80401070 00.                          | ц                         | 100                              | 2000/01 2000/10         | 100          | 00 0                    | 1 00         | 00.0            | 00.00              | 0.00         | 0.00         | 0.00                      |
|                        | 2004/18                         | Rectificação e Req. CM1115 - acesso Escola Abel                                                                     | 02 07010408                           | ыш                        | 100                              | 01/2005 12/2007         | 72.761,39    | 00'0                    | 72.761,39    | 00'0            | 00'0               | 00'0         | 00'0         | 00'0                      |
| 03 002                 | 2004/18 5                       | varzim<br>Variante a EN 306                                                                                         | 02 07010408                           | ш                         | 100                              | 01/2005 12/2007         | 5.000,00     | 00'0                    | 5.000,00     | 00'00           | 00'0               | 00'0         | 00'0         | 00'0                      |
| 03 002                 | 2004/18 16                      | Pav. valetas EM's 542, 543, 544 e 557 (Galegos,<br>Arrozelo, Vilar Monte, Vila Cova, Manherte)                      | 02 07010408                           | ш                         | 100                              | 05/2004 12/2007         | 57.615,76    | 0,00                    | 57.615,76    | 94.147,00       | 0,00               | 94.147,00    | 00'0         | 62,04                     |
| 03 002                 | 2004/18 17                      | Alargamento do CM 1094, Areias de Vilar e R.C.Sta<br>Fundaria                                                       | 02 07010408                           | ш                         | 100                              | 09/2005 12/2007         | 161.754,93   | 00'00                   | 161.754,93   | 93.904,00       | 161.754,93         | 255.658,93   | 100,00       | 100,00                    |
| 03 002                 | 2004/18 20                      | Requalificação da EM 542 em Galegos St <sup>o</sup> Maria                                                           | 02 07010408                           | ш                         | 100                              | 01/2006 12/2007         | 50.700,59    | 00'0                    | 50.700,59    | 222.631,00      | 50.700,59          | 273.331,59   | 100,00       | 100,00                    |
|                        | 2004/18                         | Caminho de Ligação ao Lugar de Arrebalde em Roriz 02                                                                |                                       | ш                         | 100                              | 01/2006 12/2007         | 98.513,21    | 0,00                    | 98.513,21    | 0'00            | 98.513,21          | 98.513,21    | 100,00       | 100,00                    |
|                        | 2004/18                         | Alargamento e Pav. E.M. 558, Galegos S. Martinho<br>Dominano Obran am Caminhae Vicinais                             |                                       | ш                         | 100                              | 01/2006 12/2007         | 1,00         | 0,00                    | 1,00         | 0,00            | 0,00               | 0,00         | 0,00         | 00'0                      |
|                        | 2004/18                         | Pequenas Obras em Caminhos vicinais<br>Variante à FN 205                                                            |                                       | ши                        | 100                              | 01/2004 12/2007         | 107.306,57   | 0,00                    | 107.306,57   | 254.368,00      | 103.752,53         | 358.120,53   | 90,00        | 20'66                     |
| 03 002                 | 2005/18 35                      | REDE VIÁRIA/2005                                                                                                    | 02 0/010408                           | ш                         | 001                              | 1002/21 0002/10         | nn'nnn-c     | 0000                    | 00,000.0     | 000             | 000                | 2010         | 000          | 2                         |
|                        |                                 | Pavimentação do caminho do Ribeiro - Vilar de Figos 02                                                              | s 02 07010408                         | ш                         | 100                              | 05/2005 12/2007         | 16.737,22    | 00'0                    | 16.737,22    | 00'0            | 12.494,81          | 12.494,81    | 74,65        | 74,65                     |
| 03 002                 | 2005/18 3                       | Pavimentações em Refogão e Igreja - Tregosa                                                                         | 02 07010408                           | ш                         | 100                              | 03/2005 12/2007         | 25.858,35    | 0,00                    | 25.858,35    | 00'0            | 25.858,35          | 25.858,35    | 100,00       | 100,00                    |
| 03 002                 | 2005/18 4                       | Alargamento do caminho acesso ao Centro Social de 02<br>Silveiros - 2ª Fase                                         | ° 02 07010408                         | ш                         | 100                              | 07/2005 12/2007         | 67.342,00    | 00'0                    | 67,342,00    | 157.243,00      | 67.341,36          | 224.584,36   | 100,00       | 100,00                    |
|                        | 2005/18                         | Arranjos Exteriores da Igreja de Rio C. Sta Eugénia                                                                 |                                       | ш                         | 100                              | 09/2005 12/2007         | 32.161,24    | 0,00                    | 32.161,24    | 76.705,00       | 32.161,24          | 108.866,24   | 100,00       | 100,00                    |
| 03 002                 | 2005/18 8                       | Alargamento e pav. de caminho no Lugar de Alêm<br>em Martim - 2ª Fase                                               | 02 07010408                           | ш                         | 100                              | 09/2005 12/2007         | 47.801,64    | 00'0                    | 47.801,64    | 66.455,00       | 00'0               | 66.455,00    | 00'0         | 58,16                     |
| 03 002                 | 2005/18 10                      | Conclusão da variante urbana entre o nó de<br>Barcelinhos e o nó de Gamil                                           | 02 07010408                           | ш                         | 100                              | 01/2006 12/2008         | 564,12       | 1.750.000,00            | 1.750.564,12 | 00'0            | 00'0               | 00'0         | 00'0         | 00'0                      |
| 03 002                 | 2005/18 11                      | Rectif. e pav.do CV entre EN 308 e o acesso à sede<br>de Junta em Baluaães                                          | 02 07010408                           | ш                         | 100                              | 01/2006 12/2007         | 1,00         | 0,00                    | 1,00         | 00'0            | 00'0               | 00'0         | 00'0         | 00'0                      |
| 03 002                 | 2005/18 14                      | Reabilitação do CM 1057, em Oliveira                                                                                | 02 07010408                           | ш                         | 35 6                             | 65 01/2006 12/2007      | 253.895,57   | 00'00                   | 253.895,57   | 204.605,00      | 253.895,57         | 458.500,57   | 100,00       | 100,00                    |
| 03 002                 | 2005/18 20                      | Pequenas obras em caminhos públicos                                                                                 | 02 07010408                           | ш                         | 100                              | 01/2005 12/2007         | 1.733.683,36 | 0'00                    | 1.733.683,36 | 1.492.991,00    | 1.054.211,31       | 2.547.202,31 | 60,81        | 78,94                     |
| 03 002                 | 2005/18                         | Rep. do C.M.1116- Rua da Bemposta - Vila Seca.                                                                      |                                       | ш                         | 100                              | 01/2006 12/2007         | 176.672,35   | 0,00                    | 176.672,35   | 00'0            | 81.258,51          | 81.258,51    | 45,99        | 45,99                     |
| 03 002                 | 2005/18 24                      | Alargamento e Pav. do Caminho no Lugar da Costa,<br>Fragoso                                                         | 02 07010408                           | ш                         | 100                              | 01/2006 12/2007         | 294.496,00   | 00'0                    | 294.496,00   | 00'0            | 234.768,25         | 234.768,25   | 79,72        | 79,72                     |
| 16/04/2008             | 2008                            |                                                                                                    |                                       |                           |                                  |                         |              |                         |              | S               | A                  | 11.10        | Pág. 8 de 12 | de 12                     |
|                        |                                 |                                                                                                    |                                       |                           |                                  |                         |              |                         |              |                 |                    | 1            |              |                           |

| Plano    |
|----------|
| op       |
| Opções   |
| Grandes  |
| das      |
| Anual    |
| Execução |

|           |                                 | Município de Barcelos        | arcelos                                                                        |                            |         |                 |       |                    |          |     |                   |            |                 |                    |       | Ano:              | 2007                                       |
|-----------|---------------------------------|------------------------------|--------------------------------------------------------------------------------|----------------------------|---------|-----------------|-------|--------------------|----------|-----|-------------------|------------|-----------------|--------------------|-------|-------------------|--------------------------------------------|
| (designaç | (designação da autarquia local) | local)                       |                                                                                |                            |         |                 |       |                    |          |     | ~1122-            | 7          | K               |                    | ×     | 1)                | (unidade: €)                               |
| Obj. Prog | Projecto                        | Designação                   | Código Forma Fonte Financiamento<br>Classificação de (%)<br>Orcamental Realiz. | Forma F<br>o de<br>Realiz. | Fonte F | inancian<br>(%) | nento | Datas<br>(Mês/Ano) | s<br>(or |     | Montante Previsto | $\searrow$ |                 | Montante executado |       | Nivel<br>Execucad | Nivel Nivel<br>Execucao Execução<br>Global |
|           | Ano / Nº Acção                  | 10                           |                                                                                |                            | AC      | AA              | FC    | nicio              | E        | Ano | Anos seguintes    | Total      | Anos Anteriores | Ano                | Total | Anual (%)         | (%)                                        |
| 03        |                                 | FUNÇÕES ECONÓMICAS           |                                                                                |                            |         |                 |       |                    |          |     |                   |            |                 |                    |       |                   |                                            |
| 200 00    |                                 | I KAINSPURIES E COMUNIVAÇÕES |                                                                                |                            |         |                 |       |                    |          |     |                   |            |                 |                    |       |                   |                                            |

|                   | FUNÇÕES ECONÓMICAS                                                                                            |                            |   |     |                 |              |            |              |            |            |              |        |              |
|-------------------|----------------------------------------------------------------------------------------------------|----------------------------|---|-----|-----------------|--------------|------------|--------------|------------|------------|--------------|--------|--------------|
| 03 002            | TRANSPORTES E COMUNICAÇÕES                                                                                    |                            |   |     |                 |              |            |              |            |            |              |        |              |
| 03 002 2006/18    | REDE VIÅRIA/2006                                                                                              |                            |   |     |                 |              |            |              |            |            |              |        |              |
| 03 002 2006/18 1  | Pav. CM 1074-1 e 2, troços entre EM-542 e EM-557, 02 07010408<br>Galegos Sta Maria e Tamel S. Verissimo       | <sup>7</sup> , 02 07010408 | ш | 100 | 01/2007 12/2007 | 128.641,00   | 0,00       | 128.641,00   | 0,00       | 117.110,05 | 117.110,05   | 91,04  | 91,04        |
| 03 002 2006/18 2  | Pavimentação de CM 1074 em Tamel S. Verissimo                                                                 | 02 07010408                | ш | 100 | 01/2007 12/2007 | 130.836,00   | 00'0       | 130.836,00   | 00'0       | 129.367,76 | 129.367,76   | 98,88  | 98,88        |
| 03 002 2006/18 3  | Pav. EN 306 entre o cruzamento Av. N.Senhora de<br>Editima e o Luciar de Gião - Arcozelo                      | 9 02 07010408              | ш | 100 | 01/2007 12/2007 | 1,00         | 00'0       | 1,00         | 0,00       | 00'0       | 00'0         | 00'0   | 00'0         |
| 03 002 2006/18 4  | Requalificação da Rua António Carvalho em Perelhal 02                                                         | 1al 02 07010408            | ш | 100 | 01/2007 12/2007 | 146.000,00   | 0,00       | 146.000,00   | 00'0       | 00'0       | 00'0         | 00'0   | 00*0         |
| 03 002 2006/18 5  | Alargamento e Pav. dos CV do Outeiro de Baixo e<br>Picoto - Macieira                                          | 02 07010408                | ш | 100 | 01/2007 12/2007 | 162.130,00   | 00'0       | 162.130,00   | 0,00       | 43.674,16  | 43.674,16    | 26,94  | 26,94        |
| 03 002 2006/18 7  | Pavimentação de CV na Freguesia de Oliveira                                                                   | 02 07010408                | ш | 100 | 04/2006 12/2007 | 127.511,00   | 0,00       | 127.511,00   | 0,00       | 70.205,28  | 70.205,28    | 55,06  | 55,06        |
| 03 002 2006/18 9  | Pav. de troços nos CM 1044 e CM 1044-1 e CV<br>litacião entre os mesmos em Panque                             | 02 07010408                | ш | 100 | 12/2005 12/2007 | 38.893,76    | 00'0       | 38.893,76    | 110.316,00 | 38.893,76  | 149.209,76   | 100,00 | 100,00       |
| 03 002 2006/18 10 | CM 1082-1 entre a EN 205-4 e a EN 103, em Martim 02                                                           | m 02 07010408              | ш | 100 | 02/2006 12/2007 | 109.881,57   | 00'0       | 109.881,57   | 00'0       | 109.881,57 | 109.881,57   | 100,00 | 100,00       |
| 03 002 2006/18 11 | Rep. CM 1072, parte do CV 2001, ligação entre a EM 02<br>557 e. CM 1072- Vila Boa                             | EM02 07010408              | ш | 100 | 05/2006 12/2007 | 19.171,78    | 00'0       | 19.171,78    | 00'0       | 19.171,78  | 19.171,78    | 100,00 | 100,00       |
| 03 002 2006/18 12 |                                                                                                    | 9 02 07010408              | ш | 100 | 03/2006 12/2007 | 61.723,23    | 00'00      | 61.723,23    | 00'0       | 61.723,23  | 61.723,23    | 100,00 | 100,00       |
| 03 002 2006/18 13 | Bener, cur carrie<br>Bener, do tropo EM 543, entre o Cruz CV 2014 e o<br>Lunar de Gândara em Linó             | 02 07010408                | ш | 100 | 05/2006 12/2007 | 89.646,13    | 00'0       | 89.646,13    | 0,00       | 89.646,13  | 89.646,13    | 100,00 | 100,00       |
| 03 002 2006/18 14 | Pav. Co deligação em ejo:<br>Pav. Co de ligação entre os Lugares do Ouro e da<br>Poura em Galence S. Martinho | 02 07010408                | ш | 100 | 03/2006 12/2007 | 178.527,55   | 00'0       | 178.527,55   | 0,00       | 146.121,42 | 146.121,42   | 81,85  | 81,85        |
| 03 002 2006/18 15 |                                                                                                    | 02 07010408                | ш | 100 | 01/2006 12/2007 | 36.988,61    | 00'0       | 36.988,61    | 00'0       | 0,00       | 0,00         | 00'0   | 00'0         |
| 03 002 2006/18 17 | Supressão de passagens de nivel                                                                               | 02 07010408                | Ш | 100 | 01/2007 12/2007 | 5.000,00     | 00'0       | 5.000,00     | 00'0       | 00'0       | 00'0         | 00'0   | 00'0         |
| 03 002 2006/18 18 | Pequenas Obras em Caminhos                                                                                    | 02 07010408                | ш | 100 | 01/2006 12/2007 | 1.276.110,71 | 00'0       | 1.276.110,71 | 548.392,00 | 887.991,03 | 1.436.383,03 | 69'29  | 78,73        |
| 03 002 2006/18 22 | Projecto recuperação Ponte/Ribeiro de Pontes/EM                                                               | 02 07010413                | 0 | 100 | 01/2007 12/2007 | 29.826,50    | 00'0       | 29.826,50    | 0,00       | 0,00       | 0,00         | 00'0   | 00'0         |
| 03 002 2006/18 23 | Projecto alargamento da EM 546-1, Escola à Igreja                                                             | a 02 07010413              | 0 | 100 | 01/2007 12/2007 | 1,00         | 00'0       | 1,00         | 00'0       | 00'0       | 00'0         | 00'0   | 0,00         |
| 03 002 2006/18 24 | Projecto recuperação da Ponte do Gem, em Panque                                                               | e 02 07010413              | 0 | 100 | 01/2007 12/2007 | 1,00         | 00'0       | 1,00         | 00'0       | 00'0       | 00'0         | 00'0   | 0,00         |
| 03 002 2006/18 28 | Alarg. e Pav. do CV de ligação da Igreja ao Monte<br>Lovar em Viatodos                                        | 02 07010408                | ш | 100 | 04/2006 12/2007 | 114.067,00   | 00'00      | 114.067,00   | 00'0       | 23.703,28  | 23.703,28    | 20,78  | 20,78        |
| 03 002 2006/18 29 | covar en viacoos<br>Pav. de caminho de ligação entre Galegos Sta Maria 02<br>e Roiz                           | ia 02 07010408             | ш | 100 | 04/2006 12/2007 | 130.763,00   | 0'00       | 130.763,00   | 00'0       | 115.835,17 | 115.835,17   | 88,58  | 88,58        |
| 03 002 2007/18    | REDE VIÁRIA / 2007                                                                                            |                            |   |     |                 |              |            |              |            |            |              |        |              |
| 03 002 2007/18 1  | Repavimentação dos CM 1136 e 1139 em Macieira                                                                 | 02 07010408                | ш | 100 | 01/2007 12/2007 | 121.462,00   | 00'0       | 121.462,00   | 00'0       | 00'0       | 00'0         | 00'0   | 00'00        |
| 03 002 2007/18 2  | Alarg. caminho de Canelas no Lugar da Coutada e                                                               | 02 07010408                | ш | 100 | 01/2007 12/2007 | 1,00         | 00'00      | 1,00         | 00'0       | 0,00       | 00'0         | 00'0   | 00'0         |
| 03 002 2007/18 3  | Pay. CV de ligação entre a EM 306 e Lugar de Faital 02                                                        | al 02 07010408             | ш | 100 | 01/2007 12/2007 | 80.000,00    | 00'00      | 80.000,00    | 00'0       | 28.260,75  | 28.260,75    | 35,33  | 35,33        |
| 03 002 2007/18 4  | Pav. Caminho junto Igreja Paroquial de Paradela                                                               | 02 07010408                | ш | 100 | 01/2007 12/2007 | 70.000,00    | 00'0       | 70.000,00    | 00'0       | 68.584,24  | 68.584,24    | 97,98  | 97,98        |
| 03 002 2007/18 5  | Alarg. e Pav. das Ruas do Corgo e Fonte dos<br>Mouros - Negreiros                                             | 02 07010408                | ш | 100 | 01/2007 12/2007 | 130.076,00   | 00'0       | 130.076,00   | 00'0       | 00'0       | 00'0         | 00'0   | 00'0         |
| 03 002 2007/18 6  | Pavimentação de CV no Lugar de Outeiro - Pousa                                                                | 02 07010408                | ш | 100 | 01/2007 12/2007 | 127.822,80   | 00'0       | 127.822,80   | 00'0       | 101.449,94 | 101.449,94   | 79,37  | 79,37        |
| 03 002 2007/18 7  | Pav. Caminho de S. Martinho no Lugar de Airó de                                                               | 02 07010408                | ш | 100 | 01/2007 12/2008 | 1.000,00     | 200.000,00 | 201.000,00   | 00'0       | 0,00       | 0,00         | 00'0   | 00'00        |
| 03 002 2007/18 8  | Camine - Arro<br>Camino ligação entre centro social de Silveiros e<br>EM 2014 indré Coher Silveiros           | 02 07010408                | ш | 100 | 01/2007 12/2007 | 1,00         | 00'0       | 1,00         | 00'0       | 00'0       | 00'0         | 00'0   | 00'0         |
| 03 002 2007/18 9  | Alarge Pav. de caminho de acesso ao Jardim de<br>Indiacio Marcim                                              | 02 07010408                | ш | 100 | 01/2007 12/2007 | 121.349,38   | 00'0       | 121.349,38   | 00'0       | 60.642,69  | 60.642,69    | 49,97  | 49,97        |
| 03 002 2007/18 10 | marcia - marum<br>Pavimentação de caminhos vicinais em Airó                                                   | 02 07010408                | ш | 100 | 01/2007 12/2007 | 50.131,83    | 0,00       | 50.131,83    | 00'0       | 00'0       | 00'0         | 00'0   | 00'0         |
| 16/04/2008        |                                                                                                    |                            |   |     |                 |              |            |              | C          | 4          | 4            | Pág. 9 | Pág. 9 de 12 |
|                   |                                                                                                    |                            |   |     |                 |              |            |              | 6          |            | le. VI       | ţ      |              |
|                   |                                                                                                    |                            |   |     |                 |              |            |              |            |            |              |        |              |

| ~                                          | 1 mm                  |
|--------------------------------------------|-----------------------|
| e                                          | $\overline{\langle}$  |
| Execução Anual das Grandes Opções do Plano | Município de Barcelos |

Nap ?

| 2007                  | (unidade: €)                    | Nivel<br>Execução<br>Global                   | (%)             |                    | 00'0                                                                           | 00'0                                            | 00'0                                                     | 00'0                                                                                                    | 7,71                       | 15,65                   | 15,19                 | 00'0                                                 | 0,00                                                                     |                                  | 69,49                                           | 93,31                                 | 71,56                       | 94,12                             |                                                | 85,43                     | 64,85                   |                    |     | 65,72                                  | 00'0                          | 8,91                    | 59'63                   |
|-----------------------|---------------------------------|-----------------------------------------------|-----------------|--------------------|--------------------------------------------------------------------------------|-------------------------------------------------|----------------------------------------------------------|----------------------------------------------------------------------------------------------------|----------------------------|-------------------------|-----------------------|------------------------------------------------------|--------------------------------------------------------------------------|----------------------------------|-------------------------------------------------|---------------------------------------|-----------------------------|-----------------------------------|------------------------------------------------|---------------------------|-------------------------|--------------------|-----|----------------------------------------|-------------------------------|-------------------------|-------------------------|
| Ano:                  | un)                             | Nivel Nivel<br>Execucao Execução<br>Global    | Anual<br>(%)    |                    | 00'0                                                                           | 00'0                                            | 00'0                                                     | 00'0                                                                                                    | 7,71                       | 15,65                   | 15,19                 | 00'0                                                 | 00'0                                                                     |                                  | 69,49                                           | 93,31                                 | 71,56                       | 94,12                             |                                                | 85,43                     | 57,80                   |                    |     | 38,59                                  | 00'0                          | 38,59                   | 57,15                   |
| 1 del                 | / /                             | ~                                             | Total           |                    | 0,00                                                                           | 00'0                                            | 0'00                                                     | 00'0                                                                                                    | 68.692,21                  | 7.408,46                | 45.639,78             | 0,00                                                 | 00'0                                                                     |                                  | 148.265,94                                      | 14.928,98                             | 89.746,74                   | 42.671,20                         |                                                | 10.737,57                 | 11.531.492,18           |                    |     | 154.537,75                             | 0,00                          | 154.537,75              | 11.720.710,47           |
|                       |                                 | Montante executado                            | Ano             |                    | 00'0                                                                           | 00'0                                            | 0,00                                                     | 00'0                                                                                                    | 68.692,21                  | 7.408,46                | 45.639,78             | 0,00                                                 | 00'0                                                                     |                                  | 148.265,94                                      | 14.928,98                             | 89.746,74                   | 42.671,20                         |                                                | 10.737,57                 | 5.179.125,18            |                    |     | 50.649,75                              | 00'0                          | 50.649,75               | 5.264.455,47            |
|                       | ×                               | Mo                                            | Anos Anteriores |                    | 0,00                                                                           | 00'0                                            | 0,00                                                     | 0,00                                                                                                    | 00'0                       | 00'0                    | 00'0                  | 00'0                                                 | 00'0                                                                     |                                  | 0,00                                            | 00'0                                  | 0,00                        | 0,00                              |                                                | 0,00                      | 6.352.367,00            |                    |     | 103.888,00                             | 00'0                          | 103.888,00              | 6.456.255,00            |
| X                     | A                               | 2                                             | Total           |                    | 150.001,00                                                                     | 1,00                                            | 200.001,00                                               | 36.300,00                                                                                                | 891.526,26                 | 47.348,86               | 300.517,78            | 169.765,40                                           | 91.491,28                                                                |                                  | 213.360,00                                      | 16.000,00                             | 125.414,61                  | 45.337,00                         |                                                | 12.569,52                 | 11.430.122,17           |                    |     | 131.265,00                             | 1.500.001,00                  | 1.631.266,00            | 13.181.055,74           |
|                       | 1122                            | Montante Previsto                             | Anos seguintes  |                    | 150.000,00                                                                     | 00'0                                            | 200.000,00                                               | 00'00                                                                                                    | 00'0                       | 00'0                    | 00'00                 | 169.759,05                                           | 00'0                                                                     |                                  | 0,00                                            | 0,00                                  | 00'0                        | 00'0                              |                                                | 00'00                     | 2.469.759,05            |                    |     | 0,00                                   | 1.500.000,00                  | 1.500.000,00            | 3.969.759,05            |
|                       |                                 | MG                                            | Ano A           |                    | 1,00                                                                           | 1,00                                            | 1,00                                                     | 36.300,00                                                                                                | 891.526,26                 | 47.348,86               | 300.517,78            | 6,35                                                 | 91.491,28                                                                |                                  | 213.360,00                                      | 16.000,00                             | 125.414,61                  | 45.337,00                         |                                                | 12.569,52                 | 8.960.363,12            |                    |     | 131.265,00                             | 1,00                          | 131.266,00              | 9.211.296,69            |
|                       |                                 | Datas<br>(Mês/Ano)                            | Inicio Fim      |                    | 01/2007 12/2008                                                                | 01/2007 12/2007                                 | 01/2007 12/2008                                          | 01/2007 12/2007                                                                                          | 01/2007 12/2007            | 01/2007 12/2007         | 01/2007 12/2007       | 09/2007 12/2008                                      | 09/2007 12/2007                                                          |                                  | 01/2007 12/2007                                 | 01/2007 12/2007                       | 01/2007 12/2007             | 01/2007 12/2007                   |                                                | 01/2007 12/2007           | Totais do Programa 002: |                    |     | 10/2004 12/2007                        | 01/2006 12/2008               | Totais do Programa 003: | Totais do Objectivo 03: |
|                       |                                 | Forma Fonte Financiamento<br>de (%)<br>Realiz | AA FC           |                    | 100                                                                            | 100                                             | 100                                                      | 100                                                                                                    | 100                        | 100                     | 100                   | 100                                                  | 100                                                                      |                                  | 100                                             | 100                                   | 100                         | 100                               |                                                | 100                       | Totais d                |                    |     | 100                                    | 100                           | Totais d                | Totais                  |
|                       |                                 | Forma Fon<br>de<br>Realiz.                    | AC              |                    | ш                                                                              | ш                                               | ш                                                        | 0                                                                                                    | ш                          | 0                       | 0                     | ш                                                    | ш                                                                        |                                  | 0                                               | 0                                     | 0                           | ш                                 |                                                | 0                         |                         |                    |     | 0                                      | ш                             |                         |                         |
| sole                  |                                 | Código<br>Classificação<br>Orçamental F       |                 |                    | 02 07010408                                                                    | 02 07010408                                     | 02 07010408                                              | 02 07010413                                                                                              | 02 07010408                | 02 07010413             | 02 070101             | 02 07010408                                          | 02 07010408                                                              |                                  | 02 07010602                                     | 02 07011002                           | 02 07010409                 | 02 07010409                       |                                                | 02 07010413               |                         |                    |     | 02 07010413                            | 02 07010303                   |                         |                         |
| Município de Barcelos | a local)                        | Designação                                    | D<br>D          | FUNÇÕES ECONÓMICAS | TRANSPORTES E COMUNICAÇOES<br>Ligação entre a EN 544 e CM 1064 - 1 - Vila Cova | Reabilitação da EM entre Viatodos e Grimancelos | Reabilitação da EM 555, entre Barcelinhos e<br>Carvalhal | Projectoria<br>Projecto e Modernização da EM 505 entre a EN<br>306 (Barrelinhos) e a 306-1 - (Carvalhas) | Pequenas obras em caminhos | Elaboração de projectos | Aquisição de terrenos | Alargamento e pav. do caminho de Penelas/Telheira 02 | Const. da Rot. na EM 561 e Pav. frente à Igreja de<br>Bastuço St. Esteva | TRANSPORTES E SINALIZAÇÃO / 2007 | Aquisição e reparação de material de transporte | Aquisição de maquinaria e equipamento | Sinalização e Semaforização | Aquisição e construção de abrigos | TRANSP. RODOVIÁRIOS / ESTACIONAMENTO /<br>2007 | Parques de Estacionamento |                         | COMÉRCIO E TURISMO |     | Projecto Recuperação Mercado Municipal | Recuperação Mercado Municipal |                         |                         |
|                       | (designação da autarquía local) | Obj. Prog                                     | Ano / Nº Acção  |                    | 03 002<br>03 002 2007/18 11                                                    | 03 002 2007/18 12                               | 03 002 2007/18 13                                        | 03 002 2007/18 14                                                                                        | 03 002 2007/18 15          | 03 002 2007/18 16       | 03 002 2007/18 17     | 03 002 2007/18 18                                    | 002                                                                      | 03 002 2007/19                   | 03 002 2007/19 1                                | 03 002 2007/19 2                      | 03 002 2007/19 3            | 03 002 2007/19 4                  | 03 002 2007/20                                 | 03 002 2007/20 1          |                         | 003                | 003 | 03 003 2004/21 1                       | 03 003 2004/21 2              |                         |                         |

Pág. 10 de 12 . lave 100

|     | <b>Flano</b> |
|-----|--------------|
|     | 00           |
| 200 | pçoes        |
| Ċ   | 5            |
|     | randes       |
|     | o as o       |
|     | Anual        |
| 21  | :xecuçao     |
| L   | х́Ц          |

|                                       |                                                                                                    | Ż                                     | onnoo                     | באסטעאַמט אוועמו ע                  |                      |             |                   |             | 1               |                         | 6                        |                     |                             |
|---------------------------------------|----------------------------------------------------------------------------------------------------|---------------------------------------|---------------------------|-------------------------------------|----------------------|-------------|-------------------|-------------|-----------------|-------------------------|--------------------------|---------------------|-----------------------------|
|                                       | Município de Barcelos                                                                                 | elos                                  |                           |                                     |                      |             |                   | (           | N Cox           |                         | E                        | Ano:                | 2007                        |
| (designação da autarquia local)       | l local)                                                                                              |                                       |                           |                                     |                      |             | V                 | JHP ~       | 2               | 1                       | L.                       | (unid               | (unidade: €)                |
| Obj. Prog                             | Designação                                                                                            | Código<br>Classificação<br>Orcamental | Forma Fon<br>de<br>Realiz | Forma Fonte Financiamento<br>de (%) | o Datas<br>(Mês/Ano) | ~           | Montante Previsto |             | Mo              | Montante executado      | )<br>)                   | Nivel<br>Execucao E | Nivel<br>Execução<br>Global |
| Ano / N° Acção                        | ão                                                                                                    | , year                                | AC                        | AA FC                               | Inicio               | Ano         | Anos seguintes    | Total       | Anos Anteriores | Ano                     | Total                    | Anual<br>(%)        | (%)                         |
| 04<br>04 001<br>04 001 2003/5009      | OUTRAS FUNÇÕES<br>TRANSFERÊNCIAS ENTRE ADMINISTRAÇÕES<br>TRANFERÊNCIAS PARA A ADMINISTRAÇÃO<br>CEMTRA |                                       |                           |                                     |                      |             |                   |             |                 |                         |                          |                     |                             |
| 04 001 2003/50091                     | Conversor<br>Conversor<br>Menadem<br>Menadem                                                          | 02 080301                             | 0                         | 100                                 | 01/2006 12/2007      | 90.586,00   | 00'0              | 90.586,00   | 00'0            | 00'0                    | 0'00                     | 00'0                | 0,00                        |
| 04 001 2004/5006<br>04 001 2004/50061 | TRANSF. JUNTAS<br>FREGUESIA/COMPARTICIPAÇÕES/2004<br>Cemitérios de Aldreu                             | 02 08050102                           | C                         | 100                                 | 01/2005 12/2007      | 10,000,00   | 00.0              | 10.000.00   | 00'0            | 0'00                    | 0,00                     | 00'0                | 0,00                        |
| 001                                   | Cemitérios de Cambeses                                                                                |                                       | 0                         | 100                                 | 01/2005 12/2007      | 10.000,00   | 00'0              | 10.000,00   | 25.000,00       | 00'0                    | 25.000,00                | 00'0                | 71,43                       |
| 04 001 2004/50063                     | Cemitério de Fragoso                                                                                  | 02 08050102                           | 0                         | 100                                 | 01/2005 12/2007      | 112.730,64  | 00'00             | 112.730,64  | 107.659,00      | 112.730,64              | 220.389,64               | 100,00              | 100,00                      |
| 04 001 2004/50064                     | Cemitério da Lama                                                                                     | 02 08050102                           | 0                         | 100                                 | 01/2005 12/2007      | 40.847,00   | 00'0              | 40.847,00   | 221.549,00      | 40.188,00               | 261.737,00               | 98,39               | 99,75                       |
| 04 001 2004/50066                     | Cemitério de Macieira                                                                                 | 02 08050102                           | 0                         | 100                                 | 01/2005 12/2007      | 10.000,00   | 00'0              | 10.000,00   | 36.032,00       | 0,00                    | 36.032,00                | 00'0                | 78,28                       |
| 04 001 2004/50069                     | Cemitéro de S. Romão da Ucha                                                                          |                                       | 0                         | 100                                 | 04/2004 12/2007      | 10.000,00   | 00'0              | 10.000,00   | 39.975,00       | 0,00                    | 39.975,00                | 00'0                | 79,99                       |
| 001                                   | Cemitério da Várzea                                                                                   |                                       | 0                         | 100                                 | 07/2004 12/2007      | 210.000,00  | 00'0              | 210.000,00  | 2.750,00        | 210.000,00              | 212.750,00               | 100,00              | 100,00                      |
| 001                                   | Cemiterio V.F.S. Martinno                                                                             |                                       | 0 0                       | 100                                 | 01/2005 12/2007      | 100.000,00  | 00'0              | 100.000,00  | 2.525,00        | 00'00                   | 2.525,00                 | 00'0                | 2,46                        |
| 001                                   | Sede de Tunta Alvéro S. Martinho                                                                      |                                       | 0 0                       | 100                                 | 01/2005 12/2007      | 60.000,00   | 00'0              | 60.000,00   | 0,00            | 00,0                    | 304 375 88               | 00,00<br>QR 74      | 90,00                       |
| 04 001 2004/500615                    | Sede de Junta Areias S. Vicente                                                                       | 02 08050102                           | 5 0                       | 001                                 | 04/2004 12/2007      | 49.0/2,88   | 00'0              | 49.012,86   | 47 060 00       | 46.272.80               | 304.313,90<br>143 332 80 | 39.89               | 67.27                       |
| 00                                    | Sede de Junta Gueral                                                                                  |                                       | 0 0                       | 100                                 | 01/2005 12/2007      | 21.108.72   | 00'0              | 21.108.72   | 112.046,00      | 19.833,13               | 131.879,13               | 93,96               | 99,04                       |
| 001                                   | Sede de Junta Lijó                                                                                    |                                       | 0                         | 100                                 | 01/2005 12/2007      | 64.450,00   | 00'0              | 64.450,00   | 64.624,00       | 11.401,89               | 76.025,89                | 17,69               | 58,90                       |
| 04 001 2004/500619                    | Sede de Junta de Manhente                                                                             | 02 08050102                           | 0                         | 100                                 | 04/2004 12/2007      | 5.000,00    | 00'00             | 5.000,00    | 135.467,00      | 00'0                    | 135.467,00               | 00'0                | 96,44                       |
| 04 001 2004/500620                    | Sede de Junta Mariz                                                                                   | 02 08050102                           | 0                         | 100                                 | 01/2005 12/2007      | 57.725,00   | 00'00             | 57.725,00   | 118.284,00      | 00'0                    | 118.284,00               | 00'0                | 67,20                       |
| 04 001 2005/5006<br>04 001 2005/50062 | TRANSF. JUNTAS DE<br>FREGUESIA/COMPARTICIPAÇÕES/2005<br>Sede de Junta de Feitos                       | 02 08050102                           | 0                         | 100                                 | 01/2006 12/2007      | 1.700.00    | 0.00              | 1.700.00    | 00'0            | 00'0                    | 00'0                     | 00'0                | 00'0                        |
| 001                                   | TRANSF. JUNTAS DE<br>FREGUESIA/COMPARTICIPAÇÕES/2006                                                  |                                       |                           |                                     |                      | -           |                   |             |                 |                         |                          | 00.00               |                             |
| 001                                   | Cemiteno de Pereira<br>Sede de Tunte de Deredela                                                      |                                       | 0 0                       | 100                                 | 01/2006 12/2007      | 62.609,27   | 00'00             | 62.609,27   | 17.651,00       | 43.750,30<br>120.407.85 | 61.401,30<br>130 407 85  | 09,88<br>81 56      | 10,01                       |
| 04 001 2006/50033                     | Sede de Junta de Tamel S.Fins                                                                         | 02 08050102                           |                           | 100                                 | 01/2006 12/2007      | 100,000,001 | 000               | 100,000,00  | 000             | 64.500.72               | 64.500.72                | 64.50               | 64,50                       |
| 100                                   | Sede de Junta de Fonte Coberta                                                                        |                                       | 0 0                       | 100                                 | 01/2006 12/2007      | 136.000.00  | 00.00             | 136.000,00  | 0.00            | 79.818,99               | 79.818,99                | 58,69               | 58,69                       |
| 001                                   | EMPRESAS MUNICIPAIS / EMD 2006                                                                        |                                       |                           |                                     |                      |             |                   |             |                 |                         |                          |                     |                             |
| 04 001 2006/50051                     | Polidesportivo de Adães                                                                               | 02 08010101                           | A                         | 100                                 | 01/2006 12/2007      | 10.000,00   | 00'00             | 10.000,00   | 0,00            | 00'0                    | 00'0                     | 00'0                | 00'0                        |
| 04 001 2007/5001<br>04 001 2007/50011 | TRANSF. JUNTAS DE FREGUESIAS / DELEG.<br>COMPETENCIAS / 2007<br>Jardins de Infância e Escolas         | 02 08050102                           | 0                         | 100                                 | 01/2007 12/2007      | 933.955,20  | 00'0              | 933.955,20  | 0,00            | 749.755,54              | 749.755,54               | 80,28               | 80,28                       |
| 04 001 2007/50012                     | Vias de Comunicação                                                                                   | 02 08050102                           | 0                         | 100                                 | 01/2007 12/2007      | 184.000,00  | 00'00             | 184.000,00  | 00'0            | 54.580,44               | 54.580,44                | 29,66               | 29,66                       |
| 04 001 2007/50013                     | Outros                                                                                                | 02 08050102                           | 0                         | 100                                 | 01/2007 12/2007      | 65.000,00   | 00'00             | 65.000,00   | 00'0            | 53.345,54               | 53.345,54                | 82,07               | 82,07                       |
| 04 001 2007/5002                      | TRANSF. JUNTAS DE FREGUESIAS /<br>COMPARTICIPAÇÕES / 2007<br>Outros Cemitérios                        | 00 00050103                           | c                         | 001                                 | 2000/01 2000/10      |             | 00 0              | 00 000 000  | 000             | 216 723 91              | 216 723 91               | 94.23               | 94.23                       |
| 8                                     | Outroe Codor do Turtor                                                                                |                                       | ) C                       | 001                                 | 1002/21 1002/10      | 00,000.002  | 00'0              | 200,000,000 | 0000            | 40.04444                | 10.044.04                | PC OF               | VC OV                       |
| 04 001 2007/50022                     | Cuttas ocaes up junias                                                                                | 02 08050102                           | D                         | 100                                 | 01/2007 12/2007      | 100.000,00  | 0,00              | 100.000,00  | 0,00            | 49.244,11               | 49.244,11                | 43'64               | 43,64                       |

16/04/2008

12 00

E

Pág. 11 de 12

|                           | 20                    | le: €)                          | vel<br>ução<br>bal                                                                                                    | (%)             |                | 37 40                               | 63 79                                                                     | 64.56                                   |                                   | 33,33                      | 0,00                  |                                  | 00'00                  | 00'00                 |                    | 00'0                  | 70,95                   |                            |                                | 88,40                                            |                                  | 6,01                                           | 00'00                                                           | 00'00                                          |                                      | 100,00              | 29,83                   | 68,65                   | 53,54         |                    |       |
|---------------------------|-----------------------|---------------------------------|----------------------------------------------------------------------------------------------------|-----------------|----------------|-------------------------------------|---------------------------------------------------------------------------|-----------------------------------------|-----------------------------------|----------------------------|-----------------------|----------------------------------|------------------------|-----------------------|--------------------|-----------------------|-------------------------|----------------------------|--------------------------------|--------------------------------------------------|----------------------------------|------------------------------------------------|-----------------------------------------------------------------|------------------------------------------------|--------------------------------------|---------------------|-------------------------|-------------------------|---------------|--------------------|-------|
|                           | Ano: 2007             | (unidade: €)                    | - ×O                                                                                                    | Anual (%) (%)   |                |                                     | 63.70 6                                                                   |                                         |                                   | 100,00                     | 00'0                  |                                  | 00'0                   | 0,00                  |                    | 0,00                  | 66,32                   |                            |                                | 63,56                                            |                                  | 6,01                                           | 00'0                                                            | 00'0                                           |                                      | 100,00 1            | 19,64                   | 63,36                   | 60,16         |                    |       |
| C                         |                       |                                 | Exer                                                                                                    | Total Ar        |                |                                     | 182.220,44                                                                |                                         |                                   | 100.000,00                 | 00'0                  |                                  | 00'0                   | 0'00                  |                    | 00'0                  | 4.354.052,92            |                            |                                | 59.950,90                                        |                                  | 15.712,20                                      | 00'0                                                            | 00'0                                           |                                      | 33.000,000          | 108.663,10              | 4.462.716,02            | 36.694.437,83 |                    |       |
| $\bigvee$                 | $\left\{ \right.$     | _                               | Montante executado                                                                                                    | Ano             |                | ** JOC 001                          | 736 331 64                                                                | 167 853 10                              |                                   | 100.000,00                 | 0,00                  |                                  | 0,00                   | 0,00                  |                    | 00'0                  | 3.116.527,92            |                            |                                | 13.726,90                                        |                                  | 15.712,20                                      | 00'0                                                            | 00'00                                          |                                      | 33.000,00           | 62.439,10               | 3.178.967,02            | 20.086.013,83 |                    |       |
| J                         | AL LUN                | 3                               | Mont                                                                                                    | Anos Anteriores |                | 000                                 | 0,00                                                                      | 000                                     |                                   | 00'0                       | 00'00                 |                                  | 00'0                   | 00'0                  |                    | 00'0                  | 1.237.525,00            |                            |                                | 46.224,00                                        |                                  | 00'0                                           | 00'0                                                            | 0,00                                           |                                      | 0,00                | 46.224,00               | 1.283.749,00            | 16.608.424,00 |                    | de    |
| ano                       | C                     | These                           |                                                                                                    | Total And       |                | 00 000 111                          | 221.000,00                                                                | 000000000000000000000000000000000000000 |                                   | 300.000,00                 | 10.000,00             |                                  | 1.000,00               | 1.000,00              |                    | 1.000,00              | 4.899.143,77            |                            |                                | 21.596,55                                        |                                  | 261.399,13                                     | 1.000,00                                                        | 1.000,00                                       |                                      | 33.000,00           | 317.995,68              | 5.217.139,45            | 51.926.627,47 | ORGÃO DELIBERATIVO |       |
| s Grandes Opções do Plano |                       | V                               | Montante Previsto                                                                                                    | Anos seguintes  |                |                                     | 00'0                                                                      | 000                                     |                                   | 200.000,00                 | 00'0                  |                                  | 00'00                  | 00'0                  |                    | 0,00                  | 200.000,00              |                            |                                | 00'00                                            |                                  | 00'0                                           | 00'0                                                            | 00'0                                           |                                      | 00'0                | 00'0                    | 200.000,00              | 18.538.284,88 | ORGÃO              | de    |
| des Opçõ                  |                       |                                 | Mon                                                                                                    | Ano And         |                |                                     | 221.000,00                                                                | 260,000,000                             | 000000                            | 100.000,00                 | 10.000,00             |                                  | 1.000,00               | 1.000,00              |                    | 1.000,00              | 4.699.143,77            |                            |                                | 21.596,55                                        |                                  | 261.399,13                                     | 1.000,00                                                        | 1.000,00                                       |                                      | 33.000,00           | 317.995,68              | 5.017.139,45            | 33.388.342,59 |                    | Em    |
| das Gran                  |                       |                                 | Datas<br>(Mês/Ano)                                                                                                    | Inicio Fim      |                |                                     |                                                                           | 1002/21 1002/10                         |                                   | 01/2007 12/2009            | 01/2007 12/2007       |                                  | 01/2007 12/2007        | 01/2007 12/2007       |                    | 01/2007 12/2007       | Totais do Programa 001: |                            |                                | 01/2005 12/2007                                  |                                  | 01/2007 12/2007                                | 01/2007 12/2007                                                 | 01/2007 12/2007                                |                                      | 01/2007 12/2007     | Totais do Programa 002: | Totais do Objectivo 04: | Total Geral:  |                    |       |
| nual                      |                       |                                 | amento                                                                                                    | FC              |                | 1                                   | 10 10                                                                     | 5 5                                     | 5                                 | 01                         | 01                    |                                  | 01                     | 01                    |                    | 01                    | Totais do               |                            |                                | 01                                               |                                  | 01                                             | 01                                                              | 0                                              |                                      | 01                  | Totais do               | Totais d                |               |                    |       |
| Execução Anual da         |                       |                                 | Forma Fonte Financiamento de (%)<br>Realiz.                                                                                                    | AC AA           |                | 1                                   | 100                                                                       | 100                                     | 2                                 | 100                        | 100                   |                                  | 100                    | 100                   |                    | 100                   |                         |                            |                                | 100                                              |                                  | 100                                            | 100                                                             | 100                                            |                                      | 100                 |                         |                         |               | Г                  | de    |
| once                      |                       |                                 | Forma Forma |                 |                |                                     | 0 0                                                                       |                                         | 0                                 | ٨                          | A                     |                                  | A                      | A                     |                    | A                     |                         |                            |                                | ш                                                |                                  | ш                                              | 0                                                               | 0                                              |                                      | 0                   |                         |                         |               |                    |       |
| Ex                        | sole                  |                                 | Código<br>Classificação<br>Orçamental                                                                                                    | -               |                |                                     | 02 08050102                                                               | 02 08050102                             |                                   | 02 09070201                | 02 08010101           |                                  | 02 09070202            | 02 08010101           |                    | 02 08050108           |                         |                            |                                | 02 07010413                                      |                                  | 02 070115                                      | 02 070101                                                       | 02 07010307                                    |                                      | 02 080903           |                         |                         |               | ECUTIVO            |       |
|                           | Município de Barcelos |                                 | Designação                                                                                                    |                 | OUTRAS FUNÇÕES | TRANSFERÊNCIAS ENTRE ADMINISTRAÇÕES | inistatações e equipamentos despontivos e cunturais<br>Caminhos Driblicos | Outros                                  | EMPRESAS MUNICIPAIS / EMEC / 2007 | Aumento de Capital da EMEC | Outras Transferências | EMPRESAS MUNICIPAIS / EMD / 2007 | Aumento de Capital EMD | Outras Transferências | ÀREA METROPOLITANA | Outras Transferências |                         | DIVERSAS NÃO ESPECIFICADAS | EXERCICIO DE COMPETENCIAS/2004 | Infraestruturas do Loteamento Social de Macieira | EXERCICIO DE COMPETÊNCIAS / 2007 | Obras partic. p/ salvaguarda interesse público | Exercicio do direito de preferência na aquisição de<br>terrenos | Exercicio do direito de aquisição de edificios | TRANFERÊNCIAS PARA O EXTERIOR / 2007 | Exterior            |                         |                         |               | ORGÃO EXECUTIVO    | Em de |
|                           |                       | (designação da autarquia local) | Obj. Prog                                                                                                    | Ano / Nº Acção  | 04             | 001                                 | 001 2007/50023                                                            | 04 001 2007/50024 C                     | 001 2007/5003                     | 001 2007/50031             | 04 001 2007/50032 C   |                                  | 04 001 2007/50041 A    | 04 001 2007/50042 0   | 04 001 2007/5005   | 04 001 2007/50051 0   |                         | 04 002 E                   | 04 002 2004/24 E               | 04 002 2004/24 1 <sup>h</sup>                    | 04 002 2007/24 E                 | 04 002 2007/24 1 0                             | 04 002 2007/24 2 E                                              | 04 002 2007/24 3 E                             | 04 002 2007/5006 7                   | 04 002 2007/50061 E |                         |                         |               |                    |       |

Pág. 12 de 12 hard •

Em .... de ..... de .....

.....

16/04/2008

## Município de Barcelos

Ano: 2007 (unidade: €)

(designação da autarquia local)

| Recebime                       | entos |                   |               |
|--------------------------------|-------|-------------------|---------------|
| Saldo da Gerência Anterior     |       |                   | 3.416.239,09  |
|                                |       |                   |               |
| Execução Orçamental            |       | 1.375.008,15      |               |
| Operações de Tesouraria        |       | 2.041.230,94      |               |
| Total das Receitas Orçamentais |       |                   | 55.378.211,76 |
| Receitas Correntes             |       |                   | 42.426.721,10 |
| Receitas Capital               |       |                   | 12.946.870,75 |
| Receitas Outras                |       |                   | 4.619,91      |
| Operações de Tesouraria        |       | -                 | 2.715.655,09  |
|                                | Total |                   | 61.510.105,94 |
| Pagame                         | ntos  |                   | ]             |
|                                |       |                   |               |
| Total das Despesas Orçamentais |       |                   | 55.194.124,76 |
| Despesas Correntes             |       |                   | 32.635.366,54 |
| Despesas Capital               |       |                   | 22.558.758,22 |
| Operações de Tesouraria        |       | -                 | 2.709.612,61  |
| Saldo para a Gerência Seguinte |       |                   | 3.606.368,57  |
| Execução Orçamental            |       | 1.559.095,15      |               |
| Operações de Tesouraria        |       | 2.047.273,42      |               |
|                                | Total |                   | 61.510.105,94 |
| ORGÃO EXECUTIVO<br>Em de de    |       | RGÃO DELIBERATIVO | de            |
| t jawy                         | J.    | ftles_            | m dr          |

## Município de Barcelos

· Jull

|                                 | Fluxos de Caixa                                    | 6.00                         |                 |
|---------------------------------|----------------------------------------------------|------------------------------|-----------------|
|                                 | Município de Barcelos                              | Xuu                          | Ano: 2007       |
| (designação da autarquia local) | -                                                  | /                            | (unidade: €)    |
|                                 | Recebimentos                                       |                              | $\overline{()}$ |
|                                 |                                                    |                              |                 |
| Saldo da Gerên                  | cia Anterior                                       |                              | 3.416.239,09    |
|                                 | Execução Orçamental<br>Operações de Tesouraria     | 1.375.008,15<br>2.041.230,94 |                 |
| Total das Recei                 | itas Orçamentais                                   |                              | 55.378.211,76   |
| Receitas Correr                 |                                                    |                              | 42.426.721,10   |
| 01                              | Impostos directos                                  | 11.553.855,02                |                 |
| 0102                            | Outros                                             | 11.553.855,02                |                 |
| 010202                          | Imposto municipal sobre imóveis                    | 5.955.957,91                 |                 |
| 010202                          | Imposto municipal sobre veículos                   | 1.336.288,00                 |                 |
| 010203                          | Imposto municipal sobre transm. onerosas imóveis   | 3.029.326,59                 |                 |
| 010205                          | Derrama                                            | 724.875,67                   |                 |
| 010207                          | Impostos abolidos                                  | 507.406,85                   |                 |
| 01020701                        | Contribuição autárquica                            | 149.958,48                   |                 |
| 01020702                        | Imposto municipal de sisa                          | 357.448,37                   |                 |
| 02                              | Impostos indirectos                                | 2.523.977,83                 |                 |
| 0202                            | Outros                                             | 2.523.977,83                 |                 |
| 020206                          | Impostos ind. específicos das autarquias locais    | 2.523.977,83                 |                 |
| 02020601                        | Mercados e feiras                                  | 657.165,31                   |                 |
| 02020602                        | Loteamentos e obras                                | 1.556.792,52                 |                 |
| 02020603                        | Ocupação da via pública                            | 35.213,97                    |                 |
| 02020605                        | Publicidade                                        | 62.423,06                    |                 |
| 02020606                        | Saneamento                                         | 8,92                         |                 |
| 02020699                        | Outros                                             | 212.374,05                   |                 |
| 0202069901                      | Taxa municipal direitos de passagem                | 28.349,64                    |                 |
| 0202069902                      | Outros                                             | 184.024,41                   |                 |
| 04                              | Taxas, multas e outras penalidades                 | 2.490.038,70                 |                 |
| 0401                            | Taxas                                              | 2.295.388,03                 |                 |
| 040123                          | Taxas específicas das autarquias locais            | 2.295.388,03                 |                 |
| 04012302                        | Loteamentos e obras                                | 1.997.630,21                 |                 |
| 04012303                        | Ocupação da via pública                            | 103.455,36                   |                 |
| 04012305                        | Caça, uso e porte de arma                          | 2.650,15                     |                 |
| 04012306                        | Saneamento                                         | 25,96                        |                 |
| 04012399                        | Outras                                             | 191.626,35                   |                 |
| 0402                            | Multas e outras penalidades                        | 194.650,67                   |                 |
| 040201                          | Juros de mora                                      | 105.036,98                   |                 |
| 040202                          | Juros compensatórios                               | 39.834,01                    |                 |
| 040204                          | Coimas e penalidades por contra-ordenações         | 27.993,89                    |                 |
| 040299                          | Multas e penalidades diversas                      | 21.785,79                    |                 |
| 05                              | Rendimentos da propriedade                         | 3.108.214,97                 |                 |
| 0502                            | Juros-Sociedades financeiras                       | 151.097,21                   |                 |
| 050201                          | Bancos e outras instituições financeiras           | 151.097,21                   |                 |
| 0507                            | Dividend.partic.lucros socied.quase-soc.nãofinanc. | 22.197,90                    | ha              |
| 050702                          | Empresas públicas municipais e intermunicipais     | 22.197,90                    |                 |
| 0510                            | Rendas                                             | 2.934.919,86                 | Atta I          |

# Município de Barcelos

(nu

(designação da autarquia local)

| Rece  | bim  | entos   | 1 |
|-------|------|---------|---|
| 11000 | MIII | 1011100 | ' |

| l das Rece   | itas Orçamentais                                 |                                                                                                    | 55.378.211,7 |
|--------------|--------------------------------------------------|----------------------------------------------------------------------------------------------------|--------------|
| ceitas Corre | ntes                                             |                                                                                                    | 42.426.721,1 |
| 051099       | Outros                                           | 2.934.919,86                                                                                                    |              |
| 05109901     | Rendas de concessão da EDP e Vale D'Este         | 2.407.182,25                                                                                                    |              |
| 05109902     | Rendas de concessão de àgua e saneamento         | 490.867,43                                                                                                    |              |
| 05109999     | Outros                                           | 36.870,18                                                                                                    |              |
| 06           | Transferências correntes                         | 18.921.224,53                                                                                                    |              |
| 0603         | Administração central                            | 18.893.075,02                                                                                                    |              |
| 060301       | Estado                                           | 18.768.361,22                                                                                                    |              |
| 06030101     | Fundo de Equilibrio Financeiro                   | 11.509.502,00                                                                                                    |              |
| 06030102     | Fundo Social Municipal                           | 2.087.564,00                                                                                                    |              |
| 06030103     | Participação fixa no IRS                         | 1.771.785,00                                                                                                    |              |
| 06030199     | Outras                                           | 3.399.510,22                                                                                                    |              |
| 0603019901   | DGAL - Transportes Escolares                     | 197.589,00                                                                                                    |              |
| 0603019902   | DREN                                             | 3.017.805,74                                                                                                    |              |
| 0603019999   | Outras                                           | 184.115,48                                                                                                    |              |
| 060306       | Estado-Particip.comunit.projectos co-financiados | 124.713,80                                                                                                    |              |
| 06030601     | FEDER                                            | 30.477,26                                                                                                    |              |
| 0603060104   | Programa Operacional da Cultura (POC)            | 30.477,26                                                                                                    |              |
| 06030602     | FEOGA                                            | 94.236,54                                                                                                    |              |
| 0603060201   | Detecção e intervenção de situações de incêndios | 76.236,54                                                                                                    |              |
|              | Gabinete Técnico Florestal                       | 18.000,00                                                                                                    |              |
| 0603060203   |                                                  | 28.149,51                                                                                                    |              |
| 0606         | Segurança social                                 | and the second second sec |              |
| 060601       | Sistemas de solidariedade e segurança social     | 28.149,51                                                                                                    |              |
| 07           | Venda de bens e serviços correntes               | 3.760.243,31                                                                                                    |              |
| 0701         | Venda de bens                                    | 514,73                                                                                                    |              |
| 070111       | Produtos acabados e intermédios                  | 514,73                                                                                                    |              |
| 07011101     | Água                                             | 514,73                                                                                                    |              |
| 0702         | Serviços                                         | 3.716.386,85                                                                                                    |              |
| 070208       | Serv.sociais,recreativos,culturais e de desporto | 6.205,42                                                                                                    |              |
| 07020803     | Serviços culturais                               | 6.205,42                                                                                                    |              |
| 070209       | Serviços específicos das autarquias              | 3.710.181,43                                                                                                    |              |
| 07020902     | Resíduos sólidos                                 | 2.043.586,21                                                                                                    |              |
| 07020904     | Trabalhos por conta de particulares              | 141.673,60                                                                                                    |              |
| 07020905     | Cemitérios                                       | 21.042,41                                                                                                    |              |
| 07020906     | Mercados e feiras                                | 73.379,67                                                                                                    |              |
| 07020907     | Parques de estacionamento                        | 21.226,36                                                                                                    |              |
| 07020999     | Outros                                           | 1.409.273,18                                                                                                    |              |
| 0702099901   | Tratamento de resíduos domésticos em ETAR        | 8,80                                                                                                    |              |
| 0702099902   | Tratamento de resíduos industriais em ETAR       | 136.513,08                                                                                                    |              |
| 0702099903   | Transportes Escolares                            | 275.558,97                                                                                                    |              |
| 0702099904   | Cantinas Escolares                               | 990.770,22                                                                                                    |              |
| 0702099999   | Outros (peças de artesanato e livros)            | 6.422,11                                                                                                    |              |
| 0703         | Rendas                                           | 43.341,73                                                                                                    |              |
| 070301       | Habitações                                       | 6.837,60                                                                                                    |              |
| 070302       | Edifícios                                        | 4.915,00                                                                                                    | Jan          |
| 070399       | Outras                                           | 31.589,13                                                                                                    | X            |

ttlz

Ano: 2007 (unidade: €)

### Município de Barcelos

(designação da autarquia local)

# **Recebimentos**

| al das Rece    | itas Orçamentais                                   |               | 55.378.211,7 |
|----------------|----------------------------------------------------|---------------|--------------|
| eceitas Corre  | ntes                                               |               | 42.426.721,1 |
| 08             | Outras receitas correntes                          | 69.166,74     |              |
| 0801           | Outras                                             | 69.166,74     |              |
| 080199         | Outras                                             | 69.166,74     |              |
| 08019901       | Indemnização por deterior, roubo e extravio bens   | 343,16        |              |
| 08019902       | Indemnização estragos em viaturas e outro equip.   | 5.000,00      |              |
| 08019999       | Diversas                                           | 63.823,58     |              |
| eceitas Capita | al                                                 |               | 12.946.870,7 |
| 09             | Venda de bens de investimento                      | 884.670,26    |              |
| 0901           | Terrenos                                           | 587.275,25    |              |
| 090101         | Sociedades e quase-sociedades não financeiras      | 587.275,25    |              |
| 0904           | Outros bens de investimento                        | 297.395,01    |              |
| 090401         | Sociedades e quase-sociedades não financeiras      | 297.395,01    |              |
| 09040101       | Equipamento de transporte                          | 294.775,36    |              |
| 09040102       | Maguinaria e equipamento                           | 2.619,65      |              |
| 10             | Transferências de capital                          | 10.557.082,98 |              |
| 1003           | Administração central                              | 10.557.082,98 |              |
| 100301         | Estado                                             | 7.882.382,59  |              |
| 10030101       | Fundo de Equilibrio Financeiro                     | 7.673.001,00  |              |
| 10030104       | Cooperação Técnica e Financeira                    | 209.381,59    |              |
| 1003010404     | Construção Polidesportivo Escola Vila Cova         | 19.351,00     |              |
| 1003010405     | Construção Polidesportivo Escola Vila Seca         | 10.674,00     |              |
| 1003010406     | Construção Polidesportivo Escola Manhente          | 91.946,00     |              |
| 1003010499     | Outros                                             | 87.410,59     |              |
| 100307         | Estado-Particip.comunitária project.co-financiados | 2.674.700,39  |              |
| 10030701       | FEDER                                              | 2.674.700,39  |              |
| 1003070101     | ON-Operação Norte (PONORTE) - Eixo 1               | 2.497.420,40  |              |
|                | ON-Operação Norte (PONORTE) - Eixo 3               | 142.818,04    |              |
| 1003070104     | ON-Operação Norte (PONORTE)- POC                   | 34.461,95     |              |
| 12             | Passivos financeiros                               | 1.460.527,67  |              |
| 1206           | Empréstimos a médio e longo prazos                 | 1.460.527,67  |              |
| 120602         | Sociedades financeiras                             | 1.460.527,67  |              |
| 12060206       | CGD (Investimento 2.500.000 Euros)                 | 1.460.527,67  |              |
| 13             | Outras receitas de capital                         | 44.589,84     |              |
| 1301           | Outras                                             | 44.589,84     |              |
| 130199         | Outras                                             | 44.589,84     |              |
| eceitas Outra  | s                                                  |               | 4.619,9      |
| 15             | Reposições não abatidas nos pagamentos             | 4.619,91      |              |
| 1501           | Reposições não abatidas nos pagamentos             | 4.619,91      |              |
| 150101         | Reposições não abatidas nos pagamentos             | 4.619,91      |              |

TR2 Jul

1.04 -

( UM Ano: 2007

(unidade: €)

| Município de Bar               | rcelos  |       |          | Ano: 2007     |
|--------------------------------|---------|-------|----------|---------------|
| iesignação da autarquia local) | Recebim | entos |          | (unidade: €)  |
|                                | T(COOD) |       |          |               |
| Operações de Tesouraria        |         |       |          | 2.715.655,09  |
|                                |         |       |          |               |
|                                |         | Total |          | 61.510.105,94 |
|                                |         |       |          |               |
|                                |         |       | (        |               |
|                                |         |       |          | and M         |
|                                |         |       | $\wedge$ | -/ {7         |
|                                |         |       |          | 112,          |
|                                |         |       |          | 07            |
|                                |         |       |          | for           |
|                                |         |       |          | D             |
|                                |         |       |          |               |
|                                |         |       |          |               |
|                                |         |       |          |               |
|                                |         |       |          |               |
|                                |         |       |          |               |
|                                |         |       |          |               |
|                                |         |       |          |               |
|                                |         |       |          |               |
|                                |         |       |          |               |
|                                |         |       |          |               |
|                                |         |       |          |               |
|                                |         |       |          |               |
|                                |         |       |          |               |
|                                |         |       |          |               |
|                                |         |       |          | to all        |

Município de Barcelos

Ano: 2007 (unidade: €) (designação da autarquia local) Pagamentos 55.194.124,76 Total das Despesas Orçamentais 135.785,27 **Despesas Correntes** 133.307.46 01 01 Despesas com o pessoal Abonos variáveis ou eventuais 133.307,46 01 0102 01 010213 Outros suplementos e prémios 133.307,46 2.477,81 01 02 Aquisição de bens e serviços 2.477,81 01 0202 Aquisição de serviços 1.705.34 Publicidade 01 020217 772,47 01 020225 Outros serviços 772,47 01 02022599 Outros 32.499.581.27 **Despesas Correntes** 02 01 Despesas com o pessoal 12.361.046,72 9.994.738.36 02 0101 Remunerações certas e permanentes 153.996,83 02 010101 Titulares órgãos soberania e memb. órgãos autárq. Pessoal dos quadros-Regime de função pública 5.563.248,78 02 010103 Pessoal contratado a termo 1.263.278,69 02 010106 02 010107 Pessoal em regime de tarefa ou avença 165.251.81 10.341,38 02 010108 Pessoal aguardando aposentação 471.997,86 02 Pessoal em gualquer outra situação 010109 02 77.651,87 Representação 010111 660.397,75 02 Subsidio de refeição 010113 02 01011301 Pessoal dos quadros 477.686,44 Pessoal em qualquer outra situação 177.653.66 02 01011302 02 5.057,65 01011303 Membros dos orgãos autárquicos 1.292.817,06 02 Subsídio de férias e de Natal 010114 02 995.158,38 01011401 Pessoal dos quadros 297.658.68 02 Pessoal em qualquer outra situação 01011402 335.756,33 02 Remunerações por doença e maternidade/paternida 010115 Abonos variáveis ou eventuais 254.909,78 02 0102 02 010202 Horas extraordinárias 100.984.07 6.394,76 02 010204 Aiudas de custo 11.701,89 02 010205 Abono para falhas 13.100,10 02 010206 Formação Subsídio de trabalho nocturno 64.775.14 02 010210 02 010211 Subsídio de turno 32.002,52 02 010213 Outros suplementos e prémios 25.951,30 02 0103 2.111.398.58 Segurança social 291.566,11 02 010301 Encargos com a saúde 02 010302 Outros encargos com a saúde 130.523,85 96.801,27 02 010303 Subsídio familiar a criança e jovens 25.903,98 02 Outras prestações familiares 010304 02 Contribuições para a segurança social 1.440.566.04 010305 02 Assistência na doença dos funcionários públicos 1.422,50 01030501 02 01030502 Segurança social dos funcionários públicos 1.093.267,54 02 345.876,00 01030503 Segurança social-Regime geral 23.037,50 02 010306 Acidentes em serviço e doenças profissionais

1.M

## Município de Barcelos

|         |                          | Fluxos de Caixa                                    | ( ( ,         |               |
|---------|--------------------------|----------------------------------------------------|---------------|---------------|
|         |                          | Município de Barcelos                              | Yau           | VAno: 2007    |
| designa | ação da autarquia local) |                                                    | -/ (0)        | (unidade: €)  |
|         |                          | Pagamentos                                         | R.            | 17            |
|         |                          |                                                    |               | 0             |
| Tot     | al das Desi              | pesas Orçamentais                                  | 19            | 55.194.124,76 |
|         | )espesas Cor             |                                                    |               | 32.499.581,27 |
|         |                          |                                                    | 537,35        | 0111001001,11 |
| 02      | 010308                   | Outras pensões                                     | 102.462,48    |               |
| 02      | 010309                   | Seguros                                            | 102.462,48    |               |
| 02      | 01030901                 | Seguros acidentes trabalho e doenças profissionais |               |               |
| 02      | 02                       | Aquisição de bens e serviços                       | 11.610.120,69 |               |
| 02      | 0201                     | Aquisição de bens                                  | 2.598.706,50  |               |
| 02      | 020101                   | Matérias-primas e subsidiárias                     | 146.012,23    |               |
| 02      | 020102                   | Combustíveis e lubrificantes                       | 544.327,40    |               |
| 02      | 02010201                 | Gasolina                                           | 23.662,69     |               |
| 02      | 02010202                 | Gasóleo                                            | 476.883,67    |               |
| 02      | 02010299                 | Outros                                             | 43.781,04     |               |
| 02      | 020104                   | Limpeza e higiene                                  | 15.834,60     |               |
| 02      | 020107                   | Vestuário e artigos pessoais                       | 23.188,31     |               |
| 02      | 020108                   | Material de escritório                             | 162.462,34    |               |
| 02      | 020109                   | Produtos químicos e farmacêuticos                  | 344,35        |               |
| 02      | 020112                   | Material de transporte-Peças                       | 152.046,24    |               |
| 02      | 020114                   | Outro material-Peças                               | 10.510,84     |               |
| 02      | 020115                   | Prémios, condecorações e ofertas                   | 79.439,99     |               |
| 02      | 020116                   | Mercadorias para venda                             | 1.205.604,25  |               |
| 02      | 02011602                 | Electricidade                                      | 1.196.945,76  |               |
| 02      | 02011603                 | Outras                                             | 8.658,49      |               |
| 02      | 020117                   | Ferramentas e utensílios                           | 12.373,37     |               |
| 02      | 020118                   | Livros e documentação técnica                      | 5.539,35      |               |
| 02      | 020119                   | Artigos honoríficos e de decoração                 | 3.107,09      |               |
| 02      | 020120                   | Material de educação, cultura e recreio            | 24.962,42     |               |
| 02      | 020121                   | Outros bens                                        | 212.953,72    |               |
| 02      | 02012101                 | Aquisição de Materiais de Construção               | 99.292,20     |               |
| 02      | 02012105                 | Aquisição de Outros Materiais                      | 50.587,90     |               |
| 02      | 02012106                 | Outros                                             | 63.073,62     |               |
| 02      | 0202                     | Aquisição de serviços                              | 9.011.414,19  |               |
| 02      | 020201                   | Encargos das instalações                           | 857.358,91    |               |
| 02      | 02020101                 | Escolas e Jardins Infância                         | 362.516,48    |               |
| 02      | 02020102                 | Outros                                             | 494.842,43    |               |
| 02      | 020202                   | Limpeza e higiene                                  | 83.411,12     |               |
| 02      | 020203                   | Conservação de bens                                | 270.284,93    |               |
| 02      | 020209                   | Comunicações                                       | 177.362,54    |               |
| 02      | 020210                   | Transportes                                        | 2.277.935,19  |               |
| 02      | 02021001                 | Transportes Escolares                              | 2.268.994,35  |               |
| 02      | 02021002                 | Outros                                             | 8.940,84      |               |
| 02      | 020211                   | Representação dos serviços                         | 14.101,80     |               |
| 02      | 020212                   | Seguros                                            | 185.084,84    |               |
| 02      | 020212                   | Deslocações e estadas                              | 31.803,93     |               |
| 02      | 020214                   | Estudos, pareceres, projectos e consultadoria      | 168.781,62    |               |
| 02      | 020215                   | Formação                                           | 37.078,79     |               |
| 02      | 020216                   | Seminários, exposições e similares                 | 34.738,36     |               |
| 02      | 020217                   | Publicidade                                        | 215.783,45    |               |

Aller  $\subset$ L'a.M

# Município de Barcelos

Ano: 2007

fthz p

1

(Xw

| (designa | ção da autarquia local) |                                                  | - / 6        | (unidade: €)  |
|----------|-------------------------|--------------------------------------------------|--------------|---------------|
|          |                         | Pagamentos                                       | R            | it a          |
|          |                         |                                                  | IX           | 0             |
| Tot      | al das Desp             | esas Orçamentais                                 | t D          | 55.194.124,76 |
| 1        | espesas Corre           |                                                  |              | 32.499.581,27 |
| 02       | 020218                  | Vigilância e segurança                           | 551.152,46   |               |
| 02       | 020210                  | Assistência técnica                              | 26.647,24    |               |
| 02       | 020220                  | Outros trabalhos especializados                  | 1.308.220,52 |               |
| 02       | 02022001                | Tratamento de residuos                           | 1.130.898,78 |               |
| 02       | 02022002                | Outros                                           | 177.321,74   |               |
| 02       | 020222                  | Serviços de saúde                                | 26.438,40    |               |
| 02       | 020224                  | Encargos de cobrança de receitas                 | 288.393,59   |               |
| 02       | 020225                  | Outros serviços                                  | 2.456.836,50 |               |
| 02       | 02022501                | Rendas                                           | 203.778,31   |               |
| 02       | 02022503                | Aquisição de Serviços                            | 174.745,72   |               |
| 02       | 02022504                | Vigilância florestal                             | 40.629,85    |               |
| 02       | 02022505                | Cantinas Escolares                               | 1.635.949,23 |               |
| 02       | 02022599                | Outros                                           | 401.733,39   |               |
| 02       | 03                      | Juros e outros encargos                          | 1.463.020,15 |               |
| 02       | 0301                    | Juros da dívida pública                          | 1.463.020,15 |               |
| 02       | 030103                  | Socied.financBancos e outras instit. financeiras | 1.463.020,15 |               |
| 02       | 03010302                | Empréstimos de médio e longo prazos              | 1.463.020,15 |               |
| 02       | 0301030202              | C.G.D. (Investimento - 12.469.947 Euros)         | 342.463,51   |               |
| 02       | 0301030203              | C.G.D. (Linha B.E.I 2.068.315 Euros)             | 28.990,61    |               |
| 02       | 0301030204              | B.T.A. (Investimento - 9.975.958 Euros)          | 320.544,69   |               |
| 02       | 0301030205              | C.G.D. (Linha Crédito III QCA - 2.210.248 Euros) | 22.861,45    |               |
| 02       | 0301030206              | B.C.P. (Investimento - 15.000.000 Euros)         | 616.720,58   |               |
| 02       | 0301030207              | C.G.D. (Obras comparticipadas- 396.017 Euros)    | 16.206,17    |               |
| 02       | 0301030208              | C.G.D. (Obras comparticipadas - 299.953 Euros)   | 12.274,95    |               |
| 02       | 0301030209              | C.G.D. (Financiamento 2.267.626 Euros)           | 90.274,30    |               |
| 02       | 0301030210              | C.G.D. (Investimento -2.500.000 Euros)           | 12.683,89    |               |
| 02       | 04                      | Transferências correntes                         | 2.918.573,73 |               |
| 02       | 0403                    | Administração central                            | 3.666,67     |               |
| 02       | 040301                  | Estado                                           | 3.666,67     |               |
| 02       | 04030101                | Comparticipação GAT                              | 3.666,67     |               |
| 02       | 0405                    | Administração local                              | 486.700,94   |               |
| 02       | 040501                  | Continente                                       | 486.700,94   |               |
| 02       | 04050102                | Freguesias                                       | 428.983,59   |               |
| 02       | 04050104                | Associações de munícipios                        | 42.664,00    |               |
| 02       | 04050108                | Outros                                           | 15.053,35    |               |
| 02       | 0405010899              | Outros                                           | 15.053,35    |               |
| 02       | 0407                    | Instituições sem fins lucrativos                 | 1.869.802,12 |               |
| 02       | 040701                  | Instituições sem fins lucrativos                 | 1.869.802,12 |               |
| 02       | 04070101                | Associações e Organizações Desportivas           | 427.948,52   |               |
| 02       | 04070102                | Associações Humanitárias e de Assistência Social | 26.364,74    |               |
| 02       | 04070103                | Outras Associações e Organizações                | 283.112,43   |               |
| 02       | 04070104                | Agrupamentos escolares, Assoc. de Pais e Outras  | 1.132.376,43 |               |
| 02       | 0408                    | Famílias                                         | 558.404,00   |               |
| 02       | 040802                  | Outras                                           | 558.404,00   |               |
| 02       | 05                      | Subsídios                                        | 3.600.103,58 |               |

Município de Barcelos Ano: 2007 (unidade: €) (designação da autarquia local) Pagamentos 55.194.124,76 Total das Despesas Orçamentais 32.499.581,27 **Despesas Correntes** 3.600.103.58 02 Sociedades e quase-sociedades não financeiras 0501 3.600.103,58 02 050101 **Públicas** 02 Empresas públicas municipais e intermunicipais 3.600.103.58 05010101 2.217.993,31 EMEC 02 0501010101 1.382.110,27 02 0501010102 EMD 546.716.40 02 06 Outras despesas correntes 546.716.40 02 0602 Diversas 38.796,92 02 060201 Impostos e taxas 507.919,48 02 060203 Outras 318.549,99 02 06020301 Outras restituições 134.040,14 02 06020302 IVA pago Serviços bancários 18.036,43 02 06020304 37.292,92 02 06020305 Outras 22.558.758,22 **Despesas Capital** 02 07 Aquisição de bens de capital 14.940.610.73 14.940.610.73 02 0701 Investimentos 399.860.05 Terrenos 02 070101 1.515.038.89 02 070102 Habitações 1.515.038,89 02 Construção 07010201 02 070103 Edifícios 2.401.763,11 606.622.20 02 07010301 Instalações de serviços 792.882.32 02 Creches 07010304 775.024,29 02 07010305 Escolas 02 227.234,30 07010307 Outros 9.266.959.13 02 070104 Construções diversas 2.521.140,00 02 Viadutos, arruamentos e obras complementares 07010401 Sistemas de drenagem de águas residuais 452.846,41 02 07010402 34.680.54 02 Iluminação pública 07010404 588.254.24 02 07010406 Instalações desportivas e recreativas 306.736,84 02 07010407 Captação e distribuição de água 4.819.726,51 02 07010408 Viação rural 132.417.94 02 07010409 Sinalização e trânsito 02 07010413 Outros 411.156,65 340.646,13 02 070106 Material de transporte 192.380,19 02 Recolha de resíduos 07010601 148.265,94 02 07010602 Outro 02 070107 Equipamento de informática 147.153,51 Software informático 66.802.08 02 070108 41.773.62 02 Equipamento administrativo 070109 734.674.62 02 Equipamento básico 070110 02 Equipamento de recolha de resíduos 120.415,57 07011001 614.259.05 02 07011002 Outro Ferramentas e utensílios 10.227,39 02 070111 15.712,20

11/2-

IT IM

02

070115

Outros investimentos

Hay of

|          |                          | Município de Barcelos                            | $-\lambda$                                | Ano: 2007    |
|----------|--------------------------|--------------------------------------------------|-------------------------------------------|--------------|
| lesigna  | ação da autarquia local) | Pagamentos                                       |                                           | (un)dade: €) |
|          |                          |                                                  | V                                         | FF           |
| Tot      | al das Desp              | oesas Orçamentais                                |                                           | 55.194.124,7 |
| C        | Despesas Cap             | ital                                             |                                           | 22.558.758,2 |
| 02       | 08                       | Transferências de capital                        | 5.045.669,35                              |              |
| 02       | 0805                     | Administração local                              | 3.016.527,92                              |              |
| 02       | 080501                   | Continente                                       | 3.016.527,92                              |              |
| 02       | 08050102                 | Freguesias                                       | 3.016.527,92                              |              |
| 02       | 0807                     | Instituições sem fins lucrativos                 | 870.413,99                                |              |
| 02       | 080701                   | Instituições sem fins lucrativos                 | 870.413,99                                |              |
| 02       | 0808                     | Famílias                                         | 1.125.727,44                              |              |
| 02       | 080802                   | Outras                                           | 1.125.727,44                              |              |
| 02       | 0809                     | Resto do mundo                                   | 33.000,00                                 |              |
| 02       | 080903                   | Países terceiros e organizações internacionais   | 33.000,00                                 |              |
| 02       | 080903                   | Activos financeiros                              | 100.000,00                                |              |
| 02<br>02 | 0907                     | Acções e outras participações                    | 100.000,00                                |              |
|          |                          |                                                  | 100.000,00                                |              |
| 02       | 090702                   | Socied.e quase socied.não financeiras-Públicas   | 100.000,00                                |              |
| 02       | 09070201                 | Empresa Municipal Educação e Cultura de Barcelos | Charles and a second second second second |              |
| 02       | 10                       | Passivos financeiros                             | 2.160.374,24                              |              |
| 02       | 1006                     | Empréstimos a médio e longo prazos               | 2.160.374,24                              |              |
| 02       | 100603                   | Socied.financBancos e outras instit. financeiras | 2.160.374,24                              |              |
| 02       | 10060302                 | C.G.D. (Investimento - 12.469.947 Euros)         | 599.129,28                                |              |
| 02       | 10060303                 | C.G.D. (Linha B.E.I - 2.068.315 Euros)           | 204.018,12                                |              |
| 02       | 10060304                 | B.T.A. (Investimento - 9.975.958 Euros)          | 539.240,96                                |              |
| 02       | 10060305                 | B.C.P. (Investimento - 15 000 000 Euros)         | 591.600,08                                |              |
| 02       | 10060306                 | C.G.D. (Linha credito III QCA - 2.210.248 Euros) | 191.587,30                                |              |
| 02       | 10060307                 | C.G.D. (Obras comparticipadas 396.017 Euros)     | 19.800,85                                 |              |
| 02       | 10060308                 | C.G.D. (Obras comparticipadas 299.953 Euros)     | 14.997,65                                 |              |
| 02       | 11                       | Outras despesas de capital                       | 312.103,90                                |              |
| 02       | 1102                     | Diversas                                         | 312.103,90                                |              |
| 02       | 110201                   | Restituições                                     | 312.103,90                                |              |
| Ор       | erações de               | Tesouraria                                       | _                                         | 2.709.612,6  |
|          |                          |                                                  |                                           |              |
| Sal      | do para a G              | erência Seguinte                                 | -                                         | 3.606.368,5  |
|          |                          | Execução Orçamental                              | 1.559.095,15                              |              |
|          |                          | Operações de Tesouraria                          | 2.047.273,42                              |              |
|          |                          | Total                                            |                                           | 61.510.105,9 |
|          |                          |                                                  | L                                         |              |
|          |                          | ORGÃO EXECUTIVO ORG                              | GÃO DELIBERATIVO                          |              |

|    | Entidade                                                       | Valor     | Observações |
|----|----------------------------------------------------------------|-----------|-------------|
| a) | A CAPOEIRA-COMPANHIA DE TEATRO DE BARCELOS                     | 9.750,00  |             |
| a) | A NOSSA HIST. ASSOC. PAIS DE APOIO PESS. C/ NEC. EDUC. ESPECI. | 250,00    |             |
| a) | A.P.E.S.E ASSOCIAÇÃO PAIS ESCOLA SANTA EUGÉNIA                 | 15.284,16 |             |
| a) | A.P.M ASSOCIAÇÃO DE PAIS DE MANHENTE                           | 24.000,96 |             |
| a) | ACADEMIA CULTURAL DE CARAPEÇOS                                 | 250,00    |             |
| a) | ACADEMIA DE MÚSICA DE BARCELOS                                 | 10.753,91 |             |
| a) | ACADEMIA DOS PATINS                                            | 7.000,00  |             |
| a) | ACADÉMICO FUTEBOL CLUBE MARTIM                                 | 4.570,00  |             |
| a) | ACAPO- ASSOCIAÇÃO DOS CEGOS E AMBLÍOPES DE PORTUGAL            | 250,00    |             |
| a) | ACOBAR - ASSOCIAÇÃO DE COLECCIONISMO DE BARCELOS               | 250,00    |             |
| a) | ACULDEPE - ASSOCIAÇÃO CULTURAL E DESPORTIVA DE PEREIRA         | 5.105,00  |             |
| a) | ADELINA COSTA FERREIRA                                         | 900'006   | d)          |
| a) | ADELINA OLIVEIRA SILVA MACEDO                                  | 1.800,00  | d)          |
| a) | ADELINO CARNEIRO DA SILVA                                      | 600,00    | d)          |
| a) | AFAUCSB-ASSOC. FAMIL. AMIGOS UT. CASA SAÚDE S. J. DEUS BCL     | 250,00    |             |
| a) | AGRUPAMENTO 1204 DO C.N.E. DE MARTIM                           | 250,00    |             |
| a) |                                                                | 550,00    |             |
| a) | 86 DO C.N.E.                                                   | 500,00    |             |
| a) | Ш                                                              | 21.870,00 | c)          |
| a) | DE ESCOLAS                                                     | 10.586,25 | c)          |
| a) | O DE ESCOLAS                                                   | 38.711,25 | c)          |
| a) | O DE ESCOLAS                                                   | 24.398,25 | C)          |
| a) | O DE ESCOLAS                                                   | 14.168,75 | c)          |
| a) | O DE ESCOLAS                                                   | 23.572,50 | c)          |
| a) | O DE                                                           | 650,00    | c)          |
| a) | DE ESCOLAS                                                     | 21.553,60 | c)          |
| a) | Ш                                                              | 26.838,00 | c)          |
| a) | DE ESCOLAS                                                     | 17.247,50 | c)          |
| a) |                                                                | 19.780,85 | c)          |
| a) | AGRUPAMENTO VERTICAL DE ESCOLAS DE VILA COVA                   | 11.577,00 | c)          |
| a) | AISSATU BALDÉ                                                  | 1.200,00  | d)          |
| a) | ALBERTINA FERREIRA COSTA                                       | - 700,00  | d)          |
| a) | ALBINA MARIA MARTINS BARBOSA                                   | 00'006    | d)          |
| a) |                                                                | 450,00    | (p          |
| a) |                                                                | 900'006   | d)          |
|    |                                                                | dera d    | ,           |
|    | )                                                              | 4 1       |             |

Transferências Correntes Concedidas para 2007

Município de Barcelos

2007 Ano:

| 1             | Barcelos  |   |
|---------------|-----------|---|
| 13            | de        | I |
| 20 000 00 000 | Municipio |   |

| Município de Barcelos |                                                              |               | Ano: 2007<br>(unidade: €) |
|-----------------------|--------------------------------------------------------------|---------------|---------------------------|
| Disposicões Legais    | Entidade                                                     | Valor         | Observações               |
|                       | ALMERINDA DA SILVA FERNANDES                                 | 1.500,00      | d)                        |
| a)                    | ALTERNATIVA- ASS. PROMOÇÃO COMERCIO JUSTO                    | 250,00        |                           |
| a)                    | ALVARO ALEXANDRE GONÇALVES TERROSO                           | 2.100,00      | (p                        |
| a)                    | ALVARO MARTINS FERNANDES                                     | 900'006       | d)                        |
| a)                    | BOSA DO VALE                                                 | 1.800,00      | (p                        |
| a)                    | AMAF-ASS.MÃO AMIGA DA FIBROMIALGIA DO MINHO E TRÁS-OS-MONTES | 250,00        |                           |
| a)                    | AMIGOS DA MONTANHA-ASSOCIAÇÃO MONTANHISMO DE BARCELINHOS     | 8.900,00      |                           |
| a)                    | ANA DE JESUS FERREIRA VIEIRA                                 | 1.800,00      |                           |
| a)                    | ANA DE JESUS LOUREIRO DA SILVA CUNHA                         | 1.800,00      | (p                        |
| a)                    | ANA DO SAMEIRO MARTINS MIRANDA                               | 1.000,00      | (p                        |
| a)                    | ANA FARIA CAPA                                               | 900,009       | (p                        |
| a)                    | ANA LOPES VIEIRA                                             | 600,00        | (p                        |
| a)                    | MARIA                                                        | 1.800,00      | d)                        |
| a)                    | ANA MARIA DE SÁ E SILVA                                      | 00'006        | (p                        |
| a)                    | MARIA                                                        | 525,00        | (p                        |
| a)                    | ANA MARIA FERNANDES ROCHA                                    | 1.800,00      | (p                        |
| a)                    | MARIA                                                        | 1.200,00      | d)                        |
| a)                    | ANA MARIA PEREIRA DA COSTA                                   | 1.550,00      | (p                        |
| a)                    | ANA MARIA RODRIGUES CORREIA                                  | 250,00        | (p                        |
| a)                    | ANA PAULA CAMPINHO MOREIRA                                   | 1.550,00      | d)                        |
| a)                    | ANA PAULA CARDOSO FERNANDES                                  | 600,00        | (p                        |
| a)                    | ANA PEREIRA DUARTE                                           | 1.800,00      | (p                        |
| a)                    | ANA SOUSA MIRANDA                                            | 450,00        | (p                        |
| a)                    | ANABELA DE JESUS COUTINHO CARIDADE                           | 1.800,00      | d)                        |
| a)                    | ANDREIA CRISTINA MAGALHÃES GONÇALVES BARBOSA                 | 1.200,00      | d)                        |
| a)                    | ANGELA MARIA PASSOS CARDOSO                                  | 1.200,00      | d)                        |
| a)                    | ANGELINA CARDOSO OLIVEIRA BARROSO                            | 1.800,00      | (p                        |
| a)                    | ANTÓNIA DE JESUS GOMES SILVA                                 | 1.200,00      | (p                        |
| a)                    | ANTÓNIO BRITO RIBEIRO PEREIRA COSTA                          |               | (p                        |
| a)                    |                                                              | 300,00        | (p                        |
| a)                    |                                                              | 1.500,00      | d)                        |
| a)                    |                                                              | 1.200,00      | ()<br>()                  |
| a)                    | ANTONIO FERNANDES DANTAS                                     | 1.650,00      |                           |
| a)                    |                                                              | 950,00        | ()                        |
| a)                    |                                                              | · 1.375,00    | d)                        |
|                       | A CALL                                                       | I I I I I I I |                           |
|                       |                                                              | A) Ant        | Fagina 2 de 24            |

Je u'

to My

| Município de Barcelos |                                                                 |           | Ano: 2007<br>(unidade: €) |
|-----------------------|-----------------------------------------------------------------|-----------|---------------------------|
| Disposicões Legais    | Entidade                                                        | Valor     | Observacões               |
|                       | ANTÓNIO SOUSA PEREIRA                                           | 600,00    | (p                        |
| a)                    | APAC - ASSOCIAÇÃO DE PAIS E AMIGOS DE CRIANÇAS                  | 250,00    |                           |
| a)                    | APACEJIG-ASS. DE PAIS E AMIGOS ESC. E J. I. DE GANDARINHA       | 22.393,44 |                           |
| a)                    | APAEJIL - ASSOCIAÇÃO PAIS ALUNOS ESCOLAS E JARDIM INFÂNCIA LIJÓ | 11.170,08 |                           |
| a)                    | APAJIV- ASSOCIAÇÃO DE PAIS DOS ALUNOS DO J.I. DA VÁRZEA         | 14.218,56 |                           |
| a)                    | APD - ASSOCIAÇÃO PORTUGUESA DE DEFICIENTES                      | 500,00    |                           |
| a)                    | APEEB - ASSOCIAÇÃO DE PAIS E ENC. EDUCAÇÃO DE BARQUEIROS        | 14.040,48 |                           |
| a)                    | APEMO-ASS. DE PAIS DA ESCOLA 1º CICLO E J. INFÂNCIA DE MOURE    | 6.378,48  |                           |
| a)                    | ARMANDO DOS SANTOS NASCIMENTO                                   | 1.500,00  | d)                        |
| a)                    | ARMANDO MANUEL PEREIRA VILAS BOAS                               | 1.300,00  | (p                        |
| a)                    | ARMINDA ABILHEIRA DA SILVA                                      | 950,00    | d)                        |
| a)                    | ARMINDA BARBOSA ANTUNES                                         | 00'006    | d)                        |
| a)                    | ARMINDA DA HORA VILAS BOAS BARBOSA                              | 1.250,00  | d)                        |
| a)                    | ARMINDA MARIA MARQUES GOMES CRUZ                                | 00'006    | d)                        |
| a)                    | ARMINDA MARIA NOVO GONÇALVES REGUFE                             | 1.500,00  | d)                        |
| a)                    | ARMINDA SACRAMENTO LOPES                                        | 1.500,00  | d)                        |
| a)                    | ARTUR JORGE SILVA OLIVEIRA                                      | 150,00    |                           |
| a)                    | ASSOC. PAIS ENC. EDUC. ALUNOS DO JI E ESCOLA COSSOURADO         | 8.606,76  |                           |
| a)                    | ASSOC. PAIS ENC. EDUC. ESC. ENSINO DE VILA FRESCAINHA S. PEDRO  | 5.317,92  |                           |
| a)                    | PAIS ENC. ED. ALUNOS ES                                         | 1.776,00  |                           |
| a)                    |                                                                 | 947,20    |                           |
| a)                    | ASSOC.PAIS E.E.A.D.A.E. DO 1 C.E.B.E. J.I. AREIAS S. VICENTE    | 6.160,38  |                           |
| a)                    | ASSOC.PAIS ENCAR.EDUC.EB1 N.4 AREAL JARD.INF.S.BRAS BARCELINHOS | 3.552,00  |                           |
| a)                    | ASSOCIAÇÃO "OLHO MEIRINHO"                                      | 1.000,00  |                           |
| a)                    | ASSOCIAÇÃO AMIMUOLA                                             | 4.500,00  |                           |
| a)                    |                                                                 | 2.598,77  |                           |
| a)                    | ASSOCIAÇÃO BALUGANENSE CULTURA E DESPORTO                       | 1.920,00  |                           |
| a)                    |                                                                 | 250,00    |                           |
| a)                    | ASSOCIAÇÃO CLUBE MOTO GALOS DE BARCELOS                         | 11.250,00 |                           |
| a)                    |                                                                 | 3.250,00  |                           |
| a)                    | ASSOCIAÇÃO CULTURAL DE ABADE DE NEIVA                           | 1.337,50  |                           |
| a)                    | CULTURAL                                                        | 3.675,00  | (                         |
| a)                    | CULTURAL DO MONT                                                | 10.875,00 | 70                        |
| a)                    | CULTURAL E DESPO                                                | 1.710,00  | L                         |
| a)                    | CULTURAL                                                        | 9.455,00  |                           |
|                       | All All                                                         |           |                           |
|                       |                                                                 | July and  | 1, 1) Página 3 de 24      |

| Município de Barcelos |                                               |           | Ano: 2007<br>(unidade: €) |
|-----------------------|-----------------------------------------------|-----------|---------------------------|
| Disposicões Legais    | Entidade                                      | Valor     | Observacões               |
|                       | ASSOCIACÃO CULTURAL E RECREATIVA DE RORIZ     | 7.750,00  | n                         |
| a)                    | <b>ÃO CULTURAL RECREATIVA</b>                 | 250,00    |                           |
| a)                    | DE CAÇADORES DA SER                           | 250,00    |                           |
| a)                    | DE DEFICIENTES VISUAI                         | 500,00    |                           |
| a)                    | ASSOCIAÇÃO DE ESTUDANTES DO IPCA              | 11.230,00 |                           |
| a)                    | 0                                             | 250,00    |                           |
| a)                    | 0                                             | 1.000,00  |                           |
| a)                    | ASSOCIAÇÃO DE MUNICÍPIOS DO VALE DO CÁVADO    | 33.835,00 |                           |
| a)                    | 0                                             | 11.621,68 |                           |
| a)                    | O DE PAIS DA                                  | 9.240,48  |                           |
| a)                    | DE PAIS DA ESCOLA EB                          | 3.196,80  |                           |
| a)                    | DE PAIS DA ESCOLA PR                          | 2.595,70  |                           |
| a)                    | DE PAIS DE ALDÃO - VIL/                       | 18.605,92 |                           |
| a)                    | DE PAIS                                       | 4.795,20  |                           |
| a)                    | DE PAIS                                       | 250,00    |                           |
| a)                    | DE PAIS DO JARDIM DE                          | 12.087,36 |                           |
| a)                    | DE                                            | 21.150,24 |                           |
| a)                    |                                               | 6.043,68  |                           |
| a)                    | ш                                             | 9.240,48  |                           |
| a)                    | E AMIGOS DAS CRIANÇA                          | 8.174,88  |                           |
| a)                    | DE PAIS E AMIGOS DAS                          | 675,00    |                           |
| a)                    |                                               | 17.415,36 |                           |
| a)                    | DE PAIS E AMIGOS DOS                          | 2.331,20  |                           |
| a)                    | OCIAÇÃO DE PAIS E ENC. EDUC. J                | 26.655,84 |                           |
| a)                    | EDUCAÇÃO DO J                                 | 16.184,16 |                           |
| a)                    | DE PAIS E ENC.                                | 15.284,16 |                           |
| a)                    | DE PAIS E ENC.                                | 2.280,68  |                           |
| a)                    | DE PAIS E ENC.                                | 12.071,68 |                           |
| a)                    | DE PAIS E ENC.                                | 8.174,88  |                           |
| a)                    | DE PAIS E ENC. DE EDUCAÇÃO D                  | 5.356,80  |                           |
| a)                    | ENC. DE                                       | 8.982,90  |                           |
| a)                    | E ENC. D                                      | 3.196,80  |                           |
| a)                    | DE PAIS                                       | 15.925,68 | 1 m                       |
| a)                    | DE PAIS EB1 E JARDIM [                        | 5.578,02  | 11                        |
| a)                    | ASSOCIAÇÃO DE PAIS ENC. EDUC. J.I. DE PEREIRA | 740,00    | 1-1-                      |
|                       | UX - XO                                       | - And     | ( '                       |
|                       |                                               | Invel 1   | ey Página 4 de 24         |

| MINIMUM NO DOM AND AND AND AND AND AND AND AND AND AND |                                                                |           |             | (unidade: €)   |
|--------------------------------------------------------|----------------------------------------------------------------|-----------|-------------|----------------|
|                                                        |                                                                |           |             |                |
| Disposições Legais                                     | Entidade                                                       | Valor     | Observações | ações          |
|                                                        | ASS. DE PAIS ENC. ED. ESCOLA 1º CICLO E J. INFÂNCIA DA POUSA   | 22.393,44 |             |                |
| a)                                                     | ASS. DE PAIS ENC. EDUCAÇÃO ESCOLA DO 1º CICLO DE REMELHE       | 9.240,48  |             |                |
| a)                                                     | ASS. DE PAIS ENCARREGADOS EDUCAÇÃO ALUNOS NEGREIROS            | 26.084,28 |             |                |
| a)                                                     | ASS. DE PAIS ENCARREGADOS EDUCAÇÃO ESCOLA CARAPEÇOS            | 17.803,36 |             |                |
| a)                                                     | ASS. DE PAIS ESCOLA Nº 1 E JARDIM DE INFÂNCIA DE MOREIROS      | 5.270,88  |             |                |
| a)                                                     | ASSOCIAÇÃO DE PAIS J. INFÂNCIA E ESCOLA EB1 DA MOTA-GILMONDE   | 1.414,00  |             |                |
| a)                                                     | ASSOCIAÇÃO DE PAIS JARDIM DE INFANCIA DE BARCELINHOS           | 8.056,48  |             |                |
| a)                                                     | Ш                                                              | 12.287,36 |             |                |
| a)                                                     |                                                                | 250,00    |             |                |
| a)                                                     |                                                                | 600,00    |             |                |
| a)                                                     | DESP. CULT. E RECREA'                                          | 3.450,00  |             |                |
| a)                                                     | DESP. CULT. REC. DE SI                                         | 3.670,00  |             |                |
| a)                                                     |                                                                | 3.435,00  |             |                |
| a)                                                     |                                                                | 3.420,00  |             |                |
| a)                                                     | DESPORTIVA                                                     | 10.000,00 |             |                |
| a)                                                     | DESPORTIVA DE CARVA                                            | 24.538,52 |             |                |
| a)                                                     | DESPORTIVA DE MILHAZ                                           | 4.110,00  |             |                |
| a)                                                     | DESPORTIVA E CULTUR                                            | 6.050,00  |             |                |
| a)                                                     | ICIAÇÃO DESPORTIVA E CULTUR                                    | 250,00    |             |                |
| a)                                                     | DESPORTIVA E RECREATIVA JUV                                    | 3.685,00  |             |                |
| a)                                                     | ASS. DESP. RECREATIVA E CULTURAL AGUIAS DE TAMEL S. PEDRO FINS | 3.420,00  |             |                |
| a)                                                     | ASS. DESPORTIVA, CULTURAL E RECREATIVA ÁGUIAS DE S. MAMEDE     | 3.630,00  |             |                |
| a)                                                     |                                                                | 4.700,00  |             |                |
| a)                                                     |                                                                | 1.800,00  |             |                |
| a)                                                     | DOS DEFICIENTES MOTO                                           | 750,00    |             |                |
| a)                                                     |                                                                | 1.000,00  |             |                |
| a)                                                     | FLORESTAL DO (                                                 | 22.500,00 |             |                |
| a)                                                     |                                                                | 625,00    |             |                |
| a)                                                     | GALO NOVO                                                      | 250,00    |             |                |
| a)                                                     | ASSOCIAÇÃO HUMANITÁRIA DOS DADORES DE SANGUE BARCELOS          | 250,00    |             |                |
| a)                                                     | ASSOCIAÇÃO NACIONAL DE MUNICIPIOS PORTUGUESES                  | 8.829,00  |             |                |
| a)                                                     |                                                                | 7.750,00  | •           | ſ              |
| a)                                                     |                                                                | 10.306,08 | / NN        |                |
| a)                                                     | ASSOCIAÇÃO PAIS DA ESCOLA E JARDIM INFÂNCIA DAS CARVALHAS      | 5.542,80  | 201         | June           |
| a)                                                     | ASS. PAIS E ENC. EDUC AGRUPAMENTO DE ESCOLAS DE FRAGOSO        | 3.196,80  | V           |                |
|                                                        |                                                                | t         | - (         | /              |
|                                                        |                                                                |           | <br>У       | Página 5 de 24 |

| Município de Barcelos |                                                                 |           | Ano: 2007<br>(unidade: €) |
|-----------------------|-----------------------------------------------------------------|-----------|---------------------------|
| Disposicões Legais    | Entidade                                                        | Valor     | Observacões               |
|                       |                                                                 | 16.349.76 | 5                         |
| (a)                   | CIACÃO PAIS ENC EDUCACÃO JI E                                   | 10.240.48 |                           |
| a)                    | ASSOCIAÇÃO PAIS ENC. EDUCAÇÃO J.INF. E ESCOLA 1º CICLO DE FARIA | 4.252,32  |                           |
| a)                    | ASSOCIAÇÃO PAIS ENCARREGADOS EDUCAÇÃO ESCOLA VILA BOA           | 5.821,20  |                           |
| a)                    | ASSOCIAÇÃO PERELHAL SOLIDARIO                                   | 250,00    |                           |
| a)                    | ASSOCIAÇÃO PORT. VETERANOS DE GUERRA NUCLEO BARCELOS            | 2.230,00  |                           |
| a)                    | ASSOCIAÇÃO PORTUGUESA DE PARAMILOIDOSE                          | 7.250,00  |                           |
| a)                    | RECREATIVA CULTURAL Á(                                          | 19.600,00 |                           |
| a)                    | RECREATIVA E CULTURAL                                           | 16.580,00 |                           |
| a)                    |                                                                 | 250,00    |                           |
| a)                    | RECREATIVA E CULTURAL                                           | 3.450,00  |                           |
| a)                    | RECREATIVA E CULTURAL DE                                        | 3.210,00  |                           |
| a)                    |                                                                 | 6.655,00  |                           |
| a)                    | ASSOCIAÇÃO SOCIAL CULTURAL E RECREATIVA DE CHORENTE             | 8.598,88  |                           |
| a)                    | ASSOCIAÇÃO SOCIAL, CULTURAL E RECREATIVA CREIXOMIL              | 9.240,48  |                           |
| a)                    | ASSOCIAÇÃO ZOOM                                                 | 8.375,00  |                           |
| a)                    | AUGUSTO RODRIGUES PEREIRA                                       | 1.500,00  | d)                        |
| a)                    | AURÉLIO MEIRELES DE MAGALHÃES                                   | 900,000   | d)                        |
| a)                    | BALBINA GONÇALVES SALGUEIRO                                     | 250,00    | d)                        |
| a)                    | BALBINA SILVA MORGADO AZEVEDO                                   | 1.650,00  | d)                        |
| a)                    | BANDA DE MÚSICA DE OLIVEIRA                                     | 24.700,00 |                           |
| a)                    | BASQUETE CLUBE DE BARCELOS                                      | 6.100,00  |                           |
| a)                    | BEATRIZ DOS SANTOS VILAS BOAS                                   | 1.200,00  | d)                        |
| a)                    | BENVINDA ALVES LOUREIRO                                         | 975,00    |                           |
| a)                    | BERNARDINA ALEXANDRE RIBEIRO                                    | 1.500,00  |                           |
| a)                    | BERTA DA CONCEIÇÃO LOPES MIRANDA                                | 1.125,00  |                           |
| a)                    | BOMBEIROS VOLUNTÁRIOS DE BARCELOS                               | 1.250,00  |                           |
| a)                    | BOZHENA SALYUK                                                  | 1.800,00  |                           |
| a)                    | CADIJE HAJE FERNANDES PEREIRA                                   | 1.250,00  |                           |
| a)                    | CAMILO GOMES DA SILVA ARAUJO                                    | 1.800,00  |                           |
| a)                    | CANTO DO PISCO ASSOCIAÇÃO JUVENIL                               | 250,00    | 11                        |
| a)                    | CARLA ALEXANDRA DIAS CRUZ                                       | 900'00    |                           |
| a)                    | CARLA CRISTINA MIRANDA COELHO                                   | 1.800,00  |                           |
| a)                    | CARLA DA CONCEIÇÃO AMORIM PONTES                                | 1.800,00  |                           |
| a)                    | CARLA ISABEL DA COSTA MARTINS                                   | 1.800,00  | 1 pot                     |
|                       | 241                                                             | JU        |                           |
|                       |                                                                 | N         | V , MA Pagina 6 de 24     |

| Município de Barcelos |                                                           |           | Ano: 2007      |
|-----------------------|-----------------------------------------------------------|-----------|----------------|
|                       |                                                           |           | (ullingue. c)  |
| Disposições Legais    | Entidade                                                  | Valor     | Observações    |
|                       | CARLA PATRÍCIA CAMPOS DA SILVA                            | 900'006   |                |
| a)                    | CARLA PATRÍCIA DOS SANTOS GONÇALVES                       | 1.050,00  |                |
| a)                    | CARLOS ALBERTO DA SILVA CAMPOS                            | 500,00    |                |
| a)                    | CARLOS ALBERTO FERNANDES MARTINS                          | 525,00    |                |
| a)                    | CARLOS MANUEL PEREIRA FONSECA                             | 900,00    |                |
| a)                    | CARMEN ADELAIDE FAGUNDES                                  | 1.500,00  |                |
| a)                    | CARMEN LUCI GOMES DA SILVA VILAS BOAS                     | 1.200,00  |                |
| a)                    | CARMINDA ROSA SOUSA OLIVEIRA                              | 2.100,00  |                |
| a)                    | CAROLINA DA ROCHA GONÇALVES                               | 1.500,00  |                |
| a)                    | CASA DE SANTA MARIA                                       | 100,00    |                |
| a)                    | CASA DE SAÚDE S. JOÃO DE DEUS (INSTITUTO S. JOÃO DE DEUS) | 250,00    |                |
| a)                    | CASA DO BENFICA DE BARCELOS                               | 5.850,00  |                |
| a)                    | 8                                                         | 26.200,60 |                |
| a)                    | CASA DO POVO DE ALVITO                                    | 38.419,80 |                |
| a)                    | CASA DO POVO DE MACIEIRA DE RATES                         | 1.750,00  |                |
| a)                    | CASA DO POVO DE MARTIM                                    | 10.370,00 |                |
| a)                    | CASA DO POVO DE VIATODOS                                  | 19.835,76 |                |
| a)                    | CASA DO POVO DE VILA SÊCA                                 | 9.156,48  |                |
| a)                    | CATARINA DE JESUS FREITAS                                 | 1.500,00  |                |
| a)                    | CATARINA JOANA CARDOSO CLETO CRAVINO                      | 600,00    |                |
| a)                    | CÉLIA DA SILVA                                            | 1.500,00  | (p             |
| a)                    | CENTRO CICLISTA DE BARCELOS                               | 8.000,00  |                |
| a)                    | CENTRO CULTURAL DE BARCELOS                               | 5.250,00  |                |
| a)                    | CENTRO DE ASSISTÊNCIA SOCIAL DE BALUGÃES                  | 10.069,28 |                |
| a)                    |                                                           | 16.628,56 |                |
| a)                    |                                                           | 15.951,80 |                |
| a)                    | DE GESTÃO AGRÍCOLA                                        | 250,00    |                |
| a)                    | CENTRO DESPORTIVO E CULTURAL DE VIATODOS                  | 2.500,00  |                |
| a)                    |                                                           | 41.091,20 |                |
| a)                    | CENTRO SOCIAL CULTURAL E RECREATIVO ABEL VARZIM           | 17.308,48 |                |
| a)                    | CENTRO SOCIAL DE AGUIAR                                   | 9.416,48  |                |
| a)                    | CENTRO SOCIAL DE CULTURA E RECREIO DA SILVA               | 17.132,96 |                |
| a)                    | DURRÃES                                                   | 12.130,48 | ( marth        |
| a)                    |                                                           | 250,00 1  |                |
| a)                    | CENTRO SOCIAL E PAROQUIAL DE GILMONDE                     | 14.684,88 | Y              |
|                       | A DA                                                      |           | )              |
|                       |                                                           | A A       | Página 7 de 24 |
|                       |                                                           |           |                |

| 2007<br>le: €)            |                                                                                                    |                                                                                                    |                                                                                                    | 24 St                                                                                                    |
|---------------------------|----------------------------------------------------------------------------------------------------|----------------------------------------------------------------------------------------------------|----------------------------------------------------------------------------------------------------|----------------------------------------------------------------------------------------------------|
| Ano: 2007<br>(unidade: €) | Observações                                                                                                    | d)<br>d)                                                                                                    | q) (p                                                                                                    | d)<br>d)<br>d)<br>d)<br>d)<br>d)<br>d)<br>d)<br>Página 8 de 24                                                                                                    |
| Aı                        | Obs                                                                                                    |                                                                                                    |                                                                                                    | Jer Jer                                                                                                    |
|                           | Valor<br>4.321,20<br>3.481,20<br>15.284,16<br>9.636.52                                                                                                    | 1.650,00<br>5.250,00<br>1.800,00<br>19.420,00<br>11.300,00<br>3.225,00                                                                                                    | 3.350,00<br>1.500,00<br>2.50,00<br>500,00<br>500,00<br>600,00<br>9.524,88<br>2.50,00<br>3.627,80                                                                                                    | 3.010,00<br>250,00<br>250,00<br>1.800,00<br>1.800,00<br>1.325,00<br>1.325,00<br>1.300,00<br>1.250,00                                                                                                    |
|                           | Entidade       Entidade         CENTRO SOCIAL E PAROQUIAL DE TREGOSA       CENTRO SOCIAL PAROQUIAL IMACULADO CORAÇÃO DE MARIA         CENTRO SOCIAL S. TEOTÓNIO       CENTRO SOCIAL S. TEOTÓNIO         CIAR-CENTRO DE INFORMACÃO MEDIACÃO E ARRITRAGEM DE CONSUMO | CIDALICENTINO DE INFORMAÇÃO, MEDIAÇÃO E ANBITACEM DE CONCOMO<br>CIDÁLIA SAMPAIO LIMA<br>CIRCULO CATÓLICO DE OPERÁRIOS DE BARCELOS<br>CLUBE DE CAMPISMO E CARAVANISMO DE BARCELOS<br>CLUBE DE FUTEBOL "OS CERAMISTAS"<br>CLUBE DE FUTEBOL "OS CERAMISTAS"<br>CLUBE DE FARATE DE BARCELOS<br>CLUBE DE FORTIVO JUVENTUDE SÃO PEDRO | COLEGIO LA SALLE<br>CONCEIÇÃO SILVA MIRANDA ARAÚJO<br>CONFERÊNCIAS VICENTINAS DE BARCELOS<br>CONFRARIA NOSSA SE. CONCEIÇÃO GALEGOS S.MART<br>CONFRARIA DE NOSSA SENHORA DAS DORES DE ALVELOS<br>CONFRARIA DE NOSSA SENHORA DO ROSÁRIO DE AIRÓ<br>CONFRARIA DE NOSSA SENHORA DO ROSÁRIO DE AIRÓ<br>CONFRARIA SANTÍSSIMO SACRAMENTO S. LOURENÇO DURRÃES<br>CORAL DA LAMA<br>CORAL DA LAMA<br>CORAL DA LAMA<br>CORAL DA LAMA<br>CORAL DA LAMA<br>CORAL DA LAMA<br>CORAL DA LAMA<br>CORAL DA NORGIGUES CARDOSO<br>CORAL DA LAMA<br>CORAL DA LAMA<br>CORAL DA LAMA<br>CORAL DA LAMA<br>CORAL DA LAMA<br>CORAL DA LAMA<br>CONFRARIA SANTÍSSIMO SACRAMENTO S. LOURENÇO DURRÃES<br>CONFRARIA DE NOSSA SENHORA DO ROSÁRIO DE ALVELOS<br>CONFRARIA DORTUGUESA - NÚCLEO DE ALDREU<br>CRUZ VERMELHA PORTUGUESA - NÚCLEO DE CAMPO<br>CRUZ VERMELHA PORTUGUESA - NÚCLEO DE CAMPO<br>CRUZ VERMELHA PORTUGUESA - NÚCLEO DE CAMPO<br>CRUZ VERMELHA PORTUGUESA - NÚCLEO DE CAMPO | D5 ACTIVIDADES DESPORTIVAS, LDA<br>DANUSA BRASIL COZER<br>DAVID FERNANDES PEREIRA<br>DAVID FERNANDES PEREIRA<br>DECLINDA DE JESUS SARDINHA<br>DEOLINDA DE JESUS DA SILVA NEIVA<br>DEOLINDA MIRANDA DA SILVA MOREIRA<br>DEOLINDA MIRANDA DA SILVA MOREIRA<br>DEOLINDA MIRANDA DA SILVA<br>DEOLINDA MIRANDA DA SILVA MOREIRA<br>DEOLINDA MIRANDA DA SILVA MOREIRA<br>DEOLINDA MIRANDA DA SILVA<br>DEOLINDA MIRANDA DA SILVA<br>DEOLINDA MIRANDA DA SILVA<br>DEOLINDA MIRANDA DA SILVA<br>DEOLINDA MIRANDA DA SILVA<br>DEOLINDA MIRANDA DA SILVA<br>DEOLINDA MIRANDA DA SILVA<br>DEOLINDA MIRANDA DA SILVA<br>DEOLINDA MIRANDA DA SILVA<br>DEOLINDA MIRANDA DA SILVA<br>DEOLINDA MIRANDA DA SILVA<br>DEOLINDA MIRANDA DA SILVA<br>DEOLINDA MIRANDA DA SILVA                                                                                                    |
| Município de Barcelos     | Disposições Legais<br>a)<br>a)<br>a)                                                                                                    | ି କି କି କି କି କି କି କି କି                                                                                                    | \$\$\$\$\$\$\$\$\$\$\$\$\$\$\$\$\$\$\$\$\$\$\$\$\$\$\$\$\$\$\$\$\$\$\$\$\$\$                                                                                                    | \$\overline{B}\$ \$\overline{B}\$ \$\over |

| Dispositives tegris         Entitate         Entitate         Valor         Uservações           0         1300.00         0         1300.00         0         0           0         EUXRED TERTERIA ASCENSO NUAS BONS         1300.00         0         0         0           0         EUXRED TERTERIA ASCENSO NUAS BONS         1300.00         0         0         0         0           0         EUXRED TERTERIA ASCENSO NUAS BONS         1300.00         0         0         0         0         0         0         0         0         0         0         0         0         0         0         0         0         0         0         0         0         0         0         0         0         0         0         0         0         0         0         0         0         0         0         0         0         0         0         0         0         0         0         0         0         0         0         0         0         0         0         0         0         0         0         0         0         0         0         0         0         0         0         0         0         0         0         0                                                                                                             | Município de Barcelos |                                           |           | Ano: zuur<br>(unidade: €) |
|----------------------------------------------------------------------------------------------------|-----------------------|-------------------------------------------|-----------|---------------------------|
| EDUARDO GALES PRERIA<br>EDUARDO GALES VARDRE BARBOSA NEIVA<br>ELUARDO GALES PRERIA<br>LUNADO GORDES PEREIRA<br>ELISABETE FRARKA OLIVEIRA SILVA<br>ELISABETE FRARKA OLIVEIRA SILVA<br>ELISABETE FRARKA OLIVEIRA SILVA<br>ELISABETE FRARKA OLIVEIRA SILVA<br>ELISABETE FRARKA OLIVEIRA SILVA<br>ELISABETE FRARCIALA DE BARBOSA<br>ELILA SONTES DE CAMPOS<br>EMILIA MARTIA DA SILVA SANTOS<br>EMILIA MARTIA DA SILVA SANTOS<br>EMILIA MARTIA DA SILVA SANTOS<br>EMILIA MARTIA DA SILVA SANTOS<br>ENCLAS ECONDARIA DE BARCELOS<br>ESCOLA RECINDORIA DE BARCELOS<br>ESCOLA RECINDORIA DE ANTOS<br>ESCOLA RECINDORIA DE ANTOS<br>ESCOLA RECINDORIA DE ANTOS<br>ETRRICA DA IGRELA PARCOUIAL DE ANTOS<br>FABRICA DA IGRELA PARCOUIAL DE ANTOS<br>FABRICA DA IGRELA PARCOUIAL DE ANTOS<br>FABRICA DA IGRELA PARCOUIAL DE ANTOS<br>FABRICA DA IGRELA PARCOUIAL DE ANTOS<br>FABRICA DA IGRELA PARCOUIAL DE ANTOS<br>FABRICA DA IGRELA PARCOUIAL DE ANTOS<br>FABRICA DA IGRELA PARCOUIAL DE ANTOS<br>FABRICA DA IGRELA PARCOUIAL DE ANTOS<br>FABRICA DA IGRELA PARCOUIAL DE ANTOS<br>FABRICA DA IGRELA PARCOUIAL DE ANTOS<br>FABRICA DA IGRELA PARCOUIAL DE ANTOS<br>FABRICA DA IGRELA PARCOUIAL DE ANTOS<br>FABRICA DA IGRELA PARCOUIAL DE ANTOS<br>FABRICA DA IGRELA PARCOUIAL DE CARAPCECOS<br>FABRICA DA IGRELA PARCOUIAL DE ARCOURS<br>FABRICA DA IGRELA PARCOUIAL DE ANTOS<br>FABRICA DA IGRELA PARCOUIAL DE RECINA<br>FABRICA DA IGRELA PARCOUIAL DE CARAPCECOS<br>FABRICA DA IGRELA PARCOUIAL DE CARAPCECOS<br>FABRICA DA IGRELA PARCOUIAL DE RECINA<br>FABRICA DA IGRELA PARCOUIAL DE CARAPCECOS<br>FABRICA DA IGRELA PARCOUIAL DE CARAPCECOS<br>FABRICA DA IGRELA PARCOUIAL DE CARAPCECOS<br>FABRICA DA                                                                    | 0                     | Entidade                                  | Valor     | Observações               |
| EDUARDO GOMES PEREIRA<br>EDUARDO GOMES PEREIRA<br>ELUARTE TERREIRA ASCINSO VILAS BOAS<br>ELISABETE FRARIA ACUNERA SILVA<br>ELISABETE ENERIA ASCINSO VILAS BOAS<br>EMILA MARTINS BARDOSA<br>EMILA MARTINS BARDOSA<br>EMILA MARTINS BARDOSA<br>EMILA MARTINS BARDOSA<br>EMILA MARTINS BARDOSA<br>EMILA MARTINS BARDOSA<br>EMILA MARTINS BARDOSA<br>EMILA MARTINS BARDOSA<br>ESCOLA SECUNDÁRIA DE EMACELIOS<br>ESCOLA SECUNDÁRIA DE EMACELIOS<br>ESCOLA SECUNDÁRIA DE EMACELIOS<br>ESCOLA SECUNDÁRIA DE EMACELINOS<br>ESCOLA SECUNDÁRIA DE EMACELINOS<br>ESCOLA SECUNDÁRIA DE EMACELINOS<br>ESCOLA SECUNDÁRIA DE MARTINS<br>ESCOLA SECUNDÁRIA DE MARTINS<br>ESCOLA SECUNDÁRIA DA IGREJA PAROCUJUL DE MARTIZ<br>FABRICA DA IGREJA PAROCUJUL DE MARTIZ<br>FABRICA DA IGREJA PAROCUJUL DE MARTIZ<br>FABRICA DA IGREJA PAROCUJUL DE MARTIZ<br>FABRICA DA IGREJA PAROCUJUL DE MARTIZ<br>FABRICA DA IGREJA PAROCUJUL DE MARTINO<br>FABRICA DA IGREJA PAROCUJUL DE MARTINS<br>FABRICA DA IGREJA PAROCUJUL DE MARTINS<br>FABRICA DA IGREJA PARO |                       | ALEXANDRE BARBOSA                         | 1.300,00  | d)                        |
| ELISABETE FERREIRA ASCENSO VILAS BOAS       600.00         ELISABETE MANUELA OLIVERA SILVA       1500.00         ELVIRA MANUELA OLIVERA SILVA       1335.00         ELVIRA MANUELA OLIVERA SILVA       1335.00         ELVIRA MANUELA OLIVERA SILVA       1335.00         ELVIRA MANUELA OLIVERA SILVA       1335.00         ELVIRA MANUELA OLIVERA SILVA       1335.00         EMILIA SOARES DE CAMPOS       1300.00         ENVILAD MATTINS BARROSA       1300.00         ENVILAD MATTINS BARROSA       1300.00         ENVILADORIA DE BARCELOS       1153.30         ESCOLA SECUNDARIA DE BARCELOS       1153.30         ESCOLA SECUNDARIA DE BARCELOS       1153.30         ESCOLA SECUNDARIA DE BARCELOS       1153.33         ESCOLA SECUNDARIA DE BARCELOS       1153.33         ESCOLA SECUNDARIA DE BARCELOS       1500.00         EGENIA MARTINISBOANANDE       EARCLENHOS         EUGENIA MARTINISBOANANALHO       1300.00         EUGENIA MARTINISBOANANAL       1300.00         EUGENIA MARTINISBOANA       1300.00         EUGENIA MARTINISBOANANAL       1300.00         ENDURA       EARACE       250.00         ENDURA       EMARLUBONA       250.00         ENDURA       EMARLA       250.00                                                                                                    | a)                    |                                           | 1.300,00  | (p                        |
| LIRABETE MARIA OLIVERA SILVA       180000         LIRABETE MARIA DUVERA SILVA       150000         EURA MANUELA OLIVERA SILVA       150000         EMILIA MARIA DA SILVA SAUTOS       1375,00         EMILIA MARIA DA SILVA SAUTOS       1375,00         EMILIA MARIA DA SILVA SAUTOS       1375,00         EMILIA MARIA DA SILVA SAUTOS       1375,00         EMILIA MARIA DA SILVA SAUTOS       130000         EMILIA MARIA DE SILVA SAUTOS       130000         ERMILA MARIA DE BARCELOS       130000         ESCOLA SECUNDARIA DE BARCELOS       130000         ESCOLA SECUNDARIA DE BARCELOS       130000         ESCOLA SECUNDARIA DE BARCELOS       130000         ESCOLA SECUNDARIA DE BARCELOS       130000         ESCOLA SECUNDARIA DE BARCELOS       130000         ESCOLA SECUNDARIA DE BARCELOS       130000         ESCOLA SECUNDARIA DE BARCELOS       130000         ESCOLA SECUNDARIA DE BARCELOS       130000         ESCOLA SECUNDARIA DE BARCELOS       130000         ESCOLA SECUNDARIA DE BARCELOS       130000         ESCOLA SECUNDARIA DE RARCELOS       130000         ESCOLA SECUNDARIA DE RARCELOS       130000         ESCOLA SECUNDARIA DE VARCELOS       130000         ESCOLA SECUNDARIA DE RARCELOS       13000                                                                                                    | a)                    |                                           | 600,00    | (p                        |
| EUNTRA MANUELA OLIVEIRA SILVA       15000         ELUTRA MARIUE A OLIVA SANTOS       135500         EMILLA ROARES DE CAMPOS       135500         EMILLA MARTI DE TECNOLOGIA E CESTÃO DE BARCELOS       1153,3500         ERMELINDA MARTINS BARBOSA       1350,000         ESCOLA SECUNDÁRIA A LCADES DE FARIA       220000         ESCOLA SECUNDÁRIA A LCADES DE FARIA       1133,35         ESCOLA SECUNDÁRIA A LCADES DE FARIA       200000         ESCOLA SECUNDÁRIA A LCADES DE FARIA       200000         ESCOLA SECUNDÁRIA A LCADES DE FARIA       200000         ESCOLA SECUNDÁRIA A LCADES DE FARIA       200000         ESCOLA SECUNDÁRIA A LCADES DE FARIA       250000         ESCOLA SECUNDÁRIA A LADES       1133,35         ESCOLA SECUNDÁRIA A LANDENTOR       200000         ESCOLA SECUNDÁRIA A LARADOURAL       250000         ESCOLA SECUNDÁRIA A LARADOULAL       250000         ESCOLA SECUNDÁRIA A LARADOULAL DE ALDREU       250000         EABRICA DA IGRELA PAROOULAL DE ANTO       250000         FÁBRICA DA IGRELA PAROOULAL DE ANTO       250000         FÁBRICA DA IGRELA PAROOULAL DE ANATINHO       75000         FÁBRICA DA IGRELA PAROOULAL DE ANATINHO       75000         FÁBRICA DA IGRELA PAROOULAL DE ANATINHO       75000         FÁBRICA DA IGRELA PA                                                                                                    | a)                    | ELISABETE MARIA OLIVEIRA SILVA            | 1.800,00  | d)                        |
| Imilia Maria Da Silva Santos       1375.00         Emilia Martino Martinos Bardosa       1355.00         Emilia Martinos Bardosa       1300.00         Emilia Martinos Bardosa       11125.00         Escola DE TECNOLOGIA E GESTÃO DE BARCELOS       11125.00         Escola SECUNDARIA DE BARCELOS       11125.00         Escola SECUNDARIA DE BARCELOS       20560.00         Escola SECUNDARIA DE BARCELINHOS       1100.00         Escola SECUNDARIA DE BARCELINHOS       1100.00         Escola SECUNDARIA DE BARCELINHOS       20560.00         Escola SECUNDARIA DE BARCELINHOS       20500.00         Escola SECUNDARIA DE BARCELINHOS       2000.00         Escola SECUNDARIA DE BARCELINHOS       20500.00         Escola SECUNDARIA DE BARCELINHOS       20500.00         Escola SECUNDARIA DE BARCELINHOS       20500.00         Escola SECUNDARIA DE BARCELINHOS       200.00         Escola SECUNDARIA DE BARCELINHOS       200.00         Escola SECUNDARIA DE BARCELINHOS       200.00         Escola SECUNDARIA DE BARCELINHOS       200.00         Evaluation Curvera Astronolula DE ALDREU       200.00         Fábrica Da IGRELA PARCOULIA DE ALDREU       250.00         Fábrica Da IGRELA PARCOULIA DE ALDREU       250.00         Fábrica Da IGRELA PARCOULIA DE ALUT                                                                                                    | a)                    | ELVIRA MANUELA OLIVEIRA SILVA             | 1.500,00  | d)                        |
| EMILIA SOARES DE CAMPOS       195000         EMILIADA MARTINS BARBOSA       120000         ESCOLA SECUNDÁRIA DE EARCELOS       120000         ESCOLA SECUNDÁRIA DE BARCELOS       1153.35         ESCOLA SECUNDÁRIA DE BARCELOS       1153.35         ESCOLA SECUNDÁRIA DE BARCELOS       1153.35         ESCOLA SECUNDÁRIA DE BARCELOS       1153.35         ESCOLA SECUNDÁRIA DE BARCELOS       1153.35         ESCOLA SECUNDÁRIA DE BARCELOS       1153.35         ESCOLA SECUNDÁRIA DE BARCELINHOS       1153.35         ESCOLA SECUNDÁRIA DE BARCELINHOS       10000         EUGENOI FARREIRA CARVALHO       11800.00         EUGENOI FARREIRA CARVALHO       10000         EUGENOI FARILA PARCOUNAL DE SANTO EMILIÃO DE MARIZ       250.00         FÁBRICA DA IGRELA PARCOUNAL DE ALDREU       250.00         FÁBRICA DA IGRELA PARCOUNAL DE ALDREU       250.00         FÁBRICA DA IGRELA PARCOUNAL DE ALDREU       250.00         FÁBRICA DA IGRELA PARCOUNAL DE ALDREU       250.00         FÁBRICA DA IGRELA PARCOUNAL DE ANDER       250.00         FÁBRICA DA IGRELA PARCOUNAL DE ARTINO       250.00         FÁBRICA DA IGRELA PARCOUNAL DE ANTOR       250.00         FÁBRICA DA IGRELA PARCOUNAL DE ANTOR       250.00         FÁBRICA DA IGRELA PARCOUNAL DE ANTOR                                                                                                    | a)                    | EMÍLIA MARIA DA SILVA SANTOS              | 1.375,00  | d)                        |
| ERMELINIDA MARTINS BARBOSA       1200,00         ERMELINIDA MARTINS BARBOSA       11:125,00         ESCOLA SECUNDÁRIA ALCAIDES DE FARIA       11:125,00         ESCOLA SECUNDÁRIA ALCAIDES DE FARIA       11:125,00         ESCOLA SECUNDÁRIA ALCAIDES DE FARIA       11:125,00         ESCOLA SECUNDÁRIA ALCAIDES DE FARIA       11:125,00         ESCOLA SECUNDÁRIA ALCAIDES DE FARIA       11:125,00         ESCOLA SECUNDÁRIA ALCAIDES DE FARIA       11:125,00         ESCOLA SECUNDÁRIA ALCAIDES DE FARIA       11:133:35         ESCOLA SECUNDÁRIA ALCAIDES DE FARIA       11:00,00         ESCOLA SECUNDÁRIA ALCAIDES DE FARIA       11:00,00         ESCOLA SECUNDÁRIA ALCAIDES DE FARIA       11:00,00         ESCOLA SECUNDÁRIA ALCAIDES DE FARIA       11:00,00         ESCOLA SECUNDÁRIA ALCAIDES DE FARIA       11:00,00         ESCOLA SECUNDÁRIA ALCAIDES DE FARIA       250,00         EVA PALUA CLAVILHO PINITO       18:00,00         FABRICA DA IGREJA PAROQUIAL DE ALMERA       250,00         FÁBRICA DA IGREJA PAROQUIAL DE ARADE       250,00         FÁBRICA DA IGREJA PAROQUIAL DE ARADE       250,00         FÁBRICA DA IGREJA PAROQUIAL DE ARADE       250,00         FÁBRICA DA IGREJA PAROQUIAL DE BAROUGIS SON       250,00         FÁBRICA DA IGREJA PAROQUIAL DE BAROUGIS SON       25                                                                                                    | a)                    | EMILIA SOARES DE CAMPOS                   | 1.950,00  | d)                        |
| <ul> <li>ESCOLA DE TECNOLOGIA E GESTÃO DE BARCELOS</li> <li>ESCOLA DE TECNOLOGIA E GESTÃO DE BARCELOS</li> <li>ESCOLA SECUNDÁRIA ALCAJDES DE FARIA</li> <li>ESCOLA SECUNDÁRIA ALCAJDES DE FARIA</li> <li>ESCOLA SECUNDÁRIA AL CAJDES DE FARIA</li> <li>ESCOLA SECUNDÁRIA AL CALDES DE FARIA</li> <li>ESCOLA SECUNDÁRIA AL CALDES DE FARIA</li> <li>ESCOLA SECUNDÁRIA A LE ALDES DE FARIA</li> <li>ESCOLA SECUNDÁRIA DE BARCELINHOS</li> <li>ESCOLA SECUNDÁRIA DE BARCELINHOS</li> <li>ESCOLA SECUNDÁRIA DE BARCELINHOS</li> <li>ESCOLA SECUNDÁRIA DE BARCELINHOS</li> <li>ESCOLA SECUNDÁRIA DE BARCELINHOS</li> <li>ESCOLA SECUNDÁRIA DE BARCELINHOS</li> <li>ELGÉNIO FEREIRA CARVALHO</li> <li>EVA CATARINA OLIVEIRA CARVALHO</li> <li>EVA CATARINA OLIVEIRA CARVALHO</li> <li>EVA CATARINA OLIVEIRA CARVALHO</li> <li>EVA CATARINA OLIVEIRA CARVALHO</li> <li>EVA CATARINA OLIVEIRA CARVALHO</li> <li>EVA CATARINA OLIVEIRA CARVALHO</li> <li>EVA PAULA CARVALHO PINTO</li> <li>FÁBRICA DA IGRELA PAROQUIAL DE ANDE</li> <li>FÁBRICA DA IGRELA PAROQUIAL DE ANDE</li> <li>FÁBRICA DA IGRELA PAROQUIAL DE ANDE</li> <li>FÁBRICA DA IGRELA PAROQUIAL DE ANTOR</li> <li>FÁBRICA DA IGRELA PAROQUIAL DE ANTOR</li> <li>FÁBRICA DA IGRELA PAROQUIAL DE ANTOR</li> <li>FÁBRICA DA IGRELA PAROQUIAL DE ANTOR</li> <li>FÁBRICA DA IGRELA PAROQUIAL DE ANTOR</li> <li>FÁBRICA DA IGRELA PAROQUIAL DE ANTOR</li> <li>FÁBRICA DA IGRELA PAROQUIAL DE ANTOR</li> <li>FÁBRICA DA IGRELA PAROQUIAL DE ANTOR</li> <li>FÁBRICA DA IGRELA PAROQUIAL DE ANTOR</li> <li>FÁBRICA DA IGRELA PAROQUIAL DE ANTOR</li> <li>FÁBRICA DA IGRELA PAROQUIAL DE ANTOR</li> <li>FÁBRICA DA IGRELA PAROQUIAL DE BARTUCOS SUÓR</li> <li>FÁBRICA DA IGRELA PAROQUIAL DE BARTUCOS SUÓR</li> <li>FÁBRICA DA IGRELA PAROQUIAL DE BARTUCOS SUÓR</li> <li>FÁBRICA DA IGRELA PAROQUIAL DE ANTOR</li> <li>FÁBRICA DA IGRELA PAROQUIAL DE ARATENA</li> <li>FÁBRICA DA IGRELA PAROQUIAL DE BARTUCOS SUÓR</li> <li>FÁBRICA DA IGRELA PAROQUIAL DE BARTUCOS SUÓR</li> <li>FÁBRICA DA IGRELA PAROQUIAL DE BARTUCOS SUÓR</li> <li>FÁBRICA DA IGRELA PAROQUIAL DE BARTUCOS S</li></ul>                                                                                                    | a)                    | ERMELINDA MARTINS BARBOSA                 | 1.200,00  | d)                        |
| <ul> <li>ESCOLA SECUNDÁRIA DE BARCELOS</li> <li>ESCOLA SECUNDÁRIA ALCAIDES DE FARIA</li> <li>ESCOLA SECUNDÁRIA ALCAIDES DE FARIA</li> <li>ESCOLA SECUNDÁRIA ALCAIDES DE RARIA</li> <li>ESCOLA SECUNDÁRIA ALCAIDES DE RARIA</li> <li>EUGENIA MARIA LISBOA MOURA</li> <li>EUGENIA FRARIA LISBOA MOURA</li> <li>EUGENIA FRARIA LISBOA MOURA</li> <li>EUGENIA FRARIA LONDÍA</li> <li>ESCOLA SECUNDÁRIA ALCARELINHOS</li> <li>EUGENIA FRARIA COSTA</li> <li>EVA CATARINA DULVIEIRA CARVALHO</li> <li>EVA CATARINA OLUVIERIA CARVALHO</li> <li>EVA CATARINA OLUVIERIA</li> <li>EVA CATARINA OLUVIERIA</li> <li>EVA CATARINA OLUVIERIA</li> <li>EVA CATARINA OLUVIERIA</li> <li>EVA CATARINA OLUVIERIA</li> <li>EVA PAULA CARVALHO PINTO</li> <li>EVA PAULA CARVALHO PINTO</li> <li>FÁBRICA DA IGRELA PAROQUIAL DE ADREU</li> <li>FÁBRICA DA IGRELA PAROQUIAL DE ADREU</li> <li>FÁBRICA DA IGRELA PAROQUIAL DE ADREU</li> <li>FÁBRICA DA IGRELA PAROQUIAL DE ADREU</li> <li>FÁBRICA DA IGRELA PAROQUIAL DE ANTO S. MARTINHO</li> <li>FÁBRICA DA IGRELA PAROQUIAL DE ALVITO S. MARTINHO</li> <li>FÁBRICA DA IGRELA PAROQUIAL DE ALVITO S. MARTINHO</li> <li>FÁBRICA DA IGRELA PAROQUIAL DE ALVITO S. MARTINHO</li> <li>FÁBRICA DA IGRELA PAROQUIAL DE ALVITO S. MARTINHO</li> <li>FÁBRICA DA IGRELA PAROQUIAL DE ALVITO S. MARTINHO</li> <li>FÁBRICA DA IGRELA PAROQUIAL DE ALVITO S. MARTINHO</li> <li>FÁBRICA DA IGRELA PAROQUIAL DE ALVITO S. MARTINHO</li> <li>FÁBRICA DA IGRELA PAROQUIAL DE ALVITO S. MARTINHO</li> <li>FÁBRICA DA IGRELA PAROQUIAL DE ALVITO S. MARTINHO</li> <li>FÁBRICA DA IGRELA PAROQUIAL DE ALVITO S. MARTINHO</li> <li>FÁBRICA DA IGRELA PAROQUIAL DE ARATES</li> <li>FÁBRICA DA IGRELA PAROQUIAL DE ARATES</li> <li>FÁBRICA DA IGRELA PAROQUIAL DE ARATES</li> <li>FÁBRICA DA IGRELA PAROQUIAL DE ARATES</li> <li>FÁBRICA DA IGRELA PAROQUIAL DE ARATES</li> <li>FÁBRICA DA IGRELA PAROQUIAL DE ARATES</li> <li>FÁBRICA DA IGRELA PAROQUIAL DE ARATES</li> <li>FÁBRICA DA IGRELA PAROQUIAL DE ARATES</li> <li>FÁBRICA DA IGRELA PAROQUIAL DE ARATES</li> <li>FÁBRICA DA IGRELA PAROQUIAL DE ARATES</li></ul>                                                                                                    | a)                    | ESCOLA DE TECNOLOGIA E GESTÃO DE BARCELOS | 1.125,00  |                           |
| <ul> <li>ESCOLA SECUNDÁRIA ALCAIDES DE FARIA</li> <li>ESCOLA SECUNDÁRIA AL CAIDES DE FARIA</li> <li>ESCOLA SECUNDÁRIA AL CAIDES DE FARIA</li> <li>ESCOLA SECUNDÁRIA DE BARCELINHOS</li> <li>EUGENIA MARIA.LISBOA MOURA</li> <li>EUGENIA MARIA.LISBOA MOURA</li> <li>EUGENIA MARIA.LISBOA MOURA</li> <li>EUGENIA MARIA.LISBOA MOURA</li> <li>EUGENIA MARIA.LISBOA MOURA</li> <li>EUGENIA MARIA.LISBOA MOURA</li> <li>EUGENIA MARIA.LISBOA MOURA</li> <li>EUGENIA MARIA.LISBOA MOURA</li> <li>EVA CATARINA OLIVERA PEREIRA CARVALHO</li> <li>EVA CATARINA OLIVERA PEREIRA CARVALHO</li> <li>EVA CATARINA OLIVERA PEREIRA CARVALHO</li> <li>EVA PAULA CARVALHO</li> <li>FABRICA DAI GRELA PAROQUIAL DE SANTO EMILIÃO DE MARIZ</li> <li>FABRICA DAI GRELA PAROQUIAL DA VIÁZEA</li> <li>FÁBRICA DAI GRELA PAROQUIAL DE ALABER</li> <li>FÁBRICA DAI GRELA PAROQUIAL DE ALABER</li> <li>FÁBRICA DAI GRELA PAROQUIAL DE ALAÑES</li> <li>FÁBRICA DAI GRELA PAROQUIAL DE ALAÑES</li> <li>FÁBRICA DAI GRELA PAROQUIAL DE ALATINA</li> <li>FÁBRICA DAI GRELA PAROQUIAL DE ALHEIRA</li> <li>FÁBRICA DAI GRELA PAROQUIAL DE ALHEIRA</li> <li>FÁBRICA DAI GRELA PAROQUIAL DE ALHEIRA</li> <li>FÁBRICA DAI GRELA PAROQUIAL DE ALAITO S. MARTINHO</li> <li>FÁBRICA DAI GRELA PAROQUIAL DE ALHEIRA</li> <li>FÁBRICA DAI GRELA PAROQUIAL DE ALHEIRA</li> <li>FÁBRICA DAI GRELA PAROQUIAL DE CARAFESOE</li> <li>FÁBRICA DAI GRELA PAROQUIAL DE CAR</li></ul>                                                                                                    | a)                    | ESCOLA SECUNDÁRIA DE BARCELOS             | 1.153,35  |                           |
| ESCOLA SECUNDĂRIA DE BARCELINHOS<br>EUGENIA MARIA LISBOA MOURA<br>EUGENIA MARIA LISBOA MOURA<br>EUGENIA MARIA LISBOA MOURA<br>EUGENIA MARIA LISBOA MOURA<br>EUGENIA MARIA LISBOA MOURA<br>EUGENIA MARIA LISBOA MOURA<br>EVA FAULA CATARINA OLIVEIRA FEREIRA CARVALHO<br>EVA FAULA CATARINA OLIVEIRA FEREIRA CARVALHO<br>EVA PAULA CARVALHO PINTO<br>EVA PAULA CARVALHO PINTO<br>EVA PAULA CARVALHO PINTO<br>EVA PAULA CARVALHO PINTO<br>EVA PAULA CARVALHO PINTO<br>EVA PAULA CARVALHO PINTO<br>EVA PAULA CARVALHO PINTO<br>FABRICA DA IGREJA PAROQUIAL DE ALDREU<br>FABRICA DA IGREJA PAROQUIAL DA ANOSA<br>FABRICA DA IGREJA PAROQUIAL DA NÁRZEA<br>FABRICA DA IGREJA PAROQUIAL DA NÁRZEA<br>FABRICA DA IGREJA PAROQUIAL DA NÁRZEA<br>FABRICA DA IGREJA PAROQUIAL DE ALDREU<br>FABRICA DA IGREJA PAROQUIAL DE ALDREU<br>FABRICA DA IGREJA PAROQUIAL DE ANTO<br>FABRICA DA IGREJA PAROQUIAL DE ANTO<br>FABRICA DA IGREJA PAROQUIAL DE ANTO<br>FABRICA DA IGREJA PAROQUIAL DE ANTO<br>FABRICA DA IGREJA PAROQUIAL DE ANTO<br>FABRICA DA IGREJA PAROQUIAL DE ANTO<br>FABRICA DA IGREJA PAROQUIAL DE ANTO<br>FABRICA DA IGREJA PAROQUIAL DE ANTO<br>FABRICA DA IGREJA PAROQUIAL DE ANTO<br>FABRICA DA IGREJA PAROQUIAL DE ANTO<br>FABRICA DA IGREJA PAROQUIAL DE ANTO<br>FABRICA DA IGREJA PAROQUIAL DE ANTO<br>FABRICA DA IGREJA PAROQUIAL DE ANTO<br>FABRICA DA IGREJA PAROQUIAL DE ANTO<br>FABRICA DA IGREJA PAROQUIAL DE CARAPEÇOS<br>FABRICA DA IGREJA PAROQUIAL DE CARAPEGOS<br>FABRICA DA IGREJA PAROQUIAL DE CARAPEGOS<br>FABRICA DA IGREJA PAROQUIAL DE CORRENCE<br>FABRICA DA IGREJA PAROQUIAL DE CORRENCE<br>FABRICA DA IGR                | a)                    | ESCOLA SECUNDÁRIA ALCAIDES DE FARIA       | 4.100,00  |                           |
| EUGENIA MARIA LISBOA MOURA<br>EUGENIA MARIA LISBOA MOURA<br>EUGENIO FERREIRA CARVALHO<br>EUGENIO FERREIRA CARVALHO<br>EVA TATINA OLIVEIRA PEREIRA CARVALHO<br>EVA TATINA OLIVEIRA PEREIRA CARVALHO<br>EVA TATINA OLIVEIRA PEREIRA CARVALHO<br>EVA TATINA OLIVEIRA PEREIRA CARVALHO<br>EVA TATINA OLIVEIRA PEREIRA<br>FABRICA DI GRELA PAROQUIAL DE SANTO EMILIÃO DE MARIZ<br>FÁBRICA DA IGREJA PAROQUIAL DE ALDREU<br>FÁBRICA DA IGREJA PAROQUIAL DE ALDREU<br>FÁBRICA DA IGREJA PAROQUIAL DE ALDREU<br>FÁBRICA DA IGREJA PAROQUIAL DE ALDREU<br>FÁBRICA DA IGREJA PAROQUIAL DE ALDREU<br>FÁBRICA DA IGREJA PAROQUIAL DE ALDREU<br>FÁBRICA DA IGREJA PAROQUIAL DE ALDREU<br>FÁBRICA DA IGREJA PAROQUIAL DE ALARENA<br>FÁBRICA DA IGREJA PAROQUIAL DE ALARENA<br>FÁBRICA DA IGREJA PAROQUIAL DE ALARENA<br>FÁBRICA DA IGREJA PAROQUIAL DE ALVITO S. MATTINHO<br>FÁBRICA DA IGREJA PAROQUIAL DE ALVITO S. PEDRO<br>FÁBRICA DA IGREJA PAROQUIAL DE ALVITO S. PEDRO<br>FÁBRICA DA IGREJA PAROQUIAL DE ALVITO S. PEDRO<br>FÁBRICA DA IGREJA PAROQUIAL DE ALVITO S. PEDRO<br>FÁBRICA DA IGREJA PAROQUIAL DE ALVITO S. PEDRO<br>FÁBRICA DA IGREJA PAROQUIAL DE ALVITO S. PEDRO<br>FÁBRICA DA IGREJA PAROQUIAL DE ALVITO S. PEDRO<br>FÁBRICA DA IGREJA PAROQUIAL DE ALVITO S. PEDRO<br>FÁBRICA DA IGREJA PAROQUIAL DE ALVITO S. PEDRO<br>FÁBRICA DA IGREJA PAROQUIAL DE ALVITO S. PEDRO<br>FÁBRICA DA IGREJA PAROQUIAL DE ALVITO S. PEDRO<br>FÁBRICA DA IGREJA PAROQUIAL DE ALVITO S. PEDRO<br>FÁBRICA DA IGREJA PAROQUIAL DE CARAPEÇOS<br>FÁBRICA DA IGREJA PAROQUIAL DE ENCOURDOS<br>FÁBRICA DA IGREJA PAROQUIAL DE ENCOURDOS<br>FÁBRICA DA IGREJA PAROQUIAL DE CRARAFEÇOS<br>FÁBRICA DA IGREJA PAROQUIAL DE CRARAFEÇOS<br>FÁBRICA DA IGREJA PAROQUIAL DE CRARAFEÇOS<br>FÁBRICA DA IGREJA PAROQUIAL DE CRARAFEÇOS<br>FÁBRICA DA IGREJA PAROQUIAL DE CREIXOMIC<br>FÁBRICA DA IGREJA PAROQUIAL DE CREIXOMIC<br>FÁBRICA DA IGREJA PAROQUIAL DE CREIXOMIC<br>FÁBRICA DA IGREJA PAROQUIAL DE CREIXOMIC<br>FÁBRICA DA IGREJA PAROQUIAL DE CREIXOMIC<br>FÁBRICA DA IGREJA PAROQUIAL DE CREIXOMIC<br>FÁBRICA DA IGREJA PAROQUIAL DE CREIXOMIC<br>FÁBRICA DA IGREJA PAROQUIAL DE CREIXOMIC<br>FÁBRICA DA IGREJA PAROQUIAL DE CREIXOMIC<br>FÁBRICA DA IGREJA PAROQUIAL DE CREIXOMIC<br>FÁBRICA DA IG                                     | a)                    | ESCOLA SECUNDÁRIA DE BARCELINHOS          | 20.500,00 |                           |
| EUGÊNIO FERREIRA COSTA<br>EUGÊNIO FERREIRA COSTA<br>EVA CATARINA OLIVEIRA PEREIRA CARVALHO<br>EVA CATARINA OLIVEIRA PEREIRA CARVALHO<br>EVA CARVALHO PINTO<br>EVA CARVALHO PINTO<br>FABRICA IGREJA PAROQUIAL DE SANTO EMILIÃO DE MARIZ<br>FABRICA DA IGREJA PAROQUIAL DA MOUSA<br>FABRICA DA IGREJA PAROQUIAL DA MOUSA<br>FABRICA DA IGREJA PAROQUIAL DA MOUSA<br>FABRICA DA IGREJA PAROQUIAL DA MOUSA<br>FABRICA DA IGREJA PAROQUIAL DA MOUSA<br>FABRICA DA IGREJA PAROQUIAL DA MOUSA<br>FABRICA DA IGREJA PAROQUIAL DA MOUSA<br>FABRICA DA IGREJA PAROQUIAL DA MOUSA<br>FABRICA DA IGREJA PAROQUIAL DE ANTINHO<br>FABRICA DA IGREJA PAROQUIAL DE ANTINHO<br>FABRICA DA IGREJA PAROQUIAL DE CARAPEÇOS<br>FABRICA DA IGREJA PAROQUIAL DE CARAPEÇOS<br>FABRICA DA IGREJA PAROQUIAL DE CARAPEÇOS<br>FABRICA DA IGREJA PAROQUIAL DE CARAPEÇOS<br>FABRICA DA IGREJA PAROQUIAL DE CARAPEÇOS<br>FABRICA DA IGREJA PAROQUIAL DE CARAPEÇOS<br>FABRICA DA IGREJA PAROQUIAL DE CARAPEGON<br>FABRICA DA IGREJA PAROQUIAL DE CARAPEÇOS                             | a)                    | EUGENIA MARIA LISBOA MOURA                | 900,00    | d)                        |
| EVA CATARINA OLIVEIRA PEREIRA CARVALHO<br>EVA PAULA CARVALHO PINTO<br>EVA PAULA CARVALHO PINTO<br>EVA PAULA CARVALHO PINTO<br>EABRICA DI GREJA PAROQUIAL DE SANTO EMILIÃO DE MARIZ<br>FÁBRICA DA IGREJA PAROQUIAL DE SANTO EMILIÃO DE MARIZ<br>FÁBRICA DA IGREJA PAROQUIAL DA POUSA<br>FÁBRICA DA IGREJA PAROQUIAL DA APOUSA<br>FÁBRICA DA IGREJA PAROQUIAL DA APOUSA<br>FÁBRICA DA IGREJA PAROQUIAL DE ALDEIU<br>FÁBRICA DA IGREJA PAROQUIAL DE ANATINHO<br>FÁBRICA DA IGREJA PAROQUIAL DE ANTINHO<br>FÁBRICA DA IGREJA PAROQUIAL DE ANTINHO<br>FÁBRICA DA IGREJA PAROQUIAL DE ANTINHO<br>FÁBRICA DA IGREJA PAROQUIAL DE ANTINHO<br>FÁBRICA DA IGREJA PAROQUIAL DE ANTINHO<br>FÁBRICA DA IGREJA PAROQUIAL DE ANTINHO<br>FÁBRICA DA IGREJA PAROQUIAL DE ANTINHO<br>FÁBRICA DA IGREJA PAROQUIAL DE ANTINHO<br>FÁBRICA DA IGREJA PAROQUIAL DE ANTINHO<br>FÁBRICA DA IGREJA PAROQUIAL DE ANTINHO<br>FÁBRICA DA IGREJA PAROQUIAL DE ARTINHO<br>FÁBRICA DA IGREJA PAROQUIAL DE ARTINHO<br>FÁBRICA DA IGREJA PAROQUIAL DE ARTINHO<br>FÁBRICA DA IGREJA PAROQUIAL DE ARTING<br>FÁBRICA DA IGREJA PAROQUIAL DE ARTING<br>FÁBRICA DA IGREJA PAROQUIAL DE EAROUEROS<br>FÁBRICA DA IGREJA PAROQUIAL DE EAROUEROS<br>FÁBRICA DA IGREJA PAROQUIAL DE EAROUEROS<br>FÁBRICA DA IGREJA PAROQUIAL DE CARREFÇÃO<br>FÁBRICA DA IGREJA PAROQUIAL DE CARREFÇÃO<br>FÁBRICA DA IGREJA PAROQUIAL DE CARREFÍCIÓN<br>FÁBRICA DA IGREJA PAROQUIAL DE CARREFÍCIÓN<br>FÁBRICA DA IGREJA PAROQUIAL DE CRUCINDI<br>FÁBRICA DA IGREJA PAROQUIAL DE CRUCINDI<br>FÁBRICA DA IGREJA PAROQUIAL DE CRUCINDI<br>FÁBRICA DA IGREJA PAROQUIAL DE CRUCINDI<br>FÁBRICA DA IGREJA PAROQUIAL DE CRUCINDI<br>FÁBRICA DA IGREJA PAROQUIAL DE CRUCINDI<br>FÁBRICA DA IGREJA PAROQUIAL DE CRUCINDI<br>FÁBRICA DA IGREJA PAROQUIAL DE CRUCINDI<br>FÁBRICA DA IGREJA PAROQUIAL DE CRUCINDI<br>FÁBRICA DA IGREJA PAROQUIAL DE CRUCINDI<br>FÁBRICA DA IGREJA PAROQUIAL DE CRUCINDI<br>FÁBRICA DA IGREJA PAROQUIAL DE ERUCINDI<br>FÁBRICA DA IGREJA PAROQUIAL DE ERUCINDI<br>FÁBRICA DA IGREJA PAROQUIAL DE CRUCINDI<br>FÁBRICA DA IGREJA PAROQUIAL DE CRUCINDI<br>FÁBRICA DA IGREJA PAROQUIAL DE ERUCINDI<br>FÁBRICA DA IGREJA PAROQUIAL DE ERUCINDI<br>FÁBRICA DA IGREJA PAROQUIAL DE ERUCINDI<br>FÁBRICA DA IGREJA PAROQUIAL DE ERUCINDI                                   | a)                    |                                           | 1.800,00  | d)                        |
| EVA PAULA CARVALHO PINTO       900,00         FABRICA DA IGREJA PAROQUIAL DE ALDREU       500,00         FÁBRICA DA IGREJA PAROQUIAL DE ALDREU       550,00         FÁBRICA DA IGREJA PAROQUIAL DE ALDREU       550,00         FÁBRICA DA IGREJA PAROQUIAL DE ALDREU       550,00         FÁBRICA DA IGREJA PAROQUIAL DE ANTO EMILIÃO DE MARIZ       550,00         FÁBRICA DA IGREJA PAROQUIAL DA VÁRZEA       256,00         FÁBRICA DA IGREJA PAROQUIAL DE ABADE DE NEIVA       550,00         FÁBRICA DA IGREJA PAROQUIAL DE ADÃES       550,00         FÁBRICA DA IGREJA PAROQUIAL DE ANTO S. MARTINHO       500,00         FÁBRICA DA IGREJA PAROQUIAL DE ALVITO S. MARTINHO       500,00         FÁBRICA DA IGREJA PAROQUIAL DE ALVITO S. MARTINHO       500,00         FÁBRICA DA IGREJA PAROQUIAL DE ALVITO S. MARTINHO       500,00         FÁBRICA DA IGREJA PAROQUIAL DE ARARIZA       550,00         FÁBRICA DA IGREJA PAROQUIAL DE ARARICA S. PEDRO       500,00         FÁBRICA DA IGREJA PAROQUIAL DE BARTUÇO S. JOÃO       550,00         FÁBRICA DA IGREJA PAROQUIAL DE BARTUÇO S. JOÃO       550,00         FÁBRICA DA IGREJA PAROQUIAL DE BARTUÇO S. JOÃO       550,00         FÁBRICA DA IGREJA PAROQUIAL DE BARTUÇO S. JOÃO       550,00         FÁBRICA DA IGREJA PAROQUIAL DE CARAPEÇOS       550,00         FÁBRICA DA IGREJA PAROQUIAL DE                                                                                                    | a)                    |                                           | 1.800,00  | d)                        |
| FABRICA IGREJA GOIOS       156,00         FÁBRICA DA IGREJA PAROQUIAL DE SANTO EMILIÃO DE MARIZ       550,00         FÁBRICA DA IGREJA PAROQUIAL DA POUSA       550,00         FÁBRICA DA IGREJA PAROQUIAL DA VÁRZA       550,00         FÁBRICA DA IGREJA PAROQUIAL DA VÁRZA       550,00         FÁBRICA DA IGREJA PAROQUIAL DA VÁRZA       550,00         FÁBRICA DA IGREJA PAROQUIAL DA VÁRZA       550,00         FÁBRICA DA IGREJA PAROQUIAL DA VÁRZA       550,00         FÁBRICA DA IGREJA PAROQUIAL DE ALHEIRA       550,00         FÁBRICA DA IGREJA PAROQUIAL DE ALHEIRA       550,00         FÁBRICA DA IGREJA PAROQUIAL DE ALTICIOS : MARTINHO       750,00         FÁBRICA DA IGREJA PAROQUIAL DE ALVITOS : MARTINHO       750,00         FÁBRICA DA IGREJA PAROQUIAL DE ALVITOS : MARTINHO       750,00         FÁBRICA DA IGREJA PAROQUIAL DE BARQUEIROS       500,00         FÁBRICA DA IGREJA PAROQUIAL DE BARQUEIROS       550,00         FÁBRICA DA IGREJA PAROQUIAL DE BARQUEIROS       550,00         FÁBRICA DA IGREJA PAROQUIAL DE BARQUEIROS       550,00         FÁBRICA DA IGREJA PAROQUIAL DE BARTUÇOS S' JOÃO       550,00         FÁBRICA DA IGREJA PAROQUIAL DE BARTUÇOS S' JOÃO       550,00         FÁBRICA DA IGREJA PAROQUIAL DE CRAPEÇOS       550,00         FÁBRICA DA IGREJA PAROQUIAL DE CRAPEÇOS       550,00 <td>a)</td> <td>EVA PAULA CARVALHO PINTO</td> <td>900,000</td> <td></td>                                                                                                    | a)                    | EVA PAULA CARVALHO PINTO                  | 900,000   |                           |
| FÁBRICA DA IGREJA PAROQUIAL DE SANTO EMILIÃO DE MARIZ<br>FÁBRICA DA IGREJA PAROQUIAL DE ALDREU<br>FÁBRICA DA IGREJA PAROQUIAL DA VÁRZEA<br>FÁBRICA DA IGREJA PAROQUIAL DA VÁRZEA<br>FÁBRICA DA IGREJA PAROQUIAL DA VÁRZEA<br>FÁBRICA DA IGREJA PAROQUIAL DE ALDREU<br>FÁBRICA DA IGREJA PAROQUIAL DE ALHEIRA<br>FÁBRICA DA IGREJA PAROQUIAL DE ALHEIRA<br>FÁBRICA DA IGREJA PAROQUIAL DE ALVITO S. MARTINHO<br>FÁBRICA DA IGREJA PAROQUIAL DE ALVITO S. MARTINHO<br>FÁBRICA DA IGREJA PAROQUIAL DE ALVITO S. PEDRO<br>FÁBRICA DA IGREJA PAROQUIAL DE ARVITO S. PEDRO<br>FÁBRICA DA IGREJA PAROQUIAL DE ARVITO S. PEDRO<br>FÁBRICA DA IGREJA PAROQUIAL DE ARVITO S. PEDRO<br>FÁBRICA DA IGREJA PAROQUIAL DE BAROUEIROS<br>FÁBRICA DA IGREJA PAROQUIAL DE BAROUEIROS<br>FÁBRICA DA IGREJA PAROQUIAL DE BAROUEIROS<br>FÁBRICA DA IGREJA PAROQUIAL DE BAROUEIROS<br>FÁBRICA DA IGREJA PAROQUIAL DE BAROUEIROS<br>FÁBRICA DA IGREJA PAROQUIAL DE CARAPEÇOS<br>FÁBRICA DA IGREJA PAROQUIAL DE CARAPEÇOS<br>FÁBRICA DA IGREJA PAROQUIAL DE FARIA                                                                                                    | a)                    |                                           | 150,00    |                           |
| FÁBRICA DA IGREJA PAROQUIAL DE ALDREU<br>FÁBRICA DA IGREJA PAROQUIAL DA VÁRZEA<br>FÁBRICA DA IGREJA PAROQUIAL DA VÁRZEA<br>FÁBRICA DA IGREJA PAROQUIAL DA VÁRZEA<br>FÁBRICA DA IGREJA PAROQUIAL DE ABAGE<br>FÁBRICA DA IGREJA PAROQUIAL DE ANTINHO<br>FÁBRICA DA IGREJA PAROQUIAL DE ALVITO S. MARTINHO<br>FÁBRICA DA IGREJA PAROQUIAL DE ALVITO S. MARTINHO<br>FÁBRICA DA IGREJA PAROQUIAL DE ALVITO S. MARTINHO<br>FÁBRICA DA IGREJA PAROQUIAL DE ALVITO S. PEDRO<br>FÁBRICA DA IGREJA PAROQUIAL DE ALVITO S. PEDRO<br>FÁBRICA DA IGREJA PAROQUIAL DE ALVITO S. PEDRO<br>FÁBRICA DA IGREJA PAROQUIAL DE ARCIVEROS<br>FÁBRICA DA IGREJA PAROQUIAL DE BAROUEIROS<br>FÁBRICA DA IGREJA PAROQUIAL DE BAROUEIROS<br>FÁBRICA DA IGREJA PAROQUIAL DE BAROUEIROS<br>FÁBRICA DA IGREJA PAROQUIAL DE CHORENCA<br>FÁBRICA DA IGREJA PAROQUIAL DE CHORENCA<br>FÁBRICA DA IGREJA PAROQUIAL DE CHORENCA<br>FÁBRICA DA IGREJA PAROQUIAL DE CHORENCA<br>FÁBRICA DA IGREJA PAROQUIAL DE CHORENCA<br>FÁBRICA DA IGREJA PAROQUIAL DE CHORENCA<br>FÁBRICA DA IGREJA PAROQUIAL DE CREIXOMI<br>FÁBRICA DA IGREJA PAROQUIAL DE CREIXOMI<br>FÁBRICA DA IGREJA PAROQUIAL DE CREIXOMI<br>FÁBRICA DA IGREJA PAROQUIAL DE CREIXOMI<br>FÁBRICA DA IGREJA PAROQUIAL DE CREIXOMI<br>FÁBRICA DA IGREJA PAROQUIAL DE CREIXOMI<br>FÁBRICA DA IGREJA PAROQUIAL DE CREIXOMI<br>FÁBRICA DA IGREJA PAROQUIAL DE CREIXOMI<br>FÁBRICA DA IGREJA PAROQUIAL DE CREIXOMI<br>FÁBRICA DA IGREJA PAROQUIAL DE CREIXOMI<br>FÁBRICA DA IGREJA PAROQUIAL DE CREIXOMI                                                                                                    | a)                    | Ш                                         | 500,00    |                           |
| FÁBRICA DA IGREJA PAROQUIAL DA POUSA<br>FÁBRICA DA IGREJA PAROQUIAL DA VÁRZEA<br>FÁBRICA DA IGREJA PAROQUIAL DE ANADE<br>FÁBRICA DA IGREJA PAROQUIAL DE ANATINHO<br>FÁBRICA DA IGREJA PAROQUIAL DE ALVITO S. MARTINHO<br>FÁBRICA DA IGREJA PAROQUIAL DE ALVITO S. MARTINHO<br>FÁBRICA DA IGREJA PAROQUIAL DE ALVITO S. MARTINHO<br>FÁBRICA DA IGREJA PAROQUIAL DE ALVITO S. PEDRO<br>FÁBRICA DA IGREJA PAROQUIAL DE ALVITO S. PEDRO<br>FÁBRICA DA IGREJA PAROQUIAL DE ALVITO S. PEDRO<br>FÁBRICA DA IGREJA PAROQUIAL DE ALVITO S. PEDRO<br>FÁBRICA DA IGREJA PAROQUIAL DE BARQUEIROS<br>FÁBRICA DA IGREJA PAROQUIAL DE BARQUEIROS<br>FÁBRICA DA IGREJA PAROQUIAL DE BARQUEIROS<br>FÁBRICA DA IGREJA PAROQUIAL DE BARQUEIROS<br>FÁBRICA DA IGREJA PAROQUIAL DE CARAPEÇOS<br>FÁBRICA DA IGREJA PAROQUIAL DE CARAPEÇOS<br>FÁBRICA DA IGREJA PAROQUIAL DE CARAPEÇOS<br>FÁBRICA DA IGREJA PAROQUIAL DE CARAPEÇOS<br>FÁBRICA DA IGREJA PAROQUIAL DE CARAPEÇOS<br>FÁBRICA DA IGREJA PAROQUIAL DE CARAPEÇOS<br>FÁBRICA DA IGREJA PAROQUIAL DE CARAPEÇOS<br>FÁBRICA DA IGREJA PAROQUIAL DE CARAPEÇOS<br>FÁBRICA DA IGREJA PAROQUIAL DE CARAPEÇOS<br>FÁBRICA DA IGREJA PAROQUIAL DE FOROML<br>FÁBRICA DA IGREJA PAROQUIAL DE FOROML                                                                                                    | a)                    | PAROQUIAL DE                              | 250,00    |                           |
| FABRICA DA IGREJA PAROQUIAL DA VARZEA<br>FABRICA DA IGREJA PAROQUIAL DE ABADE DE NEIVA<br>FÁBRICA DA IGREJA PAROQUIAL DE ABADE DE NEIVA<br>FÁBRICA DA IGREJA PAROQUIAL DE ALHEIRA<br>FÁBRICA DA IGREJA PAROQUIAL DE ALHEIRA<br>FÁBRICA DA IGREJA PAROQUIAL DE ALVITOS . MARTINHO<br>FÁBRICA DA IGREJA PAROQUIAL DE ALVITOS . MARTINHO<br>FÁBRICA DA IGREJA PAROQUIAL DE ARLINS DE VILAR<br>FÁBRICA DA IGREJA PAROQUIAL DE ARTOS DE VILAR<br>FÁBRICA DA IGREJA PAROQUIAL DE BARTUÇO S. JOÃO<br>FÁBRICA DA IGREJA PAROQUIAL DE BARTUÇO S. JOÃO<br>FÁBRICA DA IGREJA PAROQUIAL DE BARTUÇO S. JOÃO<br>FÁBRICA DA IGREJA PAROQUIAL DE BARTUÇO ST <sup>o</sup> ESTÊVÃO<br>FÁBRICA DA IGREJA PAROQUIAL DE CARAPEÇOS<br>FÁBRICA DA IGREJA PAROQUIAL DE CARAPEÇOS<br>FÁBRICA DA IGREJA PAROQUIAL DE CARAPEÇOS<br>FÁBRICA DA IGREJA PAROQUIAL DE CARAPEÇOS<br>FÁBRICA DA IGREJA PAROQUIAL DE CARAPEÇOS<br>FÁBRICA DA IGREJA PAROQUIAL DE CARAPEÇOS<br>FÁBRICA DA IGREJA PAROQUIAL DE CARAPEÇOS<br>FÁBRICA DA IGREJA PAROQUIAL DE CARAPEÇOS<br>FÁBRICA DA IGREJA PAROQUIAL DE CARAPEGOS<br>FÁBRICA DA IGREJA PAROQUIAL DE CARAPEGOS<br>FÁBRICA DA IGREJA PAROQUIAL DE CARAPEGOS<br>FÁBRICA DA IGREJA PAROQUIAL DE CARAPEGOS<br>FÁBRICA DA IGREJA PAROQUIAL DE CARAPEGOS<br>FÁBRICA DA IGREJA PAROQUIAL DE CARAPEGOS<br>FÁBRICA DA IGREJA PAROQUIAL DE CARAPEGOS                                                                                                    | a)                    | PAROQUIAL DA                              | 250,00    |                           |
| FÁBRICA DA IGREJA PAROQUIAL DE ABADE DE NEIVA<br>FÁBRICA DA IGREJA PAROQUIAL DE ALHEIRA<br>FÁBRICA DA IGREJA PAROQUIAL DE ALVITO S. MARTINHO<br>FÁBRICA DA IGREJA PAROQUIAL DE ALVITO S. MARTINHO<br>FÁBRICA DA IGREJA PAROQUIAL DE ALVITO S. PEDRO<br>FÁBRICA DA IGREJA PAROQUIAL DE ALVITO S. PEDRO<br>FÁBRICA DA IGREJA PAROQUIAL DE BARULAR<br>FÁBRICA DA IGREJA PAROQUIAL DE BARQUEIROS<br>FÁBRICA DA IGREJA PAROQUIAL DE BARTUÇO S. JOÃO<br>FÁBRICA DA IGREJA PAROQUIAL DE BARTUÇO S. JOÃO<br>FÁBRICA DA IGREJA PAROQUIAL DE BARTUÇO S. JOÃO<br>FÁBRICA DA IGREJA PAROQUIAL DE BARTUÇO S. JOÃO<br>FÁBRICA DA IGREJA PAROQUIAL DE BARTUÇO S. JOÃO<br>FÁBRICA DA IGREJA PAROQUIAL DE BARTUÇO S. JOÃO<br>FÁBRICA DA IGREJA PAROQUIAL DE CARAPEÇOS<br>FÁBRICA DA IGREJA PAROQUIAL DE CARAPEÇOS<br>FÁBRICA DA IGREJA PAROQUIAL DE FARIA                                                                                                    | a)                    | DA IGREJA PAROQUIAL DA                    | 500,00    |                           |
| FÁBRICA DA IGREJA PAROQUIAL DE ADAES<br>FÁBRICA DA IGREJA PAROQUIAL DE ALHEIRA<br>FÁBRICA DA IGREJA PAROQUIAL DE ALVITO S. MARTINHO<br>FÁBRICA DA IGREJA PAROQUIAL DE ALVITO S. MARTINHO<br>FÁBRICA DA IGREJA PAROQUIAL DE ALVITO S. PEDRO<br>FÁBRICA DA IGREJA PAROQUIAL DE BARQUEIROS<br>FÁBRICA DA IGREJA PAROQUIAL DE BARQUEIROS<br>FÁBRICA DA IGREJA PAROQUIAL DE BARQUEIROS<br>FÁBRICA DA IGREJA PAROQUIAL DE BASTUÇO S. JOÃO<br>FÁBRICA DA IGREJA PAROQUIAL DE CARAPEÇOS<br>FÁBRICA DA IGREJA PAROQUIAL DE CARAPEÇOS<br>FÁBRICA DA IGREJA PAROQUIAL DE CARAPEÇOS<br>FÁBRICA DA IGREJA PAROQUIAL DE CHORENTE<br>FÁBRICA DA IGREJA PAROQUIAL DE COURADOS<br>FÁBRICA DA IGREJA PAROQUIAL DE CROURADOS<br>FÁBRICA DA IGREJA PAROQUIAL DE CROURADOS<br>FÁBRICA DA IGREJA PAROQUIAL DE FARIA                                                                                                    | a)                    | DA IGREJA PAROQUIAL DE                    | 250,00    |                           |
| FÁBRICA DA IGREJA PAROQUIAL DE ALHEIRA<br>FÁBRICA DA IGREJA PAROQUIAL DE ALVITO S. MARTINHO<br>FÁBRICA DA IGREJA PAROQUIAL DE ALVITO S. PEDRO<br>FÁBRICA DA IGREJA PAROQUIAL DE ALVITO S. PEDRO<br>FÁBRICA DA IGREJA PAROQUIAL DE AREIAS DE VILAR<br>FÁBRICA DA IGREJA PAROQUIAL DE BARQUEIROS<br>FÁBRICA DA IGREJA PAROQUIAL DE BARQUEIROS<br>FÁBRICA DA IGREJA PAROQUIAL DE BARTUÇO S. JOÃO<br>FÁBRICA DA IGREJA PAROQUIAL DE CARAPEÇOS<br>FÁBRICA DA IGREJA PAROQUIAL DE CARAPEÇOS<br>FÁBRICA DA IGREJA PAROQUIAL DE CARAPEÇOS<br>FÁBRICA DA IGREJA PAROQUIAL DE CARAPEÇOS<br>FÁBRICA DA IGREJA PAROQUIAL DE CARAPEÇOS<br>FÁBRICA DA IGREJA PAROQUIAL DE CARAPEÇOS<br>FÁBRICA DA IGREJA PAROQUIAL DE CARAPEÇOS<br>FÁBRICA DA IGREJA PAROQUIAL DE CARAPEÇOS<br>FÁBRICA DA IGREJA PAROQUIAL DE CARAPEGOS                                                                                                    | a)                    | DA IGREJA PAROQUIAL DE                    | 250,00    |                           |
| FÁBRICA DA IGREJA PAROQUIAL DE ALVITO S. MARTINHO<br>FÁBRICA DA IGREJA PAROQUIAL DE ALVITO S. PEDRO<br>FÁBRICA DA IGREJA PAROQUIAL DE ALEIAS DE VILAR<br>FÁBRICA DA IGREJA PAROQUIAL DE BARQUEIROS<br>FÁBRICA DA IGREJA PAROQUIAL DE BARQUEIROS<br>FÁBRICA DA IGREJA PAROQUIAL DE BASTUÇO S. JOÃO<br>FÁBRICA DA IGREJA PAROQUIAL DE BASTUÇO S. JOÃO<br>FÁBRICA DA IGREJA PAROQUIAL DE BASTUÇO ST <sup>-</sup> ESTÊVÃO<br>FÁBRICA DA IGREJA PAROQUIAL DE CARAPEÇOS<br>FÁBRICA DA IGREJA PAROQUIAL DE CARAPEÇOS<br>FÁBRICA DA IGREJA PAROQUIAL DE CARAPEÇOS<br>FÁBRICA DA IGREJA PAROQUIAL DE CARAPEÇOS<br>FÁBRICA DA IGREJA PAROQUIAL DE CARAPEÇOS<br>FÁBRICA DA IGREJA PAROQUIAL DE CARAPEÇOS<br>FÁBRICA DA IGREJA PAROQUIAL DE CARAPEÇOS<br>FÁBRICA DA IGREJA PAROQUIAL DE CARAPEÇOS<br>FÁBRICA DA IGREJA PAROQUIAL DE CARAPEÇOS<br>FÁBRICA DA IGREJA PAROQUIAL DE CARAPEÇOS<br>FÁBRICA DA IGREJA PAROQUIAL DE CARAPEÇOS                                                                                                    | a)                    | DA IGREJA PAROQUIAL DE                    | 750,00    |                           |
| FÁBRICA DA IGREJA PAROQUIAL DE ALVITO S. PEDRO<br>FÁBRICA DA IGREJA PAROQUIAL DE AREIAS DE VILAR<br>FÁBRICA DA IGREJA PAROQUIAL DE BARQUEIROS<br>FÁBRICA DA IGREJA PAROQUIAL DE BASTUÇO S. JOÃO<br>FÁBRICA DA IGREJA PAROQUIAL DE BASTUÇO ST° ESTÊVÃO<br>FÁBRICA DA IGREJA PAROQUIAL DE CARAPEÇOS<br>FÁBRICA DA IGREJA PAROQUIAL DE CARAPEÇOS<br>FÁBRICA DA IGREJA PAROQUIAL DE CARAPEÇOS<br>FÁBRICA DA IGREJA PAROQUIAL DE CARAPEÇOS<br>FÁBRICA DA IGREJA PAROQUIAL DE CARAPEÇOS<br>FÁBRICA DA IGREJA PAROQUIAL DE CARAPEÇOS<br>FÁBRICA DA IGREJA PAROQUIAL DE CARAPEÇOS<br>FÁBRICA DA IGREJA PAROQUIAL DE CARAPEÇOS<br>FÁBRICA DA IGREJA PAROQUIAL DE FARIA<br>FÁBRICA DA IGREJA PAROQUIAL DE FARIA                                                                                                    | a)                    | DA IGREJA PAROQUIAL DE                    | 500,00    |                           |
| FÁBRICA DA IGREJA PAROQUIAL DE AREIAS DE VILAR<br>FÁBRICA DA IGREJA PAROQUIAL DE BARQUEIROS<br>FÁBRICA DA IGREJA PAROQUIAL DE BASTUÇO S. JOÃO<br>FÁBRICA DA IGREJA PAROQUIAL DE BASTUÇO S. JOÃO<br>FÁBRICA DA IGREJA PAROQUIAL DE BASTUÇO ST° ESTÊVÃO<br>FÁBRICA DA IGREJA PAROQUIAL DE CARAPEÇOS<br>FÁBRICA DA IGREJA PAROQUIAL DE CARAPEÇOS<br>FÁBRICA DA IGREJA PAROQUIAL DE CARAPEÇOS<br>FÁBRICA DA IGREJA PAROQUIAL DE CARAPEÇOS<br>FÁBRICA DA IGREJA PAROQUIAL DE CARAPEÇOS<br>FÁBRICA DA IGREJA PAROQUIAL DE CARAPEÇOS<br>FÁBRICA DA IGREJA PAROQUIAL DE CARAPEÇOS<br>FÁBRICA DA IGREJA PAROQUIAL DE CARAPEÇOS<br>FÁBRICA DA IGREJA PAROQUIAL DE CARAPEÇOS<br>FÁBRICA DA IGREJA PAROQUIAL DE CARAPEÇOS<br>FÁBRICA DA IGREJA PAROQUIAL DE CARAPEÇOS<br>FÁBRICA DA IGREJA PAROQUIAL DE CARAPEÇOS                                                                                                    | a)                    | DA IGREJA PAROQUIAL DE                    | 750,00    |                           |
| FÁBRICA DA IGREJA PAROQUIAL DE BARQUEIROS<br>FÁBRICA DA IGREJA PAROQUIAL DE BASTUÇO S. JOÃO<br>FÁBRICA DA IGREJA PAROQUIAL DE BASTUÇO ST° ESTÊVÃO<br>FÁBRICA DA IGREJA PAROQUIAL DE CARAPEÇOS<br>FÁBRICA DA IGREJA PAROQUIAL DE CARAPEÇOS<br>FÁBRICA DA IGREJA PAROQUIAL DE CHORENTE<br>FÁBRICA DA IGREJA PAROQUIAL DE CHORENTE<br>FÁBRICA DA IGREJA PAROQUIAL DE CHORENTE<br>FÁBRICA DA IGREJA PAROQUIAL DE CHORENTE<br>FÁBRICA DA IGREJA PAROQUIAL DE CHORENTE<br>FÁBRICA DA IGREJA PAROQUIAL DE CHORENTE<br>FÁBRICA DA IGREJA PAROQUIAL DE CHORENTE<br>FÁBRICA DA IGREJA PAROQUIAL DE FARIA                                                                                                    | a)                    | DA IGREJA PAROQUIAL DE                    | 500,00    |                           |
| FÁBRICA DA IGREJA PAROQUIAL DE BASTUÇO S. JOÁO<br>FÁBRICA DA IGREJA PAROQUIAL DE BASTUÇO ST° ESTÊVÃO<br>FÁBRICA DA IGREJA PAROQUIAL DE CARAPEÇOS<br>FÁBRICA DA IGREJA PAROQUIAL DE CARAPEÇOS<br>FÁBRICA DA IGREJA PAROQUIAL DE CHORENTE<br>FÁBRICA DA IGREJA PAROQUIAL DE CRIZOMIL<br>FÁBRICA DA IGREJA PAROQUIAL DE CRIZOMIL<br>FÁBRICA DA IGREJA PAROQUIAL DE ENCOURADOS<br>FÁBRICA DA IGREJA PAROQUIAL DE FARIA                                                                                                    | a)                    | DA IGREJA PAROQUIAL DE                    | 250,00    |                           |
| FÁBRICA DA IGREJA PAROQUIAL DE BASTUÇO ST° ESTËVÃO<br>FÁBRICA DA IGREJA PAROQUIAL DE CARAPEÇOS<br>FÁBRICA DA IGREJA PAROQUIAL DE CHORENTE<br>FÁBRICA DA IGREJA PAROQUIAL DE CHORENTE<br>FÁBRICA DA IGREJA PAROQUIAL DE CREIXOMIL<br>FÁBRICA DA IGREJA PAROQUIAL DE ENCOURADOS<br>FÁBRICA DA IGREJA PAROQUIAL DE FARIA                                                                                                    | a)                    | DA IGREJA PAROQUIAL DE                    | 250,00    |                           |
| FÁBRICA DA IGREJA PAROQUIAL DE CARAPEÇOS<br>FÁBRICA DA IGREJA PAROQUIAL DE CHORENTE<br>FÁBRICA DA IGREJA PAROQUIAL DE CHORENTE<br>FÁBRICA DA IGREJA PAROQUIAL DE CREIXOMIL<br>FÁBRICA DA IGREJA PAROQUIAL DE ENCOURADOS<br>FÁBRICA DA IGREJA PAROQUIAL DE FARIA                                                                                                    | a)                    | DA IGREJA PAROQUIAL DE                    | 750,00    |                           |
| FÁBRICA DA IGREJA PAROQUIAL DE CHORENTE<br>FÁBRICA DA IGREJA PAROQUIAL DE CREIXOMIL<br>FÁBRICA DA IGREJA PAROQUIAL DE ENCOURADOS<br>FÁBRICA DA IGREJA PAROQUIAL DE FARIA<br>FÁBRICA DA IGREJA PAROQUIAL DE FARIA                                                                                                    | a)                    | DA IGREJA PAROQUIAL DE                    | 250,00    |                           |
| FÁBRICA DA IGREJA PAROQUIAL DE CREIXOMIL<br>FÁBRICA DA IGREJA PAROQUIAL DE ENCOURADOS<br>FÁBRICA DA IGREJA PAROQUIAL DE FARIA                                                                                                    | a)                    | DA IGREJA PAROQUIAL DE                    | 250,00    | fel al men                |
|                                                                                                    | a)                    | DA IGREJA PAROQUIAL DE                    | 250,00    |                           |
|                                                                                                    | a)                    | DA IGREJA PAROQUIAL DE                    | 250,00 /  |                           |
|                                                                                                    | a)                    | DA IGREJA PAROQUIAL DE                    | 250,00    | A.                        |
| Página 9 de 24                                                                                                    |                       |                                           |           | 2                         |
|                                                                                                    |                       |                                           | F L       | Página 9 de 24            |

| Município de Barcelos |                                                            |           | Ano: 2007<br>(unidade: €) |
|-----------------------|------------------------------------------------------------|-----------|---------------------------|
| Disposicões Legais    | Entidade                                                   | Valor     | Observações               |
|                       | FÁBRICA DA IGREJA PAROQUIAL DE FEITOS                      | 250,00    |                           |
| a)                    | DA IGREJA PAROQUIAL                                        | 250,00    |                           |
| a)                    | DA IGREJA                                                  | 250,00    |                           |
| a)                    | Ш                                                          | 500,00    |                           |
| a)                    | FÁBRICA DA IGREJA PAROQUIAL DE MINHOTÃES                   | 500,00    |                           |
| a)                    | DA IGREJA PAROQUIAL DE                                     | 500,00    |                           |
| a)                    | DA IGREJA PAROQUIAL                                        | 750,00    |                           |
| a)                    | DA IGREJA PAROQUIAL DE PAL                                 | 500,00    |                           |
| a)                    | DA IGREJA                                                  | 500,00    |                           |
| a)                    | DA IGREJA PAROQUIAL DE REN                                 | 400,00    |                           |
| a)                    | DA IGREJA PAROQUIAL DE S. J                                | 400,00    |                           |
| a)                    | DA IGREJA PAROQUIAL DE S. J                                | 2.650,00  |                           |
| a)                    | DA IGREJA PAROQUIAL DE S. N                                | 150,00    |                           |
| a)                    | DA IGREJA PAROQUIAL DE S. N                                | 500,00    |                           |
| a)                    | DA IGREJA PAROQUIAL DE S. P                                | 500,00    |                           |
| a)                    | DA IGREJA PAROQUIAL DE S. R                                | 250,00    |                           |
| a)                    | DA IGREJA PAROQUIAL DE S.M                                 | 500,00    |                           |
| a)                    | DA IGREJA PAROQUIAL DE                                     | 250,00    |                           |
| a)                    | DA IGREJA PAROQUIAL DE                                     | 500,00    |                           |
| a)                    | DA IGREJA PAROQUIAL DE                                     | 500,00    |                           |
| a)                    | DA IGREJA PAROQUIAL DE                                     | 2.000,00  |                           |
| a)                    | DA IGREJA PAROQUIAL DE SAN                                 | 750,00    |                           |
| a)                    | DA IGREJA PAROQUIAL DE SA                                  | 250,00    |                           |
| a)                    | DA IGREJA PAROQUIAL DE ST.ª                                | 1.150,00  |                           |
| a)                    | DA IGREJA PAROQUIAL DE                                     | 250,00    |                           |
| a)                    | DA IGREJA PAROQUIAL DE                                     | 250,00    |                           |
| a)                    | DA IGREJA PAROQUIAL DE                                     | 250,00    |                           |
| a)                    | DA IGREJA PAROQUIAL DE TAN                                 | 500,00    |                           |
| a)                    | DA IGREJA PAROQUIAL DE VIL                                 | 250,00    | (                         |
| a)                    | FÁBRICA DA IGREJA PAROQUIAL DE VILA SÊCA                   | 500,00    |                           |
| a)                    | FÁBRICA DA IGREJA PAROQUIAL DO DIVINO SALVADOR DE CRISTELO | 500,00    |                           |
| a)                    |                                                            | 250,00    | Lan V VE                  |
| a)                    | FÁBRICA DA IGREJA PAROQUIAL ST. ANDRÉ DE BARCELINHOS       | 500,00    |                           |
| a)                    | FÁTIMA CRISTINA DA SILVA CARVALHO                          | 1.625,00  | d)                        |
| a)                    | FELISBELA DA COSTA MACHADO                                 | 1.800,000 | (p) (d)                   |
|                       |                                                            | S. J.     |                           |
|                       |                                                            | 1/1/10    | A MA FAGINA IU DE 24      |

| Município de Barcelos |                                    |           | Ano: 2007<br>(unidade: €) |
|-----------------------|------------------------------------|-----------|---------------------------|
| Disposicões Legais    | Entidade                           | Valor     | Observações               |
|                       | FERNANDA ISABEL DA SILVA VIEIRA    | 1.200,00  | (p                        |
| a)                    | FERNANDA MARIA FERNANDES BESSA     | 150,00    | (p                        |
| a)                    | FERNANDA MARIA PEDRAS ESTEVES      | 1.800,00  | (p                        |
| a)                    | FERNANDA MARIA RIBEIRO SOUSA PRADO | 600,00    | d)                        |
| a)                    | FERNANDO DA COSTA RODRIGUES        | 250,00    | d)                        |
| a)                    | FRANCISCO DA SILVA ARAÚJO          | 1.800,00  | d)                        |
| a)                    | FRANCISCO DA SILVA QUEIROS PEREIRA | 1         | d)                        |
| a)                    | FRANCISCO DANTAS MANO              | 1.200,00  | d)                        |
| a) e b)               | FREGUESIA DE ABADE DE NEIVA        | 726,40    |                           |
| a) e b)               | FREGUESIA DE ADÃES                 | 3.479,66  |                           |
| a) e b)               | FREGUESIA DE AGUIAR                | 459,15    |                           |
| a) e b)               |                                    | 13.390,96 |                           |
| a) e b)               |                                    | 461,45    |                           |
| a) e b)               | FREGUESIA DE ALHEIRA               | 827,68    |                           |
| a) e b)               | Ш                                  | 12.726,41 |                           |
| a) e b)               | FREGUESIA DE ALVITO S. MARTINHO    | 8.859,06  |                           |
| a) e b)               | Ш                                  | 10.157,11 |                           |
| a) e b)               | Ш                                  | 3.451,37  |                           |
| a) e b)               | Ш                                  | 828,20    |                           |
| a) e b)               | Ш                                  | 463,32    |                           |
| a) e b)               |                                    | 3.536,70  |                           |
| a) e b)               | FREGUESIA DE BARCELINHOS           | 834,10    |                           |
| a) e b)               | FREGUESIA DE BARCELOS              | 1.952,22  |                           |
| a) e b)               | FREGUESIA DE BARQUEIROS            | 8.052,23  |                           |
| a) e b)               | FREGUESIA DE BASTUÇO S. JOÃO       | 459,34    |                           |
| a) e b)               | FREGUESIA DE BASTUÇO SANTO ESTÊVÃO | 11.556,64 |                           |
| a) e b)               | FREGUESIA DE CAMBESES              | 828,57    | (                         |
| a) e b)               | FREGUESIA DE CAMPO                 | 9.736,64  | $\left( \right)$          |
| a) e b)               | ШО                                 | 834,04    |                           |
| a) e b)               |                                    | 25.368,36 |                           |
| a) e b)               | FREGUESIA DE CARVALHAL             | 726,40    | ~ / · /                   |
| a) e b)               | Ш                                  | 460,73    | · N MILL                  |
| a) e b)               | Ш                                  | 18.484,62 | A Luna                    |
| a) e b)               | Ш                                  | 1.140,51  | 1 1 1                     |
| a) e b)               | FREGUESIA DE COSSOURADO            | 9.262,21  | Dat                       |
|                       |                                    | 5         | )                         |
|                       |                                    | R         | In with Página 11 de 24   |

)

10 201

| Disposições Legisto         Entidade         Valor         Valor                                                                                                    | Município de Barcelos |           |           | Ano: 2007<br>(unidade: €) |
|----------------------------------------------------------------------------------------------------|-----------------------|-----------|-----------|---------------------------|
| FREGUESIA DE COUREL       11.         FREGUESIA DE COURO       FREGUESIA DE COUTO         FREGUESIA DE COURADOS       FREGUESIA DE COURADOS         FREGUESIA DE COURADOS       FREGUESIA DE ENCOURADOS         FREGUESIA DE FANA       8.         FREGUESIA DE FONTE COBERTA       8.         FREGUESIA DE FONTE COBERTA       8.         FREGUESIA DE FONTE COBERTA       8.         FREGUESIA DE FONTE COBERTA       8.         FREGUESIA DE FONTE COBERTA       8.         FREGUESIA DE FONTE COBERTA       8.         FREGUESIA DE GALEGOS S.MARTINHO       7.         FREGUESIA DE GALEGOS S.MARTINHO       7.         FREGUESIA DE GALEGOS S.MARTINHO       7.         FREGUESIA DE GALEGOS S.MARTINHO       7.         FREGUESIA DE GALEGOS S.MARTINHO       7.         FREGUESIA DE GALEGOS S.MARTINHO       7.         FREGUESIA DE GALEGOS S.MARTINHO       7.         FREGUESIA DE GALEGOS S.MARTINHO       7.         FREGUESIA DE GALEGOS S.MARTINHO       7.         FREGUESIA DE GALEGOS S.MARTINHO       7.         FREGUESIA DE GALEGOS S.MARTINHO       7.         FREGUESIA DE GALEGOS S.MARTINHO       7.         FREGUESIA DE GALEGOS S.MARTINHO       7.         FREGUESIA DE GALEGOS GALEGOS S.                                                                                                    |                       | Entidade  | Valor     | Observações               |
| FREGUESIA DE COUTO<br>FREGUESIA DE CREIXOMIL<br>FREGUESIA DE CREIXOMIL<br>FREGUESIA DE CREIXOMIL<br>FREGUESIA DE CREIXOMIL<br>FREGUESIA DE CREIXA<br>FREGUESIA DE CREIXA<br>FREGUESIA DE FARIA<br>FREGUESIA DE FARIA<br>FREGUESIA DE FARIA<br>FREGUESIA DE FRAGOSO<br>FREGUESIA DE GANIL<br>FREGUESIA DE GAMIL<br>FREGUESIA DE GAMIL<br>FREGUESIA DE MANTINE<br>FREGUESIA DE MANTINE<br>FREGUESIA DE MANTINE<br>FREGUESIA DE MANTINE<br>FREGUESIA DE MANTINE<br>FREGUESIA DE MANTE<br>FREGUESIA DE MILHAZES<br>FREGUESIA DE MINHOTÃES<br>FREGUESIA DE MINHOTÃES<br>FREGUESIA DE MONTE<br>FREGUESIA DE MANTE<br>FREGUESIA DE MONTE<br>FREGUESIA DE MANTE<br>FREGUESIA DE MANTE<br>FREGUESIA DE FRAME<br>FREGUESIA DE MANTE<br>FR       |                       | DE COUREL | 11.418,08 |                           |
| FREGUESIA DE CREIXOMIL       FREGUESIA DE CREIXOMIL         FREGUESIA DE CREISTELO       FREGUESIA DE CRUSTELO         FREGUESIA DE FONTE COBERTA       FREGUESIA DE FONTE COBERTA         FREGUESIA DE FONTE COBERTA       FREGUESIA DE FONTE COBERTA         FREGUESIA DE FONTE COBERTA       FREGUESIA DE FONTE COBERTA         FREGUESIA DE FONTE COBERTA       FREGUESIA DE FONTE COBERTA         FREGUESIA DE FONTE COBERTA       FREGUESIA DE CALEGOS SIMTA MARIA         FREGUESIA DE GALEGOS SINTA MARIA       FREGUESIA DE GALEGOS SINTA MARIA         FREGUESIA DE GALEGOS SINTA MARIA       FREGUESIA DE GALEGOS SINTA MARIA         FREGUESIA DE GALEGOS SINTA MARIA       FREGUESIA DE GALEGOS SINTA MARIA         FREGUESIA DE GALEGOS SINTA MARIA       FREGUESIA DE GALEGOS SINTA MARIA         FREGUESIA DE GALEGOS SINTA MARIA       FREGUESIA DE GALEGOS SINTA         FREGUESIA DE GALEGOS SINTA MARIA       FREGUESIA DE GALEGOS SINTA         FREGUESIA DE GALEGOS SINTA       FREGUESIA DE GALEGOS         FREGUESIA DE GALEGOS SINTA       FREGUESIA DE MANNELA         FREGUESIA DE MONTE       FREGUESIA DE MONTE         FREGUESIA DE MONTE       FREGUESIA DE MONTE         FREGUESIA DE MONTE       FREGUESIA DE MONTE         FREGUESIA DE MONTE       FREGUESIA DE MONTE         FREGUESIA DE MONTE       FREGUESIA DE MONTE <t< td=""><td></td><td>DE</td><td>457,14</td><td></td></t<>                                                                                                    |                       | DE        | 457,14    |                           |
| FREGUESIA DE CRISTELO         FREGUESIA DE DURAGES         FREGUESIA DE ENCOURADOS         FREGUESIA DE FARIA         FREGUESIA DE FARIA         FREGUESIA DE FORNELOS         FREGUESIA DE FORNELOS         FREGUESIA DE FONTE COBERTA         FREGUESIA DE FONTE COBERTA         FREGUESIA DE FONTE COBERTA         FREGUESIA DE FONTE COBERTA         FREGUESIA DE FONTE COBERTA         FREGUESIA DE FONTE COBERTA         FREGUESIA DE FONTE COBERTA         FREGUESIA DE FONTE COBERTA         FREGUESIA DE GALEGOS SANTA MARIA         FREGUESIA DE GAMIL         FREGUESIA DE GILMONDE         FREGUESIA DE GILMONDE         FREGUESIA DE GILMAL         FREGUESIA DE GILMAL         FREGUESIA DE GILMAL         FREGUESIA DE MANENTE         FREGUESIA DE MANENTE         FREGUESIA DE MANENTE         FREGUESIA DE MANENTE         FREGUESIA DE MANENTE         FREGUESIA DE MANENTE         FREGUESIA DE MANENTE         FREGUESIA DE MANENTE         FREGUESIA DE MANENTE         FREGUESIA DE MANENTE         FREGUESIA DE MANENTE         FREGUESIA DE MANENTE         FREGUESIA DE MANENTE         FREGUESIA DE MANENTE     <                                                                                                    |                       | Ш         | 461,38    |                           |
| FREGUESIA DE DURRÃES       19.         FREGUESIA DE FRICIOS       19.         FREGUESIA DE FRICIOS       19.         FREGUESIA DE FRICIOS       10.         FREGUESIA DE FRICIOS       10.         FREGUESIA DE FONTE COBERTA       10.         FREGUESIA DE FONTE COBERTA       10.         FREGUESIA DE FONTE COBERTA       10.         FREGUESIA DE FONTE COBERTA       10.         FREGUESIA DE FORNELOS       5.         FREGUESIA DE GALEGOS SANTA MARIA       11.         FREGUESIA DE GALEGOS SANTA MARIA       11.         FREGUESIA DE GALEGOS SANTA MARIA       11.         FREGUESIA DE GALEGOS SANTA MARIA       11.         FREGUESIA DE GALEGOS SANTA MARIA       11.         FREGUESIA DE GALEGOS SANTA MARIA       11.         FREGUESIA DE GALEGOS SANTA MARIA       11.         FREGUESIA DE GALEGOS SANTA MARIA       11.         FREGUESIA DE GALEGOS SANTA MARIA       11.         FREGUESIA DE GALENA       11.         FREGUESIA DE MANUNE       11.         FREGUESIA DE MANUNE       11.         FREGUESIA DE MANUNE       11.         FREGUESIA DE MANUNE       11.         FREGUESIA DE MANUNE       11.         FREGUESIA DE MANUNE       12.<                                                                                                    |                       | DE        | 833,06    |                           |
| 19       10         FREGUESIA DE FARIA       11         FREGUESIA DE FARIA       11         FREGUESIA DE FARIA       11         FREGUESIA DE FARIA       11         FREGUESIA DE FARIA       11         FREGUESIA DE FARIA       11         FREGUESIA DE FARIA       11         FREGUESIA DE FARAGOSO       11         FREGUESIA DE GARCOS SANTA MARIA       11         FREGUESIA DE GARCOS SANTA MARIA       11         FREGUESIA DE GARCOS SANTA MARIA       11         FREGUESIA DE GARCOS SANTA MARIA       11         FREGUESIA DE GARCOS SANTA MARIA       11         FREGUESIA DE GARCOS SANTA MARIA       11         FREGUESIA DE GAMIL       11         FREGUESIA DE GAMIL       11         FREGUESIA DE GAMIL       11         FREGUESIA DE GAMIL       11         FREGUESIA DE GAMIL       11         FREGUESIA DE ILAMA       11         FREGUESIA DE MANHENTE       11         FREGUESIA DE MANHENTE       12         FREGUESIA DE MANHENTE       12         FREGUESIA DE MANHENTE       13         FREGUESIA DE MANHENTE       13         FREGUESIA DE MANHENTE       14         FREGUESIA DE MA                                                                                                    |                       | ШО        | 2.474,26  |                           |
| FREGUESIA DE FARIA<br>FREGUESIA DE FARIA<br>FREGUESIA DE FONIE COBERTA<br>FREGUESIA DE FONIE COBERTA<br>FREGUESIA DE FONIE CO<br>FREGUESIA DE GALEGOS S. MARTINHO<br>FREGUESIA DE GALEGOS S. MARTINHO<br>FREGUESIA DE GALEGOS SANTA MARIA<br>FREGUESIA DE GALEGOS SANTA MARIA<br>FREGUESIA DE GALEGOS SANTA MARIA<br>FREGUESIA DE GALEGOS SANTA MARIA<br>FREGUESIA DE GALEGOS SANTA MARIA<br>FREGUESIA DE GALEGOS SANTA MARIA<br>FREGUESIA DE GALEGOS SANTA MARIA<br>FREGUESIA DE GALEGOS SANTA MARIA<br>FREGUESIA DE GALEGOS SANTA MARIA<br>FREGUESIA DE GALEGOS SANTA MARIA<br>FREGUESIA DE GALEGOS SANTA MARIA<br>FREGUESIA DE GALEGOS<br>FREGUESIA DE GALEGOS<br>FREGUESIA DE GALEGOS<br>FREGUESIA DE MANIE<br>FREGUESIA DE MANIE<br>FREGUESIA DE PANIE<br>FREGUESIA DE PANIE<br>FREGUESIA DE PANIE<br>FREGUESIA DE PANIE<br>FREGUESIA DE PANIE<br>FREGUESIA DE PANIE<br>FREGUESIA DE PANIE<br>FREGUESIA DE PA                      |                       | ШС        | 19.939,45 |                           |
| FREGUESIA DE FEITOS       FREGUESIA DE FONTE COBERTA         FREGUESIA DE FONTELOS       FREGUESIA DE FONTELOS         FREGUESIA DE FONTELOS       FREGUESIA DE FONTELOS         FREGUESIA DE FONTELOS       FREGUESIA DE GALGOS S. MARTINHO         FREGUESIA DE GALEGOS S. MARTINHO       FREGUESIA DE GALGOS S. MARTINHO         FREGUESIA DE GALMONDE       FREGUESIA DE GALMONDE         FREGUESIA DE GAMIL       FREGUESIA DE GAMIL         FREGUESIA DE GAMANCELOS       FREGUESIA DE GAMANCELOS         FREGUESIA DE GAMANCELOS       FREGUESIA DE GAMANCELOS         FREGUESIA DE GAMANCELOS       FREGUESIA DE GAMANCELOS         FREGUESIA DE GAMANCELOS       FREGUESIA DE MANCELOS         FREGUESIA DE MANCELOS       FREGUESIA DE MANCELOS         FREGUESIA DE MANTEN       FREGUESIA DE MANTEN         FREGUESIA DE MANTEN       FREGUESIA DE MANTEN         FREGUESIA DE MANTEN       FREGUESIA DE MANTEN         FREGUESIA DE MANTEN       FREGUESIA DE MANTEN         FREGUESIA DE MANTEN       FREGUESIA DE MANTEN         FREGUESIA DE MANTEN       FREGUESIA DE MANTEN         FREGUESIA DE MANTEN       FREGUESIA DE MANTEN         FREGUESIA DE MANTEN       FREGUESIA DE MANTEN         FREGUESIA DE MANTEN       FREGUESIA DE MANTEN         FREGUESIA DE MONTE DE FRALÃES       FREGUESIA D                                                                                                    |                       | ЫС        | 458,77    |                           |
| FREGUESIA DE FONTE COBERTA       8         FREGUESIA DE FONTELOS       FREGUESIA DE FORNELOS         FREGUESIA DE FORNELOS       FREGUESIA DE FORNELOS         FREGUESIA DE GALEGOS S.MARTINHO       FREGUESIA DE GALEGOS S.MARTINHO         FREGUESIA DE GALEGOS S.MARTINHO       FREGUESIA DE GALEGOS S.MARTINHO         FREGUESIA DE GALEGOS S.MARTINHO       FREGUESIA DE GALEGOS S.MARTINHO         FREGUESIA DE GALEGOS S.MARTINHO       FREGUESIA DE GALEGOS S.MARTINHO         FREGUESIA DE GALEGOS SANTA MARIA       FREGUESIA DE GALEGOS S.MARTINHO         FREGUESIA DE GALEGOS SANTA MARIA       13         FREGUESIA DE GALMONDE       13         FREGUESIA DE GALEANOVA       13         FREGUESIA DE MANTENTE       13         FREGUESIA DE MANTENTE       13         FREGUESIA DE MARIZ       13         FREGUESIA DE MARIZ       13         FREGUESIA DE MARIZ       13         FREGUESIA DE MARIZ       13         FREGUESIA DE MARIZ       13         FREGUESIA DE MARIZ       13         FREGUESIA DE MARIZ       13         FREGUESIA DE MARIZ       13         FREGUESIA DE MARIZ       13         FREGUESIA DE MARIZ       13         FREGUESIA DE MARIZ       13         FREGUESIA DE MARIZ <td></td> <td>ШО</td> <td>1.405,89</td> <td></td>                                                                                                    |                       | ШО        | 1.405,89  |                           |
| FREGUESIA DE FORNELOS       FREGUESIA DE FRAGOSO       1         FREGUESIA DE GALEGOS SANTA MARIA       FREGUESIA DE GALEGOS SANTA MARIA       1         FREGUESIA DE GALEGOS SANTA MARIA       FREGUESIA DE GALEGOS SANTA MARIA       1         FREGUESIA DE GALEGOS SANTA MARIA       FREGUESIA DE GALMONDE       1         FREGUESIA DE GALMONDE       FREGUESIA DE GALMONDE       1         FREGUESIA DE GALMANCELOS       FREGUESIA DE GAMANCELOS       13         FREGUESIA DE GUMANCELOS       FREGUESIA DE GUMANCELOS       13         FREGUESIA DE GUESIA DE GUESIA DE GUESIA       13       13         FREGUESIA DE LAMA       FREGUESIA DE LAMA       13         FREGUESIA DE MANHENTE       FREGUESIA DE MANHENTE       13         FREGUESIA DE MANHENTE       FREGUESIA DE MANTIM       13         FREGUESIA DE MANTIM       FREGUESIA DE MANTIM       13         FREGUESIA DE MANTIM       FREGUESIA DE MANTIM       14         FREGUESIA DE MINHONTE       FREGUESIA DE MANTIM       15         FREGUESIA DE MONTE       FREGUESIA DE MANTIM       15         FREGUESIA DE MINHONTE       FREGUESIA DE MANTIM       16         FREGUESIA DE MINHONTE       FREGUESIA DE MANTIM       16         FREGUESIA DE MINHONTE       FREGUESIA DE MANTIM       16                                                                                                    |                       | ШО        | 8.860,69  |                           |
| FREGUESIA DE FRAGOSO<br>FREGUESIA DE GALEGOS S.MARTINHO<br>FREGUESIA DE GALEGOS S.MARTINHO<br>FREGUESIA DE GALEGOS S.MARTINHO<br>FREGUESIA DE GALEN<br>FREGUESIA DE GALMA<br>FREGUESIA DE GILMONDE<br>FREGUESIA DE GILMONDE<br>FREGUESIA DE GAINA<br>FREGUESIA DE GRIMANCELOS<br>FREGUESIA DE GRIMANCELOS<br>FREGUESIA DE GRIMANCELOS<br>FREGUESIA DE GRIMANCELOS<br>FREGUESIA DE GRIMANCELOS<br>FREGUESIA DE GILMA<br>FREGUESIA DE GILANA<br>FREGUESIA DE MANTENTE<br>FREGUESIA DE MANTENTE<br>FREGUESIA DE MANTENTE<br>FREGUESIA DE MANTENTE<br>FREGUESIA DE MANTENTE<br>FREGUESIA DE MANTENTE<br>FREGUESIA DE MANTENTE<br>FREGUESIA DE MANTENTE<br>FREGUESIA DE MANTENTE<br>FREGUESIA DE MANTENTE<br>FREGUESIA DE MANTENTE<br>FREGUESIA DE MONTE DE FRALÃES<br>FREGUESIA DE MINHOTÃES<br>FREGUESIA DE MINHOTÃES<br>FREGUESIA DE COLVEIRA<br>FREGUESIA DE COLVEIRA<br>FREGUESIA DE COLVEIRA<br>FREGUESIA DE COLVEIRA<br>FREGUESIA DE COLVEIRA<br>FREGUESIA DE COLVEIRA<br>FREGUESIA DE COLVEIRA<br>FREGUESIA DE COLVEIRA<br>FREGUESIA DE COLVEIRA<br>FREGUESIA DE PARADELA                                                                                                    |                       | ШО        | 460,43    |                           |
| FREGUESIA DE GALEGOS S. MARTINHO<br>FREGUESIA DE GALEGOS SANTA MARIA<br>FREGUESIA DE GALMONDE<br>FREGUESIA DE GALMONDE<br>FREGUESIA DE GAMANCELOS<br>FREGUESIA DE GAMANCELOS<br>FREGUESIA DE GAMANCELOS<br>FREGUESIA DE GAMANCELOS<br>FREGUESIA DE GAMANCELOS<br>FREGUESIA DE GAMANCELOS<br>FREGUESIA DE MANTEN<br>FREGUESIA DE MANTEN<br>FREGUESIA DE MANTEN<br>FREGUESIA DE MANTEN<br>FREGUESIA DE MANTEN<br>FREGUESIA DE MANTEN<br>FREGUESIA DE MANTEN<br>FREGUESIA DE MANTEN<br>FREGUESIA DE MANTEN<br>FREGUESIA DE MANTEN<br>FREGUESIA DE MANTEN<br>FREGUESIA DE MANTEN<br>FREGUESIA DE MONTE DE FRALÃES<br>FREGUESIA DE MONTE DE FRALÃES<br>FREGUESIA DE MONTE DE FRALÃES<br>FREGUESIA DE MONTE DE FRALÃES<br>FREGUESIA DE MONTE DE FRALÃES<br>FREGUESIA DE MONTE DE FRALÃES<br>FREGUESIA DE CULVEIRA<br>FREGUESIA DE CULVEIRA<br>FREGUESIA DE CULVEIRA<br>FREGUESIA DE CULVEIRA<br>FREGUESIA DE CULVEIRA                                                                                                    |                       | ШО        | 1.579,18  |                           |
| FREGUESIA DE GALEGOS SANTA MARIA<br>FREGUESIA DE GAMIL<br>FREGUESIA DE GAMIL<br>FREGUESIA DE GAMIL<br>FREGUESIA DE GAMIL<br>FREGUESIA DE GIMANCELOS<br>FREGUESIA DE GUMANCELOS<br>FREGUESIA DE GURAL<br>FREGUESIA DE GURAL<br>FREGUESIA DE MANCELOS<br>FREGUESIA DE LIJO<br>FREGUESIA DE MANHENTE<br>FREGUESIA DE MANHENTE<br>FREGUESIA DE MANHENTE<br>FREGUESIA DE MANHENTE<br>FREGUESIA DE MANHENTE<br>FREGUESIA DE MANHENTE<br>FREGUESIA DE MANHENTE<br>FREGUESIA DE MANHENTE<br>FREGUESIA DE MANTIM<br>FREGUESIA DE MANTIM<br>FREGUESIA DE MONTE DE FRALÃES<br>FREGUESIA DE MINHOTÃES<br>FREGUESIA DE MINHOTÃES<br>FREGUESIA DE MONTE DE FRALÃES<br>FREGUESIA DE MONTE<br>FREGUESIA DE MONTE<br>FREGUESIA DE FRALÃES<br>FREGUESIA DE PALME<br>FREGUESIA DE PALME<br>FREGU |                       | ШО        | 833,13    |                           |
| FREGUESIA DE GAMIL<br>FREGUESIA DE GILMONDE<br>FREGUESIA DE GILMONDE<br>FREGUESIA DE GRIMANCELOS<br>FREGUESIA DE GRIMANCELOS<br>FREGUESIA DE GREJA NOVA<br>FREGUESIA DE LIJÓ<br>FREGUESIA DE LIJÓ<br>FREGUESIA DE MANHENTE<br>FREGUESIA DE MANHENTE<br>FREGUESIA DE MANHENTE<br>FREGUESIA DE MANHENTE<br>FREGUESIA DE MANHENTE<br>FREGUESIA DE MANHENTE<br>FREGUESIA DE MANHENTE<br>FREGUESIA DE MANHENTE<br>FREGUESIA DE MANHENTE<br>FREGUESIA DE MANHENTE<br>FREGUESIA DE MANHENTE<br>FREGUESIA DE MANHENTE<br>FREGUESIA DE MONTOTÃES<br>FREGUESIA DE MONTOTÃES<br>FREGUESIA DE MONTOTÃES<br>FREGUESIA DE MONTOTÃES<br>FREGUESIA DE MONTE DE FRALÃES<br>FREGUESIA DE MONTE DE FRALÃES<br>FREGUESIA DE PALME                                                                                                    |                       | DE        | 1.203,58  |                           |
| FREGUESIA DE GILMONDE       FREGUESIA DE GILMONDE       4.         FREGUESIA DE GOIOS       FREGUESIA DE GOIOS       12         FREGUESIA DE GREAL       FREGUESIA DE GUERAL       13         FREGUESIA DE GREJA NOVA       FREGUESIA DE LAMA       13         FREGUESIA DE LAMA       FREGUESIA DE LAMA       13         FREGUESIA DE MANIENTE       FREGUESIA DE MANIENTE       15         FREGUESIA DE MATIM       FREGUESIA DE MATIM       15         FREGUESIA DE MATIM       FREGUESIA DE MATIM       16         FREGUESIA DE MINHOTÃES       73       33         FREGUESIA DE MINHOTÃES       73       33         FREGUESIA DE MINHOTÃES       73       33         FREGUESIA DE MINHOTÃES       73       33         FREGUESIA DE MINHOTÃES       74       74         FREGUESIA DE MINHOTÃES       73       33         FREGUESIA DE MINHOTÃES       74       74         FREGUESIA DE MINHOTÃES       74       74         FREGUESIA DE MINHOTÃES       74       74         FREGUESIA DE MONTE DE FRALÃES       74       74         FREGUESIA DE MINHOTÃES       74       74         FREGUESIA DE MINHOTÃES       74       74         FREGUESIA DE MONTE DE FRALÃES                                                                                                    |                       | Ш         | 1.460,51  |                           |
| 4       4         FREGUESIA DE GÓIOS       7         FREGUESIA DE GRIMANCELOS       7         FREGUESIA DE GRIMANCELOS       7         FREGUESIA DE GRIMANCELOS       7         FREGUESIA DE GREJA NOVA       7         FREGUESIA DE LAMA       7         FREGUESIA DE LAMA       7         FREGUESIA DE LAMA       7         FREGUESIA DE MANHENTE       7         FREGUESIA DE MANHENTE       7         FREGUESIA DE MANHENTE       7         FREGUESIA DE MANHENTE       7         FREGUESIA DE MANHENTE       7         FREGUESIA DE MANHENTE       7         FREGUESIA DE MANHENTE       7         FREGUESIA DE MANHENTE       7         FREGUESIA DE MANHENTE       7         FREGUESIA DE MANHENTE       7         FREGUESIA DE MINHOTÃES       7         FREGUESIA DE MINHOTÃES       7         FREGUESIA DE MINHOTÃES       7         FREGUESIA DE MINHOTÃES       7         FREGUESIA DE MONTE DE FRALÃES       7         FREGUESIA DE MONTE DE FRALÃES       7         FREGUESIA DE NONTE DE FRALÃES       7         FREGUESIA DE NONTE DE FRALÃES       7         FREGUESIA DE OLIVEIRA                                                                                                    |                       | Ш         | 726,40    |                           |
| 12       12         12       12         13       13         14       14         15       15         16       14         17       15         18       14         19       15         11       15         12       15         13       16         14       16         15       16         16       17         17       18         18       100         19       16         11       17         12       18         13       18         14       18         15       18         16       18         17       18         18       18         19       18         11       18         11       18         12       18         13       18         14       18         15       18         16       18         17       18         18       18 <tr td="">       18</tr>                                                                                                    |                       | ШО        | 4.640,00  |                           |
|                                                                                                    |                       |           |           |                           |
| 12       12         FREGUESIA DE GUERAL       13         FREGUESIA DE IGREJA NOVA       13         FREGUESIA DE IAMA       13         FREGUESIA DE LAMA       15         FREGUESIA DE LAMA       15         FREGUESIA DE LAMA       15         FREGUESIA DE LAMA       15         FREGUESIA DE LAMA       15         FREGUESIA DE MANHENTE       16         FREGUESIA DE MANHENTE       17         FREGUESIA DE MANTAM       17         FREGUESIA DE MANTAM       17         FREGUESIA DE MANTAM       17         FREGUESIA DE MINHOTÃES       20         FREGUESIA DE MINHOTÃES       20         FREGUESIA DE MINHOTÃES       20         FREGUESIA DE MINHOTÃES       20         FREGUESIA DE MINHOTÃES       20         FREGUESIA DE MINHOTÃES       20         FREGUESIA DE MINHOTÃES       20         FREGUESIA DE MINHOTÃES       20         FREGUESIA DE MINHOTÃES       20         FREGUESIA DE MINHOTÃES       20         FREGUESIA DE MINHOTÃES       20         FREGUESIA DE MINHOTÃES       20         FREGUESIA DE MINHOTÃES       20         FREGUESIA DE MONTE       20                                                                                                    |                       | Ш         | 363,20    |                           |
| FREGUESIA DE IGREJA NOVA<br>FREGUESIA DE ILMA<br>FREGUESIA DE LAMA<br>FREGUESIA DE LAMA<br>FREGUESIA DE MANHENTE<br>FREGUESIA DE MANHENTE<br>FREGUESIA DE MARTIM<br>FREGUESIA DE MINHOTÃES<br>FREGUESIA DE MINHOTÃES<br>FREGUESIA DE PREMINES<br>FREGUESIA DE PREMINES<br>FREGUESIA DE PREMIN                                        |                       | Ш         | 12.974,99 |                           |
| FREGUESIA DE LAMA<br>FREGUESIA DE LUÓ<br>FREGUESIA DE MACIEIRA<br>FREGUESIA DE MANHENTE<br>FREGUESIA DE MANHENTE<br>FREGUESIA DE MARTIM<br>FREGUESIA DE MILHAZES<br>FREGUESIA DE MILHAZES<br>FREGUESIA DE MINHOTÃES<br>FREGUESIA DE MINHOTÃES<br>FREGUESIA DE MINHOTÃES<br>FREGUESIA DE MINHOTÃES<br>FREGUESIA DE MINHOTÃES<br>FREGUESIA DE MINHOTÃES<br>FREGUESIA DE MONTE DE FRALÃES<br>FREGUESIA DE MONTE DE FRALÃES<br>FREGUESIA DE NONTE DE FRALÃES<br>FREGUESIA DE NOUTE DE FRALÃES<br>FREGUESIA DE NOUTE DE FRALÃES<br>FREGUESIA DE NOUTE DE FRALÃES<br>FREGUESIA DE NOUTE DE FRALÃES<br>FREGUESIA DE NOUTE DE FRALÃES<br>FREGUESIA DE NOUTE DE FRALÃES<br>FREGUESIA DE NOUTE DE FRALÃES<br>FREGUESIA DE MONTE DE FRALÃES<br>FREGUESIA DE MONTE DE FRALÃES<br>FREGUESIA DE PALME                                                                                                    |                       | Ы         | 457,95    |                           |
| FREGUESIA DE LIJÓ       15         FREGUESIA DE MANHENTE       17         FREGUESIA DE MARIZ       20         FREGUESIA DE MARIZ       20         FREGUESIA DE MARIZ       20         FREGUESIA DE MARTIM       20         FREGUESIA DE MARTIM       20         FREGUESIA DE MARTIM       20         FREGUESIA DE MARTIM       20         FREGUESIA DE MINHOTÃES       20         FREGUESIA DE MINHOTÃES       20         FREGUESIA DE MINHOTÃES       20         FREGUESIA DE MINHOTÃES       20         FREGUESIA DE MINHOTÃES       20         FREGUESIA DE MINHOTÃES       20         FREGUESIA DE MINHOTÃES       20         FREGUESIA DE MINHOTÃES       20         FREGUESIA DE MONTE DE FRALÃES       20         FREGUESIA DE MONTE DE FRALÃES       6         FREGUESIA DE NOURE       6         FREGUESIA DE PALME       6         FREGUESIA DE PANQUE       74         FREGUESIA DE PANQUE       74         FREGUESIA DE PARADELA       74                                                                                                    |                       | Ш         | 13.898,04 |                           |
| 15       15         FREGUESIA DE MARIEL       1         FREGUESIA DE MANHENTE       20         FREGUESIA DE MARIZ       20         FREGUESIA DE MARTIM       5         FREGUESIA DE MARTIM       5         FREGUESIA DE MARTIM       5         FREGUESIA DE MARTIM       5         FREGUESIA DE MARTIM       5         FREGUESIA DE MINHOTÃES       20         FREGUESIA DE MINHOTÃES       3         FREGUESIA DE MINHOTÃES       6         FREGUESIA DE MONTE DE FRALÃES       6         FREGUESIA DE MOURE       6         FREGUESIA DE NOURE       6         FREGUESIA DE NOURE       6         FREGUESIA DE NOURE       6         FREGUESIA DE NOURE       6         FREGUESIA DE NOURE       6         FREGUESIA DE PALME       6         FREGUESIA DE PARQUE       6         FREGUESIA DE PALME       6         FREGUESIA DE PARADELA       74                                                                                                    |                       | Ш         | 835,03    |                           |
| FREGUESIA DE MANHENTE       1         FREGUESIA DE MARIZ       20         FREGUESIA DE MARTIM       FREGUESIA DE MARTIM         FREGUESIA DE MIDÕES       7         FREGUESIA DE MIDÕES       20         FREGUESIA DE MIDÕES       20         FREGUESIA DE MINHOTÃES       20         FREGUESIA DE MINHOTÃES       6         FREGUESIA DE MINHOTÃES       6         FREGUESIA DE MONTE DE FRALÃES       6         FREGUESIA DE MONTE DE FRALÃES       6         FREGUESIA DE MONTE DE FRALÃES       6         FREGUESIA DE MONTE DE FRALÃES       6         FREGUESIA DE NOURE       6         FREGUESIA DE NOURE       6         FREGUESIA DE NOURE       6         FREGUESIA DE PALME       6         FREGUESIA DE PANQUE       6         FREGUESIA DE PANQUE       6         FREGUESIA DE PANQUE       6                                                                                                    |                       | Ы         | 15.519,41 |                           |
| FREGUESIA DE MARIZ<br>FREGUESIA DE MARTIM<br>FREGUESIA DE MIDÕES<br>FREGUESIA DE MIDÕES<br>FREGUESIA DE MINHOTÃES<br>FREGUESIA DE MINHOTÃES<br>FREGUESIA DE MONTE DE FRALÃES<br>FREGUESIA DE MONTE DE FRALÃES<br>FREGUESIA DE MONTE DE FRALÃES<br>FREGUESIA DE MOURE<br>FREGUESIA DE NOURE<br>FREGUESIA DE OLIVEIRA<br>FREGUESIA DE PALME<br>FREGUESIA DE PALME<br>FREGUESIA DE PALME<br>FREGUESIA DE PARADELA<br>FREGUESIA DE PARADELA                                                                                                    |                       | Ш         | 831,49    |                           |
| FREGUESIA DE MARTIM<br>FREGUESIA DE MIDÕES<br>FREGUESIA DE MILHAZES<br>FREGUESIA DE MILHAZES<br>FREGUESIA DE MINHOTÃES<br>FREGUESIA DE MONTE DE FRALÃES<br>FREGUESIA DE MONTE DE FRALÃES<br>FREGUESIA DE MOURE<br>FREGUESIA DE MOURE<br>FREGUESIA DE NOURE<br>FREGUESIA DE OLIVEIRA<br>FREGUESIA DE PALME<br>FREGUESIA DE PALME<br>FREGUESIA DE PARADELA<br>FREGUESIA DE PARADELA<br>FREGUESIA DE PARADELA                                                                                                    |                       | DE        | 1.457,92  |                           |
| FREGUESIA DE MIDÕES<br>FREGUESIA DE MILHAZES<br>FREGUESIA DE MINHOTÃES<br>FREGUESIA DE MONTE DE FRALÃES<br>FREGUESIA DE MONTE DE FRALÃES<br>FREGUESIA DE MOURE<br>FREGUESIA DE NOURE<br>FREGUESIA DE NEGREIROS<br>FREGUESIA DE OLIVEIRA<br>FREGUESIA DE PALME<br>FREGUESIA DE PALME<br>FREGUESIA DE PARADELA<br>FREGUESIA DE PARADELA<br>FREGUESIA DE PARADELA                                                                                                    |                       | DE        | 20.824,01 |                           |
| FREGUESIA DE MILHAZES<br>FREGUESIA DE MINHOTÃES<br>FREGUESIA DE MONTE DE FRALÃES<br>FREGUESIA DE MONTE DE FRALÃES<br>FREGUESIA DE MOURE<br>FREGUESIA DE MOURE<br>FREGUESIA DE OLIVEIRA<br>FREGUESIA DE OLIVEIRA<br>FREGUESIA DE PALME<br>FREGUESIA DE PARADELA<br>FREGUESIA DE PARADELA<br>FREGUESIA DE PARADELA                                                                                                    |                       | Ш         | 458,44    | $\left( \right)$          |
| FREGUESIA DE MINHOTÃES<br>FREGUESIA DE MONTE DE FRALÃES<br>FREGUESIA DE MONTE DE FRALÃES<br>FREGUESIA DE MOURE<br>FREGUESIA DE NOURE<br>FREGUESIA DE OLIVEIRA<br>FREGUESIA DE PALME<br>FREGUESIA DE PALME<br>FREGUESIA DE PARADELA<br>FREGUESIA DE PARADELA<br>FREGUESIA DE PARADELA                                                                                                    |                       | DE        | 461,92    | 0                         |
| FREGUESIA DE MONTE DE FRALÃES<br>FREGUESIA DE MOURE<br>FREGUESIA DE NEGREIROS<br>FREGUESIA DE NEGREIROS<br>FREGUESIA DE OLIVEIRA<br>FREGUESIA DE PALME<br>FREGUESIA DE PANQUE<br>FREGUESIA DE PANQUE<br>FREGUESIA DE PANQUE                                                                                                    | e b) FREGUI           | Ш         | 3.052,76  | T                         |
| FREGUESIA DE MOURE<br>FREGUESIA DE NEGREIROS<br>FREGUESIA DE OLIVEIRA<br>FREGUESIA DE OLIVEIRA<br>FREGUESIA DE PALME<br>FREGUESIA DE PANQUE<br>FREGUESIA DE PARADELA<br>14                                                                                                    | e b) FREGUI           | В         | 456,81    | + 17                      |
| FREGUESIA DE NEGREIROS<br>FREGUESIA DE OLIVEIRA<br>FREGUESIA DE PALME<br>FREGUESIA DE PANQUE<br>FREGUESIA DE PARADELA<br>14                                                                                                    | b) FREGUI             | DE        | 461,55    | 1                         |
| FREGUESIA DE OLIVEIRA<br>FREGUESIA DE PALME<br>FREGUESIA DE PANQUE<br>FREGUESIA DE PARADELA<br>14                                                                                                    | b) FREGUI             | ШО        | 6.856,26  |                           |
| FREGUESIA DE PALME<br>FREGUESIA DE PANQUE<br>FREGUESIA DE PARADELA<br>14                                                                                                    | e b) FREGUI           | ШО        | 16.744,51 |                           |
| FREGUESIA DE PANQUE<br>FREGUESIA DE PARADELA                                                                                                    | e b) FREGUI           | Ш         | 463,99    |                           |
| FREGUESIA DE PARADELA                                                                                                    | e b) FREGUI           | ШО        | 6.503,59  |                           |
|                                                                                                    |                       | Ш         | 14.308,07 | N<br>S                    |

Página 12 de 24

The of Aline

| Município de Barcelos |                                             |           | Ano: 2007<br>(unidade: €) |
|-----------------------|---------------------------------------------|-----------|---------------------------|
|                       |                                             |           | Oheaniarõae               |
|                       |                                             | 4 050 44  | (N301 \ M\$000            |
| a) e b)               | Ц                                           | 1,4,000.1 |                           |
| a) e b)               | Ш                                           | 18.168,11 |                           |
| a) e b)               | FREGUESIA DE PERELHAL                       | 5.330,78  |                           |
| a) e b)               | Ш                                           | 1.836,16  |                           |
| a) e b)               | FREGUESIA DE QUINTIÃES                      | 3.798,33  |                           |
| a) e b)               | FREGUESIA DE REMELHE                        | 829,13    |                           |
| a) e b)               | FREGUESIA DE RIO CÔVO SANTA EUGÉNIA         | 833,92    |                           |
| a) e b)               | FREGUESIA DE RIO CÔVO SANTA EULÁLIA         | 466,41    |                           |
| a) e b)               | FREGUESIA DE RORIZ                          | 26.412,27 |                           |
|                       |                                             | 4.493,66  |                           |
|                       | FREGUESIA DE SILVA                          | 462,42    |                           |
| a) e b)               | FREGUESIA DE SILVEIROS                      | 463,58    |                           |
| a) e b)               | FREGUESIA DE TAMEL S. FINS                  | 458,95    |                           |
| a) e b)               | FREGUESIA DE TAMEL S. VERÍSSIMO             | 4.613,52  |                           |
| a) e b)               | ШО                                          | 14.418,88 |                           |
| a) e b)               | FREGUESIA DE TREGOSA                        | 460,06    |                           |
| a) e b)               | Ш                                           | 829,61    |                           |
| a) e b)               | Ш                                           | 5.330,15  |                           |
| a) e b)               | FREGUESIA DE VIATODOS                       | 1.926,40  |                           |
| a) e b)               | Ш                                           | 463,83    |                           |
| a) e b)               | FREGUESIA DE VILA COVA                      | 835,32    |                           |
| a) e b)               | Ш                                           | 836,30    |                           |
| a) e b)               | FREGUESIA DE VILA FRESCAINHA S. PEDRO       | 830,68    |                           |
| a) e b)               | FREGUESIA DE VILA SÊCA                      | 828,16    |                           |
| a) e b)               | FREGUESIA DE VILAR DE FIGOS                 | 8.282,90  |                           |
| a) e b)               | FREGUESIA DE VILAR DO MONTE                 | 2.845,79  |                           |
| a)                    | FUTEBOL CLUBE RORIZ                         | 5.750,00  |                           |
| a)                    | FUTEBOL CLUBE DE OLIVEIRA                   | 1.935,00  |                           |
| a)                    | FUTEBOL CLUBE LÍRIO DO NEIVA                | 250,00    |                           |
| a)                    | GABINETE DE APOIO TÉCNICO DO VALE DO CÁVADO | 3.666,67  |                           |
| a)                    | GABINETE DE ATENDIMENTO À FAMÍLIA           | 637,87    |                           |
| a)                    | GASC GRUPO DE ACÇÃO SOCIAL CRISTÃ           | 38.750,00 |                           |
| a)                    | GIL VICENTE FUTEBOL CLUBE                   | 20.610,00 |                           |
| a)                    | GRACINDA GONÇALVES DA SILVA                 | 1.800,00  | (p by                     |
| a)                    | GRACINDA MARIA DIAS LOUREIRO                | 000'006   | (p)                       |
|                       | N V V V                                     |           |                           |
|                       |                                             | T N       | . Página 13 de 24         |
|                       |                                             |           |                           |

| Ano: 2007<br>(unidade: €) | Obse               | 1.500,00 d)               | 6.710,00             | 400,00                   | 150,00                  | 1.337,50 | 1.187,50 | 7.670,00 | 150,00 | 1.000,00 |                            | 4.075,00  | 4.075,00<br>3.435,00 | 4.075,00<br>3.435,00<br>3.210,00 | 4.075,00<br>3.435,00<br>3.210,00<br>6.860,00                              | 4.075,00<br>3.435,00<br>3.210,00<br>6.860,00<br>5.780,00 | 4.075,00<br>3.435,00<br>3.210,00<br>6.860,00<br>5.780,00<br>3.405,00                                                          | 4.075,00<br>3.435,00<br>3.210,00<br>6.860,00<br>5.780,00<br>3.405,00<br>3.700,00                                                                         | 4.075,00<br>3.435,00<br>3.210,00<br>6.860,00<br>5.780,00<br>3.405,00<br>3.700,00               | 4.075,00<br>3.435,00<br>3.210,00<br>6.860,00<br>5.780,00<br>3.405,00<br>3.685,00<br>3.450,00                                                                                       | 4.075,00<br>3.435,00<br>6.860,00<br>5.780,00<br>3.405,00<br>3.700,00<br>3.450,00<br>3.780,00                               | 4.075,00<br>3.435,00<br>6.860,00<br>6.860,00<br>3.405,00<br>3.700,00<br>3.685,00<br>3.780,00<br>3.675,00                                 | 4.075,00<br>3.435,00<br>3.210,00<br>6.860,00<br>5.780,00<br>3.405,00<br>3.685,00<br>3.685,00<br>3.675,00<br>3.675,00<br>10.400,00                      | 4.075,00<br>3.435,00<br>3.210,00<br>6.860,00<br>5.780,00<br>3.450,00<br>3.450,00<br>3.685,00<br>3.675,00<br>10.400,00<br>1.187,50                                                  | 4.075,00<br>3.435,00<br>6.860,00<br>5.780,00<br>3.405,00<br>3.450,00<br>3.685,00<br>3.685,00<br>3.685,00<br>3.675,00<br>10.400,00<br>11.187,50<br>875,00                                         | 4.075,00<br>3.435,00<br>6.860,00<br>6.860,00<br>5.780,00<br>3.405,00<br>3.700,00<br>3.685,00<br>3.675,00<br>10.400,00<br>1.187,50<br>2.217,50<br>2.217,50                                                                                                    | 4.075,00<br>3.210,00<br>6.860,00<br>5.780,00<br>3.405,00<br>3.700,00<br>3.685,00<br>3.685,00<br>3.675,00<br>10.400,00<br>11.187,50<br>875,00<br>1.800,00 | 4.075,00<br>3.435,00<br>3.210,00<br>6.860,00<br>5.780,00<br>3.405,00<br>3.685,00<br>3.685,00<br>3.685,00<br>3.675,00<br>10.400,00<br>1.187,50<br>875,00<br>1.180,00<br>2.217,50<br>1.800,00<br>2.2000 d) |                                           | $\langle$                                |                                   |                                                                                                    |                                                                                                    |                                                                                                    |                                                                                                    |                                                                                                    | A is                                                                                                    | A A                                                                                                    |                                                                                                    | Entidade<br>GRACINDA RODRIGUES VIEIRA<br>GRANJA FUTEBOL CLUBE<br>GRUPO ADONAI DE BARCELOS<br>GRUPO CORAL DE BARCELOS<br>GRUPO CORAL DE BARCELOS<br>GRUPO CULTURAL E ETNOGRÁFICO DE ALDREU<br>GRUPO DE DANÇAS E CANTARES DE BARCELOS<br>GRUPO DE MÚSICA POPULAR DE APOUSA<br>GRUPO DE MÚSICA POPULAR DE RORIZ<br>GRUPO DE RESERVA DO PATRIMÓNIO CULTURA E TRADIÇÃO |                                                                                                    | Valor<br>1.500,000<br>6.710,000<br>400,000<br>1.337,500<br>1.187,50<br>7.670,000<br>150,000<br>1.000,000                                                                                                    | Ano: 2007<br>(unidade: €)<br>d)                                                                                                    |
|---------------------------|--------------------|---------------------------|----------------------|--------------------------|-------------------------|----------|----------|----------|--------|----------|----------------------------|-----------|----------------------|----------------------------------|---------------------------------------------------------------------------|----------------------------------------------------------|----------------------------------------------------------------------------------------------------|----------------------------------------------------------------------------------------------------|------------------------------------------------------------------------------------------------|----------------------------------------------------------------------------------------------------|----------------------------------------------------------------------------------------------------|----------------------------------------------------------------------------------------------------|----------------------------------------------------------------------------------------------------|----------------------------------------------------------------------------------------------------|----------------------------------------------------------------------------------------------------|----------------------------------------------------------------------------------------------------|----------------------------------------------------------------------------------------------------|----------------------------------------------------------------------------------------------------|-------------------------------------------|------------------------------------------|-----------------------------------|----------------------------------------------------------------------------------------------------|----------------------------------------------------------------------------------------------------|----------------------------------------------------------------------------------------------------|----------------------------------------------------------------------------------------------------|----------------------------------------------------------------------------------------------------|----------------------------------------------------------------------------------------------------|----------------------------------------------------------------------------------------------------|----------------------------------------------------------------------------------------------------|----------------------------------------------------------------------------------------------------|----------------------------------------------------------------------------------------------------|----------------------------------------------------------------------------------------------------|----------------------------------------------------------------------------------------------------|
|                           | Ē                  | GRACINDA RODRIGUES VIEIRA | GRANJA FUTEBOL CLUBE | GRUPO ADONAI DE BARCELOS | GRUPO CORAL DE BARCELOS |          |          |          |        |          | GRUPO DESPORTIVO CREIXOMIL | CUTOCOCIO | DESPORINO            | DESPORTIVO                       | DESPORTIVO AGUAS SANIX<br>DESPORTIVO CULTURAL CF<br>DESPORTIVO DE FRAGOSO | DESPORTIVO<br>DESPORTIVO<br>DESPORTIVO<br>DESPORTIVO     | DESPORTIVO AGUAS SANI/<br>DESPORTIVO CULTURAL CF<br>DESPORTIVO DE FRAGOSO<br>DESPORTIVO DE MACIEIRA<br>DESPORTIVO DE PEDRA FU | DESPORTIVO AGUAS SANI/<br>DESPORTIVO CULTURAL CF<br>DESPORTIVO DE FRAGOSO<br>DESPORTIVO DE MACIEIRA<br>DESPORTIVO DE PEDRA FU<br>DESPORTIVO E CULTURAL ( | DESPORTIVO<br>DESPORTIVO<br>DESPORTIVO<br>DESPORTIVO<br>DESPORTIVO<br>DESPORTIVO<br>DESPORTIVO | DESPORTIVO AGUAS SANI/<br>DESPORTIVO DE FRAGOSO<br>DESPORTIVO DE MACIEIRA<br>DESPORTIVO DE MACIEIRA<br>DESPORTIVO DE PEDRA FU<br>DESPORTIVO E CULTURAL (<br>DESPORTIVO E RECREATIV | DESPORTIVO<br>DESPORTIVO<br>DESPORTIVO<br>DESPORTIVO<br>DESPORTIVO<br>DESPORTIVO<br>DESPORTIVO<br>DESPORTIVO<br>DESPORTIVO | DESPORTIVO<br>DESPORTIVO<br>DESPORTIVO<br>DESPORTIVO<br>DESPORTIVO<br>DESPORTIVO<br>DESPORTIVO<br>DESPORTIVO<br>DESPORTIVO<br>DESPORTIVO | DESPORTIVO<br>DESPORTIVO<br>DESPORTIVO<br>DESPORTIVO<br>DESPORTIVO<br>DESPORTIVO<br>DESPORTIVO<br>DESPORTIVO<br>DESPORTIVO<br>DESPORTIVO<br>DESPORTIVO | DESPORTIVO<br>DESPORTIVO<br>DESPORTIVO<br>DESPORTIVO<br>DESPORTIVO<br>DESPORTIVO<br>DESPORTIVO<br>DESPORTIVO<br>DESPORTIVO<br>DESPORTIVO<br>DESPORTIVO<br>DESPORTIVO<br>FOLCLÓRICO | DESPORTIVO<br>DESPORTIVO<br>DESPORTIVO<br>DESPORTIVO<br>DESPORTIVO<br>DESPORTIVO<br>DESPORTIVO<br>DESPORTIVO<br>DESPORTIVO<br>DESPORTIVO<br>DESPORTIVO<br>DESPORTIVO<br>FOLCLÓRICO<br>FOLCLÓRICO | DESPORTIVO<br>DESPORTIVO<br>DESPORTIVO |                                                                                                    |                                                                                                    |                                           |                                          |                                   | GRUPO DESPORTIVO DE FRAGOSO<br>GRUPO DESPORTIVO CULTURAL CRISTELO<br>GRUPO DESPORTIVO DE FRAGOSO<br>GRUPO DESPORTIVO DE MACIEIRA DE RATES<br>GRUPO DESPORTIVO E CULTURAL CRISTINA<br>GRUPO DESPORTIVO E CULTURAL CRISTINA<br>GRUPO DESPORTIVO E CULTURAL CRISTINA<br>GRUPO DESPORTIVO E RECREATIVO DE CAMPO<br>GRUPO DESPORTIVO E RECREATIVO DE CAMPO<br>GRUPO DESPORTIVO E RECREATIVO DE CAMPO<br>GRUPO DESPORTIVO RECREATIVO LEOCADENSES<br>GRUPO DESPORTIVO RECREATIVO LEOCADENSES<br>GRUPO DESPORTIVO RECREATIVO LEOCADENSES<br>GRUPO FOLCLÓRICO DE BARCELINHOS<br>GRUPO FOLCLÓRICO DE BARCELINHOS<br>GRUPO FOLCLÓRICO DE SANTA MARIA DE MOURE<br>GRUPO FOLCLÓRICO DE SANTA MARIA DE MOURE<br>GRUPO FOLCLÓRICO DE SANTA MARIA<br>GRUPO FOLCLÓRICO DE SANTA MARIA DE MOURE<br>GRUPO FOLCLÓRICO DE SANTA MARIA<br>GRUPO FOLCLÓRICO DE SANTA MARIA<br>GRUPO FOLCLÓRICO DE CULTURAL DE ALVITO S. PEDRO<br>INÉTINO AUTODIDACTA DE COLUMES DO MINHO<br>INSTITUTO AUTODIDACTA DE CARUALHO<br>INSTITUTO AUTODIDACTA DE MON JACUNES DO MINHO<br>INMANDADE DO SENHOR BOM JESUS DO MINHO | GRUPO DESPORTIVO CULTURAL CRISTELO<br>GRUPO DESPORTIVO CULTURAL CRISTELO<br>GRUPO DESPORTIVO DE FRAGOSO<br>GRUPO DESPORTIVO DE MACIEIRA DE RATES<br>GRUPO DESPORTIVO E CULTURAL CRISTINA<br>GRUPO DESPORTIVO E CULTURAL CRISTINA<br>GRUPO DESPORTIVO E RECREATIVO DE CAMPO<br>GRUPO DESPORTIVO E RECREATIVO DE CAMPO<br>GRUPO DESPORTIVO E RECREATIVO DE CAMPO<br>GRUPO DESPORTIVO E RECREATIVO LEOCADENSES<br>GRUPO DESPORTIVO REC. "OS MOINHOS DE PARADELA"<br>GRUPO DESPORTIVO REC. "OS MOINHOS DE PARADELA"<br>GRUPO FOLCLÓRICO DE BARCELINHOS<br>GRUPO FOLCLÓRICO DE BARCELINHOS<br>GRUPO FOLCLÓRICO DE SANTA MARIA DE MOURE<br>GRUPO FOLCLÓRICO DE TREGOSA<br>GRUPO FOLCLÓRICO DE TREGOSA<br>GRUPO FOLCLÓRICO DE TREGOSA<br>GRUPO FOLCLÓRICO DE TREGOSA<br>INPLINA AUGUSTA DE CULTURAL DE ALVITO S. PEDRO<br>HELDER FERNANDES FERREIRA<br>IDALINA AUGUSTA DE CULTURAL DE ALVITO S. PEDRO<br>INÊS FERNANDES GOMES<br>INSTITUTO AUTODIDACTA DE ESTUDOS SUPERIORES DO MINHO<br>IRMANDADE DO SENHOR BOM JESUS DA CRUZ<br>ISABEL MARIA BANDEIRA MACHADO | GRUPO DESPORTIVO CULTURAL CRISTELO<br>GRUPO DESPORTIVO CULTURAL CRISTELO<br>GRUPO DESPORTIVO DE MACIEIRA DE RATES<br>GRUPO DESPORTIVO DE MACIEIRA DE RATES<br>GRUPO DESPORTIVO E CULTURAL CRISTINA<br>GRUPO DESPORTIVO E CULTURAL CRISTINA<br>GRUPO DESPORTIVO E RECREATIVO DE CAMPO<br>GRUPO DESPORTIVO E RECREATIVO DE CAMPO<br>GRUPO DESPORTIVO E RECREATIVO SE STRELAS"<br>GRUPO DESPORTIVO REC. "OS MOINHOS DE PARADELA"<br>GRUPO DESPORTIVO REC. "OS MOINHOS DE PARADELA"<br>GRUPO FOLCLÓRICO DE BARCELINHOS<br>GRUPO FOLCLÓRICO DE SANTA MARIA DE MOURE<br>GRUPO FOLCLÓRICO DE SANTA MARIA DE MOURE<br>GRUPO FOLCLÓRICO DE TREGOSA<br>GRUPO FOLCLÓRICO DE TREGOSA<br>GRUPO FOLCLÓRICO DE TREGOSA<br>IDALINA AUGUSTA DE CULTURAL DE ALVITO S. PEDRO<br>HELDER FERNANDES FERREIRA<br>IDALINA AUGUSTA DE OLIVEIRA CARVALHO<br>INÊS FERNANDES GOMES<br>INSTITUTO AUTODIDACTA DE ESTUDOS SUPERIORES DO MINHO<br>IRMANDADE DO SENHOR BOM JESUS DA CRUZ<br>ISABEL MARIA BORGES SILVA | GRUPO DESPORTIVO AGUAS SANTAS<br>GRUPO DESPORTIVO CULTURAL CRISTELO<br>GRUPO DESPORTIVO DE MACIEIRA DE RATES<br>GRUPO DESPORTIVO DE MACIEIRA DE RATES<br>GRUPO DESPORTIVO DE CULTURAL CRISTINA<br>GRUPO DESPORTIVO E CULTURAL CRISTINA<br>GRUPO DESPORTIVO E RECREATIVO DE CAMPO<br>GRUPO DESPORTIVO E RECREATIVO DE CAMPO<br>GRUPO DESPORTIVO REC. "OS MOINHOS DE PARADELA"<br>GRUPO DESPORTIVO RECREATIVO LEOCADENSES<br>GRUPO FOLCLÓRICO DE BARCELINHOS<br>GRUPO FOLCLÓRICO DE BARCELINHOS<br>GRUPO FOLCLÓRICO DE SANTA MARIA DE MOURE<br>GRUPO FOLCLÓRICO DE SANTA MARIA DE MOURE<br>GRUPO FOLCLÓRICO DE CULTURAL DE CULTURAL DE ALVITO S. PEDRO<br>HELDER FERNANDES GOMES<br>INSTITUTO AUTODIDACTA DE ESTUDOS SUPERIORES DO MINHO<br>IRMANDADE DO SENHOR BOM JESUS DA CRUZ<br>ISABEL MARIA BANDEIRA MACHADO<br>ISABEL MARIA GOMES DA CORTA<br>ISABEL MARIA GOMES DA COSTA<br>ISABEL MARIA GOMES DA COSTA | GRUPO DESPORTIVO AGUAS SANTAS<br>GRUPO DESPORTIVO CULTURAL CRISTELO<br>GRUPO DESPORTIVO DE FRAGOSO<br>GRUPO DESPORTIVO DE MACIEIRA DE RATES<br>GRUPO DESPORTIVO DE PEDRA FURADA<br>GRUPO DESPORTIVO E CULTURAL CRISTINA<br>GRUPO DESPORTIVO E CULTURAL CRISTINA<br>GRUPO DESPORTIVO E RECREATIVO NOS ESTRELAS''<br>GRUPO DESPORTIVO RECREATIVO LEOCADENSES<br>GRUPO DESPORTIVO RECREATIVO LEOCADENSES<br>GRUPO DESPORTIVO RECREATIVO LEOCADENSES<br>GRUPO FOLCLÓRICO DE BARCELINHOS<br>GRUPO FOLCLÓRICO DE SANTA MARIA DE MOURE<br>GRUPO FOLCLÓRICO DE SANTA MARIA DE MOURE<br>GRUPO FOLCLÓRICO DE TREGOSA<br>GRUPO FOLCLÓRICO DE TREGOSA<br>GRUPO FOLCLÓRICO DE TREGOSA<br>GRUPO FOLCLÓRICO DE SANTA MARIA DE<br>MONHO<br>GRUPO FOLCLÓRICO DE SANTA MARIA DE<br>GRUPO FOLCLÓRICO DE SANTA MARIA DE<br>GRUPO FOLCLÓRICO DE SANTA<br>GRUPO FOLCLÓRICO DE SANTA<br>GRUPO FOLCLÓRICO DE CULTURAL DE<br>GRUPO FOLCLÓRICO DE SANTA<br>GRUPO FOLCLÓRICO DE SANTA<br>GRUPO FOLCLÓRICO DE CULTURAL DE<br>GRUPO FOLCLÓRICO DE CULTURAL DE<br>GRUPO FOLCLÓRICO DE COLLÓRICO DE COLLÓRICO<br>ISTRUPO FOLCLÓRICO DE COLLÓRICO DE CULTURAL DE<br>GRUPO FOLCLÓRICO DE CULTURAL DE<br>GRUPO FOLCLÓRICO DE CULTURAL DE<br>GRUPO FOLCLÓRICO DE CULTURAL DE<br>GRUPO FOLCLÓRICO DE CULTURAL DE<br>GRUPO FOLCLÓRICO DE CULTURAL DE<br>GRUPO FOL | GRUPO DESPORTIVO CULTURAL CRISTELO<br>GRUPO DESPORTIVO DE FRAGOSO<br>GRUPO DESPORTIVO DE MACIEIRA DE RATES<br>GRUPO DESPORTIVO DE MACIEIRA DE RATES<br>GRUPO DESPORTIVO DE PORA FURADA<br>GRUPO DESPORTIVO E CULTURAL CRISTINA<br>GRUPO DESPORTIVO E RECREATIVO DE CAMPO<br>GRUPO DESPORTIVO E RECREATIVO DE CAMPO<br>GRUPO DESPORTIVO REC. "OS MOINHOS DE PARADELA"<br>GRUPO DESPORTIVO REC. "OS MOINHOS DE PARADELA"<br>GRUPO DESPORTIVO RECREATIVO LEOCADENSES<br>GRUPO DESPORTIVO REC. "OS MOINHOS DE PARADELA"<br>GRUPO DESPORTIVO RECREATIVO LEOCADENSES<br>GRUPO FOLCIÓRICO DE BARCELINHOS<br>GRUPO FOLCIÓRICO DE SANTA MARIA DE MOURE<br>GRUPO FOLCIÓRICO DE SANTA MARIA DE MOURE<br>ISABEL MARIA BORGES SILVA<br>ISABEL MARIA BORGES SILVA<br>ISABEL MARIA BORGES SILVA<br>ISABEL MARIA BORGES SILVA<br>ISABEL MARIA BORGES SILVA<br>ISABEL MARIA BORGES SILVA<br>ISABEL MARIA BORGES SILVA<br>ISABEL MARIA GOMES DA COSTA<br>ISABEL MARIA PORDES DO MINHO | GRUPO DESPORTIVO CULTURAL CRISTELO<br>GRUPO DESPORTIVO CULTURAL CRISTELO<br>GRUPO DESPORTIVO DE FRAGOSO<br>GRUPO DESPORTIVO DE MACIEIRA DE RATES<br>GRUPO DESPORTIVO DE PEDRA FURADA<br>GRUPO DESPORTIVO E RECREATIVO DE CAMPO<br>GRUPO DESPORTIVO E RECREATIVO DE CAMPO<br>GRUPO DESPORTIVO E RECREATIVO DE CAMPO<br>GRUPO DESPORTIVO E RECREATIVO NOS ESTRELAS"<br>GRUPO DESPORTIVO REC. "OS MOINHOS DE PARADELA"<br>GRUPO DESPORTIVO REC. "OS MOINHOS DE PARADELA"<br>GRUPO DESPORTIVO REC. "OS MOINHOS DE PARADELA"<br>GRUPO DESPORTIVO REC. "OS MOINHOS DE PARADELA"<br>GRUPO PESPORTIVO REC. "OS MOINHOS DE PARADELA"<br>GRUPO FOLCIÓRICO DE BARCELINHOS<br>GRUPO FOLCIÓRICO DE SANTA MARIA DE MOURE<br>GRUPO FOLCIÓRICO DE SANTA MARIA DE MOURES DO MINHO<br>ISABEL MARIA BANDEIRA CARVALHO<br>INSTITUTO AUTODIDACTA DE ESTUDOS SUPERIORES DO MINHO<br>ISABEL MARIA BANDEIRA MACHADO<br>ISABEL MARIA BORGES SILVA<br>ISABEL MARIA BORGES SILVA<br>ISABEL MARIA BORGES SILVA<br>ISABEL MARIA DA CORTA<br>ISABEL MARIA DE ACAVILHO DANTAS<br>ISABEL MARIA PEREIRA CARVALHO DANTAS<br>ISABEL M | GRUPO DESPORTIVO CULTURAL CRISTELO<br>GRUPO DESPORTIVO DE FRAGOSO<br>GRUPO DESPORTIVO DE FRAGOSO<br>GRUPO DESPORTIVO DE FRAGOSO<br>GRUPO DESPORTIVO DE CULTURAL CRISTINA<br>GRUPO DESPORTIVO E CULTURAL CRISTINA<br>GRUPO DESPORTIVO E CULTURAL CRISTINA<br>GRUPO DESPORTIVO E RECREATIVO DE CAMPO<br>GRUPO DESPORTIVO REC. "OS MOINHOS DE PARADELA"<br>GRUPO DESPORTIVO REC. "OS MOINHOS DE PARADELA"<br>GRUPO DESPORTIVO REC. "OS MOINHOS DE PARADELA"<br>GRUPO DESPORTIVO REC. "OS MOINHOS DE PARADELA"<br>GRUPO DESPORTIVO REC. "OS MOINHOS DE PARADELA"<br>GRUPO FOLCLÓRICO DE BARCELINHOS<br>GRUPO FOLCLÓRICO DE BARCELINHOS<br>GRUPO FOLCLÓRICO DE BARCELINHOS<br>GRUPO FOLCLÓRICO DE SANTA MARIA DE MOURE<br>GRUPO FOLCLÓRICO DE SANTA MARIA DE MOURE<br>GRUPO FOLCLÓRICO DE SANTA MARIA DE MOURE<br>GRUPO FOLCLÓRICO DE SANTA MARIA DE MOURE<br>GRUPO FOLCLÓRICO DE SANTA MARIA DE MOURE<br>GRUPO FOLCLÓRICO DE SANTA MARIA DE MOURE<br>GRUPO FOLCLÓRICO DE SANTA MARIA DE MOURE<br>GRUPO FOLCLÓRICO DE SANTA MARIA DE MOURE<br>GRUPO FOLCLÓRICO DE SANTA MARIA DE MOURE<br>GRUPO FOLCLÓRICO DE SANTA MARIA DE MOURE<br>GRUPO FOLCLÓRICO DE SANTA MARIA DE MOURE<br>GRUPO FOLCLÓRICO DE SANTA MARIA DE MOURE<br>GRUPO FOLCLÓRICO DE SANTA MARIA DE MOURE<br>GRUPO FOLCLÓRICO DE SANTA MARIA DE MOURE<br>GRUPO FOLCLÓRICO DE SANTA MARIA DE ALVITO S. PEDRO<br>ISTITUTO AUTODIDACTA DE CULTURAL DE ALVITO S. PEDRO<br>HELDER FERNANDES FERREIRA<br>IDALINA AUGUSTA DE OLIVEIRA CARVALHO<br>INÊS FERNANDES GOMES<br>INSTITUTO AUTODIDACTA DE ESTUDOS SUPERIORES DO MINHO<br>ISABEL MARIA BORGES SILVA<br>ISABEL MARIA BORGES SILVA<br>ISABEL MARIA BORGES SILVA<br>ISABEL MARIA BORGES SILVA<br>ISABEL MARIA GOMES DA COSTA<br>ISABEL MARIA PEREIRA CARVALHO DANTAS<br>ISABEL MARIA PEREIRA CARVALHO DANTAS<br>ISABEL MARIA PEREIRA CARVALHO DANTAS<br>ISABEL MARIA PEREIRA CARVALHO DANTAS |                                                                                                    | Entidade<br>GRACINDA RODRIGUES VIEIRA<br>GRACINDA RODRIGUES VIEIRA<br>GRANJA FUTEBOL CLUBE<br>GRUPO ADONAI DE BARCELOS<br>GRUPO ADONAI DE BARCELOS<br>GRUPO CORAL DE BARCELOS<br>GRUPO CULTURAL E ETNOGRÁFICO DE ALDREU<br>GRUPO DE DANÇAS E CANTARES DE BARCELOS<br>GRUPO DE PONCAS E CANTARES DE BARCELOS<br>GRUPO DE POTEBOL CLUBE DA POUSA<br>GRUPO DE POTEBOL CLUBE DA POUSA<br>GRUPO DE RESERVA DO PATRIMÓNIO CULTURA E TRADIÇÃO<br>GRUPO DE RESERVA DO PATRIMÓNIO CULTURA E TRADIÇÃO<br>GRUPO DE RESERVA DO PATRIMÓNIO CULTURA E TRADIÇÃO |                                                                                                    | Valor<br>1.500,000<br>6.710,00<br>400,000<br>1.337,50<br>1.187,50<br>7.670,00<br>1.000,000<br>4.075,000<br>4.075,000                                                                                                    |
| Municipio de barceios     | Disposições Legais | a)                        | a)                   | a)                       | a)                      | a)       | a)       | a)       | a)     | a)       | a)                         | a)        | 1                    | a)                               | a) ()                                                                     | a) a) a)                                                 | a a a a a                                                                                                    | <b>3 3 3 3 3</b>                                                                                                    | \$<br>\$\$                                                                                     | ତି ତି ତି ତି ତି ତି ତି                                                                                                    | \$<br>\$\$\$\$\$\$\$\$\$\$\$\$\$\$\$\$\$\$\$\$\$\$\$\$\$\$\$\$\$\$\$\$\$\$\$\$                                             | \$<br>\$\$\$\$\$\$\$\$\$\$\$\$\$\$\$\$\$\$\$\$\$\$\$\$\$\$\$\$\$\$\$\$\$\$\$\$                                                           | ତି ତି ତି ତି ତି ତି ତି ତି ତି ତି                                                                                                    | ଡି ଜି ଜି ଜି ଜି ଜି ଜି ଜି ଜି ଜି ଜି                                                                                                    | ଜି ଜି ଜି ଜି ଜି ଜି ଜି ଜି ଜି ଜି ଜି ଜି                                                                                                    | ଜି ଜି ଜି ଜି ଜି ଜି ଜି ଜି ଜି ଜି ଜି ଜି ଜି                                                                                                    | ଡି ଜି ଜି ଜି ଜି ଜି ଜି ଜି ଜି ଜି ଜି ଜି ଜି ଜି                                                                                                    | ଜି ଜି ଜି ଜି ଜି ଜି ଜି ଜି ଜି ଜି ଜି ଜି ଜି ଜ                                                                                                    | ଡି ଜି ଜି ଜି ଜି ଜି ଜି ଜି ଜି ଜି ଜି ଜି ଜି ଜି | ଜି ଜି ଜି ଜି ଜି ଜି ଜି ଜି ଜି ଜି ଜି ଜି ଜି ଜ | ୭ ଜ ଜ ଜ ଜ ଜ ଜ ଜ ଜ ଜ ଜ ଜ ଜ ଜ ଜ ଜ ଜ | ୭ ଜ ଜ ଜ ଜ ଜ ଜ ଜ ଜ ଜ ଜ ଜ ଜ ଜ ଜ ଜ ଜ ଜ ଜ                                                                                                    | ୭ ଜ ଜ ଜ ଜ ଜ ଜ ଜ ଜ ଜ ଜ ଜ ଜ ଜ ଜ ଜ ଜ ଜ ଜ                                                                                                    | ଡି ଜି ଜି ଜି ଜି ଜି ଜି ଜି ଜି ଜି ଜି ଜି ଜି ଜି                                                                                                    | ଜି ଜି ଜି ଜି ଜି ଜି ଜି ଜି ଜି ଜି ଜି ଜି ଜି ଜ                                                                                                    | ଜି ଜି ଜି ଜି ଜି ଜି ଜି ଜି ଜି ଜି ଜି ଜି ଜି ଜ                                                                                                    | ଜି ଜି ଜି ଜି ଜି ଜି ଜି ଜି ଜି ଜି ଜି ଜି ଜି ଜ                                                                                                    | \$\$\$\$\$\$\$\$\$\$\$\$\$\$\$\$\$\$\$\$\$\$\$\$\$\$\$\$\$\$\$\$\$\$\$\$\$\$                                                                                                    | ତି ଜି ଜି ଜି ଜି ଜି ଜି ଜି ଜି ଜି ଜି ଜି ଜି ଜି                                                                                                    | Disposições Legais<br>a)<br>a)<br>a)<br>a)<br>a)<br>a)<br>a)<br>a)<br>a)<br>a)<br>a)<br>a)<br>a)                                                                                                    |                                                                                                    | Entidade<br>GRACINDA RODRIGUES VIEIRA<br>GRANJA FUTEBOL CLUBE<br>GRUPO ADONAI DE BARCELOS<br>GRUPO CORAL DE BARCELOS<br>GRUPO COLTURAL E ETNOGRÁFICO DE ALDREU<br>GRUPO CULTURAL E ETNOGRÁFICO DE ALDREU<br>GRUPO DE DANÇAS E CANTARES DE BARCELOS<br>GRUPO DE PONCAS E CANTARES DE BARCELOS<br>GRUPO DE POPULAR DE RORIZ<br>GRUPO DE RESERVA DO PATRIMÓNIO CULTURA E TRADIÇÃO<br>GRUPO DE RESERVA DO PATRIMÓNIO CULTURA E TRADIÇÃO<br>GRUPO DE RESERVA DO PATRIMÓNIO CULTURA E TRADIÇÃO<br>GRUPO DE RESERVA DO PATRIMÓNIO CULTURA E TRADIÇÃO<br>GRUPO DE RESERVA DO PATRIMÓNIO CULTURA E TRADIÇÃO<br>GRUPO DE RESERVA DO PATRIMÓNIO CULTURA E TRADIÇÃO<br>GRUPO DE RESERVA DO PATRIMÓNIO CULTURA E TRADIÇÃO<br>GRUPO DE RESERVA DO PATRIMÓNIO CULTURA E TRADIÇÃO<br>GRUPO DE RESERVA DO PATRIMÓNIO CULTURA E TRADIÇÃO | Entidade     valo       TelRA     6.       ELOS     6.       ELOS     6.       ELOS     1.       ELOS     1.       ELOS     1.       OGRÁFICO DE ALDREU     1.       NTARES DE BARCELOS     1.       BE DA POUSA     1.       ILAR DE RORIZ     1.       PATRIMÓNIO CULTURA E TRADIÇÃO     1.       EIXOMIL     33 |

| Município de Barcelos |                                                       |           | Ano: 2007<br>(unidade: €) |
|-----------------------|-------------------------------------------------------|-----------|---------------------------|
| Disposicões Legais    | Entidade                                              | Valor     | Observações               |
|                       | ISAURA FERNANDES DIAS                                 | 900'006   | d)                        |
| a)                    | ISAURA VIEIRA COSTA                                   | 900'006   | (p                        |
| a)                    | JACQUELINE GOMES BORBA                                | 1.800,00  | d)                        |
| a)                    | JOÃO LOPES TORRES                                     | 1.200,00  | d)                        |
| a)                    | JOÃO PEREIRA VILAS BOAS                               | 1.500,00  | d)                        |
| a)                    | JOÃO SOARES                                           | 300,00    | d)                        |
| a)                    | JOAQUIM COELHO MENDES                                 | 125,00    | d)                        |
| a)                    | JOAQUIM DA SILVA TORRES                               | 1.250,00  | d)                        |
| a)                    | JOAQUIM DOMINGUES DE ALMEIDA                          | 900,000   | d)                        |
| a)                    | JOAQUIM JARDIM MONTEIRO                               | 1.200,00  | d)                        |
| a)                    | JOAQUIM SALOMÃO SILVA MARTINS                         | 850,00    | (p                        |
| a)                    | JORGE COELHO DUARTE                                   | 675,00    | d)                        |
| a)                    | JORGE MANUEL PASCOAL SARMENTO                         | 1.200,00  | d)                        |
| a)                    | JOSE COSTA FREITAS                                    | 1.500,00  | d)                        |
| a)                    | JOSE MANUEL PIMENTA AFONSO                            | 1.500,00  | d)                        |
| a)                    | JOSÉ MARIA MORAIS REIS                                | 900'00    | d)                        |
| a)                    | JOSÉ PINHEIRO FERREIRA                                | 1.200,00  | (p                        |
| a)                    |                                                       | 500,00    | d)                        |
| a)                    | JOSEFINA AUGUSTA VILAS BOAS VALE ALMEIDA              | 1.800,00  | d)                        |
| a)                    | JUDITE MARIA LIMA GONÇALVES                           | 1.800,00  | d)                        |
| a)                    | JUDITE VILAS BOAS FERREIRA DANTAS                     | 1.500,00  | d)                        |
| a)                    | JUDO CLUBE DE BARCELOS                                | 7.500,00  |                           |
| a)                    | JÚLIA GOMES DA COSTA                                  | 750,00    | d)                        |
| a)                    | JULIANA CRISTINA CARVALHO FREITAS                     | •         | (p                        |
| a)                    | JULIO DA SILVA                                        | 1.300,00  | d)                        |
| a)                    | JULIO ROMANIM GOMES LUIS                              | 1.800,00  |                           |
| a)                    | JUNTA DE FREGUESIA DE ABORIM                          | 7.111,09  | (                         |
| a)                    |                                                       | 2.550,00  |                           |
| a)                    | JUVENTUDE CULTURAL E RECREATIVA DE PERELHAL           | 3.870,00  |                           |
| a)                    | KATIA SUZANA COELHO GOUVEIA                           | 1.500,00  | (p /                      |
| a)                    | KERIGMA- INSTITUTO INOVAÇÃO DESENV.SOCIAL DE BARCELOS | 250,00    | X                         |
| a)                    | KRISTINA KALPOKIENE                                   | 1.800,00  | (p                        |
| a)                    | LAURA MARIA DA COSTA FREITAS                          | -1.775,00 | d)                        |
| a)                    | LAURA MARIA DE SÁ MARTINS                             | 00'006    | (p)                       |
| a)                    | LAURINDA CONCEIÇÃO ABREU DIAS                         | 1.800,00  | (p                        |
|                       |                                                       | A A       |                           |
|                       |                                                       | in the    | Página 15 de 24           |

| Município de Barcelos |                                                               |          | Ano: 2007<br>(unidade: €) |
|-----------------------|---------------------------------------------------------------|----------|---------------------------|
|                       | 1 - 1 - 1 - 1 - 1 - 1 - 1 - 1 - 1 - 1 -                       |          | Observation               |
|                       |                                                               | 1 200 00 | Observações<br>d)         |
| a)<br>a)              |                                                               | 3.435,00 | 6                         |
| a)                    | LEOPOLDINA FERREIRA SILVA                                     | 600,00   | (p                        |
| a)                    | LIBERIA ARMANDINA DE ABREU                                    | 1.800,00 | (p                        |
| a)                    | LIJÓ FUTEBOL CLUBE                                            | 3.450,00 |                           |
| a)                    | LILIANA ANDREIA MARTINS DA SILVA                              | 1.800,00 | d)                        |
| a)                    | LINA MARIA GOMES FERREIRA RODRIGUES                           | 1.600,00 | d)                        |
| a)                    | LIONS CLUBE DE BARCELOS                                       | 250,00   |                           |
| a)                    | LUCIA ARMINDA MARQUES GONÇALVES                               | 1.125,00 | (p                        |
| a)                    | LUCIA GOMES QUINTELA                                          | 900'006  | d)                        |
| a)                    | LUCIANA DE ARAÚJO GOMES                                       | 750,00   | (p                        |
| a)                    | LUCIMAR CHEREM COSTA PEREIRA                                  | 1.800,00 | d)                        |
| a)                    | LUCINDA MARIA DA SILVA CUNHA                                  | 300,00   | d)                        |
| a)                    | LUISA DA CONCEIÇÃO PEIXOTO CARVALHO                           | 800,00   | d)                        |
| a)                    | M.A.R.C.A -MOV. ASSOCIATIVO RECREIO CULTURA ARTE DE VILA COVA | 5.780,00 |                           |
| a)                    | MAIS JUVENTUDE-ASSOCIAÇÃO DE JOVENS DE ALVELOS                | 250,00   |                           |
| a)                    | MANUEL ANGELO GOMES DA SILVA                                  | 1.000,00 | d)                        |
| a)                    | MANUEL FERNANDES DA COSTA                                     | 1.750,00 | d)                        |
| a)                    | MANUEL FERNANDES FARIA SALGADO                                | 1.500,00 | d)                        |
| a)                    | MANUEL GUIMARÃES DA JUSTA                                     | 1.750,00 | d)                        |
| a)                    | MANUEL JOAQUIM GONÇALVES DUARTE                               | 1.500,00 | d)                        |
| a)                    | MANUEL JOAQUIM PEREIRA DA SILVA                               | 1.800,00 | d)                        |
| a)                    | MANUEL JOSE MARTINS MOREIRA                                   | 1.800,00 | d)                        |
| a)                    | MANUEL LUCIANO SOARES MARQUES GARCIA                          | 500,00   | d)                        |
| a)                    | MANUEL MIRANDA VENTENA                                        | 1.400,00 | d)                        |
| a)                    | MANUEL PIMENTA MANHENTE                                       | 1.200,00 | d)                        |
| a)                    | MANUEL SOUSA PEIXOTO                                          | 900'00   | d)                        |
| a)                    | MANUEL XAVIER GOMES PEREIRA                                   | 525,00   | d)                        |
| a)                    | MARCELINA DA CONCEIÇÃO DA SILVA OLIVEIRA                      | 1.800,00 | d)                        |
| a)                    | MÁRCIO ROBERTO DE OLIVEIRA                                    | 1.375,00 | d)                        |
| a)                    | MARCOS RODRIGO DA SILVA FELGUEIRAS                            | 500,00   | d)                        |
| a)                    | MARGARIDA BARBOSA MIRANDA DA SILVA                            | 600,00   | d) (b                     |
| a)                    | MARGARIDA MARIA CAMPOS LOPES MARTINS                          | 1.200,00 |                           |
| a)                    | MARIA ADELAIDE DA SILVA DUARTE FORTE                          | 500,00   | d) (b)                    |
| a)                    | MARIA ADELAIDE SILVA SOUSA                                    | 1.800,00 | ()                        |
|                       | P                                                             | A        |                           |

Página 16 de 24

ŕ

This of A in

| Legats     Entidate     Value       MARIA ALBINA MIRANDA DE SOUS     Entidate     1800.00       MARIA ALENNA MIRANDA DE SOUS     1800.00       MARIA ALELIA PANTOS FICUERERO TERROSO     1800.00       MARIA AMELIA POS SATTOS FICUERERO TERROSO     1800.00       MARIA AMELIA POS SATTOS FICUERERO TERROSO     1800.00       MARIA AMELIA POS SATTOS FICUERERO TERROSO     1800.00       MARIA AMELIA POSTES MATOS FICUERERO TERROSO     1800.00       MARIA AMELIA POSTES MATOS     1125.00       MARIA ANDIGNA COUTO FERREIRA TERRAZIZ     1800.00       MARIA AUGUSTA PEREIRA TERRAZIS     1800.00       MARIA AUGUSTA PEREIRA VILSO     1800.00       MARIA AUGUSTA PEREIRA VILSO     1800.00       MARIA AUGUSTA PEREIRA VILSO     1800.00       MARIA AUGUSTA PEREIRA MINANDA FERRERIA     1800.00       MARIA AUGUSTA PEREIRA MINANDA     1800.00       MARIA AUGUSTA PEREIRA MINANDA     1800.00       MARIA AUGUSTA PEREIRA MINANDA     1800.00       MARIA AUGUSTA PEREIRA MINANDA     1800.00       MARIA AUGUSTA PEREIRA MINANDA     1800.00       MARIA AUGUSTA PEREIRA MINANDA     1800.00       MARIA AUGUSTA PEREIRA MINANDA     1800.00       MARIA AUGUSTA PEREIRA MARCUES     1800.00       MARIA CONCEICA OTATA PERAIRA     1800.00       MARIA CONCEICA ORTRES DIA     1800.00                                                                                                    | Município de Barcelos |                                      |             |           | Ano: 2007<br>(unidade: €) |
|----------------------------------------------------------------------------------------------------|-----------------------|--------------------------------------|-------------|-----------|---------------------------|
| MARIA ALIBINIDA AIES SUSA<br>MARIA ALIERINDA AIES S.F. AZINIEIRA<br>MARIA ALUE GONÇALVES S.F. AZINIEIRA<br>MARIA ALUE DOS SILVA DAS<br>MARIA AMELIA DA SILVA DAS<br>MARIA AMELIA DA SILVA DAS<br>MARIA AMELIA DAS SUNCS FIGUEREDO TERROSO<br>MARIA AMMELIA DOS SUNCIFICA<br>MARIA AMMELIA POSO SUNCIFICA<br>MARIA AMMELIA DOS SUNCIFICA<br>MARIA ATRIMANDINA OLIVIERA FERAZ<br>MARIA ARMANDINA OLIVIERA FERAZ<br>MARIA ARMANDINA DOLVIEIRA FERAZ<br>MARIA ARMANDINA OLIVIERA FERAZ<br>MARIA ARMANDINA OLIVIERA FERAZ<br>MARIA ARMANDINA OLIVIERA FERAZ<br>MARIA ARMANDINA OLIVIERA FERAZ<br>MARIA ARMANDINA OLIVIERA FERAZ<br>MARIA ALTRO DO COST A OLIVIERA<br>MARIA ALTRO DO COST A OLIVIERA<br>MARIA ALTRO DO COST A OLIVIERA<br>MARIA CARMEN SOUSA MAROU DES<br>MARIA CARMEN SOUSA MAROU DES<br>MARIA CARMEN SOUSA MAROU DA COST A OLIVIERA<br>MARIA CARMEN SOUSA MAROU DA COST A OLIVIERA<br>MARIA CARMEN SOUSA MAROU DA COST A OLIVIERA<br>MARIA CARMEN SOUSA MAROU DA COST A OLIVIERA<br>MARIA CARMEN SOUSA MAROU DA COST A OLIVIERA<br>MARIA CARMEN DO ACTOST A OLIVIERA<br>MARIA CARMO DO ACTOST A OLIVIERA<br>MARIA CARMO DA COST A OLIVIERA<br>MARIA CARMO DA COST A OLIVIERA<br>MARIA CARMO DA COST A OLIVIERA<br>MARIA CARMEN SOUSA MAROU DA COST A OLIVIERA<br>MARIA CARMEN SOUSA MAROU DA COST A OLIVIERA<br>MARIA CARMEN SOUSA MAROU DA COST A OLIVIERA<br>MARIA CARMEN SOUSA MAROU DA COST A OLIVIERA<br>MARIA CARMEN SOUSA MAROU DA COST A OLIVIERA<br>MARIA CARMEN DA CONCEIÇÃO ALVUES BAREDAS A FERREIRA<br>MARIA CONCEIÇÃO SULVA MACIADO<br>MARIA CONCEIÇÃO SULVA MACIADO<br>MARIA CONCEIÇÃO SULVA MARONE<br>MARIA CONCEIÇÃO SULVA MARTENDA<br>MARIA CONCEIÇÃO SULVA MARTENDA<br>MARIA DA CONCEIÇÃO DA SULVA MARTENDA<br>MARIA DA CONCEIÇÃO DA SULVA MARTENDA<br>MARIA DA CONCEIÇÃO DA SULVA MARTENDA<br>MARIA DA CONCEIÇÃO DA SULVA MARTENDA                                                                                                    | Disposições Legais    | Entidade                             |             | Valor     | Observações               |
| MARIA ALICE GONCALVES SF. AZINHEIRA<br>MARIA ALICINICA MIELA DI SILVA DIAS<br>MARIA AMELIA DA SILVA DIAS<br>MARIA AMELIA DA SILVA DIAS<br>MARIA AMELIA DOS SANTOS FIGUEREDO TERROSO<br>MARIA AMELIA DOS SANTOS FIGUEREDO TERROSO<br>MARIA AMELIA SONS AUTOS FIGUEREDO TERROSO<br>MARIA AMELIA SONS AUTOS FIGUEREDO TERROSO<br>MARIA AMELIA SONS AUTOS FIGUEREDO TERROSO<br>MARIA AMELIA SONS AUTOS FIGUEREDO TERROSO<br>MARIA AMELIA SONS AUTOS FIGUEREDO TERROSO<br>MARIA AURONA TERRATAS<br>MARIA AURONA TERRATAS<br>MARIA AURONA PERTRA MONTE<br>MARIA AURONA PERTRA MONTE<br>MARIA AURONA PERTRA MONTE<br>MARIA AURONA FIRMANDA SOUTOS FIGUEREDO TERROSO<br>MARIA AURONA FIRMANDA SOUTOS FIGUEREDO TERROSO<br>MARIA AURONA FIRMANDA SONS AUTOS FIGUEREDO TERROSO<br>MARIA AURONA FIRMANDA SOUTOS FIGUEREDO TERROSO<br>MARIA AURONA PERTRA MONTE<br>MARIA AURONA FIRMANDA SOUTOS FIGUEREDO TERROSO<br>MARIA AURONA PERTRA MONTE<br>MARIA CARNO DUARTE CARVILHO<br>MARIA CELENTE CARVILHO<br>MARIA CLARA DA SILVA GONCALVES<br>MARIA CLARA DA SILVA GONCALVES<br>MARIA CLARA DA SILVA GONCALVES<br>MARIA CONCEIÇÃO ASUNDE SONTE<br>MARIA CONCEIÇÃO ASUNDE SONTE<br>MARIA CONCEIÇÃO ASUNDE SONTER<br>MARIA CONCEIÇÃO ASUNDE SONTE<br>MARIA CONCEIÇÃO SORRES MONTEIRO<br>MARIA CONCEIÇÃO SORRES MONTEIRO<br>MARIA CONCEIÇÃO SORRES MONTEIRO<br>MARIA CONCEIÇÃO DESUS SERVILO<br>MARIA CONCEIÇÃO DESUS SERVILO<br>MARIA CONCEIÇÃO DESUS SERVILOS<br>MARIA CONCEIÇÃO DESUS SERVILOS<br>MARIA CONCEIÇÃO DESUS SERVILOS<br>MARIA CONCEIÇÃO DESUS SERVILOS<br>MARIA CONCEIÇÃO DESUS SERVILOS<br>MARIA CONCEIÇÃO DESUS SERVILOS<br>MARIA CONCEIÇÃO DESUS SERVILOS<br>MARIA CONCEIÇÃO DESUNA RESENTANDES<br>MARIA CONCEIÇÃO DESUNA RESENTA DA CONCEIÇÃO DE SULVA MONDOS<br>MARIA DA CONCEIÇÃO DA SULVA MONDOS<br>MARIA DA CONCEIÇÃO DA SULVA MONDOS<br>MARIA DA CONCEIÇÃO DA SULVA MARTANOS<br>MARIA DA CONCEIÇÃO DA SULVA SERVERES                                                                                                    |                       | MARIA ALBINA MIRANDA DE SOUSA        |             | 1.800,00  | (p                        |
| MARIA ALMERINDA AIRES AFONSO<br>MARIA AMELIA DA SILVA DIAS<br>MARIA AMELIA DA SILVA DIAS<br>MARIA AMELIA DO SILVIA DIAS<br>MARIA AMELIA SOARES MATOS FIGUEREDO TERROSO<br>MARIA AMMELIA SOARES MATOS<br>MARIA AMMELIA SOARES MATOS<br>MARIA ANTOS CULVERA FERRAZ<br>MARIA AUROPA COLTO FERRETA MONTE<br>MARIA AUROPA COLTO FERRETA MONTE<br>MARIA AUROPA COLTO FERRETA MONTE<br>MARIA AUROPA COLTO FERRETA MONTE<br>MARIA AUROPA COLTO FERRETA MONTE<br>MARIA AUROPA COLTO FERRETA MONTE<br>MARIA AUROPA COLTO FERRETA MONTE<br>MARIA AUROPA COLTO FERRETA MONTE<br>MARIA AUROPA COLTO FERRETA MONTE<br>MARIA AUROPA COLTO FERRETA MONTE<br>MARIA AUROPA COLTO FERRETA MONTE<br>MARIA CARMO DI ACTE CARMACUES<br>MARIA CARMO DI ACTES CARVALHO<br>MARIA CARMO DI ACOSTA GAMES ANALOLOS<br>MARIA CARMO DI ACOSTA CARMES ANALOLOS<br>MARIA CARMO DI ACOSTA CARMES ANALOLOS<br>MARIA CARMO DI ACOSTA CARMACUES<br>MARIA CARMO DI ACOSTA CARMACUES<br>MARIA CARMO DI ACOSTA CARMACUES<br>MARIA CARMO DI ACOSTA CARMACUES<br>MARIA CARMO DI ACOSTA CARMACUES<br>MARIA CARMO DI ACOSTA CARMACUES<br>MARIA CARMO DI ACOSTA CARMACUES<br>MARIA CONCEIÇÃO ALVES BAREGOSA<br>MARIA CARMO DI ACOSTA CARMACUES<br>MARIA CONCEIÇÃO ALVES BARCOSA<br>MARIA CONCEIÇÃO ALVES BARCOSA<br>MARIA CONCEIÇÃO ALVES BARCOSA<br>MARIA CONCEIÇÃO ARAUNO FERRETINAL<br>MARIA CONCEIÇÃO ARAUNO FERRETINAL<br>MARIA CONCEIÇÃO ARAUNO FERRETINAL<br>MARIA CONCEIÇÃO ARAUNO FERRETINAL<br>MARIA CONCEIÇÃO ARAUNO FERRETINAL<br>MARIA CONCEIÇÃO ARAUNO FERRETINAL                                                                                                    | (8                    | MARIA ALICE GONCALVES S.F. AZINHEIRA |             | 1.800,00  | (p                        |
| <ul> <li>MARIA AMELIA DASILVA DIAS</li> <li>MARIA AMELIA PANOSO UNURIRA<br/>MARIA AMELIA PRANOSO UNURIRA<br/>MARIA AMELIA RAMOSO UNURIRA<br/>MARIA AMELIA RAMOSO UNURIRA<br/>MARIA AMELIA RAMOSO UNURIRA<br/>MARIA AMELIA RAMOSO UNURIRA<br/>MARIA ANUNUAR NOTURIRA<br/>MARIA ANUNDA PERERIA ANUNTE<br/>MARIA AURORA FEREIRA ANUNTE<br/>MARIA AURORA FEREIRA ANUNTE<br/>MARIA AURORA FEREIRA ANUNTE<br/>MARIA AURORA PEREIRA ANUNTE<br/>MARIA AURORA PEREIRA ANUNTE<br/>MARIA AURORA MANUA<br/>MARIA AURORA PEREIRA ANUNTE<br/>MARIA AURORA PEREIRA ANUNTE<br/>MARIA AURORA ANUNTE<br/>MARIA AURORA ANUNDES<br/>MARIA AURORA ANUNDES<br/>MARIA AURORA ANUNDER<br/>MARIA AURORA ANUNDER<br/>MARIA AURORA ANUNDES<br/>MARIA AURORA ANUNDES<br/>MARIA AURORA ANUNDES<br/>MARIA AURORA ANUNDES<br/>MARIA CENTUA<br/>MARIA CELUARA DA SULVA<br/>MARIA CELUARA DA SULVA<br/>MARIA CELUARA ANUNDES<br/>MARIA CELUARA DA SULVA<br/>MARIA CELUARA DA SULVA<br/>MARIA CELUARA DA SULVA<br/>MARIA CELUARA DA SULVA<br/>MARIA CELUARA DA SULVA<br/>MARIA CELUARA DA SULVA<br/>MARIA CELUARA DA SULVA<br/>MARIA CELUARA DA SULVA<br/>MARIA CELUARA DA SULVA<br/>MARIA CONCELÍÃO ARAUNDES<br/>MARIA CONCELÍÃO ARAUNDES CONTA<br/>MARIA CONCELÍÃO ARAUNDES CONTA<br/>MARIA CONCELÍÃO ARAUNDES CONTA<br/>MARIA CONCELÍÃO ARAUNDES CONTA<br/>MARIA CONCELÍÃO ARAUNDES CONTA<br/>MARIA CONCELÍÃO ARAUNDES TORRES<br/>MARIA DA CONCELÍÃO ARAUNDES TORRES<br/>MARIA DA CONCELÍÃO ARAUNDES TORRES<br/>MARIA DA CONCELÍÃO ARAUNDES TORRES<br/>MARIA DA CONCELÍÃO ARAUNDES TORRES<br/>MARIA DA CONCELÍÃO ARAUNDES TORRES<br/>MARIA DA CONCELÍÃO ARAUNDES TORRES<br/>MARIA DA CONCELÍÃO ARAUNDES TORRES<br/>MARIA DA CONCELÍÃO ARAUNDES TORRES<br/>MARIA DA CONCELÍÃO ARAUNDES TORRES<br/>MARIA DA CONCELÍÃO ARAUNDES TORRES</li> </ul>                                                                                                    | (r                    | MARIA ALMERINDA AIRES AFONSO         |             | 1.400,00  | (p                        |
| <ul> <li>1300.00</li> <li>MARIA AMÉLIA POS SANTOS FIGUEIREDO TERROSO</li> <li>MARIA AMÉLIA PANOS OLIVEIRA</li> <li>MARIA AMELIA RAMOSO OLIVEIRA TERRAZO</li> <li>MARIA ARMANDINA OLIVEIRA FERRAZO</li> <li>MARIA ARMANDINA OLIVEIRA FERRAZO</li> <li>MARIA ARMANDINA OLIVEIRA FERRAZO</li> <li>MARIA ARMANDINA OLIVEIRA FERRAZO</li> <li>MARIA ARMANDINA OLIVEIRA FERRAZO</li> <li>MARIA AUROSTA SONTES ARTONO</li> <li>MARIA ALINCOSTA FEREIRA MONTE</li> <li>MARIA ALINCAS ARTENANDES</li> <li>MARIA ALINCAS ARTENANDES</li> <li>MARIA ALINCAS ARTENANDES</li> <li>MARIA ALINCAS ANAUJO</li> <li>MARIA ALINCAS ANAUNO</li> <li>MARIA ALINCAS ANAUNO</li> <li>MARIA ALINCAS ANAUNO</li> <li>MARIA ALINCAS ANAUNO</li> <li>MARIA ALINCAS ANAUNO</li> <li>MARIA ALINCAS ANAUNO</li> <li>MARIA ALINCAS ANAUNO</li> <li>MARIA ALINCAS ANAUNO</li> <li>MARIA ALINCAS ANAUNO</li> <li>MARIA ALINCAS ANAUNO</li> <li>MARIA ALINCAS ANANUS</li> <li>MARIA ALINCAS ANANUS</li> <li>MARIA ALINA ANANUS</li> <li>MARIA ALINCAS ANANUS</li> <li>MARIA ALINA ANANUS</li> <li>MARIA ALINCAS ANANUS</li> <li>MARIA ALINCAS ANANUS</li> <li>MARIA ALINA ANANUS</li> <li>MARIA ALINCAS ANANUS</li> <li>MARIA ALINA ANANUS</li> <li>MARIA ALINA ANANUS</li> <li>MARIA ALINA ANANUS</li> <li>MARIA ALINA ANANUS</li> <li>MARIA ALINA ANANUS</li> <li>MARIA ALINA ANANUS</li> <li>MARIA ALINA ANANUS</li> <li>MARIA ALINA ANANUS</li> <li>MARIA ALINA ANANUS</li> <li>MARIA ALINA ANANUS<td>(r) (r</td><td>MARIA AMELIA DA SILVA DIAS</td><td></td><td>1.800,00</td><td>d)</td></li></ul>                                                                                                    | (r) (r                | MARIA AMELIA DA SILVA DIAS           |             | 1.800,00  | d)                        |
| MARIA AMÉLIA RAMOS OLIVEIRA<br>MARIA AMÉLIA RAMOS OLIVEIRA<br>MARIA ARMINIDA EJOLVERTERA FERRAZ<br>MARIA ARMINIDA EJOLVERTERA FERRAZ<br>MARIA ARMINIDA EJOLVERTERA FERRAZ<br>MARIA AUBORA FEREIRA FERRAZ<br>MARIA AUBORA FEREIRA FERRAZ<br>MARIA AUFORA OLIVETERERIRA MONTE<br>MARIA AUFORA OLIVETERERIRA MONTE<br>MARIA AUFORA OLIVETERERIRA MONTE<br>MARIA AUFORA PEREIRA VILAS BOAS<br>MARIA AUFORA PEREIRA VILAS BOAS<br>MARIA BELMIRA SÁ MIRANDA FEREIRA VILAS BOAS<br>MARIA ACIMO DA COST A GOUSA MAROLES<br>MARIA CARMO DA COST A GOUSA MAROLES<br>MARIA CARMO DA COST A GOUSA MAROLES<br>MARIA CARMO DA COST A GOUSA MAROLES<br>MARIA CARMO DA COST A GOUSA MAROLES<br>MARIA CARMO DA COST A GONALMES<br>MARIA CARMO DA COST A GONALMES<br>MARIA CLARA DA SILVA GONCIALUES<br>MARIA CLARA DA SILVA GONCIALUES<br>MARIA CLARA DA SILVA GONCIALUS<br>MARIA CLARA DA SILVA GONCIALUS<br>MARIA CONCEIÇÃO A ALVES BORGES DIAS<br>MARIA CONCEIÇÃO A ALVES BORGES DIAS<br>MARIA CONCEIÇÃO A ALVES BORGES DIAS<br>MARIA CONCEIÇÃO A ALVES BORGES DIAS<br>MARIA CONCEIÇÃO A ALVES BORGES DIAS<br>MARIA CONCEIÇÃO A ALVES BORGES DIAS<br>MARIA CONCEIÇÃO A ALVES BORGES DIAS<br>MARIA CONCEIÇÃO SANTOS COLTA<br>MARIA CONCEIÇÃO A ANUNDES COSTA<br>MARIA CONCEIÇÃO SANTOS CONCE<br>MARIA DA CONCEIÇÃO DA SILVA BARBERTO<br>MARIA DA CONCEIÇÃO DA SILVA BARBERTO<br>MARIA DA CONCEIÇÃO DA SILVA BARBARA DA GUNCEIVA DA CONCEIÇÃO DA SILVA BARBARA DA CONCEIÇÃO DA SILVA D                                              | a)<br>(B              | AMÉLIA DOS SANTOS FIGUEIRE           |             | 1.800,00  | ()                        |
| <ul> <li>MARIA AMÉLIA SOARES MATOS</li> <li>MARIA AMÉLIA SOARES MATOS</li> <li>MARIA AMÉLIA SOARES MATOS</li> <li>MARIA ARMINUDI BOAVENTIPA ROPIGUES</li> <li>MARIA ARMINUDI BOAVENTIPA ROPIGUES</li> <li>MARIA AUGORA COLTO FERREIRA MONTE</li> <li>MARIA AUENCAS AFRAUDO</li> <li>MARIA AUENCAS ARAUJO</li> <li>MARIA AUENCAS ARAUJO</li> <li>MARIA AVELINA OUEROS ARAUJO</li> <li>MARIA AVELINA OUEROS ARAUJO</li> <li>MARIA AVELINA OUEROS ARAUJO</li> <li>MARIA AVELINA OUEROS ARAUJO</li> <li>MARIA AVELINA OUEROS ARAUJO</li> <li>MARIA AVELINA OUEROS ARAUJO</li> <li>MARIA AVELINA OUEROS ARAUJO</li> <li>MARIA ACENTRIZ SÁ MIRANDES</li> <li>MARIA CARNO DA COSTA GOMES</li> <li>MARIA CARNO DA COSTA GOMES</li> <li>MARIA CARNO DA COSTA GOMES</li> <li>MARIA CARNO DA COSTA GOMES</li> <li>MARIA CARNO DA COSTA GOMES</li> <li>MARIA CELUX FEREIRA MARQUES</li> <li>MARIA CELUX FEREIRA MARQUES</li> <li>MARIA CELUX FEREIRA MARQUES</li> <li>MARIA CELUX FREIRIA AIRACUES</li> <li>MARIA CELUX FREIRIA AIRACUES</li> <li>MARIA CELUX FREIRA MARQUES</li> <li>MARIA CELUX FREIRA MARQUES</li> <li>MARIA CELUX FREIRA MARQUES</li> <li>MARIA CELUX FREIRA MARQUES</li> <li>MARIA CELUX FREIRA MARQUES</li> <li>MARIA CELOXA CONCEIÇÃO ARAUO FEREIRA</li> <li>MARIA CONCEIÇÃO ARAUO FEREIRA</li> <li>MARIA CONCEIÇÃO SUANTOS COLTA</li> <li>MARIA CONCEIÇÃO SUANTOS COLTA</li> <li>MARIA CONCEIÇÃO SUANTOS COLTA</li> <li>MARIA DA CONCEIÇÃO SUANTOS COLTA</li> <li>MARIA DA CONCEIÇÃO SUANTERIO</li> <li>MARIA DA CONCEIÇÃO SUANTERIO</li> <li>MARIA DA CONCEIÇÃO SUANDES TORRES</li> <li>MARIA DA CONCEIÇÃO SUANDES TORRES</li> <li>MARIA DA CONCEIÇÃO SUANTERIO</li> <li>MARIA DA CONCEIÇÃO SUANTERIO</li> <li>MARIA DA CONCEIÇÃO SUANTERIO</li> <li>MARIA DA CONCEIÇÃO SUANTERIO</li> <li>MARIA DA CONCEIÇÃO SUANTERIO</li> <li>MARIA DA CONCEIÇÃO SUANTERIO</li> <li>MARIA DA CONCEIÇÃO SUANTERIO</li> <li>MARIA DA CONCEIÇÃO SUANTERIO</li> <li>MARIA DA CONCEIÇÃO SUANTERIO</li> <li>MARIA DA CONCEIÇÃO SUANTERIO</li> <li>MARIA DA CONCEIÇÃO SUANTERIO</li> <li>MARIA DA CONCEIÇÃO SUANTERIO</li> <li>MARIA</li></ul>                                                                                                    | (a)                   | AMÉLIA RAMOS OLIVEIRA                |             | 1.500,00  | (p                        |
| MARIA ARMANDINA OLIVEIRA FERAZ<br>MARIA ARMANDINA OLIVEIRA FERAZ<br>MARIA AUGUSTA FERENANCES<br>MARIA AUGUSTA FERENANDES<br>MARIA AUGUSTA FERENA NULSA<br>MARIA AUGUSTA FERENA NULSA<br>MARIA AUGUSTA FERENA NULSA<br>MARIA AUGUSTA FERENA NULSA<br>MARIA AUGUSTA FERENA NULSA<br>MARIA AUGUSTA FERENA NULSA<br>MARIA AUGUSTA FERENA NULSA<br>MARIA AUGUSTA FERENA<br>MARIA ACLINA OUERROS ATANO<br>MARIA ACLINA OUERSA ATANO<br>MARIA ACLINA OUERSA TANANDA FEREIRA<br>MARIA CARIMO DUARTE CARVALHO<br>MARIA CARIMO DUARTE CARVALHO<br>MARIA CELESTE COSTA BARBOSA<br>MARIA CELESTE CASTA GAMES<br>MARIA CELESTE CASTA BARBOSA<br>MARIA CELESTE CASTA BARBOSA<br>MARIA CELESTE CASTA BARBOSA<br>MARIA CELESTE CASTA BARBOSA<br>MARIA CELESTE CASTA BARBOSA<br>MARIA CELESTE CASTA BARBOSA<br>MARIA CELESTE CASTA BARBOSA<br>MARIA CELESTE MAROUES NEIVA<br>MARIA CELESTE MAROUES NEIVA<br>MARIA CONCEIÇÃO ATAUJO FERREIRA<br>MARIA CONCEIÇÃO ATAUJO FERREIRA<br>MARIA CONCEIÇÃO ATUNDES TORRES<br>MARIA CONCEIÇÃO ASUNDS TORRES<br>MARIA CONCEIÇÃO ASUNDS TORRES<br>MARIA CONCEIÇÃO ASUNDS TORRES<br>MARIA DA CONCEIÇÃO DERRUNDES<br>MARIA DA CONCEIÇÃO DERRUNDES<br>MARIA DA CONCEIÇÃO DA SILVA BARREIDO<br>MARIA DA CONCEIÇÃO DA SILVA BARREIDO<br>MARIA DA CONCEIÇÃO DA SILVA BARREIDO<br>MARIA DA CONCEIÇÃO DA SILVA BARREIDO<br>MARIA DA CONCEIÇÃO DA SILVA BARREIDO<br>MARIA DA CONCEIÇÃO DA SILVA BARREIDO<br>MARIA DA CONCEIÇÃO DA SILVA BARREIDO<br>MARIA DA CONCEIÇÃO DA SILVA BARREIDO<br>MARIA DA CONCEIÇÃO DA SILVA                 | a)                    |                                      |             | 1.125,00  | (p                        |
| MARIA ARMINDA BOAVENTURA RODRIGUES<br>MARIA AUROSTA COUTO FEREIRA MONTE<br>MARIA AUROSTA COUTO FEREIRA MONTE<br>MARIA AUROSTA COUTO FEREIRA MONTE<br>MARIA AUROSTA COUTO FEREIRA MONTE<br>MARIA AUROSTA COUTO FEREIRA MONTE<br>MARIA AUROSTA AUROSTA AULORES<br>MARIA AVELINA QUEIROS ATAUJO<br>MARIA AVELINA QUEIROS ATAUJO<br>MARIA AVELINA QUEIROS ATAUJO<br>MARIA CARMEN SOUSA MARAUDA FEREIRA<br>MARIA CARMEN DA COSTA GOMES<br>MARIA CARMEN DUNATE CARVALHO<br>MARIA CENTIA PEREIRA BARBOSA<br>MARIA CENTIA PEREIRA BARBOSA<br>MARIA CECILIA PEREIRA BARBOSA<br>MARIA CECILIA PEREIRA BARBOSA<br>MARIA CECILIA PEREIRA BARBOSA<br>MARIA CECILIA PEREIRA BARBOSA<br>MARIA CECILIA PEREIRA BARBOSA<br>MARIA CELILA PEREIRA BARBOSA<br>MARIA CELILA PEREIRA BARBOSA<br>MARIA CELILA PEREIRA BARBOSA<br>MARIA CELILA PEREIRA BARBOSA<br>MARIA CELILA PEREIRA BARBOSA<br>MARIA CELILA PEREIRA BARBOSA<br>MARIA CELILA PEREIRA BARBOSA<br>MARIA CELILA PEREIRA BARBOSA<br>MARIA CELILA PEREIRA BARBOSA<br>MARIA CELILA PEREIRA BARBOSA<br>MARIA CELILA PEREIRA BARBOSA<br>MARIA CELILA PEREIRA BARBOSA<br>MARIA CELILA PEREIRA BARBOSA<br>MARIA COLLA PEREIRA BARBOSA<br>MARIA CONCEIÇÃO ARAUJO FERREIRA<br>MARIA CONCEIÇÃO ARAUJO FERREIRA<br>MARIA CONCEIÇÃO ARAUJO FERREIRA<br>MARIA CONCEIÇÃO ARAUJO FERREIRA<br>MARIA CONCEIÇÃO ASUTOS CRUZ<br>MARIA CONCEIÇÃO DERIDES COSTA<br>MARIA CONCEIÇÃO DERIDES COSTA<br>MARIA CONCEIÇÃO DERIDES COSTA<br>MARIA CONCEIÇÃO DERIDES ORTINITERO<br>MARIA CONCEIÇÃO DERIDES ORTINITERO<br>MARIA CONCEIÇÃO DERIDES ORTINITERO<br>MARIA CONCEIÇÃO DERIDES ORTINITERO<br>MARIA CONCEIÇÃO DERIDES ORTINITERO<br>MARIA CONCEIÇÃO DERIDES ORTINITERO<br>MARIA CONCEIÇÃO DERIDES ORTINITERO<br>MARIA CONCEIÇÃO DERIDES ORTINITERO<br>MARIA CONCEIÇÃO DERIDES ORTINITERO<br>MARIA DE ONCEIÇÃO DERIDES ORTINITERO<br>MARIA DA CONCEIÇÃO DERIDES ORTINITERO<br>MARIA DA CONCEIÇÃO DERIDES ORTINITOR DE MARIA<br>MARIA DA CONCEIÇÃO DERIDES ORTINITERO<br>MARIA DA CONCEIÇÃO DERIDES ORTINITERO<br>MARIA DA CONCEIÇÃO DERIDES ORTINITERO<br>MARIA DA CONCEIÇÃO DERIDES ORTINITERO<br>MARIA DA CONCEIÇÃO DERIDES ORTINITERO<br>MARIA DA CONCEIÇÃO DERIDES ORTININA DE CONCEIÇÃO DA SULVA<br>MARIA DA CONCEIÇÃO DERREIRA DA SUNA<br>MARIA DA CONCEIÇÃO DERREIRA DA CONCEIÇÃO DA SULVA<br>MAR                            | a)                    |                                      |             | 1.800,00  | (p                        |
| MARIA AUGUSTA PEREIRA FERNANDES<br>MARIA AUGUSTA PEREIRA MONTE<br>MARIA AUGUSTA COUTO FERREIRA MONTE<br>MARIA AUGORA COUTO FERREIRA MONTE<br>MARIA AVELINA QUEIROS ARAUJO<br>MARIA AVELINA QUEIROS ARAUJO<br>MARIA SELMIRS SILVALOPES<br>MARIA SELMIRS SILVALOPES<br>MARIA CARNEN SOUSA MIRANDA TESTIS SILVALOPES<br>MARIA CARNEN SOUSA MIRANDA TESTIS SILVALOPES<br>MARIA CARNEN SOUSA MIRANDA TESTIS SILVALOPES<br>MARIA CARNEN SOUSA MARQUES<br>MARIA CARNEN DUARTE CARVALHO<br>MARIA CARNEN DUARTE CARVALHO<br>MARIA CARNEN DUARTE CARVALHO<br>MARIA CELLESTE COSTA BARBOSA<br>MARIA CELLESTE MARQUES<br>MARIA CELLERTE MARQUES<br>MARIA CELLERTE MARQUES<br>MARIA CELLAR DA SILVA GONÇALVES<br>MARIA CELLARA DA SILVA GONÇALVES<br>MARIA CENCEIÇÃO ARAUJO FERREIRA<br>MARIA CONCEIÇÃO ARAUJO FERREIRA<br>MARIA CONCEIÇÃO ARAUJO FERREIRA<br>MARIA CONCEIÇÃO ARAUJO FERREIRA<br>MARIA CONCEIÇÃO ARAUJO FERREIRA<br>MARIA CONCEIÇÃO ARAUJO FERREIRA<br>MARIA CONCEIÇÃO ARAUJO FERREIRA<br>MARIA CONCEIÇÃO ARAUJO FERREIRA<br>MARIA CONCEIÇÃO SANTOS COSTA<br>MARIA CONCEIÇÃO SANTOS COSTA<br>MARIA CONCEIÇÃO SANTOS COSTA<br>MARIA DE CONCEIÇÃO DA SILVA BARREIRO<br>MARIA DE CONCEIÇÃO DA SILVA BARREIRO<br>MARIA DA CONCEIÇÃO DA SILVA BARREIRO<br>MARIA DA CONCEIÇÃO DA SILVA BARREIRO                                                                                                    | a)                    | MARIA ARMINDA BOAVENTURA RODRIGUES   |             | 1.800,00  | (p                        |
| MARIA AURORA COUTO FERREIRA MONTE<br>MARIA AURORA COUTO FERREIRA MONTE<br>MARIA AURORA COUTO FERREIRA MONTE<br>MARIA AURORA CONTO GERREIRA<br>MARIA AURORA PERCIANA JUENS BOAS<br>MARIA AURORA PERCIANA JUENS BOAS<br>MARIA AVELINA OUERSOS AMONTE<br>MARIA CARMO DUARTE CARVALHO<br>MARIA CARMO DUARTE CARVALHO<br>MARIA CARMO DUARTE CARVALHO<br>MARIA CARMO DUARTE CARVALHO<br>MARIA CARMO DUARTE CARVALHO<br>MARIA CARMO DUARTE CARVALHO<br>MARIA CARMO DUARTE CARVALHO<br>MARIA CARMO DUARTE CARVALHO<br>MARIA CARMO DUARTE COSTA BARBOSA<br>MARIA CARMO DUARTE CARVALHO<br>MARIA CELESTE MARQUES NEIVA<br>MARIA CELESTE MARQUES NEIVA<br>MARIA CELESTE MARQUES NEIVA<br>MARIA CELESTE MARQUES NEIVA<br>MARIA CELESTE MARQUES NEIVA<br>MARIA CELESTE MARQUES NEIVA<br>MARIA CELESTE MARQUES NEIVA<br>MARIA CELESTE MARQUES NEIVA<br>MARIA CONCEIÇÃO SANDOS CONCALVES<br>MARIA CELESTE MARQUES NEIVA<br>MARIA CONCEIÇÃO SANTOS CRUZ<br>MARIA CONCEIÇÃO SANTOS CRUZ<br>MARIA CONCEIÇÃO SAN | a)                    | MARIA AUGUSTA PEREIRA FERNANDES      |             | 1.775,00  | (p                        |
| MARIA AURORA PEREIRA VILAS BOAS<br>MARIA AURORA PEREIRA VILAS BOAS<br>MARIA BELATRIZ SILVA LOPES<br>MARIA BELATRIZ SILVA LOPES<br>MARIA BELATRIZ SILVA LOPES<br>MARIA BELATRIZ SILVA LOPES<br>MARIA CARMO DA COSTA GOMES<br>MARIA CARMO DA COSTA GOMES<br>MARIA CARMO DA COSTA GOMES<br>MARIA CARNO DA COSTA GAMES<br>MARIA CARNO DA COSTA BARBOSA<br>MARIA CARNO DA COSTA BARBOSA<br>MARIA CELESTE CARVALHO<br>MARIA CELESTE CARVALHO<br>MARIA CELESTE CARVALHO<br>MARIA CELESTE CARVALHO<br>MARIA CELESTE CARVALHO<br>MARIA CELESTE CARVALHO<br>MARIA CELESTE CARVALHO<br>MARIA CELESTE CARVALHO<br>MARIA CELESTE CARVALHO<br>MARIA CELESTE CARVALHO<br>MARIA CELESTE CARVALHO<br>MARIA CELESTE CARVALHO<br>MARIA CELESTE CARVALHO<br>MARIA CONCEIÇÃO ARAUJO FERREIRA<br>MARIA CONCEIÇÃO ARAUJO FERREIRA<br>MARIA CONCEIÇÃO ARAUJO FERREIRA<br>MARIA CONCEIÇÃO ARAUJO FERREIRA<br>MARIA CONCEIÇÃO SAUTO SAUS<br>MARIA CONCEIÇÃO SAUTOS CRUZ<br>MARIA CONCEIÇÃO SAUSO SAUSO SAUSO MONTEIRO<br>MARIA CONCEIÇÃO SAILVA MACHADO<br>MARIA CONCEIÇÃO SAILVA MACHADO<br>MARIA CONCEIÇÃO SAILVA BARREIO<br>MARIA CONCEIÇÃO DA SILVA BARREIO<br>MARIA CONCEIÇÃO DA SILVA BARREIO<br>MARIA DA CONCEIÇÃO DA SILVA BARREIO<br>MARIA DA CONCEIÇÃO DA SILVA BARREIO<br>MARIA DA CONCEIÇÃO DA SILVA BARREIO<br>MARIA DA CONCEIÇÃO DA SILVA BARREIO<br>MARIA DA CONCEIÇÃO DA SILVA BARREIO<br>MARIA DA CONCEIÇÃO DA SILVA BARREIO                                                                                                    | a)                    | MARIA AURORA COUTO FERREIRA MONTE    |             | 1.000,00  | (p                        |
| MARIA AVELINA QUEIROS ARAUJO<br>MARIA EVELINA QUEIROS ARAUJO<br>MARIA EGENTRZ SILVA LOFES<br>MARIA CARMEN SOUSA MARQUES<br>MARIA CARMO DANARQUES<br>MARIA CARMO DA COSTA GOMES<br>MARIA CARMO DA COSTA GOMES<br>MARIA CARMO DA COSTA GOMES<br>MARIA CARMO DA COSTA GOMES<br>MARIA CARMO DA COSTA GOMES<br>MARIA CELESTE GOSTA BARBOSA<br>MARIA CECILIA FEREIRA BARBOSA<br>MARIA CECILIA FEREIRA BARBOSA<br>MARIA CELESTE MARQUES NEIVA<br>MARIA CELESTE MARQUES NEIVA<br>MARIA CELESTE MARQUES NEIVA<br>MARIA CELARA DA SILVA GONÇALVES<br>MARIA CLARA DA SILVA GONÇALVES<br>MARIA CLARA DA SILVA GONÇALVES<br>MARIA CONCEIÇÃO ALVES BORGES DIAS<br>MARIA CONCEIÇÃO ALVES BORGES DIAS<br>MARIA CONCEIÇÃO ARAUJO FERREIRA<br>MARIA CONCEIÇÃO ARAUJO FERREIRA<br>MARIA CONCEIÇÃO SANTOS CRUZ<br>MARIA CONCEIÇÃO SANTOS CRUZ<br>MARIA CONCEIÇÃO SANTOS CRUZ<br>MARIA CONCEIÇÃO BARDOS COLVA<br>MARIA CONCEIÇÃO BARDOS COLVA<br>MARIA CONCEIÇÃO BARDOS COSTA<br>MARIA CONCEIÇÃO BARDOS COSTA<br>MARIA CONCEIÇÃO BARDOS CONTE<br>MARIA CONCEIÇÃO BARDOS CONTA<br>MARIA CONCEIÇÃO BARDOS CONTA<br>MARIA CONCEIÇÃO BARDOS CONTA<br>MARIA CONCEIÇÃO BARDOS CONTA<br>MARIA CONCEIÇÃO BARDOS CONTA<br>MARIA CONCEIÇÃO BARDOS CONTA<br>MARIA CONCEIÇÃO BARDOS CONTA<br>MARIA CONCEIÇÃO BARDOS ANTOS CONTA<br>MARIA CONCEIÇÃO BARDOS CONTA<br>MARIA CONCEIÇÃO BARDOS ANTOS CONTA<br>MARIA CONCEIÇÃO BARDOS ANTOS CONTA<br>MARIA CONCEIÇÃO BARDOS ANTOS CONTA<br>MARIA CONCEIÇÃO BARDOS ANTOS CONTA<br>MARIA CONCEIÇÃO BARDOS CONTA<br>MARIA CONCEIÇÃO BARDOS CONTA<br>MARIA CONCEIÇÃO BARDOS CONTA<br>MARIA CONCEIÇÃO BARDOS ANTOS CONTA<br>MARIA CONCEIÇÃO BARDOS CONTA<br>MARIA CONCEIÇÃO BARDOS CONTA<br>MARIA CONCEIÇÃO BARDOS CONTA<br>MARIA CONCEIÇÃO FERNANDES<br>MARIA CONCEIÇÃO FERNANDES<br>MARIA DA CONCEIÇÃO FERNANDES<br>MARIA DA CONCEIÇÃO FERNANDES<br>MARIA DA CONCEIÇÃO FERNANDES TORRES<br>MARIA DA CONCEIÇÃO FERNANDES TORRES<br>MARIA DA CONCEIÇÃO FERNANDES TORRES<br>MARIA DA CONCEIÇÃO FERNANDES TORRES<br>MARIA DA CONCEIÇÃO FERNANDES TORRES<br>MARIA DA CONCEIÇÃO FERNANDES<br>MARIA DA CONCEIÇÃO FERNANDES<br>MARIA DA CONCEIÇÃO FERNANDES<br>MARIA DA CONCEIÇÃO DA SILVA BARTETO                                                                                                    | a)                    | MARIA AURORA PEREIRA VILAS BOAS      |             | 1.800,00  | d)                        |
| MARIA BEATRIZ SILVA LOPES<br>MARIA BELNIRA SA MIRANDA FERREIRA<br>MARIA SCARMEN SOUSA MAROUES<br>MARIA CARMEN SOUSA MAROUES<br>MARIA CARMEN SOUSA MAROUES<br>MARIA CARMO DUARTE CARVALHO<br>MARIA CARMO DUARTE CARVALHO<br>MARIA CARMO DUARTE CARVALHO<br>MARIA CELLA PEREIRA BARBOSA<br>MARIA CELESTE COSTA BARBOSA<br>MARIA CELESTE CASTA BARBOSA<br>MARIA CELESTE CASTA BARBOSA<br>MARIA CELESTE CASTA BARBOSA<br>MARIA CELESTE MAROUES NEIVA<br>MARIA CELESTE MAROUES NEIVA<br>MARIA CELESTE MAROUES NEIVA<br>MARIA CELARA DA SILVA GONÇALVES<br>MARIA CELMANTINA LAMELA SILVA<br>MARIA CONCEIÇÃO ARUUO FERREIRA<br>MARIA CONCEIÇÃO ARUUO FERREIRA<br>MARIA CONCEIÇÃO ARUUO FERREIRA<br>MARIA CONCEIÇÃO ARUUO FERREIRA<br>MARIA CONCEIÇÃO ARUUO FERREIRA<br>MARIA CONCEIÇÃO SANTOS CRUZ<br>MARIA CONCEIÇÃO SANTOS CRUZ<br>MARIA CONCEIÇÃO BARDOS COSTA<br>MARIA CONCEIÇÃO BARDOS COSTA<br>MARIA CONCEIÇÃO BARDOS COSTA<br>MARIA CONCEIÇÃO BARDOS COSTA<br>MARIA CONCEIÇÃO BARDOS COSTA<br>MARIA CONCEIÇÃO BARDOS COSTA<br>MARIA CONCEIÇÃO BARDOS COSTA<br>MARIA CONCEIÇÃO BARDOS COSTA<br>MARIA CONCEIÇÃO DA SILVA MACHADO<br>MARIA CONCEIÇÃO DA SILVA MACHADO<br>MARIA DA CONCEIÇÃO DA SILVA BARDOS CONCEIÇÃO DA SILVA BARDOS<br>MARIA DA CONCEIÇÃO DA SILVA BARDOS CONCEIÇÃO DA SILVA BARDOS CONCEIÇÃO DA SILVA BARDA<br>MARIA DA CONCEIÇÃO DA SILVA BARDOS CONCEIÇÃO DA SILVA BARDOS TORRES<br>MARIA DA CONCEIÇÃO DA SILVA BARDAS TORRES                                                                                                    | a)                    | AVELINA                              |             | 1.800,00  | (p                        |
| MARIA BELMIRA SÁ MIRANDA FERREIRA<br>MARIA CARMO DA COGRES<br>MARIA CARMO DA CORRES<br>MARIA CARMO DA CORRES<br>MARIA CARMO DA CARONO DA CORRES<br>MARIA CARMO DA CARONO DA CORRES<br>MARIA CELLIA PEREIRA BARBOSA<br>MARIA CELLA PEREIRA BARBOSA<br>MARIA CELESTE MARQUES NEIVA<br>MARIA CLARA DA SILVA GONÇES NILVA<br>MARIA CLARA DA SILVA GONÇES NILVA<br>MARIA CLARA DA SILVA GONÇEJÇÃO ARAUJO FERREIRA<br>MARIA CLARA DA SILVA GONÇEJÇÃO ARAUJO FERREIRA<br>MARIA CLENENTINA LAMELA SILVA<br>MARIA CLENENTINA LAMELA SILVA<br>MARIA CLARA DA SILVA GONÇEJÇÃO ARAUJO FERREIRA<br>MARIA CONCEIÇÃO ARAUJO FERREIRA<br>MARIA CONCEIÇÃO SANTOS COTA<br>MARIA CONCEIÇÃO SANTOS CRUZ<br>MARIA CONCEIÇÃO SANTOS CRUZ<br>MARIA CONCEIÇÃO SANTOS CRUZ<br>MARIA CONCEIÇÃO SANTOS CRUZ<br>MARIA CONCEIÇÃO SANTOS CRUZ<br>MARIA DA CONCEIÇÃO DA SILVA BARREITO<br>MARIA DA CONCEIÇÃO DA SILVA BARREITO<br>MARIA DA CONCEIÇÃO DER SILVA MARIA DA CONCEIÇÃO DA SILVA BARA                                                                                                    | a)                    | MARIA BEATRIZ SILVA LOPES            |             | 1.500,00  | (p                        |
| MARIA CARMEN SOUSA MARQUES<br>MARIA CARMO DA COSTA GOMES<br>MARIA CARMO DA COSTA GOMES<br>MARIA CARMO DUATE CARVALHO<br>MARIA CELLA PERERA BARBOSA<br>MARIA CELLA PERERA BARBOSA<br>MARIA CELLA PERERA BARBOSA<br>MARIA CELLA PERERA BARBOSA<br>MARIA CELESTE MARQUES NILVA<br>MARIA CELESTE MARQUES NILVA<br>MARIA CLEMENTINA LAMELA SILVA<br>MARIA CLEMENTINA LAMELA SILVA<br>MARIA CLEMENTINA LAMELA SILVA<br>MARIA CLEMENTINA LAMELA SILVA<br>MARIA CLEMENTINA LAMELA SILVA<br>MARIA CONCEIÇÃO ARAUJO FERREIRA<br>MARIA CONCEIÇÃO ARAUJO FERREIRA<br>MARIA CONCEIÇÃO ARAUJO FERREIRA<br>MARIA CONCEIÇÃO ARAUJO FERREIRA<br>MARIA CONCEIÇÃO ARAUJO FERREIRA<br>MARIA CONCEIÇÃO SANTOS CRUZ<br>MARIA CONCEIÇÃO SANTOS CRUZ<br>MARIA CONCEIÇÃO SANTOS CRUZ<br>MARIA CONCEIÇÃO SANTOS CRUZ<br>MARIA CONCEIÇÃO BARBOSA FERNANDES<br>MARIA CONCEIÇÃO DA SILVA BARREIO<br>MARIA CONCEIÇÃO DA SILVA BARREIO<br>MARIA DA CONCEIÇÃO DA SILVA BARREIO<br>MARIA DA CONCEIÇÃO DA SILVA BARREIO<br>MARIA DA CONCEIÇÃO DA SILVA BARREIO<br>MARIA DA CONCEIÇÃO DA SILVA BARREIO<br>MARIA DA CONCEIÇÃO DA SILVA BARREIO<br>MARIA DA CONCEIÇÃO DA SILVA BARREIO<br>MARIA DA CONCEIÇÃO DA SILVA BARREIO<br>MARIA DA CONCEIÇÃO DA SILVA BARREIO<br>MARIA DA CONCEIÇÃO DA SILVA BARREIO<br>MARIA DA CONCEIÇÃO DA SILVA BARREIO<br>MARIA DA CONCEIÇÃO DA SILVA BARREIO                                                                                                    | a)                    | BELMIRA SÁ MIRANDA FERREIR           |             | 1.800,00  | (p                        |
| MARIA CARMO DA COSTA GOMES<br>MARIA CARMO DUARTE CARVALHO<br>MARIA CELLATE CARVALHO<br>MARIA CELLA ECCILIA PEREIRA BARBOSA<br>MARIA CELLA CECILIA PEREIRA BARBOSA<br>MARIA CELESTE MARQUES NEINO<br>MARIA CELESTE MARQUES NEINO<br>MARIA CELESTE MARQUES NEINO<br>MARIA CELESTE MARQUES NEINO<br>MARIA CELESTE MARQUES NEINO<br>MARIA CELESTE MARQUES NEINO<br>MARIA CELESTE MARQUES NEINO<br>MARIA CELESTE MARQUES NEINO<br>MARIA CELESTE MARQUES NEINO<br>MARIA CELESTE MARQUES NEINA<br>MARIA CELESTE MARQUES NEINA<br>MARIA CELESTE MARQUES NEINA<br>MARIA CELESTE MARQUES NEINA<br>MARIA CONCEIÇÃO ARUNO FERREIRA TRILHO<br>MARIA CONCEIÇÃO ARUNO FERREIRA TRILHO<br>MARIA CONCEIÇÃO ARUNO FERREIRA TRILHO<br>MARIA CONCEIÇÃO SANTOS CRUZ<br>MARIA CONCEIÇÃO SANTOS CRUZ<br>MARIA CONCEIÇÃO SANTOS CRUZ<br>MARIA CONCEIÇÃO SANTOS CRUZ<br>MARIA CONCEIÇÃO SANTOS CRUZ<br>MARIA CONCEIÇÃO SANTOS CRUZ<br>MARIA CONCEIÇÃO BARBOSA FERNANDES<br>MARIA CONCEIÇÃO DA SILVA BARRETO<br>MARIA DA CONCEIÇÃO DA SILVA BARRETO<br>MARIA DA CONCEIÇÃO DA SILVA BARRETO<br>MARIA DA CONCEIÇÃO DA SILVA BARRETO<br>MARIA DA CONCEIÇÃO DA SILVA BARRETO<br>MARIA DA CONCEIÇÃO FERNANDES TORRES                                                                                                    | a)                    | MARIA CARMEN SOUSA MARQUES           |             | 1.550,00  | d)                        |
| MARIA CARMO DUARTE CARVALHO<br>MARIA CELLIA PEREIRA BARBOSA<br>MARIA CELLIA PEREIRA BARBOSA<br>MARIA CELLIA PEREIRA BARBOSA<br>MARIA CELLIA PEREIRA BARBOSA<br>MARIA CELIARTO STORRES LINHARES<br>MARIA CEL MATOS TORRES LINHARES<br>MARIA CLARA DA SILVA GONÇALVES<br>MARIA CLARA DA SILVA GONÇALVES<br>MARIA CLARA DA SILVA GONÇALVES<br>MARIA CONCEIÇÃO ALVES BORGES DIAS<br>MARIA CONCEIÇÃO ARUUO FERREIRA<br>MARIA CONCEIÇÃO ARUUO FERREIRA<br>MARIA CONCEIÇÃO ARUUO FERREIRA<br>MARIA CONCEIÇÃO ARUUO FERREIRA<br>MARIA CONCEIÇÃO SANTOS CRUZ<br>MARIA CONCEIÇÃO SANTOS CRUZ<br>MARIA CONCEIÇÃO SANTOS CRUZ<br>MARIA CONCEIÇÃO SANTOS CRUZ<br>MARIA CONCEIÇÃO SOARES MONTEIRO<br>MARIA CONCEIÇÃO SOARES MONTEIRO<br>MARIA CONCEIÇÃO SOARES DA SULVA BARRETO<br>MARIA DA CONCEIÇÃO DA SILVA BARRETO<br>MARIA DA CONCEIÇÃO DA SILVA BARRETO<br>MARIA DA CONCEIÇÃO DA SILVA BARRETO<br>MARIA DA CONCEIÇÃO DA SILVA BARRETO<br>MARIA DA CONCEIÇÃO DA SILVA BARRETO<br>MARIA DA CONCEIÇÃO DA SILVA BARRETO<br>MARIA DA CONCEIÇÃO DA SILVA BARRETO<br>MARIA DA CONCEIÇÃO DA SILVA BARRETO<br>MARIA DA CONCEIÇÃO DA SILVA BARRETO                                                                                                    | a)                    | MARIA CARMO DA COSTA GOMES           |             | 1.800,00  | (p                        |
| MARIA CECILIA PEREIRA BARBOSA<br>MARIA CELESTE COSTA BARBOSA<br>MARIA CELESTE MARQUES NIVA<br>MARIA CELESTE MARQUES NIVA<br>MARIA CLARA DA SILVA GONÇALVES<br>MARIA CLARA DA SILVA GONÇALVES<br>MARIA CLARA DA SILVA GONÇALVES<br>MARIA CONCEIÇÃO ARAUJO FERREIRA<br>MARIA CONCEIÇÃO ARAUJO FERREIRA<br>MARIA CONCEIÇÃO ARAUJO FERREIRA<br>MARIA CONCEIÇÃO ARAUJO FERREIRA<br>MARIA CONCEIÇÃO ARAUJO FERREIRA<br>MARIA CONCEIÇÃO SANTOS CRUZ<br>MARIA CONCEIÇÃO SILVA MACHADO<br>MARIA CONCEIÇÃO SILVA MACHADO<br>MARIA CONCEIÇÃO SILVA MACHADO<br>MARIA CONCEIÇÃO SILVA MACHADO<br>MARIA CONCEIÇÃO SILVA MACHADO<br>MARIA CONCEIÇÃO SARBOSA FERNANDES<br>MARIA CONCEIÇÃO SARBOSA FERNANDES<br>MARIA DA CONCEIÇÃO DA SILVA BARRETO<br>MARIA DA CONCEIÇÃO DA SILVA BARRETO<br>MARIA DA CONCEIÇÃO DA SILVA BARRETO<br>MARIA DA CONCEIÇÃO FERNANDES TORRES                                                                                                    | a)                    | MARIA CARMO DUARTE CARVALHO          |             | 1.450,00  | (p                        |
| MARIA CELESTE COSTA BARBOSA<br>MARIA CELESTE MARQUES NEIVA<br>MARIA CELESTE MARQUES NEIVA<br>MARIA CUMATOS TORRES LINHARES<br>MARIA CLARA DA SILVA<br>MARIA CLARA DA SILVA<br>MARIA CONCEIÇÃO ARAUJO FERREIRA<br>MARIA CONCEIÇÃO ARAUJO FERREIRA TRILHO<br>MARIA CONCEIÇÃO ARAUJO FERREIRA TRILHO<br>MARIA CONCEIÇÃO ARAUJO FERREIRA TRILHO<br>MARIA CONCEIÇÃO ARAUJO FERREIRA TRILHO<br>MARIA CONCEIÇÃO ARAUJO FERREIRA<br>MARIA CONCEIÇÃO SANTOS CRUZ<br>MARIA CONCEIÇÃO SANTOS CRUZ<br>MARIA CONCEIÇÃO SANTOS CRUZ<br>MARIA CONCEIÇÃO SANTOS CRUZ<br>MARIA CONCEIÇÃO SANTOS CRUZ<br>MARIA CONCEIÇÃO SANTOS CRUZ<br>MARIA CONCEIÇÃO SANTOS CRUZ<br>MARIA CONCEIÇÃO SANTOS CRUZ<br>MARIA CONCEIÇÃO BARBOSA FERNANDES<br>MARIA CONCEIÇÃO BARBOSA FERNANDES<br>MARIA DA CONCEIÇÃO DA SILVA BARRETO<br>MARIA DA CONCEIÇÃO FERNANDES TORRES<br>MARIA DA CONCEIÇÃO FERNANDES TORRES                                                                                                    | a)                    | MARIA CECILIA PEREIRA BARBOSA        |             | 1.800,00  | d)                        |
| MARIA CELESTE MARQUES NEIVA<br>MARIA CELESTE MARQUES NEIVA<br>MARIA CLARA DA SILVA GONÇALVES<br>MARIA CLARA DA SILVA GONÇALVES<br>MARIA CONCEIÇÃO ALVES BORGES DIAS<br>MARIA CONCEIÇÃO ARAUJO FERREIRA<br>MARIA CONCEIÇÃO ARAUJO FERREIRA<br>MARIA CONCEIÇÃO JESUS FERREIRA TRILHO<br>MARIA CONCEIÇÃO JESUS FERREIRA<br>MARIA CONCEIÇÃO JESUS FERREIRA<br>MARIA CONCEIÇÃO JESUS FERREIRA<br>MARIA CONCEIÇÃO JESUS ANTOS CRUZ<br>MARIA CONCEIÇÃO SANTOS CRUZ<br>MARIA CONCEIÇÃO SANTOS CRUZ<br>MARIA CONCEIÇÃO SANTOS CRUZ<br>MARIA CONCEIÇÃO SANTOS CRUZ<br>MARIA CONCEIÇÃO BARBOSA FERNANDES<br>MARIA DA CONCEIÇÃO DA SILVA BARRETO<br>MARIA DA CONCEIÇÃO DA SILVA BARRETO<br>MARIA DA CONCEIÇÃO FERNANDES TORRES                                                                                                    | a)                    | MARIA CELESTE COSTA BARBOSA          |             | 1.800,00  | (p                        |
| MARIA CEU MATOS TORRES LINHARES<br>MARIA CLARA DA SILVA GONÇALVES<br>MARIA CLARA DA SILVA GONÇALVES<br>MARIA CONCEIÇÃO ALVES BORGES DIAS<br>MARIA CONCEIÇÃO ALVES BORGES DIAS<br>MARIA CONCEIÇÃO ARAUJO FERREIRA<br>MARIA CONCEIÇÃO ARAUJO FERREIRA<br>MARIA CONCEIÇÃO ARAUJO FERREIRA<br>MARIA CONCEIÇÃO ARAUJO FERREIRA<br>MARIA CONCEIÇÃO ARAUJO FERREIRA<br>MARIA CONCEIÇÃO ARAUJO FERREIRA<br>MARIA CONCEIÇÃO SUTOS CRUZ<br>MARIA CONCEIÇÃO SANTOS CRUZ<br>MARIA CONCEIÇÃO SANTOS CRUZ<br>MARIA CONCEIÇÃO SANTOS CRUZ<br>MARIA CONCEIÇÃO SANTOS CRUZ<br>MARIA CONCEIÇÃO SANTOS CRUZ<br>MARIA CONCEIÇÃO BARBOSA FERNANDES<br>MARIA CONCEIÇÃO DA SILVA BARRETO<br>MARIA DA CONCEIÇÃO DA SILVA BARRETO<br>MARIA DA CONCEIÇÃO FERNANDES TORRES                                                                                                    | a)                    | MARIA CELESTE MARQUES NEIVA          |             | 1.800,00  | d)                        |
| MARIA CLARA DA SILVA GONÇALVES<br>MARIA CLEMENTINA LAMELA SILVA<br>MARIA CONCEIÇÃO ALVES BORGES DIAS<br>MARIA CONCEIÇÃO ARAUJO FERREIRA<br>MARIA CONCEIÇÃO ARAUJO FERREIRA<br>MARIA CONCEIÇÃO ARAUJO FERREIRA<br>MARIA CONCEIÇÃO ARAUJO FERREIRA<br>MARIA CONCEIÇÃO ARAUJO FERREIRA<br>MARIA CONCEIÇÃO ARAUJO FERREIRA<br>MARIA CONCEIÇÃO ARAUJO FERREIRA<br>MARIA CONCEIÇÃO ARAUJO FERREIRA<br>MARIA CONCEIÇÃO SANTOS CRUZ<br>MARIA CONCEIÇÃO SANTOS CRUZ<br>MARIA CONCEIÇÃO SANTOS CRUZ<br>MARIA CONCEIÇÃO SANTOS CRUZ<br>MARIA CONCEIÇÃO SANTOS CRUZ<br>MARIA CONCEIÇÃO SANTOS CRUZ<br>MARIA CONCEIÇÃO BARBOSA FERNANDES<br>MARIA DA CONCEIÇÃO DA SILVA BARRETO<br>MARIA DA CONCEIÇÃO FERNANDES TORRES<br>MARIA DA CONCEIÇÃO FERNANDES TORRES                                                                                                    | a)                    | MARIA CEU MATOS TORRES LINHARES      |             | 1.800,00  | ()                        |
| MARIA CLEMENTINA LAMELA SILVA<br>MARIA CONCEIÇÃO ALVES BORGES DIAS<br>MARIA CONCEIÇÃO ARAUJO FERREIRA<br>MARIA CONCEIÇÃO ARAUJO FERREIRA<br>MARIA CONCEIÇÃO JESUS FERREIRA TRILHO<br>MARIA CONCEIÇÃO JESUS FERREIRA TRILHO<br>MARIA CONCEIÇÃO MENDES COSTA<br>MARIA CONCEIÇÃO SANTOS CRUZ<br>MARIA CONCEIÇÃO SANTOS CRUZ<br>MARIA CONCEIÇÃO SANTOS CRUZ<br>MARIA CONCEIÇÃO SANTOS CRUZ<br>MARIA CONCEIÇÃO SANTOS CRUZ<br>MARIA DA CONCEIÇÃO BARBOSA FERNANDES<br>MARIA DA CONCEIÇÃO DA SILVA BARRETO<br>MARIA DA CONCEIÇÃO FERNANDES TORRES<br>MARIA DA CONCEIÇÃO FERNANDES TORRES                                                                                                    | a)                    |                                      |             | 1.200,00  | d)                        |
| MARIA CONCEIÇÃO ALVES BORGES DIAS<br>MARIA CONCEIÇÃO ARAUJO FERREIRA<br>MARIA CONCEIÇÃO ARAUJO FERREIRA<br>MARIA CONCEIÇÃO ARAUJO FERREIRA<br>MARIA CONCEIÇÃO SANTOS CRUZ<br>MARIA CONCEIÇÃO SANTOS CRUZ<br>MARIA CONCEIÇÃO SANTOS CRUZ<br>MARIA CONCEIÇÃO SILVA MACHADO<br>MARIA CONCEIÇÃO SILVA MACHADO<br>MARIA CONCEIÇÃO SOARES MONTEIRO<br>MARIA CONCEIÇÃO SOARES MONTEIRO<br>MARIA DA CONCEIÇÃO BARBOSA FERNANDES<br>MARIA DA CONCEIÇÃO BARBOSA FERNANDES<br>MARIA DA CONCEIÇÃO DA SILVA BARRETO<br>MARIA DA CONCEIÇÃO FERNANDES<br>MARIA DA CONCEIÇÃO FERNANDES TORRES                                                                                                    | a)                    | MARIA CLEMENTINA LAMELA SILVA        |             | 1.500,00  | (p                        |
| MARIA CONCEIÇÃO ARAUJO FERREIRA<br>MARIA CONCEIÇÃO JESUS FERREIRA TRILHO<br>MARIA CONCEIÇÃO JESUS FERREIRA TRILHO<br>MARIA CONCEIÇÃO SANTOS CRUZ<br>MARIA CONCEIÇÃO SANTOS CRUZ<br>MARIA CONCEIÇÃO SANTOS CRUZ<br>MARIA CONCEIÇÃO SANTOS CRUZ<br>MARIA CONCEIÇÃO SANTOS CRUZ<br>MARIA CONCEIÇÃO SANTOS CRUZ<br>MARIA CONCEIÇÃO SANTOS CRUZ<br>MARIA CONCEIÇÃO SANTOS CRUZ<br>MARIA DA CONCEIÇÃO BARBOSA FERNANDES<br>MARIA DA CONCEIÇÃO DA SILVA BARRETO<br>MARIA DA CONCEIÇÃO DA SILVA BARRETO<br>MARIA DA CONCEIÇÃO FERNANDES TORRES<br>MARIA DA CONCEIÇÃO FERNANDES TORRES                                                                                                    | a)                    | MARIA CONCEIÇÃO ALVES BORGES DIAS    |             | 1.650,00  | d)                        |
| MARIA CONCEIÇÃO JESUS FERREIRA TRILHO<br>MARIA CONCEIÇÃO MENDES COSTA<br>MARIA CONCEIÇÃO MENDES COSTA<br>MARIA CONCEIÇÃO SANTOS CRUZ<br>MARIA CONCEIÇÃO SILVA MACHADO<br>MARIA CONCEIÇÃO SILVA MACHADO<br>MARIA CONCEIÇÃO SILVA MACHADO<br>MARIA CONCEIÇÃO SILVA MACHADO<br>MARIA CONCEIÇÃO SANTOS CRUZ<br>MARIA DA CONCEIÇÃO DA SILVA BARRETO<br>MARIA DA CONCEIÇÃO DA SILVA BARRETO<br>MARIA DA CONCEIÇÃO FERNANDES<br>MARIA DA CONCEIÇÃO FERNANDES TORRES                                                                                                    | a)                    | CONCEIÇÃO ARAUJO FERREIR             |             | 1.800,00  | d)                        |
| MARIA CONCEIÇÃO MENDES COSTA<br>MARIA CONCEIÇÃO SANTOS CRUZ<br>MARIA CONCEIÇÃO SANTOS CRUZ<br>MARIA CONCEIÇÃO SILVA MACHADO<br>MARIA CONCEIÇÃO SILVA MACHADO<br>MARIA CONCEIÇÃO SOARES MONTEIRO<br>MARIA CONCEIÇÃO SOARES MONTEIRO<br>MARIA CONCEIÇÃO SOARES MONTEIRO<br>MARIA DA CONCEIÇÃO BARBOSA FERNANDES<br>MARIA DA CONCEIÇÃO DA SILVA BARRETO<br>MARIA DA CONCEIÇÃO FERNANDES TORRES<br>MARIA DA CONCEIÇÃO FERNANDES TORRES                                                                                                    | a)                    | CONCEIÇÃO JESUS FERREIRA             |             | 1.800,00  | d)                        |
| MARIA CONCEIÇÃO SANTOS CRUZ<br>MARIA CONCEIÇÃO SILVA MACHADO<br>MARIA CONCEIÇÃO SILVA MACHADO<br>MARIA CONCEIÇÃO SOARES MONTEIRO<br>MARIA CONCEIÇÃO SOARES MONTEIRO<br>MARIA DA CONCEIÇÃO BARBOSA FERNANDES<br>MARIA DA CONCEIÇÃO DA SILVA BARRETO<br>MARIA DA CONCEIÇÃO DA SILVA BARRETO<br>MARIA DA CONCEIÇÃO FERNANDES TORRES                                                                                                    | a)                    |                                      |             | 1.650,00  | d)                        |
| MARIA CONCEIÇÃO SILVA MACHADO<br>MARIA CONCEIÇÃO SOARES MONTEIRO<br>MARIA CONCEIÇÃO SOARES MONTEIRO<br>MARIA CONCEIÇÃO BARBOSA FERNANDES<br>MARIA DA CONCEIÇÃO BARBOSA FERNANDES<br>MARIA DA CONCEIÇÃO BARBOSA FERNANDES<br>MARIA DA CONCEIÇÃO BARBOSA FERNANDES<br>MARIA DA CONCEIÇÃO FERNANDES TORRES                                                                                                    | a)                    | CONCEIÇÃO                            |             | 1.500,00  | d)                        |
| MARIA CONCEIÇÃO SOARES MONTEIRO<br>MARIA CONCEIÇÃO SOARES DA CUNHA<br>MARIA DA CONCEIÇÃO BARBOSA FERNANDES<br>MARIA DA CONCEIÇÃO BARBOSA FERNANDES<br>MARIA DA CONCEIÇÃO FERNANDES TORRES<br>MARIA DA CONCEIÇÃO FERNANDES TORRES                                                                                                    | a)                    | CONCEIÇÃO                            |             | 1.800,00  | d)                        |
| MARIA CONCEICÃO TORRES DA CUNHA<br>MARIA DA CONCEIÇÃO BARBOSA FERNANDES<br>MARIA DA CONCEIÇÃO DA SILVA BARRETO<br>MARIA DA CONCEIÇÃO FERNANDES TORRES<br>MARIA DA CONCEIÇÃO FERNANDES TORRES                                                                                                    | a)                    | CONCEIÇÃO                            | (           | 1.675,00  | d)                        |
| MARIA DA CONCEIÇÃO BARBOSA FERNANDES<br>MARIA DA CONCEIÇÃO DA SILVA BARRETO<br>MARIA DA CONCEIÇÃO FERNANDES TORRES<br>MARIA DA CONCEIÇÃO FERNANDES TORRES                                                                                                    | a)                    |                                      |             | 50,00     | d)                        |
| MARIA DA CONCEIÇÃO DA SILVA BARRETO<br>MARIA DA CONCEIÇÃO FERNANDES TORRES                                                                                                    | a)                    |                                      |             | 900,00    |                           |
| MARIA DA CONCEIÇÃO FERNANDES TORRES                                                                                                    | a)                    | PA                                   |             | 300,00    |                           |
| The of the Página 17 de 24                                                                                                    | a)                    | DA                                   | 4           | 1.200,000 | (p                        |
| And a Página 17 de 24                                                                                                    |                       |                                      | ,<br>,<br>, | L<br>L    | 7                         |
|                                                                                                    |                       |                                      |             | T Leve    | Página 17 de 24           |

| Valor Observações  |     |    |    |                                     |                                      | 500,00 d)                       |                                   |                                | 1.650,00 d)                      |                                |                              |                                  |    |                              |                                   |                                   |                                            |        |    |    |    |    |    |    |    |    |                            |    |    |    |    |          |    |    | 1.200,00 July d)                | CITC Página 18 de 24 |  |
|--------------------|-----|----|----|-------------------------------------|--------------------------------------|---------------------------------|-----------------------------------|--------------------------------|----------------------------------|--------------------------------|------------------------------|----------------------------------|----|------------------------------|-----------------------------------|-----------------------------------|--------------------------------------------|--------|----|----|----|----|----|----|----|----|----------------------------|----|----|----|----|----------|----|----|---------------------------------|----------------------|--|
| Entidade           | A i | AU | AD | MARIA DA CONCEIÇÃO RIBEIRO DA COSTA | MARIA DA CONCEIÇÃO VILAS BOAS AMORIM | MARIA DA GLORIA DA SILVA DANTAS | MARIA DA GLÓRIA DE LIMA RODRIGUES | MARIA DA GLÓRIA TORRES PEREIRA | MARIA DA GRAÇA FERNANDES AZEVEDO | MARIA DA GRAÇA SIMÕES LOUREIRO | MARIA DAS DORES AZEVEDO AGRA | MARIA DAS DORES DE SOUSA MARTINS |    | MARIA DE FATIMA AZEVEDO AGRA | MARIA DE FÁTIMA DA SILVA LOUREIRO | MARIA DE FATIMA DUARTE VILAS BOAS | MARIA DE FÁTIMA FERNANDES LOUREIRO MOREIRA | FÁTIMA | Ш  | Ш  | Ш  |    | Ш  | Ш  | Ш  | Ш  | DE LURDES DA COSTA FREITAS | Ш  |    | Ш  | 8  | DO CARMO | 8  | 8  | MARIA DO CARMO PEREIRA DA COSTA | V                    |  |
| Disposições Legais | a)  | a) | a) | a)                                  | a)                                   | a)                              | a)                                | a)                             | a)                               | a)                             | a)                           | a)                               | a) | a)                           | a)                                | a)                                | a)                                         | a)     | a) | a) | a) | a) | a) | a) | a) | a) | a)                         | a) | a) | a) | a) | a)       | a) | a) | a)                              |                      |  |

| Município de Barcelos |                                            |                      | Ano: 2007<br>(unidade: €) |
|-----------------------|--------------------------------------------|----------------------|---------------------------|
| Disnosicões Legais    | Entidade                                   | Valor                | Observações               |
|                       | MARIA DO CARMO PINHEIRO DA ROCHA           | 1.650,00             | d)                        |
| a)                    | 8                                          | 975,00               | d)                        |
| a)                    | DO CEU CO                                  | 250,00               | d)                        |
| a)                    | 00                                         | 1.200,00             | d)                        |
| a)                    | 8                                          | 1.500,00             | d)                        |
| a)                    | 00                                         | 1.650,00             | d)                        |
| a)                    | MARIA DO CÉU QUEIRÓS DE FREITAS GONÇALVES  | 1.250,00             | d)                        |
| a)                    | DO CÉU SILVA PEREIRA                       | 1.200,00             | d)                        |
| a)                    | MARIA DO SAMEIRO COELHO DA COSTA           | 1.800,00             | d)                        |
| a)                    | MARIA DOLORES CORREIA VILAS BOAS           | 825,00               | d)                        |
| a)                    | MARIA DOMINGUES DE ARAÚJO                  | 1.650,00             | d)                        |
| a)                    | MARIA DORES GOMES SILVA                    | 1.800,00             | d)                        |
| a)                    | MARIA DOS PRAZERES CARVALHO CARVALHOSA     | 300,00               | d)                        |
| a)                    | MARIA DOS PRAZERES FARIA DA COSTA          | 1.800,00             | d)                        |
| a)                    | MARIA DOS PRAZERES RODRIGUES FERNANDES     | 1.325,00             | d)                        |
| a)                    | MARIA DOS PRAZERES SIMÕES L. FERRO         | 1.800,00             | d)                        |
| a)                    | MARIA ELAINE DA ROCHA                      | 1.800,00             | d)                        |
| a)                    | MARIA ELISABETE FARIA CARVALHO PEDROSO     | 900,00               | ()                        |
| a)                    | MARIA ELISABETE FARIA DA COSTA             | 1.800,00             | d)                        |
| a)                    |                                            | 650,00               | d)                        |
| a)                    | MARIA EMILIA DOS SANTOS MARQUES            | 1.200,00             | d)                        |
| a)                    | MARIA EMILIA LOPES ARAUJO FERNANDES        | 750,00               | d)                        |
| a)                    | MARIA EMILIA SILVA ALVELOS                 | 1.500,00             | d)                        |
| a)                    | MARIA EMÍLIA V. BOAS VALE ALMEIDA          | 1.800,00             | (p                        |
| a)                    | MARIA EMILIA VALE ALMEIDA                  | 1.800,00             | d)                        |
| a)                    | MARIA ENGRACIA SOUSA BRANDÃO               | 1.800,00             | ()<br>()                  |
| a)                    |                                            | 1.350,00             | (p                        |
| a)                    | MARIA FATIMA CAMPOS DA SILVA               | 1.800,00             | (p                        |
| a)                    | MARIA FÁTIMA LOPES PEREIRA                 | 1.500,00             |                           |
| a)                    | MARIA FATIMA SA LISBOA                     | 900 <sup>'</sup> 006 | (p                        |
| a)                    | MARIA FERNANDA DUARTE FERREIRA             | 1.800,00             | d) (b                     |
| a)                    | MARIA FERNANDA GONÇALVES GOMES             | 1.425,00             | d) (b                     |
| a)                    | MARIA FILOMENA COSTA COUTINHO RAMOS        | 1.800,00             | d) X (b)                  |
| a)                    | FILOMENA DA COSTA MIRANDI                  | 1.100,00             | d) (b                     |
| a)                    | MARIA FILOMENA MARTINS MAGALHÃES GONÇALVES | 1.550,00             | (p                        |
|                       |                                            | TU CHI               |                           |
|                       |                                            |                      | Página 19 de 24           |
|                       |                                            |                      | 1                         |

|--|

| Município de Barcelos |                                         |          | Ano: 2007<br>(unidade: €) |
|-----------------------|-----------------------------------------|----------|---------------------------|
| Disposições Legais    | Entidade                                | Valor    | Observações               |
|                       | MARIA LAURINDA CORREIA FARIA            | 1.200,00 | d)                        |
| a)                    | LAURINDA                                | 1.650,00 | d)                        |
| a)                    | MARIA LEONILDE FERNANDES LOPES          | 900,00   | d)                        |
| a)                    | MARIA LINDA CASSARANCO GOMES            | 1.800,00 | d)                        |
| a)                    | MARIA LUCIA DIAS LOUREIRO               | 375,00   | d)                        |
| a)                    | MARIA LUCIA GOMES BRAGA FERNANDES       | 1.800,00 | (p                        |
| a)                    | MARIA LUISA CARVALHO FONSECA SOARES     | 1.650,00 | d)                        |
| a)                    | MARIA LURDES CRUZ SILVA                 | 900,00   | d)                        |
| a)                    | MARIA LURDES GOMES DA COSTA             | 400,00   | d)                        |
| a)                    | MARIA LURDES GONÇALVES PEREIRA          | 1.500,00 | d)                        |
| a)                    | MARIA LURDES OLIVEIRA FERREIRA          | 1.500,00 | d)                        |
| a)                    | MARIA LURDES SOUSA MARTINS              | 1.800,00 | d)                        |
| a)                    | MARIA MADALENA ARAÚJO CARVALHO          | 900,00   | d)                        |
| a)                    | MARIA MANUELA CERQUEIRA M. SILVA        | 1.500,00 | d)                        |
| a)                    | MARIA MANUELA CORREIA BARBOSA           | 900,00   | d)                        |
| a)                    | MARIA MANUELA CRUZ DURÃES               | 1.800,00 | d)                        |
| a)                    | MANUELA DE SOUSA ARAUJO FA              | 150,00   | d)                        |
| a)                    | MARIA MANUELA FERREIRA G.CAMPOS COSTA   | 1.200,00 | d)                        |
| a)                    | MARIA MANUELA TORRES GONÇALVES          | 1.650,00 | d)                        |
| a)                    | MARIA MERCÊS MAGALHÃES PEREIRA          | 1.500,00 | ()                        |
| a)                    | MARIA ORLANDA LACERDA VIANA             | 150,00   | d)                        |
| a)                    | MARIA PAULA SILVA GOMES                 | 900,00   | d)                        |
| a)                    | MARIA ROSA MOREIRA DA COSTA             | 1.800,00 | d)                        |
| a)                    |                                         | 1.500,00 | (p                        |
| a)                    | MARIA SALOMÉ FERNANDES TORRES           | 1.500,00 | (p                        |
| a)                    | MARIA SAMEIRO ARAUJO COSTA              | 1.800,00 | (p                        |
| a)                    |                                         | 1.175,00 | (p                        |
| a)                    |                                         |          | ()                        |
| a)                    | MARIA SILVINA LOUREIRO PEREIRA          | 1.200,00 | ()                        |
| a)                    |                                         | 1.800,00 | d)                        |
| a)                    |                                         | 1.950,00 | d) (b                     |
| a)                    | MARIA TERESA FERREIRA DE AZEVEDO CAMPOS | I.       |                           |
| a)                    |                                         | 1.575,00 |                           |
| a)                    | MARILIA FERNANDA CARDOSO SOUSA DIAS     | 1.000,00 | (p / v                    |
| a)                    | MARINHA GOMES DA SILVA MIRANDA          | 1.200,00 | (p                        |
|                       |                                         | it for   |                           |
|                       |                                         | in to    | Página 21 de 24           |

)

| Município de Barcelos |                                                                |           | Ano: 2007<br>(unidade: €) |
|-----------------------|----------------------------------------------------------------|-----------|---------------------------|
|                       |                                                                | Volar     | Obeaniacãoe               |
|                       |                                                                |           | Cosci vações              |
| a)                    |                                                                |           | ) <del>(</del>            |
| (J)                   | MARTOA ELIOADE LE AMUCRIMINALOO<br>MADTA DATDICIA SILVA MENDES | 1 800 00  | ) <del>(</del>            |
| a)                    |                                                                | 00,000    | 5 7                       |
| a)                    | MAKIA KAQUEL SOUSA DE ALMEIDA                                  |           | (D (T                     |
| a)                    | MOTOR CLUBE DE BARCELOS                                        |           | (n                        |
| a)                    | NATALIA MARIA MARTINS ARAUJO                                   | 750,00    | d)                        |
| a)                    | NATIVIDADE DE FÁTIMA MACEDO LOURENÇO                           | 200,00    | d)                        |
| a)                    | NECESSIDADES FUTEBOL CLUBE                                     | 2.200,00  | (p                        |
| a)                    | NICOLAE BUGA SCHMIDT                                           | 1.200,00  | (p                        |
| a)                    | NUCAMINHO-NÚCLEO DOS CAMIONISTAS DO MINHO                      | 250,00    |                           |
| a)                    | NÚCLEO DESPORTIVO "OS ANDORINHAS"                              | 8.210,00  |                           |
| a)                    | NÚCLEO DESPORTIVO ÁGUIAS DO NEIVA                              | 3.855,00  |                           |
| a)                    | NÚCLEO DESPORTIVO DA SILVA                                     | 13.925,00 |                           |
| a)                    | NZELO ESIMBA - ODETE                                           | 1.800,00  | (p                        |
| a)                    | OBRA SOCIAL DAS FRANCISCANAS MISSIONARIAS DE MARIA             | 1.640,10  |                           |
| a)                    | OLGA FERNANDA FERNANDES MONTEIRO                               | 1.800,00  | d)                        |
| a)                    | OLGA RIABTCHENKO                                               | 1.650,00  | (p                        |
| a)                    | OLHA TYSYACHNA                                                 | 1.800,00  | (p                        |
| a)                    | ÓQUEI CLUBE DE BARCELOS                                        | 15.500,00 |                           |
| a)                    | PALME FUTEBOL CLUBE                                            | 3.630,00  |                           |
| a)                    | PALMIRA GONÇALVES MIRANDA                                      | 1.800,00  | d)                        |
| a)                    | PALMIRA MARIA FERNANDES CARNEIRO DE VILHENA                    | 1.350,00  | d)                        |
| a)                    | PALMIRA RODRIGUES BORGES DOS SANTOS                            | 1.300,00  | (p                        |
| a)                    | PAULA CRISTINA FERNANDES REIS                                  | 1.500,00  | d)                        |
| a)                    | PAULA MARIA MACEDO FERREIRA                                    | 1.200,00  | (p                        |
| a)                    | PAULA MARIA QUEIROS DE FREITAS                                 | 1.800,00  | d)                        |
| a)                    | PAULA SOFIA MARQUES PEREIRA                                    | 900,00    | (p                        |
| a)                    | PAULO ALEXANDRE BANDEIRA SILVA                                 | 1.800,00  | (p                        |
| a)                    | PAULO JORGE CHAVES GOMES CARREIRAS                             | 150,00    | (p                        |
| a)                    | PAULO JORGE FERNANDES TORRES                                   | 1.800,00  | (p                        |
| a)                    | PAULO MANUEL DA SILVA TEIXEIRA                                 | 225,00    |                           |
| a)                    | PEDRO MIGUEL MAIA ANTUNES DA SILVA CAMPOS                      | 500,00    |                           |
| a)                    | PROVÍNCIA PORTUGUESA DOS PADRES MISSIONÁRIOS CAPUCHINHOS       | 250,00    |                           |
| a)                    | RANCHO FOLCLÓRICO DE RIO COVO ST° EUGÉNIA                      | 1.187,50  | /                         |
| a)                    | RAQUEL SAMPAIO RIBEIRO TORRES                                  | 1.500,00  |                           |
|                       | 7                                                              | TT to     |                           |
|                       |                                                                | Mar Mar   | Página 22 de 24           |

| Ano: 2007<br>(unidade: €) | Ohservarñes |                    | (p) {                    |        |                                      |                                  |                                | (p                             |                 | (p                       | (p                          |                            |       |                         |                        |                        |                            |                          |                         |                       |                       |                           |                           |                              |                       |                   |                   |                               | d)                            | d)                                    |                                        |                           |                                     | d)                      |                         | 1 and                                   | (0                           | 1   | Página 23 de 24 |
|---------------------------|-------------|--------------------|--------------------------|--------|--------------------------------------|----------------------------------|--------------------------------|--------------------------------|-----------------|--------------------------|-----------------------------|----------------------------|-------|-------------------------|------------------------|------------------------|----------------------------|--------------------------|-------------------------|-----------------------|-----------------------|---------------------------|---------------------------|------------------------------|-----------------------|-------------------|-------------------|-------------------------------|-------------------------------|---------------------------------------|----------------------------------------|---------------------------|-------------------------------------|-------------------------|-------------------------|-----------------------------------------|------------------------------|-----|-----------------|
|                           | Valar       |                    |                          | auu,uu | 00,620.1                             | 1.500,00                         | 1.650,00                       | 1.200,00                       | 900,000         | 1.800,00                 | 1.500,00                    | 1.800,00                   |       | 1.800,00                | 1.500,00               | 1.000,00               | 800,00                     | 1.350,00                 | 1.500,00                | 1.200,00              | 450,00                | 1.800,00                  | 125,00                    | 500,00                       | 1.800,00              | 1.050,00          | 200,00            | 00'006                        | 1.200,00                      | 800,00                                | 47.841,20                              | 7.330,00                  | 1.800,00                            | 1.200,00                | 1.500,00                | 3.240,00                                | 900,00                       | 1 t | Z               |
|                           |             |                    |                          |        |                                      |                                  |                                |                                |                 |                          |                             |                            |       |                         |                        |                        |                            |                          |                         |                       |                       |                           |                           |                              |                       |                   |                   |                               |                               |                                       |                                        |                           |                                     |                         | 111                     | F                                       |                              | SIL |                 |
|                           |             |                    | RICARDO BEZERKA DA SILVA |        | ROGERIO PEIXOTO CASTRO FARIA VASQUES | ROSA DA CONCEIÇÃO OLIVEIRA ROCHA | ROSA FATIMA MEIRELES FERNANDES | ROSA ISABEL PINTO DIAS MOREIRA | ROSA LOPES CRUZ | ROSA MARIA ALVES MACHADO | ROSA MARIA ARAÚJO MAGALHÃES | ROSA MARIA COSTA GONÇALVES | MARIA | ROSA MARIA GOMES MORAIS | ROSA MARIA GOMES SILVA | ROSA MARIA PINTO GOMES | ROSA MARIA SALGUEIRO GOMES | ROSA MARIA SOUSA ALMEIDA | ROSA OLIVEIRA FERNANDES | ROSA PEREIRA BAPTISTA | ROSÁLIA VICENTE BRITO | ROSALINA MOREIRA DA COSTA | RUI JAIME RIBEIRO MIRANDA | RUI MANUEL OLIVEIRA DE SOUSA | RUI MIGUEL DIAS MATOS | RUSLAN MAKSYNCHUK | SALVADOR FERREIRA | SANDRA MARIA GONÇALVES DUARTE | SANDRA MARIA GONÇALVES SANTOS | SANDRA REGINA SOARES SANTOS GONÇALVES | SANTA CASA DA MISERICÓRDIA DE BARCELOS | SANTA MARIA FUTEBOL CLUBE | SARA MARIA CARVALHO MONTEIRO TORRES | SERGIO OLIVEIRA DO REGO | SILVINO REDONDO MARTINS | SOCIEDADE INSTRUÇÃO E RECREIO ALDREENSE | SOFIA ALEXANDRA DO VALE CRUZ |     |                 |
| Município de Barcelos     |             | Disposições Legais | a)                       | a)     | a)                                   | a)                               | a)                             | a)                             | a)              | a)                       | a)                          | a)                         | a)    | a)                      | a)                     | a)                     | a)                         | a)                       | a)                      | a)                    | a)                    | a)                        | a)                        | a)                           | a)                    | a)                | a)                | a)                            | a)                            | a)                                    | a)                                     | a)                        | a)                                  | a)                      | a)                      | a)                                      | a)                           |     |                 |

Transferências Correntes Concedidas para 2007

| Município de Barcelos |                                                                                                    |        |              | Ano: 2007   | 2007<br>Io: €) |
|-----------------------|----------------------------------------------------------------------------------------------------|--------|--------------|-------------|----------------|
|                       |                                                                                                    |        |              | nnn in l    | 6              |
| Disposicões Legais    | Entidade                                                                                                    |        | Valor        | Observações | $\square$      |
|                       | SÓNIA MARIA ROCHA GONÇALVES                                                                                    |        | 1.200,00     | (p          |                |
| a)                    | SUSANA ALEXANDRA SILVA FERREIRA                                                                                |        | 1.300,00     | (p          |                |
| a)                    | SUSANA ELISA COSTA MARTINS                                                                                     |        | 750,00       | (p          |                |
| a)                    | SUSANA LAURENTINA DIAS VILACA                                                                                  |        | 1.800,00     | (p          |                |
| a)                    | SUSANA MARIA GONCALVES CARVALHO                                                                                |        | 1.275,00     | (p          |                |
| a)                    | SUSANA MARIA PEDRAS ESTEVES                                                                                    |        | 1.050,00     | (p          |                |
| a)                    | TERESA AURORA DO REGO CARIDADE                                                                                 |        | 1.225,00     | (p          |                |
| a)                    | TERESA BARBOSA CARDOSO                                                                                         |        | 1.500,00     | (p          |                |
| a)                    | TERESA CORREIA SILVA FARIA                                                                                     |        | ı            | (p          |                |
| a)                    |                                                                                                    |        | 1.800,00     | (p          |                |
| a)                    |                                                                                                    |        | 1.800,00     | (p          |                |
| a)                    |                                                                                                    |        | 1.500,00     | (p          |                |
| a)                    | TERESA LOPES MACHADO                                                                                           |        | 1.675,00     | (p          |                |
| a)                    | TERESA MARIA COELHO DE OLIVEIRA                                                                                |        | 675,00       | (p          |                |
| a)                    | TERESA MARIA COSTA CORREIA                                                                                     |        | 1.750,00     | (p          |                |
| a)                    | TERESA MARIA GONÇALVES PONTE                                                                                   |        | 1.200,00     | d)          |                |
| a)                    | TERESA PEREIRA DO VALE CERQUEIRA                                                                               |        | 825,00       | (p          |                |
| a)                    | TEREZINHA CREUZA DE OLIVEIRA                                                                                   |        | 1.800,00     | d)          |                |
| a)                    | UNIÃO CULTURAL RECREATIVA DE ABORIM                                                                            |        | 3.435,00     |             |                |
| a)                    | UNIÃO DESPORTIVA DE S. VERÍSSIMO                                                                               |        | 21.490,00    |             |                |
| a)                    | VERONICA SOLANGE ANTUNES MENDES DINIS                                                                          |        | 1.700,00     | d)          |                |
| a)                    | VITOR MANUEL SILVA SANTOS                                                                                      |        | 625,00       | d)          |                |
| a)                    | WALTER JÚLIO FERNANDES GOMES                                                                                   |        | 1.800,00     | d)          |                |
| a)                    | ZÉLIA MARIA FERNANDES DURĂES SILVA                                                                             |        | 1.500,00     | ()          |                |
| a)                    | ZULMIRA MARIA LAMELA PEREIRA                                                                                   |        | 1.800,00     | (p          |                |
|                       |                                                                                                    | Total: | 2.918.573,73 |             |                |
|                       |                                                                                                    |        |              | 9           |                |
|                       | a) Do n.º 4 do artigo 64º da Lei 169/99, de 18 de Setembro;<br>b) Artico 66º do Loi 160/00, do 18 do Setembro. |        |              | ( 1 m       | •              |
|                       | c) Da alinea I, n.º1 do artigo 64 da Lei 169/99                                                                | 17     |              | 3           | $\langle$      |
|                       | d) Apoio à renda de casa nos termos do regulamento municipal                                                   |        |              | /           |                |
|                       |                                                                                                    | 1      |              | 1 Mary      |                |

Transferências Correntes Concedidas para 2007

Página 24 de 24

Kt The Pác

| 2007<br>le: €)            |                                                                                                    |                                                                                                    |                                                                                                    | Página 1 de 4                                                              |
|---------------------------|----------------------------------------------------------------------------------------------------|----------------------------------------------------------------------------------------------------|----------------------------------------------------------------------------------------------------|----------------------------------------------------------------------------|
| Ano: 2007<br>(unidade: €) | Observações<br>e)                                                                                                    | 5                                                                                                    | चि चि चि चि चि चि                                                                                                    | 7                                                                          |
|                           | Valor<br>966.034,46<br>950,00<br>29.300,00<br>5.000,00<br>15.000,00<br>10.000,00<br>10.000,00<br>10.000,00<br>7.750,00<br>5.000,00<br>5.000,00<br>5.000,00                                                                                                    | 40.401,90<br>58.915,00<br>85.000,00<br>33.000,00<br>25.319,61<br>1.500,00<br>5.000,00<br>45.000,00<br>3.664,00                                                                                                    | 7.494,00<br>15.854,36<br>55.412,70<br>4.019,00<br>21.458,08<br>14.890,74<br>50.596,88<br>33.063,41                                                                                                    | 48.296,85<br>61.005,48<br>16.950,20<br>141.970,09<br>25.930,28<br>5.412,00 |
|                           | EntidadeADB- ÁGUAS DE BARCELOS, S.A.ADB- ÁGUAS DE BARCELOS, S.A.ALHEIRA FUTEBOL CLUBEASSOCIAÇÃO CULTURAL E DESPORTIVA DE CARAPEÇOSASSOCIAÇÃO CULTURAL E DESPORTIVA DE RORIZASSOCIAÇÃO DE FUTEBOL POPULAR DE BARCELOSASSOCIAÇÃO DE FUTEBOL POPULAR DE BARCELOSASSOCIAÇÃO DE TEATRO EXPERIMENTAL DE FEITOSASSOCIAÇÃO DESP. E REC. JUVENTUDE DE V.F.S. MARTINHOASSOCIAÇÃO DESP. CULTURAL E REC. ÁGUIAS DE S. MAMEDEASSOCIAÇÃO DESP., REC. E CULTURAL DE GILMONDEASSOCIAÇÃO RECREATIVA E CULTURAL DE GILMONDEASSOCIAÇÃO RECREATIVA E CULTURAL DE SEQUEADEASSOCIAÇÃO RECREATIVA E CULTURAL DE SEQUEADEASSOCIAÇÃO RECREATIVA E CULTURAL DE SEQUEADEASSOCIAÇÃO RECREATIVA E CULTURAL DE SEQUEADEASSOCIAÇÃO RECREATIVA E CULTURAL DE SEQUEADEASSOCIAÇÃO RECREATIVA E CULTURAL DE SEQUEADEASSOCIAÇÃO RECREATIVA E CULTURAL DE SEQUEADEASSOCIAÇÃO RECREATIVA E CULTURAL DE SEQUEADEASSOCIAÇÃO RECREATIVA E CULTURAL DE SEQUEADEASSOCIAÇÃO RECREATIVA E CULTURAL DE SEQUEADEASSOCIAÇÃO RECREATIVA E CULTURAL DE SEQUEADEASSOCIAÇÃO RECREATIVA E CULTURAL DE SEQUEADEASSOCIAÇÃO RECREATIVA E CULTURAL DE SEQUEADEASSOCIAÇÃO RECREATIVA E CULTURAL DE SEQUEADE | BASQUE LE CLUBE DE BARCELUS<br>BOMBEIROS VOLUNTÁRIOS DE BARCELOS<br>BOMBEIROS VOLUNTÁRIOS DE VIATODOS<br>CÂMARA MUNICIPAL DE SÃO DOMINGOS<br>CASA DO POVO DE AREIAS<br>CASA DO POVO DE AREIAS<br>CENTRO CULTURAL DE BARCELOS<br>CENTRO DESPORTIVO E CULTURAL DE VIATODOS<br>CORPO VOLUNTÁRIO DE SALVAÇÃO PÚBLICA BARCELINENSE<br>FREGUESIA DE ABADE DE NEIVA | FREGUESIA DE ADÃES<br>FREGUESIA DE AGUIAR<br>FREGUESIA DE AIRÓ<br>FREGUESIA DE ALDREU<br>FREGUESIA DE ALHEIRA<br>FREGUESIA DE ALVELOS<br>FREGUESIA DE ALVITO S. MARTINHO<br>FREGUESIA DE ALVITO S. PEDRO |                                                                            |
| Município de Barcelos     | Disposições Legais<br>a)<br>a)<br>a)<br>a)<br>a)<br>a)<br>a)<br>a)<br>a)<br>a)<br>a)<br>a)<br>a)                                                                                                    | a)<br>a)<br>a)<br>a)<br>a)<br>a)<br>a)<br>a)<br>a)<br>a)<br>a)<br>a)<br>a)<br>a                                                                                                    | a) e b)<br>a) e b)<br>a) e b)<br>a) e b)<br>a) e b)<br>a) e b)                                                                                                    |                                                                            |

Transferências Capital Concedidas para 2007

| 2007                  | (unidade: €) | es                 |               |           |           |              |             |              |              |           |             |               |           |           |                     |           |            |           |           |           |           |           |            |           |                     |           |           |           |           |           |           | 337        |           |           | de          | L                  | V         | Página 2 de |
|-----------------------|--------------|--------------------|---------------|-----------|-----------|--------------|-------------|--------------|--------------|-----------|-------------|---------------|-----------|-----------|---------------------|-----------|------------|-----------|-----------|-----------|-----------|-----------|------------|-----------|---------------------|-----------|-----------|-----------|-----------|-----------|-----------|------------|-----------|-----------|-------------|--------------------|-----------|-------------|
| Ano:                  | (unida       | Observações        |               | (p        | (p        | (p           |             |              | (p           |           |             |               |           | (p        |                     | (p        |            |           |           |           |           |           |            | (p        |                     |           |           |           |           |           | (p        | (p         | (p        | (p        | (p          | U ORBOD            | (p        | 1 - Mirst   |
|                       |              | Valor              | 30.216,50     | 30.880,00 | 7.310,70  | 24.654,03    | 51.206,62   | 16.087,61    | 53.093,83    | 35.446,14 | 10.386,90   | 22.999,77     | 35.510,00 | 17.366,71 | 10.057,10           | 43.622,44 | 54.685,22  | 20.863,20 | 5.898,97  | 24.661,66 | 87.379,69 | 20.800,50 | 146.545,49 | 52.623,41 | 16.891,76           | 25.981,00 | 5.561,00  | 35.258,46 | 3.831,56  | 53.480,90 | 14.132,25 | 118.875,30 | 34.764,05 | 41.365,95 | 17.813,00   | 2.116,00           | 69.351,64 | ar          |
|                       |              |                    |               |           |           |              |             |              |              |           |             |               |           |           |                     |           |            |           |           |           |           |           |            |           |                     |           |           |           |           |           |           |            |           | $\langle$ |             | N                  | T         |             |
|                       |              |                    |               |           |           |              |             |              |              |           |             |               |           |           |                     |           |            |           |           |           |           |           |            |           |                     |           |           |           |           |           |           |            |           |           |             |                    |           | $\bigvee$   |
|                       |              | Entidade           | ANTO ESTÊVÃO  |           |           |              |             |              |              |           |             | 00            |           |           |                     |           |            | SC        |           |           | ERTA      |           |            | MARTINHO  | GALEGOS SANTA MARIA |           |           |           | os        |           | A         |            |           |           |             |                    |           |             |
|                       |              |                    | DE BASTUÇO S/ | Ы         | DE        | DE CARAPEÇOS | DE CARREIRA | DE CARVALHAL | DE CARVALHAS | DE CHAVÃO | DE CHORENTE | DE COSSOURADO | DE COUREL | DE        | <b>DE CREIXOMIL</b> | Ш         | DE DURRÃES | Ш         | Ш         | Ш         | Ш         | Ш         | Ш          | Ш         | DE                  | Ш         | Ш         | Ш         | Ш         | Ш         | В         | Ш          | Ш         | Ш         | DE MANHENTE | DE MARIZ           | DE MARTIM |             |
|                       |              |                    | FREGUESIA     | FREGUESIA | FREGUESIA | FREGUESIA    | FREGUESIA   | FREGUESIA    | FREGUESIA    | FREGUESIA | FREGUESIA   | FREGUESIA     | FREGUESIA | FREGUESIA | FREGUESIA           | FREGUESIA | FREGUESIA  | FREGUESIA | FREGUESIA | FREGUESIA | FREGUESIA | FREGUESIA | FREGUESIA  | FREGUESIA | FREGUESIA           | FREGUESIA | FREGUESIA | FREGUESIA | FREGUESIA | FREGUESIA | FREGUESIA | FREGUESIA  | FREGUESIA | FREGUESIA | FREGUESIA   | FREGUESIA DE MARIZ | FREGUESIA |             |
| Município de Barcelos |              | Disposições Legais | a)eb)         | a) e b)   | a) e b)   | a) e b)      | a) e b)     | a) e b)      | a) e b)      | a) e b)   | a)eb)       | a) e b)       | a) e b)   | a) e b)   | a) e b)             | a) e b)   | a) e b)    | a) e b)   | a) e b)   | a) e b)   | a) e b)   | a) e b)   | a) e b)    | a) e b)   | a) e b)             | a) e b)   | a) e b)   | a) e b)   | a) e b)   | a) e b)   | a) e b)   | a) e b)    | a) e b)   | a) e b)   | a) e b)     | a) e b)            | a) e b)   |             |
| Municípi              |              | Dispo              |               |           |           |              |             |              |              |           |             |               |           |           |                     |           |            |           |           |           |           |           |            |           |                     |           |           |           |           |           |           |            |           |           |             |                    |           |             |

Transferências Capital Concedidas para 2007

٨

Z

| Município de Barcelos |                                       |            | Ano: 2007<br>(unidade: €) |
|-----------------------|---------------------------------------|------------|---------------------------|
| Disposições Legais    | Entidade                              | Valor      | Observações               |
| a) e b)               | FREGUESIA DE MIDÕES                   | 10.949,07  |                           |
| a) e b)               | FREGUESIA DE MILHAZES                 | 13.765,03  | (þ                        |
| a) e b)               | FREGUESIA DE MINHOTÃES                | 14.770,70  | d)                        |
| a) e b)               | FREGUESIA DE MONTE DE FRALÃES         | 6.303,95   |                           |
| a) e b)               | FREGUESIA DE MOURE                    | 45.446,01  |                           |
| a) e b)               | FREGUESIA DE NEGREIROS                | 8.920,14   |                           |
| a) e b)               | FREGUESIA DE OLIVEIRA                 | 64.639,22  | d) (b                     |
| a) e b)               | FREGUESIA DE PALME                    | 57.626,06  |                           |
| a) e b)               | FREGUESIA DE PANQUE                   | 51.371,61  |                           |
| a) e b)               | Ш                                     | 143.478,19 | (p                        |
| a) e b)               | Ш                                     | 13.016,30  | (p                        |
| a) e b)               | Ш                                     | 69.393,80  | (p                        |
| a) e b)               | В                                     | 35.386,25  | (p                        |
|                       | Ш                                     | 40.763,23  | (p                        |
| Φ                     | Ш                                     | 27.994,67  | d)                        |
| a) e b)               | Ш                                     | 28.363,25  | d)                        |
| a) e b)               |                                       | 31.424,24  | (p                        |
| a) e b)               | Ш                                     | 66.288,79  |                           |
| a) e b)               | Ш                                     | 42.515,28  | (p                        |
| Φ                     | Ш                                     | 29.369,50  | d)                        |
| a) e b)               | Ш                                     | 21.927,27  | (p                        |
| a) e b)               | Ш                                     | 25.539,30  |                           |
| a) e b)               | Ш                                     | 69.680,72  |                           |
| a) e b)               | FREGUESIA DE TAMEL S. VERÍSSIMO       | 54.314,16  | (p                        |
| a) e b)               | Ш                                     | 26.442,20  | (p                        |
| a) e b)               |                                       | 16.615,77  |                           |
| a) e b)               |                                       | 13.959,55  |                           |
| a) e b)               | FREGUESIA DE VÁRZEA                   | 219.863,00 |                           |
| a) e b)               |                                       | 19.687,63  |                           |
| a) e b)               |                                       | 17.233,70  | 1 LAIN                    |
| a) e b)               |                                       | 23.115,95  |                           |
| a) e b)               |                                       | 12.121,25  | (p                        |
| θ                     | FREGUESIA DE VILA FRESCAINHA S. PEDRO | 12.614,63  | d)                        |
| a) e b)               | FREGUESIA DE VILA SECA                | 11.560,30  | 5                         |
| a) e b)               | FREGUESIA DE VILAR DE FIGOS           | 12.554,72  | 1 mot                     |
|                       |                                       |            | 1                         |
|                       |                                       |            | Página 3 de 4             |
|                       |                                       |            |                           |

Transferências Capital Concedidas para 2007

1

| Disposições Legais | Entidade                                                   | Valor           | Observações |
|--------------------|------------------------------------------------------------|-----------------|-------------|
| a)eb) FR           | FREGUESIA DE VILAR DO MONTE                                | 16.773,50       |             |
| a) GI              | GIL VICENTE FUTEBOL CLUBE                                  | 250.000,00      | c)          |
| a) GF              | GRUPO CULTURAL E ETNOGRÁFICO DE ALDREU                     | 750,00          | 1           |
| a) GF              | GRUPO DESPORTIVO DE FRAGOSO                                | 10.000,00       |             |
| a) GF              | GRUPO DESPORTIVO DE MACIEIRA DE RATES                      | 1.250,00        |             |
| a) e b) JU         | JUNTA DE FREGUESIA DE ABORIM                               | 20.845,88       |             |
| a) M.              | M.A.R.C.A - MOVIMENTO ASSOC. RECREIO CULT. ARTE DE V. COVA | 5.000,00        |             |
| a) NÚ              | NÚCLEO DESPORTIVO "OS ANDORINHAS"                          | 60.000,00       |             |
| a) ÓC              | ÓQUEI CLUBE DE BARCELOS                                    | 120.000,00      | c)          |
| a) SA              | SANTA MARIA FUTEBOL CLUBE                                  | 50.000,00       | c)          |
|                    | UNIÃO DESPORTIVA DE S. VERÍSSIMO                           | 16.582,40       |             |
|                    | Total:                                                     | l: 5.045.669,35 |             |
|                    |                                                            |                 |             |
| C                  | a) Do n 8 4 do artiro 648 da Lai 460/00 do 48 do Satombro  |                 |             |

a) Do n.º 4 do arrigo 64º da Lei 169/99, de 18 de Setembro; b) Artigo 66º da Lei 169/99, de 18 de Setembro;

c) Inclui contrato de Desenvolvimento Desportivo nos Termos da Lei 5/2007, de 6 de Janeiro;
 d) Apoio à Habitação Social

e) Transferências correspondentes às isenções de 50% e 100% no pagamento de tarifas de ramais de água e saneamento concedidas às familias, conforme deliberação da Câmara Municipal, sendo a ADB a empresa que presta o serviço.

Transferências Capital Concedidas para 2007

Página 4 de 4

1242

| Ano: 2007<br>(unidade: €)                                | Observações                                                                                                    | e 39 da Lei 53 -F/2006                                                                                                    | Jul Lewy |
|----------------------------------------------------------|----------------------------------------------------------------------------------------------------|----------------------------------------------------------------------------------------------------|----------|
|                                                          | Valor       1.382.110,27€       2.217.993,31€       3.600.103,58€                                                          | lisposto nos artigos 17 e                                                                                                    |          |
|                                                          | Entidade<br>EMPRESA MUNICIPAL DE DESPORTOS DE BARCELOS,E.M.<br>EMPRESA MUNICIPAL EDUCAÇÃO CULTURA BARCELOS, E.M.<br>Total: | a) Do nº 4 artigo 64 da Lei 169/99 de 18 de Setembro conjugado com o disposto nos artigos 17 e 39 da Lei 53 -F/2006 de 29 de Dezembro. |          |
| Município de Barcelos<br>(designação da autarquia local) | Disposições Legais<br>a)<br>a)                                                                                             |                                                                                                    |          |

**Subsidios Concedidos para 2007** 

TRANSFERÊNCIAS CORRENTES OBTIDAS

Municipio de Barcelos

ANO 2007

| Disposições Legais | Entidade financiadora            | Transferências orçadas | Transferências orçadas Transferências obtidas Observações | Observações |
|--------------------|----------------------------------|------------------------|-----------------------------------------------------------|-------------|
|                    | Fundo de Equilibrio Financeiro   | 11.509.502,00          | 11.509.502,00                                             |             |
|                    | Fundo Social Municipal           | 2.087.564,00           | 2.087.564,00                                              |             |
|                    | Participação Fixa no IRS         | 1.771.785,00           | 1.771.785,00                                              |             |
|                    | DGAL- Transportes escolares      | 364.000,00             | 197.589,00                                                |             |
|                    | DREN                             | 2.000.000,00           | 3.017.805,74                                              |             |
|                    | Outras                           | 200.000,00             | 184.053,48                                                |             |
|                    | Instituto Segurança Social, I.P. | 25.000,00              | 28.149,51                                                 |             |
|                    | 1                                |                        |                                                           |             |
| TOTAL              |                                  | 17.957.851,00          | 18.796.448,73                                             |             |
|                    |                                  |                        |                                                           |             |

₹2

S

.

TRANSFERÊNCIAS CAPITAL OBTIDAS

Municipio de Barcelos

ANO 2007

|                    |                             |                        | The state of the state of the second second se |
|--------------------|-----------------------------|------------------------|----------------------------------------------------------------------------------------------------|
| Disposições Legais | Entidade financiadora       | Transferências orçadas | Transferências orçadas Transferencias obtidas Ubservações                                                                                                    |
|                    | Fundo Equilibrio Financeiro | 7.673.001,00           | 7.673.001,00                                                                                                    |
|                    |                             |                        |                                                                                                    |
|                    |                             |                        |                                                                                                    |
|                    |                             |                        |                                                                                                    |
|                    |                             |                        |                                                                                                    |
|                    |                             |                        |                                                                                                    |
|                    |                             |                        |                                                                                                    |
|                    |                             |                        |                                                                                                    |
| TOTAL              |                             | 7.673.001,00           | 7.673.001,00                                                                                                    |
|                    |                             |                        |                                                                                                    |

F < F

Jul le las  $\|$ 

à

SUBSÍDIOS OBTIDOS

Município de Barcelos

| lisposições<br>Legais | Entidade<br>financiadora | Finalidade                                                                               | Subsídios previstos | Subsídios<br>recebidos parciais | Subsídios<br>recebidos Totais | Observações |
|-----------------------|--------------------------|------------------------------------------------------------------------------------------|---------------------|---------------------------------|-------------------------------|-------------|
|                       |                          | ON-Oneracán Norte PONORT- POSI/POSC                                                      | 178.000,00€         |                                 |                               |             |
|                       |                          | ON Onerge Norte DONORT, Fire 1                                                           | 1.000,00€           |                                 |                               |             |
|                       |                          | Drazomo Onoracional da Cultura (POC)                                                     | 110.000,00€         |                                 | 30.477,26 €                   |             |
|                       |                          | Principal III a Operacional da Cultura (1. 00)<br>Definication Intervención Innégrafices | 127.614,00€         |                                 | 76.236,54 €                   |             |
|                       |                          | Detecyao Intervenyao Intornatoo<br>Dohinata Tánnico Florastal                            | 24.000,00€          |                                 | 18.000,00€                    |             |
|                       |                          | Constructo Torrowan<br>Constructo Dalidaenartiva Fecala Vila Cova                        | 126.577,00 €        |                                 | 19.351,00€                    |             |
|                       |                          | Construção Dolidecontrivo Eccola Vila Seca                                               | 50.147,00€          |                                 | 10.674,00€                    |             |
|                       |                          | Constitução Folidaesortivo Escola vila cosa                                              | 91.947,00 €         |                                 | 91.946,00€                    |             |
|                       |                          |                                                                                          | 100.000,00 €        |                                 | 87.410,59€                    |             |
|                       |                          | Outros                                                                                   | 5.000,00€           |                                 |                               |             |
|                       |                          | Outras<br>ONI Onerarão Norte (PONORTE)- Fixo 1                                           | 5.819.528,00€       |                                 | 2.185.316,50€                 |             |
|                       |                          | Dren Tratamento árruas residuais fren Viatodos- 1º Fase                                  |                     | -17.099,71€                     |                               |             |
|                       |                          | Abast Áruia e drenarem aguas residuais ao londo EN204 e 204-3                            |                     | -97.980,46 €                    |                               |             |
|                       |                          |                                                                                          |                     | -145.493,16€                    |                               |             |
|                       |                          | Infraest Do Bairro Alcaides de Faria - Arcozelo                                          |                     | -42.451,78€                     |                               |             |
|                       |                          | Rede Saneamento na EM 556 Frequesia Rio Covo - Sta Eugénia                               |                     | -3.945,72 €                     |                               |             |
|                       |                          |                                                                                          |                     | 377.392,14 €                    |                               |             |
|                       |                          | Dren Adrias Res Nas fred Adães Manhente e Perelhal                                       |                     | 34.237,71 €                     |                               |             |
|                       |                          | Intero Geral Saneam, ETAR de R.C.S.Eugénia BA 23,                                        |                     | 151.958,89 €                    |                               |             |
|                       | A Transnortal            |                                                                                          | 6.633.813,00 €      | 256.617,91€                     | 2.519.411,89€                 |             |
|                       | A Iransportat            |                                                                                          |                     |                                 |                               |             |

Página 1

low

5

ANO 2007

| S   |  |
|-----|--|
| ö   |  |
| ×   |  |
|     |  |
|     |  |
| 'n  |  |
| ш   |  |
| 0   |  |
| (0) |  |
| S   |  |
| 0   |  |
| 0   |  |
|     |  |
| S   |  |
| m   |  |
|     |  |
| 2   |  |
| S   |  |
|     |  |

Município de Barcelos

| Observações                     |                |             |                                            |             |                                             |                                                             |                                                                     |                                       |                                               |                                |                                                          |                                                     |                                         |                                                     |             |                                                    |             |                                                   |                                                      |                                    |                                      | U U                                  |                                            |                            |                                                              |                                                                  |                                       | U U                            |                                      |                              |           |           | E              | 1 rac | 1        |
|---------------------------------|----------------|-------------|--------------------------------------------|-------------|---------------------------------------------|-------------------------------------------------------------|---------------------------------------------------------------------|---------------------------------------|-----------------------------------------------|--------------------------------|----------------------------------------------------------|-----------------------------------------------------|-----------------------------------------|-----------------------------------------------------|-------------|----------------------------------------------------|-------------|---------------------------------------------------|------------------------------------------------------|------------------------------------|--------------------------------------|--------------------------------------|--------------------------------------------|----------------------------|--------------------------------------------------------------|------------------------------------------------------------------|---------------------------------------|--------------------------------|--------------------------------------|------------------------------|-----------|-----------|----------------|-------|----------|
| Subsídios<br>recebidos Totais   | 2.519.411,89€  |             |                                            |             |                                             |                                                             |                                                                     |                                       |                                               |                                |                                                          |                                                     |                                         |                                                     |             |                                                    |             |                                                   |                                                      |                                    | 10010011                             | 142.818,04                           |                                            |                            |                                                              |                                                                  | 10 101 10                             | 34.461,95 \$                   |                                      |                              |           |           | 2.696.691,88€  |       | . / .    |
| Subsídios<br>recebidos parciais | 256.617,91 €   | 15.687.77 € | 49                                         | 71 730 43 € | 0 00 000 -                                  | 5.826,30 €                                                  | 201.342,78€                                                         | 173.445,31€                           | 177.388,84€                                   | 147.085,23 €                   | 110.610,23€                                              | 132.422,77€                                         | 9.630,97 €                              | 292.541,04€                                         | 385.420,92€ | 5.374,45€                                          | 129.782,95€ | 23 055.83 €                                       | 201520 44 €                                          | 20.020,11 C                        | ZU. 3ZI, 94 E                        |                                      | 127.400,00€                                | 15.418,04 €                |                                                              |                                                                  |                                       |                                |                                      |                              |           |           |                | (m)   | N RF     |
| Subsídios previstos             | 6.633.813,00 € |             |                                            |             |                                             |                                                             |                                                                     |                                       |                                               |                                |                                                          |                                                     |                                         |                                                     |             |                                                    |             |                                                   |                                                      |                                    |                                      | 668.335,00 €                         |                                            |                            |                                                              |                                                                  | 144.000,00€                           | 1.000,00€                      | 3.500,00€                            | 1.000.000,00€                | 1.000,00€ | 1.000,00€ | 8.452.648,00 € |       | 2        |
| Finalidade                      |                |             | Arranjo Urbanistico da rua Ur. Manuel Pals |             | Construção do J. I. de Moure e de Minhotães | Regualificação do Espaço Exterior do Bairro da Misericórdia | Dren. Áquas Residuais área a Norte do Concelho de Barcelos- 1º Fase | Arranio urbanistico Praca Ponte Vedra | Recualificação urbana da Av. Paulo Felisberto | J. Infância de Martim e Courel | Ampliação Escola Primaria Encourados e Areias S. Vicente | Reahilitacão edificios escolares concelho - 2º fase | Infraetritures Rairro Alcaides de Faria | Decuralificação Lirbana da Av N S Fatima - Arcozelo |             | Complexe multipeee anoio acorta nrimaria Baluraães |             | COMPLEXO ROU. DAI CENS - LAILYO UAS TOUGAS EN 200 | Complexo desportivo de Barcelos - Estadio Murricipal | Certificação da Olaria de Barcelos | Certificação do Figurado de Barcelos | ON-Operação Norte (PONORTE)- Eixo 3: | Jardim Infância Vila Frescaínha (S. Pedro) | Estadio Cidade de barcelos | Apetrechamento Inf. De Esc. E ligação à Internet e Intranets | Conteúdos Multimédia Educativa - Software p/ escolas do 1º ciclo | ON-Operação Norte (PONORT)- POSI/POSC | ON-Operação Norte (PONORT)-POC | Caminho agricola de Quintã- Chorente | Acordo de Cooperação CMB/IEP | Dutros    | Familias  |                |       | Página 2 |
| Entidade<br>financiadora        | Transact       | Iransporte  |                                            |             |                                             |                                                             |                                                                     |                                       |                                               |                                |                                                          |                                                     |                                         |                                                     |             |                                                    |             |                                                   |                                                      |                                    |                                      |                                      |                                            |                            |                                                              |                                                                  |                                       |                                |                                      |                              |           |           |                |       |          |
| )isposições<br>Legais           |                |             |                                            |             |                                             |                                                             |                                                                     |                                       |                                               |                                |                                                          |                                                     |                                         |                                                     |             |                                                    |             |                                                   |                                                      |                                    |                                      |                                      |                                            |                            |                                                              |                                                                  |                                       |                                |                                      |                              |           |           | TOTAL          |       |          |

Kny

1

ANO 2007

EMPRÉSTIMOS

Ano 2007

MUNICIPIO DE BARCELOS

|                             | Data de                                                                                                    | Data de                      |                      | 3                | Visio do TC      | Firualidade         | ade | Capital                     |               | Taka de juro | CILO    |              | Encargos do ano | do ano       | Ī             | Encargos do ano         | Diada am 1 da | Divide om 31 de |     |
|-----------------------------|----------------------------------------------------------------------------------------------------|------------------------------|----------------------|------------------|------------------|---------------------|-----|-----------------------------|---------------|--------------|---------|--------------|-----------------|--------------|---------------|-------------------------|---------------|-----------------|-----|
| Caractenzação do Empréstimo | aprovação pela<br>A.M                                                                                                    | contratação do<br>empréstimo | Prazo do<br>contrato | Anos<br>decomdos | Nº Reg           | Deta émpréstim<br>o | -   | Confratacio                 | Utilizado     | incial       | Actual  | Amortização  | Juros           | Total        | Juros de mora | vencidos e não<br>pagos | Janero        | Divua em 31 de  | Obs |
| Curto prazo                 |                                                                                                    |                              |                      |                  |                  |                     |     |                             |               |              |         |              |                 |              |               |                         |               |                 |     |
|                             |                                                                                                    |                              |                      |                  |                  |                     | +   |                             |               | 1            |         |              |                 |              |               |                         |               |                 |     |
|                             |                                                                                                    |                              |                      |                  |                  |                     |     |                             |               |              |         |              |                 |              |               |                         |               |                 |     |
| TOTAL                       |                                                                                                    |                              |                      |                  |                  |                     |     |                             |               | $\parallel$  | H       |              |                 |              |               |                         |               |                 |     |
| Médio e Longo Prazo         |                                                                                                    |                              |                      |                  |                  |                     |     |                             |               |              |         |              |                 |              |               |                         |               |                 |     |
| C.G.D INVEST.               | 25.09-98                                                                                                    | 31.12.98                     | 20                   | 8                | 44.310 09.12     | 12.98 N             |     | 12.469.947.42 12.469.947.42 | 469.947,42    | 3,37         | 4,26    | 599.129,28   | 342.463.51      | 941.592.79   |               | 240.863,75              | 9.177.061.98  | 8.577.932,70    |     |
| BTA - INVEST.               | 13.07.01                                                                                                    | 18.07.01                     | 20                   | 9                | 2,465 26.07      | 07.01 N             | -   | 9.975.957,94 9.             | 9.975.957,94  | 4,6748       | 2,2975  | 539.240,96   | 320.544,69      | 859.785,65   |               | 225,639,05              | 7,953,804,16  | 7.414.563,20    |     |
| C.G.D BEI                   | 29.02.00                                                                                                    | 29.12.99                     | 12                   | 8                | 1.242 25.05      | 05.00 1             | 9   | 963.178,73                  | 959.687,15    | 1,175        | 2,9     | 94.127,59    | 13.375,36       | 107.502,95   |               | 54.535.90               | 548.653,77    | 454.526,18      |     |
| C.G.D BEI                   | 29.02.00                                                                                                    | 29.12.99                     | 12                   | 89               | 1.243 25.05      | 05.00 1             | 40  | 545.435,50                  | 539.050.89    | 1,175        | 2.9     | 52.870,94    | 7.512,87        | 60.383,81    |               | 30.632,51               | 308.175.76    | 255.304,82      |     |
| C.G.D 8EI                   | 29.02.00                                                                                                    | 29.12.99                     | 12                   | 8                |                  |                     |     | 392.504.06                  | 392.504.06    | 1.175        | 2,9     | 38.497,40    | 5,470,41        | 43.967,81    |               | 22.304,73               | 224.394,82    | 185.897,42      |     |
| C.G.D BEI                   | 29.02.00                                                                                                    | 29.12.99                     | 12                   |                  |                  |                     | -   | 138.416,41                  | 138.416,41    | 1,175        | 2,9     | 13,576,09    | 1.929,14        | 15,505,23    |               | 7.865,75                | 79.132,75     | 65.556,66       |     |
| C.G.D BEI                   | 29.02.00                                                                                                    | 29.12.99                     | 12                   |                  | 1.246 25.05.00   | 15.00               |     | 50.428,46                   | 50.428,46     | 1,175        | 2,9     | 4.946,10     | 702.83          | 5,648,93     |               | 2.865,69                | 28.829,97     | 23.883,87       |     |
| BCP - INVEST                | 05.05.02                                                                                                    | 06.05.02                     | 20                   |                  | 1.125 23.05.02   | 05.02 N             |     | 15.000.000,00 15.           | 15.000.000,00 | 4,25         | 2,84375 | 591.600.08   | 616.720,58      | 1.208.320,66 |               | 315,966,84              | 13.288.711,52 | 12.697.111,44   |     |
| C.G.D INVEST.               | 22.02.02                                                                                                    | 19.07.02                     | 80                   |                  | 1.948 28.08.02   | 18.02               |     | 77.404.70                   | 77,404,70     | 1            | 1,625   | 12.900,78    | 657,14          | 13.557,92    |               |                         | 51,603,14     | 38.702,36       |     |
| C.G.D INVEST.               | 22.02.02                                                                                                    | 19.07.02                     | 12                   |                  | 1.849 28.08.02   | 38.02               | .4  | 230.444,63                  | 217.817,24    | 1,125        | 1,625   | 21.781,73    | 2.729,53        | 24.511,26    |               |                         | 174.253,79    | 152,472,06      |     |
| C.G.D INVEST.               | 22.02.02                                                                                                    | 19.07.02                     | 8                    |                  | 1.950 28.08.02   | 38.02 1             |     | 42.273,12                   | 25,114,52     | -            | 1,875   | 4.185,75     | 213,21          | 4.398,96     |               |                         | 16.743,00     | 12.557,25       |     |
| C.G.D INVEST.               | 22.02.02                                                                                                    | 19.07.02                     | 12                   |                  |                  | 38.02 I             | 1.4 | 200.516,75                  | 192.316,93    | 1,125        | 1,625   | 19.231.70    | 2.409,97        | 21,641,67    |               |                         | 153.853,53    | 134.621,83      |     |
| C.G.D INVEST.               | 22.02.02                                                                                                    | 19.07.02                     | 15                   |                  |                  | 1 20.02             | 63  | 332.698,20                  | 290.850,64    | 1,125        | 1,875   | 22.373.12    | 3.894,32        | 26.267,44    |               |                         | 246.104,40    | 223.731,28      |     |
| C.G.D INVEST.               | 22.02.02                                                                                                    | 19.07.02                     | 10                   |                  | 1.953 28.08.02   | 38.02 1             | -   | 143.155,00                  | 112.731,45    | 1,125        | 1,875   | 14.091,43    | 1.307,86        | 15.399,29    |               |                         | 84.548.58     | 70.457,15       |     |
| C.G.D INVEST.               | 22.02.02                                                                                                    | 19.07.02                     | 10                   | 9                | 1.954 28.08.02   | 38.02               | -   | 25.198,27                   | 99,486,47     | 1,125        | 1,875   | 12.435,81    | 1.154,20        | 13.590,01    |               |                         | 74.614,86     | 62.179.05       |     |
| C.G.D INVEST.               | 22.02.02                                                                                                    | 19.07.02                     | 12                   |                  | 1.955 28.08.02   | 38.02               | .4  | 209.495,12                  | 169.017,29    | 1.125        | 1,875   | 16.901,73    | 2.118,00        | 19.019.73    |               |                         | 135.213,84    | 118.312,11      |     |
| C.G.D INVEST.               | 22.02.02                                                                                                    | 19.07.02                     | 80                   |                  | 1.956 28.08.02   | 38.02               |     | 83,997,57                   | 82.702.24     | 1.125        | 1,875   | 13.783,71    | 831,33          | 14,615,04    |               |                         | 55.134,84     | 41.351,13       |     |
| C.G.D INVEST.               | 22.02.02                                                                                                    | 19.07.02                     | 20                   |                  | 1.957 28.08.02   | 38.02               | 47  | 515.657,27                  | 412.481,57    | 1,125        | 1,875   | 22.915,64    | 5.850,65        | 28,766,29    |               |                         | 366.650,29    | 343.734,65      |     |
| C.G.D INVEST.               | 22.02.02                                                                                                    | 19.07.02                     | 8                    | 5                | 1.958 28.08.02   | 38.02               |     | 74.819,68                   | 74.819,68     | 1,125        | 1,875   | 12.469,95    | 752.09          | 13.222,04    |               |                         | 49.879,80     | 37.409.85       |     |
| C.G.D INVEST.               | 22.02.02                                                                                                    | 19.07.02                     | 8                    |                  | 5 1.959 28.08.02 | 38.02 1             |     | 76.914,64                   | 69,855,18     | -            | 1,625   | 11.642.53    | 593,04          | 12.235,57    |               |                         | 46.570,12     | 34.927,59       |     |
| C.G.D INVEST.               | 22.02.02                                                                                                    | 19.07.02                     | 8                    |                  | 5 1.960 28.08.   | 08.02               |     | 49.380,99                   | 41.240,51     | -            | 1,875   | 6.873,42     | 350,11          | 7.223,53     |               |                         | 27,493,67     | 20.620,25       |     |
| C.G.DINVEST                 | 17.12.04                                                                                                    | 09.02.05                     | 12                   |                  | 2 2.046 13.10.05 | 10.05 1             |     | 396.017,00                  | 396.017,00    | 2,579        | 4,35    | 19.800,85    | 16.206,17       | 36,007,02    |               |                         | 396.017,00    | 376.216,15      |     |
| C.G.DINVEST.                | 17.12.04                                                                                                    | 09.02.05                     | 12                   |                  | 2 2.047 13.10.05 | 10.05               |     | 299.953,00                  | 299.953,00    | 2,579        | 4,35    | 14.997,65    | 12.274,95       | 27.272,60    |               |                         | 299.953,00    | 284.955,35      |     |
| C.G.DINVEST.                | 28.12.05                                                                                                    | 03.03.06                     | 20                   | -                | 3.093 20.03.06   | 03.06 N             |     | 2.267.626,00 2              | 2.267.626,00  | 2,782        | 4,20    |              | 90.274,30       | 90.274,30    |               | 27.235.12               | 2.267.626,00  | 2.267,626,00    |     |
| C.G.DINVEST.                | 15.12.06                                                                                                    | 13.11.06                     | 20                   | -                | 1 2.219 14.03.07 | 03.07 N             |     | 2.500.000,00 1              | 1.460.527,67  | 4,268        | 4,268   |              | 12.683,89       | 12.683,89    |               | 16.233,87               |               | 1.460.527,67    |     |
| TOTAL                       |                                                                                                    |                              |                      |                  |                  |                     | 47. | 47.161.420,46 45            | 45.815.954,42 | -            | 44      | 2.160.374,24 | 1.463.020,15    | 3.623.394.39 |               | 944.143,21              | 36.055.024,59 | 35.355.178,02   |     |
|                             | a state of the state of the sta |                              |                      |                  |                  |                     |     |                             |               |              |         |              |                 |              |               |                         |               |                 |     |

1 de 20 Órgão deliberativo qe EB

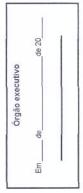

| Municipio de Barcelos           Municipio de Barcelos         Bonnentos de fasounais         Salda do la Auterio         Bonne         Sanda do la Auterio         Bonne         Sanda do la Auterio         Bonne         Sanda do la Auterio         Bonne         Sanda do la Auterio         Bonne         Sanda do la Auterio         Bonne         Sanda do la Auterio         Bonne         Sanda do la Auterio         Bonne         Sanda do la Auterio         Bonne         Sanda do la Auterio         Bonne         Auterio         Autorio         Autorio <th>RESUMO DIAKIO DA LESOURARIA</th> <th></th> <th></th> <th></th> <th></th> <th>Núr</th> <th>Nitmoro Ano</th>                                                                                                    | RESUMO DIAKIO DA LESOURARIA                     |                |                 |                |              | Núr                                                                                                    | Nitmoro Ano                  |
|----------------------------------------------------------------------------------------------------|-------------------------------------------------|----------------|-----------------|----------------|--------------|----------------------------------------------------------------------------------------------------|------------------------------|
| Movimentos de Teoloraria         Sado do día Anterio         Errinal do Dia         Soma         Sida           E-MANEIO         28759 46         2730.70236         215277 47231         23           E-MANEIO         4000.00         0.00         4000.00         2162031         23           E-MANEIO         4000.00         0.00         2162031         23         23           E-MANEIO         4000.00         0.00         2162031         23         23         23         23         23         23         23         23         23         23         23         23         23         23         23         23         23         23         23         23         23         23         23         23         23         23         23         23         23         23         23         23         23         23         23         23         23         23         23         23         23         23         23         23         23         23         23         23         23         23         23         23         23         23         23         23         23         23         23         23         23         23         23         23         23<                                                                                                    |                                                 | ML             | unicípio de     | Barcelos       |              | 2                                                                                                    | 246 2007                     |
| Set 759, 46: 31         27:30, 70: 28         2.7:30, 70: 28         2.7:30, 70: 28         2.7:30, 70: 28         2.7:30, 70: 28         2.7:30, 70: 28         2.7:30, 70: 28         2.7:30, 71         2.7:30, 71         2.7:30, 71         2.7:30, 71         2.7:30, 71         2.7:30, 71         2.7:30, 71         2.7:30, 71         2.7:30, 71         2.7:30, 71         2.7:30, 71         2.7:30, 71         2.7:30, 71         2.7:30, 71         2.7:30, 71         2.7:30, 71         2.7:30, 71         2.7:30, 71         2.7:30, 71         2.7:30, 71         2.7:30, 71         2.7:30, 71         2.7:30, 71         2.7:30, 71         2.7:30, 71         2.7:30, 71         2.7:30, 71         2.7:30, 71         2.7:30, 71         2.7:30, 71         2.7:30, 71         2.7:30, 71         2.7:30, 71         2.7:30, 71         2.7:30, 71         2.7:30, 71         2.7:30, 71         2.7:30, 71         2.7:30, 71         2.7:30, 71         2.7:30, 71         2.7:30, 71         2.7:30, 71         2.7:30, 71         2.7:30, 71         2.7:30, 71         2.7:30, 71         2.7:30, 71         2.7:30, 71         2.7:30, 71         2.7:30, 71         2.7:30, 71         2.7:30, 71         2.7:30, 71         2.7:30, 71         2.7:30, 71         2.7:30, 71         2.7:30, 71         2.7:30, 71         2.7:30, 71         2.7:30, 71         2.7:30, 71         2.7:30, 71         2.7                                                                                                    | Movimentos de Tesouraria                        | Saldo d        | to dia Anterior | Entrada do Dia | Soma         | Saída do Dia                                                                                                    | Saldo para o<br>Dia Seguinte |
| E. MAREIO         400.00         0.00         4.00.00           Conta:         0.0301 36001343048         21.620.81         0.00         21.620.91           Canta:         0.030013030003743048         804.936.60         130.455.92         1035.32.82         5           Conta:         0.030013500013743048         804.936.60         130.455.92         1055.522.82         5           Dano:         Conta:         0.0300135000135040         4173042         1035.326.82         5           Dano:         Conta:         0.0300135000135040         910.333.31         22.860.69         933.214.00           Conta:         0.03013500052340505         Enro:         11.751.28         10.042.37         5           Enro:         Conta:         0.030135005340055         10.035.136006         11.751.28         11.751.28           Enro:         Conta:         0.030135037593078         8         0.000         11.751.28           Enro:         Conta:         0.030135037593078         8         0.000         4.424.77           Conta:         0.0300135037593078         8         0.000         11.751.28           Enro:         Conta:         0.0300135037593078         76.789.49         76.789.49           Enro:                                                                                                    | AIXA                                            |                | 26.759,46       | 2.730.702,85   | 2.757.462,31 | 2.358.053,58                                                                                                    | 399.408,73                   |
| Barro: Cana Geral de Depositos Barcelos     21 620,61     0.00     21 620,91       Coma: 00350135000067343046     Barcelos     0035013500067343046     20 455 52     5       Coma: 00350131000683249     Barcelos     00350135000683249     965 552 19     20 23 243     965 525 2     5       Coma: 0035013000683249     Barcelos     0035013300047343045     965 552 19     30 23 343     965 525 2     5       Coma: 0035013000414173042     Barcelos     0030135000473349     965 225 52     97 03 33 31     22 890 69     993 214 00       Dance Cana Geral de Depositos Barcelos     00301350024025     11 751 28     10 742 37     11 751 28       Barce Cana Geral de Depositos Barcelos     01 004 48     37 89     10 742 37       Coma: 0035013500057593078     10 500 11 751 28     11 751 28     11 751 28       Barce Cana Geral de Depositos Barcelos     01 004 48     37 89     10 743 37       Coma: 0035013500057593078     Barce Cana Geral de Depositos Barcelos     01 004 48     76 78 49       Coma: 0035013500057593078     Barce Cana Geral de Depositos Barcelos     01 004 11 751 28     11 751 28       Coma: 003501351777     Barce Cana Geral de Depositos Barcelos     01 043 133 33     11 751 28       Encor Cana Geral de Depositos Barcelos     01 000     11 751 28     11 751 28       Encor Cana Coss0                                                                                                    | UNDOS DE MANEIO                                 |                | 4.000,00        | 0,00           | 4.000,00     | 4.000,00                                                                                                    | 0,00                         |
| Barro: Cania Garal de Depónitos Barcelos         21.620,51         0.00         21.620,51         0.00         21.620,51         50.50,51         50.50,51         50.50,51         50.50,51         50.50,51         50.50,51         50.50,51         50.50,51         50.50,51         50.50,51         50.50,51         50.50,51         50.50,51         50.50,51         50.50,51         50.50,51         50.50,51         50.50,51         50.50,51         50.50,51         50.50,51         50.50,51         50.50,51         50.50,51         50.50,51         50.50,51         50.50,51         50.50,51         50.50,51         50.50,51         50.50,51         50.50,51         50.50,52         50.50         50.52,52         50.50         50.52,52         50.50         50.52,52         50.50         50.52,52         50.50         50.52,52         50.50         50.52,52         50.50         50.52,52         50.55,52         50.50         50.52,52         50.50         50.52,52         50.50         50.52,52         50.50         50.55,52         50.50         50.55,52         50.50         50.55,52         50.50         50.55,52         50.50         50.55,52         50.50         50.55,52         50.50         50.55,52         50.50         50.55,52         50.50         50.55,52         50.50         50                                                                                                    | ANCOS                                           |                |                 |                |              |                                                                                                    |                              |
| Bir343049       904 936, 90       130, 456, 92       1035 392, 82       5         Depoktios Barcelos       904 936, 91       330, 273, 43       965 925, 62       9         0006933 Barcelos       0006933 Barcelos       970, 333, 31       22, 860, 69       993, 214, 00         141417-042       970, 333, 31       22, 860, 69       993, 214, 00       993, 214, 00         Cobostios Barcelos       970, 333, 31       22, 860, 69       993, 214, 00       993, 214, 00         Cobostios Barcelos       11, 751, 28       11, 751, 28       11, 751, 28       11, 751, 28         Cobostios Barcelos       11, 751, 28       0, 00       14, 424, 77       0, 00       14, 424, 77         S27563078       662, 79, 73, 33       0, 00       1, 751, 28       11, 751, 28       11, 751, 28         S27563078       662, 71, 77       0, 00       1, 751, 28       11, 751, 28       11, 751, 28         Gal Portugués, S.A. Millernium       10, 43, 133, 33       10, 43, 133, 33       23, 76, 73, 73       33, 76, 73, 73       34, 94, 73         Gal Portugués, S.A. Millernium       10, 43, 133, 33       10, 73, 73, 33       236, 58, 74, 71       90, 00       10, 43, 43, 43         Gal Portugués, S.A. Millernium       10, 43, 133, 33       34, 142, 73       34, 56, 22, 58                                                                                                    |                                                 |                | 21.620,91       | 00'0           | 21.620,91    | 0,00                                                                                                    | 21.620,91                    |
| Depositions Barcelos         904 936, 90         130,455,92         1035 332,82         5           Depositions Barcelos         555 652,19         330,273,43         965 935,62         5           Depositions Barcelos         970,333,31         22,880,69         993,214,00         11,751,28         904,237           A14477,7045         0004,48         37,89         10,042,37         965 935,62         10           A Depositions Barcelos         0004,48         37,89         10,042,37         11,751,28         10,042,37           A Depositions Barcelos         0004,48         37,89         10,042,37         11,751,28         11,751,28           A Depositions Barcelos         0,00         11,751,28         0,00         11,751,28         11,751,28           A Depositions Barcelinhous         0,00         11,751,28         11,751,28         11,751,28           A Depositions Barcelinhous         0,00         1,1751,28         0,00         1,1751,28           A Depositions Barcelinhous         0,00         1,1751,28         0,00         1,1751,28           A Depositions Barcelinhous         0,00         1,043,133,33         0,00         1,043,133,33           A Depositions Barcelinhos         0,00         1,043,133,33         0,00         1,043,                                                                                                    | Conta : 003501350000873433049                   |                |                 |                |              |                                                                                                    |                              |
| 0006893249         655 652,19         330,273,43         965,562         9           0 Expertise Barcelos         970,333,31         22,800,69         993,214,00           0 Expertise Barcelos         10,044,48         37,89         10,042,37           0 Expertise Barcelos         11,751,28         0,00         11,751,28           0 Expertise Barcelos         11,751,28         0,00         11,751,28           0 Expertise Barcelos         11,751,28         0,00         11,751,28           0 Expertise Barcelos         0,00         11,751,28         11,751,28           0 Expertise Barcelos         0,00         11,751,28         11,751,28           0 Expertise Barcelos         0,00         11,751,28         11,751,28           0 Experise Barcelos         0,00         11,751,28         11,751,28           0 Experise Barcelos         0,00         11,751,28         11,751,28           0 Experise Barcelos         0,00         10,43,133,33         11,751,28           0 Experise Barcelos         1,043,133,33         0,00         10,43,133,33           0 Experise Barcelos         1,043,133,33         0,00         10,43,132,33           0 Experise Barcelos         1,043,133,33         1,165,038         76,798,43                                                                                                    | Banco : Caixa Geral de Depósitos Barcelos       |                | 904.936,90      | 130.455,92     | 1.035.392,82 | 551.856,73                                                                                                    | 483.536,09                   |
| Depositios Barcelos         655 632, 19         330, 273, 43         965, 952, 62         1, 411, 731, 23           41, 417, 70, 22         970, 333, 31         22, 880, 69         993, 214, 00           41, 417, 70, 12         970, 333, 31         22, 880, 69         993, 214, 00           420, 920, 65         10, 004, 48         37, 89         10, 042, 37           8257, 930, 65         11, 751, 28         11, 751, 28         11, 751, 28           8057, 953, 65         11, 751, 28         11, 751, 28         11, 751, 28           8057, 953, 66         0, 00         11, 751, 28         11, 751, 28           8057, 953, 078         0, 00         11, 751, 28         11, 751, 28           805, 953, 078         0, 00         11, 751, 28         11, 751, 28           805, 755, 753, 753, 753, 753, 753, 753, 75                                                                                                    | Conta : 00350135000006893249                    |                |                 |                |              |                                                                                                    |                              |
| 414173042       970 333,31       22 860.69       993 214,00         e Depósitos Barcelos       10.004,48       37,89       10.042,37         e Depósitos Barcelos       11.751,28       0,00       11.751,28         e Depósitos Barcelos       11.751,28       0,00       11.751,28         e Depósitos Barcelos       0,00       11.751,28       11.751,28         6 Depósitos Barcelos       0,00       11.751,28       11.751,28         6 Depósitos Barcelos       0,00       11.751,28       11.751,28         6 Depósitos Barcelos       0,00       11.751,28       11.751,28         6 Depósitos Barcelos       0,00       10.43,133,33       11.751,28         6 Desorsegore       0,00       10.43,133,33       10.42,477         6 Desorsegore       0,00       10.43,133,33       10.42,477         6 Desorsegore       0,00       10.41,751,28       11.751,28         6 Desorsegore       0,00       10.43,133,33       14.24,777         8 Sarollotiste       5 Sac,11       71,56,38       76,798,49         6 Desorsegore       10.43,133,33       10.43,133,33       146522005         6 Desorsegore       12,395,48       0,00       10.43,133,33         6 Desorsegore       12,30                                                                                                    | Banco : Caixa Geral de Depósitos Barcelos       |                | 655.652,19      | 330.273,43     | 985.925,62   | 950.523,44                                                                                                    | 35.402,18                    |
| e Depositos Barcelos         97333,31         22.880,69         933.214,00           450294305         10.004,48         37,89         10.042,37           6 Depositos Barcelos         11.751,28         0,00         11.751,28           6 Depositos Barcelos         0,00         11.751,28         11.751,28           6 Depositos Barcelinhos         0,00         11.751,28         11.751,28           8027593078         0,00         11.751,28         11.751,28           80527593078         0,00         11.751,28         11.751,28           80527593078         0,00         11.751,28         11.751,28           80527593078         0,00         11.751,28         11.751,28           80527593078         0,00         11.751,28         11.751,28           80527593078         0,00         11.751,28         11.751,28           8052750305         5.41         71.536,38         76.798,49           8052010156         5.43         0,00         10.043,133,33           805007105         12.356,48         0,00         10.43,133,33           805007105         12.356,48         0,00         10.043,133,33           805007105         12.356,48         0,00         10.00           805                                                                                                    | Conta : 003501350004144173042                   |                |                 |                |              |                                                                                                    |                              |
| 450243062<br>450243062<br>4527393066<br>5237393066<br>6 Depósitos Barcelos<br>71,751,28<br>71,751,28<br>75,7593078<br>6905itos Barcelinhos<br>76,768,49<br>76,788,49<br>76,788,49<br>7 | Banco : Caixa Geral de Depósitos Barcelos       |                | 970.333,31      | 22.880,69      | 993.214,00   | 13.193,05                                                                                                    | 980.020,95                   |
| e Depositos Barcelos     10.004.48     37,89     10.042.37       5237930566     61751.28     11.751.28     11.751.28       5237593078     0.00     11.751.28     11.751.28       6 Depositos Barcelinos     0.00     11.751.28     11.751.28       5327593078     0.00     11.751.28     17.51.28       6 Depositos Barcelinos     0.00     11.751.28     11.751.28       6 Depositos Barcelinos     0.00     11.751.28     17.51.28       6 Depositos Barcelinos     0.00     11.751.28     17.51.28       6 Depositos Barcelinos     0.00     11.751.28     17.51.28       6 Depositos Barcelinos     0.00     10.43.133.33     16.769.49       6 Depositos Barcelinos     0.00     10.43.133.33     16.769.49       6 Depositos Barcelinos     0.00     10.43.133.33     17.556.58       6 Depositos Barcelinos     0.00     10.43.133.33     17.556.58       6 Depositos Barcelinos     12.395.48     0.00     12.395.48       7 Depositos Barcelinos     12.395.48     0.00     12.395.48       6 Depositos Barcelinos     12.395.48     0.00     12.395.48       7 Depositos Barcelinos     12.395.48     0.00     12.395.48       7 Depositos Barcelinos     12.395.48     0.00     12.395.48                                                                                                    | Conta : 003501350004502943062                   |                |                 |                |              |                                                                                                    |                              |
| 527983066     11.751,28     0,00     11.751,28       827593078     0,00     11.751,28     11.751,28       3827593078     0,00     11.751,28     11.751,28       847010136     4.424,77     0,00     4.424,77       8647010136     5.262,11     71.56,38     76.798,49       852657777     0,00     10.43.133,33     0,00     4.03.491,42       8647010136     5.262,11     71.536,38     76.798,49       852657777     0,00     10.43.133,33     0,00     10.43.133,33       362657777     0,00     10.43.133,33     0,00     10.43.133,33       362657777     0,00     10.43.133,33     0,00     10.3.491,42       36265777     10.043163     1.2.395,48     0,00     10.3.491,42       3626677165     11.2.395,48     0,00     12.395,48     0,00       361670195     11.2.395,48     0,00     12.395,48     1.2.395,48       36170105     11.2.395,48     0,00     12.395,48     1.2.395,48       362670105     11.2.395,48     0,00     12.395,48     1.2.395,48       366707105     12.395,48     0,00     12.395,48     1.2.395,48       366707105     12.395,48     0,00     10.00     12.395,48       36707105     12.32                                                                                                    | Banco : Caixa Geral de Depósitos Barcelos       |                | 10.004,48       | 37,89          | 10.042,37    | 00'00                                                                                                    | 10.042,37                    |
| e Depósitos Barcelos     11,751,28     0,00     11,751,28       5627593078     0,00     11,751,28     11,751,28       3627593078     0,00     11,751,28     11,751,28       8epósitos Barcelinhos     0,00     11,751,28     11,751,28       8epósitos Barcelinhos     0,00     11,751,28     11,751,28       8epósitos Barcelinhos     4,424,77     0,00     4,424,77       8eo Investimento     4,424,77     0,00     4,424,77       8eo Investimento     5,262,11     71,536,38     76,796,49       3634701036     5,262,11     71,536,38     76,796,49       3632667717     10,01     1043,133,33     9,000       3632667717     10,01     1043,133,33     9,000       3632667717     1,043,133,33     0,00     10,03,133,33       3618 Portugués, S.AMillennium     10,314,2     76,796,49       362607105     112,395,48     0,00     12,395,48       7560007105     112,395,48     0,00     12,395,48       766007105     112,395,48     0,00     12,395,48       766007105     112,395,48     0,00     12,395,48       766007105     112,395,48     0,00     12,395,48       766007105     112,395,48     0,000     12,395,48       7660                                                                                                    | Conta : 003501350005237983066                   |                |                 |                |              |                                                                                                    |                              |
| 3627593078     0,00     11.751,28     11.751,28       epósitos Barcelinhos     0,00     11.751,28     11.751,28       3627593078     6,252,11     71.536,38     76.798,49       362767177     5,262,11     71.536,38     76.798,49       362677177     0,00     1.043.133,33     0,00     1.043.133,33       3626677177     1.043.133,33     0,00     1.043.133,33       362667717     1.043.133,33     0,00     1.043.133,33       362667717     1.043.133,33     0,00     1.043.133,33       362667717     1.043.133,33     0,00     1.043.133,33       362667717     1.043.133,33     0,00     1.043.133,33       362667717     1.043.133,33     0,00     1.043.133,33       362667705     1.1255,84     0,00     1.043.133,33       361     1.2395,48     0,00     1.043.133,33       361     1.2395,48     0,00     1.2395,48       361     1.2395,48     0,00     1.2395,48       361     1.2395,48     0,00     1.2395,48       361     0.000     1.043,133,33     347.935,28       361     0.000     1.2395,48     0,000       361     0.000     1.2395,48     0,000       362     0.000     1.2395,48<                                                                                                    | Banco : Caixa Geral de Depósitos Barcelos       |                | 11.751,28       | 00'0           | 11.751,28    | 11.751,28                                                                                                    | 0,00                         |
| epósitos Barcelinhos     0,00     11.751,28     11.751,28       6ejósitos Barcelinhos     6.27593078     4.424,77     0,00     4.424,77       6.8 do Investimento     5.262,11     71.536,38     76,798,49       8347010136     5.262,11     71.536,38     76,798,49       8347010136     5.262,11     71.536,38     76,798,49       8347010136     0.00     1.043,133,33     0.00     403,491,42       322657717     10,333     0.00     1.043,133,33     1.043,133,33       322650205     4165202705     0.00     1.043,133,33       3165202705     403,491,42     0.00     1.043,133,33       31655007105     112,395,48     0.00     12,395,48       317     12,395,48     0.00     12,395,48       318     12,395,48     0.00     12,395,48       318     12,395,48     0.00     12,395,48       318     12,395,48     0.00     12,395,48       310     0.02497309     12,395,48     0.00       310     0.000     10,341,42     0.00       311     12,395,48     0.00     12,395,48       311     0.000     10,341,42     0.00       311     0.000     10,00     12,395,48       311     0.000 <td>Conta : 003501350003627593078</td> <td></td> <td></td> <td></td> <td></td> <td></td> <td></td>                                                                                                    | Conta : 003501350003627593078                   |                |                 |                |              |                                                                                                    |                              |
| 3627593078<br>3627593078<br>ués do Investimento<br>8347010136<br>8347010136<br>8347010136<br>8347010136<br>8347010136<br>1,043133,33<br>1,043133,33<br>1,043142<br>1,043133,33<br>1,043142<br>1,043133,33<br>1,043142<br>1,104313,33<br>1,043142<br>1,104313,33<br>1,043142<br>1,04313,33<br>1,043142<br>1,1043,13<br>1,104313,33<br>1,1043142<br>1,104313,33<br>1,1043142<br>1,104313,33<br>1,1043142<br>1,1043142<br>1,1                                                                                                    | Banco : Caixa Geral Depósitos Barcelinhos       |                | 00'00           | 11.751,28      | 11.751,28    | 00'00                                                                                                    | 11.751,28                    |
| ués do Investimento<br>8347010136 5.262,11 71.536,38 76.798,49<br>362667717<br>362667717<br>cial Portugués, S.AMillennium<br>1.643.133,33 0,00 1.043.133,33 76.798,49<br>362607105<br>24165202705<br>cial Portugués, S.AMillennium<br>7560007105<br>al<br>12.395,48 0,00 12.395,48<br>12.395,48 0,00 12.395,48<br>al<br>0002497309<br>al<br>0002497309<br>0002497309<br>al<br>0002497309<br>12.395,48 0,00 12.395,48<br>12.395,48 0,00 12.395,48<br>12.395,48 0,00 0,00 0,00 0,00 0,00 0,00 0,00 0                                                                                                    | Conta : 003520080003627593078                   |                |                 |                |              |                                                                                                    |                              |
| 8347010136 5.262,11 71.536,38 76.798,49<br>(3626677177<br>(361 Portugués, S.AMillennium 1,043.133,33 0,00 1,043.133,33 2,4165202705<br>(361 Portugués, S.AMillennium 403,491,42 0,00 403,491,42 0,00 403,491,42 0,00 1,2,395,48 0,00 1,2,395,48 0,00 1,2,395,48 0,00 1,2,395,48 0,00 1,2,395,48 0,00 1,2,395,48 0,00 1,2,395,48 0,00 1,2,395,48 0,00 1,2,395,48 0,00 1,2,395,48 0,00 1,2,395,48 0,00 1,2,395,48 0,00 1,2,395,48 0,00 1,2,395,48 0,00 1,2,395,48 0,00 1,2,395,48 0,00 0,00 1,2,395,48 0,00 0,00 0,00 0,00 0,00 0,00 0,00 0                                                                                                    | Banco : Banco Português do Investimento         |                | 4.424,77        | 00'00          | 4.424,77     | 00'00                                                                                                    | 4.424,77                     |
| 5.262,11       71,536,38       76,798,49         :3626677177       :3226677177       1.043,133,33       0,00       1.043,133,33         :atal Portugués, S.AMillennium       1.043,133,33       0,00       1.043,133,33         :atal Portugués, S.AMillennium       1.043,133,33       0,00       403,491,42         :atal Portugués, S.AMillennium       12.395,48       0,00       403,491,42         :560007105       12.395,48       0,00       12.395,48         :650007105       12.395,48       0,00       12.395,48         :0002497309       12.395,48       0,00       12.395,48         :0002497309       12.395,48       0,00       12.395,48         :0002497309       12.395,48       347,936,26         :0002497309       13.335,87       49,403,28       347,936,26         :0002497309       14.341,539,16       616,338,87       4.957,876,03       1.                                                                                                    | Conta : 00100003318347010136                    |                |                 |                |              |                                                                                                    |                              |
| (362667717)<br>(362667717)<br>(all Portugués, S.AMillennium 1,043,133,33)<br>(4165202705<br>(all Portugués, S.AMillennium 4,03,491,42)<br>(all Portugués, S.AMillennium 4,000 4,03,491,42)<br>(550007105<br>(12,395,48) 0,000 12,395,48)<br>(12,395,48) 0,000 12,395,48<br>(12,395,48) 0,000 12,395,48<br>(12,395,48) 12,34<br>(12,395,48) 12,34<br>(12,395,48) 12,34<br>(12,395,48) 12,34<br>(12,395,48) 12,34<br>(12,395,48) 12,34<br>(12,395,48) 12,34<br>(12,395,48) 12,34<br>(12,395,48) 13,43<br>(12,395,48) 13,43<br>(12,395,48) 14,43,58<br>(12,395,48) 14,43,58<br>(12,336,48) 14,43,58<br>(13,336,78) 14,43,58<br>(13,336,78) 14,43,58<br>(13,336,78) 14,43,58<br>(13,336,78) 14,43,58<br>(13,336,78) 14,43,58<br>(13,336,78) 14,43,58<br>(13,336,78) 14,43,58<br>(13,336,78) 14,43,58<br>(13,336,78) 14,43,58<br>(13,336,78) 14,43,58<br>(13,336,78) 14,43,58<br>(13,336,78) 14,53,58<br>(13,336,78) 14,53,58<br>(13,356,78) 14,53,58<br>(13,356,78) 1                                                                                                    | Banco : Banif                                   |                | 5.262,11        | 71.536,38      | 76.798,49    | 64.790,59                                                                                                    | 12.007,90                    |
| cial Português, S.AMillennium 1.043.133,33 0,00 1.043.133,33 4165202705 1.043.13,33 403.491,42 4165202705 403.491,42 7560007105 12.395,48 0,00 12.395,48 0,00 12.395,48 0,00 12.395,48 0,00 12.395,48 0,00 12.395,48 0,00 12.395,48 0,00 12.395,48 0,00 12.395,48 0,00 12.395,48 0,00 0,00 12.395,48 0,00 0,00 12.395,48 0,00 0,00 0,00 0,00 0,00 0,00 0,00 0                                                                                                    | Conta : 003800750043626677177                   |                |                 |                |              |                                                                                                    |                              |
| (4165202705<br>cial Portuguès, S.AMillennium<br>7560007105<br>al<br>12.395,48<br>00,00 12.395,48<br>12.395,48<br>0002497309<br>der Totta, S.A.<br>6552900180 - Banco Santander Totta, S.A.<br>6552900180 - Banco Santander Totta, S.A.<br>6552900180 - Banco Santander Totta, S.A.<br>0,00 0,00 0,00 0,00 0,00 0,00 0,00 0,0                                                                                                    | Banco : Banco Comercial Português, S.AMillenniu | Е              | 1.043.133,33    | 0,00           | 1.043.133,33 | 00'00                                                                                                    | 1.043.133,33                 |
| cial Português, S.AMillennium 403.491,42 0,00 403.491,42 7560007105 12.395,48 0,00 12.395,48 0,000 12.395,48 0,000 0,000 12.395,48 0,000 0,000                                                                                                    |                                                 |                |                 |                |              |                                                                                                    |                              |
| 756007105<br>al 12.395,48 0,00 12.395,48<br>10002497309<br>10002497309<br>10002497309<br>10002497309<br>12.395,48 0,12.395,48<br>347.936,26<br>347.936,26<br>347.936,26<br>14.341.539,16 616.338,87 4.957.878,03 1.<br>0,00 0,00 0,00 0,00                                                                                                    | Banco : Banco Comercial Português, S.AMillenniu | E              | 403.491,42      | 0,00           | 403.491,42   | 58.220,64                                                                                                    | 345.270,78                   |
| al 12.395,48 0,00 12.395,48 0,00 12.395,48 0000 42.395,48 00002497309 12.395,48 00002497309 12.395,48 10002497309 12.395,26 10002497309 13.49.403,28 347.936,26 16552900180 - Banco Santander Totta, S.A. <b>4.341.539,16 616.338,87 4.957.878,03 1.</b>                                                                                                    | Conta : 00330000017560007105                    |                |                 |                |              |                                                                                                    |                              |
| 0002497309<br>der Totta, S.A. 298.532,98 49.403,28 347.936,26<br>6552900180 - Banco Santander Totta, S.A. 4.341.539,16 616.338,87 4.957.878,03 1.                                                                                                    | Banco : Montepio Geral                          |                | 12.395,48       | 00'00          | 12.395,48    | 00'00                                                                                                    | 12.395,48                    |
| Ider Totta, S.A. 298.532,98 49.403,28 347.936,26 6552900180 - Banco Santander Totta, S.A. 4.341.539,16 616.338,87 4.957.878,03 1. 0,00 0,00 0,00 0,00                                                                                                    | Conta : 003600969910002497309                   |                |                 |                |              |                                                                                                    |                              |
| 6552900180 - Banco Santander Totta, S.A.       4.341.539,16       616.338,87       4.957.878,03         0,00       0,00       0,00       0,00       0,00                                                                                                    | Banco : Banco Santander Totta, S.A.             |                | 298.532,98      | 49.403,28      | 347.936,26   | 100.582,46                                                                                                    | 247.353,80                   |
| 4.341.539,16 616.338,87 4.957.878,03 0,00 0,00 0,00 0,00                                                                                                    | Conta : 00180000976552900180 - Banco Santand    | er Totta, S.A. |                 |                |              | Sector III Contraction of the sector of the sector of the |                              |
| 00'0 OU'O                                                                                                    | sub-Total :                                     |                | 4.341.539,16    | 616.338,87     | 4.957.878,03 | 1.750.918,19                                                                                                    | 3.206.959,84                 |
| 00'0 O'OO                                                                                                    | APLICAÇÕES DE TESOURARIA                        |                |                 |                |              |                                                                                                    |                              |
| The Reverse of the second of the second second seco                                                                                                    | fitulos Negociáveis                             |                | 0,00            | 00'0           | 00'0         | 0,00                                                                                                    | 0,00                         |
|                                                                                                    |                                                 | V              | - H             | Å.             |              | +                                                                                                    | 6.                           |
|                                                                                                    |                                                 |                |                 | 5              | 3            | S                                                                                                    | de my                        |

N° Pág. Data

|                                     |                       |                |              |              | Data N° Pág.                 |
|-------------------------------------|-----------------------|----------------|--------------|--------------|------------------------------|
| RESUMO DIÁRIO DA TESOURARIA         |                       |                |              | 28/1:        | 28/12/2007 2                 |
|                                     |                       |                |              | Nú           | Número Ano                   |
|                                     | Município de Barcelos | e Barcelos     |              | 2            |                              |
| Movimentos de Tesouraria            | Saldo do dia Anterior | Entrada do Dia | Soma         | Saída do Dia | Saldo para o<br>Dia Seguinte |
| APLICAÇÕES DE TESOURARIA            |                       |                |              |              |                              |
| Outras                              | 0,00                  | 00'00          | 00'0         | 00'0         | 0,00                         |
| Sub-Total :                         | 0,00                  | 00'0           | 0,00         | 0,00         | 00'0                         |
| Total de Disponibilidades :         | 4.372.298,62          | 3.347.041,72   | 7.719.340,34 | 4.112.971,77 | 3.606.368,57                 |
| DOCUMENTOS                          | 0'00                  | 00'0           | 0,00         | 00'0         | 0,00                         |
| Total de Movimentos de Tesouraria : | 4.372.298,62          | 3.347.041,72   | 7.719.340,34 | 4.112.971,77 | 3.606.368,57                 |
| OPERAÇÕES ORÇAMENTAIS               | 2.352.873,67          | 934.743,14     | 3.287.616,81 | 1.728.521,66 | 1.559.095,15                 |
| OPERACÕES NÃO ORCAMENTAIS           | 2.019.424,95          | 41.041,52      | 2.060.466,47 | 13.193,05    | 2.047.273,42                 |

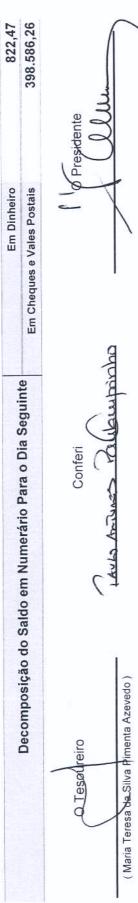

her

Demonstração do Custo das Mercadorias Vendidas e das Matérias Consumidas

Município de Barcelos

(designação da autarquia local)

Ano: 2007 (unidade: EUR)

| Movimentos                    | Mercadoriae | Matérias-primas subsidiárias e de consumo |
|-------------------------------|-------------|-------------------------------------------|
|                               |             |                                           |
| Existências Iniciais          | 0,00        | 00'00                                     |
| Compras                       | 0,00        | 152.526,69                                |
| Regularizações de Existências | 0,00        | 273.301,45                                |
| Existências Finais            | 0,00        | 279.827,02                                |
| Custos no Exercício           |             | 146.001,12                                |

1

| S  |
|----|
| Ö  |
| e  |
| ő  |
| a  |
| 8  |
| de |
| 0  |
| 0  |
| D  |
| G' |
| Ē  |
| ur |
| Ē  |

## Demonstração de resultados financeiros

| 10 |
|----|
| 20 |
|    |
|    |
|    |
|    |
| 2  |
| 7  |

| Código        | Custos e Perdas                                 | Exercícios   | cios              | Código        | Proveitos e Ganhos                              | Exercícios   | so         |
|---------------|-------------------------------------------------|--------------|-------------------|---------------|-------------------------------------------------|--------------|------------|
| das<br>Contas | 1                                               | 2007         | 2006              | das<br>Contas |                                                 | 2007         | 2006       |
| 681           | Juros suportados                                | 1.509.397,61 | 1.078.358,37      | 781           | Juros obtidos                                   | 151.097,21   | 100.764,85 |
| 682           | Perdas em entidades participadas                | 100.000,00   | 100.000,00 782    | 782           | Ganhos em entidades participadas                | 00'0         | 0,00       |
| 683           | Amortizações de investimentos em imóveis        | 00'00        | 0,00 783          | 783           | Rendimentos de imóveis                          | 0,00         | 0,00       |
| 684           | Provisões para aplicações financeiras           | 00'00        | 0,00 784          | 784           | Rendimentos de participações de capital         | 914.414,71   | 23.180,11  |
| 685           | Diferenças de câmbio desfavoráveis              | 00'0         | 0,00 785          | 785           | Diferenças de câmbio favoráveis                 | 0,00         | 0,00       |
| 687           | Perdas na alienação de aplicações de tesouraria | 00'0         | 0,00 786          | 786           | Descontos de pronto pagamento obtidos           | 0,00         | 0,00       |
| 688           | Outros custos e perdas financeiros              | 19.621,52    | 24.946,54 787     | 787           | Ganhos na alienação de aplicações de tesouraria | 0,00         | 0,00       |
|               | Resultados Financeiros                          | -527.921,35  | -1.064.710,25 788 | 788           | Outros proveitos e ganhos financeiros           | 35.585,86    | 14.649,70  |
|               |                                                 | 1.101.097,78 | 138.594,66        |               |                                                 | 1.101.097,78 | 138.594,66 |

-t F

Pag. 1 de 1

| S          |
|------------|
| 0          |
| (D)        |
| ŭ          |
| ar         |
| m          |
|            |
| de         |
| 0          |
| 0          |
| D          |
| 5          |
| . <u> </u> |
|            |
|            |
| 2          |
|            |

## Demonstração dos Resultados Extraordinários

Ano: 2007

| Código        | Custos e Perdas                              | Exercícios    | ícios            | Código        | Proveitos e Ganhos                           | Exercícios   | SO           |
|---------------|----------------------------------------------|---------------|------------------|---------------|----------------------------------------------|--------------|--------------|
| das<br>Contas |                                              | 2007          | 2006             | das<br>Contas |                                              | 2007         | 2006         |
| 691           | Transferências de capital concedidas         | 5.746.512,05  | 3.599.402,25 791 | 791           | Restituições de impostos                     | 00'00        | 0,00         |
| 692           | Dívidas incobráveis                          | 00'0          | 0,00 792         | 792           | Recuperação de dívidas                       | 00'0         | 0,00         |
| 693           | Perdas em existências                        | 00'0          | 0,00 793         | 793           | Ganhos em existências                        | 00'0         | 0,00         |
| 694           | Perdas em imobilizações                      | 471.359,50    | 720.181,40 794   | 794           | Ganhos em imobilizações                      | 634.520,48   | 0,00         |
| 695           | Multas e Penalidades                         | 2.547,57      | 1.429,02 795     | 795           | Benefícios de penalidades contratuais        | 194.650,67   | 326.972,23   |
| 696           | Aumentos de amortizações e de provisões      | 00'0          | 0,00 796         | 796           | Reduções de amortizações e de provisões      | 00'0         | 0,00         |
| 697           | Correcções relativas a exercícios anteriores | 190.704,31    | 99.838,19 797    | 797           | Correcções relativas a exercícios anteriores | -10.760,51   | 31.326,89    |
| 698           | Outros custos e perdas extraordinárias       | 143.817,00    | 80.530,57 798    | 798           | Outros proveitos e ganhos extraordinários    | 2.209.871,22 | 716.196,97   |
|               | Resultados extraordinários                   | -3.526.658,57 | -3.426.885,34    |               |                                              |              |              |
|               |                                              | 3.028.281,86  | 1.074.496,09     |               |                                              | 3.028.281,86 | 1.074.496,09 |

Pag. 1 de 1 8 600 ¥

| S      |
|--------|
| 0      |
| Barcel |
| de     |
| 0      |
| o      |
| icí,   |
| IU     |
| ž      |

....

|                                                      |                |                      |               | DIALO / IIIIONIIIEMANO DIALO |           |            |                |                |
|------------------------------------------------------|----------------|----------------------|---------------|------------------------------|-----------|------------|----------------|----------------|
| Rubricas                                             | Saldo Inicial  | Reavaliação/Ajustam. | Aumentos      | Alienações                   | Sinistros | Abates     | Transferências | Saldo Final    |
| De Bens de dominio público                           |                |                      |               |                              |           |            |                |                |
| Terrenos e recursos naturais                         | 00'0           |                      | 45.639,78     | 00'0                         | 00'0      | 13.500,00  |                | 32.139,/8      |
| Edificios                                            | 00'0           |                      | 00'0          | 00'0                         | 00'0      | 0,00       |                | 00'00          |
| Outras construções e infra-estruturas                | 74.406.338,31  | 00'00                | 16.798.657,27 | 00'0                         | 00'00     | 294.939,65 |                | 90.910.055,93  |
| Bens do património histórico, artistico e cultural   | 00'0           | 00'0                 | 00'00         | 00'00                        | 00'00     | 0,00       |                | 00'0           |
| Outros bens de dominio público                       | 00'0           | 00'0                 | 00'0          | 00'0                         | 00'0      | 00'00      |                | 00'0           |
| Imobilizações em curso                               | 00'0           | 00'0                 | 00'0          | 00'00                        | 00'00     | 00'0       | 00'00          | 00'0           |
| Adiantamentos por conta de bens de domínio público   | 00'00          | 00'00                | 00'00         | 00'0                         | 00'0      | 0,00       |                | 0,00           |
|                                                      | 74.406.338,31  | 00'0                 | 16.844.297,05 | 00'0                         | 00'0      | 308.439,65 | 00'00          | 90.942.195,71  |
| De Imobilizações incorpóreas                         |                |                      |               |                              |           |            |                |                |
| Despesas de instalação                               | 00'0           | 00'0                 | 00'00         | 00'00                        | 00'00     | 00'00      |                | 00'0           |
| Despesas de investigação e desenvolvimento           | 1.407.884,95   | 00'00                | 13.664,16     | 00'00                        | 0,00      | 0,00       | 00'0           | 1.421.549,11   |
| Propriedade industrial e outros direitos             | 00'0           | 00'00                | 0,00          | 0,00                         | 00'00     | 0,00       | 00'0           | 0,00           |
| Imobilizações em curso                               | 723.499,67     | 00'00                | 160.150,77    | 00'00                        | 0,00      | 0,00       | 00'0           | 883.650,44     |
| Adiantamentos por conta de imobilizações incorpóreas | 00'00          | 00'0                 | 0,00          | 0,00                         | 0'00      | 00'0       |                | 0,00           |
|                                                      | 2.131.384,62   | 0,00                 | 173.814,93    | 00'0                         | 00'0      | 00'0       | 0,00           | 2.305.199,55   |
| De Imobilizações Corpóreas                           |                |                      |               |                              |           |            |                |                |
| Terrenos e recursos naturais                         | 67.070.197,47  | 00'00                | 360.900,27    | 134.680,00                   | 0,00      | 00'00      | 0,00           | 67.296.417,74  |
| Edifícios e outras construções                       | 102.865.507,96 | 00'00                | 3.176.276,17  | 00'00                        | 0,00      | 149.241,06 | 0,00           | 105.892.543,07 |
| Equipamento básico                                   | 5.308.050,02   | 0,00                 | 826.800,72    | 0,00                         | 0'00      | 7.532,30   | 00'00          | 6.127.318,44   |
| Equipamento de transporte                            | 4.054.144,08   | 00'00                | 493.348,29    | 00'00                        | 00'00     | 89.470,99  | 00'00          | 4.458.021,38   |
| Ferramentas e utensílios                             | 80.709,97      | 00'00                | 9.208,03      | 0,00                         | 0,00      | 0,00       | 0'00           | 89.918,00      |
| Equipamento administrativo                           | 2.965.400,10   | 00'0                 | 210.338,50    | 0,00                         | 0,00      | 67.876,53  | 0,00           | 3.107.86       |
| Taras e vasilhame                                    | 00'0           | 00'0                 | 00'00         | 00'00                        | 00'00     | 0,00       | 0,00           | 0,00           |
| Outras imobilizações corpóreas                       | 48.082,95      | 0,00                 | 12.643,99     | 0,00                         | 0,00      | 0,00       | 0,00           | 60.726,94      |
| Imobilizações em curso                               | 20.388.851,94  | 0,00                 | 4.765.608,57  | 0,00                         | 0'00      | 00'00      | 0,00           | 25.154.460,51  |
| Adiantamentos por conta de imobilizações corpóreas   | 00'0           | 00'00                | 00'00         | 0,00                         | 0,00      | 00'0       |                |                |
|                                                      | 202.780.944,49 | 00'0                 | 9.855.124,54  | 134.680,00                   | 00'0      | 314.120,88 | 0,00           | 212.187.268,15 |
| De Investimentos Financeiros                         |                |                      |               |                              |           |            |                |                |
| Partes de capital                                    | 2.980.281,51   |                      | 00'00         | 00'0                         | 0'00      | 00'00      |                | 2.980.28       |
| Obrigações e títulos de participação                 | 00'00          | 00'00                | 00'00         | 00'0                         | 0,00      | 0,00       | 0,00           | 00'0           |
| Investimentos em imóveis                             |                |                      |               |                              |           |            |                |                |
| Terrenos e recursos naturais                         | 00'0           |                      | 00'0          | 0'00                         |           | 00'0       |                |                |
| Edificios e outras construções                       | 0,00           | 00'0                 | 00'00         | 0'00                         | 0'00      | 00'00      | 0'00           | 0'00           |
| Outras aplicações financeiras                        |                |                      |               |                              |           |            |                |                |
| Depósitos em instituições financeiras                | 00'0           | 00'00                | 00'0          | 0'00                         |           | 0,00       |                |                |
| Titulos de divida pública                            | 00'0           | 00'00                | 00'00         | 0,00                         |           | 00'00      |                | <i>v. i</i>    |
| Outros títulos                                       | 00'0           | 00'00                | 0'00          | 0,00                         |           | 00'0       |                |                |
| Imobilizações em curso                               | 00'0           | 0,00                 | 00'0          | 0,00                         |           | 00'00      |                |                |
| Adiantamentos por conta de investimentos financeiros | 00'00          |                      | 0,00          | 00'0                         |           | 00'0       |                |                |
|                                                      | 2.980.281,51   | 1 0,00               | 00'0          | 00'0                         | 00'0      | 00'0       | 00'0           | 2.980.281,51   |
|                                                      |                |                      |               | (8)                          | N J       | -          | }              | ,<br>,<br>,    |
|                                                      |                |                      | WH I          | XX                           | NR        |            | J J U          | V Pag. 1 de 1  |
|                                                      |                |                      |               | 11                           |           |            | Nr. Pr.        | 124            |

| Município d | le Barcelos |
|-------------|-------------|
|-------------|-------------|

Ano: 2007

## Amortizações e Provisões

Unidade: Euros

| Rubricas                                           |       | Saldo Inicial | Reforço      | Regularizações | Saldo Final   |
|----------------------------------------------------|-------|---------------|--------------|----------------|---------------|
| De Bens de domínio público                         | 485   |               |              |                |               |
| Terrenos e recursos naturais                       | 4851  | 0,00          | 0,00         | 0,00           | 0,0           |
| Edifícios                                          | 4852  | 0,00          | 0,00         | 0,00           | 0,0           |
| Outras construções e infra-estruturas              | 4853  | 11.640.693,01 | 7.274.779,29 | 0,00           | 18.915.472,3  |
| Bens do património histórico, artístico e cultural | 4855  | 0,00          | 0,00         | 0,00           | 0,0           |
| Outros bens de domínio público                     | 4859  | 0,00          | 0,00         | 0,00           | 0,0           |
|                                                    |       | 11.640.693,01 | 7.274.779,29 | 0,00           | 18.915.472,30 |
| De Imobilizações incorpóreas                       | 483   |               |              |                |               |
| Despesas de instalação                             | 4831  | 0,00          | 0,00         | 0,00           | 0,0           |
| Despesas de investigação e desenvolvimento         | 4832  | 1.295.122,82  | 118.937,69   | 0,00           | 1.414.060,5   |
| Propriedade industrial e outros direitos           | 4833  | 0,00          | 0,00         | 0,00           | 0,0           |
|                                                    |       | 1.295.122,82  | 118.937,69   | 0,00           | 1.414.060,5   |
| De Imobilizações Corpóreas                         | 482   |               |              |                |               |
| Terrenos e recursos naturais                       | 4821  | 0,00          | 0,00         | 0,00           | 0,0           |
| Edifícios e outras construções                     | 4822  |               |              |                |               |
| Edifícios                                          | 48221 | 2.043.700,28  | 1.089.629,49 | 0,00           | 3.133.329,7   |
| Outras construções                                 | 48222 | 5.526.413,67  | 2.831.119,03 | 0,00           | 8.357.532,7   |
| Equipamento básico                                 | 4823  | 2.869.266,88  | 702.830,29   | 5.577,75       | 3.566.519,4   |
| Equipamento de transporte                          | 4824  | 2.386.320,43  | 356.992,27   | 78.521,28      | 2.664.791,4   |
| Ferramentas e utensilios                           | 4825  | 40.816,16     | 11.392,72    | 0,00           | 52.208,8      |
| Equipamento administrativo                         | 4826  | 2.306.127,60  | 301.892,20   | 67.102,00      | 2.540.917,8   |
| Taras e vasilhame                                  | 4827  | 0,00          | 0,00         | 0,00           | 0,0           |
| Outras imobilizações corpóreas                     | 4829  | 30.892,51     | 11.214,63    | 0,00           | 42.107,1      |
|                                                    |       | 15.203.537,53 | 5.305.070,63 | 151.201,03     | 20.357.407,1  |
| De Investimentos em imóveis                        | 481   |               |              |                |               |
| Terrenos e recursos naturais                       | 4811  | 0,00          | 0,00         | 0,00           | 0,0           |
| Edifícios e outras construções:                    | 4812  |               |              |                |               |
| Edificios                                          | 48121 | 0,00          | 0,00         | 0,00           | 0,0           |
| Outras construções                                 | 48122 | 0,00          | 0,00         | 0,00           | 0,0           |
|                                                    |       | 0,00          | 0,00         | 0,00           | 0,0           |
| De Investimentos Financeiros                       | 49    |               |              |                |               |
| Partes de capital                                  | 491   | 0,00          | 0,00         | 0,00           | 0,0           |
| Obrigações e títulos de participação               | 492   | 0,00          | 0,00         | 0,00           | 0,0           |
| Outras aplicações financeiras:                     | 495   |               |              |                |               |
| Depósitos em instituições financeiras              | 4951  | 0,00          | 0,00         | 0,00           | 0,0           |
| Títulos de divida pública                          | 4952  | 0,00          | 0,00         | 0,00           | 0,0           |
| Outros títulos                                     | 4953  | 0,00          | 0,00         | 0,00           |               |
|                                                    |       | 0,00          | 0,00         |                | 0,0           |

A B them and of

Município de Barcelos

Ano: 2007

Desdobramento das Contas de Provisões Acumuladas

Unidade: Euros

|     | Contas                                    | Saldo Inicial | Aumento    | Reducao | Saldo Final |
|-----|-------------------------------------------|---------------|------------|---------|-------------|
| 19  | Provisões para Aplicações de Tesouraria   | 0,00          | 00'0       | 00'0    | 0,00        |
| 291 | Provisões para Cobranças Duvidosas        | 0,00          | 585.589,46 | 0,00    | 585.589,46  |
| 292 | Provisões para Riscos e Encargos          | 00'00         | 00'00      | 00'0    | 00'00       |
| 39  | Provisões para Depreciação de Existências | 00'00         | 00'00      | 00'00   | 00'00       |
| 49  | Provisões para Investimentos Financeiros  | 0,00          | 00'0       | 00'0    | 00'0        |

fard